TBM

**System i** データベース データベース・プログラミング

バージョン *6* リリース *1*

TBM

**System i** データベース データベース・プログラミング バージョン *6* リリース *1*

# - ご注意! -

本書および本書で紹介する製品をご使用になる前に、 325 [ページの『特記事項』に](#page-332-0)記載されている情 報をお読みください。

本書は、IBM i5/OS (製品番号 5761-SS1) のバージョン 6、リリース 1、モディフィケーション 0 に適用されます。 また、改訂版で断りがない限り、それ以降のすべてのリリースおよびモディフィケーションに適用されます。 このバ ージョンは、すべての RISC モデルで稼働するとは限りません。また CISC モデルでは稼働しません。

IBM 発行のマニュアルに関する情報のページ

http://www.ibm.com/jp/manuals/

こちらから、日本語版および英語版のオンライン・ライブラリーをご利用いただけます。また、マニュアルに関する ご意見やご感想を、上記ページよりお送りください。今後の参考にさせていただきます。

(URL は、変更になる場合があります)

お客様の環境によっては、資料中の円記号がバックスラッシュと表示されたり、バックスラッシュが円記号と表示さ れたりする場合があります。

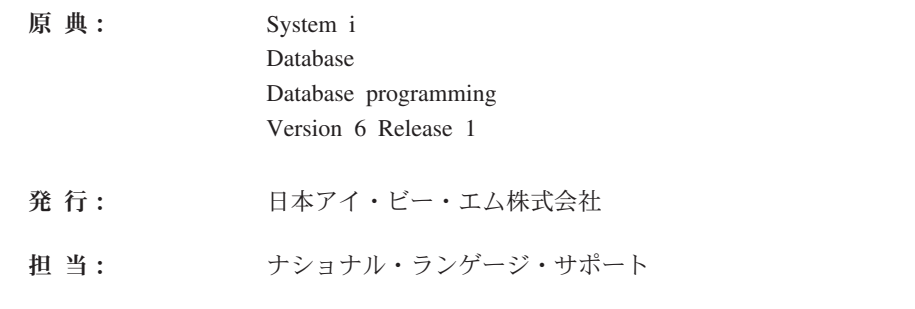

第1刷 2008.2

**© Copyright International Business Machines Corporation 1998, 2008. All rights reserved.**

# 目次

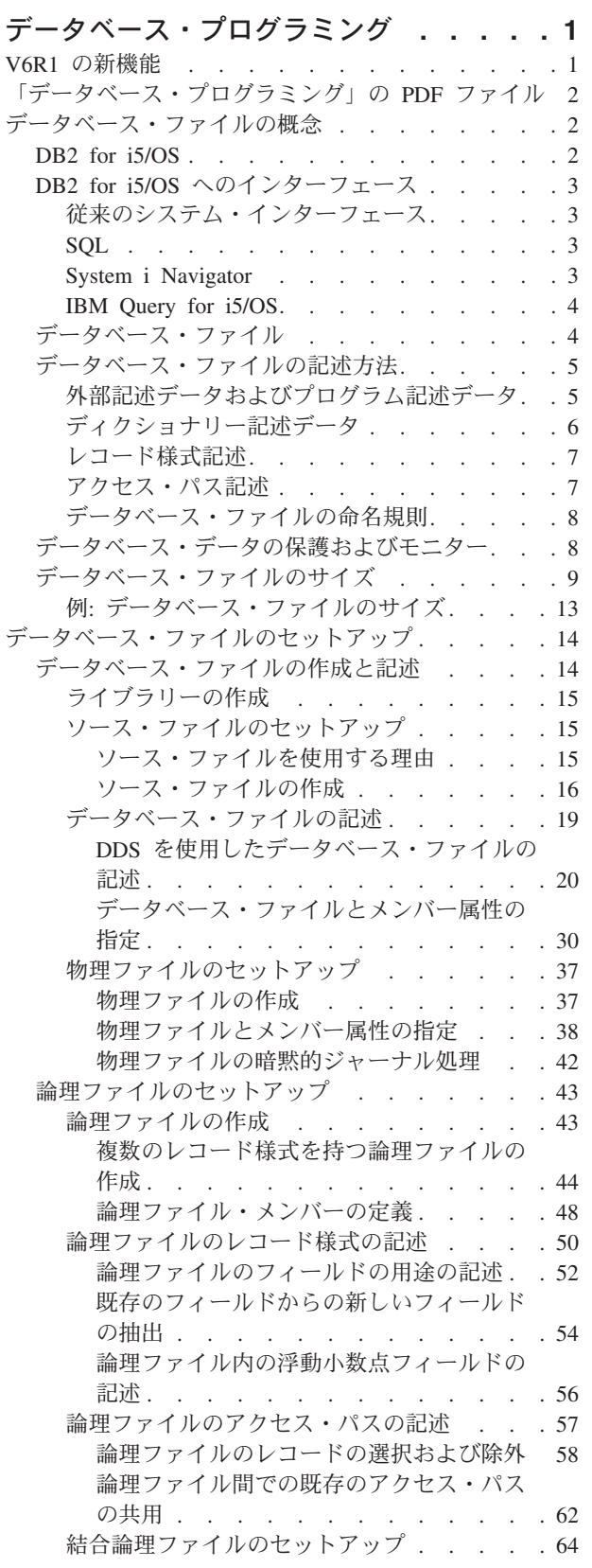

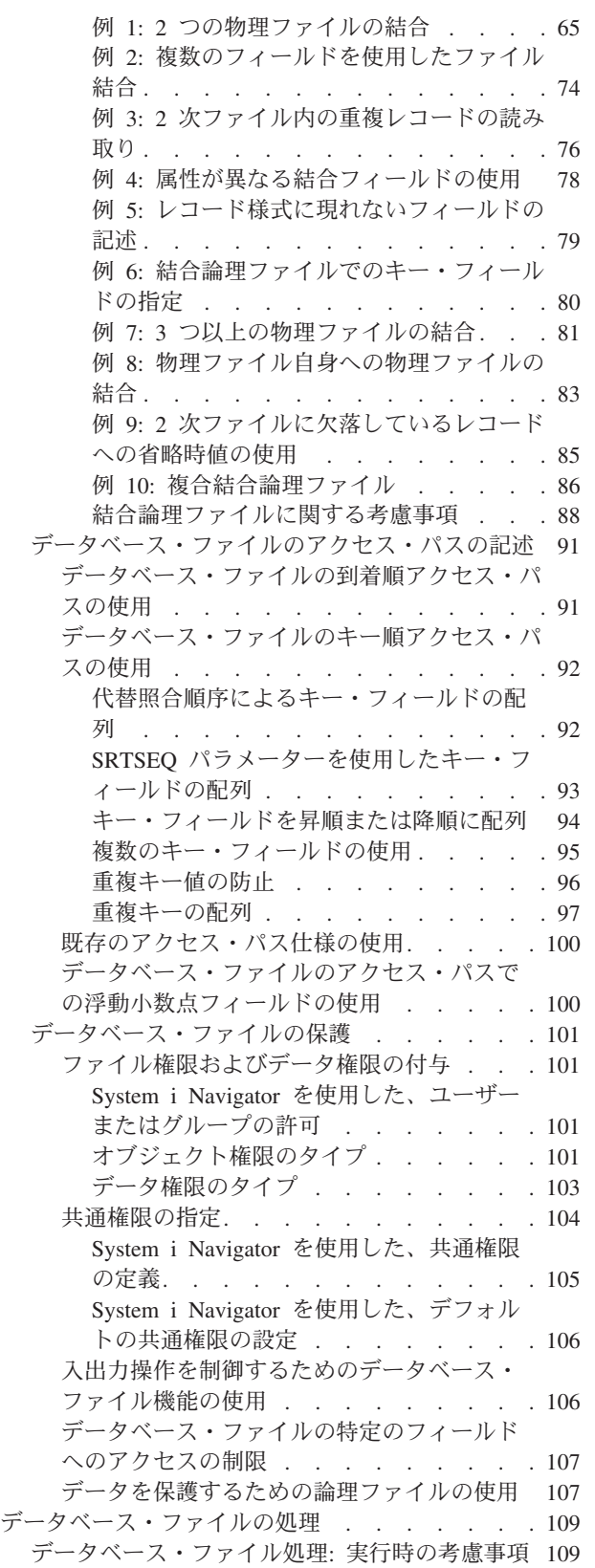

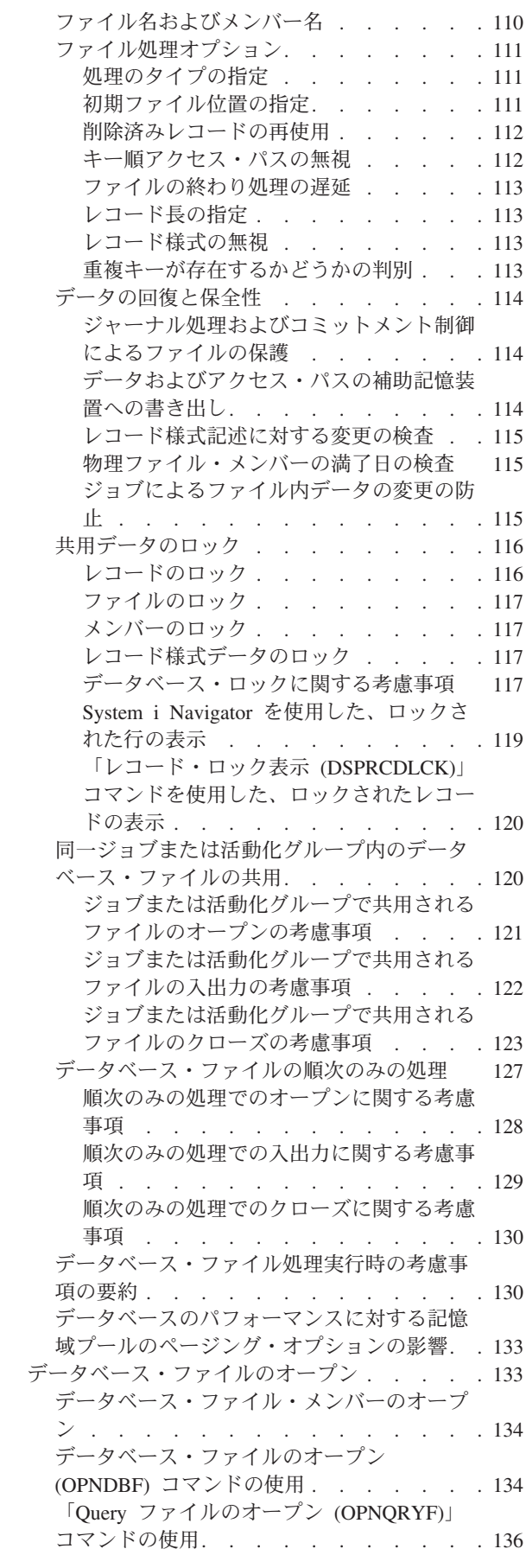

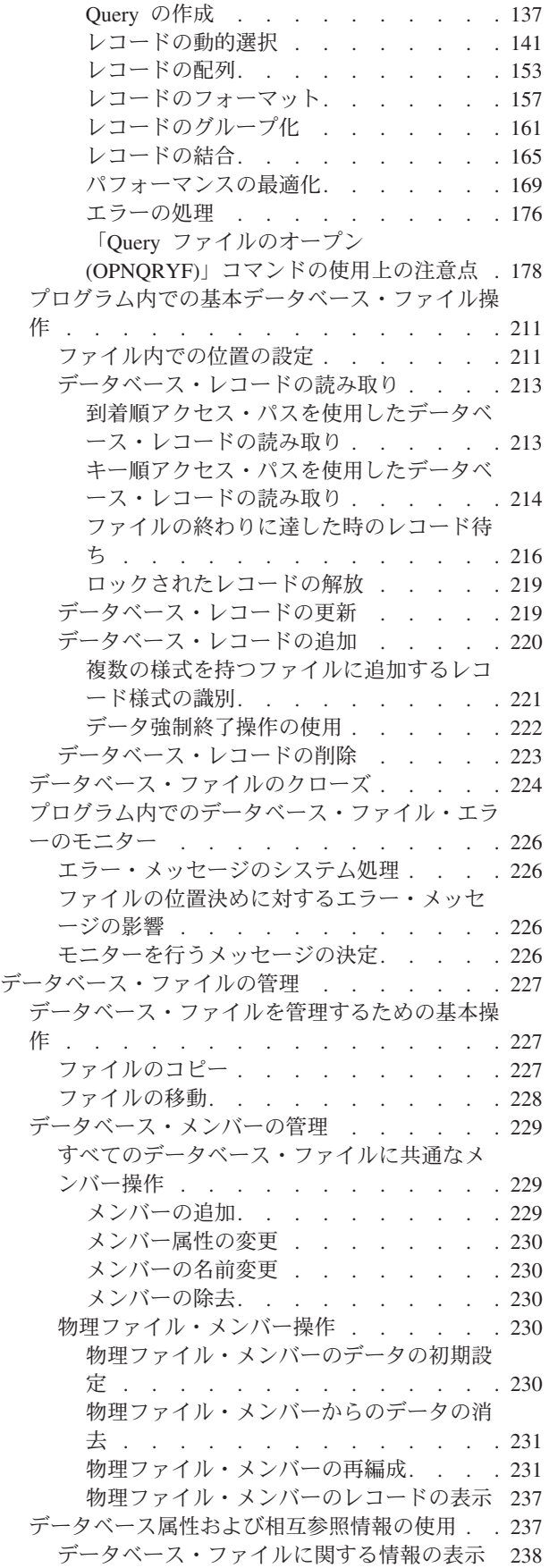

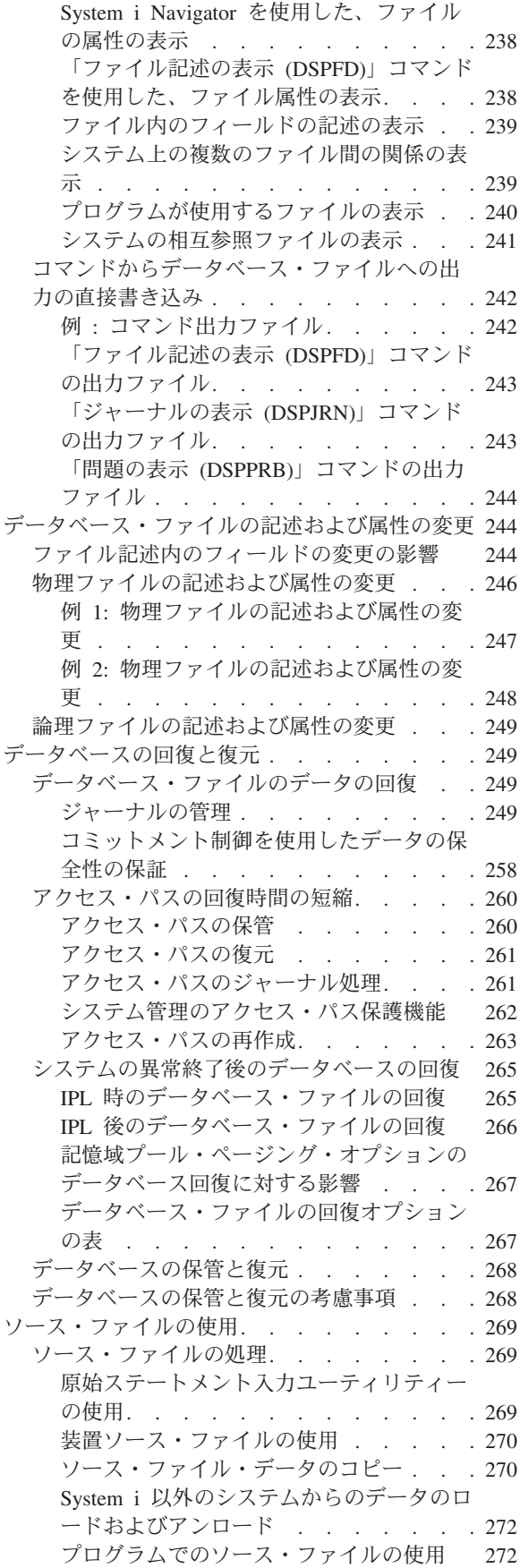

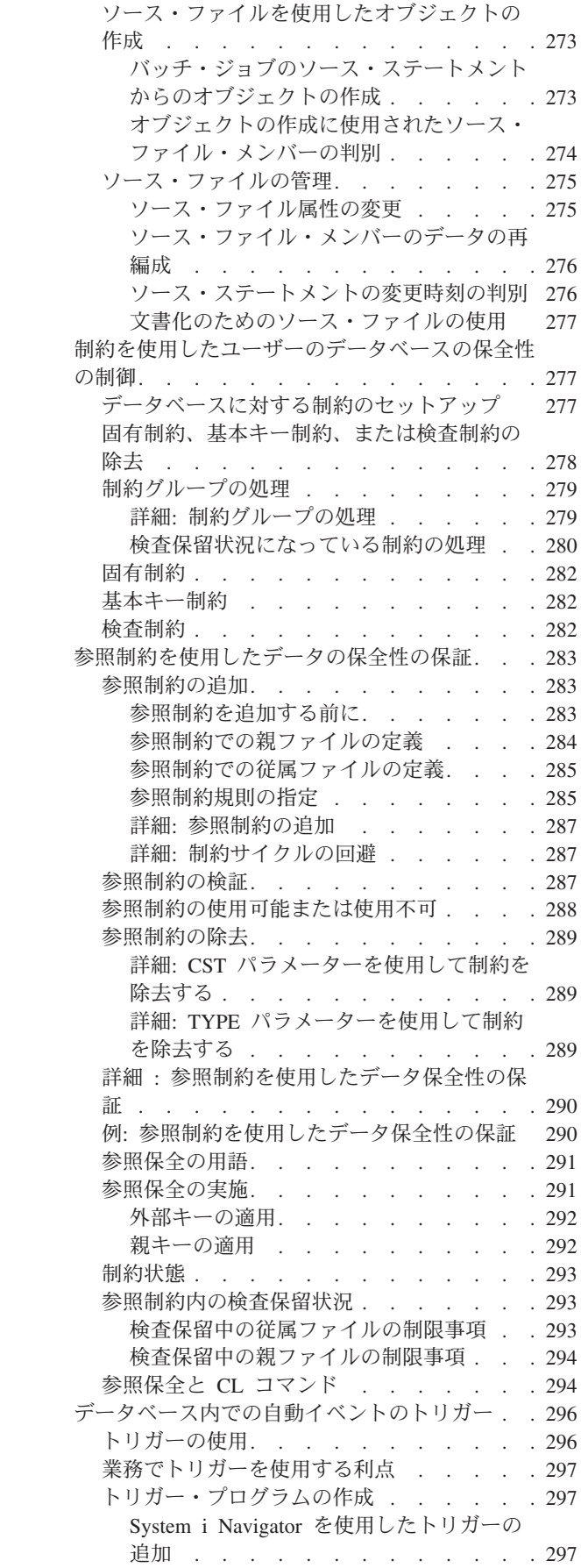

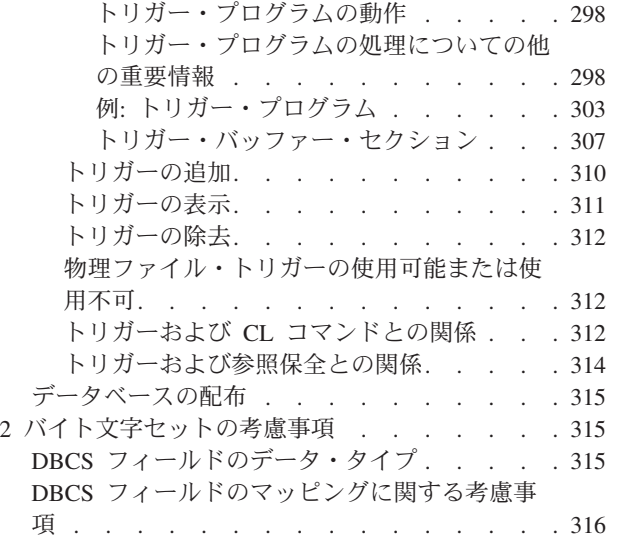

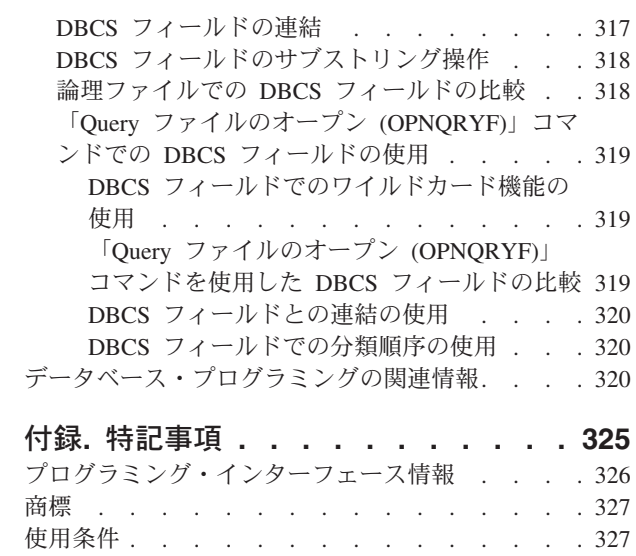

# <span id="page-8-0"></span>データベース・プログラミング

DB2® for i5/OS® は、データベース・ファイルをセットアップ、処理、および管理するための広範囲なサポ ートを提供しています。

注**:** コード例を使用することによって、 322 [ページの『コードに関する特記事項』の](#page-329-0)条項に同意するものと します。

# **V6R1** の新機能

データベース・プログラミングのトピックの集合に関する、新しい情報または大きく変更された情報につい てお読みください。

# ライブラリーのジャーナル処理

ライブラリーをジャーナル処理すること、およびオプションで (継承規則の定義に基づいて)、ライブラリ ーに作成、移動、または復元されたデータベース・ファイルをジャーナル処理することができるようになり ました。しかし、ジャーナル処理されるライブラリーに QDFTJRN データ域が含まれる場合、ライブラリ ーに作成、移動、または復元されたファイルは、QDFTJRN で定義された規則に基づいて自動的にジャーナ ル処理を開始します。ライブラリーのジャーナル処理および QDFTJRN データ域について詳しくは、 [256](#page-263-0) [ページの『ライブラリーのジャーナル処理の開始または終了』お](#page-263-0)よび 42 [ページの『物理ファイルの暗黙的](#page-49-0) [ジャーナル処理』を](#page-49-0)参照してください。

# データベース・プログラミング情報の拡張

データベース・プログラミングのトピックの集合の中のいくつかのトピックが、このリリースで拡張されま した。

- 必要に応じて、浮動小数点への言及が変更されています。浮動小数点 という語は、特に指定がない限 り、2 進浮動小数点と 10 進浮動小数点の両方を含みます。
- v 物理ファイル内のデータを論理ファイルから読み取ったり、変更したりするために必要な権限のタイプ が 107 [ページの『データを保護するための論理ファイルの使用』の](#page-114-0)トピックに追加され、論理ファイル を使用してデータを保護する方法を示す例が記載されています。
- 64 [ページの『結合論理ファイルのセットアップ』の](#page-71-0)トピックのいくつかのサブトピックがまとめられ て、重複し、分散した情報が除去されました。
- v 136 ページの『「Query ファイルのオープン (OPNQRYF)[」コマンドの使用』の](#page-143-0)トピックのサブトピック が再編成されて、検索可能性が向上しました。
- v トリガー・プログラムの例が、元のトリガー・プログラムの例に代わり、 297 [ページの『トリガー・プ](#page-304-0) [ログラムの作成』の](#page-304-0)トピックに追加されました。この外部トリガーの例は、もともと SQL プログラミン グのトピックの集合に含まれていました。

# 新規または改訂箇所の確認方法

技術的な変更が加えられた箇所を識別できるように、Information Center では以下のものを使用していま す。

- ≫ が付けられている場所から、新規情報や改訂情報が始まっています。
- « が付けられている場所で、新規情報や改訂情報が終わっています。

<span id="page-9-0"></span>PDF ファイルでは、新規および変更情報の左マージンにリビジョン・バー (|) が表示されています。

このリリースでの新機能または変更点に関する他の情報を調べるには、プログラム資料説明書を参照してく ださい。

# 「データベース・プログラミング」の **PDF** ファイル

PDF ファイルでこの情報を表示および印刷できます。

本書の PDF 版を表示またはダウンロードするには、データベース・プログラミングを選択します。

## **PDF** ファイルの保存

表示または印刷のために PDF をワークステーションに保存するには、以下のようにします。

- 1. ブラウザーで PDF リンクを右クリックする。
- 2. PDF をローカルに保存するオプションをクリックする。
- 3. PDF を保存したいディレクトリーにナビゲートする。
- 4. 「保存」をクリックする。

## **Adobe Reader** のダウンロード

これらの PDF を表示または印刷するには、ユーザーのシステムにインストールされている Adobe® Reader

が必要です。 これは、[Adobe Web](http://www.adobe.com/products/acrobat/readstep.html) サイト (www.adobe.com/products/acrobat/readstep.html) から無料で ダウンロードできます。

### 関連資料

320 [ページの『データベース・プログラミングの関連情報』](#page-327-0)

製品マニュアルおよびその他の Information Center のトピックの集合には、「データベース・プログラ ミング」のトピックの集合に関連した情報が含まれています。いずれの PDF ファイルも表示または印 刷ができます。

# データベース・ファイルの概念

この i5/OS データベース・ファイルの紹介には、データベース・ファイルへの DB2 for i5/OS インターフ ェース、データベース・ファイルのタイプおよび最大サイズ、データベース・ファイルを記述および保護す る方法に関する情報が含まれています。

# **DB2 for i5/OS**

DB2 for i5/OS は、i5/OS オペレーティング・システムに統合されたリレーショナル・データベース・マネ ージャーです。

DB2 for i5/OS は、i5/OS オペレーティング・システムの一部です。これはデータへのアクセスおよびデー タの保護を行います。また、参照保全およびデータベースの並列処理などの拡張機能もあります。

DB2 for i5/OS では、独立した補助記憶域プール (ASP)、または独立ディスク・プールを利用して、各 ASP グループに対して 1 つ以上の別個のデータベースを関連付けることができます。 1 次独立ディス ク・プールを使用してデータベースをセットアップすることができます。

#### 関連概念

独立ディスク・プールの例 (Independent disk pools examples)

# <span id="page-10-0"></span>**DB2 for i5/OS** へのインターフェース

DB2 for i5/OS は、データベースへのいくつかの独立インターフェースを提供します。

# 従来のシステム・インターフェース

i5/OS の従来のシステム・インターフェースは、システム・コマンドおよび他の SQL 以外の機能の全セッ トで、ユーザーはこのインターフェースを使用して DB2 for i5/OS のデータにアクセスし変更することが できます。

従来のシステム・インターフェースは、データベース・オブジェクトの作成および管理に使用できる制御言 語 (CL) を提供します。システム・インターフェースには、また、データ記述仕様 (DDS) と呼ばれる、デ ータを記述するための統合機能もあります。

IBM® WebSphere® Development Studio for System i™ ライセンス・プログラムには、データを記述し処理 するためのいくつかのユーティリティーがあります。データ・ファイル・ユーティリティー (DFU) は、 RPG、DDS、および対話式データ記述ユーティリティー (IDDU) によって記述されたデータベース・ファ イルの中のデータを追加、変更、削除できます。 原始ステートメント入力ユーティリティー (SEU) は、 ファイルの中のデータを指定および変更できます。

## **SQL**

構造化照会言語 (SQL) は、ホスト・プログラム言語内で、または対話式に使用して、リレーショナル・デ ータベースにあるデータを定義、アクセス、および操作できる標準化された言語です。

SQL はデータのリレーショナル・モデルを使用します。つまり、すべてのデータは、表の中に存在すると 考えます。DB2 for i5/OS データベースでは、 SQL 処理機能がシステムの中に組み込まれています。そし て、SQL ステートメントが入っているコンパイル済みプログラムを処理します。SQL アプリケーションを 作成するには、アプリケーションを作成するシステム上に、ライセンス・プログラム IBM DB2 Query Manager and SQL Development Kit for i5/OS が必要です。

対話式 *SQL* は、IBM DB2 Query Manager and SQL Development Kit for i5/OS ライセンス・プログラム の機能の 1 つで、これにより、SQL ステートメントは、バッチ・モードでなく、動的に実行できます。 対話式 SQL ステートメントのそれぞれが、ワークステーションから読み取られ、準備され、動的に実行さ れます。

### 関連概念

SQL プログラミング

## **System i Navigator**

System i Navigator は、IBM System i Access for Windows® ライセンス・プログラムの無料のフィーチャ ーです。これは、データベースを含む、共通 i5/OS 管理機能へのグラフィカルな Microsoft® Windows イ ンターフェースを提供します。

System i Navigator を使用してアクセスできるデータベース操作のほとんどは、SQL 関数が基本になって います。ただし、操作の一部には、制御言語 (CL) コマンドのような従来のシステム・インターフェースを 基にしているものがあります。

## 関連概念

System i への接続 (Connecting to System i)

## <span id="page-11-0"></span>**IBM Query for i5/OS**

IBM Query for i5/OS ライセンス・プログラムを使用して、データベース・ファイルにある情報を選択、フ ォーマット、分析して、報告書および他のファイルを作成できます。

# データベース・ファイル

データベース・ファイルは、システム・オブジェクト・タイプ \*FILE のいくつかのタイプのうちの 1 つ です。データベース・ファイルには、入力データを内部記憶域からプログラムにどのように渡すか、およ び、出力データをプログラムから内部記憶域にどのように渡すかについての記述が入っています。

データベース・ファイルは、メンバーとレコードを含んでいます。

## ソース・ファイル

ソース・ファイルには、あるタイプのオブジェクトを作成するのに必要な、未コンパイルのプログラミン グ・コードと入力データが入っています。ソース・ファイルには、高水準言語プログラムおよびデータ記述 仕様 (DDS) などのソース・ステートメントを入れることができます。ソース・ファイルは、ソース物理フ ァイル、ディスケット・ファイル、テープ・ファイル、またはインライン・データ・ファイルのいずれでも かまいません。

# 物理ファイル

物理ファイルは、アプリケーション・データを保管するデータベース・ファイルです。ここには、データを プログラムにどのように渡すかまたはプログラムからどのように受け取るか、および、データを実際にどの ようにデータベースに保管するか、についての記述が入っています。

物理ファイルは、可変長フィールドを入れることができる固定長レコードで構成されます。物理ファイルに は、1 つのレコード様式と 1 つまたは複数のメンバーが入ります。SQL インターフェースから見れば、物 理ファイルは表と同じです。

## 論理ファイル

論理ファイルは、1 つまたは複数の物理ファイルを論理的に表すデータベース・ファイルです。ここには、 データをどのようにプログラムに渡すかまたはプログラムから受け取るかについての記述が入ります。この タイプのデータベース・ファイルは、1 つまたは複数の物理ファイルのレコード様式を定義するもので、デ ータは入れません。

論理ファイルによって、ユーザーは、物理ファイルとは異なる順序とフォーマットでデータにアクセスする ことができるようになります。 SQL インターフェースから見れば、論理ファイルは、ビューおよび索引と 同じです。

# メンバー

メンバーとは、1 つのデータベース・ファイルの中で、同じフォーマットを持った、異なるセットのデータ のことです。ファイルに対して入力または出力操作を行うためには、ファイルにメンバーが少なくとも 1 つ含まれていなければなりません。

一般には、データベース・ファイルにはメンバーが 1 つだけ、つまりファイルの作成時に作成されたメン バーだけがあります。ファイルにメンバーが複数個ある場合、各々のメンバーはそのファイルのデータのサ ブセットとして機能します。

# <span id="page-12-0"></span>レコード

レコードとは、ファイル内の、関連したデータのグループのことです。SQL インターフェースから見れ ば、レコードは行と同じです。

### 関連概念

15 [ページの『ソース・ファイルを使用する理由』](#page-22-0)

ソース・ファイルには、いくつかのタイプのオブジェクトの作成に必要な入力 (ソース) データが入っ ています。 ソース・ファイルは、コマンドだけでは、オブジェクトを作成するのに十分な情報を提供で きないときに使用します。

# データベース・ファイルの記述方法

データベース・ファイル内のレコードは、フィールド・レベルまたはレコード・レベルに対して記述するこ とができます。

- v フィールド・レベル記述。レコードのフィールドをシステムに記述します。フィールドごとに、名前、 長さ、データ・タイプ、および妥当性検査を記述することができます。また、テキスト記述を追加する こともできます。フィールド・レベル記述によって作成されたデータベース・ファイルは、外部記述フ ァイルと呼ばれます。
- v レコード・レベル記述。ファイルのレコードの長さのみをシステムに記述します。システムは、ファイ ル内のフィールドについては何も知りません。このようなデータベース・ファイルはプログラム記述フ ァイルと呼ばれます。

ファイルをフィールド・レベルまたはレコード・レベルのどちらで記述するかを問わず、まずファイルを記 述し作成してからでなければ、そのファイルを使用するプログラムはコンパイルできません。つまり、ファ イルは、使用する前にシステムに存在していなければなりません。

# 外部記述データおよびプログラム記述データ

プログラムは、外部記述またはプログラム記述のどちらのファイルも使用できます。

プログラムでは、次の 2 つの方法でファイル記述を使用できます。

- v プログラムは、ファイルの一部であるフィールド・レベル記述を使用します。フィールド記述はプログ ラム自身にとって外部のものであるため、データは外部記述データと呼ばれます。
- v プログラムは、プログラム自身の中に記述されているフィールドを使用します。したがって、このよう なデータはプログラム記述データと呼ばれます。レコード・レベルだけで記述されたファイルのフィー ルドは、そのファイルを使用するプログラム内で記述する必要があります。

ただし、ファイルをフィールド・レベルで記述することを選択すると、システムでさらに多くのことが行え るようになります。たとえば、プログラムをコンパイルする際に、システムは外部記述ファイルから情報を 抽出し、プログラムにフィールド情報を自動的に組み込むことができます。したがって、ファイルを使用す るプログラムごとにフィールド情報をコーディングする必要がなくなります。

以下の図は、システムにおけるファイルとプログラムの典型的な関係を示しています。

<span id="page-13-0"></span>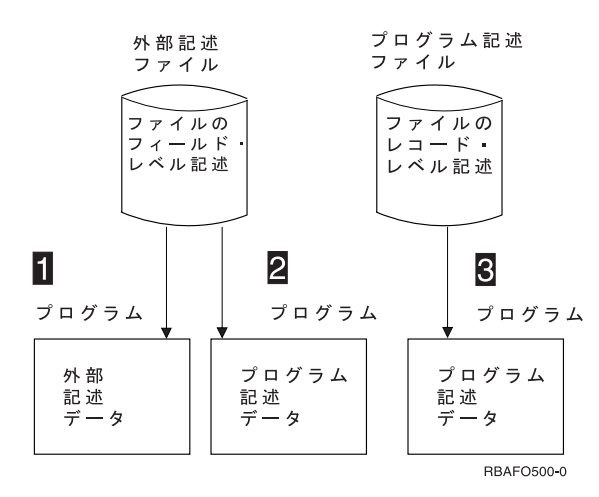

### **1** 外部記述データ

プログラムは、システムに定義されているファイルのフィールド・レベル記述を使用します。コン パイル時に言語コンパイラーは、ファイルの外部記述をプログラムにコピーします。

## **2** プログラム記述データ

プログラムは、フィールド・レベルでシステムに記述されているファイルを使用しますが、実際の フィールド記述は使用しません。コンパイル時に言語コンパイラーは、ファイルの外部記述をプロ グラムにコピーしません。ファイル内のフィールドは、プログラムで記述されます。この場合、プ ログラムで使用するフィールド属性 (例: フィールド長など) は、外部記述のフィールド属性と同 一でなければなりません。

### **3** プログラム記述データ

プログラムは、レコード・レベルだけでシステムに記述されているファイルを使用します。ファイ ル内のフィールドはプログラムで記述しなければなりません。

外部記述ファイルは、プログラムの中でも記述することができます。前のシステムとの互換性を保つため に、この方法を使用してもかまいません。たとえば、本来は従来のファイル・システムで使用していたプロ グラムをシステムで実行したい場合があります。 このようなプログラムはプログラム記述データを使用 し、ファイルはレコード・レベルで記述されているにすぎません。後で、ファイルをフィールド・レベルで 記述(外部記述ファイル)し、システムで使用可能なデータベース機能をさらに活用するようにします。プ ログラム記述データを含んでいる古いプログラムはそのまま外部記述ファイルを使用することができ、新し いプログラムは、ファイルの一部であるフィールド・レベル記述を使用することになります。いずれ、1 つ 以上の古いプログラムをフィールド・レベル記述を使用するように変更することができます。

# ディクショナリー記述データ

プログラム記述ファイルまたは外部記述ファイルは、レコード様式記述で定義してデータ・ディクショナリ ーに保管できます。

対話式データ定義ユーティリティー (IDDU) を用いると、レコード様式情報を記述することができます。 ファイルがプログラム記述である場合でも、IBM Query for i5/OS、System i Access、およびデータ・ファ イル・ユーティリティー (DFU) は、データ・ディクショナリーに保管されているレコード様式記述を使用 します。

IDDU を使用してファイルを記述し、次にファイルを作成することができます。作成されたファイルは外部 記述ファイルとなります。さらに、外部記述ファイルに保管されているファイル記述をデータ・ディクショ ナリーに移動させることもできます。システムは常に、データ・ディクショナリー内の記述と外部記述ファ イル内の記述が同一になるよう保ちます。

# <span id="page-14-0"></span>レコード様式記述

データベース・ファイルをシステムに記述する場合、そのファイルの 2 つの重要な部分である、レコード 様式とアクセス・パスを記述します。 レコード様式は、各レコードのフィールドの順序を記述します。

また、レコード様式は、各フィールドを詳細に記述します。これには、長さ、データ・タイプ (例: パック 10 進数、文字など)、妥当性検査、テキスト記述、その他の情報が含まれます。

以下の例は、レコード様式と物理ファイルのレコードとの関係を示しています。

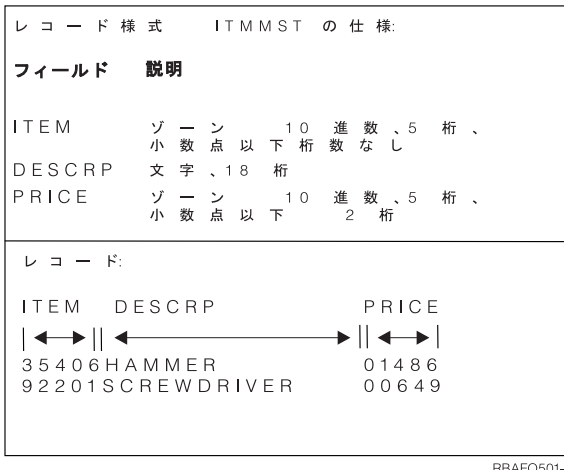

この例のレコード様式の仕様 ITMMST には、3 つのフィールドがあります。フィールド *ITEM* はゾーン 10 進数、5 桁、小数点以下の桁数なしです。 フィールド *DESCRP* は文字で、18 桁です。フィールド *PRICE* はゾーン 10 進数、5 桁、小数点以下 2 桁です。

物理ファイルには 1 つのレコード様式しかありません。物理ファイルのレコード様式は、データが実際に 保管されている方法を表します。

論理ファイルにはデータが入っていません。論理ファイルは、1 つまたは複数の物理ファイルからのデータ を別々の様式と順序で配列するために使用されます。たとえば、論理ファイルは、物理ファイル内のフィー ルドの順序を変更したり、物理ファイルに保管されているフィールドの一部だけをプログラムに渡したりす るために使用できます。

論理ファイルのレコード様式は、物理ファイルに保管されているフィールドの長さやデータ・タイプを変更 することができます。 システムは、物理ファイルのフィールド記述と論理ファイルのフィールド記述との 間で必要な変換を行います。たとえば、物理ファイルがフィールド *FLDA* を 5 桁のパック 10 進数フィー ルドと記述している場合、*FLDA* を使用する論理ファイルは、このフィールドを 7 桁のゾーン 10 進数フ ィールドとして再定義することもできます。 この場合、プログラムが論理ファイルを使用してレコードを 読み取ると、システムは自動的に *FLDA* をゾーン 10 進数の形式に変換 (アンパック) します。

# アクセス・パス記述

データベース・ファイルのアクセス・パスは、レコードが取り出される順序を表します。アクセス・パスを 記述する際には、キー順アクセス・パスか、または到着順アクセス・パスかを記述します。

### 関連概念

91 [ページの『データベース・ファイルのアクセス・パスの記述』](#page-98-0) アクセス・パスは、データベース・ファイル内のレコードが取り出される方法を記述します。データベ ース・ファイルのアクセス・パスは、さまざまな方法で定義することができます。

# <span id="page-15-0"></span>データベース・ファイルの命名規則

ファイル名、レコード様式名、およびフィールド名は 10 文字以内であり、システムの命名規則すべてに従 わなければなりません。高水準言語の中には、システムの規則よりも厳しい命名規則を持っているものがあ ります。

たとえば、RPG/400® 言語を使用した場合には、システムが 10 文字の名前を許していても、名前は 6 文 字までしか許されなくなります。場合によっては、システム名を一時的に変更 (名前の変更) し、高水準言 語の制限に合わせることもできます。プログラムでデータベース・フィールドの名前の変更をする方法の詳 細については、ご使用の高水準言語の該当トピックを参照してください。

この他にも、名前は以下のように固有のものでなければなりません。

- v フィールド名はレコード様式の中で固有であること。
- v レコード様式名とメンバー名はファイルの中で固有であること。
- v ファイル名はライブラリーの中で固有であること。

# データベース・データの保護およびモニター

データ保全性および整合性を確保するには、ビジネス規則またはデータ・タイプ規則を実施することができ ます。

以下の方法を使用して、ビジネス規則を実施できます。

- 参照制約を使用すると、相互従属関係にあると定義したファイルのデータに対して制御 (制約) を行うこ とができます。参照制約を使用すると、制約を受けるファイルに対して変更を加える際に守らなければ ならない規則を指定することができます。
- v トリガーを使用すると、ファイルが変更されるときに、何らかの処置をとったり変更を評価するための ユーザー・プログラムを実行することができます。事前定義された変更を実行または試行すると、トリ ガー・プログラムが実行されます。

ある場合には、システムでデータ・タイプのチェックを行って、たとえば、数字フィールドのデータが本当 に数字であることを確かめるようにします。

さらに、システムは以下の方法を使用して、データが失われないようにします。

- ジャーナル処理およびコミットメント制御機能
- v システム管理アクセス・パス保護 (SMAPP) サポート

### 関連概念

283 [ページの『参照制約を使用したデータの保全性の保証』](#page-290-0) 参照制約を使用して、データベースの参照保全を適用できます。参照保全は、データベースが有効なデ ータのみを含むようにするためにユーザーが使用するすべてのメカニズムおよび技術を含みます。

296 [ページの『データベース内での自動イベントのトリガー』](#page-303-0)

トリガーは、指定したデータベース・ファイルで、指定した変更操作または読み取り操作が行われると きに自動的に実行される一連の処置です。 i5/OS オペレーティング・システムでは、一連のトリガー処 置を、サポートされているどの高水準言語でも定義できます。

249 [ページの『データベースの回復と復元』](#page-256-0)

i5/OS のいくつかの保管および復元機能を使用して、システムがデータを喪失した後で、データベース を回復または復元することができます。

# <span id="page-16-0"></span>データベース・ファイルのサイズ

データベース・ファイルを設計して作成する前に、ファイルの許容最大サイズを知っておく必要がありま す。

次の表には、データベース・ファイルの最大値をリストします。

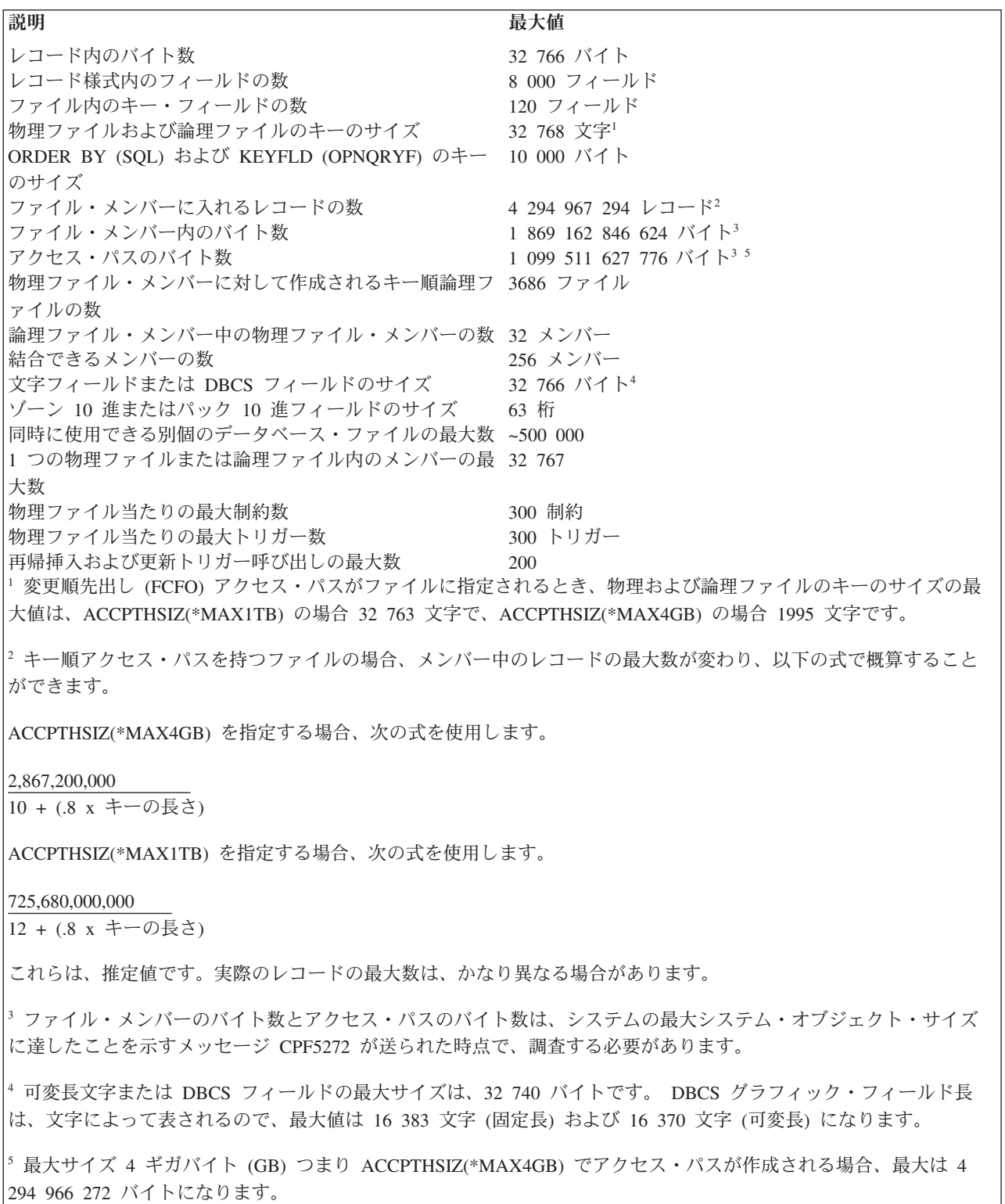

上記の数は最大値です。実際に経験する限界値が上記の最大値より小さい場合があります。たとえば、特定 の高水準言語では、上記の値よりさらに限定された限界値になる可能性があります。

上記の最大値に近づくほど、パフォーマンスが影響を受ける可能性があるので注意してください。たとえ ば、物理ファイル上に作成した論理ファイルの数が多いほど、システムのパフォーマンスは影響を受けやす くなります (多数の論理ファイル・アクセス・パスでの変更を引き起こす物理ファイルの中のデータを頻繁 に変更した場合)。

通常、i5/OS データベース・ファイルは、オペレーティング・システム上で許されている最大値までサイズ を大きくすることが可能です。 オペレーティング・システムは、通常一度にすべてのファイル・スペース を割り振ることはしません。 むしろ、ファイルの大きさに応じて追加スペースを割り振ります。このよう な自動的に記憶域を割り振る方法により、適切なパフォーマンスと効率的な補助記憶域スペースが最良の組 み合わせで管理されます。

ファイルのサイズ、記憶域の割り振り、およびファイルを補助記憶域と接続状態にするかどうかを制御する 場合、物理ファイルの作成 (CRTPF) コマンドおよびソース・ファイルの作成 (CRTSRCPF) コマンドの SIZE、ALLOCATE、および CONTIG のそれぞれのパラメーターを使用できます。

以下の式を使用して、使用している物理ファイルおよび論理ファイルのディスク・サイズを概算できます。 • ヌル可能フィールドを持たない物理ファイル (アクセス・パスは除く) の場合は、次のとおりです。

ディスク・サイズ = (有効レコードおよび削除済みレコードの数 + 1) x (レコード長 + 1) + 20480 x (メンバーの数) + 8192

物理ファイルのサイズは、CRTPF コマンドおよび CRTSRCPF コマンドの SIZE および ALLOCATE パ ラメーターにより異なります。ALLOCATE(\*YES) を指定した場合は、レコード数ではなく SIZE キー ワードでの初期割り振りおよび増分サイズを使用しなければなりません。

v ヌル可能フィールドを持つ物理ファイル (アクセス・パスは除く) の場合は、次のとおりです。

ディスク・サイズ = (有効レコードおよび削除済みレコードの数 + 1) x (レコード長 + 1) + 20480 x (メンバーの数) + 8192 + ((フォーマット内のフィールドの数 ÷ 8) 切り上げる) x (有効レコードおよび削除済みレコードの数 + 1)

物理ファイルのサイズは、CRTPF コマンドおよび CRTSRCPF コマンドの SIZE および ALLOCATE パ ラメーターにより異なります。ALLOCATE(\*YES) を指定した場合は、レコード数ではなく SIZE キー ワードでの初期割り振りおよび増分サイズを使用しなければなりません。

• 論理ファイルの場合 (アクセス・パスは除く)

ディスク・サイズ = (12288) x (メンバーの数) + 8192 v キー順アクセス・パスの場合、メンバーごとの、索引サイズについての汎用式は、以下のとおりです。

- a = (LimbPageUtilization LogicalPageHeaderSize) \* (LogicalPageHeaderSize - LeafPageUtilization-2\* NodeSize)
- $b =$  NumKeys \* (TerminalTextPerKey + 2 \* NodeSize) \* (LimbPageUtilization - LogicalPageHeaderSize+2\* NodeSize) + CommonTextPerKey \* [ LimbPageUtilization + LeafPageUtilization - 2 \* (LogicalPageHeaderSize - NodeSize) ]

- 2 \* NodeSize \* (LeafPageUtilization - LogicalPageHeaderSize

+ 2 \* NodeSize)

<span id="page-18-0"></span> $c =$  CommonTextPerKey  $*$  [ 2  $*$  NodeSize - CommonTextPerKey - NumKeys \* (TerminalTextPerKey + 2 \* NodeSize) ]

とした場合、

NumberLogicalPages = ceil( $\left[ -b - \sqrt{5a^2 + 2 - 4} a^* c \right]$  $/(2 * a))$ 

TotalIndexSize = NumberLogicalPages \* LogicalPageSize となります。

この式は、式の中の定数のセットを以下のように変更することにより、 3 バイトおよび 4 バイトの両 方について使用します。

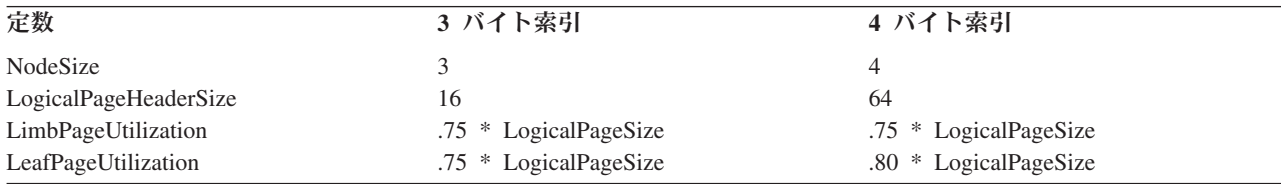

残りの定数、つまり CommonTextPerKey (キー当りの共通テキスト) および TerminalTextPerKey (キー当 りの端末テキスト) については、以下の式で算定されます。

CommonTextPerKey =  $\int min(max(NumKeys - 256,0),256)$ + min(max(NumKeys - 256 \* 256,0),256 \* 256) + min(max(NumKeys - 256 \* 256 \* 256,0), 256 \* 256 \* 256) + min(max(NumKeys - 256 \* 256 \* 256 \* 256,0), 256 \* 256 \* 256 \* 256) ] \* (NodeSize + 1) / NumKeys

TerminalTextPerKey = KeySizeInBytes - CommonTextPerKey

これにより、索引のタイプ (つまり、3 または 4 バイト) に対する索引のサイズ、全キー・サイズ、お よびキーの数を計算するのに必要なことが軽減されます。共通テキスト概算は最小値になるので、概算 は、実際の索引サイズより大きくなります。

索引サイズについてこの汎用式が指定された場合、LogicalPageSize (論理ページ・サイズ) は以下のよう になります。

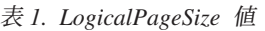

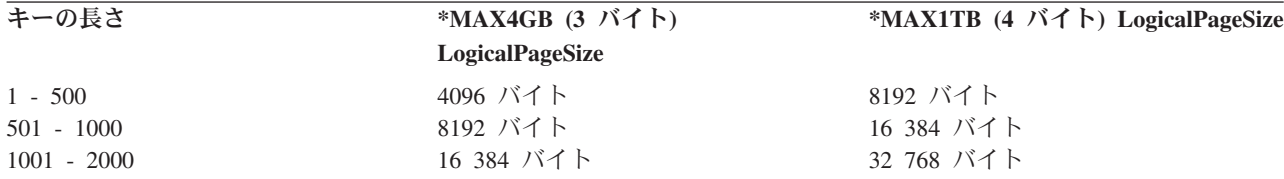

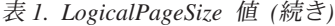

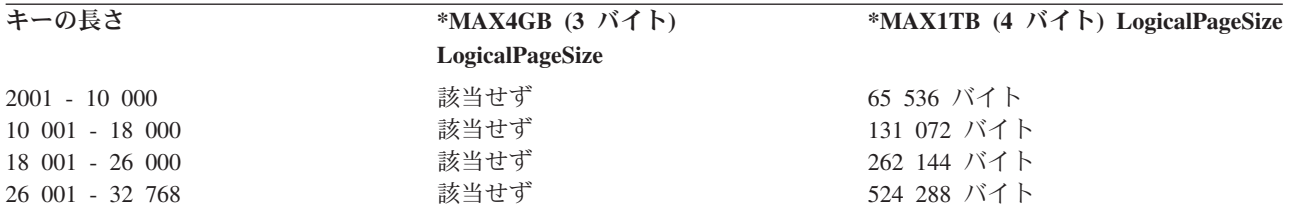

11 [ページの表](#page-18-0) 1 の中の LogicalPageSizes (論理ページ・サイズ) は、以下の LimbPageUtilizations (リ ム・ページ使用率) を生成します。

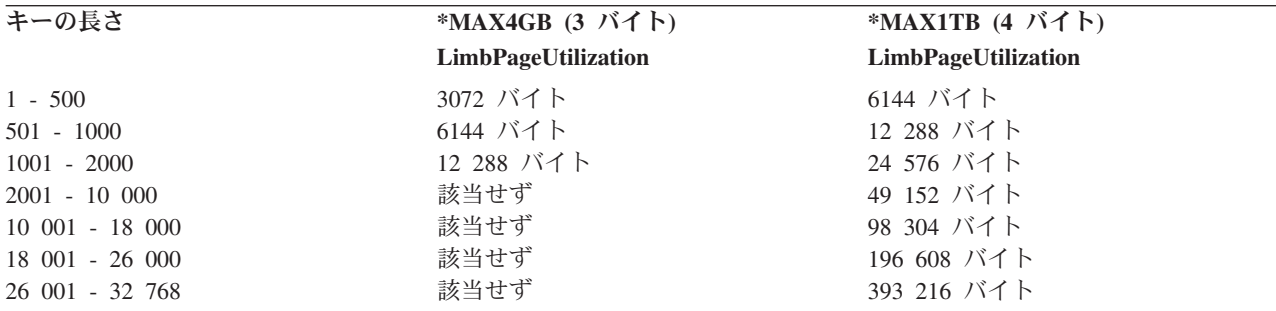

11 [ページの表](#page-18-0) 1 の中の LogicalPageSizes (論理ページ・サイズ) は、以下の LeafPageUtilizations (リム・ ページ使用率) を生成します。

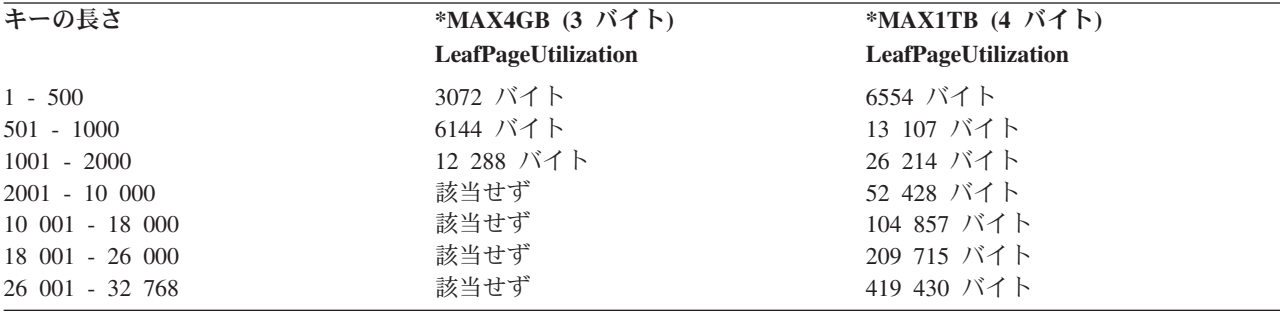

次に、索引サイズの汎用式を単純化するため、以下のようにします。

CommonTextPerKey = 0

これにより、次のようになります。 TerminalTextPerKey = KeySizeInBytes

 $b$  = NumKeys \* (KeySizeInBytes + 2 \* NodeSize) \* (LimbPageUtilization - LogicalPageHeaderSize+2\* NodeSize) - 2 \* NodeSize \* (LeafPageUtilization - LogicalPageHeaderSize + 2 \* NodeSize)

 $c = 0$ 

```
NumberLogicalPages = ceil([-b - sqrt(b ** 2)]/(2 * a))= ceil[ (-2 * b) / (2 * a)]
                    = ceil[ -b/a ]
```
# 例**:** データベース・ファイルのサイズ

この例では、データベース・ファイルの最大サイズを見積もる方法を示しています。

120 バイト・キーおよび 500 000 レコード TotalIndexSize を持つ \*MAX1TB (4 バイト) アクセス・パス は、次のバイト数の TotalIndexSize を持つことになります。

```
a = (LimbPageUtilization - LogicalPageHeaderSize) *(LogicalPageHeaderSize - LeafPageUtilization-2* NodeSize)
 = (6144 - 64) *
   (64 - 6554 - 2 * 4)= 6080 * -6498= -39,507,840b = NumKeys * (KeySizeInBytes + 2 * NodeSize) *(LimbPageUtilization - LogicalPageHeaderSize+2* NodeSize)
   - 2 * NodeSize * (LeafPageUtilization - LogicalPageHeaderSize
   + 2 * NodeSize)
 = 500,000 \times (120 + 2 \times 4) \times(6144 - 64 + 2 \times 4)-2 * 4 * (6554 - 64 + 2 * 4)= 500,000 * 128 *6088
   - 8 * 6498= 3.896319e+11
NumberLogicalPages = ceil[ -b/a ]
                  = ceil[ -3.896319e+11/-39507840 ]
                  = 9863
TotalIndexSize = NumberLogicalPages * LogicalPageSize
              = 9863 * 8192= 80,797,696 bytes
旧バージョンのオペレーティング・システムにあった索引サイズの式の結果は、以下のとおりです。
TotalIndexSize = (number of keys) * (key length + 8) *
                (0.8) * (1.85) + 4096= (NumKeys) * (KeySizeInBytes + 8) *
                (0.8) * (1.85) + 4096= 500000 * 128 *.8 * 1.85 + 4096= 94,724,096
```
この概算値は、使用しているファイルと大幅に異なる場合があります。キー順アクセス・パスは、使用して いるレコードの中のデータと大きく関係します。正確なサイズを知る唯一の方法は、ユーザーのデータをロ ードして、ファイルの記述を表示することです。

以下の表は、最小ファイル・サイズのリストを示します。

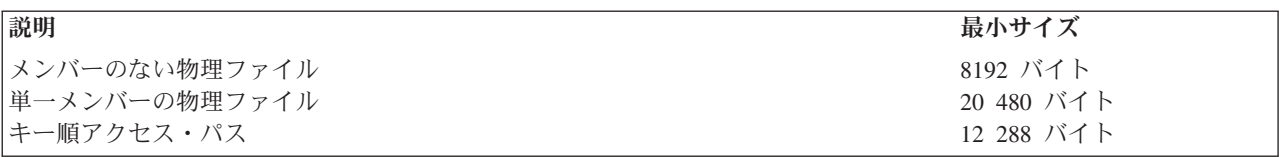

注**:** 到着順アクセス・パスの場合、追加スペースは不要です。

<span id="page-21-0"></span>ファイル・サイズの他に、システムはデータベース・ファイル用の内部様式とディレクトリーを保持しま す。(これらの内部オブジェクトは、ユーザー・プロファイル QDBSHR が所有しています。) 以下に、こ れらのオブジェクトの概算サイズを示します。

• 別のファイルの様式を共用しないファイルの場合

様式サイズ = (144 x フィールド数) + 4096

• 他のファイルと様式を共用するファイルの場合

様式共用ディレクトリー・サイズ = (16 x 様式を共有するファイルの数) + 4096

v 論理ファイルまたはそれに対して作成された論理ファイル・メンバーを持つ個々の物理ファイルおよび 物理ファイル・メンバーの場合

データ共用ディレクトリー・サイズ = (16 x データを共用するファイルまたはメンバーの数) + 4096 v アクセス・パスを共用する論理ファイル・メンバーを持つ個々のファイル・メンバーの場合

アクセス・パス共用ディレクトリー・サイズ = (16 x アクセス・パスを共用するファイルまたはメン バーの数) + 4096

# データベース・ファイルのセットアップ

従来のシステム・インターフェースまたは System i Navigator を使用して、データベース・ファイルを作 成、定義、および保護できます。

## 関連概念

3 [ページの『従来のシステム・インターフェース』](#page-10-0)

i5/OS の従来のシステム・インターフェースは、システム・コマンドおよび他の SQL 以外の機能の全 セットで、ユーザーはこのインターフェースを使用して DB2 for i5/OS のデータにアクセスし変更する ことができます。

System i Navigator を初めて使用する場合 (Getting started with System i Navigator)

# データベース・ファイルの作成と記述

従来のシステム・インターフェースを使用して、ライブラリーおよびデータベース・ファイルを作成し記述 することができます。

システムでは、データベース・ファイルを作成し記述するためのいくつかのメソッドがサポートされていま す。

v 対話式データ定義ユーティリティー (IDDU)

IBM WebSphere Development Studio for System i ライセンス・プログラムの一部である IDDU を使用 して、データベース・ファイルを作成することができます。 IDDU を使用してデータベース・ファイル を記述する場合、ファイルの作成にも IDDU を使用することができます。

v 制御言語 (CL) (原始ステートメント入力ユーティリティー (SEU) またはデータ・ファイル・ユーティリ ティー (DFU) を使用してデータ記述仕様 (DDS) を指定する)。

CL を使用してデータベース・ファイルを作成することができます。CL のデータベース・ファイル作成 コマンドは、物理ファイルの作成 (CRTPF)、論理ファイルの作成 (CRTLF)、およびソース物理ファイル の作成 (CRTSRCPF) です。 データベース・ファイルを作成した後、 SEU または DFU を使用して、 そのデータベース・ファイルにデータを記述できます。SEU および DFU は、IBM WebSphere

<span id="page-22-0"></span>Development Studio for System i ライセンス・プログラムの一部です。これらのトピックでは、これらの メソッドを使用したファイルの作成方法を中心に説明します。

v 構造化照会言語 (SQL)

SQL ステートメントを使用することによって、データベース・ファイル (表) を作成し記述することが できます。SQL は IBM リレーショナル・データベース言語です。これは、データベース・ファイルを 対話式に記述および作成するために使用できます。

• System i Navigator

System i Navigator を使用してもデータベース・ファイル (表) を作成することができます。

## 関連概念

表の作成

System i Navigator を初めて使用する場合 (Getting started with System i Navigator)

SQL プログラミング

3 [ページの『従来のシステム・インターフェース』](#page-10-0)

i5/OS の従来のシステム・インターフェースは、システム・コマンドおよび他の SQL 以外の機能の全 セットで、ユーザーはこのインターフェースを使用して DB2 for i5/OS のデータにアクセスし変更する ことができます。

# ライブラリーの作成

ライブラリーは、他のオブジェクトへのディレクトリーとしての役割を果たすシステム・オブジェクトで す。 ライブラリーは関連したオブジェクトをグループ化したもので、オブジェクトを名前によって検索で きるようにします。ライブラリーを作成するには、System i Navigatorまたは「ライブラリー作成 (CRTLIB)」コマンドを使用します。

オブジェクト・タイプのシステムが認識できる識別コードは、\*LIB です。データベース・ファイルを作成 する前に、データベース・ファイルを保管するライブラリーを作成する必要があります。ライブラリーは、 以下の方法で作成できます。

- v System i Navigator を使用して、ライブラリー (SQL ではスキーマと呼ばれる) を作成します。
- v 「ライブラリー作成 (CRTLIB)」コマンドを使用してライブラリーを作成できます。

ライブラリーを作成するとき、ライブラリーの保管場所となる補助記憶域プール (ASP) を指定できます。 これにより、複数の別個のデータベースを作成することができます。

### 関連タスク

スキーマの作成

#### 関連資料

ライブラリーの作成 (CRTLIB) コマンド

# ソース・ファイルのセットアップ

ソース・ファイルを作成するか、または IBM 提供のソース・ファイルを使用できます。

## 関連概念

269 [ページの『ソース・ファイルの使用』](#page-276-0) DB2 for i5/OS では、ソース・ファイルの一連のサポートを提供しています。

### ソース・ファイルを使用する理由**:**

<span id="page-23-0"></span>ソース・ファイルには、いくつかのタイプのオブジェクトの作成に必要な入力 (ソース) データが入ってい ます。 ソース・ファイルは、コマンドだけでは、オブジェクトを作成するのに十分な情報を提供できない ときに使用します。

例えば、制御言語 (CL) プログラムを作成するには、コマンドの形式になっているソース・ステートメント の入ったソース・ファイルを使用しなければなりません。論理ファイルを作成するには、データ記述仕様 (DDS) が入っているソース・ファイルを使用しなければなりません。

以下のオブジェクトを作成するには、ソース・ファイルが必要です。

- 高水準言語プログラム
- 制御言語プログラム
- 論理ファイル
- v システム間通信機能 (ICF) ファイル
- コマンド

以下のオブジェクトを作成するため、ソース・ファイルを使用できますが、ソース・ファイルはなくてもか まいません 。

- 物理ファイル
- 表示装置ファイル
- 印刷装置ファイル
- v 変換表

ソース・ファイルはデータベース・ファイル、ディスケット・ファイル、テープ・ファイル、またはインラ イン・データ・ファイルのどれかです。 (インライン・データ・ファイルはジョブの一部として含まれま す。) ソース・データベース・ファイルは、別のタイプのデータベース・ファイルです。ソース・データベ ース・ファイルは、システムにあるその他のデータベース・ファイルと同様に使用することができます。

### 関連概念

4 [ページの『データベース・ファイル』](#page-11-0)

データベース・ファイルは、システム・オブジェクト・タイプ \*FILE のいくつかのタイプのうちの 1 つです。データベース・ファイルには、入力データを内部記憶域からプログラムにどのように渡すか、 および、出力データをプログラムから内部記憶域にどのように渡すかについての記述が入っています。

### ソース・ファイルの作成**:**

ソース・ファイルを作成する前に、まず、ライブラリーを作成する必要があります。 次に、「ソース物理 ファイル作成 (CRTSRCPF)」、「物理ファイル作成 (CRTPF)」、または「論理ファイル作成 (CRTLF)」コ マンドを使用して、ソース・ファイルを作成します。

v 「ソース物理ファイルの作成 (CRTSRCPF)」 コマンド

通常は、CRTSRCPF コマンドを使用してソース・ファイルを作成します。この理由は、パラメーターの 多くが、ユーザーが一般的にソース・ファイルに必要とするデフォルトの値となっているためです。

v 「物理ファイルの作成 (CRTPF)」、または「論理ファイルの作成 (CRTLF)」コマンド

ソース・ファイルを作成し、データ記述仕様 (DDS) を使用してレコード様式とフィールドを定義する場 合は、「物理ファイルの作成 (CRTPF)」コマンドまたは「論理ファイルの作成 (CRTLF)」コマンドを使 用します。

ソース・ファイルを作成するもう 1 つの方法として、i5/OS およびその他のライセンス・プログラムで提 供されるソース・ファイルを使用できます。

## 関連概念

15 [ページの『ライブラリーの作成』](#page-22-0)

ライブラリーは、他のオブジェクトへのディレクトリーとしての役割を果たすシステム・オブジェクト です。 ライブラリーは関連したオブジェクトをグループ化したもので、オブジェクトを名前によって検 索できるようにします。ライブラリーを作成するには、System i Navigatorまたは「ライブラリー作成 (CRTLIB)」コマンドを使用します。

#### 関連資料

物理ファイルの作成 (CRTPF) コマンド

論理ファイルの作成 (CRTLF) コマンド

### 「ソース物理ファイルの作成 *(CRTSRCPF)*」コマンドを使用した、ソース・ファイルの作成*:*

「ソース物理ファイルの作成 (CRTSRCPF)」コマンドの省略時値を使用して、ソース・ファイルを作成で きます。

CRTSRCPF FILE(QGPL/FRSOURCE) TEXT('Source file')

CRTSRCPF コマンドは物理ファイルを作成しますが、属性はソース物理ファイルに適したものとなりま す。たとえば、ソース・ファイルの省略時のレコード長は 92 です (ソース・データ・フィールドに 80、 ソース順序番号フィールドに 6、またソース日付フィールドに 6 が使用されます)。

### 関連資料

ソース物理ファイルの作成 (CRTSRCPF) コマンド

## *DDS* を使用したソース・ファイルの作成*:*

データ記述仕様 (DDS) を使用してソース・ファイルを作成する必要がある場合は、「物理ファイルの作成 (CRTPF)」コマンドまたは「論理ファイルの作成 (CRTLF)」コマンドを使用します。

レコード様式の定義が必要なソース・ファイルを作成する場合は、CRTPF または CRTLF コマンドを使用 します。ソース論理ファイルを作成する場合は、重複キーを避けるため、論理ファイル・メンバーが物理フ ァイル・メンバーを 1 つだけ参照するようにします。

以下の例は、CRTPF コマンドを使用して、ソース・ファイルのレコード様式を定義するのに必要な DDS を示します。

|...+....1....+....2....+....3....+....4....+....5....+....6....+....7....+....8

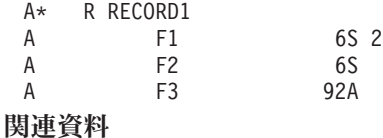

物理ファイルの作成 (CRTPF) コマンド

論理ファイルの作成 (CRTLF) コマンド

#### *DDS* を使用しないソース・ファイルの作成*:*

DDS を使用しないで、「ソース物理ファイルの作成 (CRTSRCPF)」コマンドでレコード長 (RCDLEN パラ メーター) を指定してソース物理ファイルを作成する場合、作成したソースには 3 つのフィールド、つま り、*SRCSEQ*、*SRCDAT*、および *SRCDTA* が含まれます。

レコード長には、レコードのデータ部分の長さがレコード長から 12 を差し引いた値と同じになるように、 順序番号と最終変更日付のフィールド用の 12 文字が含まれていなければなりません。レコードのデータ部 分は、複数のフィールドが入るように定義付けることができます (各フィールドごとに文字またはゾーン 10 進数を入れなければなりません)。レコードのデータ部分を複数のフィールドが入るように定義したい場 合は、 DDS を使用してフィールドを定義しなければなりません。

CRTSRCPF コマンドを使用して作成するソース物理ファイルに対しては、以下の 3 つのフィールドで構成 されるレコード様式が自動的に使用されます。

| <b> フィールド </b> | 名前            | データ・タイプおよび長さ                         | 説明                |
|----------------|---------------|--------------------------------------|-------------------|
|                | <b>SRCSEO</b> | ゾーン 10 進数、6 桁、小数部の レコードの順序番号<br>桁数 2 |                   |
|                | <b>SRCDAT</b> | ゾーン 10 進数、6 桁、小数部な レコードの最終更新日        |                   |
|                | <b>SRCDTA</b> | 文字、任意の長さ                             | レコードのデータ部分 (テキスト) |

注**:** IBM 提供のすべてのデータベース・ソース・ファイルは、データ部分の長さが 80 バイトです。IBM 提供の装置ソース・ファイルの場合は、データ部分の長さは関連装置の最大レコード長です。

### *IBM* 提供のソース・ファイル*:*

ユーザーの便宜を図るために、i5/OS ライセンス・プログラムおよびその他のライセンス・プログラムで は、各タイプのソース・ファイルごとにデータベース・ソース・ファイルを提供しています。

この表では、IBM 提供のソース・ファイルを示しています。

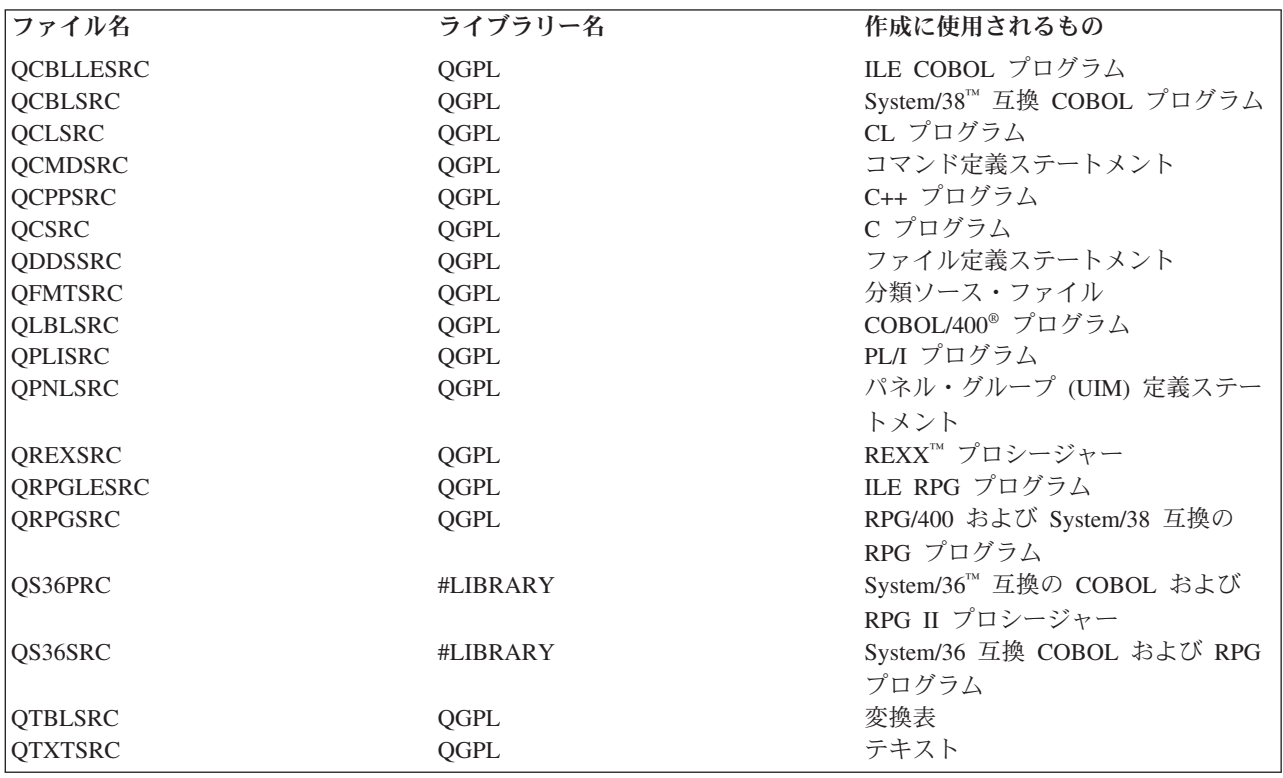

ユーザーのソース・メンバーをこれらのファイルに追加するか、またはユーザー独自のソース・ファイルを 作成できます。通常、IBM 提供のファイルと同じ名前を使用して、別のライブラリー内にユーザー独自の

<span id="page-26-0"></span>ソース・ファイルを作成します。 IBM 提供のソース・ファイルは、対応する作成コマンドに使用されるフ ァイル名を用いて作成されます (たとえば、「CL プログラムの作成 (CRTCLPGM)」コマンドは QCLSRC ファイル名を省略時の値として使用します)。さらに、IBM 提供のプログラマー・メニューも同じ省略時の 名前を使用します。(IBM 提供と同じファイル名を使用した場合、ライブラリー・リストでは、ユーザーの ソース・ファイルが入っているライブラリーが、必ず IBM 提供のソース・ファイルが入っているライブラ リーの前にくるように配置してください。)

## ソース・ファイルの属性*:*

ここでは、ほとんどのソース・ファイルに共通な属性、およびこれらの属性の使用に関する制限を示しま す。

ソース・ファイルには通常、以下のような属性があります。

- v 92 文字のレコード長 (これには、6 バイトの順序番号、6 バイトの日付、および 80 バイトのソースが 収められます)。
- v アクセス・パスが固有のキーを指定しなくても、それぞれ固有であるキー (順序番号)。ソース・ファイ ルにキーを指定する必要はありません。省略時のソース・ファイルはキーなし (到着順アクセス・パス) で作成されます。到着順アクセス・パスで作成されるソース・ファイルの方が、キー順アクセス・パス が指定されたソース・ファイルよりも、必要とする記憶域が少なくて済み、保管/復元時間が短縮できま す。
- 複数のメンバー。
- v メンバーを使用して作成されたオブジェクトの名前と同じメンバー名。
- v すべてのレコードに対して同じレコード様式。
- v 大多数のデータ・ファイルと比べて、各メンバーのレコード数が相対的に少ない。

以下のような制限があります。

- v キーが指定されている場合には、ソース順序番号はキーとして使用しなければならない。
- v キーが指定されている場合には、昇順でなければならない。
- アクセス・パスは固有のキーを指定できない。
- v ALTSEQ キーワードは、ソース・ファイルのデータ記述仕様 DDS では使用できない。
- 最初のフィールドは、ゾーン 10 進データおよび 2 桁の小数部を含む 6 桁の順序番号フィールドでな ければならない。
- 2 番目のフィールドは、ゾーン 10 進データおよびゼロ桁の小数部を含む 6 桁の日付フィールドでなけ ればならない。
- v 2 番目以降のフィールドはすべて、ゾーン 10 進または文字フィールドでなければならない。

## データベース・ファイルの記述

i5/OS データベース・ファイルを記述するには、いくつかの方法を使用できます。このトピックでは、DDS にはデータの定義のための最も多くのオプションがあるため、データ記述仕様 (DDS) を使用してデータベ ース・ファイルを記述する方法に焦点を当てます。

ファイルをレコード・レベルでのみ記述したい場合には、物理ファイルの作成 (CRTPF) およびソース物理 ファイルの作成 (CRTSRCPF) コマンドでレコード長 (RCDLEN) パラメーターを使用することができま す。ファイルをフィールド・レベルで記述する必要がある場合は、データをデータベース・システムに記述 するために、対話式データ定義ユーティリティー (IDDU)、構造化照会言語 (SQL) コマンド、またはデー タ記述仕様 (DDS) などのさまざまな方法を使用することができます。

### <span id="page-27-0"></span>対話式データ定義ユーティリティー **(IDDU)**

物理ファイルは、IDDU を使用して記述することができます。IDDU を使用する理由としては、 IDDU がメニュー方式であり、対話式にデータを記述できることがあげられます。システム/36 環 境で IDDU を使用してデータを記述した経験のある方もいることでしょう。さらに、IDDU を使 用すると、IBM Query for i5/OS、System i Access、およびデータ・ファイル・ユーティリティー (DFU) で使用する複数様式物理ファイルを記述することもできます。

IDDU を使用してファイルを記述すると、ファイル定義は i5/OS データ・ディクショナリーの一部 となります。

### **DB2 for i5/OS** 構造化照会言語 **(SQL)**

SQL を使用してデータベース・ファイルを記述することができます。 これは、フィールドをデー タベース・ファイルに記述し、ファイルを作成するためのステートメントをサポートします。

SQL は、標準かつ共通のデータベース言語の必要に応えて IBM で作成されたものです。 SQL は、現在すべての IBM DB2 プラットフォーム、および多くの他社製のデータベース実装で使用さ れています。

データベース・ファイルが DB2 for i5/OS SQL を用いて作成されると、ファイル記述は自動的に SQL スキーマ内のデータ・ディクショナリーに追加されます。このデータ・ディクショナリー (つ まり、カタログ) は、システムによって自動的に保守されます。

SQL は、他の多くのプラットフォームのデータベースへのアクセスに適した優れた言語です。これ は、分散データベースおよび異種システム用の唯一の言語です。

### データ記述仕様 **(DDS)**

外部記述ファイルは、DDS を使用して記述することができます。DDS は、フィールド・レベル、 レコード・レベル、およびファイル・レベルの情報を記述します。

DDS を使用する理由としては、プログラマーがデータベースにデータを記述する上で、最も多く のオプションを提供していることがあげられます。例えば、論理ファイルのキー・フィールドを記 述できるのは、DDS だけです。

DDS 形式は、データを外部的に記述するための共通の様式を提供します。DDS データの列は重要 です。続く例では、列に番号が付けられており、データを正確な列に示しています。

データベース・ファイルを記述した後、その記述を表示することができます。

### 関連概念

IDDU Use (PDF)

SQL プログラミング

DB2 for i5/OS SQL 解説書

238 [ページの『データベース・ファイルに関する情報の表示』](#page-245-0) System i Navigator または CL コマンドを使用して、データベース・ファイルについてさまざまなタイ プの情報を表示できます。

## **DDS** を使用したデータベース・ファイルの記述**:**

データ記述仕様 (DDS) を使用してデータベース・ファイルを記述すると、ファイル、レコード様式、結 合、フィールド、キー・フィールド、および選択/除外フィールドの各レベルでファイルを記述できます。

v ファイル・レベルの DDS では、ファイル全体に関するシステム情報を指定できます。たとえば、ファ イルのキー・フィールドのすべての値が固有でなければならないかどうかを指定できます。

- レコード様式レベルの DDS では、ファイルの特定のレコード様式に関するシステム情報を指定できま す。たとえば、論理ファイルのレコード様式を記述するときに、基礎とする物理ファイルを指定できま す。
- v 結合レベルの DDS では、結合論理ファイルで使用される物理ファイルに関するシステム情報を指定で きます。たとえば、2 つの物理ファイルを結合する方法を指定できます。
- v フィールド・レベルの DDS では、レコード様式内の個々のフィールドに関するシステム情報を指定で きます。たとえば、各フィールドの名前と属性を指定できます。
- v キー・フィールド・レベルの DDS では、ファイルのキー・フィールドに関するシステム情報を指定で きます。たとえば、レコード様式内のどのフィールドをキー・フィールドとして使用するかを指定でき ます。
- 選択/除外フィールド・レベルの DDS では、ファイルを処理するときにどのレコードをプログラムに戻 すかといったシステム情報を指定できます。選択/除外の指定は、論理ファイルだけに適用されます。 関連概念

物理ファイルと論理ファイルの DDS

### 例*: DDS* を使用して物理ファイルを記述する*:*

この例では、DDS を使用して物理ファイルを記述する方法を説明します。

次の例に示す物理ファイルの DDS は、以下の順序になっていなければなりません。

- **1** ファイル・レベル項目 (任意指定)。UNIQUE キーワードは、ファイル内の各レコードのキー・フ ィールドの値が固有でなければならないことを示すために使用されています。このファイルでは、 重複キー値を使用することはできません。
- **2** レコード様式レベル項目。 レコード様式名と任意指定のテキスト記述を指定しています。
- **3** フィールド・レベル項目。フィールド名とフィールド長、および任意指定のテキスト記述を各フィ ールドに指定しています。
- **4** キー・フィールド・レベル項目 (任意指定)。 キー・フィールドとして使用するフィールド名を指 定しています。
- **5** 注釈 (任意選択)。

```
|...+....1....+....2....+....3....+....4....+....5....+....6....+....7....+....8
   A* ORDER HEADER FILE (ORDHDRP)
   A 5
   A 1 UNIQUE
   A 2 R ORDHDR TEXT('Order header record')
   A 3 CUST 5 0 TEXT('Customer number')
   A ORDER 5 0 TEXT('Order number')
   A .
   A .
   A .
   A K CUST
   A 4 K ORDER
```
以下の例は、物理ファイル ORDHDRP (発注ヘッダー・ファイル) を示しています。このファイルには到着 順のアクセス・パスが含まれ、キー・フィールドの指定はありません。さらに、このファイルを記述するの に必要な DDS をその下に示します。

### 物理ファイル **ORDHDRP** のレコード様式

顧客番号 (CUST) - パック 10 進数、長さ 5、小数部なし

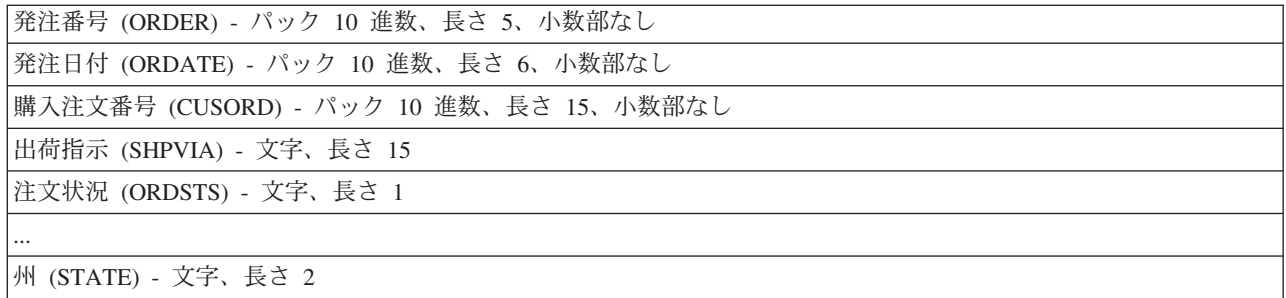

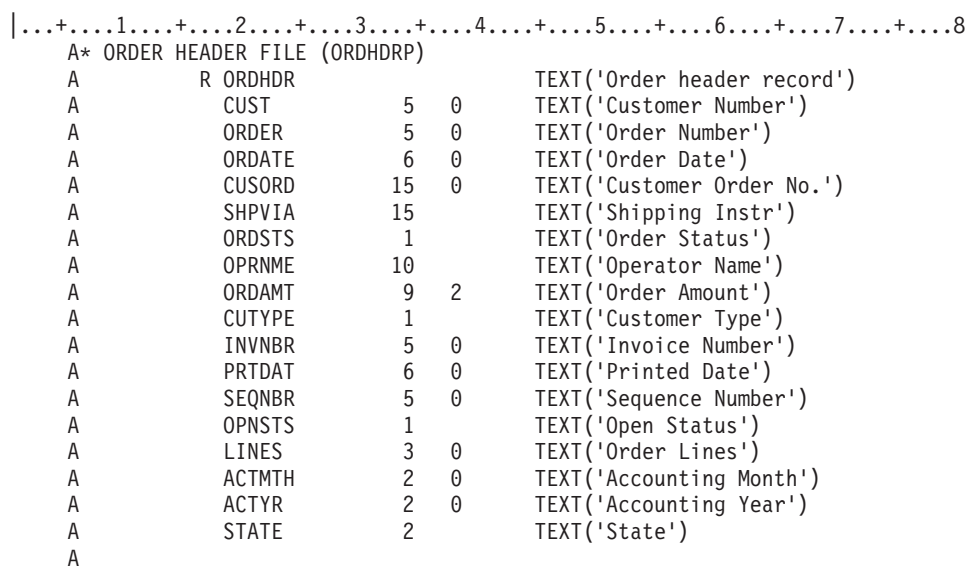

17 列の R は、レコード様式を定義することを意味します。レコード様式名 ORDHDR は、19 列から 28 列に指定されています。

フィールドを記述する場合には、17 列には何も記入しません。17 列はブランクにしておき、19 列から 28 列にフィールド名を記入します。

35 列にはデータ・タイプを指定します。有効なデータ・タイプは、以下のとおりです。

記入項目

- 意味
- **A** 文字
- **P** パック 10 進数
- **S** ゾーン 10 進数
- **B** 2 進数
- **F** 2 進浮動小数点 |
	- **H** 16 進数
	- **L** 日付
	- **T** 時刻
	- **Z** タイム・スタンプ
	- 注**:**
- 1. 2 バイト文字セット (DBCS) のデータ・タイプについては、 315 ページの『2 [バイト文字セット](#page-322-0) [の考慮事項』](#page-322-0) を参照してください。
- 2. システムでは、算術処理はゾーン 10 進数よりパック 10 進数の方が効率的です。
- 3. 高水準言語の中には、2 進浮動小数点データをサポートしていないものもあります。
- 4. 2 進浮動小数点フィールドを使用するための特別な考慮事項を以下に示します。 |

|

| |  $\blacksquare$ | | | | | | |

- v 2 進浮動小数点フィールドの精度は、ビット数 (単精度または倍精度) および 2 進浮動小数点の 値の内部表現が持つ機能によって異なります。この機能によって、2 進浮動小数点フィールドで 表される仮数と最大値は、サポート可能な 10 進数の桁数に変換されます。
- v 2 進浮動小数点フィールドを定義するときに指定した桁数が、指定の精度の桁数よりも少ない場 合には、指定した長さは単に表記だけのものとみなされ、内部計算の精度には一切影響しませ ん。
	- v 2 進浮動小数点数の精度は、小数点以下の桁数 7 (単精度) または 15 (倍精度) ですが、9 桁ま たは 17 桁まで指定できます。補足の桁を使用して内部 2 進浮動小数点様式に固有の内部ビッ ト・パターンを設定することができます。このように設定した場合、内部様式の 2 進浮動小数点 値を 10 進数に変換し、再び内部様式に戻してもまったく同じ結果となります。

データ・タイプ (35 列) を指定しなかった場合、データ・タイプは小数点以下の桁数の記入項目で判別さ れます。小数点以下の桁数 (36 列から 37 列) が空白の場合には、データ・タイプは文字 (A) とみなさ れ、0 から 31 の数値の場合には、データ・タイプはパック 10 進数 (P) とみなされます。

フィールドの長さは 30 列から 34 列に指定し、小数点以下の桁数は 36 列から 37 列に指定します (数字 フィールドの場合)。高水準言語プログラムでパック 10 進数またはゾーン 10 進数のフィールドを使用す る場合には、フィールドの長さを、使用する高水準言語で許される長さに限定しなければなりません。この 長さは記憶域内のフィールドの長さではなく、記憶域の外部で指示する桁数または文字数です。たとえば、 5 桁のパック 10 進数フィールドは、DDS では長さが 5 として指定しますが、記憶域は 3 バイトだけを 使用します。

文字データまたは 16 進数データは、フィールド・レベルの VARLEN キーワードを指定することによっ て、可変長として定義することができます。データベースでは、可変長フィールドは一般的に、従業員の名 前などに対して使用されます。名前は通常、30 バイトのフィールドに格納しますが、非常に長い名前の場 合には 100 バイトを必要とすることがあります。しかし、フィールドを常に 100 バイトとして定義する と、記憶域を浪費することになります。また、フィールドを常に 30 バイトとして定義すると、切り捨てら れる名前もでてきます。

DDS の VARLEN キーワードを使用すると、文字フィールドを可変長として定義することができます。こ のようなフィールドは、以下のように定義することができます。

- v 長さを割り振らない可変長。この定義方法では、データと同じバイト数 (長さの値を入れるために各フィ ールドにつき 2 バイト、およびレコードごとにオーバーヘッドのための数バイトが追加される) だけで フィールドを格納できます。ただし、すべてのデータがファイルの可変長部分に格納され、取り出しに は 2 回のディスク読み取り操作が必要となるので、パフォーマンスに影響を及ぼすことがあります。
- v データのおおよそのサイズを割り振った可変長。この定義方法では、大半のフィールド・データはファ イルの一定の部分に格納でき、固定長フィールド定義に共通する未使用の記憶域割り当ては最小化され ます。割り振ったフィールド長より短い長さのフィールド・データを取り出す場合、読み取り操作は 1 回で済みます。割り振った長さより長いフィールド・データは、ファイルの可変長部分に格納され、デ ータの取り出しには 2 回の読み取り操作が必要になります。

## 例*: DDS* を使用して論理ファイルを記述する*:*

この例では、DDS を使用して論理ファイルを記述する方法を説明します。

次の例に示す論理ファイルの DDS は、以下の順序になっていなければなりません。

**1** ファイル・レベル項目 (任意指定)。この例では、UNIQUE キーワードは、このファイルの各レコ ードのキー値が固有でなければならないことを示しています。つまり、重複キー値を使用すること はできません。

各レコード様式には、以下のものを指定します。

- **2** レコード様式レベル項目。 この例では、レコード様式名、関連する物理ファイル、および任意指 定のテキスト記述を指定しています。
- **3** フィールド・レベル項目 (任意指定)。この例では、レコード様式で使用する各フィールド名を指定 しています。
- **4** キー・フィールド・レベル項目 (任意指定)。 この例では、*Order* フィールドをキー・フィールド として使用しています。
- **5** 選択/除外フィールド・レベル項目 (任意指定)。 この例では、*Opnsts* フィールドに N の値が入っ ているすべてのレコードをファイルのアクセス・パスから除外しています。つまり、このファイル からレコードを読み取るプログラムは、 *OPNSTS* フィールドの値が N であるレコードを見ないこ とになります。
- **6** 注釈。

```
|...+....1....+....2....+....3....+....4....+....5....+....6....+....7....+....8
  A* ORDER HEADER FILE (ORDHDRP)
  A 6
  A 1 UNIQUE
  A 2 R ORDHDR PFILE(ORDHDRP)
  A 3 ORDER TEXT('Order number')
  A CUST CUST TEXT('Customer number')
  A .
  A .
  A .
  A 4 K ORDER
  A O OPNSTS 5 CMP(EQ 'N')
  A S ALL
```
論理ファイルは、基になる物理ファイルをすべて作成した後で作成しなければなりません。この例の PFILE キーワードは、論理ファイルの基になる 1 つまたは複数の物理ファイルを指定するために使用され ています。

論理ファイルのレコード様式には、以下のものがあります。

- v 物理ファイルからのフィールドを基とした、新しいレコード様式。
- v すでに記述してある物理ファイルまたは論理ファイルと同一のレコード様式 。

論理ファイルのレコード様式のフィールドは、最低 1 つの物理ファイルのレコード様式に指定されている もの、または論理ファイルが基とする物理ファイルのフィールドから派生したものの、どちらかでなければ なりません。

#### 関連概念

28 [ページの『データベース・ファイルの既存のレコード様式記述の共用』](#page-35-0) レコード様式を物理ファイルまたは論理ファイル (結合論理ファイルを除く) で一度記述すると、それ を多くのファイルで使用することができます。新しいファイルを記述する際には、新しいファイルで既 存のファイルのレコード様式を使用することを指定することができます。

43 [ページの『論理ファイルのセットアップ』](#page-50-0)

論理ファイルは、1 つ以上の物理ファイルのレコード様式を定義するもので、データは入れません。デ ータ記述仕様 (DDS) を使用して、さまざまな論理ファイルを作成し、そのレコード様式およびアクセ ス・パスを記述することができます。

制御言語

### 追加の *DDS* フィールド定義関数*:*

機能キーワード (DDS 形式の 45 列から 80 列) を使用すると、物理ファイルと論理ファイルのレコード 様式のフィールドに関する追加の情報を記述することができます。

指定することができるものとして、以下のものがあります。

- v フィールドのデータが基準を満たしているかどうかを検査するための、妥当性検査用キーワード。たと えば、500 から 900 までがフィールドの有効範囲であることを記述することができます。(この検査が行 われるのは、キーボードにタイプしたデータが表示されるときだけです。)
- v フィールドの表示方法または印刷方法を制御するための編集用キーワード。たとえば、EDTCDE(Y) キー ワードを使用すると、日付フィールドが MM/DD/YY として表示されるように指定することができま す。EDTCDE および EDTWRD キーワードは、編集を制御するために使用できます。(この編集が行わ れるのは、表示装置ファイルまたは印刷装置ファイルで使用されたときだけです。)
- 文書化、見出し、およびフィールド記述およびフィールド名を制御するための名前制御キーワード。た とえば、TEXT キーワードを使用すると、各フィールドの記述を文書化することができます。このテキ スト記述は、プログラムで使用されるファイルをより分かりやすく文書化するために、コンパイラー・ リストに組み込まれます。TEXT および COLHDG キーワードは、テキストおよび列見出しの定義を制 御します。ALIAS キーワードは、フィールドにより記述的な名前を付けるために使用できます。 (高水 準言語で別名をサポートしている場合は) この別名は、プログラムで使用されます。
- v フィールドの NULL 内容と省略時データを制御するための内容および省略時値キーワード。ALWNULL キーワードは、フィールド内で NULL が許可されるかどうかを指定します。 ALWNULL が使用される 場合、フィールドの省略時値は NULL です。ALWNULL がフィールド・レベルに存在しない場合、 NULL は許可されません。DFT (省略時) キーワードを使用して別の値を指定しない限り、文字フィール ドと 16 進フィールドはブランク、数字フィールドはゼロが省略時になります。

### 既存のフィールド記述およびフィールド参照ファイルを使用したデータベース・ファイルの記述*:*

既存のファイルにあるフィールド記述を使用する場合、そのフィールド記述を新しいファイル記述にコピー できます。また、任意のファイル・グループに必要なフィールド記述を含むフィールド参照ファイルを作成 することもできます。

DDS キーワード REF および REFFLD を使用すると、既存のファイル内のフィールド記述を参照できま す。このようにすると、DDS ステートメントをコーディングする手間を省くことができます。また、その フィールドを使用するすべてのファイルにおいて、フィールド属性の一貫性が保証されることになります。

さらに、単にフィールド記述を使用する目的だけで物理ファイルを作成することもできます。つまり、ファ イルを作成してもデータを入れずに、別のファイルでフィールド記述を参照するためだけにそれを使用しま す。このようなタイプのファイルのことを、フィールド参照ファイルといいます。フィールド参照ファイル は、データを含まず、フィールド記述だけを含む物理ファイルです。

フィールド参照ファイルを使用すると、レコード様式の記述を簡素化することができ、一貫したフィールド 記述が保証されることになります。フィールド参照ファイルを作成するには、 DDS および物理ファイルの 作成 (CRTPF) コマンドを使用します。

フィールド参照ファイルを作成した後は、各ファイルの個々のフィールドの特性を記述しなくても、このフ ィールド参照ファイルから物理ファイルのレコード様式を作成することができます。物理ファイルを作成す る際に必要なことは、 (REF キーワードおよび REFFLD キーワードを用いて) フィールド参照ファイルを 参照し、変更内容を指定することだけです。新しいファイルで指定するフィールド記述とキーワードへの変 更内容により、フィールド参照ファイル内の記述が一時変更されます。

以下の例では、DSTREFP という名前のフィールド参照ファイルが配布アプリケーション用に作成されま す。以下の例は、DSTREFP の記述に必要とされた DDS を示します。

```
|...+....1....+....2....+....3....+....4....+....5....+....6....+....7....+....8
  A* FIELD REFERENCE FILE (DSTREFP)
  A R DSTREF TEXT('Field reference file')
  A
  A* FIELDS DEFINED BY CUSTOMER MASTER RECORD (CUSMST)<br>A CUST 5 0 TEXT('Custome
  A CUST 5 0 TEXT('Customer numbers')
  A COLHDG('CUSTOMER' 'NUMBER')
  A NAME 20 TEXT('Customer name')
                       TEXT('Customer address')
  A
  A CITY 20 TEXT('Customer city')
  A
  A STATE 2 TEXT('State abbreviation')
  A CHECK(MF)
  A CRECHK 1 TEXT('Credit check')
  A VALUES('Y' 'N')
  A SEARCH 6 0 TEXT('Customer name search')
  A COLHDG('SEARCH CODE')
  A ZIP 5 0 TEXT('Zip code')
  A CHECK(MF)
  A CUTYPE 15 COLHDG('CUSTOMER' 'TYPE')
  A RANGE(1 5)
  A
  A* FIELDS DEFINED BY ITEM MASTER RECORD (ITMAST)
  A ITEM 5 TEXT('Item number')
  A COLHDG('ITEM' 'NUMBER')<br>A CHECK(M10)
                       CHECK(M10)
  A DESCRP 18 TEXT('Item description')
  A PRICE 5 2 TEXT('Price per unit')
  A EDTCDE(J)
  A CMP(GT 0)
  A COLHDG('PRICE')
  A ONHAND 5 0 TEXT('On hand quantity')
  A EDTCDE(Z)
  A CMP(GE0)<br>A COLHDG('O
         A COLHDG('ON HAND')
  A WHSLOC 3 TEXT('Warehouse location')
  A CHECK(MF)
  A COLHDG('BIN NO')
  A ALLOC R REFFLD(ONHAND *SRC)
  A TEXT('Allocated quantity')
  A CMP(GE 0)
  A COLHDG('ALLOCATED')
  A
  A* FIELDS DEFINED BY ORDER HEADER RECORD (ORDHDR)<br>A 0RDER 5 0 TEXT('Orde
  A ORDER 5 0 TEXT('Order number')
  A COLHDG('ORDER' 'NUMBER')
  A ORDATE 6 0 TEXT('Order date')
  A EDTCDE(Y)
  A COLHDG('DATE' 'ORDERED')
  A CUSORD 15 TEXT('Cust purchase ord no.')
  A COLHDG('P.O.' 'NUMBER')
  A SHPVIA 15 TEXT('Shipping instructions')
  A ORDSTS 1 TEXT('Order status code')
  A COLHDG('ORDER' 'STATUS')
  A OPRNME R REFFLD(NAME *SRC)
```
A TEXT('Operator name') A COLHDG('OPERATOR NAME') A ORDAMT 9 2 TEXT('Total order value') A COLHDG('ORDER' 'AMOUNT')<br>A INVNBR 5 0 TEXT('Invoice number' TEXT('Invoice number') A COLHDG('INVOICE' 'NUMBER') A PRTDAT 6 0 EDTCDE(Y) A COLHDG('PRINTED' 'DATE')<br>A SEQNBR 5 0 TEXT('Sequence number') TEXT('Sequence number') A COLHDG('SEQ' 'NUMBER') A OPNSTS 1 TEXT('Open status') A COLHDG('OPEN' 'STATUS') A LINES 3 0 TEXT('Lines on invoice') A COLHDG('TOTAL' 'LINES')<br>A ACTMTH 2 0 TEXT('Accounting month' A ACTMTH 2 0 TEXT('Accounting month') A COLHDG('ACCT' 'MONTH') A ACTYR 2 0 TEXT('Accounting year') COLHDG('ACCT' 'YEAR') A A\* FIELDS DEFINED BY ORDER DETAIL/LINE ITEM RECORD (ORDDTL) A LINE 3 0 TEXT('Line no. this item') A COLHDG('LINE' 'NO')<br>A COTYORD 3 0 TEXT('Ouantity.orde A  $QTYORD$  3 0 TEXT('Quantity ordered') A COLHDG('QTY' 'ORDERED' A CMP(GE 0) EXTENS 6 2 TEXT('Ext of QTYORD x PRICE') A EDTCDE(J) A COLHDG('EXTENSION') A A\* FIELDS DEFINED BY ACCOUNTS RECEIVABLE A ARBAL 8 2 TEXT('A/R balance due')<br>A EDTCDE(J)  $EDTCDE(J)$ A A\* WORK AREAS AND OTHER FIELDS THAT OCCUR IN MULTIPLE PROGRAMS A STATUS 12 TEXT('status description')<br>A A A A

上記の例の DDS が、ソース・ファイル FRSOURCE に入力されるとします (メンバー名は DSTREFP)。 フィールド参照ファイルを作成するには、次のように CRTPF コマンドを使用します。

```
CRTPF FILE(DSTPRODLB/DSTREFP)
     SRCFILE(QGPL/FRSOURCE) MBR(*NONE)
     TEXT('Distribution field reference file')
```
A OPNSTS R

パラメーター MBR (\*NONE) は、メンバーをファイルに追加しないようにシステムに指示するためのもの です (これは、フィールド参照ファイルにはデータがなく、メンバーを必要としないからです)。

DSTREFP を参照して物理ファイル ORDHDRP を記述するには、以下の例のような DDS を使用します。

|...+....1....+....2....+....3....+....4....+....5....+....6....+....7....+....8 A\* ORDER HEADER FILE (ORDHDRP) - PHYSICAL FILE RECORD DEFINITION A REF(DSTREFP) A R ORDHDR TEXT('Order header record') A CUST R A ORDER R<br>A ORDATE R ORDATE R A CUSORD R<br>A SHPVIA R SHPVIA R A ORDSTS R A OPRNME R A ORDAMT R A CUTYPE R A INVNBR R A PRTDAT R<br>A SEQNBR R SEQNBR R

```
データベース・プログラミング 27
```
<span id="page-35-0"></span>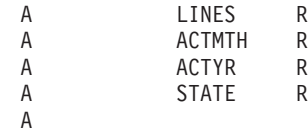

フィールド記述の基礎とするファイルを指示するために、 DSTREFP (フィールド参照ファイル名) を付け て REF キーワード (45 列から 80 列) を指定しています。各フィールドの 29 列の R は、フィールド記 述を参照ファイルから得ることを示します。

ORDHDRP ファイルを作成すると、システムは ORDHDR レコード様式に含めるフィールドの属性を判別 するために、DSTREFP ファイルを使用します。ORDHDRP ファイルを作成するには、CRTPF コマンドを 使用します。上記の例の DDS が、ソース・ファイル QDDSSRC に入力されたとします (メンバー名は ORDHDRP)。

CRTPF FILE(DSTPRODLB/ORDHDRP) TEXT('Order Header physical file')

注**:** このトピック集内のいくつかの例で使用しているファイルは、このフィールド参照ファイルを参照して います。

### データベース・ファイルのフィールド参照用データ・ディクショナリーの使用*:*

DDS のフィールド参照ファイルの代わりに、データ・ディクショナリーと対話式データ記述ユーティリテ ィー (IDDU) を使用できます。IDDU を使用すると、フィールドをデータ・ディクショナリーに定義する ことができます。

## 関連概念

**IDDU** Use (PDF)

### データベース・ファイルの既存のレコード様式記述の共用*:*

レコード様式を物理ファイルまたは論理ファイル (結合論理ファイルを除く) で一度記述すると、それを多 くのファイルで使用することができます。新しいファイルを記述する際には、新しいファイルで既存のファ イルのレコード様式を使用することを指定することができます。

既存のレコード様式の記述を共用すれば、新しいファイルにレコード様式を記述するときにコーディングす る DDS ステートメントの数を削減することができ、補助記憶装置のスペースを節約することができます。

レコード様式を本来記述しているファイルは、レコード様式を共用するファイルに影響を与えることなく削 除することができます。レコード様式を使用する最後のファイルを削除すると、システムは自動的にレコー ド様式記述を削除します。

以下の例は、2 つのファイルで使用される DDS を示しています。最初のファイルはレコード様式を記述し ており、2 番目のファイルは最初のファイルのレコード様式を共用しています。

 $|...+...1...+...2...+...3...+...3...+...4...+...5...+...6...+...7......+...8$ <br>A R RECORD1 PFILE (CUSMSTP) A R RECORD1 PFILE(CUSMSTP) A CUST A NAME A ADDR A SEARCH A K CUST A
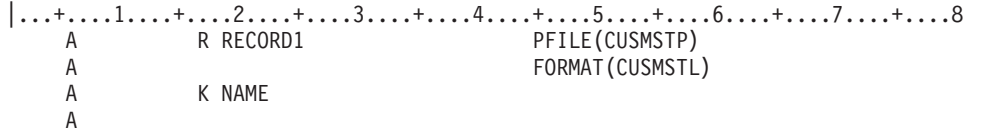

最初の例はファイル CUSMSTL を示しており、レコード様式は *Cust*、 *Name*、 *Addr*、および *Search* フ ィールドから構成されています。 *Cust* フィールドがキー・フィールドとして指定されています。

2 番目の例の DDS はファイル CUSTMSTL1 を示しており、 FORMAT キーワードでは、レコード様式を 提供するための CUSMSTL が指定されています。レコード様式名は RECORD1 であり、これは最初の例 に示されたレコード様式の名前と同じでなければなりません。ファイルは同じ様式を共用するので、両ファ イルともレコード様式には *Cust*、*Name*、*Addr*、および *Search* のフィールドがあることになります。ファ イル CUSMSTL1 では、別のキー・フィールドとして *Name* が指定されています。

レコード様式を共用する場合には、以下の制限が適用されます。

- v 物理ファイルは論理ファイルの様式を共用することができません。
- v 結合論理ファイルは別のファイルの様式を共用することができず、また、別のファイルも結合論理ファ イルの様式を共用することができません。
- v ビューは別のファイルの様式を共用することができず、別のファイルもビューの様式を共用することが できません。(構造化照会言語 (SQL) においては、ビュー (視点) とは、 1 つまたは複数の表からのデ ータの代替表現です。ビューには、その定義の基になる表 (1 つまたは複数) に含まれるすべての列、ま たはいくつかの列を含めることができます。)

関連するファイルをすべて削除し、元のファイルおよび関連するすべてのファイルを再び作成することによ って元のレコード様式を変更すると、そのレコード様式は、それを共用するすべてのファイルで変更されま す。元の様式を定義したファイルだけを削除し、そのファイルを新しいレコード様式で再作成すると、その ファイルの前の様式を共用していたファイルはすべて、元の様式を引き続き使用することになります。

論理ファイルを定義する際に、フィールド記述を一切指定せず、さらに FORMAT キーワードも指定しな かった場合には、最初の物理ファイル (論理ファイルの PFILE キーワードに最初に指定したもの) のレコ ード様式が自動的に共用されます。論理ファイルに指定するレコード様式名は、物理ファイルに指定したレ コード様式名と同じでなければなりません。

あるファイルが別のファイルと様式を共用しているかどうかを調べるには、「データベース関係の表示 (DSPDBR)」コマンドで RCDFMT パラメーターを使用します。

# 物理データベース・ファイルおよび論理ファイル間のレコード様式の関係*:*

「物理ファイルの変更 (CHGPF)」コマンドを使用してフィールドを変更、追加、または削除する場合、同 じレコード様式を共用する物理ファイルと論理ファイルとの間には、特定の関係があります。

- v 物理ファイル内のフィールドの長さを変更すると、論理ファイルのフィールドの長さも変更される。
- v 物理ファイルにフィールドを追加すると、そのフィールドは、論理ファイルにも追加される。
- 物理ファイル内のフィールドを削除すると、DDS 内にキー・フィールドまたは選択/省略ステートメント などの、別の依存関係がない限り、フィールドは論理ファイルからも削除される。

# 物理データベース・ファイルおよび論理ファイルのレコード様式の共用制限*:*

同じデータベース・オブジェクトを複数回複写する場合に、このレコード様式の共用制限が検出されること があります。

1 つのレコード様式は、32KB のオブジェクトによってのみ共用できます。 制限に達すると、エラー・メ ッセージが出されます。

注**:** 複写したファイルに対して、様式共用処理が実行されます。同じ様式は、最高 32 767 回まで共用され ます。 32 767 回を超えても同じ様式を共用するファイルが複写される場合は、複写したファイルのた めに新しい様式が作成されます。

# データベース・ファイルとメンバー属性の指定**:**

データベース・ファイルを作成する場合、データベース属性はファイルやメンバーと一緒に保管されます。 属性は、データベース・コマンド・パラメーターによって指定します。

#### 関連資料

物理ファイルの作成 (CRTPF) コマンド 論理ファイルの作成 (CRTLF) コマンド ソース物理ファイルの作成 (CRTSRCPF) コマンド 物理ファイル・メンバーの追加 (ADDPFM) コマンド 論理ファイル・メンバーの追加 (ADDLFM) コマンド 物理ファイルの変更 (CHGPF) コマンド 物理ファイル・メンバーの変更 (CHGPFM) コマンド 論理ファイルの変更 (CHGLF) コマンド 論理ファイル・メンバーの変更 (CHGLFM) コマンド ソース物理ファイルの変更 (CHGSRCPF) コマンド

# ファイル名およびメンバー名 *(FILE* および *MBR)* パラメーターの指定*:*

FILE および MBR パラメーターは、データベース・ファイルおよびファイル・メンバーの名前を指定しま す。

ファイルの命名は、作成コマンドの FILE パラメーターで行います。また、ファイルが保管されているラ イブラリーも命名します。物理ファイルまたは論理ファイルを作成する場合、システムは通常、そのファイ ルと同じ名前を持つメンバーを作成します。しかし、作成コマンドの MBR パラメーターでメンバー名を 指定することができます。また、MBR(\*NONE) を指定することによって、メンバーを作成しないという選 択もできます。

注**:** システムは、ソース物理ファイルのメンバーを自動的に作成しません。

### 物理ファイル・データ・メンバー *(DTAMBRS)* パラメーターの指定*:*

「論理ファイルの作成 (CRTLF)」コマンドの DTAMBRS パラメーターは、論理ファイル・メンバーに関 連するデータが入っている物理ファイルおよびメンバーを指定します。

以下のように指定することができます。

- 物理ファイル・メンバーが読み取られる順序
- 使用される物理ファイル・メンバーの数

# 関連概念

48 [ページの『論理ファイル・メンバーの定義』](#page-55-0) データを論理グループに分けるために、論理ファイルにメンバーを定義することができます。 論理ファ イル・メンバーは、1 つまたはいくつかの物理ファイル・メンバーと関連付けることができます。

# ソース・ファイルおよびソース・メンバー *(SRCFILE* および *SRCMBR)* パラメーターの指定*:*

SRCFILE および SRCMBR パラメーターは、DDS ステートメントを含むソース・ファイルとソース・フ ァイル・メンバーの名前を指定します。

名前を指定しない場合は、以下のようになります。

- v 省略時のソース・ファイル名は QDDSSRC です。
- v 省略時のメンバー名は FILE パラメーターで指定された名前です。

# ファイル・タイプ *(FILETYPE)* パラメーターの指定*:*

FILETYPE パラメーターは、データベース・ファイルのタイプを指定します。

データベース・ファイル・タイプは、データ (\*DATA) またはソース (\*SRC) のいずれかです。 「物理フ ァイルの作成 (CRTPF)」コマンドと「論理ファイルの作成 (CRTLF)」 コマンドでは、省略時としてデータ のファイル・タイプ (\*DATA) が使用されます。

# メンバーの最大数 *(MAXMBRS)* パラメーターの指定*:*

MAXMBRS パラメーターは、データベース・ファイルが保持できるメンバーの最大数を指定します。

物理ファイルと論理ファイルのメンバーの最大数の省略時は 1 であり、ソース物理ファイルの省略時は \*NOMAX です。

# 優先される記憶装置 *(UNIT)* パラメーターの指定*:*

システムは、補助記憶装置上でデータベース・ファイルのための記憶位置を見つけます。 UNIT パラメー ターは、ファイルの保管場所を指定します。

注**:** バージョン 3 リリース 6 で有効な UNIT パラメーターは、次のコマンドのためのノーオペレーショ ン (NOP) 機能です。

- 物理ファイルの作成 (CRTPF)
- v 論理ファイルの作成 (CRTLF)
- ソース物理ファイルの作成 (CRTSRCPF)
- 物理ファイルの変更 (CHGPF)
- v 論理ファイルの変更 (CHGLF)
- ソース物理ファイルの変更 (CHGSRCPF)

このパラメーターをコーディングしても、エラーは起こりません。パラメーターは無視されます。

UNIT パラメーターには次のものを指定します。

- v 物理ファイル中のデータ・レコードの位置。
- 物理ファイルを論理ファイルの両方のアクセス・パス。

次の場合、データは別の装置に置かれます。

- v 装置上に十分なスペースがない場合。
- 装置がユーザーのシステムにとって無効な場合。

ファイル・メンバーが追加されると、要求された装置にファイルが保管されなかったことを示す通知メッセ ージが送信されます。(ファイル・メンバーを拡張したときには、メッセージは送信されません。)

# **UNIT** パラメーターのヒント

通常、UNIT パラメーターは指定すべきではありません。システムが選択したディスク装置にファイルを置 くようにしてください。この方法は、パフォーマンスのために良い方法であり、またユーザーが補助記憶装 置を管理する手間を省きます。装置番号と補助記憶域プールを指定する場合は、装置番号は無視されます。

# 関連概念

独立ディスク・プールの例 (Independent disk pools examples)

#### 強制書き出し頻度 *(FRCRATIO)* パラメーターの指定*:*

データベース・ファイルの作成、変更、または一時変更コマンドの FRCRATIO パラメーターは、データベ ース・ファイルの変更が補助記憶装置に書き込まれる時期を制御します。

通常、変更されたデータを主記憶域から補助記憶装置に書き出す時は、システムによって決定されます。フ ァイルのクローズ (共用クローズを除く) およびデータの強制終了操作では、残りの更新、削除、および追 加が補助記憶装置に強制的に行われます。ファイルのジャーナル処理を行っている場合には、FRCRATIO パラメーターは通常、\*NONE となっていなければなりません。

# **FRCRATIO** パラメーターのヒント

FRCRATIO パラメーターを使用する場合には、システムのパフォーマンスと回復を考慮する必要がありま す。

#### 関連概念

249 [ページの『データベースの回復と復元』](#page-256-0)

i5/OS のいくつかの保管および復元機能を使用して、システムがデータを喪失した後で、データベース を回復または復元することができます。

#### キー順アクセス・パスの強制 *(FRCACCPTH)* パラメーターの指定*:*

FRCACCPTH パラメーターは、アクセス・パスの変更が補助記憶装置およびデータベース・ファイル内の 関連するレコードに適用されるかどうかを制御します。

FRCACCPTH (\*YES) は、アクセス・パスが変更されるたびに、アクセス・パスの変更を補助記憶装置に強 制的に適用します。これにより、システムに障害が発生したときにアクセス・パスを再作成する必要性が削 減されます。

#### **FRCACCPTH** パラメーターのヒント

FRCACCPTH(\*YES) と指定すると、アクセス・パスの変更があったときにパフォーマンスが低下すること があります。アクセス・パスの強制処理の代わりに、アクセス・パスのジャーナルをとることもできます。

#### 関連概念

249 [ページの『データベースの回復と復元』](#page-256-0)

i5/OS のいくつかの保管および復元機能を使用して、システムがデータを喪失した後で、データベース を回復または復元することができます。

# レコード様式レベル検査 *(LVLCHK)* パラメーターの指定*:*

データベース・ファイルを開くとき、システムはファイル定義の変更の有無を検査できます。 LVLCHK パラメーターは、レコード様式の記述変更を検査することを指定します。

ユーザーのプログラムでファイルを処理できないかもしれないほどの範囲でファイルが変更されている場合 は、システムがプログラムに通知します。省略時の値はレベル検査の実行です。次の場合に、レベル検査を 行うかどうかを指定することができます。

- ファイルを作成する場合。
- v データベース・ファイルの変更コマンドを使用する場合。

システムを一時変更してレベル検査を無視するには、データベース・ファイルによる一時変更 (OVRDBF) コマンドを使用します。

# 例**:** レコード様式レベル検査

プログラムを 2 カ月前にコンパイルしたと想定します。その時点では、ファイルは各レコードに 3 つのフ ィールドがあると定義されていました。先週、別のプログラマーがレコード様式に新しいフィールドを追加 したため、現在、各レコードには 4 つのフィールドがあります。ユーザーのプログラムがファイルをオー プンしようとすると、システムは、プログラムが最後にコンパイルされてからファイル定義に重大な変更が なされたことをプログラムに通知します。この通知は、レコード様式レベル検査と呼ばれます。

# アクセス・パス・メンテナンス *(MAINT)* のパラメーターの指定*:*

MAINT パラメーターは、データベース・ファイルのすべてのメンバーについてアクセス・パス・メンテナ ンスのタイプを指定します。

ファイル・メンバーがオープンしている場合、メンバー内のデータに変更が加えられると、システムはその メンバーのアクセス・パスを保守します。ただし、同じデータについて複数のアクセス・パスが存在するこ とがあるため、あるファイル・メンバーでデータを変更すると、オープンしていない (使用中でない) 他の ファイル・メンバーのアクセス・パスに変更が生じる可能性があります。

ここに、データベース・ファイルのすべてのメンバーについてアクセス・パスを保守する方法を示します。

- v アクセス・パスの即時メンテナンスでは、ファイル・メンバーがオープンしているかどうかを問わず、 関連データに変更があれば、直ちにそのメンバーのアクセス・パスが保守されます。参照制約によって 使用されるアクセス・パスは、常に即時メンテナンスになります。
- v アクセス・パスの再作成メンテナンスでは、アクセス・パスはファイル・メンバーがオープンしている 間のみそのメンバーについて保守され、メンバーがクローズしているときには保守されません。アクセ ス・パスは、メンバーが次にオープンされるときに再作成されます。再作成メンテナンスが指定された ファイル・メンバーがクローズされると、システムはアクセス・パスの保守を停止します。ファイル・ メンバーがもう一度オープンすると、アクセス・パス全体が再作成されます。再作成メンテナンスが指 定された特定のファイル・メンバーが 1 つ以上のプログラムによってオープンされると、システムは最 後のユーザーがファイル・メンバーをクローズするまで、そのメンバーのアクセス・パスを保守しま す。
- v アクセス・パスの遅延メンテナンスでは、アクセス・パスの保守は、ファイル・メンバーが次にオープ ンされた後、オープン状態を保っている間に行われます。ただし、アクセス・パスは再作成メンテナン スの場合のように再作成されません。アクセス・パスへの変更は、メンバーがクローズされた時点か ら、それがもう一度オープンされるまで収集されます。メンバーがオープンされると、収集された変更 のみがアクセス・パスに組み合わされます。

ファイルのメンテナンスのタイプを指定しなかった場合、省略時は即時メンテナンスとなります。

#### *MAINT* パラメーターの比較*:*

この表は、アクセス・パスの即時、再作成、および遅延メンテナンスが、ファイルのオープンおよび処理に どのように影響するかを比較しています。

| 機能   | 即時メンテナンス                                                                                            | 再作成メンテナンス                                                                                                  | 遅延メンテナンス                                                                                                    |
|------|----------------------------------------------------------------------------------------------------|----------------------------------------------------------------------------------------------------|----------------------------------------------------------------------------------------------------|
| オープン | アクセス・パスが現行であ<br>るため、オープンは速い。                                                                        | アクセス・パスの再作成が<br>必要なため、オープンは遅<br>$\mathcal{U}^{\lambda}$                                                    | アクセス・パスの再作成は<br>必要ないが、変更が必要な<br>ので、オープンは中程度の<br>速さ。変更が多い場合に<br>は、オープンは遅い。                                                 |
| 処理   | データの変更中に即時メン<br>テナンスのアクセス・パス<br>が多数作成される場合は、<br>更新および出力操作は遅い<br>(システムがアクセス・パス<br>を保守しなければならな<br>(4) | データの変更中に再作成メ<br>ンテナンスのアクセス・パ<br>スが多数作成され、オープ<br>ンされない場合は、更新お<br>よび出力操作は速い(シス<br>テムはアクセス・パスを保<br>守する必要がない)。 | データの変更中に遅延メン<br>テナンスのアクセス・パス<br>が多数作成され、オープン<br>されない場合は、更新およ<br>び出力操作は中程度の速さ<br>(システムは変更を記録する<br>が、アクセス・パス自体は<br>保守されない)。 |

注**:**

1. 遅延メンテナンスまたは再作成メンテナンスは、固有のキーを持つファイルには指定できません。

2. 再作成メンテナンスは、アクセス・パスがジャーナル処理されているファイルには指定できません。

# *MAINT* パラメーターに関するヒント*:*

指定すべきアクセス・パスのメンテナンス・タイプは、レコード数と、ファイルがクローズしているときの ファイルへの追加、削除、または更新操作の頻度によって異なります。

ファイル・メンバーがクローズしている間のアクセス・パスの変更が比較的少ないファイルについては、遅 延メンテナンスを使用してください。遅延メンテナンスでは、即時に保守されるアクセス・パスの数を減ら すことによって、システムのオーバーヘッドが削減されます。また、アクセス・パスが再作成される必要が ないため、結果としてオープン処理がより速くなる可能性があります。

頻繁に使用されるアクセス・パスの場合、またはファイルのオープン時にアクセス・パスが再作成されるの を待てないような場合には、即時メンテナンスの指定を推奨します。アクセス・パスを構成するレコードの キーへの変更が少ない場合、頻繁に使用されないアクセス・パスに遅延メンテナンスの指定を推奨します。

一般的に、対話式で使用するファイルについて即時メンテナンスを使用すると、応答時間が改善されます。 バッチ・ジョブに使用するファイルについては、メンバーのサイズと変更の頻度に応じて、即時、遅延、ま たは再作成のいずれかのメンテナンスを使用します。

# アクセス・パス回復 *(RECOVER)* パラメーターの指定*:*

RECOVER パラメーターは、ジャーナル処理されていない、あるいは補助記憶域に強制的に適用されてい ない変更済みのアクセス・パスが、システム障害後に再作成される時期を指定します。

以下のコマンドで RECOVER パラメーターを使用して、アクセス・パスが再作成される時期を指定できま す。

- 物理ファイルの作成 (CRTPF)
- v 論理ファイルの作成 (CRTLF)
- ソース物理ファイルの作成 (CRTSRCPF)

注**:** アクセス・パスは、初期プログラム・ロード (IPL) の間、IPL の後、またはファイルのオープン時に再 作成されます。

表 2 は、重複キー・オプションとメンテナンス・オプションの可能な組み合わせについての選択肢を示し ています。

表 *2.* 回復オプション

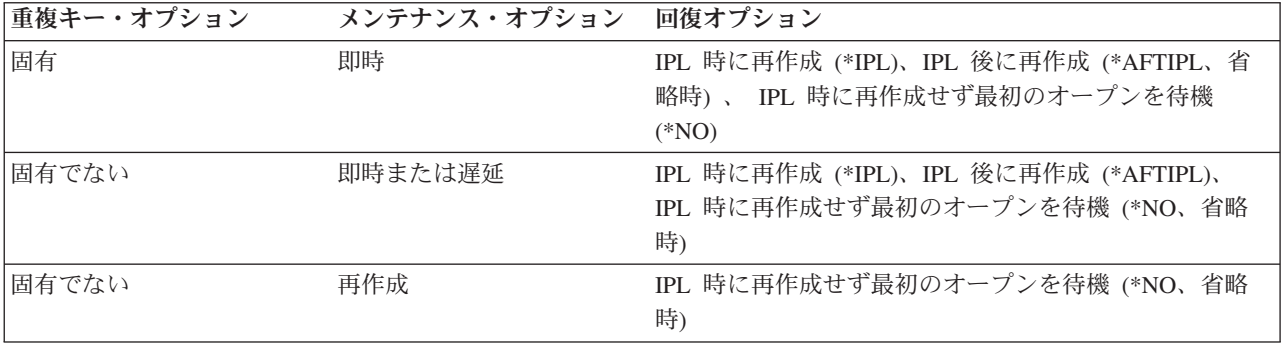

# **RECOVER** パラメーターのヒント

回復させる必要のあるアクセス・パスを持つファイルのリストが、次回の IPL 中に、「アクセス・パスの 再作成の編集」画面に示されます (IPL が手動モードの場合)。この画面で希望のオプションを選択するこ とにより、ファイルの元の回復オプションを編集することができます。IPL の完了後、「アクセス・パスの 再作成の編集 (EDTRBDAP)」コマンドを使用して、アクセス・パスが再作成される順序を設定することが できます。IPL が自動の場合は、「アクセス・パスの再作成の編集」画面は表示されず、RECOVER パラ メーターによって決定された順序でアクセス・パスは再作成されます。\*AFTIPL および \*NO (オープン) アクセス・パスしか表示されません。

# 関連概念

249 [ページの『データベースの回復と復元』](#page-256-0)

i5/OS のいくつかの保管および復元機能を使用して、システムがデータを喪失した後で、データベース を回復または復元することができます。

バックアップおよび回復

# オープン・データ・パスの共用 *(SHARE)* パラメーターの指定*:*

システムは、同時に複数のユーザーによる、データベース・ファイルのアクセスや変更を可能にします。 SHARE パラメーターは、オープン・データ・パス (ODP) が同じルーティング・ステップで他のプログラ ムと共用されるかどうかを指定します。

SHARE パラメーターで、同一ジョブにおけるオープン・ファイルの共用ができます。たとえば、あるジョ ブのファイルを共用することによって、そのジョブ中のプログラムはファイルの状況、レコード位置、また バッファーを共用することができます。ファイル共用により、次のものを削減し、パフォーマンスを向上さ せることができます。

- v ジョブが必要とする記憶域の量
- v ファイルのオープンとクローズに必要な時間

関連概念

120 [ページの『同一ジョブまたは活動化グループ内のデータベース・ファイルの共用』](#page-127-0) デフォルトでは、データベース管理システムは多くのユーザーが 1 つのファイルを同時に読み取った り、変更したりすることを許可します。また、SHARE パラメーターを指定することによって、同じジ ョブまたは活動化グループにおいてファイルの共用を行うことができます。

### 最大ファイル待ち時間およびレコード待ち時間 *(WAITFILE* および *WAITRCD)* パラメーターの指定*:*

WAITFILE および WAITRCD パラメーターは、別のジョブがファイルまたはファイル内のレコードをロッ クしている場合、プログラムがファイルまたはレコードを待つ時間を指定します。

ファイルまたはレコードが解放される前に待ち時間が終了すると、ジョブがファイルの使用またはレコード の読み取りができないことを示すメッセージがプログラムに送られます。

# 関連概念

116 [ページの『レコードのロック』](#page-123-0)

DB2 for i5/OS には、レコードの保全性が組み込まれています。

117 [ページの『ファイルのロック』](#page-124-0)

データベース・ファイルが排他的に割り振られている間は、そのファイルをオープンしようとするどの プログラムも、ファイルが解放されるまで待たなければなりません。ただし、WAITFILE パラメーター を使用して、ファイルが使用可能になるまでの待ち時間を設定できます。

#### 権限 *(AUT)* パラメーターの指定*:*

共通権限 とは、オブジェクトに対する特定権限を持たないユーザー、権限リストにないユーザー (これが オブジェクトに対して指定されている場合)、およびそのグループ・プロファイルがオブジェクトに対する 特定権限を持っていないユーザーに付与される権限です。 AUT パラメーターは、データベース・ファイ ルに対する共通権限を指定します。

#### 関連概念

104 [ページの『共通権限の指定』](#page-111-0)

共通権限は、オブジェクトに対する特定権限を持たないユーザー、オブジェクトの権限リストにないユ ーザー、またはそのグループ・プロファイルがオブジェクトに対する特定権限を持っていないユーザー に付与されます。ファイルの作成時に、共通権限を指定し、付与することができます。

# システム *(SYSTEM)* パラメーターの指定*:*

SYSTEM パラメーターは、データベース・ファイルをローカル・システムで作成するか、あるいは分散デ ータ管理 (DDM) をサポートするリモート・システムで作成するかを指定することができます。

#### 関連概念

分散データベース・プログラミング

### テキスト記述 *(TEXT)* パラメーターの指定*:*

TEXT パラメーターは、データベース・ファイルおよびメンバーについて簡潔に記述するテキストを指定 します。

#### コード化文字セット識別子 *(CCSID)* パラメーターの指定*:*

コード化文字セット識別子 (CCSID) は、コード化スキーム ID、文字セット ID、コード・ページ ID、お よびコード化 GRAPHIC 文字表現を固有に識別するその他の情報の特定のセットを含む 16 ビットの数値 です。 CCSID パラメーターは、ファイルのフィールド内の文字データを記述する CCSID を指定します。

# 関連概念

i5/OS グローバリゼーション

# 分類順序 *(SRTSEQ)* パラメーターの指定*:*

SRTSEQ パラメーターは、データベース・ファイルの分類順序を指定します。

SRTSEQ パラメーターの値は、CCSID および LANGID パラメーターの値とともに、ファイルによって使 用される分類順序表を判別します。

以下のように指定することができます。

- v システム提供の固有または同順位分類順序表。サポートされる各言語について分類順序表があります。
- v ユーザー作成の分類順序表。
- v 文字セット中の文字の 16 進値。
- v 現行ジョブの分類順序、または ALTSEQ パラメーターで指定されたもの。分類順序表は、分類順序が \*HEX の場合を除き、ファイルとともに保管されます。

# 言語識別コード *(LANGID)* パラメーターの指定*:*

LANGID パラメーターは、分類順序 (SRTSEQ) パラメーター値が \*LANGIDSHR または \*LANGIDUNQ のときにシステムが使用する言語識別コードを指定します。

LANGID、CCSID、および SRTSEQ パラメーターの値は、ファイルによって使用される分類順序表を判別 します。物理ファイルと論理ファイルの両方について、LANGID パラメーターを設定することができま す。

システムでサポートされる任意の言語識別コードを指定することもできますし、現行ジョブの言語識別コー ドを使用するように指定することもできます。

# 物理ファイルのセットアップ

物理ファイルは、データをプログラムにどのように渡すかまたはプログラムからどのように受け取るか、お よび、データを実際にどのようにデータベースに保管するかについての記述です。物理ファイルには、1 つ のレコード様式と 1 つ以上のメンバーが入ります。従来のシステム・インターフェースを使用することに よって、物理ファイルを作成し記述することができます。

# 関連概念

91 [ページの『データベース・ファイルのアクセス・パスの記述』](#page-98-0) アクセス・パスは、データベース・ファイル内のレコードが取り出される方法を記述します。データベ ース・ファイルのアクセス・パスは、さまざまな方法で定義することができます。

# 関連資料

21 ページの『例: DDS [を使用して物理ファイルを記述する』](#page-28-0) この例では、DDS を使用して物理ファイルを記述する方法を説明します。

#### 物理ファイルの作成**:**

データ記述仕様 (DDS) を使用して物理ファイルを作成できます。

物理ファイルを作成する前に、ライブラリーおよびソース・ファイルを作成する必要があります。

物理ファイルを作成するには、以下のステップに従ってください。

1. DDS を使用する場合、物理ファイルの DDS をソース・ファイルに入力します。 これは、原始ステー トメント入力ユーティリティー (SEU) を使用して行うことができます。 SEU は、IBM WebSphere Development Studio for System i ライセンス・プログラムの一部です。

2. 物理ファイルを作成します。 「物理ファイルの作成 (CRTPF)」コマンド、または「ソース物理ファイ ルの作成 (CRTSRCPF)」コマンドを使用できます。

以下のコマンドは、DDS を使用して 1 メンバーのファイルを作成し、それを DSTPRODLB と呼ばれるラ イブラリーに配置します。

CRTPF FILE(DSTPRODLB/ORDHDRP) TEXT('Order header physical file')

示されているように、このコマンドでは省略時が使用されています。システムは SRCFILE パラメーターと SRCMBR パラメーターに対して、 QDDSSRC と呼ばれるソース・ファイルと ORDHDRP (ファイル名と 同じ) という名前のメンバーの中にある DDS を使用します。ファイルと同じ名前のメンバーが 1 つある ファイル ORDHDRP がライブラリー DSTPRODLB に配置されます。

表は物理ファイルと似ています。 System i Navigator または CREATE TABLE SQL ステートメントを使 用して表を作成できます。

#### 関連概念

15 [ページの『ライブラリーの作成』](#page-22-0)

ライブラリーは、他のオブジェクトへのディレクトリーとしての役割を果たすシステム・オブジェクト です。 ライブラリーは関連したオブジェクトをグループ化したもので、オブジェクトを名前によって検 索できるようにします。ライブラリーを作成するには、System i Navigatorまたは「ライブラリー作成 (CRTLIB)」コマンドを使用します。

16 [ページの『ソース・ファイルの作成』](#page-23-0)

ソース・ファイルを作成する前に、まず、ライブラリーを作成する必要があります。 次に、「ソース物 理ファイル作成 (CRTSRCPF)」、「物理ファイル作成 (CRTPF)」、または「論理ファイル作成 (CRTLF)」コマンドを使用して、ソース・ファイルを作成します。

269 [ページの『ソース・ファイルの処理』](#page-276-0)

さまざまな方法を使用して、データをソース・ファイルに入力して保守できます。

19 [ページの『データベース・ファイルの記述』](#page-26-0)

i5/OS データベース・ファイルを記述するには、いくつかの方法を使用できます。このトピックでは、 DDS にはデータの定義のための最も多くのオプションがあるため、データ記述仕様 (DDS) を使用して データベース・ファイルを記述する方法に焦点を当てます。

System i Navigator を初めて使用する場合 (Getting started with System i Navigator)

関連資料

物理ファイルの作成 (CRTPF) コマンド

ソース物理ファイルの作成 (CRTSRCPF) コマンド

CREATE TABLE

## 物理ファイルとメンバー属性の指定**:**

「物理ファイルの作成 (CRTPF)」、「ソース物理ファイルの作成 (CRTSRCPF)」、「物理ファイルの変更 (CHGPF)」、「ソース物理ファイルの変更 (CHGSRCPF)」、「物理ファイル・メンバーの追加 (ADDPFM)」、「物理ファイル・メンバーの変更 (CHGPFM)」コマンドで、物理ファイルおよびメンバー の属性を指定することができます。

# 満了日*:*

EXPDATE パラメーターでは、物理ファイル内の各メンバーの満了日を指定します (ADDPFM、CHGPFM、CRTPF、CHGPF、CRTSRCPF、および CHGSRCPF コマンド)。 満了日が経過している場合、ファイルがオープンされたときに、システム操作員にその旨が通知されます。 その時点でシステム操作員は、満了日を指定変更して続行したり、またはジョブを停止したりすることがで きます。各メンバーは別個の満了日を持つことができ、この日付はメンバーをファイルに追加するときに指 定します。

# 関連概念

115 [ページの『物理ファイル・メンバーの満了日の検査』](#page-122-0)

システムは、物理ファイル・メンバー内のデータが現行のままかどうかを検査できます。「データベー ス・ファイルによる一時変更 (OVRDBF)」コマンドで EXPCHK パラメーターを使用して、システムが 物理ファイル・メンバーの満了日を検査するかどうかを指定できます。

# 関連資料

物理ファイル・メンバーの追加 (ADDPFM) コマンド 物理ファイルの変更 (CHGPF) コマンド 物理ファイル・メンバーの変更 (CHGPFM) コマンド ソース物理ファイルの変更 (CHGSRCPF) コマンド 物理ファイルの作成 (CRTPF) コマンド ソース物理ファイルの作成 (CRTSRCPF) コマンド

# 物理ファイル・メンバーのサイズ*:*

SIZE パラメーターでは、各物理ファイル・メンバーに入れることができる最大レコード数を指定します (CRTPF、CHGPF、CRTSRCPF、および CHGSRCPF コマンド)。

最大値を判別するには、以下の式を使用することができます。

 $R + (I * N)$ 

各文字の意味は以下のとおりです。

- **R** 開始レコード数
- **I** 各回に加算するレコード (増分) 数
- **N** 増分を加算する回数

SIZE パラメーターの省略時は以下のとおりです。

- **R** 10 000
- **I** 1000
- **N** 3 (CRTPF コマンド)

499 (CRTSRCPF コマンド)

たとえば、5000 レコード用に作成されたファイルに、それぞれ 1000 レコードの増分を 3 回加えたものが R であるとします。システムは、初期レコード数 5000 に 1000 を 3 回追加して、合計最大値を 8000 に することができます。合計最大値に達すると、システム操作員は、ジョブを停止するか、またはシステムに レコードの増分をもう一度追加し、続行するよう指示します。増分が追加されると、システム活動記録ログ にメッセージが送られます。ファイルがその最大サイズを超えて拡張されるときには、最小拡張は現行サイ ズの 10% です (それが指定された増分より大きい場合でも)。省略時のサイズを使用するかまたはサイズを 指定する代わりに、 \*NOMAX を指定することができます。

#### 関連資料

9 [ページの『データベース・ファイルのサイズ』](#page-16-0)

データベース・ファイルを設計して作成する前に、ファイルの許容最大サイズを知っておく必要があり ます。

物理ファイルの変更 (CHGPF) コマンド

ソース物理ファイルの変更 (CHGSRCPF) コマンド

物理ファイルの作成 (CRTPF) コマンド

ソース物理ファイルの作成 (CRTSRCPF) コマンド

# 記憶域の割り振り*:*

ALLOCATE パラメーターは、各メンバーを物理ファイルに追加するとき、それに対して割り振る記憶域を 制御するためのものです (CRTPF、CHGPF、CRTSRCPF、および CHGSRCPF コマンド)。

割り振る記憶域は 1 メンバーの初期レコード数を含むのに十分な大きさとします。メンバーを追加すると きにユーザーが記憶域を割り振らなかった場合には、必要に応じてシステムが自動的に記憶域割り振りを拡 張します。SIZE パラメーターで最大サイズを指定した場合に限って、ALLOCATE パラメーターを使用す ることができます。SIZE(\*NOMAX) を指定すると、ALLOCATE(\*YES) は指定することができません。

### 関連資料

物理ファイルの変更 (CHGPF) コマンド ソース物理ファイルの変更 (CHGSRCPF) コマンド 物理ファイルの作成 (CRTPF) コマンド ソース物理ファイルの作成 (CRTSRCPF) コマンド

#### 記憶域を割り振る方法*:*

CONTIG パラメーターは、各物理ファイル・メンバーに物理記憶域を割り振る方法を制御します (CRTPF および CRTSRCPF コマンド)。

記憶域を割り振る場合、メンバーの開始レコード数の記憶域が連続するよう要求することができます。すな わち、メンバー内のすべてのレコードは物理的にまとまって配置されます。連続した記憶域が十分にない場 合は、連続した記憶域割り振りは使用されず、メンバーを追加するときに、割り振りを要求するジョブに情 報メッセージが送られます。

注**:** 物理ファイルを初めて作成する場合、システムは常に初期の記憶域を連続して割り振ろうとします。 CONTIG(\*NO) を使用するときと、CONTIG(\*YES) を使用するときの唯一の相違点は、CONTIG(\*YES) を使用すると、ファイルを作成するときに連続した記憶域を割り振ることができない場合にシステムが メッセージをジョブ・ログに送るということです。作成後にファイルを拡張するときは、CONTIG パ ラメーターで何を指定していても、メッセージは送られません。

# 関連資料

物理ファイルの作成 (CRTPF) コマンド

ソース物理ファイルの作成 (CRTSRCPF) コマンド

# レコード長*:*

RCDLEN パラメーターは、物理ファイル内のレコードの長さを指定します (CRTPF および CRTSRCPF コ マンド)。

ファイルをレコード・レベルだけで記述する場合には、ファイルを作成するときに RCDLEN パラメーター を指定します。DDS、IDDU または SQL を用いてファイルを記述する場合には、このパラメーターを指定 することはできません (システムはフィールド・レベル記述からファイルのレコード長を自動的に判別しま す)。

# 関連資料

物理ファイルの作成 (CRTPF) コマンド

ソース物理ファイルの作成 (CRTSRCPF) コマンド

# 削除済みレコード*:*

DLTPCT パラメーターは、システムがシステム活動記録ログにメッセージを送る前に、各物理ファイル・ メンバーに含めることができる削除済みレコードのパーセントを指定します (CRTPF、CHGPF、CRTSRCPF、および CHGSRCPF コマンド)。

ファイルがクローズするとき、システムは削除済みレコードのパーセントを判別するためにメンバーを検査 します。そのパーセントが DLTPCT パラメーターで指定した値を超えている場合には、メッセージが活動 記録ログに送られます。(活動記録ログの処理に関する詳細は、制御言語トピックの集合を参照してくださ い。ファイル内の削除済みレコードが一定のパーセンテージに達したことを知る理由の 1 つは、削除済み レコードに使用されていたスペースを再利用することです。削除済みレコードについてのメッセージを受け 取った後、スペースを再使用するために「物理ファイル・メンバーの再編成 (RGZPFM)」コマンドを使用 することができます。また、DLTPCT パラメーターに \*NONE 値を使用することによって、削除済みレコ ードの検査を省略するよう指定することもできます。DLTPCT パラメーターの省略時は \*NONE です。

REUSEDLT パラメーターには、削除済みレコードのスペースを、今後の書き込み操作で再使用するかどう かを指定します (CRTPF および CHGPF コマンド)。REUSEDLT パラメーターに \*YES と指定すると、そ のファイルに対するすべての挿入要求で、削除済みレコードのスペースが再使用が試行されます。削除済み レコードのスペースを再使用することによって、RGZPFM コマンドを出さなくても、削除済みレコードで 使われていたスペースを再使用することができます。CHGPF コマンドを使用して削除済みレコードを再使 用するようにファイルを変更する場合、特にファイルが大きく、その中にすでに多くの削除済みレコードが あると、コマンドの実行時間が長くなります。以下の点に注意しておくことは重要です。

- 到着順 は、削除済みレコードのスペースを再使用するファイルについては意味がなくなります。削除済 みレコードのスペースが再使用されると、レコードは必ずしもファイルの終わりに挿入されなくなりま す。
- v 削除済みレコードのスペース再使用属性を付けて新しい物理ファイルを作成した場合に、そのファイル がキー順のときは、 FIFO または LIFO アクセス・パス属性をその物理ファイルに指定することはでき ません。また、FIFO または LIFO アクセス・パス属性を持つどのようなキー順論理ファイルも、その物 理ファイルを基として作成することはできません。
- 重複キーについて FIFO または LIFO の順序付けが指定された物理ファイルを基礎としている論理ファ イルがある場合、または物理ファイルの重複キーの順序付けが FIFO または LIFO である場合には、そ の既存の物理ファイルを、削除済みレコードのスペースを再使用するように変更することはできませ  $h_{\rm o}$
- v 削除済みレコードのスペースは、直接ファイルとして処理されるファイル、あるいは相対レコード番号 を用いて処理されるファイルに指定してはなりません。

# 関連概念

231 [ページの『物理ファイル・メンバーの再編成』](#page-238-0) 物理ファイル・メンバーを再編成して、i5/OS オペレーティング・システムでレコードが保管される方 法を変更することができます。

112 [ページの『削除済みレコードの再使用』](#page-119-0)

データベース・ファイルに削除済みレコードを再使用することが必要になる場合があります。この場 合、REUSEDLT パラメーターを使用できます。

# 関連資料

物理ファイルの変更 (CHGPF) コマンド ソース物理ファイルの変更 (CHGSRCPF) コマンド 物理ファイルの作成 (CRTPF) コマンド ソース物理ファイルの作成 (CRTSRCPF) コマンド

# 物理ファイルの処理可能性*:*

ファイル機能を使用して、データベース・ファイル権限とは独立してデータベース・ファイルに対して許可 される入出力操作を制御します。 ALWUPD および ALWDLT パラメーターでは、物理ファイル内のレコ ードが更新可能および削除可能かどうかを指定します (CRTPF および CRTSRCPF コマンド)。

#### 関連概念

101 [ページの『データベース・ファイルの保護』](#page-108-0) データベース・ファイルは、さまざまな方法で保護できます。

#### 関連資料

物理ファイルの作成 (CRTPF) コマンド

ソース物理ファイルの作成 (CRTSRCPF) コマンド

#### ソース・タイプ*:*

SRCTYPE パラメーターは、ソース・ファイル (ADDPFM および CHGPFM コマンド) の中のメンバーの ソース・タイプを指定します。

このソース・タイプは、メンバーのために使用される構文検査機能、プロンプト、および様式設定を決定し ます。固有のソース・タイプ (COBOL および RPG のような i5/OS オペレーティング・システムでサポー トされているタイプ以外) を指定する場合は、その固有のタイプを扱うプログラミングを行わなければなり ません。

ソース・タイプが変更される場合、メンバーが次にオープンされたときに初めて反映されます。現在オープ ンしているメンバーには影響しません。

# 関連資料

物理ファイル・メンバーの追加 (ADDPFM) コマンド 物理ファイル・メンバーの変更 (CHGPFM) コマンド

#### 物理ファイルの暗黙的ジャーナル処理**:**

物理ファイルが作成されると、それを自動的にジャーナル処理できます。

物理ファイルが作成されるのと同じライブラリー内に QDFTJRN というデータ域が存在し、QDFTJRN デ ータ域への権限がユーザーに与えられている場合、以下のすべての条件が満たされた場合、QDFTJRN で指 定されたジャーナルにジャーナル処理が開始されます。

| • 物理ファイルに関連して識別されるライブラリーは、

QSYS、QSYS2、QRECOVERY、QSPL、QRCL、QRPLOBJ、QGPL、QTEMP、またはこれらのライブラ  $\blacksquare$ 

リーに相当する独立補助記憶域プール (ASP) であってはなりません。例えば、QRPLOBJ ライブラリー  $\blacksquare$ 

に相当する独立 ASP は QRPL*xxxxx* です。ここで、*xxxxx* は 1 次 ASP の番号です。 |

- | · QDFTJRN データ域によって指定されるジャーナルがすでに存在する必要がありますが、指定されたジャ | -ナルに対する権限は必要ありません。
	- v QDFTJRN データ域の最初の 10 バイトには、ジャーナルが格納されているライブラリーの名前が含まれ なければなりません。
	- v 2 番目の 10 バイトには、ジャーナルの名前が含まれる必要があります。
	- v 3 番目の *n* バイトには、値 \*FILE が含まれる必要があります。ジャーナル処理を開始しないようにす るために、値 \*NONE を使用できます。

QDFTJRN データ域が使用されている場合、物理ファイルの作成は、「ジャーナル処理済み変更の拡張適用 |

- (APYJRNCHGX)」コマンドでは再生できますが、「ジャーナル処理済み変更の適用 (APYJRNCHG)」コマ |
- ンドでは再生できません。 |

# 関連概念

ジャーナル処理を自動的に開始する

# 関連タスク

256 [ページの『ライブラリーのジャーナル処理の開始または終了』](#page-263-0) ライブラリーまたはライブラリーのリスト (およびオプションで、ライブラリーまたはライブラリーの

リストに作成、移動、または復元されたデータベース・ファイル) をジャーナル処理できます。

# 関連資料

ジャーナル処理済み変更適用 (APYJRNCHG) コマンド

ジャーナル変更点拡張適用 (APYJRNCHGX) コマンド

# 論理ファイルのセットアップ

論理ファイルは、1 つ以上の物理ファイルのレコード様式を定義するもので、データは入れません。データ 記述仕様 (DDS) を使用して、さまざまな論理ファイルを作成し、そのレコード様式およびアクセス・パス を記述することができます。

論理ファイルをセットアップするための規則の大半は、すべての種類の論理ファイルに適用されます。これ らのトピックでは、1 つのカテゴリーの論理ファイルにしか適用されない規則については、それがどのカテ ゴリーに適用されるかを明記しています。すべてのカテゴリーの論理ファイルに適用できる規則については 特定のカテゴリーを明記していません。

# 論理ファイルの作成

データ記述仕様 (DDS) を使用して論理ファイルを作成できます。

論理ファイルを作成する前に、論理ファイルの基礎となる 1 つ以上の物理ファイルがすでに存在していな ければなりません。

論理ファイルを作成するには、以下のステップに従ってください。

1. 論理ファイルの DDS をソース・ファイルに入力します。 これは、原始ステートメント入力ユーティリ ティー (SEU) を使用して行うことができます。次の例は、論理ファイル ORDHDRL (発注ヘッダー・ ファイル) の DDS を示しています。

```
|...+...1...+...2...+...3...+...4...+...5...+...6...+...7...7...+...8A* ORDER HEADER LOGICAL FILE (ORDHDRL)
A R ORDHDR PFILE(ORDHDRP)
A K ORDER
```
このファイルは、キー・フィールド *Order* (発注番号) を使用してアクセス・パスを定義しています。 レコード様式は、関連する物理ファイル ORDHDRP と同一です。論理ファイルのレコード様式名は、 フィールド記述を指定していないため、物理ファイルのレコード様式名と同じである必要があります。

2. 論理ファイルを作成します。 「論理ファイルの作成 (CRTLF)」コマンドを使用できます。次の例は、 CRTLF コマンドの入力方法を示します。

CRTLF FILE(DSTPRODLB/ORDHDRL) TEXT('Order header logical file')

示されているように、このコマンドではいくつかの省略時が使用されています。たとえば、SRCFILE およ び SRCMBR パラメーターが指定されていないため、システムは IBM 提供のソース・ファイル QDDSSRC からの DDS を使用し、ソース・ファイル・メンバー名は ORDHDRL (CRTLF コマンドで指定 されているファイル名と同じ) になります。同じ名前の 1 つのメンバーを持つファイル ORDHDRL ファ イルは、DSTPRODLB ライブラリーに配置されます。

1 つの物理ファイルに複数の論理ファイルを作成することができます。1 つの物理ファイルに作成できる論 理ファイルの最大数は 32KB です。

ビューは論理ファイルと似ています。 System i Navigator を使用して、または CREATE VIEW SQL ステ ートメントを使用してビューを作成できます。

# 関連概念

269 [ページの『ソース・ファイルの処理』](#page-276-0)

さまざまな方法を使用して、データをソース・ファイルに入力して保守できます。

221 [ページの『複数の様式を持つファイルに追加するレコード様式の識別』](#page-228-0)

アプリケーションがデータベースに追加されるレコードに対してレコード様式名の代わりにファイル名 を使用しており、しかも使用するファイルが複数のレコード様式を持つ論理ファイルである場合には、 データベースのどこにレコードを入れるかを決めるために、様式選択プログラムを作成する必要があり ます。

ビューの作成と使用

#### 関連資料

論理ファイルの作成 (CRTLF) コマンド

CREATE VIEW

#### 複数のレコード様式を持つ論理ファイルの作成**:**

複数様式論理ファイルを用いると、1 つの論理ファイルを参照するだけで複数の物理ファイルからのレコー ドを使用できるようになります。

そうした複数様式論理ファイルのそれぞれのレコード様式は、常に 1 つ以上の物理ファイルと関連してい ます。複数のレコード様式で同じ物理ファイルを使用することができます。

以下の例は、フィールド参照ファイルから作成される物理ファイル ORDDTLP のデータ記述仕様 (DDS) を示しています。

|...+....1....+....2....+....3....+....4....+....5....+....6....+....7....+....8 A\* ORDER DETAIL FILE (ORDDTLP) - PHYSICAL FILE RECORD DEFINITION<br>A REF(DSTREF)<br>R ORDDTL TEXT('Order A RORDDTL TEXT('Order detail record')<br>A CUST R A CUST A ORDER R A LINE R A ITEM R QTYORD R

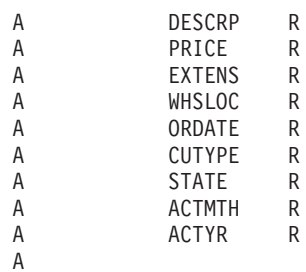

以下の例は、ORDHDRP 物理ファイルの DDS を示しています。

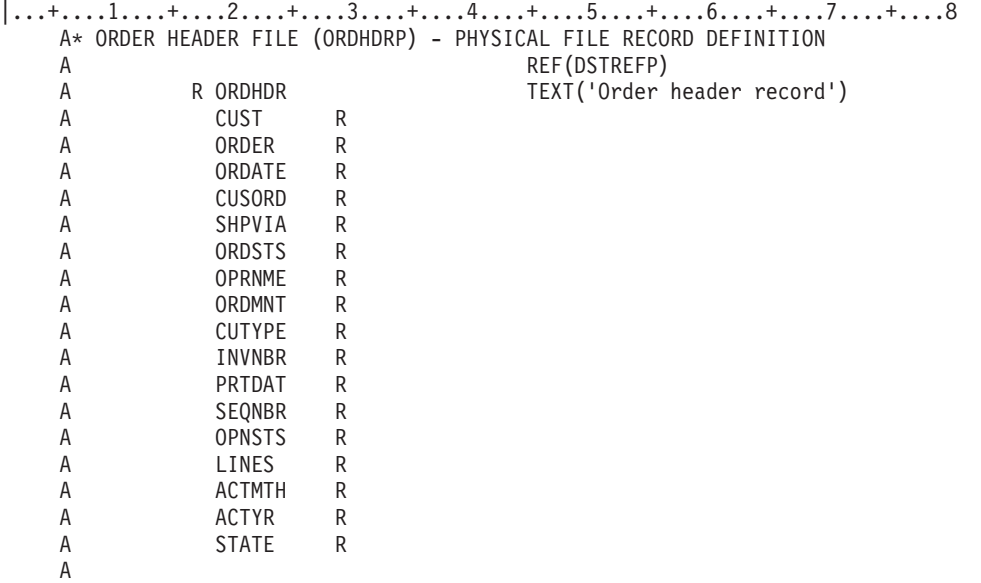

次の例では、2 つのレコード様式を持った論理ファイル ORDFILL を作成する方法を示します。1 つのレ コード様式は ORDHDRP 物理ファイルからの発注ヘッダー・レコードに対して定義され、もう 1 つのレ コード様式は ORDDTLP 物理ファイルからの発注明細レコードに対して定義されます。

論理ファイルのレコード様式 ORDHDR は、順序付けのために 1 つのキー・フィールド *Order* を使用し ています。また、論理ファイルのレコード様式 ORDDTL は、順序付けのために *Order* と *Line* の 2 つの キー・フィールドを使用しています。

以下の例は、ORDFILL 論理ファイルの DDS を示しています。

|...+....1....+....2....+....3....+....4....+....5....+....6....+....7....+....8 A\* ORDER TRANSACTION LOGICAL FILE (ORDFILL)<br>A R ORDHDR PFIL PFILE(ORDHDRP) A K ORDER A A R ORDDTL PFILE(ORDDTLP) A K ORDER A K LINE

A

2 つの関連する物理ファイルを持つ論理ファイル ORDFILL を作成するためには、以下の方法で「論理フ ァイルの作成 (CRTLF)」コマンドを使用します。

CRTLF FILE(DSTPRODLB/ORDFILL) TEXT('Order transaction logical file')

DDS ソースは、QDDSSRC ファイルの ORDFILL メンバーの中にあります。同じ名前のメンバーを持つフ ァイル ORDFILL ファイルは、DSTPRODLB ライブラリーに配置されます。ORDFILL 論理ファイル・メ

ンバーのアクセス・パスは、ORDHDRP と ORDDTLP の両ファイルからのレコードを配列します。両方の 物理ファイルのレコード様式は、共通のフィールドである *Order* がキーとなっています。それらのレコー ド様式は、それらが論理ファイル記述で指定された順序のために、最初に ORDHDRP ヘッダー・ファイル から、次に ORDDTLP 明細ファイルから取り出されたファイル間の重複を使用して、*Order* の順序で組み 合わせられます。 FIFO、LIFO、あるいは FCFO を指定していないので、同じファイル内の重複キーを取 り出す順序は保証されません。

注**:** いくつかの条件下では、複数様式論理ファイルを使用するよりも、複数の論理ファイルを使用した方が 良い場合があります。たとえば、キー順アクセスが複数様式論理ファイルで使用されたとき、ファイル の 1 つにほとんどレコードがない場合には、パフォーマンスが低下する可能性があります。複数様式 であっても、論理ファイルは 1 つの索引 (それぞれの物理ファイルからの項目が入った) しか持ちませ ん。アプリケーション・プログラムにより行われている処理の種類により (たとえば、小さいファイル を処理するキーとともに RPG SETLL と READE を使用している場合) 、システムは小さいファイル の項目を見つけるためにすべての索引項目を検索しなければならないかもしれません。索引が多くの項 目をもつ場合は、各ファイルのキーの数と索引のキーの順序によっては、索引検索にかなりの時間がか かるかもしれません。(小さいファイルにレコードがない場合は、パフォーマンスは影響を受けませ ん。なぜなら、システムは高速パスを使用し、索引を検索しないからです。)

#### 複数の様式を持つ論理ファイル内でのレコードの取り出し方法の制御*:*

複数のレコード様式を持つ論理ファイルにはキー・フィールド定義が必要です。

それぞれのレコード様式は独自のキー・フィールド定義を持つことができます。レコード様式のキー・フィ ールドを別の様式のレコードと組み合わせるように定義することができます。各々のレコード様式ではキー にすべてのキー・フィールドを含める必要はありません。

たとえば、以下のようなレコードがあるとします。

表 *3.* ヘッダー・レコード様式

| <b>Record</b>          | <b>Order</b> | ∑ust  | Ordate |
|------------------------|--------------|-------|--------|
| -1                     | 41882        | 41394 | 050688 |
| $\sqrt{2}$<br><u>_</u> | 32133        | 28674 | 060288 |

表 *4.* 明細レコード様式

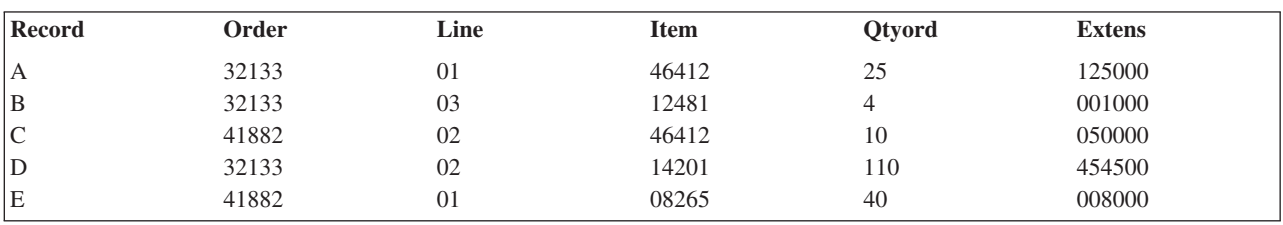

データ記述仕様 (DDS) では、ヘッダー・レコードの様式をまず定義してから明細レコードの様式を定義し ます。アクセス・パスが両方のレコード様式の最初のキー・フィールドとして *Order* フィールドを使用 し、 2 番目のレコード様式だけの 2 番目のキー・フィールドとして *Line* フィールドを使用する (両方と も昇順で) 場合、アクセス・パスのレコードの順序は以下のようになります。

• レコード 2

- レコード A
- v レコード D
- v レコード B
- v レコード 1
- v レコード E
- v レコード C
- 注**:** 重複キー値を持つレコードは、まず、物理ファイルが指定されている順序で配列されます。その後、1 つのレコード様式の中にまだ重複が存在する場合には、重複するレコードは FIFO、LIFO、または FCFO キーワードに指定されている順序で配列されます。たとえば、論理ファイルに DDS キーワード FIFO を指定している場合、その様式内で重複するレコードは先入れ先出しの順序で示されることにな ります。

複数レコード様式の論理ファイルの場合、キー・フィールドについて \*NONE DDS 機能を使用して、 1 つのレコード様式のレコードを、同じアクセス・パスにある他のレコード様式のレコードから分離すること ができます。一般的に、すべてのレコード様式からのレコードはキー値に基づいて組み合わされます。 た だし、DDS で 1 つのキー・フィールドに \*NONE を指定している場合には、\*NONE の前のすべてのレ コード様式に現れるキー・フィールドを持つレコードだけが組み合わされます。複数のレコード様式からキ ーによってそのようなレコードが検索されるとき、 \*NONE の前のすべてのレコード様式に含まれるキ ー・フィールドだけが使用されます。使用されるキー・フィールドの数を増やすには、扱うレコード様式の 数を制限してください。

次の例の論理ファイルは 3 つのレコード様式を含んでおり、それぞれ異なる物理ファイルと関連していま す。

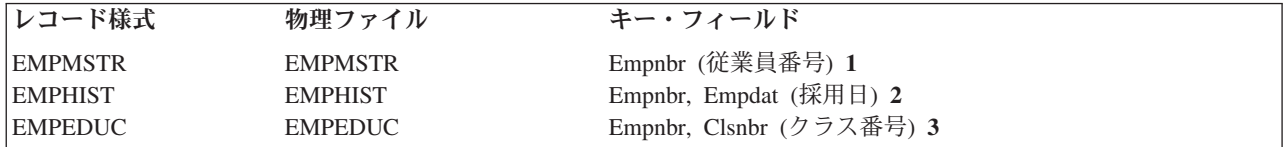

注**:** すべてのレコード様式には、1 つの共通のキー・フィールドである *Empnbr* フィールドがあります。

この例の DDS は以下のようになります。

```
|...+...1...+...2...+...3...+...3...+...4...+...5...+...6...+...7...+...8
```
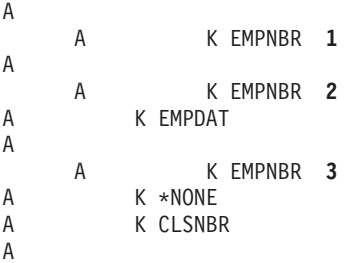

\*NONE は、EMPMSTR の 2 番目および 3 番目のキー・フィールドに、および EMPHIST の 3 番目のフ ィールドにあるものとみなされます。なぜなら、これらのキー・フィールドの位置の後にはキー・フィール ドが何もないからです。

レコードの配列は、以下のようになります。

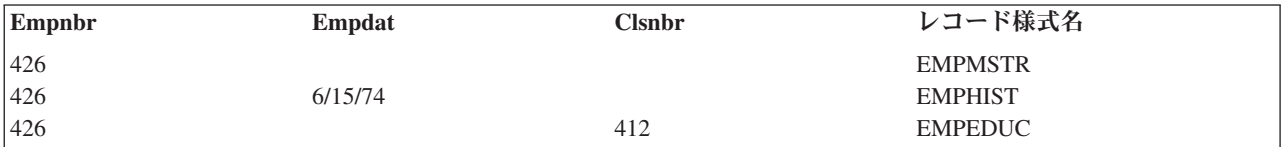

<span id="page-55-0"></span>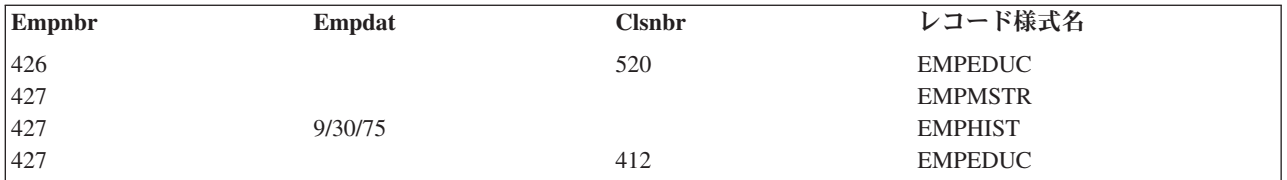

\*NONE は、レコード様式 EMPHIST と EMPEDUC の区切り記号として働きます。同じ *Empnbr* フィー ルドのある EMPHIST のすべてのレコードはまとめてグループ化され、*Empdat* フィールドによって分類さ れます。同じ *Empnbr* フィールドのある EMPEDUC のすべてのレコードはまとめてグループ化され、 *Clsnbr* フィールドによって分類されます。

注**:** 上記の順序付けを保証するために、キー順アクセス・パスに追加のキー・フィールド値が入れられてい るため、重複キー値は予測不可能です。

#### 関連概念

DDS の概念

# 複数の様式を持つ論理ファイルへのレコードの追加方法の制御*:*

複数様式論理ファイルにレコードを追加するには、レコードを書き込む物理ファイルに基づいてメンバーを 識別する必要があります。

使用しているアプリケーションで様式中の特定メンバーを指定できない場合には、論理ファイルのそれぞれ の様式を 1 つの物理ファイル・メンバーと関連付けなければなりません。基になる 1 つ以上の物理ファイ ルに複数のメンバーがある場合、 『論理ファイル・メンバーの定義』で述べている DTAMBRS パラメー ターを使用して、 1 つのメンバーを各々の様式に固有に関係付けるようにします。最後に、複数様式論理 ファイルの各々の様式に固有の名前を付けます。複数様式論理ファイルをこのような方法で定義すると、追 加操作で様式名を指定するとき、それはレコードを追加する特定の物理ファイル・メンバーとなります。

複数様式の論理ファイルにレコードを追加する場合、アプリケーション・プログラムがレコード様式名では なくファイル名を使用するときは、様式選択プログラムを作成する必要があります。

#### 関連概念

221 [ページの『複数の様式を持つファイルに追加するレコード様式の識別』](#page-228-0) アプリケーションがデータベースに追加されるレコードに対してレコード様式名の代わりにファイル名 を使用しており、しかも使用するファイルが複数のレコード様式を持つ論理ファイルである場合には、 データベースのどこにレコードを入れるかを決めるために、様式選択プログラムを作成する必要があり ます。

# 論理ファイル・メンバーの定義**:**

データを論理グループに分けるために、論理ファイルにメンバーを定義することができます。 論理ファイ ル・メンバーは、1 つまたはいくつかの物理ファイル・メンバーと関連付けることができます。

次の図は、この概念を図示しています。

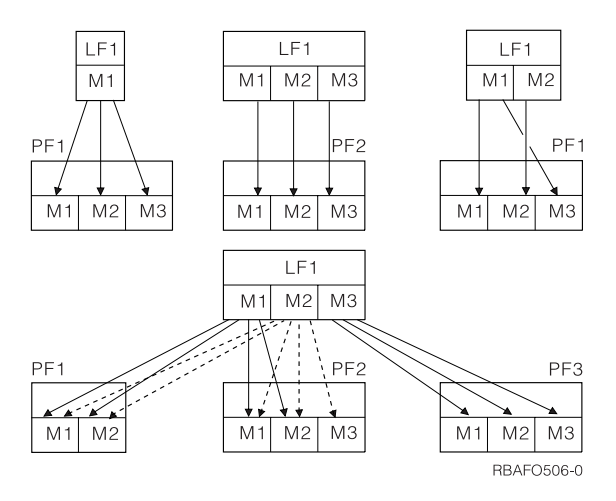

論理ファイルの中ですべての論理メンバーとともに使用されるレコード様式は、ファイルを作成するとき、 データ記述仕様 (DDS) で定義しなければなりません。新しいレコード様式が必要となった場合は、別の論 理ファイルまたはレコード様式を作成しなければなりません。

アクセス・パスの属性は、論理ファイルの作成時に DDS およびコマンドで指定された情報によって判別さ れます。データ・メンバーの選択は、論理ファイルの作成 (CRTLF) および論理ファイル・メンバーの追加 (ADDLFM) コマンドの DTAMBRS パラメーターで指定されます。

論理ファイルを定義するときには、レコード・レベルの PFILE キーワードまたは JFILE キーワードを用 いて、その論理ファイルが使用する物理ファイルを DDS で指定します。複数レコード様式を DDS に定義 している場合は、各々のレコード様式に対して PFILE キーワードを指定しなければなりません。各々の PFILE キーワードには 1 つ以上の物理ファイルを指定することができます。

論理ファイルを作成するか、またはファイルにメンバーを追加する際にはCRTLF または ADDLFM コマン ドで DTAMBRS パラメーターを使用して、論理ファイルによって使用される物理ファイルのどのメンバー がデータに使用されるかを指定することができます。 物理ファイルのどのメンバーもデータとして使用し ない場合には、物理ファイル・メンバー名として \*NONE を指定することができます。

次の例では、論理ファイルで 2 つのレコード様式が定義されています。

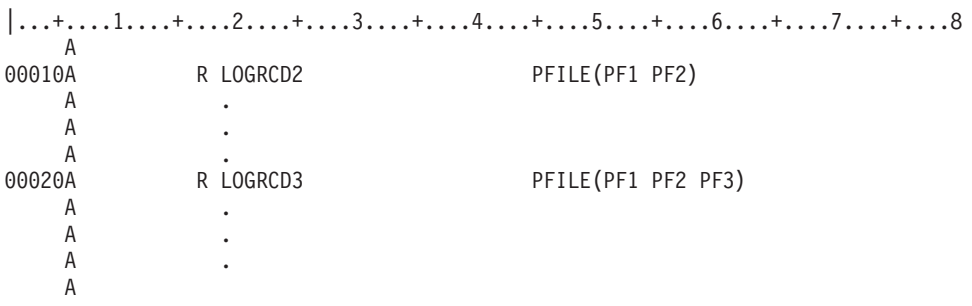

ここで、以下のように、DTAMBRS パラメーターを CRTLF コマンドまたは ADDLFM コマンドで指定し たとします。

DTAMBRS((PF1 M1) (PF2 (M1 M2)) (PF1 M1) (PF2 (\*NONE)) (PF3 M3))

これによって、レコード様式 LOGRCD2 は PF1 の物理ファイル・メンバー M1、および PF2 の M1 と M2 に関連付けられます。レコード様式 LOGRCD3 は PF1 の M1、および PF3 の M3 に関連付けられま す。PF2 のどのメンバーも LOGRCD3 とは関連付けられません。複数の PFILE キーワードで同じ物理フ ァイル名を指定すると、それらの物理ファイル名のおのおのは異なる物理ファイルとして扱われます。

PFILE キーワードのファイルに対してライブラリー名を指定していなかった場合、論理ファイルが作成さ れるときに、ライブラリー・リストを用いて物理ファイルが見つけ出されます。これ以降は、物理ファイル 名とライブラリー名が論理ファイル記述の一部分となります。DTAMBRS パラメーターで指定する物理フ ァイル名とライブラリー名は、論理ファイル記述に保管されているものと同じでなければなりません。

DTAMBRS パラメーターでファイル名がライブラリー名により修飾されていない場合、ライブラリー名は 省略時値の \*CURRENT となり、システムはそれぞれの物理ファイル名に対して、論理ファイル記述に保 管されているライブラリー名を使用します。このライブラリー名は、DDS の PFILE キーワードでファイ ルについて指定されたライブラリー名か、または論理ファイルの作成時にライブラリー・リストを用いてフ ァイルが検出されたライブラリーの名前です。

メンバーを論理ファイルに追加する場合、以下のようにデータ・メンバーを指定することができます。

- v 関連する物理ファイル・メンバーを指定しない (省略時値は DTAMBRS (\*ALL))。論理ファイル・メン バーは、論理ファイルの DDS で指定しているすべての PFILE キーワード中の、すべての物理ファイル のすべての物理ファイル・メンバーに関連付けられます。
- v 関連する物理ファイル・メンバーを指定する (DTAMBRS パラメーター)。ライブラリー名を指定しなか った場合、使用するライブラリーを論理ファイルが決定します。1 つの物理ファイルに複数の物理ファ イル・メンバーを指定している場合、このようなメンバーの間で重複キー値が発生したときにレコード が取り出される順序でメンバー名を指定しなければなりません。特定の物理ファイルからはメンバーを 一切取り込みたくない場合、物理ファイル名を指定しないか、または物理ファイル名を指定した上でメ ンバー名に \*NONE を指定します。この方法は、論理ファイルに定義するレコード様式のサブセットを 含む論理ファイル・メンバーを定義するのに使用することができます。

論理ファイルを作成する際には、「論理ファイルの作成 (CRTLF)」コマンドを使用して最初のメンバーを 作成することができます。これ以降のメンバーは、「論理ファイル・メンバーの追加 (ADDLFM)」コマン ドを使用して追加しなければなりません。ただし、今後もメンバーをさらに追加する予定がある場合には、 CRTLF コマンドで MAXMBRS パラメーターに 1 より大きい数を指定しなければなりません。論理ファ イルにメンバーを追加する次の例では、 CRTLF コマンドを使用しています。

CRTLF FILE(DSTPRODLB/ORDHDRL) MBR(\*FILE) DTAMBRS(\*ALL) TEXT('Order header logical file')

\*FILE は MBR パラメーターの省略時であり、メンバーの名前がファイルの名前と同じであることを意味 します。関連する物理ファイル (ORDHDRP) のすべてのメンバーは、論理ファイル (ORDHDRL) のメンバ ーで使用されます。テキスト記述はメンバーのテキスト記述です。

# 論理ファイルのレコード様式の記述

データ記述仕様 (DDS) で記述するそれぞれの論理ファイル・レコード様式について、レコード様式名と、 PFILE キーワード (単一または複数様式論理ファイルの場合) または JFILE キーワード (結合論理ファイ ルの場合) を指定しなければなりません。

PFILE あるいは JFILE キーワードで指定するファイル名は、論理ファイルの基礎とする物理ファイルで す。 単一あるいは複数様式論理ファイルのレコード様式は、以下のいずれかの方法を用いて DDS に指定 することができます。

v 単純な論理ファイル・レコード様式では、レコード様式名と PFILE キーワードだけを指定します。 PFILE キーワードで指定された唯一 (または最初) の物理ファイルのレコード様式が論理ファイルのレコ ード様式となります。論理ファイルで指定するレコード様式名は、唯一 (または最初) の物理ファイルの レコード様式名と同一でなければなりません。以下の単純な論理ファイルの例を見てください。

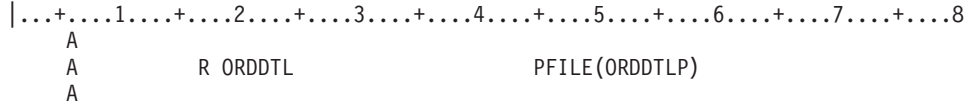

v 含めたいフィールド名をリストすることによって、独自のレコード様式を記述できます。フィールド名 を別の順序で指定したり、RENAME キーワードを用いてフィールドの名前を変更したり、CONCAT キ ーワードを用いてフィールドを連結したり、SST キーワードを用いてフィールドの特定の桁を使用した りすることができます。 また、論理ファイルに別の属性を指定することによって、フィールドの属性を 指定変更することもできます。以下は、フィールドが指定された単純な論理ファイルの例です。

```
|...+....1....+....2....+....3....+....4....+....5....+....6....+....7....+....8
A
A RORDHDR PFILE(ORDHDRP)<br>A ORDFR
          ORDER
A CUST
A SHPVIA
A
```
v ファイル名に対するデータベース・ファイル名を FORMAT キーワードで指定します。レコード様式 は、記述されている論理ファイルにより、このデータベース・ファイルから共用されます。ファイル名 はライブラリー名で修飾することができます。ライブラリー名を指定していない場合は、ファイルを見 つけ出すのにライブラリー・リストが使用されます。記述しているファイルを作成するには、ファイル が必ず存在していなければなりません。さらに、論理ファイルで指定したレコード様式名は、FORMAT キーワードで指定したファイルのレコード様式名の 1 つと同じでなければなりません。以下に、例を示 します。

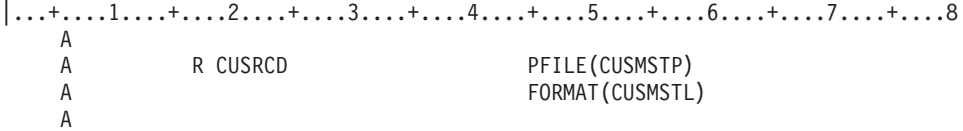

次の例で、プログラムは以下のことを行う必要があります。

- v フィールドを別の順番に配置する。
- 物理ファイルからフィールドのサブセットを取り出す。
- v 一部のフィールドのデータ・タイプを変更する。
- v 一部のフィールドのフィールド長を変更する。

論理ファイルを使用すると、これらの変更を行うことができます。

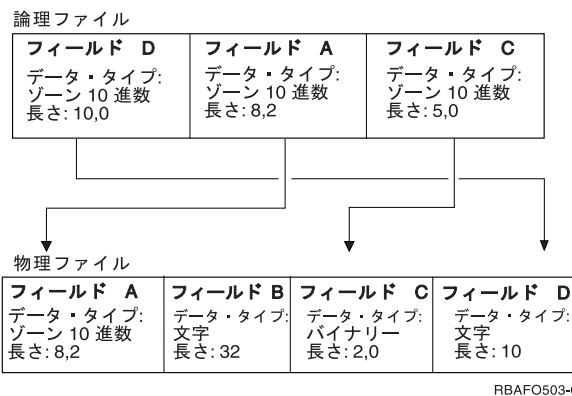

論理ファイルの DDS は以下のようになります。

A

```
|...+....1....+....2....+....3....+....4....+....5....+....6....+....7....+....8
```
A R LOGREC PFILE(PF1)

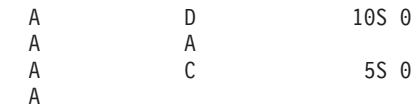

物理ファイルの DDS は以下のようになります。

|...+....1....+....2....+....3....+....4....+....5....+....6....+....7....+....8 A A R PHYREC A A 8S 2 A B 32 A C 2B 0 A D 10 A

論理ファイルからレコードが読み取られるとき、物理ファイルのフィールドは論理ファイルの記述に適合す るように変更されます。プログラムがレコードを更新または追加すると、フィールドは元に戻されます。論 理ファイルを用いて追加または更新の操作を行うためには、プログラムは論理ファイルが使用する様式に適 合するデータを提供しなければなりません。

次の図は、物理ファイルと論理ファイルの間で有効なデータ・マッピングのタイプをまとめたものです。

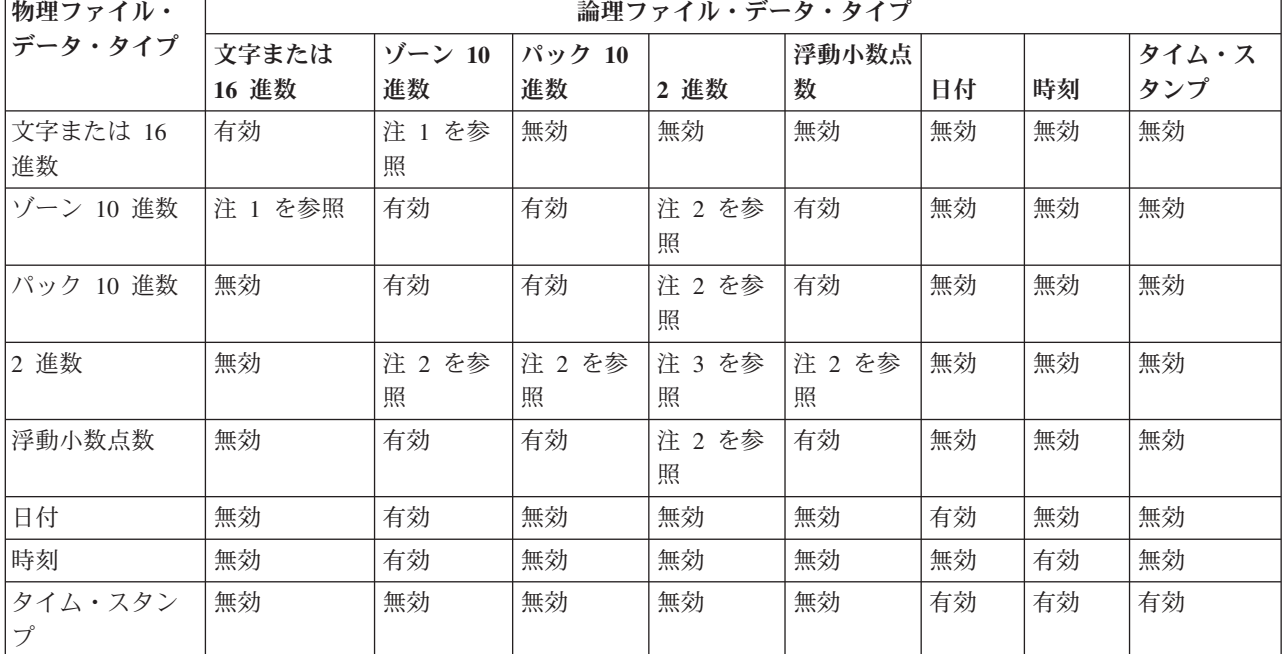

注**:**

1. 文字数またはバイト数が桁数と等しい場合のみ有効。

2. 2 進数フィールドの小数点以下の桁数がゼロの場合のみ有効。

3. 両方の 2 進数フィールドの小数点以下の桁数が等しい場合のみ有効。

## 関連概念

315 ページの『2 [バイト文字セットの考慮事項』](#page-322-0)

2 バイト文字セット (DBCS) は、個々の文字を 2 バイトで表す文字セットです。 i5/OS オペレーティ ング・システム上のデータベースは DBCS をサポートします。

論理ファイルのフィールドの用途の記述**:**

論理ファイルのフィールドが入力専用か、入出力共用か、または非入出力フィールドかを指定することがで きます。

論理ファイルのフィールドの用途を記述するには、38 列に以下の項目のうち 1 つを指定します。

# 記入項目

# 意味

# ブランク

単一または複数様式論理ファイルの場合、省略時値は B (入出力共用) になります。結合論理ファ イルの場合、省略時値は I (入力専用) になります。

- **B** 入力と出力の両方が許可されます。結合論理ファイルについては無効です。
- **I** 入力専用 (読み取り専用)。
- **N** 非入出力。結合論理ファイルについてのみ有効です。
- 注**:** 用途値 (38 列) は参照機能では使用されません。他のファイルが論理ファイルのフィールドを (REF または REFFLD キーワードを用いて) 参照するときには、用途値はそのファイルにコピーされませ  $h_{\alpha}$

#### 論理ファイルのフィールドの用途の記述*:* 入出力共用*:*

入出力共用フィールドは入力と出力の両方の操作に使用することができます。 プログラムでは、フィール ドからデータを読み取ったり、フィールドにデータを書き込んだりすることができます。

入出力共用フィールドは、結合論理ファイルについては無効です。これは、結合論理ファイルが読み取り専 用ファイルであるためです。

#### 論理ファイルのフィールドの用途の記述*:* 入力のみ*:*

入力専用フィールドは読み取り操作だけに使用することができます。 プログラムでは、フィールドからデ ータを読み取ることはできても、フィールドを更新することはできません。

入力専用フィールドの典型的な例としては、キー・フィールド (キー・フィールド値の変更を防ぐことによ ってアクセス・パスのメンテナンスを減らすため)、ユーザーが参照できても更新できない重要なフィール ド (たとえば、給与)、および変換表 (TRNTBL) キーワードまたはサブストリング (SST) キーワードが指 定されているフィールドがあります。

入力専用フィールドのあるレコードをプログラムで更新しても、入力専用フィールドはファイル内で更新さ れません。入力専用フィールドのあるレコードをプログラムで追加すると、入力専用フィールドは省略時値 (DFT キーワード) を取ります。

### 論理ファイルのフィールドの用途の記述*:* 非入出力*:*

非入出力フィールドは、入力にも、出力にも使用されません。

非入出力フィールドは、結合論理ファイルについてのみ有効です。このフィールドは、結合論理ファイル内 の結合フィールドとして使用できますが、プログラムでは非入出力フィールドを読み取ったり、更新したり することはできません。

物理ファイルの結合フィールドの属性が一致しないときに、非入出力フィールドを使用します。このような 場合、一方または両方の結合フィールドを定義し直さなければなりません。ただし、このように再定義した

フィールドは、レコード様式に含めることはできません (アプリケーション・プログラムは再定義されたフ ィールドを参照しません)。したがって、再定義する結合フィールドは、レコード様式の中に現れないよう に N とコーディングすることができます。

38 列が N であるフィールドは、プログラムが使用するバッファーには現れません。ただし、フィールド 記述は「ファイル・フィールド記述の表示 (DSPFFD)」コマンドで表示することができます。

非入出力フィールドは、選択/除外フィールドあるいはキー・フィールドとして使用することはできませ ん。

#### 関連資料

79 ページの『例 5: [レコード様式に現れないフィールドの記述』](#page-86-0)

非入出力フィールド (38 列で N と指定) は、入力も出力も行わないものとして結合論理ファイルで使 用することができます。非入出力フィールドはレコード様式には含まれません。この例では、レコード 様式には現れることのないようなフィールドを記述する方法を説明します。

#### 既存のフィールドからの新しいフィールドの抽出**:**

論理ファイルのフィールドは、論理ファイルの基礎となる物理ファイルのフィールドから、または同じ論理 ファイルのフィールドから抽出することができます。

たとえば、物理ファイルから複数のフィールドを CONCAT キーワードを使用して連結し、論理ファイル の 1 つのフィールドのように表示することができます。 同様に、物理ファイルの 1 つのフィールドを分 割し、SST キーワードを使用して論理ファイルに複数のフィールドとして表示させることもできます。

#### 連結フィールド*:*

連結 (CONCAT) DDS キーワードを使用して、物理ファイル・レコード様式からの複数のフィールドを結 合して、論理ファイルのレコード様式の 1 つのフィールドとすることができます。

たとえば、物理ファイルのレコード様式が、*Month*、*Day*、および *Year* のフィールドを含んでいるとしま す。論理ファイルでは、これらのフィールドを連結して 1 つの *Date* フィールドにすることができます。

この結果、連結フィールドのフィールド長は、含まれたフィールドの長さを合計したものとなります (ただ し物理ファイルのフィールドが 2 進数またはパック 10 進数の場合は、ゾーン 10 進数に変更されます) 。結果として生じたフィールドの長さは、システムで自動的に計算されます。連結フィールドには以下のも のを指示することができます。

- v 列見出し
- v 妥当性検査
- テキスト記述
- v 編集コードまたは編集ワード (数字の連結フィールドのみ)
- 注**:** この編集および妥当性検査情報は、データベース管理システムで使用されるのではなく、データベー ス・ファイルからのフィールド記述が表示装置ファイルまたは印刷装置ファイルで参照されるときに検 索されます。

フィールドが連結されると、データ・タイプが変更されることがあります (結果のデータ・タイプはシステ ムで自動的に決定されます)。次の規則と制限事項が適用されます。

v オペレーティング・システムは、連結するフィールドのデータ・タイプに基づきデータ・タイプを割り 当てます。

- v 連結フィールドの最大長は、連結フィールドのデータ・タイプと連結するフィールドの長さによって変 化します。連結フィールドがゾーン 10 進数 (S) ならば、合計長は 31 バイトを超えることはできませ ん。文字 (A) ならば、合計長は 32766 バイトを超えることはできません。
- v 結合論理ファイルでは、連結するフィールドは同じ物理ファイルからのものでなければなりません。 CONCAT キーワードに指定する最初のフィールドにより、使用される物理ファイルが識別されます。こ のため、最初のフィールドは、論理ファイルの基礎となっている物理ファイルの中で固有でなければな りません。もしくは、どの物理ファイルを使用するか指定するために、 JREF キーワードも指定しなけ ればなりません。
- v 連結フィールドの用途は、連結フィールドが可変長ならば I (入力専用) でなければなりません。そうで ない場合には、B (入出力共用) でもかまいません。
- v O または J のデータ・タイプを割り当てた連結フィールドでは、 REFSHIFT を指定することはできま せん。
- v いずれかのフィールドが NULL を含んでいる場合、連結の結果は NULL となります。

注**:** DBCS フィールドの連結については 315 ページの『2 [バイト文字セットの考慮事項』を](#page-322-0)参照してくだ さい。

数字フィールドだけを連結する場合は、グループの最後のフィールドの符号が連結フィールドの符号として 使用されます。

# 注**:**

- 1. ゼロ以外の 10 進数精度を持つ数字フィールドは、連結フィールドに含めることができません。
- 2. 日付、時刻、タイム・スタンプ、および浮動小数点フィールドは連結フィールドに含めることがで きません。

以下の例は、連結に関する、データ記述仕様 (DDS) でのフィールド記述を示しています。(連結するフィー ルドを指定するために CONCAT キーワードを使用しています。)

 $|...+...1...+...2...+...3...+...3...+...4...+...5...+...6...+...7...+...8$ 

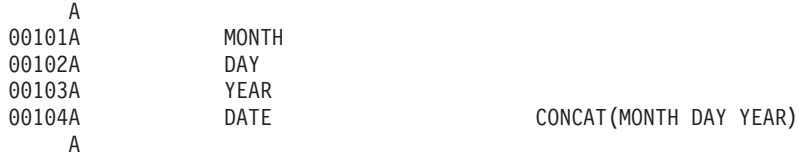

この例では、論理ファイルのレコード様式には、連結フィールドの *Date* だけでなく、 *Month*、*Day*、およ び *Year* という別個のフィールドも含まれています。以下のいずれの様式も使用することができます。

- v *Month*、*Day*、および *Year* という別個のフィールドがある様式。
- v 連結フィールドの *Date* だけがある様式。
- v *Month*、*Day*、および *Year* という別個のフィールドと連結フィールドの *Date* がある様式。

別個のフィールドと連結フィールドの両方が様式の中にあるときは、フィールドの更新は必ず DDS で指定 された順序で処理されます。前の例で *Date* フィールドが 103188 であり、 *Month* フィールドを 12 に変 更したとすると、レコードを更新するときには *Date* フィールド内の月が使用されます。更新したレコード には、103188 が入ることになります。*Date* フィールドを最初に指定した場合には、更新したレコードには 123188 が入ることになります。

連結フィールドは、キー・フィールドや選択/除外フィールドとして使用することもできます。

サブストリング・フィールド*:*

サブストリング (SST) DDS キーワードを使用して、サブストリングに入るフィールド (文字、16 進数、 またはゾーン 10 進数) を指定することができます。

論理ファイルでデータ・タイプとして S (ゾーン 10 進数) を指定することにより、物理ファイル内のパッ ク 10 進数フィールドを含むサブストリングを使用することもできます。

たとえば、物理ファイル *PF1* で 6 文字の長さの *Date* フィールドを定義したとします。この場合、3 つ のフィールド (それぞれ 2 文字の長さ) を持つ論理ファイルを記述することができます。SST キーワード を使用して、 MM を *Date* フィールドの 1 桁目から始まる 2 文字として、 DD を *Date* フィールドの 3 桁目から始まる 2 文字として、 YY を *Date* フィールドの 5 桁目から始まる 2 文字として定義するこ とができます。

以下の例は、これらのサブストリング・フィールドに対するデータ記述仕様 (DDS) の フィールド記述を 示しています。SST キーワードは、サブストリングのフィールドを指定するために使用されます。

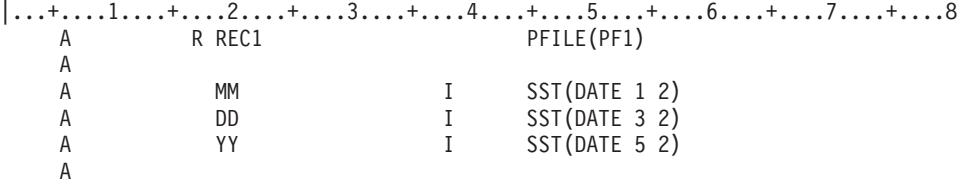

注**:** サブストリングの開始位置は、ファイル内の位置ではなく、操作対象のフィールド (*Date*) 内の位置に よって指定されます。「用途」列の I は、入力専用を示しています。

サブストリング・フィールドは、キー・フィールドおよび選択/除外フィールドとしても使用することがで きます。

# 名前変更フィールド*:*

名前変更 (RENAME) DDS キーワードを使用して、物理ファイルとは異なる名前を論理ファイル内のフィ ールドに付けることができます。

プログラムが異なるフィールド名を使用したり、元のフィールド名が、使用している高水準言語の命名制限 に適合しない場合、論理ファイル内でフィールドの名前を変更することが必要な場合もあります。

# 変換フィールド*:*

変換表 (TRNTBL) DDS キーワードを使用して、論理ファイル内のフィールドの変換表を指定できます。

論理ファイルのレコードを読み取ったときに、論理ファイルの1 つまたは複数のフィールドに対して変換表 が指定されていると、システムは物理ファイルのフィールド値から変換表で決められた値へとデータを変換 します。

# 論理ファイル内の浮動小数点フィールドの記述**:**

論理ファイルのマップ・フィールドとして浮動小数点フィールドを使用することができます。

| 浮動小数点フィールドは、ゾーン、パック、ゼロ精度の 2 進数、または別の浮動小数点フィールドへのマ | ッピングや、このようなフィールドからのマッピングを行うことができます。浮動小数点フィールドと、非 ゼロ精度 2 進数フィールド、文字フィールド、 16 進数フィールド、または 2 バイト文字セット (DBCS) | フィールド間ではマッピングを行うことはできません。 |

| 精度の異なる浮動小数点フィールド間のマッピング、または浮動小数点フィールドと他の数字フィールドの | 間のマッピングは、丸めや精度の損失につながります。例えば、倍精度浮動小数点数を単精度浮動小数点数 | にマッピングすると、関与した数値とその内部表現によっては、丸めが生じる可能性があります。 2 進浮 | 動小数点の丸めが生じると、最も近い (偶数の) ビットになります。結果は常に、できるだけ高い精度に保 たれます。精度の桁数が減少する場合には、2 つの 10 進数の間でも精度が失われる可能性があります。 |

Ⅰ ブログラムで明示的に変更しなかったフィールド値が意図せずに変更されることがあります。 2 進浮動小 | 数点フィールドの場合、物理ファイルが倍精度フィールドとなっており、それが論理ファイルの単精度フィ | ールドにマッピングされ、論理ファイルを通してレコードが更新されると、このようなことが起こります。 | 2 進浮動小数点数の内部表現が、論理ファイルにマッピングされたときに丸められると、論理レコードを更 | 新することによって物理ファイルの精度を永久に失うことになります。丸められた数値が物理レコードのキ Ⅰ 一ならば、物理ファイルのレコードの順序も同様に変更されることになります。

精度が論理ファイルで低下すると、固定小数点数値フィールドも不注意に更新されることがあります。

DB2 for i5/OS は、2 進浮動小数点フィールドと 10 進浮動小数点フィールドの両方をサポートします。 | | DDS を使用して 10 進浮動小数点フィールド・タイプを指定することはできませんが、SQL 表のフォーマ | ットを共有することにより、10 進浮動小数点フィールドを持つ論理ファイルを作成できます。 10 進浮動 Ⅰ 小数点フィールドを、2 進浮動小数点と同じフィールド・タイプとの間でマップすることができます。従来 のシステム・インターフェースでは、10 進浮動小数点の丸めは最も近い偶数への丸めです。 10 進浮動小 | 数点のサポートについて詳しくは、DB2 for i5/OS SQL 解説書のトピックの集合を参照してください。 |

# 論理ファイルのアクセス・パスの記述

論理ファイルのアクセス・パスは、いくつかの方法で指定することができます。

v キー順アクセス・パス仕様。最後のレコードまたはフィールド・レベル仕様の後にキー・フィールドを 指定します。レコード様式にはキー・フィールド名がなければなりません。結合論理ファイルの場合、 キー・フィールドは最初または基本の物理ファイルからのものでなければなりません。

 $|...+...1...+...2...+...3...+...3...+...4...+...5...+...6...+...7......+...8$ <br>A R CUSRCD PFILE(CUSMSTP) A R CUSRCD PFILE(CUSMSTP) A K ARBAL A K CRDLMT A

- v エンコード・ベクトル・アクセス・パス仕様。コード化ベクトル・アクセス・パスは、SQL CREATE INDEX ステートメントを使用して定義します。
- v 到着順アクセス・パス仕様。キー・フィールドは指定しません。PFILE キーワードには物理ファイルを 1 つのみ指定することができます (論理ファイルのメンバーを追加するときは、物理ファイルのメンバー の中の 1 つのみ指定することができます)。

|...+....1....+....2....+....3....+....4....+....5....+....6....+....7....+....8 A R CUSRCD PFILE(CUSMSTP)

v 事前に定義されたキー順アクセス・パス仕様 (単一および複数様式論理ファイルの場合のみ)。 REFACCPTH キーワードをファイル・レベルで指定して、アクセス・パスおよび選択/除外仕様がこの論 理ファイルにコピーされる、事前に作成されたデータベース・ファイルを識別します。 REFACCPTH キ ーワードで個々のキーまたは選択/除外フィールドを指定することはできません。

注**:** 指定したファイルのアクセス・パス仕様が使用されたとしても、どのファイルのアクセス・パスを実 際に共用するかは、システムが決定します。 REFACCPTH キーワードが使用されているかどうかを 問わず、システムは常にアクセス・パスを共用しようとします。

 $|...+...1...+...2...+...3...+...3...+...4...+...5...+...6...+...7...+...8$ REFACCPTH(DSTPRODLIB/ORDHDRL) A R CUSRCD PFILE(CUSMSTP)

別のファイルのアクセス・パスのキー・フィールド仕様を共用する論理ファイルのレコード様式を定義する 場合 (DDS キーワードの REFACCPTH を使用して) には、関連する物理ファイルのレコード様式からどの ようなフィールドでも使用することができます。このようなフィールドは、アクセス・パスを記述するファ イルでは使用する必要はありません。ただし、アクセス・パスを記述するファイルで使用されるキーおよび 選択/除外フィールドはすべて、新しいレコード様式で使用されなければなりません。

# 関連資料

# CREATE INDEX

#### 論理ファイルのレコードの選択および除外**:**

論理ファイルのレコードを選択および除外することができます。このことは、処理の便宜上あるいは安全を 目的としてファイルからレコードを除外する際に役立ちます。

レコードの選択と除外の処理は、論理ファイルの DDS 形式の 17 列で識別された比較に基づきます。これ は、高水準言語プログラムでコーディングする一連の比較によく似ています。

たとえば、発注明細レコードを含む論理ファイルでは、注文量が出荷量よりも多いレコードだけを使用する ということを指定できます。その他のレコードはすべてアクセス・パスから除外されます。除外されたレコ ードは物理ファイルに残りますが、論理ファイルのために取り出されません。物理ファイルにレコードを追 加する場合、すべてのレコードが追加されますが、選択/除外基準に適合する選択されたレコードしか、選 択/除外アクセス・パスを用いて取り出すことができません。

DDS で選択または除外を指定するためには、DDS 形式の 17 列に S (選択) または O (除外) を指定しま す。さらに、選択または除外処理で使用されるフィールドの名前を指定します (19 列から 28 列)。45 列 から 80 列には比較を指定します。

注**:** (キーを指定している場合) 選択/除外の指定は、キー仕様の後に表示されます。

レコードは、以下のようないくつかのタイプの比較によって選択および除外することができます。

v VALUES。フィールドの内容は、100 個以下の値のリストと比較されます。 一致するものが見つかる と、レコードが選択または除外されます。 次の例では、VALUES キーワードに指定された値の 1 つが *Itmnbr* フィールドで見つかれば、レコードが選択されます。

|...+....1....+....2....+....3....+....4....+....5....+....6....+....7....+....8 A S ITMNBR VALUES(301542 306902 382101 422109 + A 431652 486592 502356 556608 590307) A

v RANGE。フィールドの内容は、下限値および上限値と比較されます。 内容が下限値以上で、上限値以 下であれば、レコードが選択または除外されます。 次の例では、*Itmnbr* フィールドが 301000から 599999 の範囲となっているレコードがすべて選択されます。

 $|...+...1...+...2...+...3...+...3...+...4...+...5...+...6...+...7......+...8$ <br>A S ITMNBR RANGE(301000 599999) A SITMNBR RANGE(301000 599999) A

v CMP。 フィールドの内容は、ある値または他のフィールドの内容と比較されます。有効な比較コード は、EQ、NE、LT、NL、GT、NG、LE、および GE です。比較の条件が満たされると、レコードが選択 または除外されます。次の例では、*Itmnbr* フィールドが 599999 以下の場合に、レコードが選択されま す。

|...+....1....+....2....+....3....+....4....+....5....+....6....+....7....+....8 A SITMNBR CMP(LE 599999) A

CMP、VALUES、または RANGE キーワードが指定された数字フィールドの値は、そのフィールドについ て指定された小数点以下の桁数に基づいて位置合わせされ、必要であればゼロで埋められます。フィールド について小数点以下の桁数が指定されていない場合、小数点は値の右端の数字の右側に置かれます。たとえ ば、長さが 5 で小数点以下の桁数が 2 の数字フィールドでは、値 1.2 は 001.20 として解釈され、値 100 は、100.00 と解釈されます。

レコードの状況は、選択/除外ステートメントを指定した順序で評価することによって判別されます。レコ ードが選択または除外に当てはまると、それ以降のステートメントは無視されます。

通常、選択と除外の比較は相互に独立して取り扱われ、比較は OR の関係にあります。すなわち、選択ま たは除外の比較の条件が満たされると、レコードが選択または除外されます。条件が満たされない場合、シ ステムは次の比較に進みます。比較を接続するためには、DDS 形式の 17 列をスペースにしておきます。 この場合、この形で接続されたすべての比較の条件が満たされなければ、レコードは選択または除外されま せん。すなわち、比較は AND の関係にあります。

比較が少ないほど、作業はより効率的になります。選択/除外の比較をいくつか必要とする場合には、最初 に大半のレコードを選択または除外してしまうような比較を指定するようにします。

以下の例には、選択/除外機能をコーディングする方法が示されています。これらの例では、*Rep* フィール ドが JSMITH となっているレコードはほとんどありません。これらの例は、ニューヨーク州の JSMITH と いう名前の販売担当者についての 1988 年以前のレコードをすべて選択するために DDS を使用する方法を 示しています。すべては同じ結果ですが、効率は異なります。最も効率的な方法は **3** です。

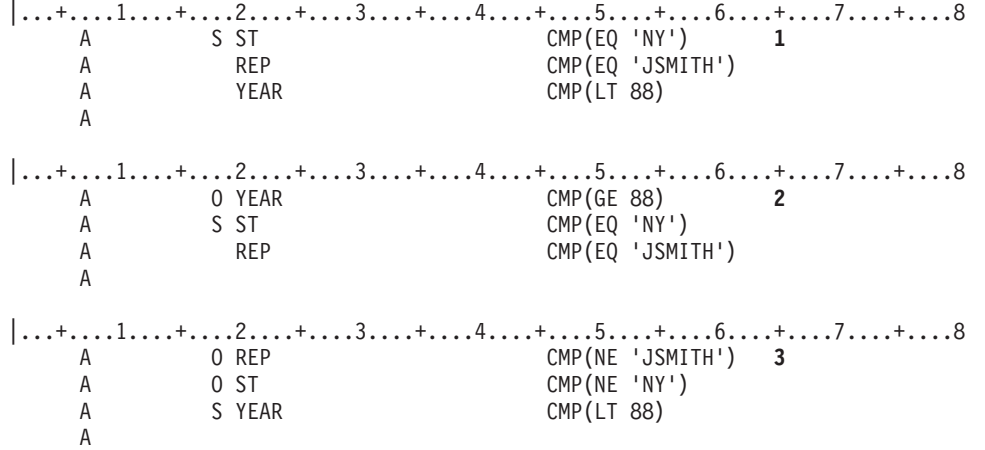

- **1** すべてのレコードは、選択フィールドの *St*、*Rep*、および *Year* のすべてと比較された後に、選択 または除外されます。
- **2** すべてのレコードは *Year* フィールドと比較され、その後、1988 年以前のレコードが *St* および *Rep* フィールドと比較されます。
- **3** すべてのレコードは *Rep* フィールドと比較され、その後、JSMITH に関するわずかのレコードが *St* フィールドと比較されます。さらに、残ったわずかのレコードが *Year* フィールドと比較されま す。

別の例として、以下の項目を選択したいとします。

- v 部門が 12 以外のすべてのレコード。
- v 部門が 12 であり、かつ、項目番号が 112505、428707、または 480100 となっているレコード。部門 12 のその他のレコードは選択しない。

前述の例を分類順序表を用いて作成する場合は、比較の前に、選択/除外フィールドが分類表に従って変換 されます。たとえば、大/小文字を共通の等価のものとして使用する分類順序表を用いると、NY と ny は同 等になります。

以下の図は、この例の論理を示しています。

A

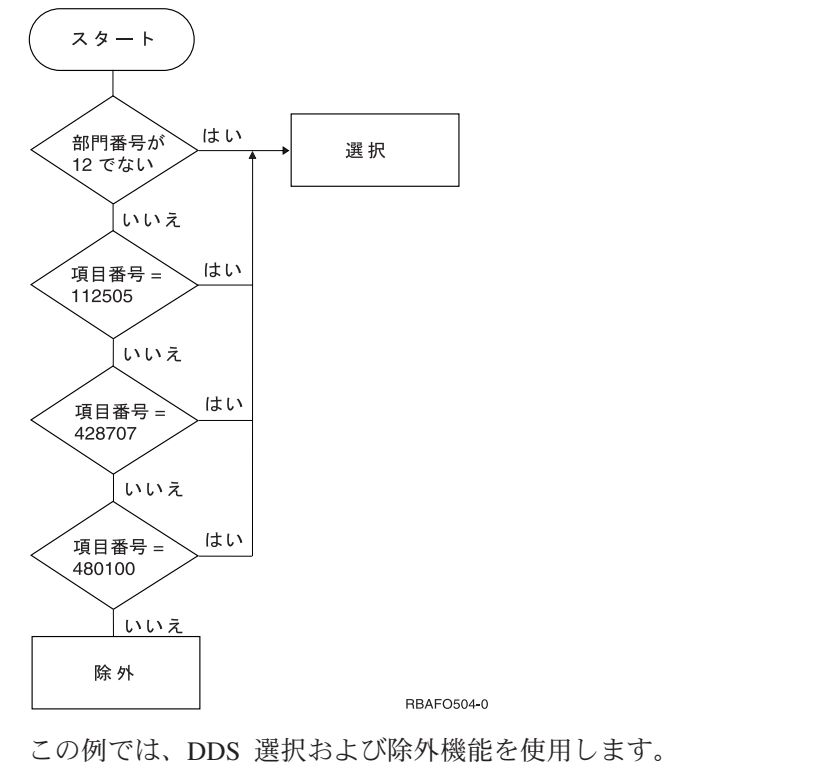

|...+....1....+....2....+....3....+....4....+....5....+....6....+....7....+....8 A S DPTNBR CMP(NE 12) A S ITMNBR VALUES(112505 428707 480100)

アクセス・パスに選択/除外値を付けて、ファイルを到着順に処理することもできます。たとえば、高水準 言語プログラムでは、キー順のアクセス・パスを無視するように指定することができます。この場合、すべ てのレコードが到着順でファイルから読み取られますが、ファイルで指定された選択/除外値を満たすレコ ードだけが高水準言語プログラムに戻されます。

キー・フィールドと選択/除外値が指定されている論理ファイルは、到着順に、または相対レコード番号を 用いてランダムに処理することができます。選択/除外値によって除外されたレコードは処理されません。 すなわち、除外されたレコードが相対レコード番号で要求された場合には、そのレコードは高水準言語プロ グラムに返されません。

論理ファイルを介して追加または変更が行われた場合に、同じ論理ファイルの中でレコードに再びアクセス できるかどうかは、システムによって保証されません。たとえば、論理ファイルの選択値で *Fld1* が A と なっているレコードだけが指定されており、プログラムでレコードを更新して *Fld1* を B にすると、プロ グラムはこの論理ファイルを使用してそのレコードを再び取り出すことができません。

注**:** 浮動小数点フィールドの値に基づいて選択あるいは除外を行うことはできません。

選択/除外の操作には 2 種類があります。この 2 種類とは、アクセス・パスの選択/除外と動的選択/除外で す。 省略時値はアクセス・パスの選択/除外です。選択/除外の仕様そのものは各種共通ですが、システム が実際にレコードの選択と除外の処理を行う時点が異なります。

さらに、「Query ファイルのオープン (OPNQRYF)」コマンドを使用してレコードを選択または除外するこ ともできます。

#### 関連概念

DDS の概念

#### アクセス・パスの選択*/*除外*:*

アクセス・パスの選択/除外操作を使用すると、アクセス・パスには論理ファイルで指定された選択/除外値 を満たすキーだけが含まれます。

論理ファイルにキー・フィールドを指定していた場合には、アクセス・パスはそのファイルに対して保持さ れ、論理ファイルが使用する物理ファイルのレコードをユーザーが追加または変更したときには、システム が保守を行います。アクセス・パス内の索引項目だけが選択/除外値を満たすものになります。

# 動的選択*/*除外*:*

動的選択/除外操作を使用すると、プログラムがファイルからレコードを読み取るときに、システムは選択/ 除外値を満たすレコードだけを返します。つまり、実際の選択/除外処理はプログラムがレコードを読み取 るときに行われ、レコードが追加または変更されるときには行われません。

ただし、キー順アクセス・パスには、選択されたレコードからのキーだけでなく、すべてのキーが含まれて います。動的選択/除外を使用するアクセス・パスでは、アクセス・パスの共用がさらに可能になり、これ によってパフォーマンスを向上させることができます。

動的選択/除外を指定するには、動的選択 (DYNSLT) キーワードを使用します。動的選択/除外にはキー・ フィールドは必要ありません。

更新が頻繁であり、読み取りがあまり行われないファイルがある場合には、プログラムがファイルを読み取 るまでは、選択/除外の目的でアクセス・パスを更新する必要はありません。このような場合には、動的選 択/除外を選択すると良いでしょう。このことを示すために、以下のような例を挙げます。

変更の頻度が低いコード・フィールド (A = 活動状態、I = 非活動状態) を使用して、レコードの選択/除 外を行います。プログラムは活動状態のレコードを処理します。レコードの大半 (80% 以上) は活動状態で す。コード・フィールドを変更するときにはアクセス・パスを保守するよりも、 DYNSLT を使用して処理 時にレコードを動的に選択した方がより効率的です。

### 関連概念

62 [ページの『論理ファイル間での既存のアクセス・パスの共用』](#page-69-0)

2 つ以上の論理ファイルが同一の物理ファイルと同一のキー・フィールドを基礎としており、その順序 が同じ場合には、同じキー順アクセス・パスを自動的に共用します。

「*Query* ファイルのオープン *(OPNQRYF)*」コマンドを使用した論理ファイル・レコードの選択および除去 *:*

DDS を使用する代わりに、「Query ファイルのオープン (OPNQRYF) 」コマンドの QRYSLT パラメータ ーを指定して論理ファイルのレコードを選択および除外することができます。

<span id="page-69-0"></span>OPNQRYF コマンドが作成するオープン・データ・パスは一時論理ファイルのようなものであり、クロー ズしたときに自動的に削除されます。 ただし、論理ファイルは、特定して削除しない限り存在し続けま す。

### 関連概念

136 ページの『「Query [ファイルのオープン](#page-143-0) (OPNQRYF)」コマンドの使用』 「Query ファイルのオープン (OPNQRYF)」コマンドを使用することにより、データベース照会要求を 満たすデータベース・レコードのセットに対してファイルをオープンできます。

#### 論理ファイル間での既存のアクセス・パスの共用**:**

2 つ以上の論理ファイルが同一の物理ファイルと同一のキー・フィールドを基礎としており、その順序が同 じ場合には、同じキー順アクセス・パスを自動的に共用します。

アクセス・パスが共用されると、アクセス・パスを保守するのに必要なシステムの活動量、およびファイル が使用する補助記憶域の量が削減されます。 そのため、キー順アクセス・パスを持つ論理ファイルを作成 する場合、システムは常に既存のアクセス・パスを共用しようとします。アクセス・パスを共用するには、 以下の条件を満たしているアクセス・パスがシステム上になければなりません。

- v 追加する論理ファイル・メンバーは、既存のアクセス・パスの基礎である同じ物理ファイルのメンバー を基礎としていなければなりません。
- それぞれのキー・フィールドについて指定する長さ、データ・タイプ、および小数点以下の桁数は、新 しいファイルと既存のファイルの両方で同じでなければなりません。
- · FIFO、LIFO、または FCFO キーワードを指定していない場合、新しいファイルのキー・フィールドの数 は既存のアクセス・パスより少なくてもかまいません。つまり、キーの先頭部分が同一ならば、新しい 論理ファイルは既存のアクセス・パスを共用することができます。ただし、ファイルが既存のアクセ ス・パスの一部分のキーを共用するときは、共用されるアクセス・パスのキーの一部分のフィールドで レコードが更新されると、そのアクセス・パス内でのレコード位置が変わることもあります。
- v アクセス・パスの属性 (たとえば、UNIQUE、LIFO、FIFO、または FCFO ) およびキー・フィールドの 属性 (たとえば、DESCEND、ABSVAL、UNSIGNED、および SIGNED) は同一でなければなりません。

例外:

- 1. FIFO アクセス・パスは、アクセス・パス共用のための他のすべての要件を満たしている場合、 UNIQUE キーワードが指定されているアクセス・パスを共用することができます。
- 2. UNIQUE アクセス・パスは、アクセス・パス共用のための他のすべての要件を満たしている場合、再 作成する必要のある (たとえば、 \*REBLD メンテナンスが指定されている) FIFO アクセス・パスを 共用することができます。
- v 新しい論理ファイルに選択/除外仕様がある場合には、その仕様は既存のアクセス・パスの選択/除外仕様 と同一でなければなりません。ただし、新しい論理ファイルで DYNSLT を指定している場合は、既存 のアクセス・パスが以下のいずれかであるときに、既存のアクセス・パスを共用することができます。
	- 動的選択 (DYNSLT) キーワードが指定されている
	- 選択/除外キーワードが指定されていない
- v 新しい論理ファイル・メンバーに代替照合順序 (ALTSEQ キーワード) および変換表 (TRNTBL) を指定 している場合は、既存のアクセス・パスの代替照合順序および変換表と同一でなければなりません。
- 注**:** 連結フィールドあるいはサブストリング・フィールドを含む論理ファイルは、物理ファイルとアクセ ス・パスを共用することはできません。

アクセス・パスの所有者は、アクセス・パスを最初に作成した論理ファイル・メンバーです。共用アクセ ス・パスの場合、アクセス・パスを所有する論理メンバーが削除されたときに、アクセス・パスを共用する 最初のメンバーが新しい所有者となります。既存のアクセス・パスを共用するために、「論理ファイルの作 成 (CRTLF)」コマンドの FRCACCPTH、MAINT、および RECOVER パラメーターを、そのアクセス・パ スの同じパラメーターと一致させる必要はありません。アクセス・パスがいくつかの論理ファイル・メンバ ーによって共用され、 FRCACCPTH、MAINT、および RECOVER パラメーターが同じでないときには、 システムは、共用メンバーによって指定されているそれぞれのパラメーターについて、最も制限の厳しい値 によってアクセス・パスを保守します。次のリストは、このことがどのように起こるかを示します。

• MBRA は以下を指定します。 FRCACCPTH (\*NO) MAINT (\*IMMED)

RECOVER (\*AFTIPL)

- v MBRB は以下を指定します。
- FRCACCPTH (\*YES) MAINT (\*DLY) RECOVER (\*NO)
- システムは、以下を行います。

FRCACCPTH (\*YES) MAINT (\*IMMED) RECOVER (\*AFTIPL)

アクセス・パスの共用は、メンバー間での共用には依存しません。したがって、メンバーを削除する順序に は制限を与えません。

「ファイル記述の表示 (DSPFD)」コマンドと「データベース関係の表示 (DSPDBR)」コマンドは、アクセ ス・パス共用の関係を表示します。

# 関連概念

97 [ページの『重複キーの配列』](#page-104-0)

データ記述仕様 (DDS) で固有 (UNIQUE) キーワードを指定しない場合、重複キー値を持つレコードを システムがどのように保管するかを指定することができます。

# 例 *:* 暗黙共用アクセス・パス*:*

この例は、論理ファイル間でアクセス・パスを暗黙に共用する方法を示します。

2 つの論理ファイル LFILE1 と LFILE2 が物理ファイル PFILE を基礎にして作成されています。LFILE1 が最初に作成され、これは 2 つのキー・フィールド KFD1 と KFD2 を持ちます。LFILE2 には 3 つのキ ー・フィールド KFD1、KFD2、および KFD3 があります。2 つの論理ファイルは、2 つの同一キー・フィ ールドを使用しますが、2 つのキー・フィールドを持つファイルの後に、3 つのキー・フィールドを持つ論 理ファイルが作成されたため、アクセス・パスは共用しません。

表 *5.* 保管と復元の前の物理ファイルと論理ファイル

| 説明      | 物理ファイル (PFILE)      | 論理ファイル 1 (LFILE1) | 論理ファイル 2 (LFILE2) |
|---------|---------------------|-------------------|-------------------|
| アクヤス・パス |                     | KFD1、KFD2         | KFD1、KFD2、KFD3    |
| フィールド   | KFD1、KFD2、KFD3、     | KFD1、KFD2、KFD3、   | KFD1、KFD2、KFD3、   |
|         | A, B, C, D, E, F, G | F, C, A           | D, G, F, E        |

アプリケーションは LFILE1 を使用してレコードにアクセスし、KFD3 フィールドをブランク (C が入っ ている場合) または C (ブランクの場合) に変更します。このアプリケーションでは、アクセス・パスが共 用されないため、予期しない結果は生じません。しかし、物理ファイルと両方の論理ファイルの保管と復元 の後は、プログラムが何もしていないように見え、処理に時間がかかります。

論理ファイルを復元する方法を変更しない限り (例えば、オブジェクト復元 (RSTOBJ) コマンドで LFILE1 と LFILE2 を別々に復元する場合など)、システムはキー数が最大の論理ファイルを最初に復元します。つ まり、不要なアクセス・パスを作成しません。

3 つのキー・フィールドを持つので、LFILE2 が最初に復元されます。回復の後、LFILE1 は LFILE2 のア クセス・パスを暗黙に共用します。暗黙に共用されるアクセス・パスについて理解していないユーザーは、 回復後に LFILE1 を使用するとき、実際には LFILE2 のキーを使用していることに気付きません。

表 *6.* 保管と復元の後の物理ファイルと論理ファイル: 保管と復元の前との違いは、論理ファイルが同一のアクセス・ パスを共用するようになったことだけであることに注意してください。

| 説明      | 物理ファイル (PFILE)      | 論理ファイル 1 (LFILE1) | 論理ファイル 2 (LFILE2) |
|---------|---------------------|-------------------|-------------------|
| アクセス・パス |                     | KFD1、KFD2、KFD3    | KFD1、KFD2、KFD3    |
| フィールド   | KFD1、KFD2、KFD3、     | KFD1, KFD2, KFD3, | KFD1, KFD2, KFD3, |
|         | A, B, C, D, E, F, G | F, C, A           | D, G, F, E        |

以下のレコードがテストされて変更されます。

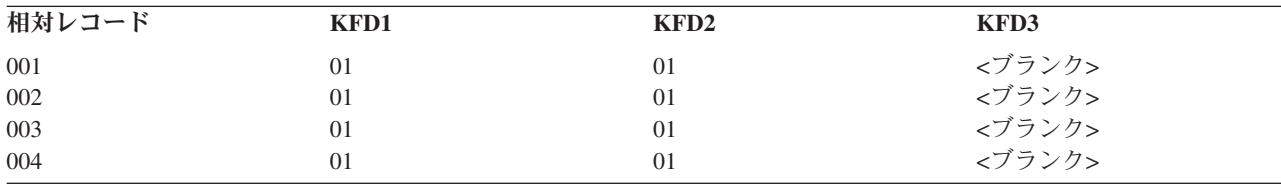

最初のレコードは、0101<ブランク> の最初のキーを介して読み取られ、 0101C に変更されます。 レコー ドは次のようになります。

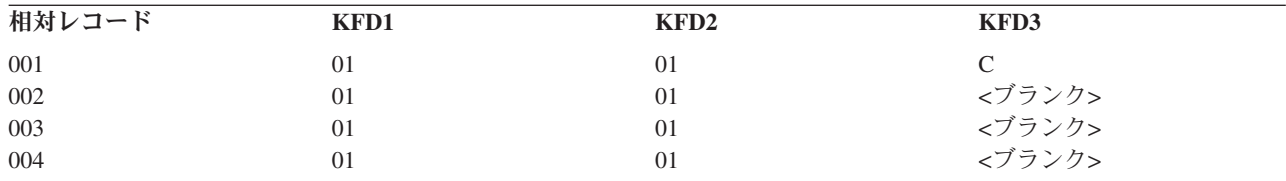

アプリケーションが次のキーを取得するとき、0101<ブランク> の上にある次の高位のキーは 0101C で す。これは変更されたばかりのレコードです。しかし、この時点でアプリケーションは KFD3 フィールド を C からブランクへ変更します。

ユーザーは暗黙のアクセス・パス共用を理解していないので、アプリケーションはすべてのレコードに二度 アクセスして変更します。その結果、アプリケーションの実行に時間がかかり、レコードが変更されなかっ たように見えます。

# 結合論理ファイルのセットアップ

結合論理ファイルは、2 つ以上の物理ファイルからのフィールドを (1 つのレコード様式で) 結合した論理 ファイルです。なぜなら、このレコード様式では、すべてのフィールドがすべての物理ファイルに存在する 必要がないからです。

結合論理ファイルを作成するには、以下のプロセスに従ってください。
- <span id="page-72-0"></span>1. 論理ファイルのレコード様式で必要とする、すべての物理ファイル・フィールド名を検出します。(「フ ァイル・フィールド記述の表示 (DSPFFD)」コマンドを用いると、ファイルに含まれているフィールド を表示することができます。)
- 2. レコード様式にフィールドを記述します。 縦方向リストにフィールド名を記入します。これが結合論理 ファイルのレコード様式の開始を示します。
	- 注**:** フィールド名はどのような順番でも指定することができます。異なる物理ファイルに同じフィール ド名がある場合、このようなフィールドには JREF キーワードを用いて、物理ファイル名を指定し ます。RENAME キーワードを用いるとフィールド名を変更することができます。さらに CONCAT キーワードを用いると同じ物理ファイルのフィールドを連結することもできます。既存の文字、16 進数、またはゾーン 10 進数のそれぞれのフィールドのサブセットは、SST キーワードを用いて定 義することができます。文字フィールドまたはゾーン 10 進数フィールドのサブストリングは文字 フィールドです。16 進数フィールドのサブストリングもやはり 16 進数です。データ・タイプ、長 さ、または小数点以下の桁数を変更して、フィールドを再定義することができます。
- 3. JFILE キーワードのパラメーター値として物理ファイル名を指定します。 最初に指定したファイル名が 基本ファイルです。それ以外はすべて 2 次ファイルです。最高のパフォーマンスを得るために、基本フ ァイルの後には最もレコードの少ない 2 次ファイルをまず指定します。
- 4. 各 2 次ファイルに対して、結合仕様をコーディングします。 各結合仕様において、どの組のファイル を結合するか (JOIN キーワードを使用しますが、2 次ファイルが 1 つだけなら任意指定です)、また、 どのフィールドを使用して結合するか (JFLD キーワードを使用します。各結合仕様に最低 1 つは必要 です) を指示します。
- 5. オプション: 以下の項目を指定してください。
	- a. JDFTVAL キーワード。2 次ファイルに一致レコードが存在しない場合であっても、基本ファイルの 各レコードに対してレコードを返したいのであれば、このキーワードを指定します。
	- b. JDUPSEQ キーワード。2 次ファイルに重複する値が存在する可能性のあるフィールドに指定しま す。JDUPSEQ には、重複を分類するフィールド (結合フィールドの 1 つ以外のフィールド)、およ び使用する順序を指定します。
	- c. キー・フィールド。キー・フィールドは 2 次ファイルからコピーすることはできません。キー・フ ィールドを除外すると、基本ファイルに現れるとおりの到着順でレコードが返されます。
	- d. 選択/除外フィールド。状況によっては、ファイル・レベルで動的選択 (DYNSLT) キーワードも指定 しなければなりません。
	- e. 非入出力フィールド。

続く例では、さまざまな結合論理ファイルを作成する方法を示します。

一般に、これらの例には、ファイルの図解、ファイルのデータ記述仕様 (DDS)、およびサンプル・データ が含まれています。例 1 では、ケースをいくつか設定しながら、ファイルを異なった状況 (物理ファイル のデータが異なる場合) でどのように結合するかを示します。

例では、便宜上および簡単に理解できるように、結合論理ファイルには JLF のラベルを付け、物理ファイ ルには PF1、PF2、および PF3 などのラベルを付けています。

関連概念

複数の表からのデータ結合

## 例 **1: 2** つの物理ファイルの結合**:**

この例では、2 つの物理ファイルを結合する結合論理ファイルを作成する方法を示します。

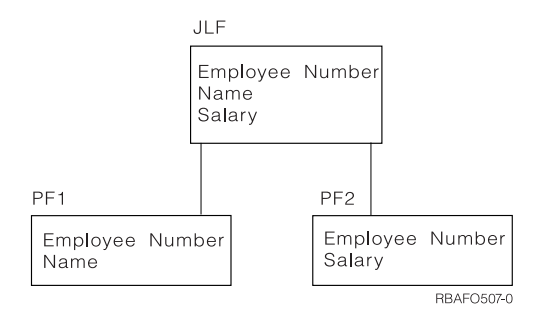

この例では、結合論理ファイル (JLF) に *Employee number* (従業員番号)、 *Name* (名前)、および *Salary* (給与) フィールドがあります。物理ファイル 1 (PF1) には *Employee number* と *Name* があり、物理ファ イル 2 (PF2) には *Employee number* と *Salary* があります。 2 つの物理ファイル (PF1 および PF2) の間 で *Employee number* は共通していますが、 *Name* は PF1 のみ、 *Salary* は PF2 のみに存在します。

結合論理ファイルを使用すると、アプリケーション・プログラムは (結合論理ファイルのレコード様式に対 して) 1 回の読み取り操作を行い、両方の物理ファイルから必要なデータをすべて入手します。結合仕様が ないと、論理ファイルは 2 つのレコード様式 (1 つは PF1 に基づくもので、もう 1 つは PF2 に基づく もの) を含むことになり、アプリケーション・プログラムは 2 つの物理ファイルから必要なデータをすべ て入手するために 2 回の読み取り操作を行うことが必要になります。したがって、結合することにより、 データベース設計がより柔軟なものとなります。

ただし、結合論理ファイルに対しては以下のような制限があります。

- v 結合論理ファイルを通して物理ファイルを変更することはできません。更新、削除、あるいは書き込み (追加) 処理を行うには、別の複数様式論理ファイルを作成し、それを用いて物理ファイルを変更しなけ ればなりません。変更処理を行うために、直接物理ファイルを使用することもできます。
- v データ・ファイル・ユーティリティー (DFU) を使用して結合論理ファイルを表示することはできませ ん。
- v 結合論理ファイルで指定できるレコード様式は 1 つだけに限られています。
- v 結合論理ファイルのレコード様式は共用できません。
- v 結合論理ファイルは他のファイルのレコード様式を共用できません。
- v キー・フィールドは結合レコード様式で定義したフィールドでなければならず、JFILE キーワードに最 初に指定したファイル (基本ファイル) からのフィールドでなければなりません。
- 選択/除外フィールドは結合レコード様式で定義したフィールドでなければなりませんが、任意の物理フ ァイルから持ってくることができます。
- v 結合論理ファイルではコミットメント制御を使用することはできません。

この例では、以下の DDS を使用します。

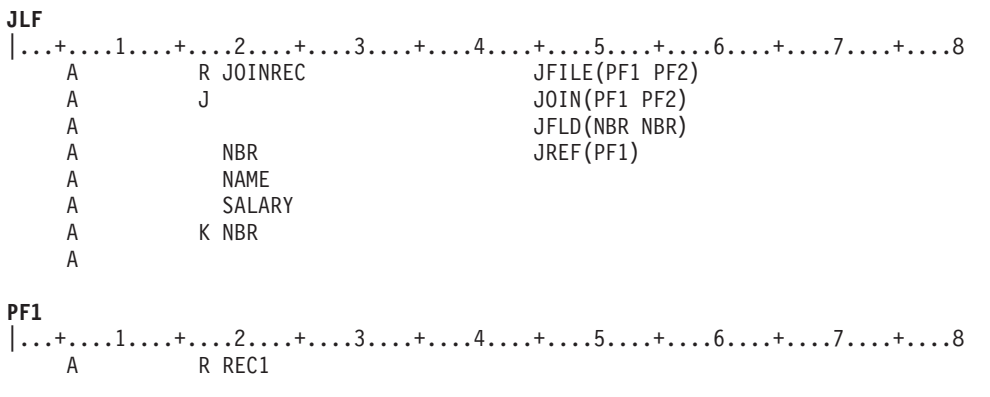

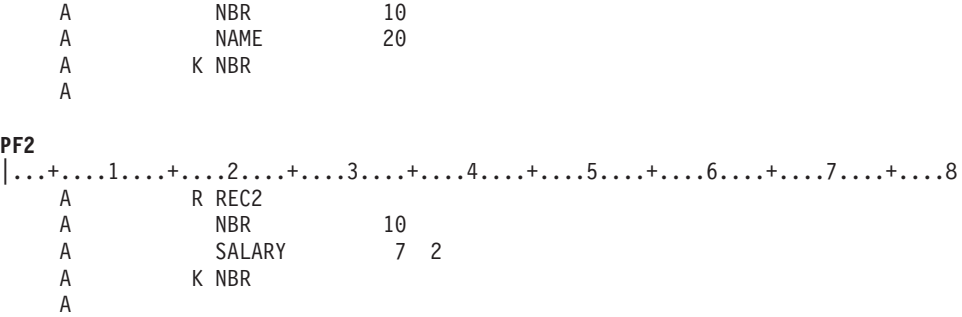

以下のリストは、例 1 の結合論理ファイルに対するデータ記述仕様 (DDS) 示しています。

レコード・レベルの仕様では、結合論理ファイルで使用するレコード様式名を識別します。

- **R** レコード様式であることを指示します。結合論理ファイルで指定できるのは 1 つのレコード様式 に限られています。
- **JFILE** 単一および複数様式論理ファイルで使用される PFILE キーワードを置換します。最低 2 つの物理 ファイルを指定しなければなりません。JFILE キーワードに最初に指定するファイルが基本ファイ ルです。 JFILE キーワードで指定するもう一方のファイルが 2 次ファイルです。

結合仕様では、1 対の物理ファイルを結合する方法を記述します。対のうち 2 番目のファイルが常に 2 次 ファイルであり、各 2 次ファイルに対して 1 つの結合仕様がなければなりません。

- **J** 結合仕様の開始を指示します。結合論理ファイル内では、最低 1 つの結合仕様を指定しなければ なりません。結合仕様は、19 列から 28 列に指定した最初のフィールド名、または 17 列に指定 した次の J で終わります。
- **JOIN** 結合仕様でどの 2 つのファイルを結合するかを指示します。結合論理ファイルで 2 つの物理ファ イルだけを結合する場合には、 JOIN キーワードは任意指定です。
- **JFLD** JOIN キーワードで指定した物理ファイルからのレコードを結合するための結合フィールドを指示 します。各結合仕様において、JFLD を最低 1 回は指定しなければなりません。結合フィールド は、物理ファイルに共通するフィールドです。 最初の結合フィールドは、JOIN キーワードに最初 に指定するファイルのフィールドであり、2 番目の結合フィールドは、JOIN キーワードに 2 番目 に指定するファイルのフィールドです。

文字タイプのフィールドを除いて、結合フィールドは同じ属性 (データ・タイプ、長さ、および小 数点以下の桁数) でなければなりません。 フィールドが文字タイプならば、同じ長さである必要は ありません。属性の異なる物理ファイルのフィールドを結合するときは、結合論理ファイルで使用 するために再定義することができます。

フィールド・レベル仕様では、結合論理ファイルに含まれるフィールドを指示します。

フィールド名

アプリケーション・プログラムでどのフィールドを使用するか (この例の場合は、*Nbr*、*Name*、お よび *Salary*) を指定します。最低 1 つのフィールド名が必要です。論理ファイルが使用する物理 ファイルのフィールド名であれば、どの名前も指定することができます。RENAME、CONCAT、ま たは SST といったキーワードを、単一および複数様式論理ファイルで使用するのと同様に、使用 することもできます。

**JREF** レコード様式 (結合仕様レベルの後に指定し、キー・フィールド・レベルがある場合にはそれより 先行) では、フィールドがどの物理ファイルからのものかを、フィールド名ではっきり識別しなけ ればなりません。この例では、*Nbr* フィールドは PF1 と PF2 に存在します。したがって、どちら のファイルの *Nbr* フィールド記述を使用するかを指示するために、JREF キーワードが必要となり ます。

- キー・フィールド・レベル仕様は任意指定であり、結合論理ファイルのキー・フィールド名が入ります。
- **K** キー・フィールド仕様であることを指示します。K は 17 列に示されます。キー・フィールド仕様 は任意指定です。

# キー・フィールド名

キー・フィールド名 (この例では、*Nbr* が唯一のキー・フィールド) は任意指定であり、結合論理 ファイルを (キー順の) 索引ファイルにします。キー・フィールドがないと、結合論理ファイルは 到着順ファイルとなります。結合論理ファイルでは、キー・フィールドは基本ファイルのフィール ドでなければなりません。また、キー・フィールド名は論理ファイルのレコード様式の 19 列から 28 列に指定しなければなりません。

選択/除外フィールド・レベル仕様は任意指定であり、結合論理ファイルの選択/除外フィールド名が入りま す。

## **S** または **O**

選択または除外の仕様であることを指示します。S または O は 17 列に示されます。選択/除外の 指定は任意指定です。

## 選択**/**除外フィールド名

選択/除外値を満たすレコードだけが、論理ファイルを使用するプログラムに返されます。選択/除 外フィールドは、論理ファイルのレコード様式の 19 列から 28 列に指定しなければなりません。

#### 関連概念

DDS の概念

#### 関連資料

81 ページの『例 7: 3 [つ以上の物理ファイルの結合』](#page-88-0)

この例では、結合論理ファイルを使用して 3 つ以上の物理ファイルを結合する方法を示します。

78 ページの『例 4: [属性が異なる結合フィールドの使用』](#page-85-0)

この例では、属性 (長さ、データ・タイプ、および小数点以下の桁数) が異なる場合に結合フィールド を処理する方法を示します。

#### 結合論理ファイルの読み取り*:*

以下のケースでは、例 1 の結合論理ファイルがアプリケーション・プログラムにレコードを渡す方法を示 します。

PF1 ファイルは JFILE キーワードで最初に指定されており、したがって、基本ファイルです。アプリケー ション・プログラムがレコードを要求すると、システムは以下のことを行います。

- 1. 基本ファイルの最初の結合フィールドの値を使用します (PF1 の *Nbr* フィールド)。
- 2. 2 次ファイルの中から、結合フィールドと一致する最初のレコードを見つけ出します (PF2 の *Nbr* フィ ールドは PF1 の *Nbr* フィールドと一致しています)。
- 3. 各一致ごとに、物理ファイルからのフィールドを 1 つのレコードに結合し、このレコードをプログラム に渡します。物理ファイルにあるレコード数によって、以下の条件のうち 1 つが発生します。
- a. 基本ファイルのすべてのレコードに対して、一致レコードが 1 つだけ 2 次ファイルに見つかった場 合。結果の結合論理ファイルには、基本ファイルの各レコードに対して 1 つのレコードが入りま す。『ケース 1: 基本ファイルと 2 次ファイルのレコードの一致』を参照してください。
- b. 基本ファイルのレコードで、2 次ファイルに一致レコードが見つからないものがある場合。

JDFTVAL キーワードを指定すると、以下のようになります。

- 2 次ファイルに一致レコードのある基本ファイルのレコードについては、システムは 2 次ファイルまた は複数の 2 次ファイルに結合します。その結果、基本ファイルの各レコードに対して、1 つ以上のレコ ードが存在することになります。
- 2 次ファイルに一致レコードのない基本ファイルのレコードについては、システムは 2 次ファイルに省 略時値フィールドを追加して、結合処理を続行します。物理ファイルで DFT キーワードを使用すると、 どの省略時が使用されるかを定義することができます。 70 ページの『ケース 2A: 2 [次ファイルで欠落](#page-77-0) しているレコード (JDFTVAL [キーワードが指定されていない](#page-77-0))』および 71 [ページの『ケース](#page-78-0) 2B: 2 次 [ファイルで欠落しているレコード](#page-78-0) (JDFTVAL キーワードが指定されている)』を参照してください。
	- 注**:** DFT キーワードが 2 次ファイルで指定されている場合は、DFT キーワードに指定された値が結合 で使用されます。その結果、各基本レコードに対して最低 1 つの結合レコードが存在することにな ります。
- v レコードは 2 次ファイルに存在しているものの、一致する値が基本ファイルにない場合は、レコードは プログラムに返されません。基本ファイルと 2 次ファイルの順番が逆転する 2 番目の結合論理ファイ ルを使用して、基本ファイルに一致レコードが存在しない 2 次ファイルのレコードがあるかを判別する ことができます。

JDFTVAL キーワードを指定しないと、以下のようになります。

- 2 次ファイルに一致レコードが存在する場合、システムは 2 次ファイルまたは複数の 2 次ファイルに 結合します。その結果、基本ファイルの各レコードに対して、1 つ以上のレコードが存在することにな ります。
- v 2 次ファイルに一致レコードが存在しない場合は、システムはレコードを返しません。
- 注**:** JDFTVAL を指定していない場合、システムは基本ファイルのレコードに対して、すべての 2 次ファ イルで一致が見つかったときにだけ、レコードを返します。

以下の例では、ケース 1 からケース 4 までは順次読み取り操作を説明し、ケース 5 はキーによる読み取 りを説明します。

# ケース *1:* 基本ファイルと *2* 次ファイルのレコードの一致*:*

この結合論理ファイルの例には、基本ファイルの各レコードに対して 1 つのレコードが入ります。2 次フ ァイルの中に、基本ファイルの各レコードに一致するものがあるためです。

ここで、結合論理ファイルを 65 ページの『例 1: 2 [つの物理ファイルの結合』](#page-72-0) のように指定し、以下の 2 つの表に示されるように PF1 と PF2 の両方には 4 つのレコードがあるとします。

表 *7.* 物理ファイル *1 (PF1)*

| Employee number | <b>Name</b> |
|-----------------|-------------|
| 235             | Anne        |
| 440             | Doug        |
| 500             | Mark        |
| 729             | Sue         |

<span id="page-77-0"></span>表 *8.* 物理ファイル *2 (PF2)*

| Employee number | <b>Salary</b> |
|-----------------|---------------|
| 235             | 1700.00       |
| $ 440\rangle$   | 950.50        |
| 500             | 2100.00       |
| 1729            | 1400.90       |

プログラムは読み取り操作を 4 回行い、以下のレコードを取得します。

表 *9.* 結合論理ファイル *(JLF)*

| Employee number | <b>Name</b> | <b>Salary</b> |
|-----------------|-------------|---------------|
| 235             | Anne        | 1700.00       |
| $ 440\rangle$   | Doug        | 950.50        |
| $\vert$ 500     | Mark        | 2100.00       |
| 1729            | Sue         | 1400.90       |

# ケース *2A: 2* 次ファイルで欠落しているレコード *(JDFTVAL* キーワードが指定されていない*):*

この結合論理ファイルの例には基本ファイルの 1 つのレコードが欠落しています。これに一致するものが 2 次ファイルになく、結合の省略時値 (JDFTVAL) DDS キーワードが指定されていないためです。

ここで、結合論理ファイルを 65 ページの『例 1: 2 [つの物理ファイルの結合』](#page-72-0) のように指定し、以下の2 つの表に示されるように、PF1 には 4 つのレコードが、PF2 には 3 つのレコードがあるとします。

表 *10.* 物理ファイル *1 (PF1)*

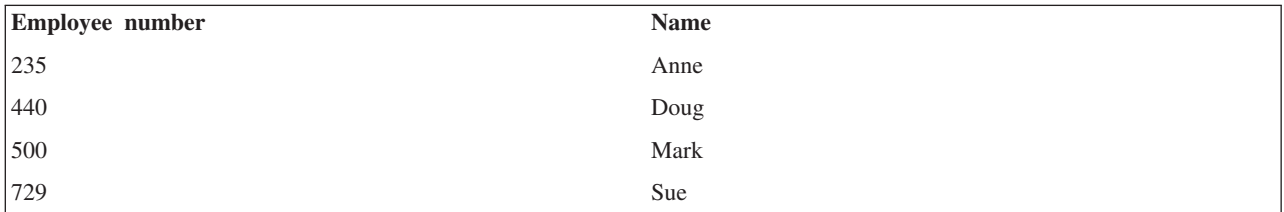

表 *11.* 物理ファイル *2 (PF2)*

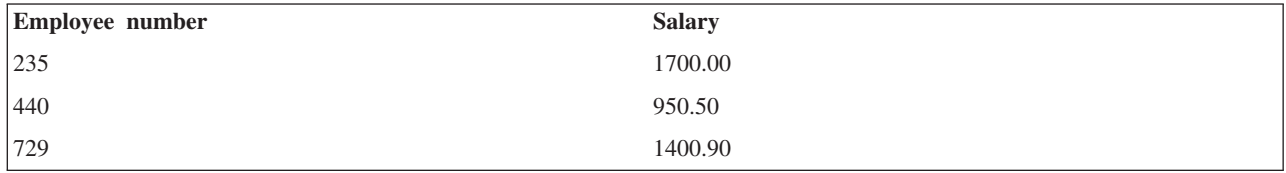

PF2 では、番号 500 のレコードがありません。

プログラムは結合論理ファイルを読み取り、以下のレコードを取得します。

表 *12.* 結合論理ファイル *(JLF)*

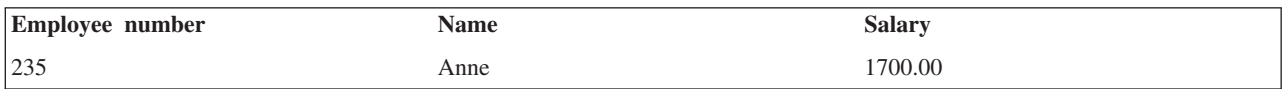

<span id="page-78-0"></span>表 *12.* 結合論理ファイル *(JLF) (*続き*)*

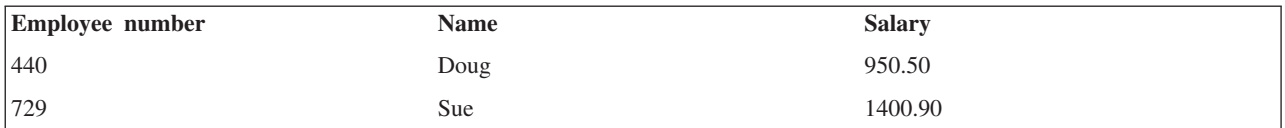

JDFTVAL キーワードを指定せず、かつ 2 次ファイル中の結合フィールドに一致レコードがない場合は、 レコードは結合論理ファイルの中に含まれません。

## ケース *2B: 2* 次ファイルで欠落しているレコード *(JDFTVAL* キーワードが指定されている*):*

この結合論理ファイルの例では、結合の省略時値 (JDFTVAL) DDS キーワードが指定されているため、2 次ファイルの中に一致するもののないレコードが 1 つあるものの、基本ファイルの各レコードに対して 1 つのレコードが入ります。

ここで、結合論理ファイルを 65 ページの『例 1: 2 [つの物理ファイルの結合』](#page-72-0) のように指定しますが、 以下の DDS で示すように、JDFTVAL キーワードを指定しています。

**JLF** |...+....1....+....2....+....3....+....4....+....5....+....6....+....7....+....8 A JDFTVAL<br>A RJOINREC JFILE(PI A R JOINREC JFILE(PF1 PF2) A J JOIN(PF1 PF2) A JFLD(NBR NBR) A NBR JREF(PF1) A NAME A SALARY A K NBR A

プログラムは結合論理ファイルを読み取り、以下のレコードを取得します。

表 *13.* 結合論理ファイル *(JLF)*

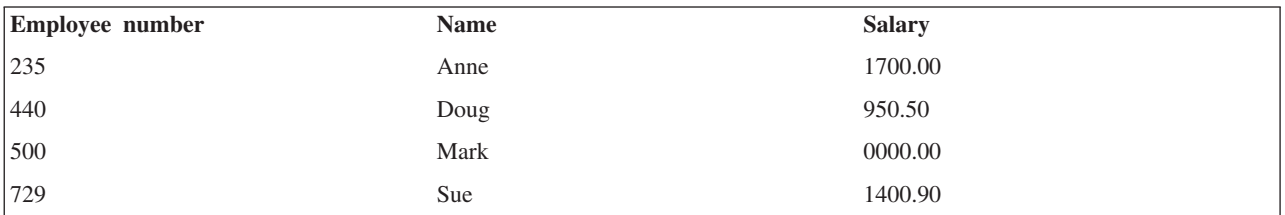

JDFTVAL を指定していると、システムは番号 500 のレコードを、たとえそのレコードが PF2 で欠落して いたとしても返します。そのレコードがないと、いくつかのフィールドの値が結合レコードの中で欠落する ことになります。このケースでは、*Salary* フィールドが欠落しています。JDFTVAL を指定していると、欠 落した文字フィールドには通常、ブランクが使用され、欠落した数字フィールドにはゼロが使用されます。 したがって、この場合、結合レコードの中で欠落しているレコードに対する値は 0 です。ただし、物理フ ァイルでフィールドについて DFT キーワードが指定されている場合は、 DFT キーワードで指定された省 略時値が使用されます。

# ケース *3:* 基本ファイルの *1* レコードに対して *2* 次ファイルに複数の一致レコードがある場合*:*

この結合論理ファイルの例には、基本ファイル内の 1 つのレコードが重複して入ります。これに一致する ものが 2 次ファイルの中に複数あるためです。

ここで、結合論理ファイルを 65 ページの『例 1: 2 [つの物理ファイルの結合』](#page-72-0) のように指定し、以下の2 つの表に示されるように、PF1 には 4 つのレコードが、PF2 には 5 つのレコードがあるとします。

表 *14.* 物理ファイル *1 (PF1)*

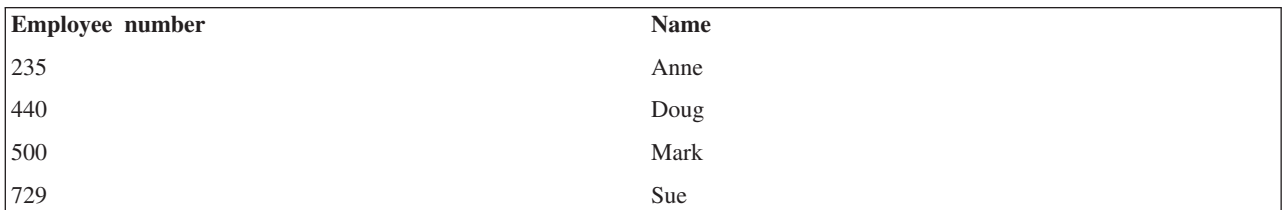

表 *15.* 物理ファイル *2 (PF2)*

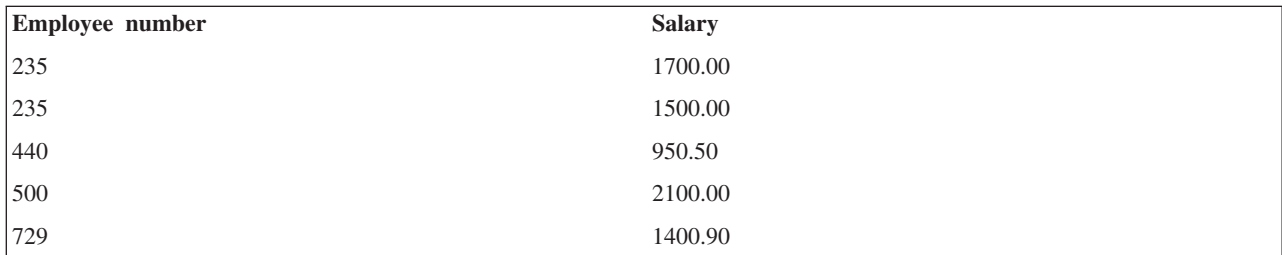

PF2 では、235 のレコードが重複しています。

プログラムは 5 つのレコードを得ます。

表 *16.* 結合論理ファイル *(JLF)*

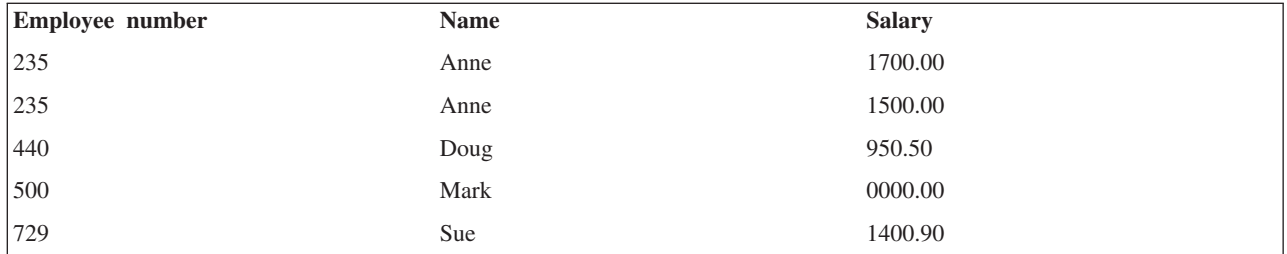

結合レコードでは、235 のレコードが重複しています。 JDUPSEQ キーワードを使用しない場合、重複し たレコードで取得されるレコードの順序は予測不能になります。

## 関連資料

76 ページの『例 3: 2 [次ファイル内の重複レコードの読み取り』](#page-83-0) この例は、結合論理ファイルが、重複文字列の結合 (JDUPSEQ) DDS キーワードの指定に基づいて 2 次ファイル内の重複レコードを読み取る方法を示しています。

# ケース *4: 2* 次ファイル内の余分なレコード*:*

この結合論理ファイルの例には、2 次ファイルにある余分のレコードは含まれません。このレコードと一致 するものが基本ファイルの中にないためです。

結合論理ファイルを 65 ページの『例 1: 2 [つの物理ファイルの結合』](#page-72-0) のように指定し、 PF1 には 4 つ のレコードが、PF2 には 5 つのレコードがあるとします。

301 のレコードは PF2 にのみ存在します。

プログラムは結合論理ファイルを読み取り、 4 つのレコードだけを取得します。 301 のレコードは含まれ ません。

表 *17.* 結合論理ファイル *(JLF)*

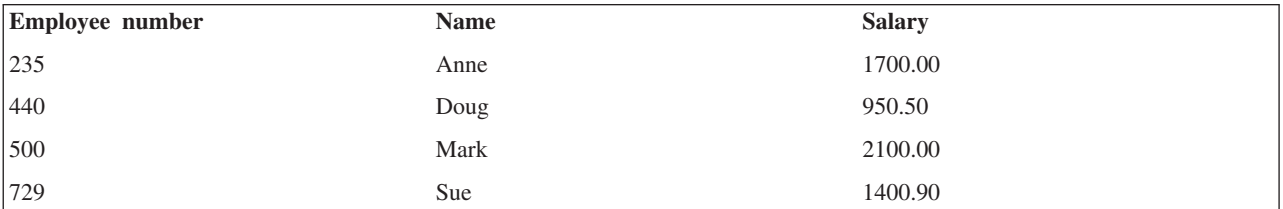

JDFTVAL キーワードを指定していても同じ結果になります。結合レコードを取得するには、必ず基本ファ イルにレコードが含まれる必要があるためです。

# ケース *5:* ランダム・アクセス*:*

この結合論理ファイルの例は、ランダム・アクセス読み取り操作のレコードを返します。

ここで、結合論理ファイルが、 65 ページの『例 1: 2 [つの物理ファイルの結合』の](#page-72-0)ように、指定されてい るものとします。結合論理ファイルにはキー・フィールドを定義していることに注意してください。

PF1 と PF2 には、以下のレコードがあるとします。

表 *18.* 物理ファイル *1 (PF1)*

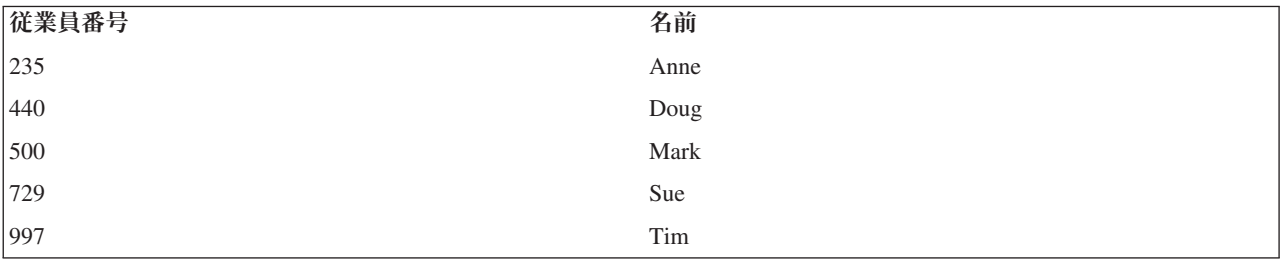

表 *19.* 物理ファイル *2 (PF2)*

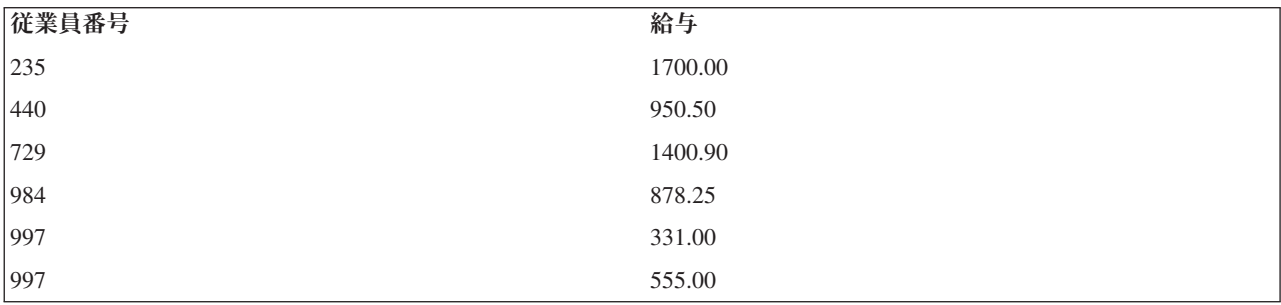

PF2 では、レコード 500 のレコードがありません。レコード 984 は PF2 にのみ存在し、 997 のレコー ドが重複しています。

プログラムは、以下のレコードを得ます。

論理ファイルの *Nbr* フィールドに対してプログラムから 235 の値が与えられると、システムは以下のレ コードを提供します。

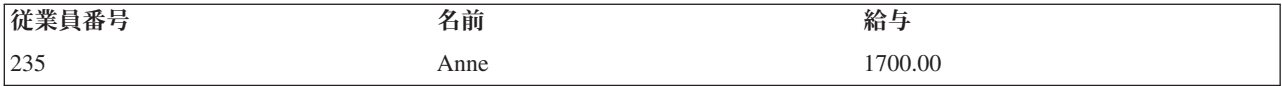

論理ファイルの *Nbr* フィールドに対してプログラムから 500 の値が与えられ、さらに JDFTVAL キーワ ードを指定していると、システムは以下のレコードを提供します。

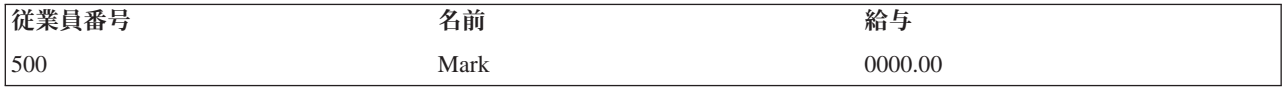

注**:** 結合論理ファイルに JDFTVAL キーワードが指定されていない場合、2 次ファイルに一致レコードが ないため、500 の値に対するレコードは見つかりません。

論理ファイルの *Nbr* フィールドに対してプログラムから 984 の値が与えられると、レコード 984 は基本 ファイルにないため、システムは何のレコードも提供せず、レコードなしの例外が発生します。

論理ファイルの *Nbr* フィールドに対してプログラムから 997 の値が与えられると、システムは以下のレ コードのうち 1 つを戻します。

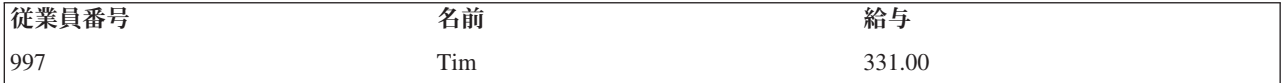

または

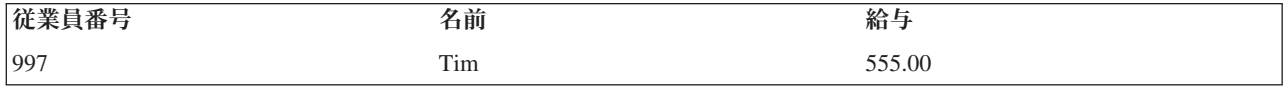

プログラムにどちらのレコードが返されるかは予測できません。どのレコードを返すかを指定するために は、結合論理ファイルに JDUPSEQ キーワードを指定します。

注**:**

- 1. ランダム・アクセスでは、アプリケーション・プログラマーは、PF2 に重複レコードが存在する可 能性があることを知っていなければなりません。また、プログラムが重複キーのあるレコードに対 して複数回の読み取り操作を確実に行うようにしなければなりません。プログラムで順次アクセス が使用されている場合には、2 回目の読み取り操作で 2 つ目のレコードが入手されます。
- 2. JDUPSEQ キーワードを指定すると、システムは結合論理ファイルに対して別個のアクセス・パス を作成することができます (この理由は、共用することができる既存のアクセス・パスを見つけ出 すことはほとんど不可能に近いためです)。JDUPSEQ キーワードを省略すると、システムは別のフ ァイルのアクセス・パスを共用することができます。(この場合、システムは PF2 のアクセス・パ スを共用できます。)

## 関連資料

76 ページの『例 3: 2 [次ファイル内の重複レコードの読み取り』](#page-83-0) この例は、結合論理ファイルが、重複文字列の結合 (JDUPSEQ) DDS キーワードの指定に基づいて 2 次ファイル内の重複レコードを読み取る方法を示しています。

例 **2:** 複数のフィールドを使用したファイル結合**:**

2 つのファイルを結合するために、複数の結合フィールドを指定することができます。この例では、 論理 ファイルと 2 つの物理ファイルのフィールドを示します。

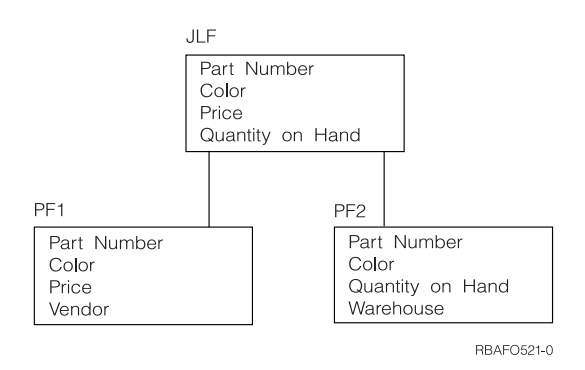

結合論理ファイル (JLF) には、 *Part number* (部品番号)、 *Color* (色)、 *Price* (価格)、および *Quantity on hand* (在庫量) フィールドがあります。物理ファイル 1 (PF1) には *Part number*、 *Color*、 *Price*、 *Vendor* (ベンダー) が含まれ、物理ファイル 2 (PF2) には *Part number*、 *Color*、 *Quantity on hand*、および *Warehouse* (倉庫) が含まれます。これらのファイルのデータ記述仕様 (DDS) を次に示します。

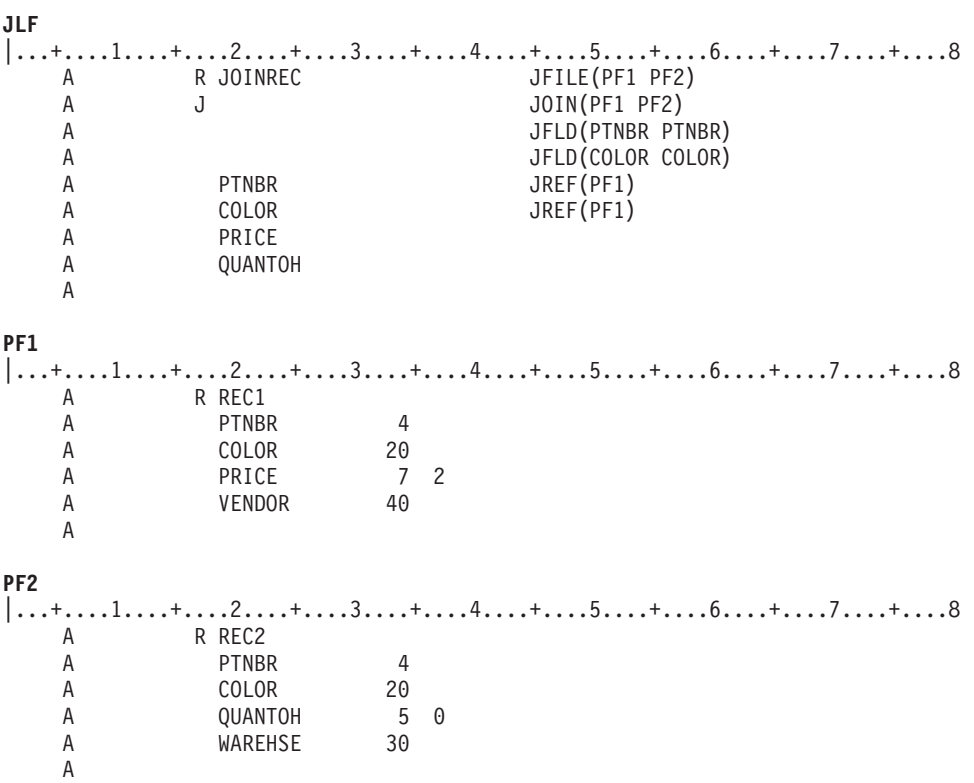

物理ファイルには、以下のレコードがあるとします。

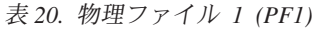

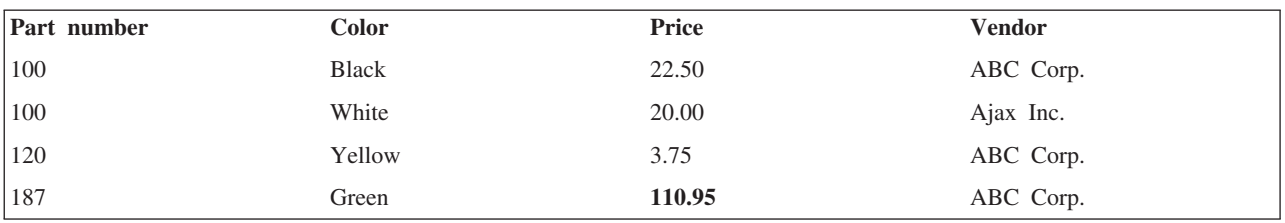

<span id="page-83-0"></span>表 *20.* 物理ファイル *1 (PF1) (*続き*)*

| Part number | Color | Price  | Vendor    |
|-------------|-------|--------|-----------|
| 187         | Red   | 110.50 | ABC Corp. |
| 190         | Blue  | 40.00  | Ajax Inc. |

表 *21.* 物理ファイル *2 (PF2)*

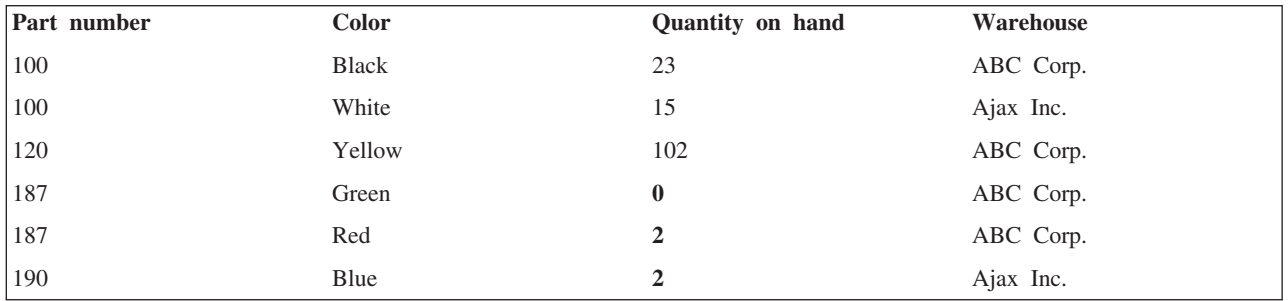

ファイルを順次に処理すると、プログラムは以下のレコードを受け取ります。

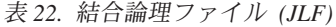

**JLF**

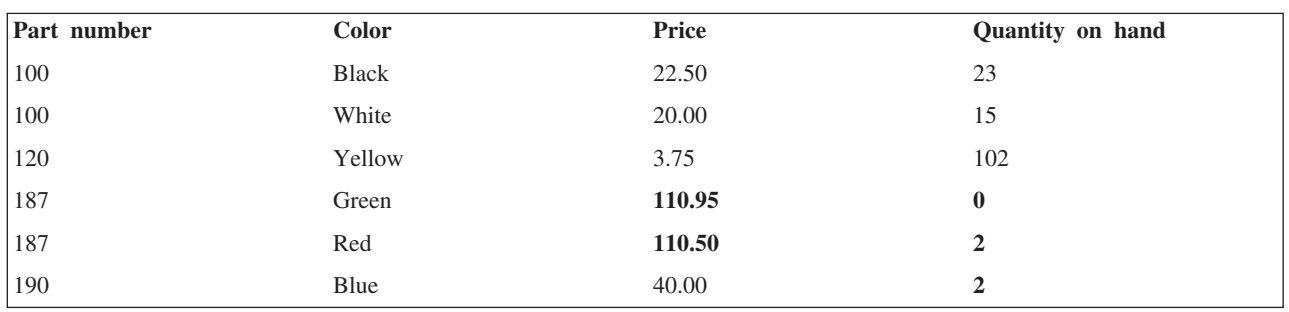

注**:** 部品番号 190 で色が Blue (青) のレコードはプログラムでは使用できません。理由は、2 次ファイル の共用フィールドで一致レコードが見つからないからです。JDFTVAL を指定していないので、レコー ドは戻されません。

# 例 **3: 2** 次ファイル内の重複レコードの読み取り**:**

この例は、結合論理ファイルが、重複文字列の結合 (JDUPSEQ) DDS キーワードの指定に基づいて 2 次フ ァイル内の重複レコードを読み取る方法を示しています。

物理ファイルと結合論理ファイルのデータ記述仕様 DDS を以下に示します。

```
|...+...1...+...2...+...3...+...4...+...5...+...6...+...7...7...+...8A RUREC JFILE(PF1 PF2)<br>A J JOIN(PF1 PF2)
          J JOIN(PF1 PF2)
   A JFLD(NAME1 NAME2)
                             JDUPSEQ (TELEPHONE)
   A NAME1
   A ADDR
   A TELEPHONE
   A
PF1
|...+....1....+....2....+....3....+....4....+....5....+....6....+....7....+....8
   A R REC1
   A NAME1 10
```
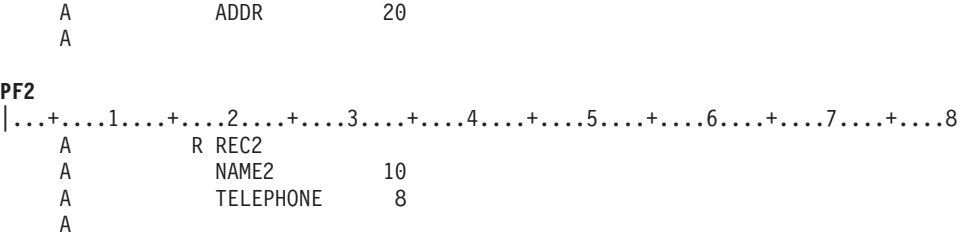

物理ファイルには以下のレコードがあります。

表 *23.* 物理ファイル *1 (PF1)*

| 名前   | 住所             |
|------|----------------|
| Anne | 120 1st St.    |
| Doug | 40 Pillsbury   |
| Mark | 2 Lakeside Dr. |

表 *24.* 物理ファイル *2 (PF2)*

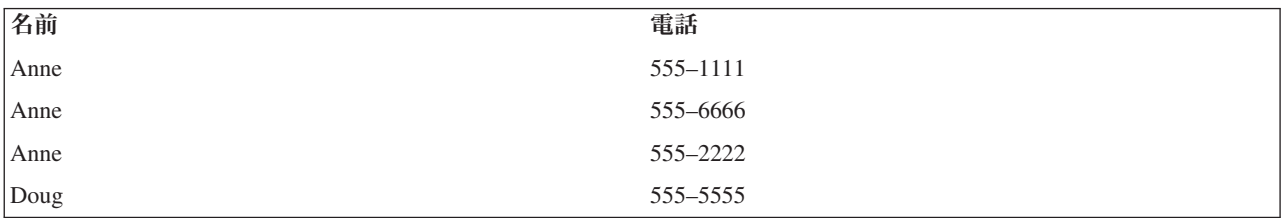

結合論理ファイルは以下のレコードを戻します。

表 *25.* 結合論理ファイル *(JLF)*

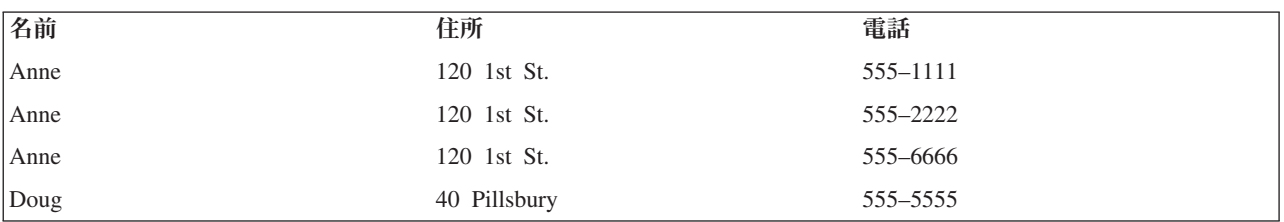

プログラムは Anne の使用可能なレコードをすべて読み取り、それから Doug、Mark へと続きます。Anne には 1 つの住所しかありませんが、電話番号は 3 つあります。そのため、Anne のレコードは 3 つ返さ れることになります。

Anne のレコードは、電話番号で昇順に分類されます。これは、キーワード・パラメーターとして \*DESCEND を指定していない限り、 JDUPSEQ キーワードが昇順に分類するからです。以下に DDS で \*DESCEND を使用した例を示します。

**JLF** |...+....1....+....2....+....3....+....4....+....5....+....6....+....7....+....8 A RUREC JFILE(PF1 PF2)<br>A J JOIN(PF1 PF2) J JOIN(PF1 PF2) A JFLD(NAME1 NAME2) A JDUPSEQ(TELEPHONE \*DESCEND) A NAME1 A ADDR A TELEPHONE A

<span id="page-85-0"></span>JDUPSEQ で \*DESCEND を指定すると、以下のようなレコードが戻されます。

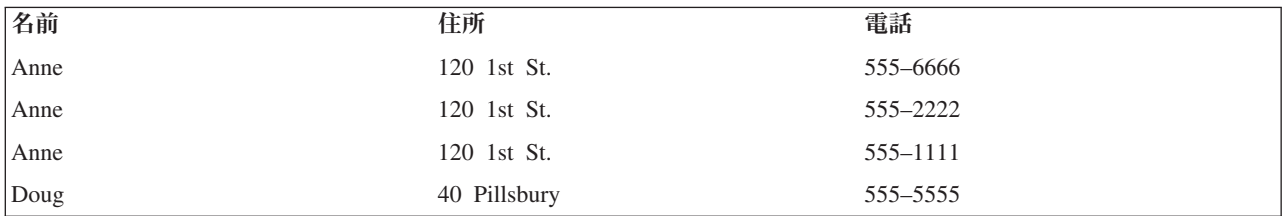

表 *26.* 結合論理ファイル *(JLF)*

注**:** JDUPSEQ キーワードは、キーワードが指定されている結合仕様に対してのみ適用されます。

関連資料

86 ページの『例 10: [複合結合論理ファイル』](#page-93-0)

この例では、さらに複雑な結合論理ファイルを示します。

# 例 **4:** 属性が異なる結合フィールドの使用**:**

この例では、属性 (長さ、データ・タイプ、および小数点以下の桁数) が異なる場合に結合フィールドを処 理する方法を示します。

たとえば、 76 ページの『例 3: 2 [次ファイル内の重複レコードの読み取り』](#page-83-0) のように、*Name1* フィール ドは物理ファイル PF1 にある長さ 10 文字の文字フィールドであり、物理ファイル PF2 にある長さ 10 文字の文字フィールド *Name2* に結合することができます。*Name1* と *Name2* のフィールドは同じ特性を持 っているため、結合フィールドとして簡単に使用することができます。

異なる長さの文字タイプ・フィールドも、フィールドの再定義をしなくても結合フィールドとして使用する ことができます。たとえば、PF1 の Name1 フィールドが 10 文字の長さで、PF2 の Name2 フィールドが 15 文字の長さである場合に、どちらかのフィールドを再定義しなくても、これらのフィールドを結合フィ ールドとして使用することができます。

以下に示すのは、結合フィールドが同じ属性を持っていない例です。どちらの物理ファイルにも、従業員番 号フィールドがあります。物理ファイル PF1 の *Nbr* フィールドと物理ファイル PF2 の *Nbr* フィールド は、どちらも 34 列で指定しているように長さが 3 です。しかし、PF1 ファイルではフィールドはゾーン 10 進数であり (35 列に S)、PF2 ファイルではフィールドはパック 10 進数です (35 列に P)。これらの フィールドを結合フィールドとして用いて 2 つのファイルを結合するためには、同じ属性を持つようにど ちらか一方あるいは両方のフィールドを再定義しなければなりません。

以下に、論理ファイルと物理ファイルのフィールドの例を示します。

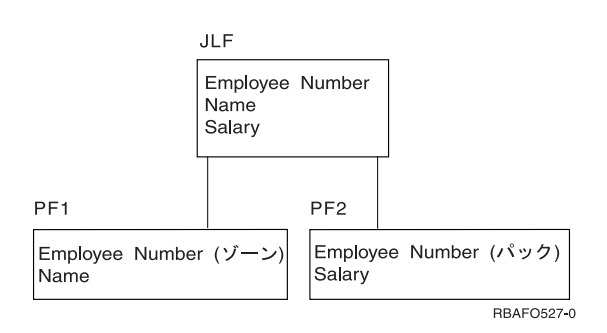

結合論理ファイル (JLF) には、 *Employee number* (従業員番号)、 *Name* (名前)、 *Salary* (給与) フィール ドがあります。物理ファイル 1 (PF1) には、*Employee number* (ゾーン) および *Name* が含まれます。物理 ファイル 2 (PF2) には、*Employee number* (パック) および *Salary* が含まれます。これらのファイルのデ ータ記述仕様 (DDS) を次に示します。

```
JLF
|...+...1...+...2...+...3...+...4...+...5...+...6...+...7...+...8A R JOINREC JFILE(PF1 PF2)
   A J JOIN(PF1 PF2)
   A JFLD(NBR NBR)
   A NBR S JREF(2)
   A NAME
   A SALARY
   A
PF1
|...+....1....+....2....+....3....+....4....+....5....+....6....+....7....+....8
   A R REC1
   A NBR 3S 0 <-Zoned
   A NAME 20
   A K NBR
   A
PF2
|...+....1....+....2....+....3....+....4....+....5....+....6....+....7....+....8
   A R REC2
   A NBR 3P 0 <-Packed<br>A SALARY 7 2
   A SALARY
   A K NBR
   A
```
注**:** この例では、論理ファイルの *Nbr* フィールドは PF2 からコピーしたものです。これは、JREF(2) が指 定されているからです。物理ファイル名を指定する代わりに、JREF キーワードで相対ファイル番号を 指定することができます。この例では、2 が PF2 を示しています。

PF1 ファイルと PF2 ファイルの *Nbr* フィールドは、結合フィールドとして使用されているため、同じ属 性を持っていなければなりません。この例では同じ属性を持っていません。したがって、どちらか一方また は両方を再定義して、同じ属性を持つようにしなければなりません。この例では、2 つの従業員番号フィー ルドの属性の違いを解決するために、JLF の *Nbr* フィールド (PF2 ファイルからのもの) がゾーン 10 進 数として再定義されています (JLF の 35 列に S)。

## 例 **5:** レコード様式に現れないフィールドの記述**:**

非入出力フィールド (38 列で N と指定) は、入力も出力も行わないものとして結合論理ファイルで使用す ることができます。非入出力フィールドはレコード様式には含まれません。この例では、レコード様式には 現れることのないようなフィールドを記述する方法を説明します。

結合論理ファイルを使用するプログラムは非入出力フィールドを見ることも読み取ることもできません。非 入出力フィールドはレコード様式には含まれません。非入出力フィールドはキー・フィールドにはできませ んし、結合されたファイルの選択/除外ステートメントにも使用できません。非入出力フィールドは結合フ ィールド (JFLD キーワードを使用して結合仕様レベルで指定) に使用することができます。このフィール ドは、結合を可能にするためにのみレコード・レベルで再定義されるもので、プログラムでは必要とされま せん。

次の例では、プログラムは在庫部品の説明、価格、および在庫量を読み取ります。部品番号自身は、部品の レコードをまとめるため以外は必要ではありません。しかし、部品番号は異なった属性となっているので、 最低 1 つは再定義しなければなりません。

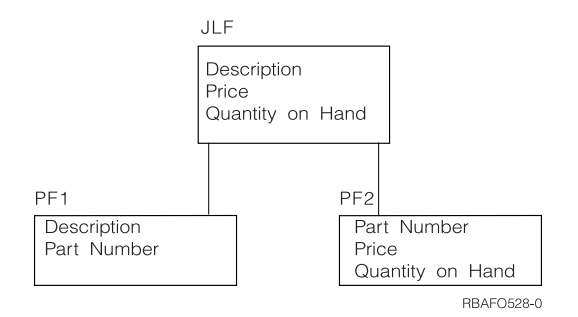

結合論理ファイル (JLF) には、 *Description* (説明)、 *Price* (価格)、および *Quantity on hand* (在庫量) フ ィールドがあります。物理ファイル 1 (PF1) には *Description* および *Part number* (部品番号) があり、物 理ファイル 2 (PF2) には *Part number*、 *Price*、および *Quantity on hand* があります。これらのファイル のデータ記述仕様 (DDS) を次に示します。

**JLF** |...+....1....+....2....+....3....+....4....+....5....+....6....+....7....+....8 A R JOINREC JFILE(PF1 PF2) A J JOIN(PF1 PF2) A JFLD(PRTNBR PRTNBR) A PRTNBR S N JREF(1) A DESC A PRICE A OUANT A K DESC A **PF1** |...+....1....+....2....+....3....+....4....+....5....+....6....+....7....+....8 A R REC1 A DESC 30<br>A PRTNBR 6P0 **PRTNBR** A **PF2** |...+....1....+....2....+....3....+....4....+....5....+....6....+....7....+....8 A R REC2<br>A PRTNE PRTNBR 6S 0 A PRICE 7 2 A QUANT 8 0 A

PF1 では、*Prtnbr* フィールドはパック 10 進数フィールドですが、PF2 では、*Prtnbr* フィールドはゾーン 10 進数フィールドです。結合論理ファイルでは、これらを結合フィールドとして使用します。PF1 の *Prtnbr* フィールドは、フィールド・レベルで 35 列に S と指定することで、ゾーン 10 進数フィールドに 再定義されます。JREF キーワードはフィールドがどの物理ファイルからコピーされたものかを識別しま す。しかし、フィールドはレコード様式に含まれていません。そのため、38 列に N を指定して非入出力 フィールドとします。このファイルを使用するプログラムはそのフィールドを見ることはありません。

この例では、販売員が部品の説明を入力することができます。プログラムは、突き合わせあるいは近似突き 合わせを行うために結合論理ファイルを読み取り、ユーザーが説明、価格、在庫量を調査できるように 1 つ以上の部品を表示することができます。このアプリケーション・プログラムでは、顧客注文や倉庫用の部 品の発注には部品番号が必要ではないことを前提としています。

# 例 **6:** 結合論理ファイルでのキー・フィールドの指定**:**

この例は、結合論理ファイルでキー・フィールドを指定するための規則を示しています。

<span id="page-88-0"></span>結合論理ファイルにキー・フィールドを指定するときは、以下の規則が適用されます。

- v キー・フィールドは、1 次物理ファイルに存在しなければなりません。
- v キー・フィールドの名前は、論理ファイルの結合レコード様式の 19 列から 28 列で指示しなければな りません。
- v キー・フィールドは論理ファイルの非入出力フィールド (フィールドの 38 列に N と指定) として定義 されたフィールドであってはなりません。

**JLF**  $|...+...1...+...2...+...3...+...3...+...4...+...5...+...6...+...7......+...8$ <br>A R JOINREC JFILE(PF1 PF2) A R JOINREC JFILE(PF1 PF2) A J JOIN(PF1 PF2) A JFLD(NBR NUMBER) A JFLD(FLD3 FLD31) A FLD1 RENAME(F1) A FLD2 JREF(2) A FLD3 35 N A NAME A TELEPHONE CONCAT(AREA LOCAL) A K FLD1 A K NAME A **PF1** |...+....1....+....2....+....3....+....4....+....5....+....6....+....7....+....8 A R REC1 A NBR 4<br>A F1 20 A F1 20 A FLD2 7 2 A FLD3 40<br>A NAME 20 A NAME A **PF2** |...+....1....+....2....+....3....+....4....+....5....+....6....+....7....+....8 A R REC2 A NUMBER 4<br>A FLD2 72 A FLD2 A FLD31 35 A AREA 3<br>A LOCAL 7 **LOCAL** A

以下の例はキー・フィールドの規則を示しています。

以下のフィールドはキー・フィールドにはなりません。

- v *Nbr* (19 列から 28 列に名前が指示されていません。)
- v *Number* (19 列から 28 列に名前が指示されていません。)
- v *F1* (19 列から 28 列に名前が指示されていません。)
- v *FLd31* (2 次ファイルからコピーされたものです。)
- v *FLd2* (2 次ファイルからコピーされたものです。)
- v *FLd3* (非入出力フィールドです。)
- v *Area* と *Local* (19 列から 28 列に名前が指示されていません。)
- v *Telephone* (2 次ファイルからのフィールドに基づいています。)

# 例 **7: 3** つ以上の物理ファイルの結合**:**

この例では、結合論理ファイルを使用して 3 つ以上の物理ファイルを結合する方法を示します。

結合論理ファイルを使用して 32 個までの物理ファイルを結合することができます。これらのファイルは、 JFILE キーワードで指定しなければなりません。JFILE キーワードで最初に指定したファイルが基本ファイ ルであり、それ以外のファイルはすべて 2 次ファイルです。

物理ファイルは対で結合しなければならず、各々の対は結合仕様で記述します。各結合仕様では 1 つ以上 の結合フィールドを識別しなければなりません。

次の図表にファイルのフィールドと、論理ファイルのすべての物理ファイルに共通する 1 つのフィールド を示します。

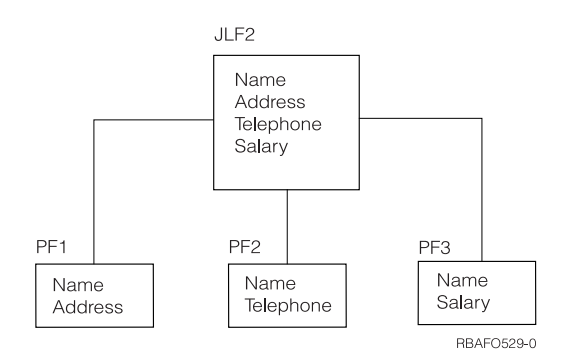

結合論理ファイル (JLF2) には、 *Name*、 *Address* (住所)、 *Telephone* (電話番号)、および *Salary* (給与) が含まれています。物理ファイル 1 (PF1) には *Name* と *Address* が含まれ、物理ファイル 2 (PF2) には *Name* と *Telephone* が含まれます。物理ファイル 3 (PF3) には、 *Name* と *Salary* が含まれます。この例 では、*Name* フィールドがすべての物理ファイル (PF1、PF2、および PF3) に共通しており、結合フィール ドとなっています。

次の例では、物理ファイルと論理ファイルのデータ記述仕様 (DDS) を示します。

```
JLF
|...+...1...+...2...+...3...+...3...+...4...+...5...+...6...+...7......+...8<br>A R JOINREC JFILE(PF1 PF2 P3)
    A R JOINREC JFILE(PF1 PF2 P3)
              J JOIN(PF1 PF2)
    A JFLD(NAME NAME)
    A J JOIN(PF2 PF3)
    A CHE DESCRIPTION AND A CHE DRIVE A CHE DRIVE AND A CHE DRIVE AND MANUSCHE AND A CHE DRIVE AND A CHE DRIVE AND A CHE DRIVE AND A CHE DRIVE AND A CHE DRIVE A CHE DRIVE AND A CHE DRIVE A CHE DRIVE A CHE DRIVE A CHE DRIVE A C
    A NAME JREF(PF1)
    A ADDR
    A TELEPHONE
    A SALARY
    A K NAME
    A
PF1
|...+....1....+....2....+....3....+....4....+....5....+....6....+....7....+....8
    A R REC1
    A NAME 10
    A ADDR 20<br>A KNAME
              K NAME
    A
PF2
|...+....1....+....2....+....3....+....4....+....5....+....6....+....7....+....8
    A R REC2<br>A NAME
                NAME 10
    A TELEPHONE 7
    A K NAME
    A
```

```
PF3
|...+....1....+....2....+....3....+....4....+....5....+....6....+....7....+....8
    A R REC3
    A<br>
A<br>
SALARY<br>
9 2
              SALARY
    A K NAME
    A
```
物理ファイルには以下のレコードがあるとします。

表 *27.* 物理ファイル *1 (PF1)*

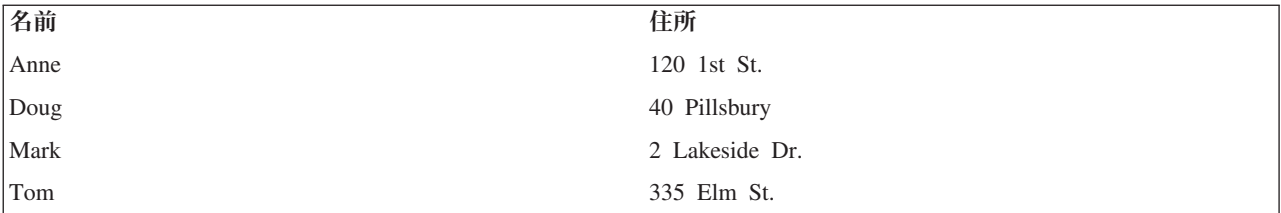

表 *28.* 物理ファイル *2 (PF2)*

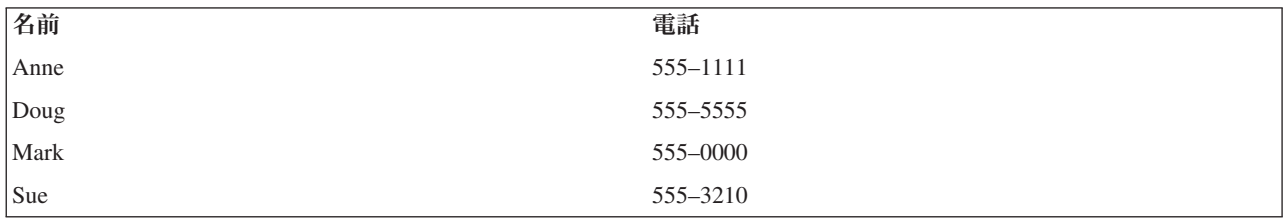

表 *29.* 物理ファイル *3 (PF3)*

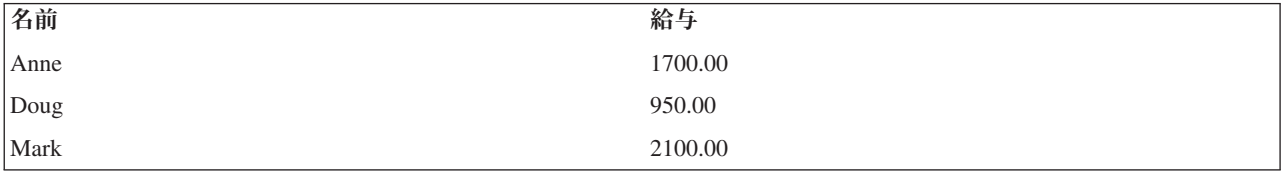

プログラムは以下の論理ファイル・レコードを読み取ります。

表 *30.* 結合論理ファイル *(JLF)*

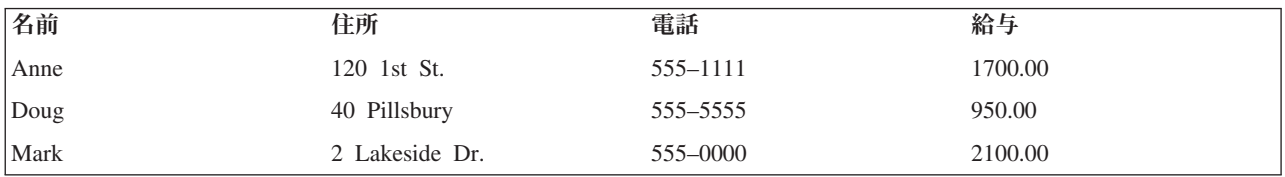

Tom のレコードは返されません。これは、Tom のレコードが PF2 と PF3 で見つからず、JDFTVAL キー ワードの指定もないからです。Sue のレコードも返されません。これは、基本ファイルに Sue のレコード がないからです。

# 例 **8:** 物理ファイル自身への物理ファイルの結合**:**

この例では、結合論理ファイルを使用して、ある物理ファイルからのレコードを結合する方法を示します。

次のチャートは、物理ファイルを自身に結合する方法を示しています。

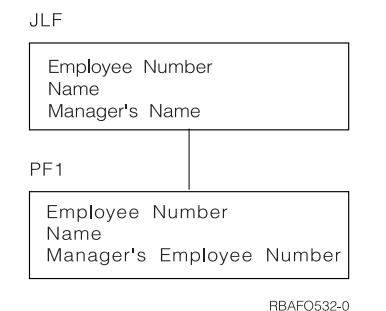

結合論理ファイル (JLF) には、 *Employee number* (従業員番号)、 *Name* (名前)、および *Manager's name* (管理者の名前) が含まれます。物理ファイル (PF1) には、 *Employee number*、*Name*、および *Manager's employee number* (管理者の従業員番号) が含まれます。以下の例は、これらのファイルのデータ記述仕様 (DDS) 示しています。

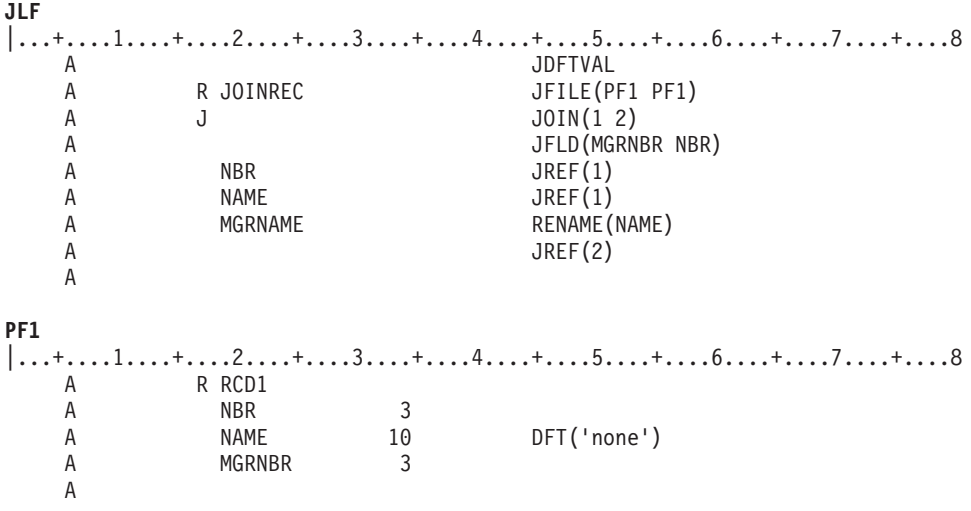

注**:**

- 1. 同じファイル名を JFILE キーワードに 2 度指定しているので、 JOIN キーワードに相対ファイル 番号を指定しなければなりません。相対ファイル番号 1 は JFILE キーワードに最初に指定した物 理ファイルを指します。2 は 2 番目のものを指し、3 以降も同様となります。
- 2. JFILE キーワードに同じ物理ファイルを指定しているので、フィールド・レベルで指定した各フィ ールドに JREF キーワードが必要となります。

PF1 には以下のレコードがあるとします。

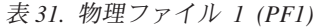

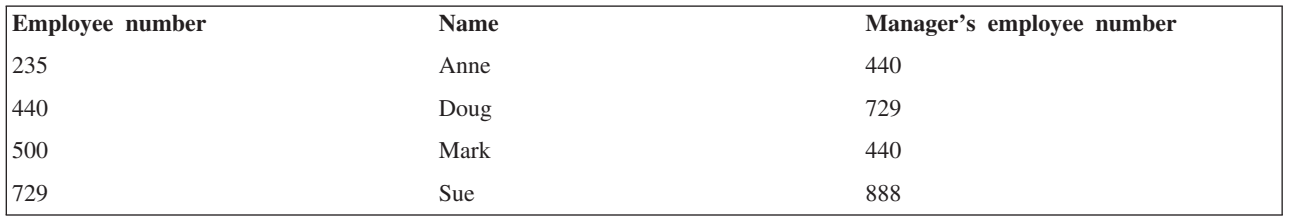

プログラムは以下の論理ファイル・レコードを読み取ります。

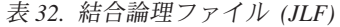

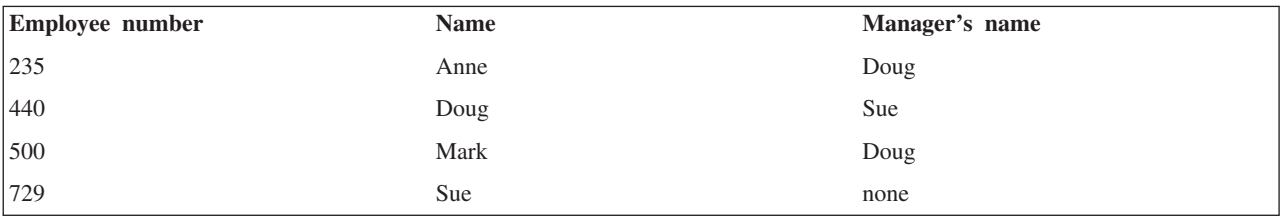

注**:**

- 1. JDFTVAL キーワードを指定しているので、Sue の管理者の名前のレコードが戻されます。
- 2. PF1 物理ファイルの *Name* フィールドに DFT キーワードを使用しているので、値 none が戻され ます。

# 例 **9: 2** 次ファイルに欠落しているレコードへの省略時値の使用**:**

この例では、2次ファイル中の欠落している結合フィールドに省略時値を使用して、もう 1つの 2次ファ イルに結合する方法を示しています。

DFT キーワードを 2 次ファイルで指定すると、 DFT キーワードに指定した値が論理ファイルで使用され ます。

これらのファイルのデータ記述仕様 (DDS) を次に示します。

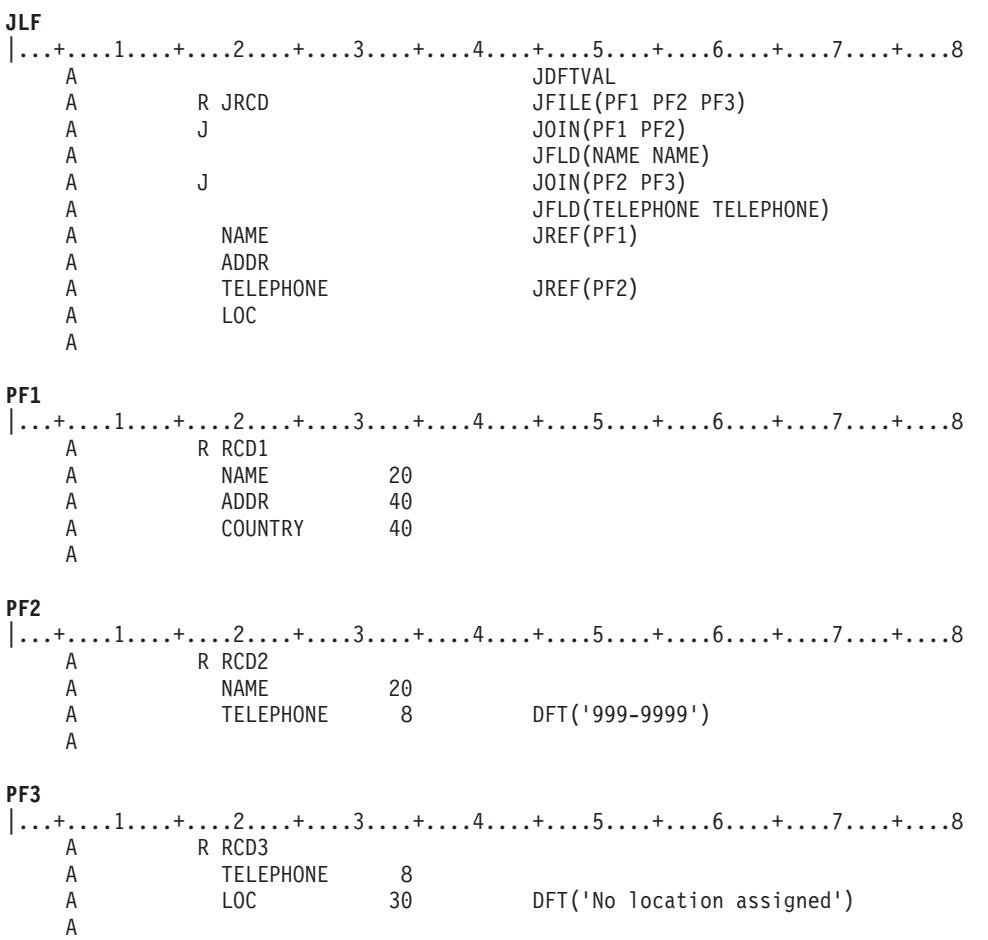

## <span id="page-93-0"></span>PF1、PF2、および PF3 には以下のレコードがあるとします。

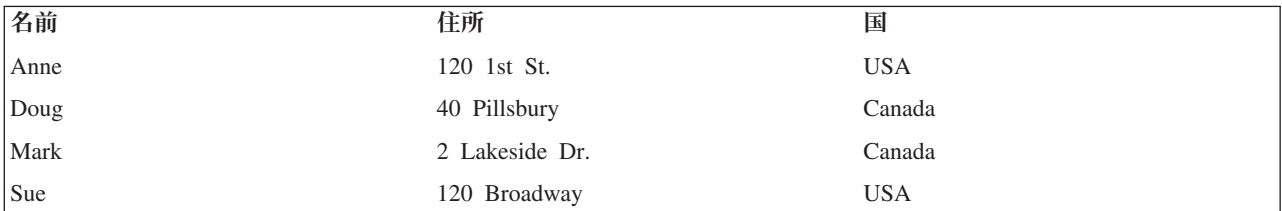

表 *33.* 物理ファイル *1 (PF1)*

表 *34.* 物理ファイル *2 (PF2)*

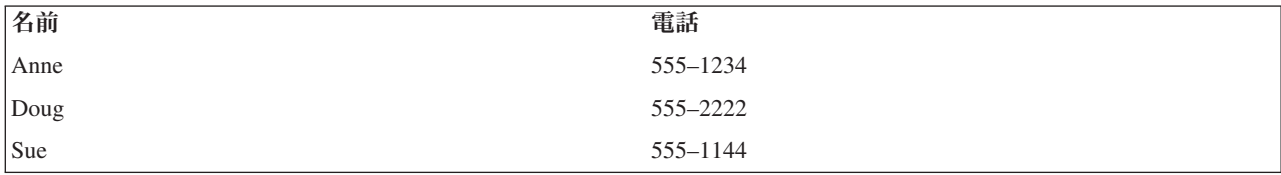

表 *35.* 物理ファイル *3 (PF3)*

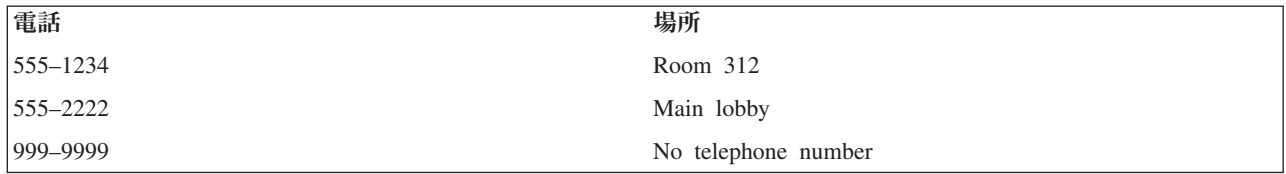

結合論理ファイルに JDFTVAL を指定することによって、プログラムは以下の論理ファイル・レコードを 読み取ります。

表 *36.* 結合論理ファイル *(JLF)*

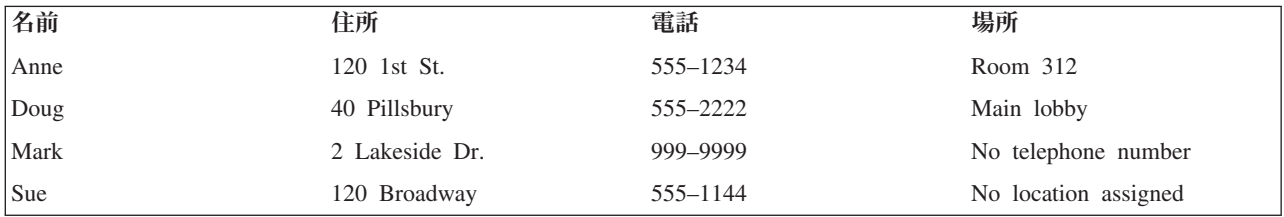

この例では、Anne と Doug には完全なデータがあります。しかし、Mark と Sue のデータは一部分が欠 落しています。

- v PF2 には Mark のレコードが欠落しています。これは、電話番号がないからです。PF2 の *Telephone* フ ィールドの省略時値は、DFT キーワードを用いて 999-9999 と定義されています。したがって、この例 では、電話番号がないときには 999-9999 の電話番号が返されます。結合論理ファイルに JDFTVAL キ ーワードを指定することによって、 PF2 の *Telephone* フィールドの省略時値 (999-9999) が PF3 のレコ ードとの突き合わせに使用されます。(電話番号 999-9999 を説明するためのレコードが PF3 に含まれて います。) JDFTVAL キーワードがないと、Mark のレコードは何も返されません。
- v Sue の電話番号にはまだ場所が割り当てられていません。したがって、 PF3 には 555-1144 のレコード が欠落しています。JDFTVAL を指定していなかった場合、Sue についてのレコードが返されません。 JDFTVAL キーワードを指定しているので、システムは、PF3 の DFT キーワードに指定された省略時値 ((No location assigned) を *Loc* フィールドに提供します。

# 例 **10:** 複合結合論理ファイル**:**

この例では、さらに複雑な結合論理ファイルを示します。

データが以下の 3 つの物理ファイルにあるとします。

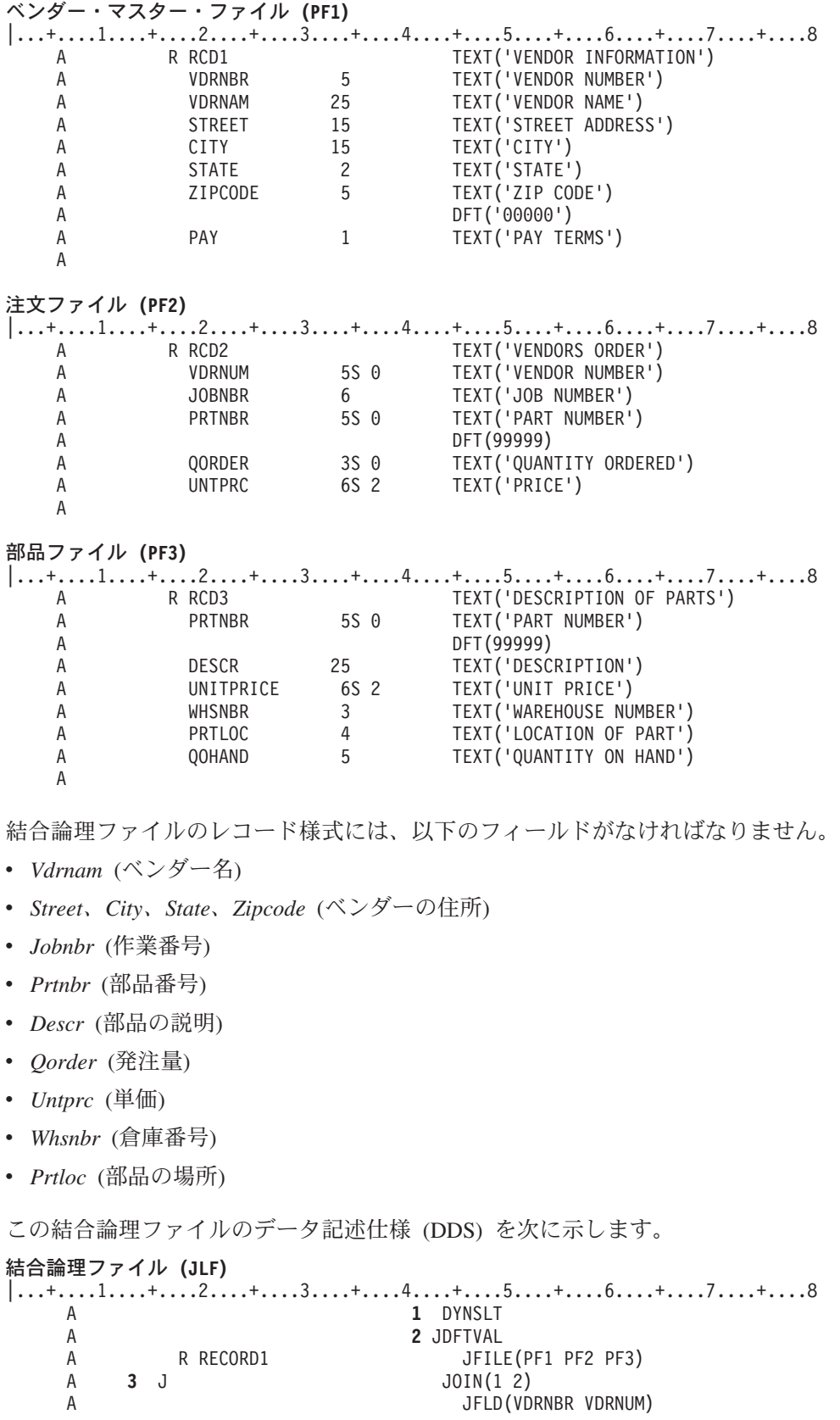

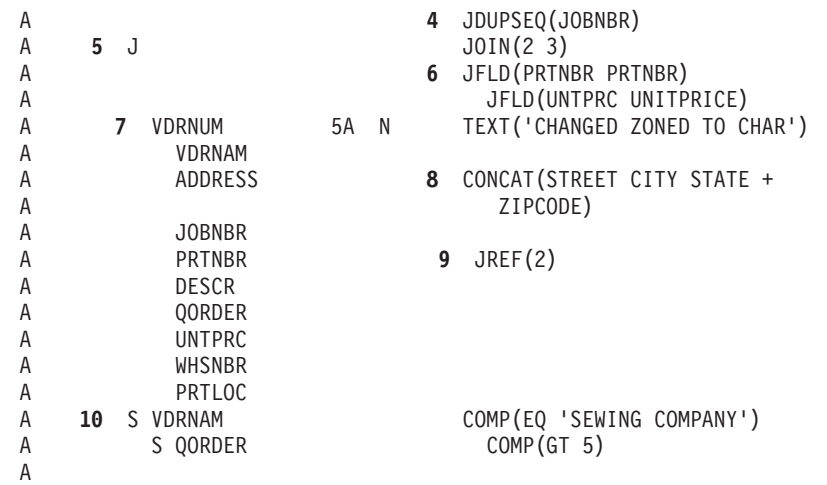

**1** JDFTVAL キーワードと選択フィールドを指定しているので、DYNSLT キーワードが必要です。

- **2** 物理ファイルにある省略時値を取り出すために JDFTVAL キーワードを指定しています。
- **3** 最初の結合仕様です。
- **4** PF2 に重複するベンダー番号があるので、JDUPSEQ キーワードを指定しています。
- **5** 2 番目の結合仕様です。
- **6** PF2 と PF3 ファイルからの正しいレコードを確実に結合するために、 2 つの JFLD キーワード を指定しています。
- **7** *Vdrnum* フィールドをゾーン 10 進数から文字に再定義しています (これは、結合フィールドとし て使用するのに、PF1 と PF2 で同じ属性となっていないからです)。
- **8** CONCAT キーワードは同じ物理ファイルの 4 つのフィールドを 1 つのフィールドに連結しま す。
- **9** *Prtnbr* フィールドが 2 つの物理ファイルにあり、 PF2 にある方を使用するので、JREF キーワー ドを指定しなければなりません。
- **10** 選択/除外フィールドは *Vdrnam* と *Qorder* です。

注**:** (別個の 2 つの物理ファイルからコピーしたものです。)

# 結合論理ファイルに関する考慮事項**:**

結合論理ファイルのパフォーマンス、データ保全性、および規則について考慮します。

# パフォーマンスの考慮事項*:*

以下のヒントを使用して、結合論理ファイルのパフォーマンスを向上させてください。

- v 結合する物理ファイルのレコード数がそれぞれ異なっている場合、最も少ないレコード数の物理ファイ ルを最初 (JOIN キーワードの後の最初のパラメーター) に指定します。
- v DYNSLT キーワードを使用することを検討します。
- v 結合論理ファイルが自動的に既存のアクセス・パスを共用できるようにその結合論理ファイルの記述を 検討します。

注**:** 結合論理ファイルは常に、JFLD キーワードに指定した対のフィールドの 2 番目のフィールドを使 用するアクセス・パスを持っています。このフィールドは、単純な論理ファイルのキー・フィールド のように働きます。アクセス・パスがまだ存在していない場合には、即時メンテナンスによってアク セス・パスが暗黙に作成されます。

#### 関連概念

61 [ページの『動的選択](#page-68-0)/除外』

動的選択/除外操作を使用すると、プログラムがファイルからレコードを読み取るときに、システムは選 択/除外値を満たすレコードだけを返します。つまり、実際の選択/除外処理はプログラムがレコードを 読み取るときに行われ、レコードが追加または変更されるときには行われません。

62 [ページの『論理ファイル間での既存のアクセス・パスの共用』](#page-69-0)

2 つ以上の論理ファイルが同一の物理ファイルと同一のキー・フィールドを基礎としており、その順序 が同じ場合には、同じキー順アクセス・パスを自動的に共用します。

## データ保全性の考慮事項*:*

結合論理ファイルによって使用される物理ファイルをロックしていなければ、以下の状態が発生する可能性 があります。

- v 2 次ファイルに 2 つ以上のレコードが存在するようなレコードを、プログラムが読み取る。システムは 1 つのレコードをプログラムに提供します。
- v プログラムが読み取ったばかりの基本ファイルのレコードを他のプログラムが更新して、結合フィール ドを変更する。
- v プログラムが別の読み取り要求を出す。システムは基本ファイルの結合フィールドの現在の (新しい) 値 に基づいて次のレコードを渡します。

このような考慮事項は、2 次ファイルにも同様に当てはまります。

## 規則のまとめ*:*

ここでは、データベース・ファイルの結合に関する規則を要約しています。

#### 要件*:*

ここでは、結合論理ファイルに対する主要な要件を説明します。

- v 各々の結合論理ファイルには以下のものがなければなりません。
	- JFILE キーワードを指定した、唯一のレコード様式。
	- JFILE キーワードに指定した最低 2 つの物理ファイル名。(JFILE キーワードの物理ファイル名は異 なるファイルでなくてもかまいません。)
	- 最低 1 つの結合仕様 (JFLD キーワードを指定した上で 17 列に J と指定します。)
	- 最大 255 個の 2 次ファイル。
	- フィールド・レベルで N (非入出力フィールド) 以外に使用する最低 1 つのフィールド名。
- v JFILE キーワードに 2 つの物理ファイルしか指定していない場合、 JOIN キーワードは必要ありませ ん。この場合には 1 つの結合仕様だけを入れることができ、これによって 2 つの物理ファイルが結合 されます。
- v JFILE キーワードに 2 つ以上の物理ファイルを指定している場合、以下の規則が適用されます。
	- 基本ファイルは、最初の JOIN キーワードに指定する対のファイルの最初のファイルであること (基 本ファイルは別の JOIN キーワードに指定する対のファイルの最初のものでもかまいません)。

注**:** JFILE キーワードに同じファイル名を 2 度指定する場合には、JOIN キーワードと JREF キーワ ードには相対ファイル番号を指定しなければなりません。

- すべての 2 次ファイルは、JOIN キーワードの対のファイルの 2 番目のファイルとして 1 度しか指 定できません。つまり、JFILE キーワードのすべての 2 次ファイルには 1 つの結合仕様を指示しな ければならないことを意味します (2 つの 2 次ファイルは 2 つの結合仕様を意味し、3 つの 2 次フ ァイルは 3 つの結合仕様を意味することになります)。
- 2 次ファイルが結合仕様に現れる順序は、JFILE キーワードに指定する順序と一致していなければな りません。
- 結合論理ファイルは読み取り専用ファイルです。
- v 結合レコード様式を共用することはできず、さらに、他のレコード様式を共用することもできません。
- v 結合論理ファイルでは、以下の項目は使用できません。
	- REFACCPTH キーワードと FORMAT キーワード
	- 共用フィールド (位置 38 に B を指定)

# 結合フィールド*:*

結合論理ファイルの規則を記載します。

- 結合する物理ファイルはすべて、最低 1 つの結合フィールドで別の物理ファイルに結合する必要があり ます。結合フィールドは、結合仕様で JFLD キーワードのパラメーター値として指定するフィールドで す。
- v 複数の結合フィールド (JFLD キーワードに指定) は同じ属性 (長さ、データ・タイプ、小数点以下の桁 数) となっているか、同じ属性を持つように結合論理ファイルのレコード様式で再定義する必要がありま す。結合フィールドが文字タイプであれば、フィールドの長さは違っていてもかまいません。
- 結合フィールドは、結合論理ファイルのレコード様式で指定する必要はありません (ただし、属性が同じ になるようにどちらか一方または両方を再定義しなければならない場合を除きます)。
- v 結合フィールドを再定義する場合、38 列に N と指定して (非入出力フィールドにします)、結合論理フ ァイルを使用するプログラムが、再定義したフィールドを使用しないようにすることができます。
- v 結合物理ファイルで使用されるフィールドの最大長は、物理および論理ファイルのキーの最大サイズと 同じです。

#### 関連資料

9 [ページの『データベース・ファイルのサイズ』](#page-16-0) データベース・ファイルを設計して作成する前に、ファイルの許容最大サイズを知っておく必要があり ます。

# 結合論理ファイルのフィールド*:*

ここでは、結合論理ファイルのフィールドに対する規則を説明します。

- v 結合論理ファイルのレコード様式のフィールドは、論理ファイルが使用する物理ファイルの 1 つになけ ればなりません。または、フィールドに CONCAT、RENAME、TRNTBL、または SST を指定している 場合は、フィールドの結果を物理ファイルの 1 つに入れるようにします。
- v CONCAT キーワードにパラメーター値として指定するフィールドは、同じ物理ファイルからコピーした ものでなければなりません。CONCAT キーワードに最初に指定するフィールド名が物理ファイルの中で 固有のものでない場合には、使用するフィールド記述がどのファイルに入っているかを指示するため に、フィールドに JREF キーワードを指定しなければなりません。
- 結合論理ファイルのレコード様式のフィールド名を複数の物理ファイルで指定している場合、フィール ドがどのファイルからコピーしたものかを JREF キーワードで固有に指定しなければなりません。
- v キー・フィールドを指定する場合、基本ファイルからコピーしたものでなければなりません。結合論理 ファイルのキー・フィールドは、基本ファイルのキー・フィールドである必要はありません。
- 選択/除外フィールドは、結合論理ファイルが使用するどの物理ファイルからコピーしたものであっても かまいません。ただし状況によっては、 DYNSLT キーワードが必要となります。
- v 選択/除外ステートメントで指定するフィールドは、非入出力フィールド (フィールドの 38 列に N と指 定) として定義されたフィールドであってはなりません。
- v キー・フィールドと選択/除外フィールドを指定する場合、レコード様式で定義しなければなりません。
- v 物理ファイル名を JFILE キーワードに複数回指定している場合、 JOIN と JREF キーワードには相対フ ァイル番号を使用しなければなりません。

# データベース・ファイルのアクセス・パスの記述

アクセス・パスは、データベース・ファイル内のレコードが取り出される方法を記述します。データベー ス・ファイルのアクセス・パスは、さまざまな方法で定義することができます。

物理ファイルまたは論理ファイルのレコードは、到着順アクセス・パスまたはキー順アクセス・パスを用い て取り出すことができます。論理ファイルの場合、各レコードの 1 つ以上のフィールドの値に基づいて、 レコードを選択したり、除外したりすることができます。キー・フィールドは、ファイル・メンバー内の特 定タイプのレコードを配列するために使用されるフィールドです。

# 関連概念

7 [ページの『アクセス・パス記述』](#page-14-0)

データベース・ファイルのアクセス・パスは、レコードが取り出される順序を表します。アクセス・パ スを記述する際には、キー順アクセス・パスか、または到着順アクセス・パスかを記述します。

# データベース・ファイルの到着順アクセス・パスの使用

到着順アクセス・パスは、レコードがファイルに到着し、データベース・ファイルに保管された順序に基づ きます。

読み取りまたは更新を行う場合、以下のようにレコードをアクセスすることができます。

- v 順次アクセス。各レコードはファイル内の次の順次物理位置から読み取られます。
- v 相対レコード番号による直接アクセス。レコードはファイルの先頭からの位置によって識別されます。

外部記述ファイルは、キー・フィールドがファイルに指定されていない場合に限って、到着順アクセス・パ スとなります。

到着順アクセス・パスは、以下のファイルに対してのみ有効です。

- 物理ファイル
- v 論理ファイルの各メンバーが 1 つの物理ファイル・メンバーを基としている場合、その論理ファイル
- 結合論理ファイル
- v ビュー

到着順アクセス・パスは、以下のように使用することができます。

v 削除済みレコードが以前占有していた記憶域のスペースに別のレコードを配置することによって、プロ グラムがそのスペースを使用できるようにするのは、到着順の処理方法によってだけ可能です。この方 法では、ユーザーが相対レコード番号を指定することによって、明示的にレコードを挿入する必要があ ります。レコードを削除することによって発生したスペースをシステムが管理する別の方法としては、 削除済みレコードの再使用属性を物理ファイルに指定することがあります。

- v 高水準言語の物理ファイル・メンバーの表示 (DSPPFM) コマンドおよびファイルのコピー (CPYF) コマ ンドを使用すると、キー順ファイルを到着順で処理することができます。 この機能は、物理ファイル、 1 つの物理ファイルを基とする単純な論理ファイル、または結合論理ファイルに対して使用することが できます。
- v 高水準言語においては、相対レコード番号で直接、キー順ファイルを処理することができます。この機 能は、物理ファイル、1 つの物理ファイルを基とする単純な論理ファイル、または結合論理ファイルに 対して使用することができます。
- v 到着順アクセス・パスは追加の記憶域を必要とせず、常にファイルと一緒に保存または復元されます。 (これは、到着順アクセス・パスが、データが保管された物理的な順序にほかならないからです。データ を保存するということは、到着順アクセス・パスを保存するということです。)

## 関連概念

112 [ページの『削除済みレコードの再使用』](#page-119-0) データベース・ファイルに削除済みレコードを再使用することが必要になる場合があります。この場 合、REUSEDLT パラメーターを使用できます。

223 [ページの『データベース・レコードの削除』](#page-230-0) 削除操作を用いると、既存のデータベース・レコードを削除することができます。

# データベース・ファイルのキー順アクセス・パスの使用

キー順アクセス・パスは、データ記述仕様 (DDS) で定義されたキー・フィールドの内容に基づきます。

この種のアクセス・パスは、レコードの追加または削除が行われるたびに、あるいはレコードが更新されて キー・フィールドの内容が変わったときに更新されます。キー順アクセス・パスは、物理ファイルと論理フ ァイルの両方で有効です。ファイル内のレコード順序は、ファイルの作成時に DDS で定義され、システム により自動的に保守されます。

文字フィールドとして定義したキー・フィールドは、EBCDIC 文字用に定義されている順序に基づいて配 列されます。数字フィールドとして定義したキー・フィールドは、そのフィールドについて UNSIGNED (符号なしの値) または ABSVAL (絶対値) DDS キーワードが指定されない限り、代数の値に基づいて配列 されます。 キー・フィールドを 2 バイト文字セットとして定義することもできますが、ビット表現に基づ く、1 バイト文字として配列されるにすぎません。

## 代替照合順序によるキー・フィールドの配列**:**

文字フィールドとして定義されたキー・フィールドを EBCDIC 文字順序または代替照合順序のいずれかで 配列できます。

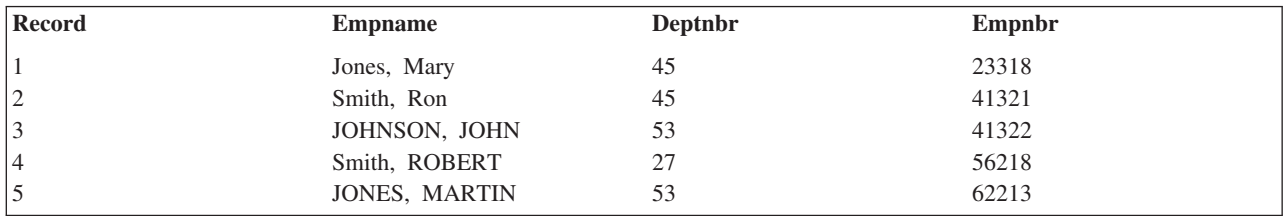

たとえば、以下のようなレコードがあるとします。

*Empname* がキー・フィールドであり、文字フィールドの場合に、EBCDIC 文字の順序を使用すると、レコ ードは以下のように配列されます。

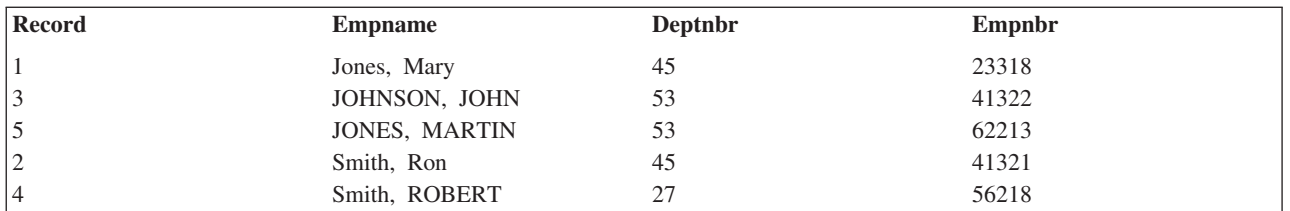

ここで、EBCDIC 順序により、予期しなかった順番で分類がなされたことに注意してください。これは、 小文字が大文字よりも前に分類されるからです。したがって、Smith, Ron は Smith, ROBERT よりも前に分 類されることになります。代替照合順序を使用すると、大文字と小文字を使用して入力されたレコードを、 以下の例のように分類することができます。

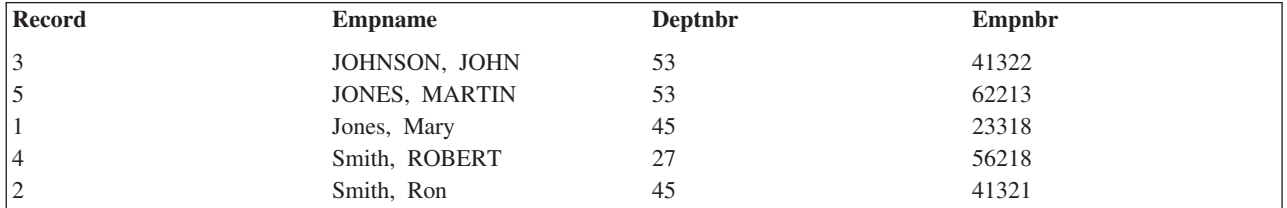

文字のキー・フィールドに対して代替照合順序を使用するには、 DDS の ALTSEQ キーワードを指定し、 代替照合順序が入っている表の名前を指定します。表を作成する場合、表の各 2 バイトを 1 つの文字に対 応させます。文字を分類する順番を変更するには、2 桁の値を、分類させるときに等価とする文字と同じ値 に変更します。大文字と小文字を区別しないで分類する場合の説明については、ライブラリー QUSRSYS の QCASE256 表に用意されています。

# 関連概念

DDS の概念

# **SRTSEQ** パラメーターを使用したキー・フィールドの配列**:**

SRTSEQ パラメーターを使用して、文字データを含むキー・フィールドを分類順序で配列することができ ます。

たとえば、以下のようなレコードがあるとします。

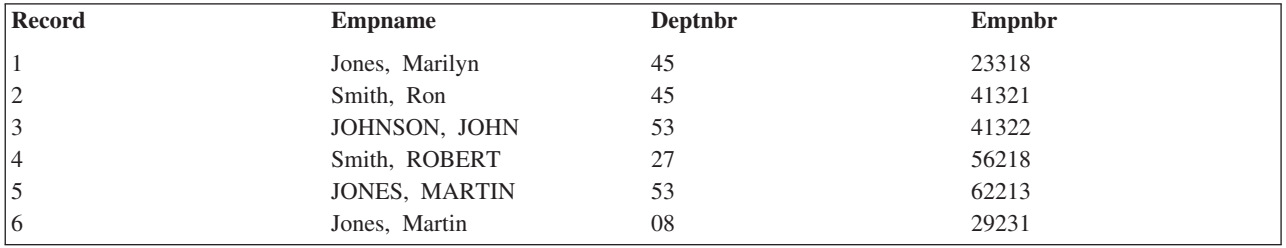

*Empname* フィールドがキー・フィールドで、かつ文字フィールドである場合は、\*HEX 順序 (EBCDIC 順 序) により次のようにレコードが配列されます。

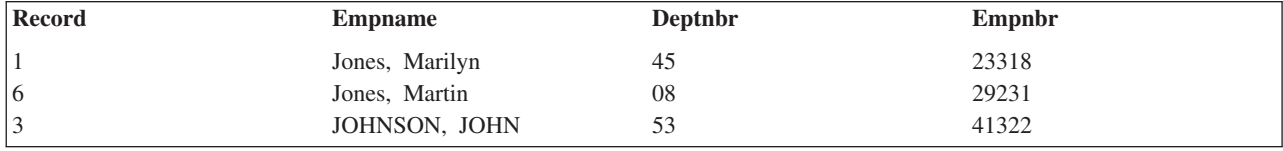

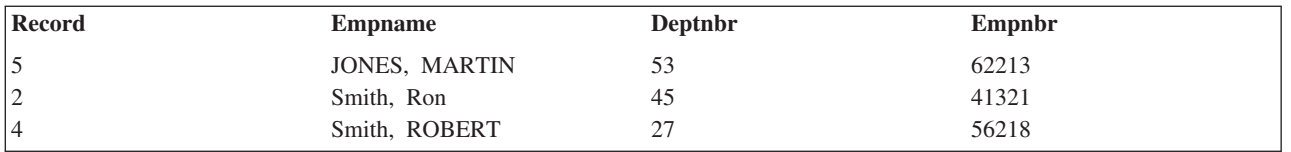

\*HEX 順序では、すべての小文字が大文字より前に分類されることに注意してください。したがって、 Smith, Ron は Smith, ROBERT よりも前に分類されることになります。また、JOHNSON, JOHN は小文字と大 文字の Jones の間に分類されます。レコードが大/小文字の混合形式で入力されている場合は、レコードの 分類のために \*LANGIDSHR 分類順序を使用することができます。大文字と小文字に対して同じ照合の順 番を使用する \*LANGIDSHR 順序では、次のようなレコードになります。

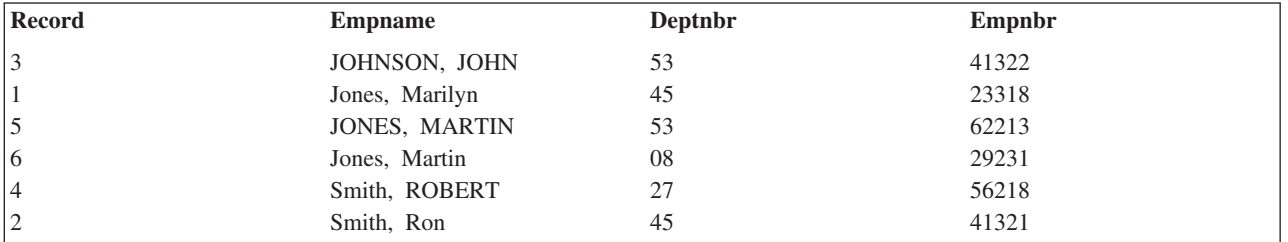

\*LANGIDSHR 順序では、大文字と小文字が等価として扱われることに注意してください。したがって、 JONES, MARTIN と Jones, Martin は等価であり、基礎となるファイルと同じ順序で分類されます。これは 誤りではありませんが、報告書では、小文字の Jones をすべて大文字の JONES の前に置く方が、見た目 に良いかもしれません。レコードが大文字や小文字をそろえずに使用して入力されている場合、レコードを 分類するために、\*LANGIDUNQ 分類順序を使用することができます。小文字と大文字に対して異なる (た だし、順次の) 照合の順番を使用する \*LANGIDUNQ 順序では、次のようなレコードになります。

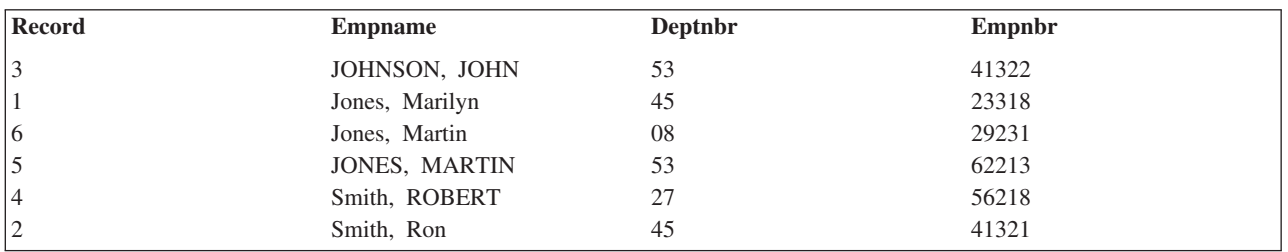

\*LANGIDSHR および \*LANGIDUNQ 分類順序は、ご使用のシステムでサポートされるあらゆる言語に対 して使用できます。 LANGID パラメーターは、\*LANGIDSHR と \*LANGIDUNQ のどちらの分類順序を 使用するかを決定します。 SRTSEQ パラメーターは分類順序を指定し、また LANGID パラメーターは言 語を指定するために使用します。

# キー・フィールドを昇順または降順に配列**:**

キー・フィールドは昇順または降順に配列することができます。キー・フィールドを記述する際には、昇順 が省略時です。ただし、降順 (DESCEND) DDS キーワードを使用すれば、キー・フィールドを降順で配列 することを指定できます。

たとえば、以下のようなレコードがあるとします。

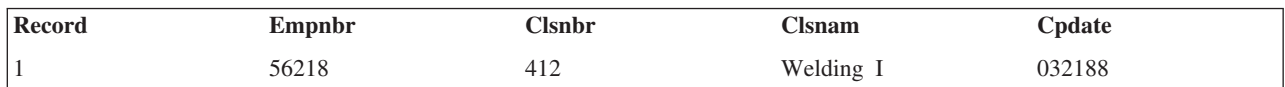

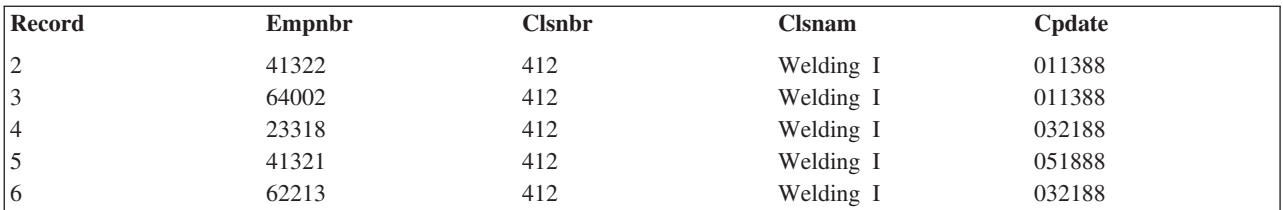

*Empnbr* フィールドがキー・フィールドの場合、このようなレコードの編成方法として以下の 2 つが考え られます。

v 昇順。アクセス・パスのレコードの順番が以下の表に示されています。

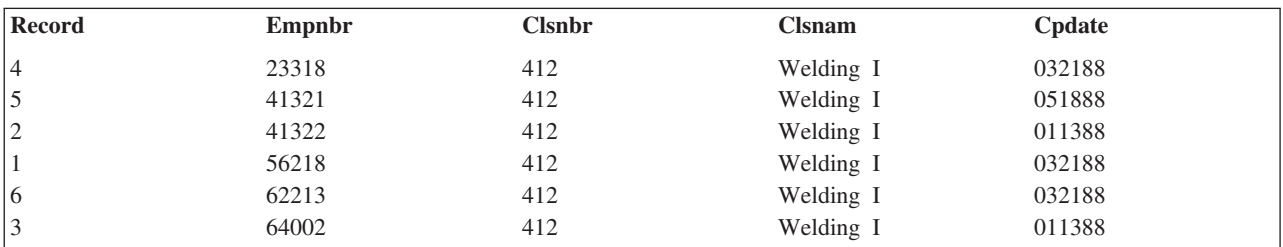

v 降順。アクセス・パスのレコードの順番が以下の表に示されています。

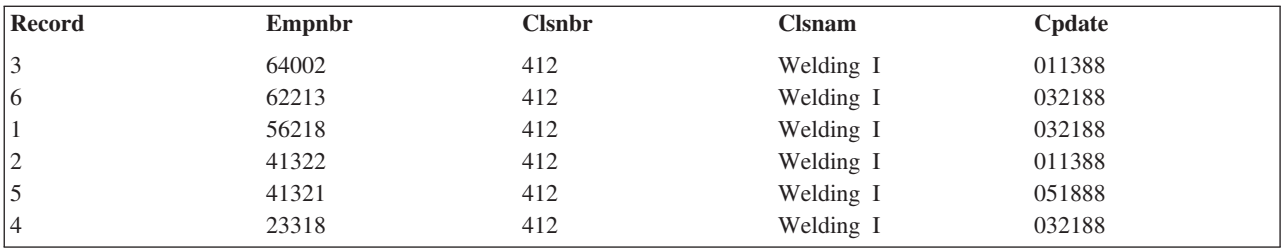

# 複数のキー・フィールドの使用**:**

データベース・ファイルのレコードを配列するのに、複数のキー・フィールドを使用することができます。 キー・フィールドはみな同じ順序を使用する必要はありません。

たとえば、2 つのキー・フィールドを使用する場合、1 つのフィールドが昇順を使用し、もう一方が降順を 使用してもかまいません。たとえば、以下のようなレコードがあるとします。

| <b>Record</b>  | Order | Ordate | Line | <b>Item</b> | <b>Otyord</b> | <b>Extens</b> |
|----------------|-------|--------|------|-------------|---------------|---------------|
|                | 52218 | 063088 | 01   | 88682       | 425           | 031875        |
| ി<br>∠         | 41834 | 062888 | 03   | 42111       | 30            | 020550        |
| 3              | 41834 | 062888 | 02   | 61132       | 4             | 021700        |
| $\overline{4}$ | 52218 | 063088 | 02   | 40001       | 62            | 021700        |
| . 5            | 41834 | 062888 | 01   | 00623       | 50            | 025000        |

アクセス・パスが、キー・フィールドとしてまず *Order* フィールド、次に *Line* フィールドを両方とも昇 順で使用すると、アクセス・パスのレコードの順番は以下のようになります。

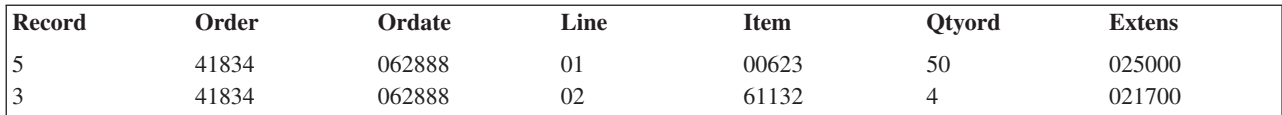

| <b>Record</b>  | Order | Ordate | Line | Item  | <b>Otvord</b> | <b>Extens</b> |
|----------------|-------|--------|------|-------|---------------|---------------|
|                | 41834 | 062888 | 03   | 42111 | 30            | 020550        |
|                | 52218 | 063088 | 01   | 88682 | 425           | 031875        |
| $\overline{4}$ | 52218 | 063088 | 02   | 40001 | 62            | 021700        |

アクセス・パスが、キー・フィールドとしてまず *Order* を昇順で使用し、次に *Line* フィールドを降順で 使用すると、アクセス・パスのレコードの順番は以下のようになります。

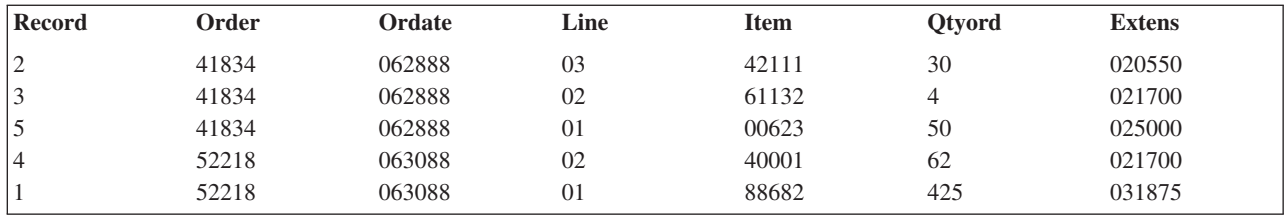

1 つのファイル内で、あるレコードのキー・フィールドの内容が、別のレコードのキー・フィールドの内容 と同じであった場合には、重複キー値を持つレコードがあるファイルということになります。ただし、重複 キー値と呼べるのは、1 つのレコードのすべての キー・フィールドで重複している場合だけです。たとえ ば、レコード様式に *Order* と *Ordate* の 2 つのキー・フィールドがある場合は、 *Order* と *Ordate* の両 方のフィールドの内容が複数のレコードで同一のときに、重複キー値が生じます。これらのレコードには、 重複キー値があります。

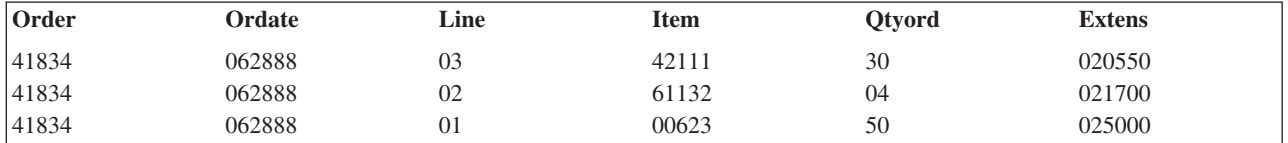

*Line* フィールドを 3 番目のキー・フィールドとして使用してファイルを定義すると、重複キーがなくなり ます。

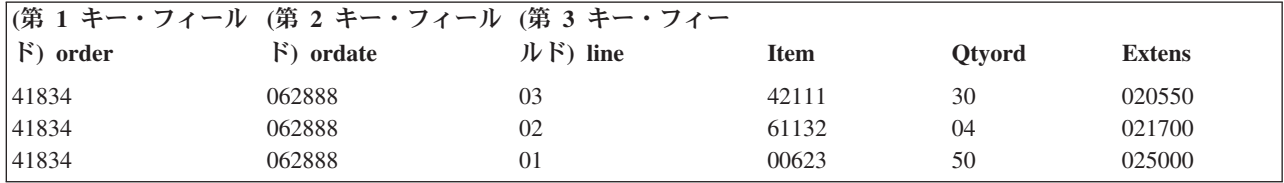

複数のレコード様式を持つ論理ファイルには、それらのレコード様式が異なる物理ファイルに基づくもので あっても、重複キー値を持つレコードを含むことができます。つまり、キー値は、別々のレコード様式から のものであっても、重複キー値であるとみなされます。

## 重複キー値の防止**:**

DB2 for i5/OS では、データベース・ファイルのレコードは重複キー値を持つことができます。ただし、フ ァイルに重複キー値が含まれないようにすることができます。

たとえば、キー・フィールドを顧客番号フィールドとして定義するファイルを作成する場合、システムにフ ァイルの各レコードが固有の顧客番号を持つことを確かめることが望まれます。

ファイルに重複キー値がないようにするには、データ記述仕様 (DDS) で UNIQUE キーワードを指定しま す。UNIQUE キーワードを指定すると、キー値がすでにファイルに存在するレコードのキー値と同じであ る場合、レコードを入力したり、またはファイルにコピーしたりできなくなります。また固有制約を用いて も、強制的に固有キーの保全性を保つことができます。

重複キー値を持つ複数のレコードが物理ファイルにすでに存在する場合には、関連する論理ファイルでは UNIQUE キーワードを指定できません。関連する物理ファイルに重複キー値が入っているのに、 UNIQUE キーワードを指定して論理ファイルを作成しようとしても、論理ファイルは作成されません。システムから は、その旨を示すメッセージが送られ、さらに、どのレコードに重複キー値が入っているかを示すメッセー ジ (最大 20 個) が送られます。

ファイルに UNIQUE キーワードを指定した場合、新しいレコードを追加するためにどのようなファイルを 使用したとしても、ファイルに追加されたいずれかのレコードは、ファイル内の既存のレコードのキー値と 重複するキー値を持つことはできません。たとえば、LF1 と LF2 の 2 つの論理ファイルが、物理ファイ ル PF1 を基にしているとします。LF1 には、UNIQUE キーワードが指定されています。PF1 にレコード を追加するのに LF2 を使用した場合に、LF1 に重複キー値が発生するようなときはレコードが追加できな くなります。

キー・フィールドのいずれかで NULL 値が許可されている場合、このようなフィールドに挿入された NULL 値は、ファイルの作成時にアクセス・パスをどのように定義したかによって、重複となる場合とな らない場合があります。 UNIQUE キーワードの \*INCNULL パラメーターは、固有のアクセス・パスに重 複キーが存在するかどうかを判別するときに、NULL 値を含めることを示します。\*EXCNULL パラメータ ーは、重複キー値が存在するかどうかを判別するときに、NULL 値を含めないことを示します。

以下の例は、固有のキー値を必要とする論理ファイルの DDS を示しています。

 $|...+...1...+...2...+...3...+...4...+...5...+...6...+...7...7...+...8$ 

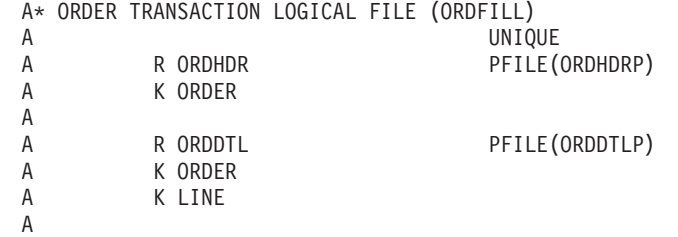

この例では、キー・フィールド (ORDHDR レコード様式の *Order* フィールド、および ORDDTL レコー ド様式の *Order* フィールドと *Line* フィールド) の内容は、レコードが ORDHDRP ファイル、ORDDTLP ファイル、あるいはここで定義されている論理ファイルのどれかから追加されるかを問わず、固有でなけれ ばなりません。 *Line* フィールドを ORDDTL レコード様式の 2 番目のキー・フィールドとして指定して いるので、両方の物理ファイルの *Order* キー・フィールドには同じ値が存在することができます。物理フ ァイル ORDDTLP には 2 つのキー・フィールドがあり、物理ファイル ORDHDRP には 1 つのキー・フ ィールドしかないので、この 2 つのファイルのキー値は対立しません。

#### 関連概念

277 [ページの『制約を使用したユーザーのデータベースの保全性の制御』](#page-284-0) 制約 は、レコードを追加、変更、除去してもデータベース内のデータの一貫性を保つようにするため に、データベース・ファイルに課せられる制限または限度です。 DDS の概念

重複キーの配列**:**

データ記述仕様 (DDS) で固有 (UNIQUE) キーワードを指定しない場合、重複キー値を持つレコードをシ ステムがどのように保管するかを指定することができます。

重複キー値を持つレコードは、以下のいずれかの方法でアクセス・パスに保管するよう指定できます。

v 後入れ先出し (LIFO)。 LIFO キーワードを **1** と指定すると、重複キー値を持つレコードは、レコード の物理的な順序に従って LIFO 順で取り出されます。 ここでの例は、LIFO キーワードを使用する DDS を示しています。

|...+....1....+....2....+....3....+....4....+....5....+....6....+....7....+....8 A\* ORDERP2 A **1** LIFO A R ORDER2 A . A . A . A K ORDER

A

- v 先入れ先出し (FIFO)。 FIFO キーワードを指定すると、重複キー値を持つレコードは、レコードの物理 的な順序に従って FIFO 順で取り出されます。
- v 先変更先出し (FCFO)。 FCFO キーワードを指定すると、重複キー値を持つレコードは、キーの物理的 な順序に従って FCFO 順で取り出されます。
- v 重複キー・フィールドの特定順序なし (省略時)。 FIFO、FCFO、または LIFO キーワードを指定しない 場合には、重複キーを持つレコードを取り出すための保証された順序はありません。これによって、さ らに多くのアクセス・パスが共用されることになり、パフォーマンスが向上する場合もあります。

単一または複数様式論理ファイルが 1 つまたは複数の物理ファイル・メンバーを基にしている場合、重複 キー値を持つレコードは、「論理ファイルの作成 (CRTLF)」または「論理ファイル・メンバーの追加 (ADDLFM)」コマンドの DTAMBRS パラメーターでファイルおよびメンバーが指定された順序で読み取ら れます。複数のレコード様式を持つ論理ファイルの例は、DDS の概念に記載されています。

重複キー値を持つレコードの LIFO または FIFO 順は、キー・フィールドの内容が更新された順序では決 まらず、ファイル・メンバー内のレコードの物理的な順序だけで決まります。ここで、FIFO キーワードが 指定された (重複キー値を持つレコードが FIFO 順になっている) 物理ファイルがあり、以下の表はレコー ドがファイルに追加された順番を示すものとします。

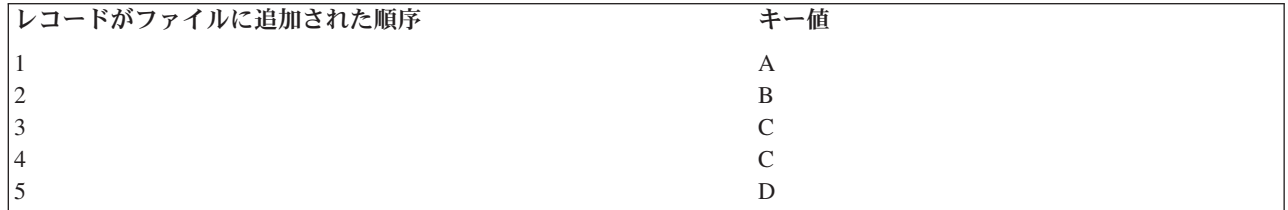

アクセス・パスの順序は FIFO で、昇順キー値を持ちます。

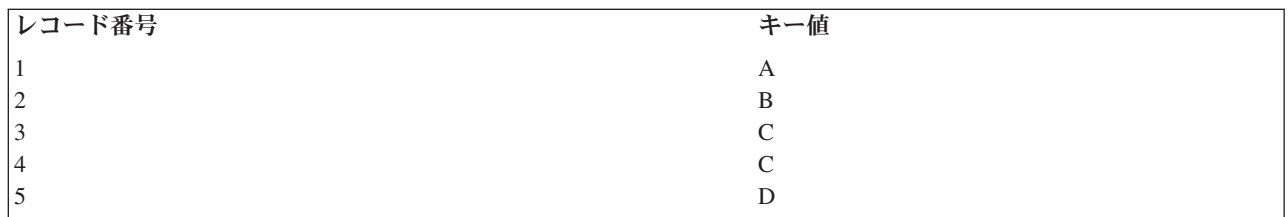

重複キー値を持つレコード 3 と 4 は、FIFO 順になっています。つまり、レコード 3 はレコード 4 より 先にファイルに追加されたため、レコード 4 の前に読み取られます。レコードを降順で読み取ると、この ことがはっきり分かります。このためには、論理ファイルに DESCEND キーワードを指定して、この物理 ファイルに基づく論理ファイルを作成します。

アクセス・パスの順序は FIFO で、降順キー値を持ちます。

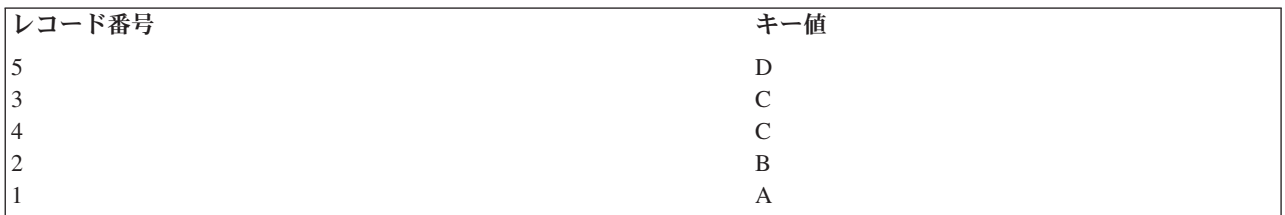

物理レコード 1 のキー値が C に変更されると、物理ファイルのアクセス・パスの順序は FIFO で昇順キ ー値を持ちます。

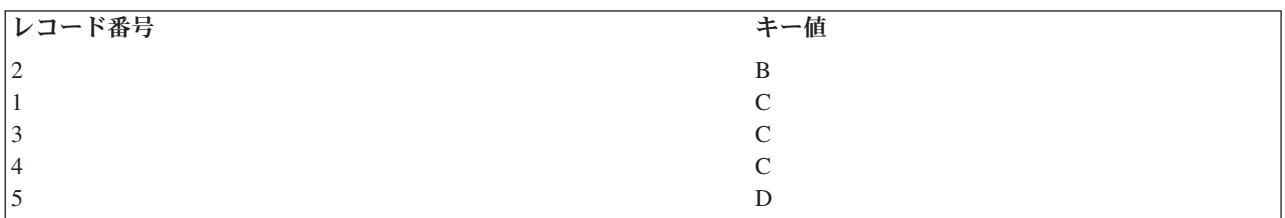

最後に、降順に変更すると、論理ファイルのアクセス・パスの新しい順序は FIFO で降順キー値を持ちま す。

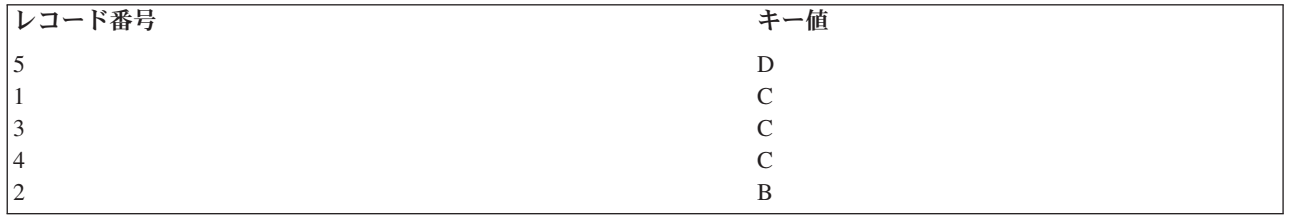

レコード 4 を追加した後にレコード 1 のキー・フィールドの内容を更新するという変更後であっても、レ コード 1 はレコード 4 の後には現れません。

重複キー値を持つレコードの FCFO 順序は、キー・フィールドの内容を更新した順序で決まります。前の 例で、キー値が C となるようにレコード 1 を変更した後では、アクセス・パスの順序は FCFO で昇順キ ー値のみを持ちます。

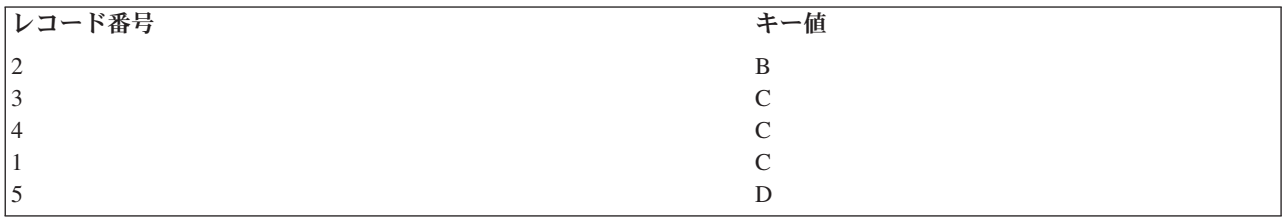

FCFO の場合、FCFO アクセス・パスが再作成されたとき、またはロールバック操作が行われたときに、重 複キーの順序が変わることがあります。場合によっては、キー・フィールドが変わっても、物理的なキーが 変わらないことがあります。このような場合には、キー・フィールドが変わっても、FCFO の順序付けは変 わりません。たとえば、索引の順序付けがキーの絶対値に基づくように変わっても、 FCFO の順序付けは 変わりません。キーが負数から正数に変更しても、キーの物理的な値は変わりません。物理的なキーが変わ っていないので、FCFO の順序付けは変わらないことになります。

物理ファイルについて削除済みレコードの再使用属性が指定されている場合、重複キーの順序付けは、省略 時が取られるようにするか、あるいは FCFO にしなければなりません。物理ファイルのキーの順序付けが FIFO または LIFO となっている場合、あるいは物理ファイルに基づいて定義された論理ファイルの重複キ ーの順序付けが FIFO または LIFO となっている場合には、物理ファイルについて削除済みレコードの再 使用属性は使用できません。

## 関連概念

62 [ページの『論理ファイル間での既存のアクセス・パスの共用』](#page-69-0) 2 つ以上の論理ファイルが同一の物理ファイルと同一のキー・フィールドを基礎としており、その順序 が同じ場合には、同じキー順アクセス・パスを自動的に共用します。

## 既存のアクセス・パス仕様の使用

アクセス・パス定義の参照 (REFACCPTH) DDS キーワードを使用して、別のファイルのアクセス・パス仕 様をコピーすることができます。ファイルの作成後に、システムはどのアクセス・パスを共用するかを判別 します。

REFACCPTH キーワードを使用するファイルは、 REFACCPTH キーワードで指定されたファイルのアク セス・パスを必ずしも共用するとは限りません。 REFACCPTH キーワードは、指定しなければならない DDS ステートメントの数を削減するためだけに使用されます。 つまり、ファイルのキー・フィールド仕様 をコーディングする代わりに、 REFACCPTH キーワードを指定できるということです。 ファイルの作成 時に、システムは REFACCPTH キーワードに指定されたファイルから、作成されるファイルにキー・フィ ールドと選択/除外仕様をコピーします。

# データベース・ファイルのアクセス・パスでの浮動小数点フィールドの使用

キー順序データベース・ファイルのレコード照合順序は、データ記述仕様 (DDS) の符号付き (SIGNED)、 | 符号なし (UNSIGNED)、および絶対値 (ABSVAL) キーワードの有無によって異なります。 2 進浮動小数 | 点フィールドの場合、符号は最も左端のビットであり、指数はその次のビットで、最後が仮数です。 |

ここに、UNSIGNED キーワードが指定された照合順序があります。

- v 正の実数、正の無限大
- 負の実数、負の無限大

l DDS で SIGNED キーワードが指定されているかまたは省略時となっている 2 進浮動小数点キー・フィー ルドは、代数の数値順になります。照合順序は、負の無限大、実数、正の無限大です。 |

DDS で ABSVAL キーワードが指定されている 2 進浮動小数点のキー・フィールドは、絶対値数値順序を | 持っています。 |

以下の 2 進浮動小数点の照合順序に注意してください。 |

- | ゼロ (正または負) は、他のすべての正または負の実数と同じように照合されます。
- l · 負のゼロは、SIGNED の順序においては正のゼロの前に照合されます。
- l 正および負のゼロは、ABSVAL の順序においては同じものとして照合されます。
<span id="page-108-0"></span>キー・フィールドでは数値以外 (\*NAN) の値は使用できません。このような値を使用しようとし、ファイ ル作成時にキー・フィールドで \*NAN 値が検出されると、ファイルは作成されません。

# データベース・ファイルの保護

データベース・ファイルは、さまざまな方法で保護できます。

## 関連概念

機密保護解説書 (Security reference)

## ファイル権限およびデータ権限の付与

DB2 for i5/OS は、ファイルおよびデータ権限を付与するいくつかの方法を提供します。

- v System i Navigator を使用して、ユーザーまたはグループを許可することができます。
- v 「オブジェクト権限の付与 (GRTOBJAUT)」コマンドを使用して、データベース・ファイルのデータへ アクセスするユーザーの権限を指定することができます。
- v SQL GRANT ステートメントを使用できます。

#### 関連資料

オブジェクト権限の付与 (GRTOBJAUT) コマンド

GRANT (Table or View Privileges)

### **System i Navigator** を使用した、ユーザーまたはグループの許可**:**

一部のユーザーはオブジェクトに対する特定権限を必要とする場合があります。ユーザーまたはグループへ の特定権限の付与は、System i Navigator を使用して行うことができます。

オブジェクトに対して、ユーザーまたはグループを許可するには、以下の手順に従ってください。

- 1. System i Navigator から、ご使用のシステム→「データベース」を展開します。
- 2. 処理したいデータベースを拡張します。
- 3. 許可を編集する対象のオブジェクトが見えるまで、ナビゲートする。
- 4. 許可を追加したい対象のオブジェクトを右クリックし、「許可」をクリックする。
- 5. 「許可」ウィンドウで、「追加」をクリックする。
- 6. 「ユーザーおよびグループの追加」ウィンドウで、1 つ以上のユーザーまたはグループを指定または選 択します。
- 7. 「**OK**」をクリックして、「ユーザーおよびグループの追加」ウィンドウをクローズします。 これで、 1 つ以上のユーザーまたはグループが権限リストに追加されます。
- 8. 「**OK**」をクリックして、「許可」ウィンドウをクローズします。
- 注**:** ユーザーまたはグループには、オブジェクトに対するデフォルトの権限が付与されます。ユーザーの権 限は、システムで定義されているタイプのどれか 1 つに変更できます。あるいは、権限をカスタマイ ズすることもできます。

System i Navigator を使用して、権限を除去したり、カスタマイズしたりすることもできます。

## オブジェクト権限のタイプ**:**

オブジェクト権限は、ユーザーがオブジェクト全体に対して行える処理を制御します。

オブジェクト権限のタイプは、次のとおりです。

## オブジェクト操作権限

以下のことを行う場合、ユーザーにはオブジェクト操作権限が必要になります。

- v ファイルを処理のためにオープンする。(データ権限も最低 1 つは持っていなければなりません。)
- v ファイル記述を使用するプログラムをコンパイルする。
- v ファイルの活動メンバーに関する記述情報を表示する。
- v Query 処理のためにファイルをオープンする。たとえば、「Query ファイルのオープン (OPNQRYF)」コ マンドは、Query 処理のためにファイルをオープンします。
- 注**:** この他にも、オープン操作で指定するオプションによって必要とされる該当のデータ権限も持っていな ければなりません。

## オブジェクト存在権限

以下のことを行う場合、ユーザーにはオブジェクト存在権限が必要になります。

- ファイルを削除する。
- v ファイルの記憶域を保管、復元、および解放する。オブジェクト存在権限がユーザーに明示的に付与さ れていない場合には、ユーザーは \*SAVSYS 特殊ユーザー権限を使用して、ファイルの記憶域の保管、 復元、および解放を行うことができます。\*SAVSYS は、オブジェクト存在権限と同じものではありませ  $h<sub>o</sub>$
- v ファイルからメンバーを除去する。
- v ファイルの所有権を移動する。
- 注**:** このような機能 (保管/復元を除く) を実行するには、ファイルに関するオブジェクト操作権限も必要で す。

#### オブジェクト管理権限

以下のことを行う場合、ユーザーにはオブジェクト管理権限が必要になります。

- v キー順アクセス・パスを持つ論理ファイルを作成する (論理ファイルが参照する物理ファイルに対するオ ブジェクト管理権限が必要です)。
- 権限を付与/取り消しする。付与および取り消しを行うことができるのは、自分がすでに持っている権限 だけです。(ファイルに対するオブジェクト操作権限も持っていなければなりません。)
- ファイルを変更する。
- v ファイルにメンバーを追加する。(ファイルの所有者が新しいメンバーの所有者となります。)
- ファイルのメンバーを変更する。
- ファイルを移動する。
- ファイルの名前を変更する。
- v ファイルのメンバーの名前を変更する。
- v ファイルのメンバーを消去する。(データの削除権限も必要です。)
- v ファイルのメンバーを初期設定する。(省略時レコードで初期設定するためにはデータの追加権限も必要 です。削除済みレコードで初期設定するためにはデータの削除権限も必要です。)
- ファイルのメンバーを再編成する。(すべてのデータ権限も必要です。)

#### <span id="page-110-0"></span>オブジェクト変更権限

ユーザーは、オブジェクト管理権限と同じ操作の大半のオブジェクト変更権限が必要になります (前項を参 照)。オブジェクト変更権限は、オブジェクト管理権限に取って代わる権限です。

#### オブジェクト参照権限

あるオブジェクトを別のオブジェクトから参照するには、そのオブジェクトへの操作が参照側オブジェクト による制限を受けるように、オブジェクト参照権限が必要です。

物理ファイルの参照制約を追加すると、親ファイルに対するオブジェクト管理権限またはオブジェクト参照 権限のどちらかの存在が検査されます。

#### 関連概念

277 [ページの『制約を使用したユーザーのデータベースの保全性の制御』](#page-284-0) 制約 は、レコードを追加、変更、除去してもデータベース内のデータの一貫性を保つようにするため に、データベース・ファイルに課せられる制限または限度です。 283 [ページの『参照制約を使用したデータの保全性の保証』](#page-290-0)

参照制約を使用して、データベースの参照保全を適用できます。参照保全は、データベースが有効なデ ータのみを含むようにするためにユーザーが使用するすべてのメカニズムおよび技術を含みます。

## データ権限のタイプ**:**

データ権限とは、データベース・ファイル内のデータに対して読み取り、追加、更新、または削除を行った り、プログラムを実行したり、またはライブラリーまたはディレクトリーを検索するための特定権限です。

データ権限のタイプは、次のとおりです。

#### 読み取り権限

ユーザーは、ファイル内のレコードを読み取ることができます。

#### 追加権限

ユーザーは、ファイルに新しいレコードを追加することができます。

#### 更新権限

ユーザーは、既存のレコードを更新することができます。(更新のためにレコードを読み取るには、読み取 り権限も持っていなければなりません。)

#### 削除権限

ユーザーは、既存のレコードを削除することができます。(削除のためにレコードを読み取るには、読み取 り権限も持っていなければなりません。)

#### 実行権限

実行権限を使用してライブラリーを処理したり、プログラムを開始したりできます。たとえば、トリガーに 関連したファイルを変更するには、トリガー・プログラムに対する実行権限を持っていなければなりませ ん。実行権限がない場合には、システムはトリガー・プログラムを開始しません。

通常、ユーザーがファイル内のデータに対して持っている権限は、実際に入出力操作を行うまで検査されま せん。ただし、Query ファイルのオープン (OPNQRYF) コマンドとデータベース・ファイルのオープン (OPNDBF) コマンドを使用する場合には、ファイルのオープン時にもデータ権限が検査されます。

ファイルに対するオブジェクト操作権限が付与されていないユーザーの場合、そのユーザーはファイルをオ ープンすることができません。

以下の例は、論理ファイルに対して付与された権限と、論理ファイルが使用する物理ファイルに対して付与 された権限との関係を示しています。論理ファイル LF1、LF2、および LF3 は、物理ファイル PF1 が基 礎となっています。USERA は、PF1 中のデータに対する読み取り権限 (\*READ) および追加権限 (\*ADD)、および LF1 と LF2 に対するオブジェクト操作権限 (\*OBJOPR)、読み取り権限 (\*READ) および 追加権限 (\*ADD) を持っています。USERA は、PF1 に対するオブジェクト操作権限 (\*OBJOPR) を持っ ていない ため、PF1 をオープンしたり、PF1 のデータを直接に使用することはできません。代わりに、 USERA は、LF1 および LF2 をオープンして、LF1 および LF2 を介して PF1 からレコードを読み取っ たり、PF1 にレコードを追加することができます。

注**:** このユーザーには LF3 に関する権限は与えられていないため、LF3 を使用することはできません。

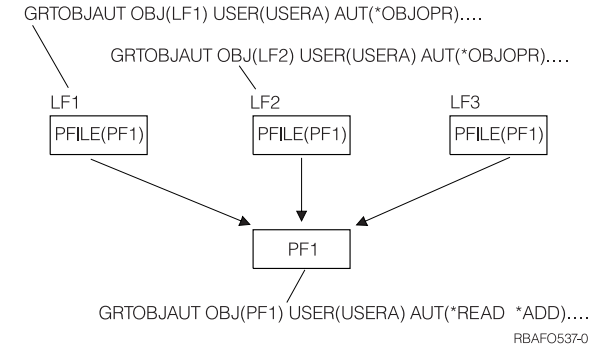

#### 関連概念

296 [ページの『データベース内での自動イベントのトリガー』](#page-303-0)

トリガーは、指定したデータベース・ファイルで、指定した変更操作または読み取り操作が行われると きに自動的に実行される一連の処置です。 i5/OS オペレーティング・システムでは、一連のトリガー処 置を、サポートされているどの高水準言語でも定義できます。

## 共通権限の指定

共通権限は、オブジェクトに対する特定権限を持たないユーザー、オブジェクトの権限リストにないユーザ ー、またはそのグループ・プロファイルがオブジェクトに対する特定権限を持っていないユーザーに付与さ れます。ファイルの作成時に、共通権限を指定し、付与することができます。

「物理ファイルの作成 (CRTPF)」コマンド、または「ソース物理ファイルの作成 (CRTSRCPF)」コマンド の AUT パラメーターを使用して、共通権限を指定できます。共通権限は、検査の対象としては最後に検 査される権限です。すなわち、ユーザーがあるファイルに対して特定権限を持っている場合、あるいは、ユ ーザーが特定権限を持つグループに属するメンバーである場合には、共通権限の検査は行われません。共通 権限は以下のように指定することができます。

v \*LIBCRTAUT。該当のファイルを作成するときには、ファイルの共通権限を判別するために、そのファ イルが作成されるライブラリーが検査されます。権限は各々のライブラリーに与えられます。権限はラ イブラリーを作成する際に指定し、 \*LIBCRTAUT 値を「ファイル作成 (CRTLF、CRTPF、および

CRTSRCPF)」コマンドの AUT パラメーターに指定した場合には、そのライブラリー内に作成されるフ ァイルにはすべてこの共通権限が与えられます。\*LIBCRTAUT 値は省略時の共通権限です。

- \*CHANGE。該当のファイルに対する特定のユーザー権限またはグループ権限を持っていないすべてのユ ーザーが、そのファイル中のデータを変更する権限を持ちます。
- v \*USE。該当のファイルに対する特定のユーザー権限または、グループ権限を持っていないすべてのユー ザーが、そのファイル中のデータを読み取る権限を持ちます。
- v \*EXCLUDE。該当のファイルの所有者、機密保護担当者、特定権限を持つユーザー、または特定権限を 持つグループに属するユーザーだけが、そのファイルを使用することができます。
- v \*ALL。該当のファイルに対する特定のユーザー権限またはグループ権限を持っていないすべてのユーザ ーが、すべてのデータ権限と、オブジェクト操作、オブジェクト管理、およびオブジェクト存在権限を 持ちます。
- v 権限リスト名。権限リストは、ユーザーとその権限のリストです。このリストを用いて、ユーザーとユ ーザーが持つ種々の権限をグループにまとめることができます。
- 注**:** 論理ファイルの作成時に、データ権限の付与は行われません。したがって、\*CHANGE を指定しても \*USE を指定するのと同じであり、また \*ALL を指定してもデータ権限は付与されません。

共通権限は、以下の方法で認可することができます。

- v System i Navigator を使用して、共通権限を定義する。
- v 「オブジェクト権限の編集 (EDTOBJAUT)」、「オブジェクト権限の付与 (GRTOBJAUT)」、または 「オブジェクト権限の取り消し (RVKOBJAUT)」コマンドを使用して、ファイルの共通権限の付与また は取り消しを行う。

さらに System i Navigator ナビゲーターを使用して、新規ファイルに対するデフォルトの共通権限を設定 することもできます。

## 関連資料

物理ファイルの作成 (CRTPF) コマンド ソース物理ファイルの作成 (CRTSRCPF) コマンド オブジェクト権限の編集 (EDTOBJAUT) コマンド オブジェクト権限の付与 (GRTOBJAUT) コマンド オブジェクト権限の取り消し (RVKOBJAUT) コマンド

#### **System i Navigator** を使用した、共通権限の定義**:**

共通権限は、システム上のすべてのオブジェクトについて定義され、ユーザーがオブジェクトに対して特定 権限を持っていない場合、そのオブジェクトに対するユーザーのアクセス権限のタイプを記述します。デー タベース・ファイルの共通権限は、System i Navigator を使用して定義できます。

共通権限を定義するには、以下の手順に従ってください。

- 1. System i Navigator から、ご使用のシステム→「データベース」を展開します。
- 2. 処理したいデータベースを拡張します。
- 3. 許可を編集する対象のオブジェクトが見えるまで、ナビゲートする。
- 4. 許可を追加したい対象のオブジェクトを右クリックし、「許可」をクリックする。
- 5. 「許可」ウィンドウで、グループ・リストから「共通」を選択する。
- 6. 「権限ビュー **(Authorities view)**」リストから、「詳細」を選択して詳しい許可をインプリメントしま す。該当するチェック・ボックスを選択して、共通権限に必要な許可を適用します。

7. 「**OK**」をクリックして、「許可」ウィンドウをクローズします。

## **System i Navigator** を使用した、デフォルトの共通権限の設定**:**

デフォルトの共通権限を設定すると、新規オブジェクトがライブラリーに作成されるときに、それらのオブ ジェクトに対する共通の権限を持つことができます。異なるレベルの機密保護が必要なオブジェクトには、 許可を個々に編集することができます。

デフォルトの共通権限を設定するには、以下の手順に従ってください。

- 1. System i Navigator から、ご使用のシステム→「データベース」を展開します。
- 2. 処理したいデータベースを拡張する。
- 3. 「スキーマ **(Schemas)**」を展開する。
- 4. 共通権限を設定したいスキーマを右クリックし、「許可」をクリックする。
- 5. 「許可」ウィンドウで、「新規オブジェクト」をクリックする。
- Ⅰ 6. 「新規オブジェクト」ウィンドウで、デフォルトの共通権限を選択する。 権限リストを使用するには、 許可リストの名前の「ブラウズ」をクリックする。許可リストのプロパティーを表示するために、「編 集」をクリックします。 |  $\blacksquare$ 
	- 7. 「**OK**」をクリックして、「許可」ウィンドウをクローズする。

以下に、デフォルトの共通権限のリストを示します。

## システム値を使用 |

新規オブジェクトのデフォルト共通権限にシステム値を使用することを指定します。

使用

オブジェクト属性へのアクセスとオブジェクトの使用を許可します。公衆 (一般ユーザー) はオブジェ クトを表示することはできても、変更はできません。

#### 変更

オブジェクトの内容を変更することを許可します (例外あり)。

#### すべて

オブジェクトに対するすべての操作 (所有者に限定されているものを除く) を許可します。ユーザーま たはグループは、オブジェクトの存在を制御し、オブジェクトの機密保護を指定し、オブジェクトを変 更し、オブジェクトに対する基本機能を実行することができます。ユーザーまたはグループは、オブジ ェクトの所有権を変更することもできます。

#### 除外

オブジェクトに対するすべての操作が禁止されます。この許可を持つユーザーまたはグループは、オブ ジェクトに対してアクセスも操作も行えません。公衆はオブジェクトを使用できないことを指定しま す。

#### 許可リストの使用

ユーザーは、オブジェクトを機密保護するために使用する許可リストを指定することができます。

#### 入出力操作を制御するためのデータベース・ファイル機能の使用

物理ファイルを作成するときに、データベース・ファイルの権限とは関係なく、ファイルについて許可され る入出力操作を制御するファイルの機能を指定することができます。

「物理ファイルの作成 (CRTPF)」コマンドおよび「ソース物理ファイルの作成 (CRTSRCPF)」コマンドで ALWUPD パラメーターおよび ALWDLT パラメーターを使用することによって、ファイルが更新可能およ び削除可能であるかを指定することができます。更新不能で、かつ削除不能であるファイルを作成すれば、 ファイルに書き込まれたデータを変更または削除できない環境を効率的に実現することができます。

ファイルの処理可能性は、論理ファイルに対して明示的に設定することはできません。論理ファイルの処理 可能性は、その基となる物理ファイルの処理可能性によって判別されます。

ファイルを作成した後には、ファイルの処理可能性を変更することはできません。ファイルを削除してか ら、望む処理可能性を持つファイルを再作成する必要があります。「ファイル記述の表示 (DSPFD)」コマ ンドを使用して、ファイルの処理可能性を調べることができます。

#### 関連資料

物理ファイルの作成 (CRTPF) コマンド

ソース物理ファイルの作成 (CRTSRCPF) コマンド

ファイル記述の表示 (DSPFD) コマンド

## データベース・ファイルの特定のフィールドへのアクセスの制限

データベース・ファイルの特定のフィールドに対する更新および読み取り要求を制限できます。

以下のいずれかの方法を使用して、データベース・ファイルの特定のフィールドに対するアクセスを制限し てください。

- v ユーザーにアクセスさせたいフィールドのみを含む、物理ファイルの論理ビューを作成する。
- v SQL GRANT ステートメントを使用して、構造化照会言語 (SQL) 表の特定の列に対する更新権限を付与 する。

## 関連概念

『データを保護するための論理ファイルの使用』 論理ファイルを使用して、物理ファイル内のデータが読み取られたり、変更されたりしないようにでき ます。

SQL プログラミング

## データを保護するための論理ファイルの使用

論理ファイルを使用して、物理ファイル内のデータが読み取られたり、変更されたりしないようにできま す。

論理ファイルを使用して、物理ファイル内のフィールドが読み取られないようにすることができます。これ は、ユーザーに見せたくないフィールドが入っていない論理ファイル・レコード様式を記述することによっ て実現されます。

また、論理ファイルを使用して、物理ファイル内の 1 つまたは複数のフィールドが変更されないようにす ることもできます。そのためには、保護したいフィールドについて、DDS 形式の 38 列に I (入力専用) を 指定します。

論理ファイルを使用して、物理ファイルのレコードの 1 つまたは複数のフィールドの内容に基づいて、そ のレコードを保護することができます。フィールドの内容に基づいてレコードを保護するためには、論理フ ァイルを記述するときに選択/除外キーワードを使用します。

物理ファイル内のデータを論理ファイルから読み取るには、論理ファイルに対するオブジェクトの運用権限 | Ⅰ と読み取り権限、および物理ファイルに対する読み取り権限が必要です。

物理ファイル内のデータを論理ファイルから変更 (追加、更新、または削除) するには、論理ファイルに対 | | するオブジェクトの運用権限および該当するデータ権限、および物理ファイルに対する該当するデータ権限 が必要です。 |

ファイル権限を変更するには、「オブジェクト権限の編集 (EDTOBJAUT)」コマンドを使用できます。 |

以下の例は、論理ファイルを使用してデータを保護する方法を示しています。 |

| 1. 物理ファイルを作成します。

00050A

| | | | | |  $\perp$ | | | | | |

| | | | | | | | |

|

| | | | | | | | |

|

|

a. 物理ファイル PF の DDS をソース・ファイル DDSSRC に入力します。 DDSSRC は SAMPLE ラ イブラリーにあります。

|...+....1....+....2....+....3....+....4....+....5....+....6....+....7....+....8 00010A R FORMAT1 00020A F1 1A 00030A F2 1A 00040A F3 1A

- b. PF を SAMPLE ライブラリー内に作成します。
	- CRTPF FILE(SAMPLE/PF) SRCFILE(SAMPLE/DDSSRC)
- c. 次のレコードを PF に挿入します。

INSERT INTO SAMPLE/PF VALUES('A', 'A', 'A', 'A') INSERT INTO SAMPLE/PF VALUES('B', 'B', 'B', 'B')

- 2. 物理ファイル内の一部のフィールドのみへのアクセスを許可する論理ファイルを作成します。 |
	- a. 論理ファイル LF1 の DDS をソース・ファイル DDSSRC に入力します。

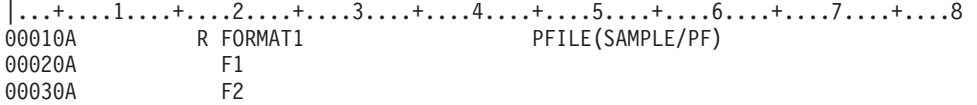

- b. LF1 を SAMPLE ライブラリーに作成します。 CRTLF FILE(SAMPLE/LF1) SRCFILE(SAMPLE/DDSSRC)
- c. 次の SQL ステートメントを使用します。
	- SELECT \* from SAMPLE/LF1
	- フィールド F1 および F2 のデータのみが返されます。
- | 3. 物理ファイル内の指定された条件を満たすデータのみへのアクセスを許可する論理ファイルを作成しま す。  $\mathbf{I}$ |

a. 論理ファイル LF2 の DDS をソース・ファイル DDSSRC に入力します。

|...+....1....+....2....+....3....+....4....+....5....+....6....+....7....+....8 00010A R FORMAT1 PFILE(SAMPLE/PF) 00020A F1 00030A F2 00040A K F1 00050A S F1 COMP(EQ 'A')

b. LF2 を SAMPLE ライブラリーに作成します。

CRTLF FILE(SAMPLE/LF2) SRCFILE(SAMPLE/DDSSRC) SRCMBR(LF1)

- c. 次の SQL ステートメントを使用します。 |
	- SELECT \* from SAMPLE/LF2
	- F1 が 'A' に等しいレコードのみ返されます。

#### 関連概念

50 [ページの『論理ファイルのレコード様式の記述』](#page-57-0)

データ記述仕様 (DDS) で記述するそれぞれの論理ファイル・レコード様式について、レコード様式名 と、PFILE キーワード (単一または複数様式論理ファイルの場合) または JFILE キーワード (結合論理 ファイルの場合) を指定しなければなりません。

52 [ページの『論理ファイルのフィールドの用途の記述』](#page-59-0)

論理ファイルのフィールドが入力専用か、入出力共用か、または非入出力フィールドかを指定すること ができます。

58 [ページの『論理ファイルのレコードの選択および除外』](#page-65-0)

論理ファイルのレコードを選択および除外することができます。このことは、処理の便宜上あるいは安 全を目的としてファイルからレコードを除外する際に役立ちます。

101 [ページの『オブジェクト権限のタイプ』](#page-108-0)

オブジェクト権限は、ユーザーがオブジェクト全体に対して行える処理を制御します。

103 [ページの『データ権限のタイプ』](#page-110-0)

データ権限とは、データベース・ファイル内のデータに対して読み取り、追加、更新、または削除を行 ったり、プログラムを実行したり、またはライブラリーまたはディレクトリーを検索するための特定権 限です。

### 関連資料

オブジェクト権限の編集 (EDTOBJAUT) コマンド

# データベース・ファイルの処理

DB2 for i5/OS は、データベース・ファイルのオープン、操作、およびクローズを行うためのさまざまな処 理オプションを提供します。また、プログラムでデータベース・ファイル・エラーをモニターできます。

## データベース・ファイル処理**:** 実行時の考慮事項

データベース・ファイルをオープンして処理を始める前に、プログラムまたはジョブでファイルをどのよう に使用するかを考えておく必要があります。 実行時のファイル処理パラメーターを十分に把握すれば、予 期しない結果を避けることができ、ユーザー・プログラムのパフォーマンスの向上に役立てることができま す。

ファイルのオープン時には、データベース・ファイル記述にある属性がプログラム中のパラメーターと組み 合わされます。通常、プログラムがファイルをオープンして処理するためにシステムで必要とされる情報の 大部分は、ファイル属性や、アプリケーション・プログラム自体の中で検出されます。

しかし、場合によっては、ファイルやプログラム内で検出された処理パラメーターの一時変更が必要となる ことがあります。たとえば、ファイルの最初のメンバー以外のメンバーを処理したいときには、処理したい メンバーを使用するようシステムに指示することが必要となります。「データベース・ファイルによる一時 変更 (OVRDBF)」コマンドを使用すれば、これを行うことができます。OVRDBF コマンドを使用すると、 ジョブのパフォーマンスの向上に役立ち、ファイル属性やプログラムでは指定できない処理パラメーター を、指定できます。OVRDBF コマンドのパラメーターは、ファイルやプログラムの属性よりも優先しま す。

これらのトピックでは、データベース・ファイル処理に影響を与えるために使用できる、ファイル処理パラ メーターおよび他の方法または考慮事項を説明します。パラメーターの値は、高水準言語プログラム、ファ イル属性、および高水準プログラムの呼び出しの前に処理されるオープン・コマンドまたは一時変更コマン ドによって決まります。

#### 関連概念

**工** ILE 概念 (PDF) 制御言語 関連資料 物理ファイルの作成 (CRTPF) コマンド 論理ファイルの作成 (CRTLF) コマンド ソース物理ファイルの作成 (CRTSRCPF) コマンド 物理ファイル・メンバーの追加 (ADDPFM) コマンド 論理ファイル・メンバーの追加 (ADDLFM) コマンド 物理ファイルの変更 (CHGPF) コマンド 物理ファイル・メンバーの変更 (CHGPFM) コマンド 論理ファイルの変更 (CHGLF) コマンド 論理ファイル・メンバーの変更 (CHGLFM) コマンド ソース物理ファイルの変更 (CHGSRCPF) コマンド データベース・ファイルによる一時変更 (OVRDBF) コマンド データベース・ファイルのオープン (OPNDBF) コマンド Query ファイルのオープン (OPNQRYF) コマンド ファイル・クローズ (CLOF) コマンド

## ファイル名およびメンバー名

データベース・ファイルのデータを処理する前には、どのファイルとメンバーを使用したいかを、FILE お よび MBR パラメーターを使って指示する必要があります。

通常、高水準言語プログラムの中でファイル名とメンバー名 (オプション) を指定します。システムは、ユ ーザーのプログラムがファイルをオープンするように要求したときに、この指定された名前を使用します。 プログラムで指定されているファイル名を一時変更して別のファイルをオープンするには、データベース・ ファイルによる一時変更 (OVRDBF) コマンドで TOFILE パラメーターを使用することができます。プロ グラムの中でメンバー名が指定されていない場合には、ファイルの最初のメンバー (作成の日付および時刻 によって定義される) が処理されます。

高水準言語プログラムでメンバー名を指定できない場合 (高水準言語の中にはメンバー名の指定ができない ものがあります)、または最初のメンバー以外のメンバーを処理したい場合は、 OVRDBF コマンドまたは オープン・コマンド (OPNDBF または OPNQRYF) を使用して、処理したいファイルおよびメンバーを指 定できます (FILE パラメーターおよび MBR パラメーターを使用します)。

あるファイルのすべてのメンバーを処理する場合には、 MBR(\*ALL) パラメーターを指定した OVRDBF コマンドを使用します。たとえば、FILEX に 3 つのメンバーがあり、そのメンバーを 3 つとも処理した い場合には、以下のように指定します。

OVRDBF FILE(FILEX) MBR(\*ALL)

OVRDBF コマンドで MBR(\*ALL) を指定すると、プログラムは作成された順序でメンバーを読み取りま す。ファイルがキー順または到着順のどちらのファイルであるかによって、プログラムは各メンバーのレコ ードをキー順または到着順で読み取ります。

## ファイル処理オプション

DB2 for i5/OS では、いくつかの実行時ファイル処理オプションを提供します。

## 処理のタイプの指定**:**

プログラム中でデータベース・ファイルを使用する場合、そのファイルの使用に対して予定している操作の タイプをシステムに知らせる必要があります。 OPTION パラメーターを使用して、処理のタイプを指定で きます。

たとえば、ファイル内のデータを単に読み取ろうとしているのか、それともデータを読み取って更新しよう としているのかをシステムに知らせる必要があります。使用できる操作オプションとしては、入力、出力、 更新、および削除があります。システムは、高水準言語プログラムに指定されている情報、あるいはデータ ベース・ファイルのオープン (OPNDBF) コマンドや Query ファイルのオープン (OPNQRYF) コマンドの OPTION パラメーターから、ユーザーが使用しようとしているオプションを判別します。

システムはこのようなオプションを使用して、プログラムの中で使用できる操作を決めます。たとえば、フ ァイルを入力専用にオープンしているのに、プログラムで出力操作をしようとすると、プログラムはエラー を受け取ることになります。

通常、システムは、ユーザーのプログラムで入出力操作が行われるときに、ユーザーに必要なデータ権限が あるかどうかを検査します。ただし、OPNQRYF または OPNDBF コマンドを使用する際には、システム は、ファイルのオープン時に、ユーザーに OPTION パラメーターで指定された操作を実行するのに必要な データ権限があるかどうかを検査します。

さらに、システムは、使用するロックを判別するのにも、これらのオプションを使用します。ロックは、プ ログラムで処理するファイルやレコードのデータ保全性を保護するのに使用されます。

#### 関連概念

103 [ページの『データ権限のタイプ』](#page-110-0)

データ権限とは、データベース・ファイル内のデータに対して読み取り、追加、更新、または削除を行 ったり、プログラムを実行したり、またはライブラリーまたはディレクトリーを検索するための特定権 限です。

116 [ページの『共用データのロック』](#page-123-0)

すべてのデータベース・ファイルは、定義上、複数のユーザーにより同時に使用できます。しかし、一 部の操作では、ファイル、メンバー、またはレコードが複数のジョブで共用されないようにするため に、ロックすることができます。

### 初期ファイル位置の指定**:**

データベース・ファイルをオープンした後、ファイルの処理をどこから開始するかをシステムは知る必要が あります。 POSITION パラメーターを使用して初期ファイル位置を指定できます。

省略時では、ファイルの最初のレコードの直前から開始します (最初の順次読み取り操作で最初のレコード が読み取られます)。しかし、「データベース・ファイルによる一時変更 (OVRDBF)」コマンドを使用する と、ファイルの最後から開始したり、ファイルの途中の特定レコードから開始したりするように、システム に指示することができます。さらに、プログラム中でファイルの位置を動的に設定することもできます。

#### 関連概念

211 [ページの『ファイル内での位置の設定』](#page-218-0) ジョブによってファイルがオープンされた後、システムはそのジョブのファイル内での位置を維持しま す。ファイル位置は、ファイルの処理で使用されます。

#### 削除済みレコードの再使用**:**

データベース・ファイルに削除済みレコードを再使用することが必要になる場合があります。この場合、 REUSEDLT パラメーターを使用できます。

「物理ファイルの作成 (CRTPF)」コマンドまたは「物理ファイルの変更 (CHGPF)」コマンドに REUSEDLT(\*YES) を指定すると、以下の操作が異なった動作をすることがあります。

- v 到着順は、削除済みレコードのスペースを再使用するファイルについては意味がなくなります。レコー ドがファイルの終わりに追加されなくなる可能性があるためです。
- v 削除済みレコードのスペースを再使用するファイルについては、ファイルの終わり遅延は働きません。
- 削除済みレコードのスペースの 100% の再使用は保証されません。削除済みレコードのスペースがファ イルにまだあるにもかかわらず、ファイル満杯 の状態となったり、ファイルが拡張されたりすることが あります。
- 注**:** システムが削除済みレコードのスペースを再使用する方法のゆえに、削除済みレコードのスペースを再 使用するような、以下のタイプのファイルを作成または変更しないでください。
	- v 相対レコード番号を用いて処理されるファイルと、別のファイルへのキーとして使用される相対レコ ード番号を判別するためにアプリケーション・プログラムで使用されるファイル。
	- 待ち行列として使用されるファイル
	- v 新しいレコードがファイルの終わりに挿入されるものとみなしているアプリケーション・プログラム によって使用されるファイル。
	- v DB2 Symmetric Multiprocessing のインストール時に、行が更新、挿入、または削除された場合に並 列索引の維持管理が実行されると思われるファイル。

削除済みレコードのスペースを再使用するよう既存の物理ファイルを変更する場合に、物理ファイルに対す る重複キーの順序付けが LIFO または FIFO であるアクセス・パスを持つ論理ファイルがあるときには、 以下のステップに従うことによって、FIFO または LIFO 属性を持たない論理ファイルを再作成し、既存の アクセス・パスの再作成を避けることができます。

- 1. FIFO または LIFO 属性を持つ既存の論理ファイルの名前を変更します。
- 2. 名前を変更したファイルと同じ 2 番目の論理ファイルを作成します。ただし、重複キーの順序付けはフ ァイルに指定しないことに注意してください。新しいファイルに元のファイル名を付けます。新しいフ ァイルは名前が変更されたファイルのアクセス・パスを共用します。

3. 名前を変更したファイルを削除します。

### キー順アクセス・パスの無視**:**

キー・フィールドがデータベース・ファイルに対して定義されていると、システムは自動的にキー順アクセ ス・パスを使用します。 ただし、ときにはパフォーマンス向上のために ACCPTH パラメーターを使用し て、キー順アクセス・パスを無視することもできます。

ACCPTH パラメーターを使用して、キー順アクセス・パスを無視し、到着順にファイルを処理することが できます。一部の高水準言語、または「データベース・ファイルのオープン (OPNDBF)」コマンドで、キ ー順アクセス・パスを無視するようにシステムに指示することができます。

キー順アクセス・パスを無視すると、キーでデータを読み取る操作はできなくなります。操作は到着順アク セス・パスにより順次に行われます。(選択/除外値が定義されている論理ファイルに対してこのオプション を指定している場合、到着順アクセス・パスが使用され、選択/除外値に適合するレコードのみがプログラ ムに戻されます。処理は、ファイルに対して DYNSLT キーワードを指定した場合と同様に行われます。)

注**:** 複数の物理ファイル・メンバーに基づいている論理ファイル・メンバーについては、キー順アクセス・ パスを無視できません。

#### ファイルの終わり処理の遅延**:**

プログラムがデータベース・ファイルの終わりに達すると、システムは通常、それ以上読み取るデータがな いことをプログラムに知らせます。ファイルにさらにデータが到着するまでシステムにプログラムを保留さ せたい場合、EOFDLY パラメーターを使用してファイルの終わり処理を遅延させます。

「データベース・ファイルによる一時変更 (OVRDBF)」コマンドで EOFDLY パラメーターを使用した場 合、ファイルにさらにデータが到着すると、プログラムは新しく到着したレコードを読み取ることができま す。

注**:** ファイルの終わり遅延は、削除済みレコードを再使用するファイルには使用しないでください。

#### 関連概念

216 [ページの『ファイルの終わりに達した時のレコード待ち』](#page-223-0)

ファイルの終わり遅延は、ファイルの終わり状態になった後で、データベース・ファイル (論理ファイ ルまたは物理ファイル) からの順次読み取りを続行する方法です。

#### レコード長の指定**:**

高水準言語プログラムで、オプションとしてレコード長を指定できます。

システムはプログラムで処理するレコードの長さを知る必要がありますが、ユーザーがプログラム中でレコ ード長を指定する必要はありません。システムはプログラムに指示されているファイルの属性や記述から、 レコード長を自動的に判別します。

オープンされるファイル内のレコードがプログラムで指定した長さよりも長い場合、システムはファイル・ メンバーのレコード長に見合う記憶域を割り振り、このオプションを無視します。この場合、レコード全体 がプログラムに渡されます。(ただし高水準言語の中には、プログラムに指定したレコード長で定義されて いるレコードの一部のみをアクセスすることができるものもあります。) オープンされるファイル内のレコ ードがプログラムで指定した長さよりも短い場合、システムはプログラムに指定されているレコード長に対 して記憶域を割り振ります。プログラムは余分な記憶域スペースを使用することができますが、ファイル・ メンバーに対して定義されたレコード長のみが入出力操作に使用されます。

#### レコード様式の無視**:**

複数様式論理ファイルを使用する場合には、システムは、そのファイル用に定義されているすべての様式を ユーザーが使用するものとみなします。しかし、すべての様式を使用する必要がない場合には、どの様式を 使用し、どの様式を無視するかを指定できます。

様式を無視するためにこのオプションを使用しない場合には、プログラムはファイルに定義されているすべ ての様式を処理できます。この処理オプションの詳細については、ご使用の高水準言語の該当トピックを参 照してください。

#### 重複キーが存在するかどうかの判別**:**

キーが重複キーかどうかを判別するのに使用されるキー順アクセス・パスのセットは、実行する入出力操作 (I/O) によって異なります。 重複キーが存在するかどうかは、DUPKEYCHK パラメーターを使用して判別 できます。

入力 (読み取り) 操作においては、ファイルがオープンされたときのキー順アクセス・パスが使用されま す。物理ファイルに対して存在するこれ以外のキー順アクセス・パスはどれも考慮されません。また、選 択/除外仕様のために除外されたキー順アクセス・パスのレコードは、キー操作の重複を調べる場合にどれ も考慮されません。

出力 (書き込み) 操作および更新操作においては、この出力操作または更新操作のキーが重複キーであるか どうかの判定に、物理ファイルに対して存在する \*IMMED メンテナンスの非固有キー順のすべてのアクセ ス・パスが検索されます。アクセス・パスがフィードバック時にファイルに対して活動状態でオープンする 場合は、\*REBLD および \*DLY メンテナンスがあるキー順アクセス・パスのみが考慮対象となります。

COBOL プログラムでキー順ファイルを処理するときには、COBOL 言語を使用して、あるいは「データベ ース・ファイルのオープン (OPNDBF)」コマンドまたは「Query ファイルのオープン (OPNQRYF)」コマン ドを使用して、重複キー・フィードバックがプログラムに戻されるように指定できます。ただし、COBOL で重複キー・フィードバックが戻されるようにすると、パフォーマンスが低下する場合があります。

## データの回復と保全性

データの回復および保全性についていくつかのファイル処理パラメーターを指定できます。

## ジャーナル処理およびコミットメント制御によるファイルの保護**:**

ジャーナル処理およびコミットメント制御は、i5/OS データおよびトランザクションの回復のための望まし い手法です。 COMMIT パラメーターを使用して、ジャーナル処理およびコミットメント制御によりファ イルを保護することができます。

データベース・ファイルのジャーナル処理は、ファイルについて「ジャーナル物理ファイルの開始 (STRJRNPF)」コマンドを実行することによって開始されます。アクセス・パスのジャーナル処理は、ファ イルについて「ジャーナル・アクセス・パスの開始 (STRJRNAP)」コマンドを実行するか、またはシステ ム管理のアクセス・パス保護 (SMAPP) を使用することによって開始されます。ファイルをコミットメント 制御のもとで実行することをシステムに指示するには、「コミットメント制御の開始 (STRCMTCTL)」コ マンドと、高水準言語の指定を使用します。また、「データベース・ファイルのオープン (OPNDBF)」コ マンドおよび「Query ファイルのオープン (OPNQRYF)」コマンドでコミットメント制御 (COMMIT) パラ メーターを指定することもできます。

参照制約に関連するファイルに対して挿入、更新、または削除操作を実行する場合に、削除規則、更新規 則、あるいはその両方が RESTRICT 以外であるときには、ジャーナル処理を使用しなければなりません。

## 関連概念

249 [ページの『ジャーナルの管理』](#page-256-0)

ジャーナル管理によって、1 つまたは複数のデータベース・ファイルに発生したデータの変更をすべて 記録できます。次に、このジャーナルを使用して回復を行うことができます。

258 [ページの『コミットメント制御を使用したデータの保全性の保証』](#page-265-0)

コミットメント制御を使用すると、データベース・ファイルに対するいくつかの変更を単一の単位 (ト ランザクション) として定義および処理できます。

283 [ページの『参照制約を使用したデータの保全性の保証』](#page-290-0)

参照制約を使用して、データベースの参照保全を適用できます。参照保全は、データベースが有効なデ ータのみを含むようにするためにユーザーが使用するすべてのメカニズムおよび技術を含みます。

## データおよびアクセス・パスの補助記憶装置への書き出し**:**

通常、変更されたデータとアクセス・パスを主記憶域から補助記憶装置に書き出す時は、DB2 for i5/OS に よって決定されます。ただし、データベースの変更を補助記憶装置に書き出すタイミングは、ユーザーが制 御できます。

変更データが主記憶域から補助記憶装置に書き出されるタイミングを制御したい場合には、データベース・ ファイルの作成、変更、または一時変更の各コマンドで強制書き出し頻度 (FRCRATIO) パラメーターを使 用し、データベース・ファイルの作成および変更の各コマンドでアクセス・パスの強制書き出し (FRCACCPTH) パラメーターを使用することができます。FRCRATIO パラメーターおよび FRCACCPTH パラメーターを使用するときには、システムのパフォーマンスと回復について考慮する必要があります。

#### 関連概念

249 [ページの『データベースの回復と復元』](#page-256-0)

i5/OS のいくつかの保管および復元機能を使用して、システムがデータを喪失した後で、データベース を回復または復元することができます。

#### レコード様式記述に対する変更の検査**:**

データベース・ファイルのオープン時に、システムは、レコード様式の記述が、プログラムのコンパイル以 降に、プログラムがファイルを処理できないほどに変更されたかどうかを検査します。

システムは通常、プログラムにレベル検査を通知します。ファイルの作成または変更コマンドを使用する際 に、このレベル検査を実行することを指定できます。また、「データベース・ファイルによる一時変更 (OVRDBF)」コマンドで LVLCHK パラメーターを使用して、ファイルについて定義されているレベル検査 属性を一時変更することもできます。

#### 関連概念

244 [ページの『ファイル記述内のフィールドの変更の影響』](#page-251-0)

システムは、レコード様式記述内容の情報を使用して、レベル識別コードを決定します。ファイル記述 内でのフィールドの変更は、レベル識別コードの変更をもたらします。キー・フィールドまたは選択/除 外フィールド内の変更は、新しいアクセス・パスを使用するプログラムに予期しない結果を生じさせる 可能性があります。

### 物理ファイル・メンバーの満了日の検査**:**

システムは、物理ファイル・メンバー内のデータが現行のままかどうかを検査できます。「データベース・ ファイルによる一時変更 (OVRDBF)」コマンドで EXPCHK パラメーターを使用して、システムが物理フ ァイル・メンバーの満了日を検査するかどうかを指定できます。

満了日の検査を行い、現在の日付が満了日を経過している場合には、物理ファイル・メンバーのオープン時 にメッセージがシステム操作員に送られます。

#### 関連概念

38 [ページの『満了日』](#page-45-0) EXPDATE パラメーターでは、物理ファイル内の各メンバーの満了日を指定します (ADDPFM、CHGPFM、CRTPF、CHGPF、CRTSRCPF、および CHGSRCPF コマンド)。

### ジョブによるファイル内データの変更の防止**:**

プログラムをテストしたいものの、テストに使用するファイル中のデータを変更したくない場合は、プログ ラムによる変更をファイルへ書き込まない (禁止する) ようにシステムに指示できます。この操作の場合、 INHWRT パラメーターを使用できます。

<span id="page-123-0"></span>ファイルへの変更をすべて禁止するためには、「データベース・ファイルによる一時変更 (OVRDBF)」コ マンドで INHWRT (\*YES) を指定します。

## 共用データのロック

すべてのデータベース・ファイルは、定義上、複数のユーザーにより同時に使用できます。しかし、一部の 操作では、ファイル、メンバー、またはレコードが複数のジョブで共用されないようにするために、ロック することができます。

ファイル、メンバー、またはレコードがロックされているとき、他のジョブが更新操作のために同じデータ を読み取ることはできません。このことは、最初のジョブによる更新を、別のジョブが不用意に削除するこ とも防ぐことになります。

System i Navigator から表を開いてロックしたい行を編集することにより、行をロックすることができま す。または SQL LOCK TABLE ステートメントをこのために使用します。行に加えて、ファイル、メンバ ー、およびデータ・レコードをロックできます。ロックされたレコードは、「レコード・ロック表示 (DSPRCDLCK)」コマンド、または System i Navigator を使用して表示できます。

#### 関連資料

LOCK TABLE

## レコードのロック**:**

DB2 for i5/OS には、レコードの保全性が組み込まれています。

ここでは、レコードの組み込み保全性の例を示します。PGMA がレコードを更新操作のために読み取る場 合、そのレコードをロックします。別のプログラムは、PGMA がこのレコードを解放するまで、同じレコ ードを更新操作のために読み取ることはできません。しかし単に照会のためだけであれば、レコードを読み 取ることができます。

このような方法でシステムは、データベースの保全性を確保します。ただし、WAITRCD パラメーターを 使用して、ロック・レコードが解放されるまでの待ち時間を設定できます。

システムは、プログラムで指定されているファイル処理のタイプと、要求された操作に基づいてロック条件 を判別します。たとえば、オープンのオプションに更新または削除が含まれている場合、複数ユーザーが同 時にレコードを読み取ることができても、 1 人のユーザーしかレコードを更新することができないよう に、レコードの読み取りのたびにロックされます。

システムは通常、ロックされたレコードが解放されるのを指定された秒数だけ待ち、その後、ユーザーが要 求しているレコードを入手することができないというメッセージをプログラムに送ります。省略時のレコー ド待ち時間は 60 秒です。しかし、ファイルの作成コマンド、ファイルの変更コマンド、およびデータベー ス・ファイルの一時変更コマンドに WAITRCD パラメーターを指定して、独自の待ち時間を設定すること ができます。必要とするレコードが別の操作によってロック中であるということがプログラムに通知された 場合、プログラムに適切な処置を取らせる (たとえば、要求されたレコードが現在使用できないというメッ セージを操作員に送る) ことができます。

参照保全 CASCADE DELETE、SET NULL、または SET DEFAULT 削除規則の結果としてレコード・ロ ックが暗黙的に獲得される場合には、ロック待ち時間が 30 秒に制限されます。

ロックされたレコードが更新または削除されると、システムは自動的にロックを解除します。ただし、レコ ードを更新しないでレコード・ロックを解除することもできます。レコード・ロックの解除方法について は、該当の高水準言語のコレクションを参照してください。

注**:** コミットメント制御を使用すると、レコード・ロックの規則が変わります。

ロックされたレコードは、「レコード・ロック表示 (DSPRCDLCK)」コマンド、または System i Navigator のいずれかを使用して、表示できます。

#### 関連概念

コミットメント制御

120 ページの『「レコード・ロック表示 (DSPRCDLCK)[」コマンドを使用した、ロックされたレコード](#page-127-0) [の表示』](#page-127-0)

「レコード・ロックの表示 (DSPRCDLCK)」コマンドを使用して、物理ファイル・メンバーのレコード の現在のロック状況 (待機または保留) を表示することもできます。

#### 関連タスク

119 ページの『System i Navigator [を使用した、ロックされた行の表示』](#page-126-0)

System i Navigator を使用して、ロックされた行を表に表示することができます。

## ファイルのロック**:**

データベース・ファイルが排他的に割り振られている間は、そのファイルをオープンしようとするどのプロ グラムも、ファイルが解放されるまで待たなければなりません。ただし、WAITFILE パラメーターを使用 して、ファイルが使用可能になるまでの待ち時間を設定できます。

ファイルが使用可能になるまでプログラムが待つ時間を制御するには、ファイルの作成コマンド、ファイル の変更コマンド、およびデータベース・ファイルの一時変更コマンドの WAITFILE パラメーターで待ち時 間を指定します。待ち時間を特に要求していない場合には、システムはファイル待ち時間の省略時である 0 秒を使用します。

ファイルの属性を変更する操作の実行中は、そのファイルは排他的に割り振られています。このような操作 (移動、名前変更、権限の認可または取り消し、所有者の変更、削除など) は、同じファイルまたは同じフ ァイルのメンバーに対する他の操作と同時に実行することはできません。他のファイル操作 (表示、オープ ン、ダンプ、オブジェクト検査など) はファイル定義だけを使用するので、ファイルのロックの排他性は低 くなります。このような操作はお互いに同時に実行したり、または 1 つのメンバーの入出力操作と同時に 実行したりすることができます。

#### メンバーのロック**:**

メンバー操作 (追加、削除など) では、他のファイル操作が同時に起こらないように、自動的にファイルが 排他的に割り振られます。

同じメンバーに対する入出力操作 (I/O) は実行できませんが、同じファイルの他のメンバーに対する入出力 操作は同時に実行できます。

#### レコード様式データのロック**:**

あるレコード様式に関連するレコードのセット全体 (たとえば、1 つの物理ファイル中のすべてのレコー ド) をロックしたい場合が時にあります。この場合には、「データベース・ファイルによる一時変更 (OVRDBF)」コマンドで RCDFMTLCK パラメーターを使用できます。

#### データベース・ロックに関する考慮事項**:**

以下の表は、一部のデータベース機能がデータベース・ファイルにかけるロックのタイプ、有効なロックの 組み合わせ、および制約のロックのタイプを示します。

表 37 は、最も一般的に使用されるデータベース機能、およびそれらがデータベース・ファイルにかけるロ ックのタイプをいくつかまとめて示したものです。ロックのタイプは、次のページに説明されています。

表 *37.* データベース機能とロック

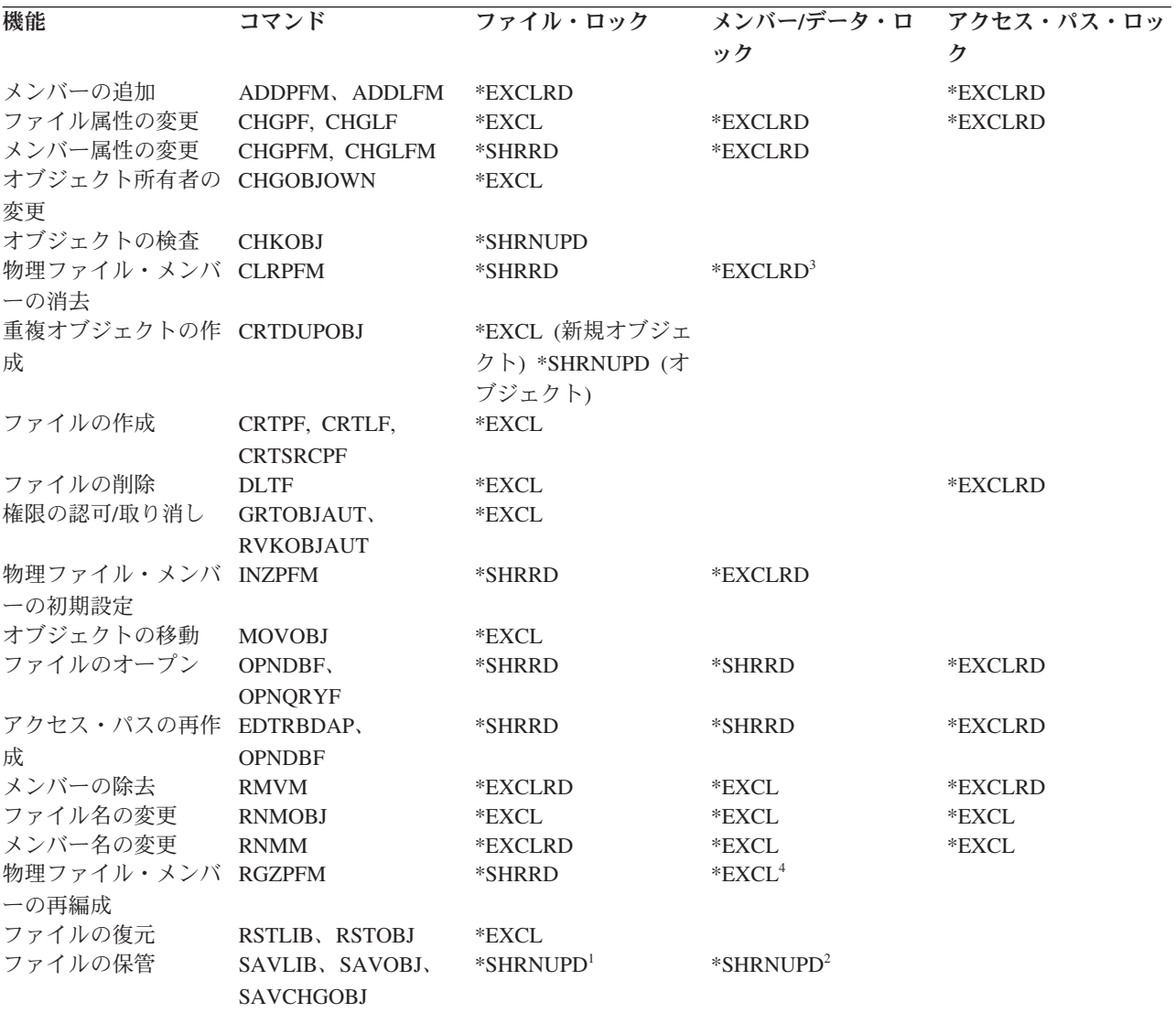

<sup>1</sup> 活動中保管の場合、ファイル・ロックは最初 \*SHRUPD で、それから \*SHRRD へ軽減されます。保管コマンドの活 動中保管ロックの説明については、活動中保管機能 (Save-while-active function) を参照してください。

<sup>2</sup> 活動中保管の場合は、メンバー/データのロックは \*SHRRD です。

<sup>3</sup> このプロセスまたは他のプロセスでメンバーがオープンされる場合、消去操作は行われません。

<sup>4</sup> ALWCANCEL(\*YES) が指定されている場合、 LOCK キーワードで代わりに \*SHRUPD または \*EXCLRD ロックを 指定できます。

以下の表は、有効なロックの組み合わせを示したものです。

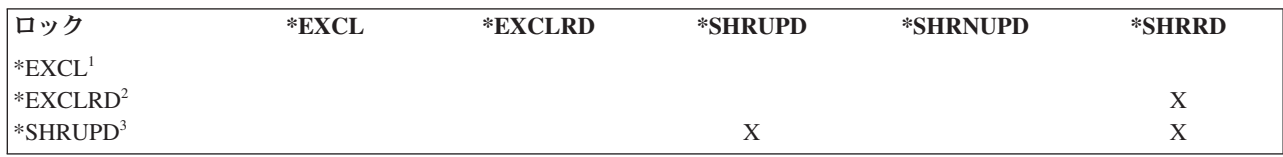

<span id="page-126-0"></span>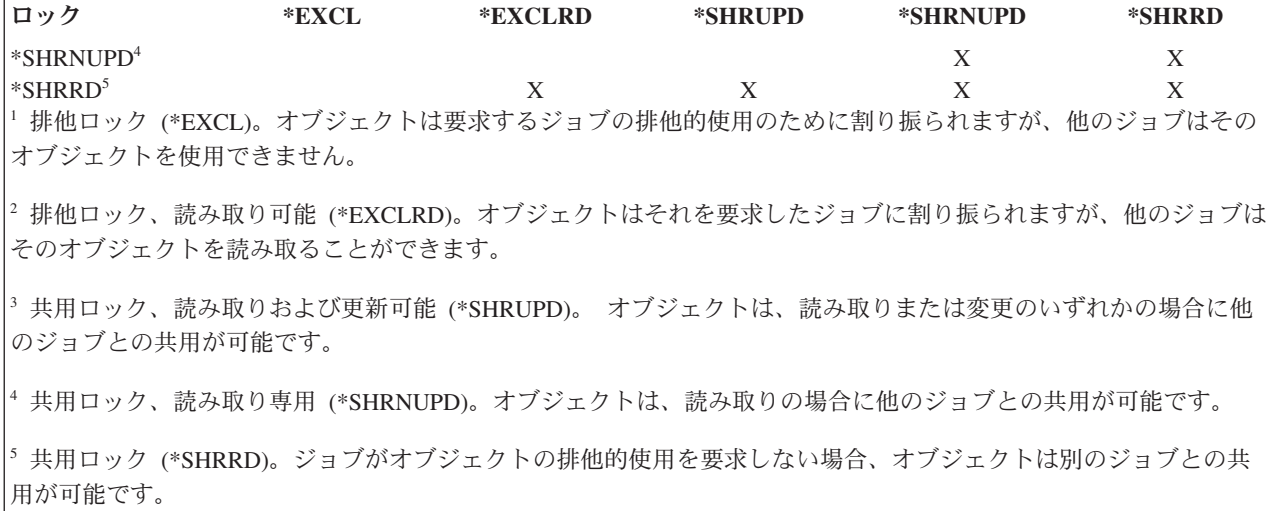

表 38 は、制約が親ファイル (PAR) または従属ファイル (DEP) のどちらと関連付けられているかに対応す る、データベース・ファイル制約用のデータベース・ロックを示しています。

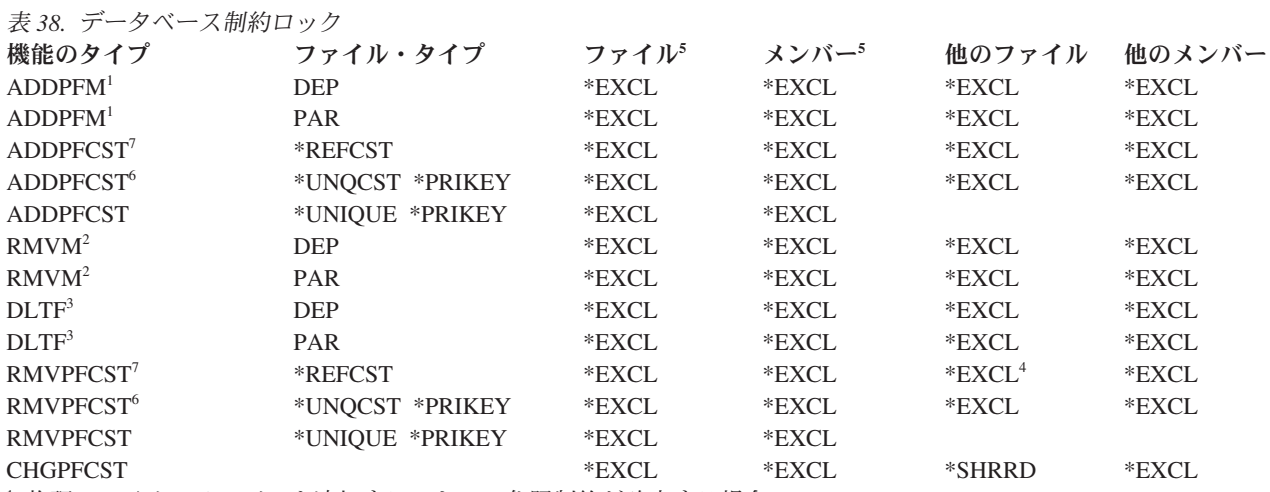

<sup>1</sup> 物理ファイル・メンバーを追加することで、参照制約が確定する場合。

<sup>2</sup> 物理ファイル・メンバーを除去することで、確定済み参照制約が定義済みになる場合。

<sup>3</sup> そのファイルについて確定済みまたは定義済みの制約を有する従属ファイルまたは親ファイルを削除する場合。

<sup>4</sup> 確定済みまたは定義済みの制約を有する親ファイルに対して「物理ファイル制約の除去 (RMVPFCST)」コマンドを呼 び出す場合は、親ファイルおよび、その親ファイルを基にした論理ファイルは、すべて \*EXCL ロックされます。

<sup>5</sup> 参照制約の場合、この欄は、従属ファイルまたは従属メンバーに関するものです。

<sup>6</sup> 固有制約または基本キー制約は、他のファイルを従属ファイルとして持つ参照制約内の親キーです。

<sup>7</sup> その他のファイルは、親ファイルです。

## **System i Navigator** を使用した、ロックされた行の表示**:**

System i Navigator を使用して、ロックされた行を表に表示することができます。

ロックされた行を表示するには、以下のステップに従ってください。

- <span id="page-127-0"></span>1. System i Navigator から、ご使用のシステム→「データベース」を展開します。
- 2. 処理したいデータベースを拡張します。
- 3. 「スキーマ」、およびロックされた行を表示したい表が入っているスキーマを展開します。
- 4. 「表 **(Tables)**」をクリックします。
- 5. ロックされた行を表示したい表を右クリックし、「ロックされた行 **(Locked Rows)**」をクリックしま す。 「ロックされた行」ウィンドウが、ロックされた行を表示します。

「レコード・ロック表示 **(DSPRCDLCK)**」コマンドを使用した、ロックされたレコードの表示**:**

「レコード・ロックの表示 (DSPRCDLCK)」コマンドを使用して、物理ファイル・メンバーのレコードの 現在のロック状況 (待機または保留) を表示することもできます。

さらに、この DSPRCDLCK コマンドは、どのタイプのロックが現在保留されているかを表示します。指定 するパラメーターに応じて、このコマンドでは特定のレコードのロック状況またはメンバー内のすべてのレ コードのロック状況が表示されます。さらに、「ジョブの処理 (WRKJOB)」画面からレコード・ロックを 表示することもできます。

#### 関連概念

#### 制御言語

バックアップおよび回復

#### 関連資料

レコード・ロックの表示 (DSPRCDLCK) コマンド

## 同一ジョブまたは活動化グループ内のデータベース・ファイルの共用

デフォルトでは、データベース管理システムは多くのユーザーが 1 つのファイルを同時に読み取ったり、 変更したりすることを許可します。また、SHARE パラメーターを指定することによって、同じジョブまた は活動化グループにおいてファイルの共用を行うことができます。

データベース・ファイルをオープンすることによって、以下のように同じジョブまたは活動化グループにお いてファイルの共用を行うことができます。

- 同じプログラムにおいて複数回
- v 同じジョブまたは活動化グループ内の別個のプログラムにおいて

注: Integrated Language Environment<sup>®</sup> モデルにおけるオープン共用に関する詳細は、ILE 概念 の資料 を参照してください。

ファイルの作成、ファイルの変更、およびデータベース・ファイルの一時変更コマンドの SHARE パラメ ーターを使用すると、ジョブまたは活動化グループで共用 (ファイル、その状況、その位置、およびその記 憶域の共用を含む) を行うことができます。ジョブまたは活動化グループでファイルを共用するならば、必 要とされる主記憶域の量や、ファイルのオープン/クローズに必要な時間を削減することになり、それによ ってパフォーマンスを向上させることができます。

SHARE(\*YES) パラメーターを使用すれば、同じジョブまたは活動化グループで実行される 2 つ以上のプ ログラムは、オープン・データ・パス (ODP) を共用できます。オープン・データ・パスとは、ファイルに 対するすべての入出力操作に使用されるパスであり、ある意味で、プログラムをファイルに結び付けるもの です。SHARE(\*YES) パラメーターを指定しない場合は、ファイルのオープン時に毎回、新規のオープン・

データ・パスが作成されます。同一ジョブまたは活動化グループにおいて活動ファイルが複数回オープンさ れる場合は、現在オープンされているファイルの活動 ODP を使用できます。新規のオープン・データ・パ スを作成する必要はありません。

これにより、初回のオープン後にファイルをオープンするのに必要な時間や、ジョブまたは活動化グループ に必要な主記憶域の量が削減されます。ODP を共用するには、同じファイルの最初のオープンと他のオー プンについて、 SHARE(\*YES) を指定する必要があります。良く設計された (パフォーマンスの点で) アプ リケーションでは、通常、同じジョブまたは活動化グループの複数のプログラムでオープンされるファイル と、 ODP を共用します。

SHARE(\*NO) を指定すると、システムはファイルの ODP を共用しません。通常、これはほとんど使用し ないファイル、または特定のプログラムで固有の処理を必要とするファイルについてのみ指定します。

注**:** 高水準言語プログラムでは、ファイルが共用されていないかのようにオープンまたはクローズの操作が 実行されます。ファイルの共用の指定は、高水準言語プログラムでは行わずに、 SHARE パラメータ ーを使用して、ファイルが同じジョブまたは活動化グループで共用されていることを示します。 SHARE パラメーターは、データベース・ファイルの作成、変更、または一時変更コマンドだけで指定 します。

#### ジョブまたは活動化グループで共用されるファイルのオープンの考慮事項**:**

ここでは、同じジョブまたは活動化グループで共用されるデータベース・ファイルのオープンに関する考慮 事項を示します。

v ジョブまたは活動化グループにおいて初めて共用ファイルをオープンするときには、必ずファイルのそ の後のオープンに必要なすべてのオープン・オプションを指定するようにしてください。共用ファイル のそれ以降のオープンについて指定したオープン・オプションが、共用ファイルの最初のオープンにつ いて指定したオプションと一致しない場合には、エラー・メッセージがプログラムに送られます。(プロ グラム、あるいは「データベース・ファイルのオープン OPNDBF」コマンドまたは「Query ファイルの オープン OPNQRYF」コマンドのパラメーターに変更を加えて、矛盾したオプションを取り除くことに よって、この状態を訂正することができます。)

たとえば、PGMA はジョブまたは活動化グループにおいて FILE1 をオープンする最初のプログラム で、PGMA だけがファイルの読み取りを必要とします。ただし、PGMA は PGMB を呼び出し、PGMB は同じ共用ファイルからレコードを削除します。PGMB が共用ファイルからレコードを削除するため、 PGMA は、それ自身もレコードを削除するかのようにファイルをオープンする必要があります。高水準 言語で正しい指定を行うことによって、これを実現することができます。(高水準言語によっては、これ を実現するために、実行されることのないファイル操作ステートメントを使用しなければならないこと もあります。詳細については、高水準言語の該当のトピックを参照してください。) ファイル処理オプシ ョンは、OPNDBF コマンドおよび OPNQRYF コマンドの OPTION パラメーターに指定することもでき ます。

- v ジョブまたは活動化グループ内でのファイルの共用が、望ましくない場合もあります。たとえば、1 つ のプログラムが到着順でファイルからのレコードを必要とし、別のプログラムがキー順でレコードを必 要とする場合です。このような状況では、オープン・データ・パス (ODP) を共用してはなりません。 「データベース・ファイルによる一時変更 (OVRDBF)」コマンドで SHARE(\*NO) を指定して、ジョブ または活動化グループ中でファイルが共用されないようにすることができます。
- v 実行用ライブラリーにある共用ファイルの最初のオープンの後で UPDPROD(\*NO) を指定してデバッ グ・モードに入ると、そのファイルのそれ以降の共用オープンでは、元の ODP が共用され、ファイル の変更が許可されます。これを防ぐためには、デバッグされるファイルをオープンする前に、 OVRDBF コマンドで SHARE(\*NO) を指定してください。
- v 共用ファイルの最初のオープンにコミットメント制御を使用すると、それに続くすべての共用オープン でもコミットメント制御を使用する必要があります。
- キー・フィードバック、挿入キー・フィードバック、または重複キー・フィードバックがそれ以降のフ ァイルの共用オープンに望ましい場合には、これらのフィードバックのタイプのいずれかを全オープン に指定しなければなりません。
- v プログラムで、または OVRDBF コマンドでライブラリー名を指定しない (\*LIBL が使用される) 場合 には、システムは、\*LIBL が指定されている同じ共用ファイルの最後のオープン以降、ライブラリー・ リストが変更されていないものとみなします。ライブラリー・リストが変更されている場合には、 OVRDBF コマンドにライブラリー名を指定して、正しいファイルがオープンされるようにしなければな りません。
- v 全オープンに指定するレコード長は、ファイルの共用オープンでこれより大きいレコード長が指定され ている場合でも、それ以降の共用オープンで使用されるレコード長となります。
- 共用ファイルの最初のオープンで指定された一時変更およびプログラム仕様は処理されます。それ以降 のオープンで指定された一時変更およびプログラム仕様は、 OVRDBF コマンドの SHARE または LVLCHK パラメーターで指定されたファイル名または値を変更するものを除いて、無視されます。
- v OPNQRYF コマンドを使用する最初のオープンで指定する一時変更は、OPNQRYF コマンドにより処理 されるファイル、ライブラリー、およびメンバーの名前を変更するのに使用できます。OVRDBF コマン ドで指定されたパラメーター値は、TOFILE、MBR、LVLCHK、および SEQONLY を除き、OPNQRYF コマンドによって無視されます。
- v OPNDBF および OPNQRYF コマンドは、以下の規則に従って、オープン有効範囲 (OPNSCOPE) パラメ ーターで指定されたレベルに ODP の範囲を限定します。
	- システムは共用オープンを、まず活動化グループで、次にジョブで検索します。
	- 活動化グループに範囲が限定された共用オープンは、活動化グループ間で共用することはできませ ん。
	- ジョブに範囲が限定された共用オープンは、一度にいくつの活動化グループであろうと、ジョブの間 ずっと共用できます。

CPF4123 診断メッセージには、全オープンとそれ以降の共用オープンの間に発生する可能性のある不一致 が示されます。これらの不一致は共用オープンの失敗の原因とはなりません。

注**:** OPNQRYF コマンドは、ジョブまたは活動化グループ内の既存の共用 ODP を決して共用しません。共 用 ODP がすでにジョブまたは活動化グループに OPNQRYF コマンドで指定したものと同じファイ ル、ライブラリー、およびメンバー名で存在する場合は、システムはエラー・メッセージを送信し、 Query ファイルはオープンされません。

## ジョブまたは活動化グループで共用されるファイルの入出力の考慮事項**:**

ここでは、同じジョブまたは活動化グループで共用されるデータベース・ファイルの処理に関する考慮事項 を示します。

v 1 つの共用ファイルに対して、オープン・データ・パスは 1 つしか許可されないため、ファイルを共用 するジョブまたは活動化グループ内のすべてのプログラムに対して、ただ 1 つのレコード位置が保持さ れます。プログラムが読み取り操作または読み取り後更新操作を用いてレコードの位置を設定してか ら、この共用ファイルを使用する別のプログラムを呼び出しているという場合は、呼び出されたプログ ラムが呼び出し側プログラムに戻る時点でレコード位置が移動していたり、レコード・ロックが解除さ れていたりすることがあります。この場合には、予期しないレコード位置またはロック状態のため、呼

び出し側プログラムにエラーが起こることがあります。ファイルを共用する場合には、ユーザーが責任 を持って、レコード位置やレコード・ロックを設定し直し、レコード位置とレコード・ロック状態を管 理します。

v 共用ファイルが最初に更新操作のためにオープンされる場合、そのファイルを共用するそれ以降のすべ てのプログラムがレコード・ロックを要求するとは限りません。ファイルを使用する各プログラムに必 要なレコード・ロックのタイプは、システムによって判別されます。システムは、データ保全性を保ち ながらロック競合を最小に抑えようとします。

たとえば、PGMA が、ジョブまたは活動化グループにおいて共用ファイルをオープンする最初のプログ ラムだとします。PGMA はファイル中のレコードを更新しようとしているので、更新操作のためにレコ ードを読み取る時点でレコードをロックします。その後、PGMA は PGMB を呼び出し、 PGMB も共 用ファイルを使用します。ただし、PGMB はファイルのレコードを更新せず、単に読み取るだけである とします。PGMA が最初に共用ファイルを更新可能としてオープンしたとしても、PGMB は、その処理 仕様のために、読み取るレコードのロックは行いません。このようにして、レコード・ロック競合を最 小限に抑えながら、データ保全性を確保します。

ジョブまたは活動化グループで共用されるファイルのクローズの考慮事項**:**

ここでは、同じジョブまたは活動化グループで共用されるデータベース・ファイルのクローズに関する考慮 事項を示します。

- v クローズ操作の完全な処理 (ファイルおよびメンバーの解放、レコード・ロックの解除、変更の補助記憶 装置への強制書き出し、およびオープン・データ・パスの破壊を含む) は、共用オープン・データ・パス をオープンする最後のプログラムがそれをクローズするときにだけ行われます。
- v ファイルが「データベース・ファイルのオープン (OPNDBF)」コマンドまたは 「Query ファイルのオー プン (OPNQRYF)」コマンドでオープンされた場合には、ファイルをクローズするために「ファイルのク ローズ (CLOF)」コマンドを使用してください。次のパラメーターのいずれかが指定された場合には、 「資源の再利用 (RCLRSC)」コマンドを使用して、「Query ファイルのオープン (OPNQRYF)」コマンド によってオープンされたファイルをクローズすることができます。
	- OPNSCOPE(\*ACTGRPDFN) が指定され、オープンが省略時の活動化グループから要求された場合
	- TYPE(\*NORMAL)

次のパラメーターのいずれかが指定された場合には、「資源の再利用 (RCLRSC)」コマンドが実行され ても、ファイルはオープンしたままです。

- OPNSCOPE(\*ACTGRPDFN) が指定され、オープンが省略時以外の活動化グループから要求された場 合。
- OPNSCOPE(\*ACTGRP)
- OPNSCOPE(\*JOB)
- TYPE(\*PERM)

#### 例 *1:* 類似した処理オプションを持つ単一セットのファイルの使用*:*

サインオンするたびに同じファイルのセットを使用します。

制御言語 (CL) プログラム (PGMA) が最初のプログラムとして使用されます (アプリケーションをセット アップして、一時変更を組み込み、共用ファイルをオープンするため)。その後、PGMA は PGMB に制御 権を渡し、PGMB はアプリケーション・メニューを表示します。この例では、ファイル A、B および C が使用され、ファイル A と B が共用されるものとします。ファイル A とファイル B は SHARE(\*NO) を指定して作成されているので、 SHARE(\*YES) オプションを指定するために、各々の「データベース・

ファイルのオープン (OPNDBF)」コマンドの前に「データベース・ファイルによる一時変更 (OVRDBF)」 コマンドを実行しなければなりません。ファイル C は SHARE(\*NO) を指定して作成されていますが、こ の例ではファイル C は共用されません。

注**:** コード例を使用することによって、 322 [ページの『コードに関する特記事項』の](#page-329-0)条項に同意するものと します。

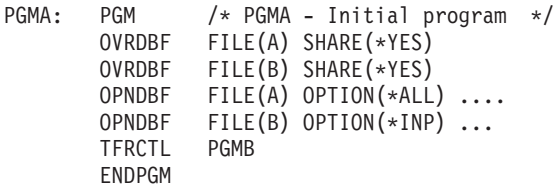

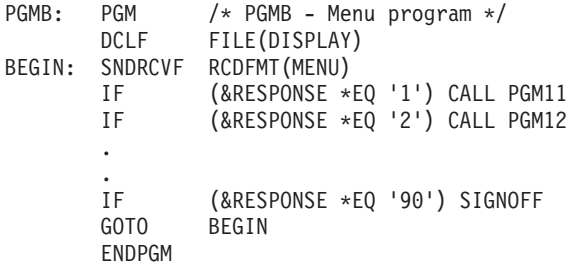

PGMA でオープンされるファイルは、ジョブに、あるいは同じ活動化グループで実行される PGMA、 PGM11、および PGM12 に範囲が限定され、ファイルのオープンはその活動化グループに範囲が限定され ます。

この例では、以下を想定します。

- v PGM11 は、ファイル A と B をオープンします。これらのファイルは PGMA の中で OPNDBF コマン ドによって共用ファイルとしてオープンされているので、オープンの時間が短縮されます。共用オープ ン・データ・パスがクローズされるときには、クローズの時間も短縮されます。OVRDBF コマンドは、 制御権が (PGMA の中で「制御の転送 (TFRCTL)」コマンドによって) PGMB に渡される場合にもその まま効力を保ちます。
- v PGM12 は、ファイル A、B、および C をオープンします。ファイル A と B は共用ファイルとしてす でにオープンされているので、オープンの時間が短縮されます。ファイル C はこのプログラムだけで使 用されるので、共用ファイルとしてはオープンされません。

この例では、必要なファイルは 1 セットだけなので、「ファイルのクローズ (CLOF)」コマンドは使用さ れていません。 操作員がサインオフすると、ファイルは自動的にクローズされます。PGMA (初期プログ ラム) はジョブの開始時だけに呼び出されるものとします。 Integrated Language Resources における、資源 再利用の方法に関する詳細は、資料「ILE 概念」を参照してください。

注**:** PGMB の表示装置ファイル (DISPLAY) も共用ファイルとして指定できます。その場合は、後で表示 装置ファイルを使用するどのプログラムでも、このファイルをオープンする際のパフォーマンスが向上 します。

例 1 では、OPNDBF コマンドは別個のプログラム (PGMA) に入っているので、ジョブ内の他の処理プロ グラムは可能な限り効率よく実行されます。すなわち、ジョブ内の他のプログラムで使用される重要なファ イルは、 PGMA でオープンされます。PGMA によりファイルがオープンされた後、主処理プログラム (PGMB、PGM11、および PGM12) でこれらのファイルを共用できるため、オープンおよびクローズ要求の 処理がより速くなります。さらに、オープン・コマンド (OPNDBF) を PGMB ではなく PGMA に置くこ とによって、PGMB のために使用される主記憶域の量が少なくてすみます。

一時変更およびオープンはすべて初期プログラム (PGMA) の中で指定することができます。その後、この プログラムをジョブから取り除く (たとえば、ジョブの外へ転送する) ことができます。しかし、プログラ ムがファイルをオープンした時点でこのプログラムが作成したオープン・データ・パスはそのまま残り、ジ ョブ内の他のプログラムが使用することができます。

注**:** 一時変更は、ファイルがオープンされる前に指定しなければなりません。OVRDBF コマンドのパラメ ーターのいくつかは、OPNDBF コマンドにもあります。矛盾が生じると、OVRDBF の値が使用されま す。

関連概念

 $\blacksquare$  ILE 概念 (PDF)

#### 例 *2:* 類似した処理オプションを持つ複数セットのファイル*:*

プログラムごとにさまざまなファイルのセットが使用されます。通常、新しいプログラムを選択する前に、 相当に長い時間、1 つのプログラムで処理を行うものとします。

必要なファイルをオープンするために「データベース・ファイルのオープン (OPNDBF)」コマンドを使用 するアプリケーション・プログラム (たとえば、売掛管理プログラムや買掛管理プログラム) を指定するよ うに、メニューで操作員に要求するとします。アプリケーションが終了すると、「ファイルのクローズ (CLOF)」コマンドによりファイルがクローズされます。CLOF コマンドは、ジョブに必要とされる主記憶 域の量を減らすために使用されています。

売掛管理プログラムの例を以下に示します。

注**:** コード例を使用することによって、 322 [ページの『コードに関する特記事項』の](#page-329-0)条項に同意するものと します。

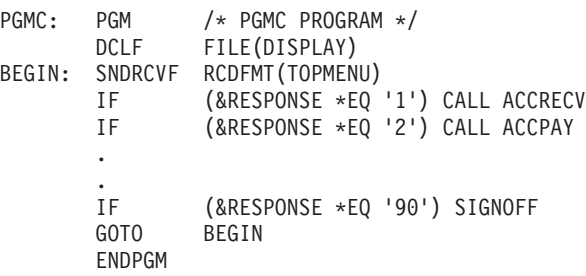

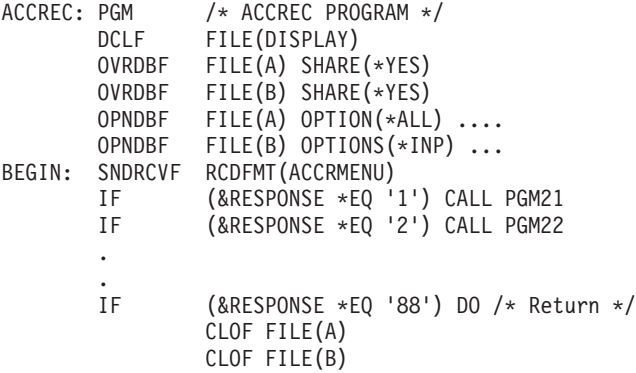

RETURN ENDDO GOTO BEGIN ENDPGM

買掛管理メニュー用のプログラムもこれと似ていますが、異なるセットの OPNDBF コマンドと CLOF コ マンドを使用します。

この例では、ファイル A と B は SHARE(\*NO) を指定して作成されています。したがって、OPNDBF コ マンドの前には OVRDBF コマンドがなければなりません。例 1 の場合と同様に、OPNDBF コマンドを別 個のプログラムに入れ、それを呼び出すことによって、各ジョブによって使用される主記憶域の量を減らす ことができます。CLOF コマンド用にも別個のプログラムを作成することができます。OPNDBF コマンド は、メニューから呼び出され、特定のアプリケーション・プログラムに制御権を移動するアプリケーショ ン・セットアップ・プログラムの中に入れることができます (このセットアップ・プログラムで指定された 一時変更はすべて保持されます)。しかし、これらの機能のために別個のプログラムを呼び出す場合でもシ ステム資源が使用されるので、各種のメニューが使用される頻度によっては、この例のように、各アプリケ ーション・プログラム・メニューに OPNDBF および CLOF コマンドを組み込む方が良いこともありま す。

CLOF コマンドを使用する代わりに、 PGMC (セットアップ・プログラム) の中で「資源の再利用 (RCLRSC)」コマンドを使用することもできます。RCLRSC コマンドは、すべてのファイルをクローズし、 さらに、呼び出された後に呼び出し側プログラムに戻されたすべてのファイルおよびプログラムに関連する 残りの記憶域をすべて解放します。ただし、RCLRSC では、OPNDBF コマンドまたは 「Query ファイル のオープン (OPNQRYF)」コマンドで、次のパラメーターを指定してオープンされたファイルはクローズさ れません 。

- v OPNSCOPE(\*ACTGRPDFN) が指定され、オープンが省略時以外の活動化グループから要求された場合。
- v オープンの活動化グループ番号よりも低い番号を持つ活動化グループから RCLRSC コマンドが出された 場合は、OPNSCOPE(\*ACTGRP) が再利用されます。
- OPNSCOPE(\*JOB)
- TYPE(\*PERM)

以下の例は、ファイルのクローズに使用される RCLRSC コマンドを示しています。

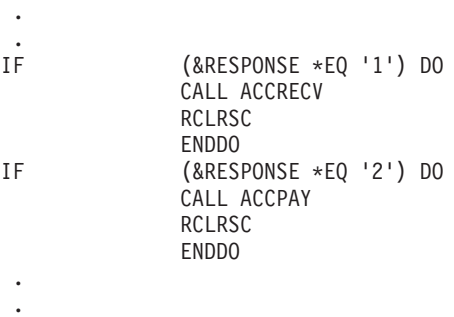

#### 例 *3:* 異なる処理オプションを持つ単一セットのファイル*:*

読み取り専用のファイル処理を必要とするプログラム、および他のオプション (入力、更新、追加、および 削除) のいくつかまたはすべてを必要としているプログラムに、同じファイルのセットを使用します。

ファイルの処理にある種のコマンド・パラメーターを使用するプログラムと使用しないプログラムとがある 場合 (たとえば、時に応じてコミット・オプションを使用する必要がある場合) にも、これらの方法が適用 されます。

単一の「データベース・ファイルのオープン (OPNDBF)」コマンドを使用して OPTION(\*ALL) を指定する ことができ、これを行うと、オープン・データ・パスが共用としてオープンされます (たとえば、直前の 「データベース・ファイルによる一時変更 OVRDBF」コマンドを使用して SHARE(\*YES) を指定した場 合)。その後で、各プログラムはオプションのサブセットをオープンできます。プログラムは、プログラム 内での指定に応じて、オープンのタイプを要求します。入力専用のオープンを指定しているプログラムが、 共用オープンを行わなかった (たとえば、レコードの読み取り時に追加のレコード・ロックが行われない) 場合と同様に動作するため、それ以上考慮する必要がない場合もあります。

しかし、OPNDBF コマンドで指定したオプションが、プログラムの操作方法に影響する場合もあります。 たとえば、プログラム内でファイルのオープン・コマンドに SEQONLY(\*NO) を指定した場合などです。 OPNDBF コマンドで SEQONLY(\*YES) を指定し、順次のみの処理で無効な操作をプログラムが試みる と、エラーが起こります。

ACCPTH パラメーターも、プログラムがアクセス・パスを使用する方法 (到着順またはキー順) と一貫し たものでなければなりません。

OPNDBF コマンドで COMMIT(\*YES) を指定し、「コミットメント制御の開始 (STRCMTCTL)」コマンド で LCKLVL(\*ALL) または LCKLVL(\*CS) を指定した場合には、レコードの読み取り操作があると、その レコードがロックされます (コミットメント制御のレコード・ロック規則により)。これは、予期しないレ コード・ロックおよびプログラム内でのエラーの原因となることがあります。

同じデータに対して 2 つの OPNDBF コマンドを使用する (たとえば、一方に OPTION(\*ALL) を指定 し、他方に OPTION(\*INP) を指定する) こともできます。この 2 番目のコマンドの指定は、同じ物理ファ イル (複数も可) を指す論理ファイルでなければなりません。この論理ファイルは、SHARE(\*YES) として オープンでき、同じジョブの間で複数回使用できます。

## データベース・ファイルの順次のみの処理

プログラムが入力のみまたは出力のみのためにデータベース・ファイルを順次に処理する場合には、「デー タベース・ファイルによる一時変更 (OVRDBF)」または「データベース・ファイルのオープン (OPNDBF)」コマンドで順次のみの処理 (SEQONLY) パラメーターを指定することによって、パフォーマン スを向上させることができます。

SEQONLY 処理を使用するには、ファイルが入力専用または出力専用としてオープンされていなければな りません。NBRRCDS パラメーターは、オープン・オプションのどのような組み合わせとも使用できま す。(「Query ファイルのオープン (OPNQRYF)」コマンドでは、可能な場合には常に順次のみの処理が行 われます。) 高水準言語の仕様によっては、高水準言語でも省略時として順次のみの処理が使用されること があります。たとえば、ファイルを入力専用にオープンし、高水準言語プログラムに指定されている唯一の ファイル操作が順次読み取り操作である場合には、高水準言語は自動的に順次のみの処理を要求します。

注**:** ファイルの位置付け操作は順次読み取り操作とはみなされないので、位置付け操作を含む高水準言語プ ログラムは、順次のみの処理を自動的には要求しません。 (ファイルの位置付け操作例としては、RPG 言語の SETLL 操作、および COBOL 言語の START 操作があります。) 高水準言語プログラムが順 次のみの処理を自動的に要求できなくても、「データベース・ファイルによる一時変更 (OVRDBF)」 コマンドの SEQONLY パラメーターを使用して要求できます。

順次のみの処理を指定する場合には、システムのデータベース主記憶域とジョブの内部データ主記憶域との 間で 1 単位として転送されるレコードの数を指定することもできます。順次のみの処理で転送するレコー ドの数を指定しない場合には、システムが、4096 バイト・バッファーに見合うレコードの数に基づいて、 レコードの数を計算します。

さらに、システムでは、補助記憶装置と主記憶域との間で 1 単位として転送されるレコードの数を制御す る方法も用意されています。データが物理的に保管されている順序でデータを読み取る場合には、 OVRDBF コマンドで NBRRCDS パラメーターを使用することによって、ジョブのパフォーマンスを向上 させることができます。

注**:** 物理データがアクセス・パスと同じ順番でない限り、順次のみの処理をキー順アクセス・パス・ファイ ルで使用するべきではありません。SEQONLY(\*YES) 処理は物理データがアクセス・パスの順番に再 編成されるまで、アプリケーションのパフォーマンスを低下させる原因となる場合があります。

#### 順次のみの処理でのオープンに関する考慮事項**:**

ここでは、順次のみの処理を指定した場合のファイルのオープンに関する考慮事項を示します。

システムが順次のみの処理を行うことができないと判定した場合には、順次のみの処理の要求は受け入れら れないことを示すメッセージがプログラムに送られますが、その場合でも、ファイルは処理に備えてオープ ンされます。

- v プログラムが出力専用でメンバーをオープンし、SEQONLY(\*YES) を指定しており (レコード数は指定 していない) 、しかもオープンされるメンバーが論理メンバーまたは固有キーを持つ物理メンバーである か、あるいは物理メンバーへのアクセス・パスが他にある場合には、 SEQONLY(\*YES) は SEQONLY(\*NO) に変更されるので、出力操作時に、起こり得るエラー (たとえば、重複キー、変換マッ ピング・エラー、選択/除外エラー) をプログラムが処理できるようになります。システムに順次のみの 処理を実行させたい場合には、\*YES の値とレコード数の指定の両方を含むように SEQONLY パラメー ターを変更してください。
- v 順次のみの処理は、入力専用 (読み取り) または出力専用 (追加) の操作についてのみ指定することがで きます。プログラムで更新または削除の操作を指定している場合には、システムは順次のみの処理を認 めません。
- v ファイル出力用にオープンする場合には、そのファイルは、物理ファイルであるか、または 1 つの物理 ファイル・メンバーが基礎になっている論理ファイルであることが必要です。
- v メンバーが出力専用にオープンされている場合しか、順次のみの処理をコミットメント制御とともに指 定することはできません。
- v 順次のみの処理が、コミットメント制御を用いてオープンされたファイルについて使用されている場合 に、ジョブのロールバック操作が実行されると、ロールバック操作の間にジョブの記憶域内にあるレコ ードは、システム記憶域に書き込まれず、コミットメント制御トランザクションのジャーナルに反映さ れません。ロールバック操作が特定のコミットメント制御トランザクションに対して実行される前に、 システム記憶域にレコードが書き込まれていない場合は、コミットメント制御トランザクション全体が ジャーナルに反映されません。
- v 出力専用の場合には、1 単位として移動するよう指定したレコード数と強制書き出し率が比較され、必 要に応じて自動的に調整されます。レコード数が強制書き出し頻度よりも大きい場合は、レコード数が 強制書き出し頻度と等しくなるように減らされます。逆の場合には、強制書き出し頻度がレコード数と 等しくなるように削減されます。
- v メンバーが出力専用としてプログラムによってオープンされ、 SEQONLY(\*YES) が指定され (レコード 数は指定されていない) 、しかも重複キー・フィードバックまたは挿入キー・フィードバックが要求され ている場合には、レコードがファイルに挿入される時点でレコードごとのフィードバックが提供される ように、SEQONLY(\*YES) は SEQONLY(\*NO) に変更されます。
- v 以下の条件をすべて満たすならば、1 ブロック内のレコード数は 1 に変更されます。
	- メンバーが出力専用のためにオープンされた。
	- 順次のみの処理を指定した有効な一時変更操作がない。
- オープンされているファイルは、レコードの増分数がゼロにセットされたため、拡張できないファイ ルである。
- ファイル内の使用できるバイト数が、1 ブロックのレコードに収まるバイト数より小さい。

順次のみの処理を指定せず、Query ファイルのオープン (OPNQRYF) コマンドを使用してファイルをオー プンする場合には、下記の事項を考慮しなければなりません。これらの条件が満たされる場合には、順次の みの処理が行われることを示すメッセージが送られ、Query ファイルがオープンされます。

- v OPNQRYF コマンドのグループ・フィールド (GRPFLD) パラメーターに 1 つまたは複数のフィールド 名を指定している場合、あるいは OPNQRYF でグループ処理を要求している場合。
- v OPNQRYF コマンドの UNIQUEKEY パラメーターに 1 つまたは複数のフィールド、あるいは \*ALL を指定している場合。
- v SQL SELECT ステートメントの DISTINCT オプションでビューを使用する場合。この場合は、 SEQONLY(\*YES) 処理が自動的に実行されます。

### 関連概念

136 ページの『「Query ファイルのオープン (OPNQRYF)[」コマンドの使用』](#page-143-0) 「Query ファイルのオープン (OPNQRYF)」コマンドを使用することにより、データベース照会要求を 満たすデータベース・レコードのセットに対してファイルをオープンできます。

#### 順次のみの処理での入出力に関する考慮事項**:**

ここでは、順次のみの処理を指定した場合のファイルに対する入出力操作の考慮事項を示します。

v 入力については、プログラムは入力バッファーから一度に 1 つのレコードを受け取ります。入力バッフ ァーのすべてのレコードが処理されると、システムは自動的に次の 1 組のレコードを読み取ります。

注**:** レコードが入力バッファーに読み取られた後の変更は、入力バッファーには反映されません。

- v 出力については、プログラムは一度に 1 つのレコードを出力バッファーに転送しなければなりません。 出力バッファーがフルになると、システムは自動的にレコードをデータベースに追加します。
	- 注**:** ジャーナルを使用している場合には、すべての項目が論理的に一緒に起こったかのように、バッファ ー全体が一度にジャーナルに書き込まれます。このジャーナル処理は、レコードがデータベースに追 加される前に行われます。

出力について順次のみの処理を使用する場合には、ファイルに対するすべての変更をそれが起こった時 点で見ることができない場合があります。たとえば、PGMA が使用するファイルに対して順次のみの処 理が指定されていて、 PGMA がファイルに新しいレコードを追加するとします。さらに、バッファー内 のレコードの数として SEQONLY パラメーターで 5 を指定していたとすれば、新しく追加されたレコ ードはバッファーがフルになった時点で初めてデータベースに転送されます。この例では、5 番目のレ コードが追加されてから、初めて最初の 5 つのレコードがデータベースに転送され、システム内の他の ジョブでの処理に使用されることができるようになります。

さらに、出力について順次のみの処理を使用するときには、レコードがバッファーからデータベースへ 移される時点でエラーが発生した場合、それを処理しない限り、レコードがデータベースに追加されな いことがあります。たとえば、バッファーに 5 つのレコードが入っていて、バッファー内の 3 番目の レコードがファイル内の別のレコードと重複するキーを持っており、しかも、ファイルが固有キー・フ ァイルとして定義されているとします。この場合、システムがバッファーの内容をデータベースに転送 すると、最初の 2 つのレコードはデータベースに追加されますが、 3 番目のレコードで重複キー・エ ラーが起こります。このエラーのため、バッファー内の 3 番目、4 番目、および 5 番目のレコードは データベースに追加されません 。

- <span id="page-137-0"></span>v 出力操作にデータ強制終了機能を使用して、バッファー内のすべてのレコードをデータベースに強制書 き出しをすることができます (ただし、上の例のように、固有キーを持つものとして定義されているファ イルの中で重複キーの原因となったレコードは除かれます)。データ強制終了機能は、ある種の高水準言 語でしか使用することができません。
- v 以下の条件をすべて満たすならば、1 ブロック内のレコード数は 1 に変更されます。
	- メンバーが出力専用処理または順次のみの処理のためにオープンされた。
	- 順次のみの処理を指定した有効な一時変更操作がない。
	- オープンされているファイルは、レコードの増分数がゼロにセットされたため、拡張されている。
	- ファイル内の使用できるバイト数が、1 ブロックのレコードに収まるバイト数より小さい。

#### 順次のみの処理でのクローズに関する考慮事項**:**

ここでは、順次のみの処理を指定した場合のファイルのクローズに関する考慮事項を示します。

順次のみの処理が指定されているファイルがクローズされると、出力バッファー内にまだ残っているレコー ドがすべてデータベースに追加されます。しかし、あるレコードでエラーが発生すると、そのレコードに続 くすべてのレコードはデータベースに追加されません。

同じジョブ内の複数のプログラムが 1 つの順次のみの出力ファイルを共用している場合には、出力バッフ ァーは最後のクローズが起こるまで NULL になりません。したがって、クローズが起こっても (ジョブで の最後のクローズの場合を除いて) まだバッファー内にあるレコードは、このジョブあるいは別のジョブの データベースに書き出されません。

## データベース・ファイル処理実行時の考慮事項の要約

以下の表は、CL コマンドおよび高水準言語で特定のファイル処理オプションを指定できるかどうかを示し ています。

2 か所以上で指定できるパラメーターの場合には、システムによって値が組み合わされます。「データベー ス・ファイルによる一時変更 (OVRDBF)」コマンドのパラメーターはプログラムのパラメーターに優先 し、「データベース・ファイルのオープン (OPNDBF)」または 「Query ファイルのオープン (OPNQRYF)」コマンドのパラメーターはファイルの作成または変更パラメーターに優先します。

注**:** TOFILE、MBR、LVLCHK、SEQONLY、SHARE、WAITRCD、および INHWRT 以外の一時変更パラ メーターは、OPNQRYF コマンドではいずれも無視されます。

以下の表のパラメーターは重要度順に配列されています。新規のパラメーターが既存のパラメーターに関連 している場合、既存のパラメーターの隣に追加されます。

| 説明              | パラメーター        | コマンド                |              |               |                |               |
|-----------------|---------------|---------------------|--------------|---------------|----------------|---------------|
|                 |               | <b>CRTPF, CRTLF</b> | CHGPF, CHGLF | <b>OPNDBF</b> | <b>OPNORYF</b> | <b>OVRDBF</b> |
| ファイル名           | <b>FILE</b>   | はい                  | はい1          | はい            | はい             | はい            |
| ライブラリー<br>名     | <b>LIB</b>    | はい                  | はい2          | はい            | はい             | はい            |
| メンバー名           | <b>MBR</b>    | はい                  | いいえ          | はい            | はい             | はい            |
| メンバー処理<br>オプション | <b>OPTION</b> | いいえ                 | いいえ          | はい            | はい             | いいえ           |

表 *39. CL* コマンドで指定するデータベース処理オプション

表 *39. CL* コマンドで指定するデータベース処理オプション *(*続き*)*

| 説明                                   | パラメーター           | コマンド         |              |               |                |               |  |
|--------------------------------------|------------------|--------------|--------------|---------------|----------------|---------------|--|
|                                      |                  | CRTPF, CRTLF | CHGPF, CHGLF | <b>OPNDBF</b> | <b>OPNQRYF</b> | <b>OVRDBF</b> |  |
| レコード様式<br>のロック状態                     | <b>RCDFMTLCK</b> | いいえ          | いいえ          | いいえ           | いいえ            | はい            |  |
| オープン後の                               | <b>POSITION</b>  | いいえ          | いいえ          | いいえ           | いいえ            | はい            |  |
| 開始ファイル<br>位置                         |                  |              |              |               |                |               |  |
| プログラムに<br>よる順次処理<br>のみの実行            | <b>SEQONLY</b>   | いいえ          | いいえ          | はい            | はい             | はい            |  |
| キー順アクセ<br>ス・パスの無<br>視                | <b>ACCPTH</b>    | いいえ          | いいえ          | はい            | いいえ            | いいえ           |  |
| ファイル・ロ<br>ックの待機時<br>間                | <b>WAITFILE</b>  | はい           | はい           | いいえ           | いいえ            | はい            |  |
| レコード・ロ<br>ックの待機時<br>間                | <b>WAITRCD</b>   | はい           | はい           | いいえ           | いいえ            | はい            |  |
| 一時変更の防<br>止                          | <b>SECURE</b>    | いいえ          | いいえ          | いいえ           | いいえ            | はい            |  |
| 補助記憶装置<br>から主記憶域<br>へ転送される<br>レコードの数 | <b>NBRRCDS</b>   | いいえ          | いいえ          | いいえ           | いいえ            | はい            |  |
| 他のプログラ<br>ムとのオープ<br>ン・データ・<br>パスの共用  | <b>SHARE</b>     | はい           | はい4          | いいえ           | いいえ            | はい            |  |
| 様式選択プロ<br>グラム                        | <b>FMTSLR</b>    | はい5          | はい5          | いいえ           | いいえ            | はい            |  |
| 強制書き出し<br>頻度                         | <b>FRCRATIO</b>  | はい           | はい           | いいえ           | いいえ            | はい            |  |
| 書き込み禁止                               | <b>INHWRT</b>    | いいえ          | いいえ          | いいえ           | いいえ            | はい            |  |
| レコード様式<br>のレベル検査                     | <b>LVLCHK</b>    | はい           | はい           | いいえ           | いいえ            | はい            |  |
| 満了日の検査                               | <b>EXPCHK</b>    | いいえ          | いいえ          | いいえ           | いいえ            | はい            |  |
| 満了日                                  | <b>EXPDATE</b>   | はい6          | はい6          | いいえ           | いいえ            | はい            |  |
| アクセス・パ<br>スの強制書き<br>出し               | <b>FRCACCPTH</b> | はい           | はい           | いいえ           | いいえ            | いいえ           |  |
| コミットメン<br>卜制御                        | <b>COMMIT</b>    | いいえ          | いいえ          | はい            | はい             | いいえ           |  |
| ファイルの終<br>わり遅延                       | <b>EOFDLY</b>    | いいえ          | いいえ          | いいえ           | いいえ            | はい            |  |

表 *39. CL* コマンドで指定するデータベース処理オプション *(*続き*)*

| 説明                        | パラメーター           | コマンド                |                     |               |                |               |
|---------------------------|------------------|---------------------|---------------------|---------------|----------------|---------------|
|                           |                  | <b>CRTPF, CRTLF</b> | <b>CHGPF, CHGLF</b> | <b>OPNDBF</b> | <b>OPNQRYF</b> | <b>OVRDBF</b> |
| 重複キーの検<br>査               | <b>DUPKEYCHK</b> | いいえ                 | いいえ                 | はい            | はい             | いいえ           |
| 削除済みレコ<br>ードのスペー<br>スの再使用 | <b>REUSEDLT</b>  | はい6                 | はい6                 | いいえ           | いいえ            | いいえ           |
| コード化文字<br>セット識別子          | <b>CCSID</b>     | はい6                 | はい6                 | いいえ           | いいえ            | いいえ           |
| 分類順序                      | <b>SRTSEO</b>    | はい                  | はい <sup>7</sup>     | いいえ           | はい             | いいえ           |
| 言語識別コー<br>$\mathbb F$     | <b>LANGID</b>    | はい                  | はい <sup>7</sup>     | いいえ           | はい             | いいえ           |

1 ファイル名: CHGPF コマンドおよび CHGLF コマンドではファイル名が識別のためのみに使用されます。ファイル 名を変更することはできません。

 $^2$  ライブラリー名: CHGPF コマンドおよび CHGLF コマンドではライブラリー名が識別のためのみに使用されます。 ライブラリー名を変更することはできません。

<sup>3</sup> オープン・データ・パスを他のプログラムと共用します。ファイル作成要求時に追加されるメンバーにのみ適用さ れます。

<sup>4</sup> オープン・データ・パスを他のプログラムと共用します。ファイル変更要求時のファイルの現在のメンバーにのみ 適用されます。

<sup>5</sup> 様式選択プログラム: CRTLF および CHGLF コマンドのみで使用されます。

<sup>6</sup> 満了日、削除済みレコードのスペースの再使用、およびコード化文字セット識別子: CRTPF コマンドおよび CHGPF コマンドのみで使用されます。

<sup>7</sup> 分類順序および言語 ID: CHGLF コマンドでは指定できません。ソース・ファイルと組み合わせて使用される場合 にのみ、CHGPF コマンドで指定できます。

表 *40.* 高水準言語プログラムで指定するデータベース処理オプション

| 説明                              | <b>RPG/400</b> | <b>ILE RPG</b> | <b>COBOL/400</b> | <b>ILE COBOL</b> | PL/I |
|---------------------------------|----------------|----------------|------------------|------------------|------|
| ファイル名                           | はい             | はい             | はい               | はい               | はい   |
| ライブラリー名                         | いいえ            | はい             | いいえ              | いいえ              | はい   |
| メンバー名                           | いいえ            | はい             | いいえ              | いいえ              | はい   |
| レコード長                           | はい             | はい             | はい               | はい               | はい   |
| メンバー処理オプ はい<br>ション              |                | はい             | はい               | はい               | はい   |
| レコード様式のロ いいえ<br>ック状態            |                | いいえ            | いいえ              | いいえ              | はい   |
| プログラムが使用 はい<br>するレコード様式         |                | はい             | いいえ              | いいえ              | いいえ  |
| レコードの物理フ いいえ<br>ァイル・メンバー<br>の消去 |                | いいえ            | はい               | はい               | いいえ  |

表 *40.* 高水準言語プログラムで指定するデータベース処理オプション *(*続き*)*

| 説明                                                                                                    | <b>RPG/400</b> | <b>ILE RPG</b> | COBOL/400 | <b>ILE COBOL</b> | PL/I |
|----------------------------------------------------------------------------------------------------|----------------|----------------|-----------|------------------|------|
| プログラムによる はい<br>順次処理のみの実                                                                                       |                | はい             | はい        | はい               | はい   |
| 行                                                                                                    |                |                |           |                  |      |
| キー順アクセス・ はい<br>パスの無視                                                                                          |                | はい             | はい        | はい               | はい   |
| 他のプログラムと いいえ<br>のオープン・デー<br>タ・パスの共用                                                                           |                | いいえ            | いいえ       | いいえ              | はい   |
| レコード様式のレ はい<br>ベル検査                                                                                           |                | はい             | はい        | はい               | はい   |
| コミットメント制 はい<br>御                                                                                              |                | はい             | はい        | はい               | はい   |
| 重複キーの検査                                                                                                    | いいえ            | いいえ            | はい        | はい               | いいえ  |
| 注: 制御言語 (CL) プログラムでも、これらのパラメーターの多くを指定することができます。CL コマンドで指定で<br>きるデータベース処理オプションの詳細については、 130 ページの表 39を参照してください。 |                |                |           |                  |      |

## データベースのパフォーマンスに対する記憶域プールのページング・オプションの影響

共用プールのページング・オプションは、データベース・ファイルの読み取りと変更のパフォーマンスに大 きな影響を与えます。

- ページング・オプション \*FIXED を指定すれば、プログラムにより使用されるメモリーの量が最小限に なります。これは、プログラムが次のことを行うためです。
	- 補助記憶装置から主メモリーへ、より小さなブロックでデータを転送する。
	- ファイルの変更 (既存のレコードへの更新や新たに追加されたレコード) を頻繁に補助記憶装置に書き 出す。

このオプションにより、システムは、ページング・オプションが追加される前とほぼ同じことを実行で きます。

- v ページング・オプション \*CALC を指定すれば、プログラムがデータベース・ファイルの読み取りや更 新を行うときの実行方法を改善することができます。共用プール内で十分なメモリーが使用可能である 場合には、プログラムは次のことを行うことができます。
	- 補助記憶装置からメモリーへ、より大きなデータ・ブロックを転送する。
	- 変更されたデータをより低い頻度で補助記憶装置に書き出す。

データベース・ファイルに対して行われるページング操作は、ファイルの使用法とメモリーの使用可能 度に基づいて、動的に変化します。頻繁に参照されるファイルは、アクセスされることが少ないファイ ルより、常駐する可能性が高くなります。メモリーは、一般的なデータのためのキャッシュのように使 用されます。入出力操作の総数は、\*CALC ページング・オプションを使用して削減することができま す。

#### 関連概念

パフォーマンス

# データベース・ファイルのオープン

「Query ファイルのオープン (OPNQRYF)」および「データベース・ファイルのオープン (OPNDBF)」コマ ンドを使用して、プログラム内でデータベース・ファイル・メンバーをオープンすることができます。

## データベース・ファイル・メンバーのオープン

高水準言語プログラムでは、ステートメントを使用してデータベース・ファイル・メンバーをオープンでき ます。また、制御言語 (CL) のオープン・コマンドである、「データベース・ファイルのオープン (OPNDBF)」および「Query ファイルのオープン (OPNQRYF)」を使用することもできます。

プログラムの中でデータベース・ファイルを使用するためには、プログラムがデータベース・ファイルに対 してオープン命令を出さなければなりません。プログラミング言語によってはオープン操作を指定しない場 合に、ファイルを自動的にオープンするものもあります。プログラムで、または「データベース・ファイル による一時変更 (OVRDBF)」コマンドでメンバー名を指定しない場合には、ファイルの最初のメンバー (作成の日時によって定義される) が使用されます。

メンバー名を指定する場合は、正しいファイル名を持つがそのメンバー名を含まないファイルは無視されま す。FILEA という名前のデータベース・ファイルが、別々のライブラリーに複数ある場合は、オープンさ れるメンバーは、ライブラリー・リストの中で要求に適合する最初のものです。たとえば、LIB1、LIB2、 および LIB3 がユーザーのライブラリー・リストにあり、すべてに FILEA という名前のファイルが入って いるとします。LIB3 の FILEA だけに、オープンされる MBRA という名前のメンバーがあります。LIB3 の FILEA のメンバー MRBA がオープンされ、他の FILEA は無視されます。

メンバーを見つけ出した後、システムはプログラムをデータベース・ファイルに接続します。これによっ て、プログラムはファイルに対する入出力操作を実行できます。高水準言語プログラムでのファイルのオー プンの詳細については、該当する高水準言語のトピック・コレクションを参照してください。

データベース・ファイル・メンバーは、OPNDBF コマンドおよび、OPNQRYF コマンドを使用してもオー プンできます。 OPNDBF コマンドは、ジョブ内の初期プログラムの中で共用ファイルをオープンするのに 効果的です。OPNQRYF コマンドは、プログラムの外でレコードの選択および編成を行う上で非常に効果 的です。この場合には、プログラムは OPNQRYF コマンドによって与えられた情報を使用して、必要なデ ータだけを処理できます。

## 関連概念

制御言語

#### 関連資料

データベース・ファイルのオープン (OPNDBF) コマンド

Query ファイルのオープン (OPNQRYF) コマンド

## データベース・ファイルのオープン **(OPNDBF)** コマンドの使用

通常、「データベース・ファイルのオープン (OPNDBF)」コマンドを使用する場合には、コマンド・パラ メーターの省略時値を使用できます。場合によっては、いくつかのパラメーターのために特定の値を指定す ることもできます。

## **ACCPTH** パラメーター

ファイルがキー順アクセス・パスを持ち、しかも (1) オープン・オプションが \*OUT、または (2) オープ ン・オプションが \*INP または \*ALL であるがプログラムがキー順アクセス・パスを使用していない、の いずれかの場合には、OPNDBF パラメーターで ACCPTH(\*ARRIVAL) を指定できます。キー順アクセス・ パスを無視すると、ジョブのパフォーマンスが向上することもあります。

## **COMMIT** パラメーター

アプリケーション・プログラムがコミットメント制御を使用する場合には、\*YES を指定してください。 \*YES を指定した場合には、コミットメント制御環境 (「コミットメント制御の開始 (STRCMTCTL)」コマ ンドが処理された) で実行していないと、OPNDBF コマンドは正常に実行されません。アプリケーショ ン・プログラムがコミットメント制御を使用しない場合には、省略時の \*NO を使用してください。

## **DUPKEYCHK** パラメーター

重複キー・フィードバックが必要かどうかを指定してください。\*YES を指定した場合には、入出力操作で 重複キー・フィードバックが返されます。\*NO を指定した場合には、入出力操作で重複キー・フィードバ ックは返されません。アプリケーション・プログラムが COBOL または ILE C/C++ 言語で作成されてい ない場合、または COBOL または ILE C/C++ プログラムで戻される重複キー・フィードバック情報を使 用しない場合には、省略時値 (\*NO) を使用してください。

### **MBR** パラメーター

ファイルの最初のメンバー以外のメンバーをオープンしたい場合には、オープンしたいメンバーの名前を指 定するか、あるいは OPNDBF コマンドの前に「データベース・ファイルによる一時変更 (OVRDBF)」コ マンドを指定する必要があります。

注**:** 後続のプログラムの中でオープンするメンバー (最初のメンバー以外) を使用するためには、OVRDBF コマンドでメンバー名を指定しなければなりません。

## **OPNID** パラメーター

ファイル名以外の識別コードを使用する場合には、その識別コードを指定しなければなりません。このオー プン識別コードは、ファイルを処理するための他の制御言語 (CL) コマンドで使用されることがあります。 たとえば、「ファイルのクローズ (CLOF)」コマンドでは、クローズするファイルを示すためにこの識別コ ードを使用します。

#### **OPNSCOPE** パラメーター

このパラメーターは、オープン・データ・パス (ODP) の有効範囲を指定します。要求が省略時の活動化グ ループから出された場合は、\*ACTGRPDFN を指定してください。すると、ODP はコマンドを発行したプ ログラムの呼び出しレベルに範囲限定されます。要求が他の活動化グループから出された場合は、ODP は その活動化グループに範囲限定されます。ODP がコマンドを発行するプログラムの活動化グループに範囲 限定される場合は、\*ACTGRP を指定してください。ODP がジョブに範囲限定される場合は、\*JOB を指 定してください。このパラメーターと TYPE パラメーターを指定すると、エラー・メッセージを受け取り ます。

## **OPTION** パラメーター

アプリケーション・プログラムで入力専用の処理 (レコードを更新せず、読み取るだけ) を使用する場合に は、\*INP オプションを指定してください。このようにすると、システムは、各レコードを更新に備えてロ ックしようとすることなく、レコードを読み取ることができます。アプリケーション・プログラムが出力専 用の処理 (既存のレコードの読み取りまたは更新を行わずに、レコードをファイルに書き込む) を使用する 場合には、 \*OUT オプションを指定してください。

注**:** プログラムがアクティブ・レコードに対する直接出力操作 (相対レコード番号による更新) を行う場合 には、\*OUT の代わりに \*ALL を指定する必要があります。プログラムが削除済みレコードにのみ直 接出力操作を行う場合には、 \*OUT を指定しなければなりません。

## <span id="page-143-0"></span>**SEQONLY** パラメーター

後続のアプリケーション・プログラムがファイルを順次に処理する場合には、\*YES を指定してください。 システム・データ・バッファーとプログラム・データ・バッファーとの間で転送されるレコードの数を指定 する際にも、このパラメーターを使用できます。「データベース・ファイルのオープン (OPNDBF)」 コマ ンドに OPTION(\*INP) または OPTION(\*OUT) を指定していない場合には、SEQONLY(\*YES) を指定する ことはできません。物理データがアクセス・パスと同じ順番でない限り、順次のみの処理をキー順アクセ ス・パス・ファイルで使用するべきではありません。

## **TYPE** パラメーター

アプリケーション・プログラムにおいて監視されない例外が生じた場合に必要な処置を指定してください。 \*NORMAL を指定すると、次のいずれかの操作が生じる可能性があります。

- v ユーザーのプログラムが「資源の再利用 (RCLRSC)」コマンドを出して、 RCLRSC コマンドを出してい るプログラムよりも高いレベル (呼び出しスタックにおいて) でオープンされているファイルをクローズ する。
- v ユーザーの使用している高水準言語がクローズ操作を実行する。

ファイルを再度オープンしないでアプリケーションを続行したい場合には、 \*PERM を指定してくださ い。TYPE(\*NORMAL) を指定すると、次の両方の状態が生じた場合にファイルがクローズされます。

- v ユーザーのプログラムがエラー・メッセージを受け取る。
- v ファイルが呼び出しスタック内でより高いレベルでオープンされている。

TYPE(\*PERM) を指定すれば、エラー・メッセージを受け取っても、ファイルをオープンしたままにしてお くことができます。このパラメーターは、OPNSCOPE パラメーターを指定した場合は、指定しないでくだ さい。

## 「**Query** ファイルのオープン **(OPNQRYF)**」コマンドの使用

「Query ファイルのオープン (OPNQRYF)」コマンドを使用することにより、データベース照会要求を満た すデータベース・レコードのセットに対してファイルをオープンできます。

OPNQRYF コマンドは、データベース・ファイルに対して多くのデータ処理機能を実行できます。本質的 には、処理プログラムとデータベース・レコードとの間のフィルターとして働きます。データベース・ファ イルは、物理ファイルまたは論理ファイルのどちらでもかまいません。「物理ファイルの作成 (CRTPF)」 コマンドまたは「論理ファイルの作成 (CRTLF)」コマンドとは異なり、 OPNQRYF コマンドは、データを 処理するための一時ファイルだけを作成します。永続ファイルは作成されません。

OPNQRYF コマンドには、データ記述仕様 (DDS) にある機能や、CRTPF および CRTLF コマンドの機能 と類似した機能があります。DDS は、ファイルを作成するためのソース・ステートメントと、個別のステ ップを必要とします。OPNQRYF コマンドを用いれば、DDS を使用せずに動的に定義を行うことができま す。OPNQRYF コマンドは DDS の機能のすべてはサポートしていませんが、DDS の機能を上回る優れた 機能をサポートしています。さらに、OPNQRYF コマンドで実行される機能の一部は、IBM Query for i5/OS を使用して実行することもできます。しかし、プログラミング・ツールとしては OPNQRYF コマン ドの方が有用です。

OPNQRYF コマンド・パラメーターにはまた、SQL の SELECT ステートメントと類似した多数の機能も あります。たとえば、 FILE パラメーターは SQL の FROM ステートメントに類似し、 QRYSLT パラメ ーターは SQL の WHERE ステートメントに類似し、 GRPFLD パラメーターは SQL の GROUP BY ス テートメントに類似し、 GRPSLT パラメーターは SQL の HAVING ステートメントに類似しています。
以下のリストは、OPNQRYF コマンドで提供されている主要機能を示しています。

- 動的レコード選択
- 動的キー順アクセス・パス
- 異なる物理ファイルにあるキー・フィールド
- v 動的結合
- 2 次結合ファイル内での脱落レコード
- v 固有キー処理
- マップ・フィールド定義
- グループ処理
- v 最終合計のみの処理
- パフォーマンスの最適化
- Query のオープン識別コード (ID)
- v 分類順序の処理

OPNQRYF コマンドを理解するためには、ファイル内のレコード様式の使用と、異なるレコード様式を持 つファイルの使用という 2 つの処理アプローチを把握しておく必要があります。OPNQRYF コマンドの代 表的な使用法は、高水準言語プログラムによる順次の読み取りが可能になるようにデータの選択、編成、お よび形式設定を行うことです。

# 関連概念

SQL プログラミング

制御言語

# 関連資料

Query ファイルのオープン (OPNQRYF) コマンド

# **Query** の作成**:**

「Query ファイルのオープン (OPNQRYF)」コマンドを使用して、データベース・レコードに対する Query を作成できます。あるいは、System i Navigator で SQL スクリプトを実行して、Query を作成することも できます。

## 関連概念

Run SQL Scripts インターフェースを使用したデータベースの QUERY

### 関連資料

Query ファイルのオープン (OPNQRYF) コマンド

## 既存のレコード様式を使用したオープン *Query* ファイルの作成*:*

「Query ファイルのオープン (OPNQRYF)」コマンドによってレコードの選択が行なわれるので、プログラ ムでは選択値を満たすレコードだけが処理されます。 この方法を使用して、レコードのセットを選択した り、保管されていた順序とは異なった順序でレコードを返したり、あるいはその両方を行うことができま す。

*Code* フィールドが D であるレコードだけをプログラムで処理したいとします。プログラムは、 *Code* フ ィールドが D であるレコードしかないかのように作成します。 つまり、プログラムでは選択操作をまっ たくコーディングしません。その後で、OPNQRYF コマンドを実行し、*Code* フィールドが D であるレコ ードだけがプログラムに戻されるように指定します。以下のチャートに示すのは、OPNQRYF コマンドを 使用して、レコードの選択および順序付けを行う例です。

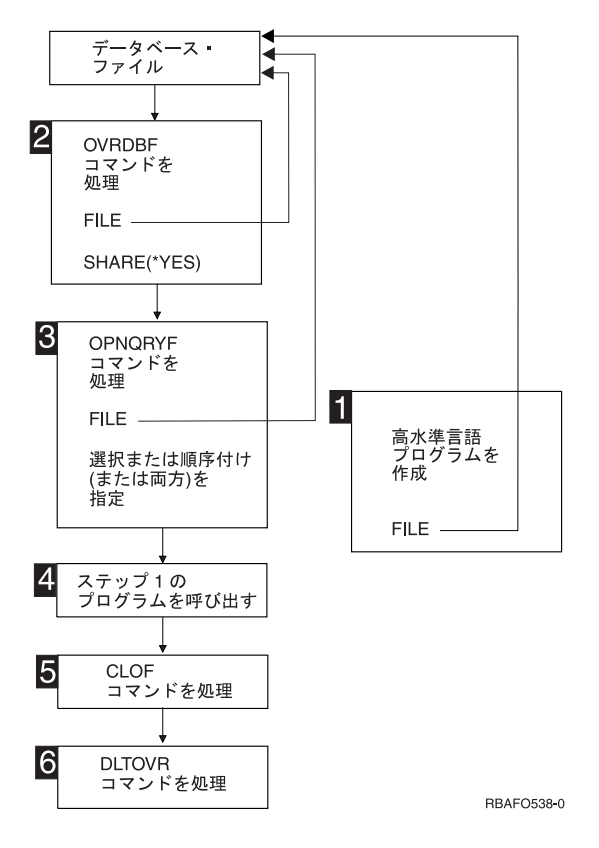

- **1** 外部記述データを使用する通常のプログラムと同様に、データベース・ファイルを処理する高水準 言語プログラムを作成します。レコード様式は 1 つだけ使用できますが、そのレコード様式はフ ァイルに存在するものでなければなりません。
- **2** 処理するファイルとメンバー、および SHARE(\*YES) を指定した上で「データベース・ファイルに よる一時変更 (OVRDBF)」コマンドを実行します。(メンバーが永久的に SHARE(\*YES) に変更さ れており、使用したいメンバーが最初のメンバーまたは唯一のメンバーである場合には、このステ ップは必要ありません。)

OPNQRYF コマンドで指定したファイル名を一時変更したい場合を除いて、 OVRDBF コマンドは OPNQRYF コマンドの後に実行できます。この説明と実例では、OVRDBF コマンドを最初に示し ています。

OPNQRYF コマンドと一緒に OVRDBF コマンドを使用する場合には、制約事項があります。たと えば、MBR(\*ALL) を指定すると、エラー・メッセージが出されて、ファイルはオープンされませ ん。

- **3** データベース・ファイル、メンバー、様式名、選択オプション、順序付けオプション、およびオー プン・ファイルの影響の有効範囲を指定して、OPNQRYF コマンドを実行してください。
- **4** ステップ 1 で作成した高水準言語プログラムを呼び出します。高水準言語を使用するほかに、 「Query ファイルからのコピー (CPYFRMQRYF)」コマンドを使用しても、OPNQRYF コマンドに よって作成されたファイルを処理することができます。その他の制御言語 (CL) コマンド (たとえ ば、「ファイルのコピー (CPYF) コマンドおよび「物理ファイル・メンバーの表示 (DSPPFM)」コ マンド) およびユーティリティー (たとえば、Query) は、OPNQRYF コマンドで作成されたファイ ルを処理しません。
- **5** ファイルをオープンしたままにしておきたい場合を除いて、ステップ 3 でオープンしたファイル をクローズします。ファイルをクローズするには、「ファイルのクローズ (CLOF)」コマンドを使 用できます。
- **6** 「一時変更の削除 (DLTOVR)」コマンドを使用して、ステップ 2 で指定した一時変更を削除しま す。一時変更の削除が常に必要とは限りませんが、一貫性を持たせるために、すべての例にこのコ マンドを示しています。

### 関連概念

207 [ページの『ジョブ内でのファイルの共用』](#page-214-0)

「Query ファイルのオープン (OPNQRYF)」コマンドによって作成されたオープン・データ・パスを使 用するには、プログラムが Query ファイルを共用する必要があります。

## 異なるレコード様式を使用した、オープン *Query* ファイルの作成*:*

「Query ファイルのオープン (OPNQRYF)」コマンドのより高度な機能 (別々のファイルからのレコードの 動的結合など) を使用するためには、異なるレコード様式を含む新しいファイルを定義する必要がありま す。

この新しいファイルは、処理しようとしているファイルとは別のファイルで、OPNQRYF コマンドで作成 しようとするフィールドが入っています。この強力な機能を使用すると、現在のデータベース・レコードに は存在していないが、それらのレコードから派生するフィールドを定義できます。

高水準言語プログラムをコーディングする場合には、既存のフィールドと派生フィールドの両方の外部記述 フィールド定義をプログラムで処理できるように、異なる様式が入っているファイルの名前を指定します。

高水準言語プログラムを呼び出す前に、プログラム・ファイル名を Query ファイルのオープン・コマンド に指示するために、「データベース・ファイルによる一時変更 (OVRDBF)」コマンドを指定しなければな りません。OPNQRYF コマンドでは、データベース・ファイルと、高水準言語プログラムによって使用さ れる特殊な様式の新しいファイルの両方を指定してください。Query の対象となるファイルに SHARE(\*YES) を指定していない場合は、 OVRDBF コマンドで SHARE(\*YES) を指定する必要がありま す。

以下の図表は、処理の流れを示しています。

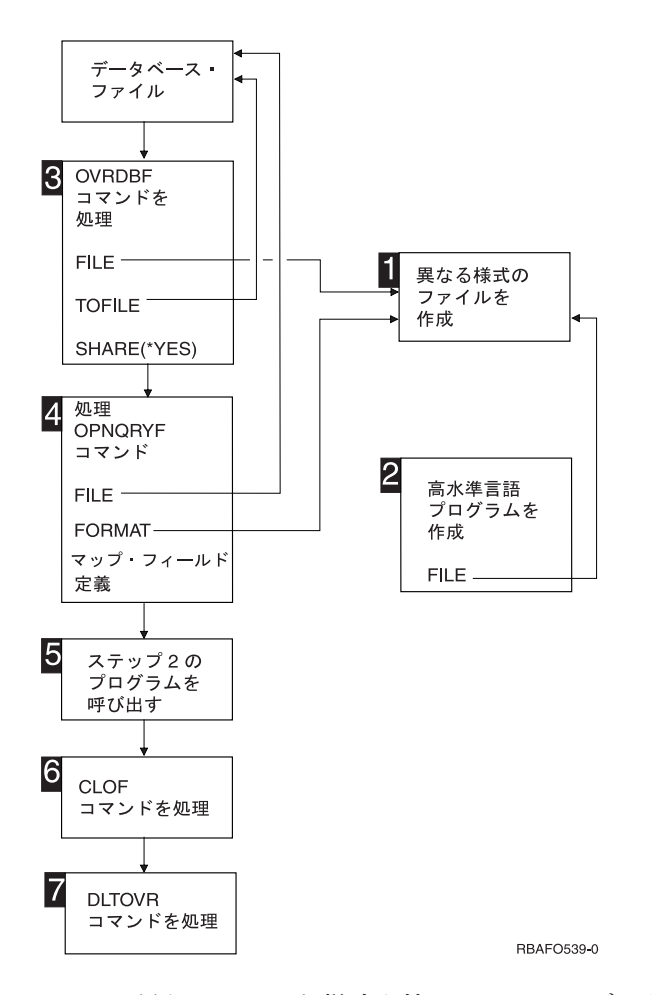

- **1** 異なるレコード様式を持つファイルのデータ記述仕様 (DDS) を指定し、そのファイルを作成しま す。このファイルには、高水準言語プログラムで処理したいフィールドが入っています。通常、こ のファイルにはデータがなく、メンバーは必要ありません。このファイルは、通常、キーのない物 理ファイルとして作成します。フィールドを記述するために、フィールド参照ファイルを使用でき ます。レコード様式名は、指定したデータベース・ファイルのレコード様式名と異なっていてもか まいません。この機能では、どのデータベース・ファイルまたは DDM ファイルでも使用できま す。このファイルは、論理ファイルにすることも、索引付きファイルにすることもできます。この ファイルは、データの有無を問わず、1 つまたは複数のメンバーを持つことができます。
- **2** ステップ 1 で作成したレコード様式を持つファイルを処理するための高水準言語プログラムを作 成します。このプログラムでは、データが入っているデータベース・ファイルの名前を指定しない でください。
- **3** OVRDBF コマンドを実行します。FILE パラメーターを用いて、異なる (新しい) レコード様式を 持つファイルの名前を指定します。TOFILE パラメーターを用いて、Query の対象としたいデータ ベース・ファイルの名前を指定します。MBR パラメーターでメンバー名を指定することもできま す。Query の対象とするデータベース・メンバーに SHARE(\*YES) が指定されていない場合は、 OVRDBF コマンドで SHARE(\*YES) も指定しなければなりません。
- **4** OPNQRYF コマンドを実行します。Query の対象とするデータベース・ファイルを FILE パラメー ターで指定し、ステップ 1 で作成した異なる (新しい) 様式を持つファイルの名前を FORMAT パ ラメーターで指定します。OPNQRYF コマンドでは、データベース・ファイルからのデータを、ス テップ 1 で作成された様式にマップする方法を記述するために、マップ・フィールド定義が必要

になる可能性があります。さらに、オープンされるファイルについての選択オプション、順序付け オプション、および影響の範囲を指定することができます。

- **5** ステップ 2 で作成した高水準言語プログラムを呼び出します。
- **6** ステップ 4 で FILE パラメーターに指定した最初のファイルは、 OPNQRYF コマンドで SHARE(\*YES) としてオープンされ、オープンされたままになっています。このファイルをクロー ズしなければなりません。ファイルのクローズ (CLOF) コマンドを使用できます。
- **7** ステップ 3 で指定した一時変更を削除します。

上記のステップは、外部記述データを使用する通常の流れを示しています。各 OPNQRYF コマンドごとに 固有の DDS およびレコード様式を作成する必要はありません。既存のレコード様式を再使用することがで きます。しかし、レコード様式の中のフィールドはすべて、実際のデータベース・ファイルの実際のフィー ルドであるか、あるいはマップ・フィールド定義で定義されているフィールドでなければなりません。プロ グラム記述データを使用する場合は、プログラムをいつでも作成できます。

ステップ 1 で作成したファイルを使用して、 OPNQRYF コマンドで作成されたデータを保存できます。 たとえば、異なるレコード様式を持つファイルにデータをコピーする高水準言語処理プログラムとステップ 5 を置き換えたり、「Query ファイルからのコピー (CPYFRMQRYF)」コマンドを使用できます。ファイル のコピー (CPYF) コマンドは使用できません。この場合、ステップ 5 の後に CPYF コマンドまたは Query を続けることができます。

### レコードの動的選択**:**

「Query ファイルのオープン (OPNQRYF)」コマンドは、動的レコード選択をサポートします。つまり、デ ータ記述仕様 (DDS) を使用しないでファイル中のレコードのサブセットを要求することができます。

たとえば、特定の値または特定の値の範囲を持つレコードを選択することができます (たとえば、1000 か ら 1050 の範囲の得意先番号)。

続く例では、OPNQRYF コマンドを使用してレコードを選択する方法を示します。以下の例では、いずれ も、単一様式のデータベース・ファイル (物理ファイルまたは論理ファイル) を処理するものと想定してい ます。(OPNQRYF コマンドの FILE パラメーターを使用すれば、ファイルが複数様式の論理ファイルであ る場合にレコード様式名を指定できます。)

#### 関連概念

178 ページの『「Query ファイルのオープン (OPNQRYF)[」コマンドの使用上の注意点』](#page-185-0) 「Query ファイルのオープン (OPNQRYF)」コマンドを使用する際に、以下の考慮事項を知っておく必 要があります。

#### 関連資料

Query ファイルのオープン (OPNQRYF) コマンド

## 例 *1:* レコードの動的選択*:*

この例は、「Query ファイルのオープン (OPNQRYF)」コマンドを使用して、特定の値でレコードを選択す る方法を示します。

FILEA から、*Code* フィールドの値が D であるレコードをすべて選択したいとします。処理プログラムは PGMB とします。PGMB は、選択値を満たすレコードだけを取り出します (ユーザーがプログラム中でテ ストする必要はありません)。

注**:** OPNQRYF コマンドの場合、プロンプト機能を使用するとパラメーターの指定が容易になります。たと えば、QRYSLT パラメーターの式を区切り文字で囲まずに指定できます。これは、システムにより単 一引用符が追加されるためです。

以下のパラメーターを指定してください。

OVRDBF FILE(FILEA) SHARE(\*YES) OPNQRYF FILE(FILEA) QRYSLT('CODE \*EQ "D" ') CALL PGM(PGMB) CLOF OPNID(FILEA) DLTOVR FILE(FILEA)

注**:**

- 1. QRYSLT パラメーターの式は、全体を単一引用符 (' ') で囲む必要があります。
- 2. OPNQRYF コマンドでフィールド名を指定する場合には、レコード中の名前は引用符で囲みませ  $h<sub>a</sub>$
- 3. 文字リテラルは、引用符 (″ ″) で囲む必要があります。(例では引用符文字を使用しています。) 引 用符の中の文字 (複数の場合もある) は、データベース内で見つけ出したい値に一致するように大文 字または小文字のいずれかにすることが大切です。(例では、すべて大文字になっています。)
- 4. 数値定数に対する選択を要求するためには、以下のように指定してください。 OPNQRYF FILE(FILEA) QRYSLT('AMT \*GT 1000.00')

注**:** 数値定数は、引用符で囲みません。

- 5. フィールド値と CL 変数を比較するとき、以下のように、アポストロフィを使用してください (た だし、CL 可変長文字のみは使用できます)。
	- v 文字、日付、時刻、タイム・スタンプのいずれかのフィールドに対し選択を行うとき、以下のよ うに指定してください。

OPNQRYF FILE(FILEA) QRYSLT('"' \*CAT &CHAR \*CAT '" \*EQ FIELDA')

または以下のように逆の順序を指定してください。 OPNQRYF FILE(FILEA) QRYSLT('FIELDA \*EQ "' \*CAT &CHAR \*CAT '"')

注**:** 単一引用符 (' ') および二重引用符 (″ ″) は、CL 変数と \*CAT 演算子を囲みます。

- v 数字フィールドに対し選択を行うとき、以下のように指定してください。
	- OPNQRYF FILE(FILEA) QRYSLT(&CHARNUM \*CAT ' \*EQ NUM')

または以下のように逆の順序を指定してください。 OPNQRYF FILE(FILEA) QRYSLT('NUM \*EQ ' \*CAT &CHARNUM);

注**:** 単一引用符は、フィールドと演算子のみを囲みます。

2 つのフィールドまたは定数を比較するときは、データ・タイプに互換性がなければなりません。以下の表 は、有効な比較を示しています。

表 *41. OPNQRYF* コマンドの有効なデータ・タイプの比較

|                 | 任意の形式の数値 文字 |     | 日付1 | 時刻! | タイム・スタンプ |
|-----------------|-------------|-----|-----|-----|----------|
| 任意の形式の数値        | 有効          | 無効  | 無効  | 無効  | 無効       |
| 文字              | 無効          | 有効  | 有効2 | 有効2 | 有効2      |
| 日付1             | 無効          | 有効2 | 有効  | 無効  | 無効       |
| 時刻 <sup>1</sup> | 無効          | 有効2 | 無効  | 有効  | 無効       |
| タイム・スタンプ!       | 無効          | 有効2 | 無効  | 無効  | 有効       |

<sup>1</sup> 日付、時刻、タイム・スタンプのデータ・タイプは、フィールドおよび式によって表現できますが、定数 では表現できません。しかし、文字定数は日付、時刻、またはタイム・スタンプ値を表現することができま す。

<sup>2</sup> 文字フィールドまたは定数は、日付データ・タイプと比較される場合は有効な日付値を、時刻データ・タ イプと比較される場合は有効な時刻値を、タイム・スタンプ・データ・タイプと比較される場合は有効なタ イム・スタンプ値を表していなければなりません。

キー順アクセス・パスで選択されるフィールドを使用するファイルがシステム上にあると、レコード選択の パフォーマンスが大幅に向上します。このような場合には、システムは選択値を満たすレコードだけに迅速 にアクセスすることができます。こうしたアクセス・パスがない場合には、システムはレコードをすべて読 み取って、それが選択値を満たすかどうかを調べなければなりません。

選択元とするフィールドにアクセス・パスが存在していても、システムがそのアクセス・パスを使用しない ことがあります。たとえば、到着順でデータを処理する方が速い場合には、システムはその方法を採用しま す。

## 関連概念

315 ページの『2 [バイト文字セットの考慮事項』](#page-322-0)

2 バイト文字セット (DBCS) は、個々の文字を 2 バイトで表す文字セットです。 i5/OS オペレーティ ング・システム上のデータベースは DBCS をサポートします。

173 ページの『「Query ファイルのオープン (OPNQRYF)」コマンド : [パフォーマンスの考慮事項』](#page-180-0) ここでは、「Query ファイルのオープン (OPNQRYF)」コマンドのパフォーマンスを最適化するための ヒントと技法を示します。

### 例 *2:* レコードの動的選択*:*

この例では、「Query ファイルのオープン (OPNQRYF)」コマンドを使用して、特定の日付値を持つレコー ドを選択する方法を示しています。

レコード中の *Date* フィールドが現在の日付と同じであるすべてのレコードを処理したいとします。また、 *Date* フィールドがシステム日付と同じ形式となっているとします。制御言語 (CL) プログラムでは、以下 のように指定することができます。

DCL VAR(&CURDAT); TYPE(\*CHAR) LEN(6) RTVSYSVAL SYSVAL(QDATE) RTNVAR(&CURDAT); OVRDBF FILE(FILEA) SHARE(\*YES) OPNQRYF FILE(FILEA) QRYSLT('"' \*CAT &CURDAT \*CAT '" \*EQ DATE') CALL PGM(PGMB) CLOF OPNID(FILEA) DLTOVR FILE(FILEA)

CL 変数は、先行アンパーサンド (&) が付きで割り当てられ、シングル引用符で囲みません。式は、全体 がシングル引用符で囲まれています。CAT 演算子および CL 変数は、シングル引用符と引用符の両方で囲 まれています。

データベース中のデータが、文字、日付、時刻、タイム・スタンプ、または数値のどのタイプとして定義さ れているかを知ることは重要です。先にあげた例では、*Date* フィールドは文字であると仮定しています。

*Date* フィールドが日付データ・タイプとして定義された場合は、先にあげた例は、以下のように指定する ことになります。

OVRDBF FILE(FILEA) SHARE(\*YES) OPNQRYF FILE(FILEA) QRYSLT('%CURDATE \*EQ DATE') CALL PGM(PGMB) CLOF OPENID(FILEA) DLTOVR FILE(FILEA) 注**:** 日付フィールドはシステム日付と同じ形式である必要はありません。 例は、以下のようにも指定できます。

```
DCL VAR(&CVTDAT); TYPE(*CHAR) LEN(6)
DCL VAR(&CURDAT); TYPE(*CHAR) LEN(8)
RTVSYSVAL SYSVAL(QDATE) RTNVAR(&CVTDAT);
CVTDAT DATE(&CVTDAT); TOVAR(&CURDAT); TOSEP(/)
OVRDBF FILE(FILEA) SHARE(*YES)
OPNQRYF FILE(FILEA)
       QRYSLT('"' *CAT &CURDAT *CAT '" *EQ DATE')
CALL PGM(PGMB)
CLOF OPNID (FILEA)
DLTOVR FILE(FILEA)
```
ここで、*DATE* は FILEA で日付データ・タイプとなっており、ジョブの省略時の日付形式は MMDDYY、 ジョブの省略時の日付区切り文字はスラッシュ(/) です。

注**:** MMDDYY (月日年)、DDMMYY (日月年)、YYMMDD (年月日)、または年間通算日のいずれかの形式 であるすべての日付の文字表記が認識されるためには、ジョブの省略時の日付形式および区切り文字が 同じものでなければなりません。

代わりに定数を用いた場合、QRYSLT は以下のように指定されます。

QRYSLT('"12/31/87" \*EQ DATE')

ジョブの省略時の日付形式は MMDDYY でなければならず、ジョブの省略時の区切り文字はスラッシュ (/) でなければなりません。

データベースに数字フィールドが存在し、それを変数と比較したい場合には、文字変数だけが使用できま す。たとえば、パック 10 進数の *Date* フィールドが変数より大きいすべてのレコードを選択するために は、その変数を文字形式にしなければなりません。通常、これは、OPNQRYF コマンドの前に変数の変更 (CHGVAR) コマンドを使用して、変数を 10 進数フィールドから文字フィールドに変更することを意味し ます。CHGVAR コマンドは、以下のように指定します。

CHGVAR VAR(&CHARVAR); VALUE('123188')

QRYSLT パラメーターは、以下のように指定します (先にあげた例との違いに注意してください)。 QRYSLT(&CHARVAR \*CAT ' \*GT DATE')

代わりに定数を用いた場合、QRYSLT ステートメントは、以下のように指定されます。 QRYSLT('123187 \*GT DATE')

### 例 *3:* レコードの動的選択*:*

この例では、「Query ファイルのオープン (OPNQRYF)」コマンドを使用して、値が範囲内にあるレコード を選択する方法を示しています。

*Date* フィールドが文字形式 YYMMDD および区切り文字 『.』 で指定されており、 1988 年のすべての レコードを処理したいとします。以下のように指定することができます。

OVRDBF FILE(FILEA) SHARE(\*YES) OPNQRYF FILE(FILEA) QRYSLT('DATE \*EQ %RANGE("88.01.01" + "88.12.31") ') CALL PGM(PGMC) OPNID(FILEA) DLTOVR FILE(FILEA)

*DATE* フィールドが日付データ・タイプとなっており、ジョブの省略時の日付形式が YYMMDD で、ジョ ブの省略時の日付区切り文字がピリオド (.) である場合にも、この例は有効です。.

注**:** MMDDYY (月日年)、DDMMYY (日月年)、YYMMDD (年月日)、または年間通算日のいずれかの形式 であるすべての日付の文字表記が認識されるためには、ジョブの省略時の日付形式および区切り文字が 同じものでなければなりません。

範囲が文字データ・タイプとして定義された変数で、DATE フィールドが文字データ・タイプとして定義 された場合、QRYSLT パラメーターを次のように指定してください。

QRYSLT('DATE \*EQ %RANGE("' \*CAT &LORNG \*CAT '"' \*BCAT '"' + \*CAT &HIRNG \*CAT '")')

しかしながら、DATE フィールドが数値データ・タイプとして定義された場合は、QRYSLT パラメーター を次のように指定してください。

QRYSLT('DATE \*EQ %RANGE(' \*CAT &LORNG \*BCAT &HIRNG \*CAT ')')

注**:** QRYSLT パラメーターが制御言語 (CL) プログラムにある場合、\*BCAT が使用できます。しかし対話 式コマンドでは許可されません。

### 例 *4:* レコードの動的選択*:*

この例は、「Query ファイルのオープン (OPNQRYF)」コマンドの内容関数を使用して、レコードを選択す る方法を示しています。

*Addr* フィールドに BROADWAY という名前の通りが含まれているすべてのレコードを処理したいとしま す。内容 (\*CT) 関数は、指定のフィールドの中にこれらの文字が入っているかどうかを調べることができ ます。以下のように指定することができます。

OVRDBF FILE(FILEA) SHARE(\*YES) OPNQRYF FILE(FILEA) QRYSLT('ADDR \*CT "BROADWAY" ') CALL PGM(PGMC) CLOF OPNID(FILEA) DLTOVR FILE(FILEA)

この例では、データベース・レコード中のデータが大文字になっていると仮定しています。データが小文字 または大/小文字混合である場合には、比較を行う前に、それらのデータを大文字に変換するために変換関 数を指定することができます。システム提供の表 QSYSTRNTBL により、a から z の英字は大文字に変換 されます。(変換を行うには、任意の変換表を使用することができます。) したがって、以下のように指定 することができます。

```
OVRDBF FILE(FILEA) SHARE(*YES)
OPNQRYF FILE(FILEA) QRYSLT('%XLATE(ADDR QSYSTRNTBL) *CT +
                "BROADWAY" ')
CALL PGM(PGMC)
CLOF OPNID(FILEA)
DLTOVR FILE(FILEA)
```
QRYSLT ステートメントで %XLATE 関数を使用すると、高水準言語プログラムに渡されるフィールドの 値は、データベースに存在するものと同じになります。MAPFLD パラメーターで %XLATE 関数を使用す ることによって、このフィールドを強制的に大文字にすることができます。

### 例 *5:* レコードの動的選択*:*

この例では、「Query ファイルのオープン (OPNQRYF)」コマンドで複数フィールドを指定して、レコード を選択する方法を示しています。

*Amt* フィールドがゼロに等しいか、あるいは *Lstdat* フィールド (YYMMDD 順の文字形式) が 88-12-31 より小さいすべてのレコードを処理したいとします。以下のように指定することができます。

```
OVRDBF FILE(FILEA) SHARE(*YES)
OPNQRYF FILE(FILEA) QRYSLT('AMT *EQ 0 *OR LSTDAT +
               *LE "88-12-31" ')
CALL PGM(PGMC)
CLOF OPNID(FILEA)
DLTOVR FILE(FILEA)
```
*LSTDAT* フィールドが日付データ・タイプとなっている場合にも、この例は有効です。*LSTDAT* フィールド は、どのような有効日付形式でもかまいません。しかし、ジョブの省略時の日付形式は YYMMDD でなけ ればならず、ジョブの省略時の日付区切り文字はダッシュ (-) でなければなりません。

注**:** MMDDYY (月日年)、DDMMYY (日月年)、YYMMDD (年月日)、または年間通算日のいずれかの形式 であるすべての日付の文字表記が認識されるためには、ジョブの省略時の日付形式および区切り文字が 同じものでなければなりません。

変数を使用する場合には、QRYSLT パラメーターは以下のように入力します。

QRYSLT('AMT \*EQ ' \*CAT &VARAMT \*CAT ' \*OR + LSTDAT \*LE "' \*CAT &VARDAT \*CAT '"')

または逆の順序で入力します。

- QRYSLT('"' \*CAT &VARDAT \*CAT '" \*GT LSTDAT \*OR ' + \*CAT &VARAMT \*CAT ' \*EQ AMT')
- 注**:** &VARAMT 変数は、文字タイプとして定義する必要があります。変数が制御言語 (CL) プログラムに 数値タイプとして渡される場合には、連結が可能になるように文字タイプに変換しなければなりませ ん。変数の変更 (CHGVAR) コマンドを使用すると、この変換を行うことができます。

## 例 *6:* レコードの動的選択*:*

この例は、プログラム内で「Query ファイルのオープン (OPNQRYF)」コマンドを複数回使用する方法を示 しています。

高水準言語プログラムの中で OPNQRYF コマンドを 2 回以上使用できます。例えば、ユーザーにいくつ かの選択値の入力を求めるプロンプトを表示し、その後で 1 ページ以上のレコードを表示したいとしま す。レコードの最初の要求の後で、ユーザーが別の選択値を指定し、それらのレコードを表示したい場合が あります。以下のステップに従って、これを行うことができます。

- 1. 高水準言語プログラムを呼び出す前に、データベース・ファイルによる一時変更 (OVRDBF) コマンド を使用して SHARE(\*YES) を指定します。
- 2. 高水準言語プログラムの中で、ユーザーに選択値の入力を求めるプロンプトを出します。
- 3. OPNQRYF コマンドを出す制御言語 (CL) プログラムに選択値を渡します (または、プログラム QCMDEXC への呼び出しがあるコマンドを実行します)。プログラムが OPNQRYF コマンドを実行する 前に、ファイルがクローズされていなければなりません。通常、ファイルのクローズ (CLOF) コマンド を使用して、ファイルがオープンされていないことをモニターします。
- 4. 高水準言語プログラムに戻ります。
- <span id="page-154-0"></span>5. 高水準言語プログラムでファイルをオープンします。
- 6. レコードを処理します。
- 7. プログラムでファイルをクローズします。
- 8. ステップ 2 に戻ります。

プログラムが完了した時点で、CLOF コマンドまたは「資源の再利用 (RCLRSC)」コマンドを実行してフ ァイルをクローズし、次いで、ステップ 1 で指定した OVRDBF コマンドを削除します。

注**:** 呼び出された CL プログラム中の一時変更コマンドは、主プログラムでのオープンには影響を及ぼし ません。すべての一時変更は、プログラムが終了した時点で暗黙に削除されます。(ただし、必要であ れば、高水準言語プログラムからプログラム QCMDEXC への呼び出しを使用して、一時変更を指定す ることができます。)

## 例 *7:* レコードの動的選択*:*

この例では、「Query ファイルのオープン (OPNQRYF)」コマンドを使用して、 フィールドをパックされ た数値データ・フィールドにマップする方法を示しています。

MMDDYY という形式のパック 10 進数の *Date* フィールドがあり、1988 年のレコードのすべてを選択し たいとします。パック 10 進数フィールドの一部分から直接にレコードを選択することはできませんが、 OPNQRYF コマンドの MAPFLD パラメーターを使用して新しいフィールドを作成し、この新しいフィー ルドを使用してフィールドの一部分を選択することができます。

各マップ・フィールド定義の形式は以下のとおりです。

(結果のフィールド '式' 属性)

各文字の意味は以下のとおりです。

結果のフィールド

結果のフィールドの名前。

- 式 結果のフィールドを導く方法。式には、サブストリング、他の組み込み関数、または数学ステート メントを含めることができます。
- 属性 結果のフィールドの任意指定の属性。属性を指定しない場合 (またはフィールドがファイルに定義 されていない場合) には、OPNQRYF コマンドが、式のフィールドによって決まるフィールド属性 を計算します。

OVRDBF FILE(FILEA) SHARE(\*YES) OPNQRYF FILE(FILEA) QRYSLT('YEAR \*EQ "88" ') + MAPFLD((CHAR6 '%DIGITS(DATE)') + (YEAR '%SST(CHAR6 5 2)' \*CHAR 2)) CALL PGM(PGMC) CLOF OPNID(FILEA) DLTOVR FILE(FILEA)

この例では、DATE が日付データ・タイプの場合には、以下のように指定することができます。

OPNQRYF FILE(FILEA) + QRYSLT ('YEAR \*EQ 88') + MAPFLD((YEAR '%YEAR(DATE)'))

最初のマップ・フィールド定義では、パック 10 進数の *Date* フィールドから *Char6* というフィールドを 作成することが指定されています。%DIGITS 関数は、パック 10 進数から文字への変換を行いますが、小 数部の定義は無視します (すなわち、1234.56 は 123456 に変換されます)。*Char6* フィールドの定義が指定

されていないため、システムは長さ 6 を割り当てます。2 番目のマップ・フィールドでは、*Year* フィール ドがタイプ \*CHAR (文字)、長さ 2 として定義されています。この式はサブストリング関数を使用して、 *Char6* フィールドの最後の 2 文字を *Year* フィールドにマップします。

マップ・フィールド定義は指定された順序で処理される点に注意してください。この例でいえば、*Date* フ ィールドが文字に変換されて *Char6* フィールドに割り当てられ、次いで、*Char6* フィールドの最後の 2 桁 (年) が *Year* フィールドに割り当てられています。この順序を変更すると、違った結果が生じることに なります。

注**:** マップ・フィールド定義は、常に QRYSLT パラメーターの評価より先に処理されます。

以下のように、QRYSLT パラメーターでサブストリングを指定し、マップ・フィールド定義の 1 つを除去 しても、同じ結果を得ることができます。

OPNQRYF FILE(FILEA) + QRYSLT('%SST(CHAR6 5 2) \*EQ "88" ') + MAPFLD((CHAR6 '%DIGITS(DATE)'))

## 例 *8:* レコードの動的選択*:*

この例は、「Query ファイルのオープン (OPNQRYF)」コマンドのワイルドカード関数を使用してレコード を選択する方法を示しています。

MMDDYY という形式のパック 10 進数の *Date* フィールドがあり、 1988 年 3 月のレコードを選択した いとします。そのためには、以下のように指定できます。

OVRDBF FILE(FILEA) SHARE(\*YES) OPNQRYF FILE(FILEA) + QRYSLT('%DIGITS(DATE) \*EQ %WLDCRD("03\_\_88")') CALL PGM(PGMC) CLOF OPNID(FILEA) DLTOVR FILE(FILEA)

%DIGITS 関数の結果用のデータベース・フィールドを定義するために MAPFLD パラメーターが必要とな るのは、引数として単純なフィールド名 (関数または式でなく) だけをサポートする関数で、結果を使用す ることが必要な場合だけである点に注意してください。%WLDCRD 演算には、\*EQ 演算子の前に置かれた オペランドに対するこのような制約はありません。

さらに、データベース内のフィールドが数値形式であっても、リテラルが引用符で囲まれているため、この フィールドの定義は *Char6* フィールドと同じになる点に注意してください。ワイルドカード関数は、 DATE、TIME、または TIMESTAMP データ・タイプについてはサポートされません。

%WLDCRD 関数を使用すると、選択値に合致するレコードを選択することができます。選択値の中では、 下線 () が任意の 1 つの文字値に相当します。例 8 では 2 つの下線文字が使用されているため、 3 月 のすべての日が選択されることになります。%WLDCRD 関数を使用すれば、ワイルドカード文字を指定す ることもできます (下線は省略時)。

ワイルドカード関数では、2 つの異なる形式がサポートされます。

v 先の例で示されたような、固定位置ワイルドカード。この場合、下線 (またはユーザーの指定した文字) は、この例のように任意の 1 つの文字に相当します。 QRYSLT('FLDA \*EQ %WLDCRD("A\_C")')

ABC、ACC、ADC、AxC といった文字列は、いずれも基準を満たします。この例では、分析されるフィ ールドの長さが正確に 3 文字である場合にだけ、比較の対象となります。フィールドが 3 文字より長 い場合は、ワイルドカード・サポートの 2 番目の形式も必要となります。

v 可変位置ワイルドカードは、任意のゼロ個以上の文字に相当します。「Query ファイルのオープン (OPNQRYF)」コマンドでは、このタイプのワイルドカード可変文字にアスタリスク (\*) を使用します。 あるいは、ユーザーが独自の文字を指定することもできます。この例ではアスタリスクが使用されてい ます。

QRYSLT('FLDB \*EQ %WLDCRD("A\*C\*") ')

AC、ABC、AxC、ABCD、AxxxxxxxC といった文字列は、いずれも基準を満たします。アスタリスクに より、このコマンドでは文字が挿入されていても無視されます。この例では、後でフィールドに入る可 能性のある文字 (複数の場合もある) の前と後の両方にアスタリスクが指定されている点に注意してくだ さい。検索引数の終わりのアスタリスクを取り除いた場合には、フィールドが C の文字で終わる場合に だけ選択されます。

指定するパターンの残り部分がフィールドの途中で始まるレコードを選択したい場合は、ワイルドカー ド・ストリングの先頭にアスタリスクを指定しなければなりません。同様に、指定するパターンの残り 部分がフィールドの途中で終わるレコードを選択したい場合には、パターン・ストリングの終わりにア スタリスクを指定しなければなりません。

たとえば、以下のように指定することができます。

QRYSLT('FLDB \*EQ %WLDCRD("\*ABC\*DEF\*") ')

ABCDEF、ABCxDEF、ABCxDEFx、ABCxxxxxxDEF、ABCxxxDEFxxx、xABCDEF、 xABCxDEFx とい った文字列が基準を満たします。

この例で示されるように、2 つのワイルドカード関数を組み合わせることができます。 QRYSLT('FLDB \*EQ %WLDCRD("ABC\_\*DEF\*") ')

ABCxDEF、ABCxxxxxxDEF、ABCxxxDEFxxx といった文字列が基準を満たします。下線があるため、 ABC と DEF の間には少なくとも 1 文字がなければなりません (たとえば、ABCDEF は基準を満たしま せん)。

以下の名前が入っている *Name* というフィールドがあるとします。

- JOHNS
- JOHNS SMITH
- JOHNSON
- JOHNSTON

この指定では、最初のレコードだけが取り出されます。

QRYSLT('NAME \*EQ "JOHNS"')

指定した値にブランクが追加された上で比較が行われるので、他のレコードは選択されません。4 つの名前 をすべて選択するには、以下のように指定します。

QRYSLT('NAME \*EQ %WLDCRD("JOHNS\*")')

## 関連概念

315 ページの『2 [バイト文字セットの考慮事項』](#page-322-0) 2 バイト文字セット (DBCS) は、個々の文字を 2 バイトで表す文字セットです。 i5/OS オペレーティ ング・システム上のデータベースは DBCS をサポートします。 制御言語

## 例 *9:* レコードの動的選択*:*

この例は、「Query ファイルのオープン (OPNQRYF)」コマンドを使用して、レコードを選択するときに複 合選択ステートメントを指定する方法を示します。

複合選択ステートメントを指定することもできます。たとえば、以下のように指定することができます。 QRYSLT('DATE \*EQ "880101" \*AND AMT \*GT 5000.00')

QRYSLT('DATE \*EQ "880101" \*OR AMT \*GT 5000.00')

また、以下のように指定することもできます。

QRYSLT('CODE \*EQ "A" \*AND TYPE \*EQ "X" \*OR CODE \*EQ "B")

演算子の処理の優先順位を制御する規則については、制御言語 (CL) に関するトピックに記載されていま す。以下に規則の一部を示します。

v \*AND 演算が最初に処理されます。したがって、以下の場合にレコードが選択されます。

*Code* フィールド = ″A″ で、かつ *Type* フィールド = ″X″ または *Code* フィールド = ″B″

v 次の例のように、式が処理される方法を制御するために括弧を使用することができます。 QRYSLT('(CODE \*EQ "A" \*OR CODE \*EQ "B") \*AND TYPE \*EQ "X" + \*OR CODE \*EQ "C"')

*Code* フィールド = ″A″ で、かつ *Type* フィールド = ″X″ または *Code* フィールド = ″B″ で、かつ *Type* フィールド = ″X″ または *Code* フィールド = ″C″

また、次の例のように、省略形の代わりに制御言語 (CL) に関するトピックで説明されている記号を使用す ることもできます (たとえば、\*EQ の代わりに = を使用できます)。

QRYSLT('CODE = "A" & TYPE = "X" | AMT > 5000.00')

このコマンドでは、以下のレコードがすべて選択されます。

*Code* フィールド = ″A″ で、かつ *Type* フィールド = ″X″ または *Amt* フィールド > 5000.00

複合選択ステートメントは、次の例のようにコーディングすることもできます。

QRYSLT('CUSNBR = %RANGE("60000" "69999") & TYPE = "B" + & SALES>0 & ACCRCV / SALES>.3')

このコマンドでは、以下のレコードがすべて選択されます。

*Cusnbr* フィールドが 60000 から 69999 の範囲内にあり、 *Type* フィールド = ″B″ で、 *Sales* フィールドが 0 より大きく、かつ *Accrcv* を *Sales* で除算した結果が 30 パーセントより大きい

### 例 *10:* レコードの動的選択*:*

この例では、「Query ファイルのオープン (OPNQRYF)」コマンドを使用してレコードを選択する際に、コ ード化文字セット ID (CCSID) を使用する方法を示します。

<span id="page-158-0"></span>すべてのデータベース・ファイル中の個々の文字と DBCS フィールドには、CCSID のタグが付けられて います。この CCSID を使用すると、フィールドの比較、結合、または表示が意味のある方法で実行される ように、ファイルに保存されているデータをさらに定義することができます。たとえば、FILE1 の中に CCSID が 37 (USA) の FIELD1 があり、 FILE2 の中に CCSID が 273 (オーストリア、ドイツ) の FILED2 がある場合に、これらのフィールドを比較すると、その比較を意味のあるものにするために適切な マッピングが行われます。

OPNQRYF FILE(FILEA FILEB) FORMAT(RESULTF) + JFLD((FILEA/NAME FILEB/CUSTOMER))

フィールド NAME の CCSID が 37 であり、フィールド CUSTOMER の CCSID が 273 である場合、 OPNQRYF コマンドの処理中に、NAME または CUSTOMER のどちらかのマッピングが行われ、この 2 つのフィールドの結合が意味のある結果となります。

通常、MAPFLD、QRYSLT、および GRPSLT パラメーターで定義した定数には、現在のジョブに定義され ている CCSID のタグが付けられます。すなわち、2 人のユーザーが異なるジョブ CCSID で同じ OPNQRYF コマンド (または OPNQRYF コマンドを含むプログラム) を実行し、OPNQRYF コマンドの中 に定数が定義されている場合には、ユーザーがそれぞれ別個の結果を得ることがあるということです。これ は、定数にタグとして付けられた CCSID によって定数の扱い方が異なる可能性があるためです。

MAPFLD パラメーターを使用すると、定数を特定の CCSID でタグ付けすることができます。定義が定数 だけで構成される MAPFLD を指定し、その後で MAPFLD の CCSID を指定すると、定数は MAPFLD パラメーターで指定された CCSID でタグ付けされます。たとえば、次の場合があります。

OPNQRYF FILE(FILEA) FORMAT(RESULTF) QRYSLT('NAME \*EQ MAP1') + MAPFLD((MAP1 '"Smith"' \*CHAR 5 \*N 37))

定数 『Smith』 には、OPNQRYF コマンドを出したユーザーのジョブ CCSID が何であるかを問わず、 CCSID 37 のタグが付けられます。この例では、すべてのユーザーが得るレコードは同じものとなります (ただし、結果のレコードは、ユーザーのジョブ CCSID にマップされます)。逆に、Query を以下のように 指定したとします。

OPNQRYF FILE(FILEA) FORMAT(RESULTF) QRYSLT('NAME \*EQ "Smith"')

この Query の結果は、OPNQRYF コマンドを出したユーザーのジョブ CCSID に応じて、異なったものに なる場合があります。

# 関連概念

i5/OS グローバリゼーション

## 例 *11:* レコードの動的選択*:*

この例は、「Query ファイルのオープン (OPNQRYF)」コマンドを使用して、レコードを選択するときに分 類順序および言語 ID を使用する方法を示します。

分類順序の使用方法を調べるためには、表 42 で示された STAFF ファイルに対して、このトピックの例を 実行してください。

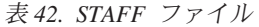

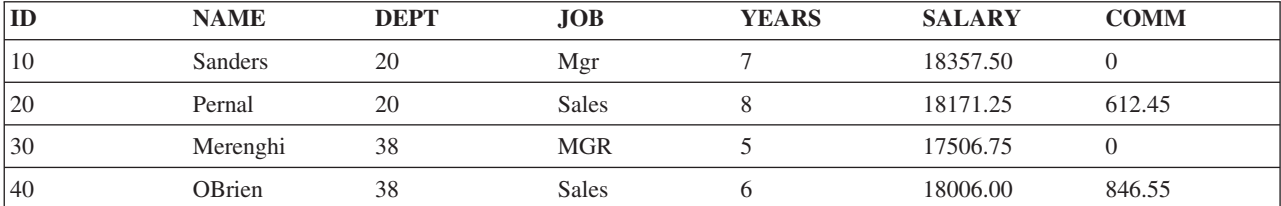

表 *42. STAFF* ファイル *(*続き*)*

| ID  | <b>NAME</b> | <b>DEPT</b> | <b>JOB</b>   | <b>YEARS</b> | <b>SALARY</b> | <b>COMM</b> |
|-----|-------------|-------------|--------------|--------------|---------------|-------------|
| 50  | Hanes       | 15          | Mgr          | 10           | 20659.80      |             |
| 60  | Quigley     | 38          | <b>SALES</b> | $00\,$       | 16808.30      | 650.25      |
| 70  | Rothman     | 15          | <b>Sales</b> |              | 16502.83      | 1152.00     |
| 80  | James       | 20          | Clerk        | $\theta$     | 13504.60      | 128.20      |
| 90  | Koonitz     | 42          | sales        | 6            | 18001.75      | 1386.70     |
| 100 | Plotz       | 42          | mgr          | 6            | 18352.80      |             |

この例において、結果は次の分類順序のそれぞれを使用した特別なステートメントに対して示されていま す。

• \*HEX 分類順序

v 言語識別コード ENU に対する同順位分類順序

v 言語識別コード ENU に対する固有分類順序

注**:** ENU は、OPNQRYF コマンドで SRTSEQ(\*LANGIDUNQ) または SRTSEQ(\*LANGIDSHR) のいずれ か、および LANGID(ENU) を指定することによって、言語識別コードとして選択されます。

次のコマンドは、JOB フィールドに値 MGR を持つレコードを選択します。 OPNQRYF FILE(STAFF) QRYSLT('JOB \*EQ "MGR"')

表 43 は、\*HEX 分類順序によるレコード選択を示します。JOB フィールドのレコード選択基準に合致す るレコードは、 QRYSLT ステートメントで指定されたそのとおりに選択されます。大文字の MGR だけが 選択されます。

表 43. \*HEX 分類順序の使用: OPNORYF FILE(STAFF) ORYSLT('JOB \*EO "MGR") SRTSEO(\*HEX)

| ID | ME                                | n mnor<br>ы           | <b>JOB</b> | $\mathbf{r}$ |          | <b>OMM</b> |
|----|-----------------------------------|-----------------------|------------|--------------|----------|------------|
| 30 | erenot<br>$-1$<br>$\circ$ $\circ$ | $\cap$ $\Omega$<br>эŏ | <b>MGR</b> |              | 17506.7. |            |

表 44 同順位分類順序によるレコード選択を示します。JOB フィールドのレコード選択基準に合致するレ コードは、大文字と小文字を同等に扱って選択されます。この分類順序では、mgr、Mgr、および MGR 値が 選択されます。

表 *44.* 同順位分類順序の使用: OPNQRYF FILE(STAFF) QRYSLT('JOB \*EQ ″MGR″') SRTSEQ(LANGIDSHR) LANGID(ENU)

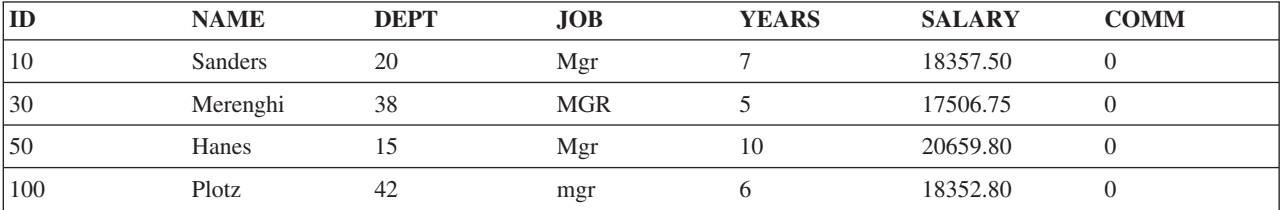

153 [ページの表](#page-160-0) 45 固有分類順序によるレコード選択を示します。JOB フィールドのレコード選択基準に 合致するレコードは、大文字と小文字を固有に扱って選択されます。この分類順序では、mgr、Mgr、および MGR 値はすべて異なります。MGR 値が選択されます。

<span id="page-160-0"></span>表 *45.* 固有分類順序の使用: OPNQRYF FILE(STAFF) QRYSLT('JOB \*EQ ″MGR″') SRTSEQ(LANGIDUNQ) LANGID(ENU)

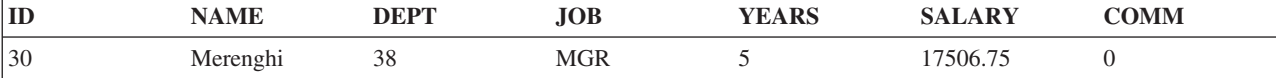

レコードの配列**:**

「Query ファイルのオープン (OPNQRYF)」コマンドを使用することにより、データ記述仕様 (DDS) を使 用しなくても様々な方法で 1 つ以上のキー・フィールドの値ごとに QUERY レコードを配置できます。

#### 動的キー順アクセス・パスの指定*:*

「Query ファイルのオープン (OPNQRYF)」コマンドは、動的キー順アクセス・パスをサポートします。つ まり、データ記述仕様 (DDS) を使用しないで、キー順アクセス・パスを指定できます。

共用可能なアクセス・パスがすでに存在している場合には、システムはそのアクセス・パスを共用できま す。新しいアクセス・パスが必要な場合には、プログラムにレコードが渡される前にアクセス・パスが作成 されます。

### 関連概念

154 [ページの『異なる物理ファイルにあるキー・フィールドの指定』](#page-161-0)

「Query ファイルのオープン (OPNQRYF)」コマンドを使用すると、異なる物理ファイルのキーを使用 できる結合論理ファイルの処理順序を指定することができます (DDS では、基本ファイルのキーしか使 用できないという制約があります)。

# 例 *1:* 動的キー順アクセス・パスの指定*:*

この例では、1 つのキー・フィールドを使用したレコードの配列方法を説明します。

プログラム PGMD で、*Cust* フィールドの値によって編成された FILEA 中のレコードを処理したいとし ます。以下のように指定することができます。

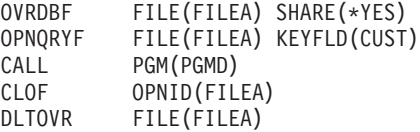

注**:** 処理されるファイルとして FILEA を指定することにより PGMD が作成されているため、Query ファ イルのオープン (OPNQRYF) コマンドの FORMAT パラメーターは必要ありません。FILEA は到着順 ファイルとキー順ファイルのどちらでもかまいません。FILEA がキー順ならば、キー・フィールドは *Cust* フィールドでも、まったく別のフィールドでもかまいません。

#### 例 *2:* 動的キー順アクセス・パスの指定*:*

この例は、複数キー・フィールドを使用したレコードの配列方法を示します。

レコードを *Cust* フィールドの順に処理し、その後で *Cust* ごとに *Date* の順に処理したい場合は、以下の ように指定します。

OPNQRYF FILE(FILEA) KEYFLD(CUST DATE)

*Date* を降順に表示したい場合は、以下のように指定します。 OPNQRYF FILE(FILEA) KEYFLD((CUST) (DATE \*DESCEND))

<span id="page-161-0"></span>この 2 つの例には、FORMAT パラメーターが使用されていません。(異なる様式を定義する場合には、す べてのキー・フィールドがその様式の中に存在する必要があります。)

## 例 *3:* 動的キー順アクセス・パスの指定*:*

この例では、固有分類順序を使用したレコードの配列方法を説明します。

151 ページの『例 11: [レコードの動的選択』](#page-158-0) の STAFF ファイルを使用して、固有分類順序で JOB フィ ールド値によりレコードを処理するには、次のように指定してください。

OPNQRYF FILE(STAFF) KEYFLD(JOB) SRTSEQ(\*LANGIDUNQ) LANGID(ENU)

この Query は、JOB フィールドを次のような順序にします。

- Clerk
- mgr
- Mgr
- $\bullet$  Mgr
- $\cdot$  MGR
- sales
- Sales
- Sales
- Sales
- SALES

## 例 *4:* 動的キー順アクセス・パスの指定*:*

この例は、同順位分類順序を使用したレコードの配列方法を示します。

151 ページの『例 11: [レコードの動的選択』](#page-158-0) の STAFF ファイルを使用して、固有分類順序で JOB フィ ールド値によりレコードを処理するには、次のように指定してください。 OPNQRYF FILE(STAFF) KEYFLD(JOB) SRTSEQ(\*LANGIDSHR) LANGID(ENU)

この Query の結果は、例 3 の結果と同じです。大文字と小文字が同等に扱われるため、*mgr* と *sales* 項 目は任意の順序になります。つまり、同順位分類順序は mgr、Mgr、および MGR を等価として扱いま す。同様に、sales、Sales、および SALES は等価として扱われます。

## 異なる物理ファイルにあるキー・フィールドの指定*:*

「Query ファイルのオープン (OPNQRYF)」コマンドを使用すると、異なる物理ファイルのキーを使用でき る結合論理ファイルの処理順序を指定することができます (DDS では、基本ファイルのキーしか使用でき ないという制約があります)。

指定は、動的キー順アクセス・パスを指定する場合と同じです。アクセス・パスは、どのキー・フィールド が必要であっても、そのキー・フィールドを使用して指定されます。 キー・フィールドが入っている物理 ファイルに対する制約はありません。しかし、キー・フィールドが結合仕様の基本ファイル以外のファイル にある場合には、システムが結合レコードを一時的にコピーしなければなりません。さらに、システムは、 Query ファイルをオープンする前に、コピーされたレコードに対するキー順アクセス・パスを作成しなけれ ばなりません。キー・フィールドは、FORMAT パラメーターで指定した様式になければなりません。

#### 例**:** 異なる物理ファイルにあるキー・フィールドの指定

この例では、2 次ファイル中のフィールドをキー・フィールドとして使用する方法を示します。

JOINLF という名前の結合論理ファイルがすでにあるとします。FILEX が基本ファイルとして指定され、 FILEY に結合されています。FILEY にある *Descrp* フィールドを使用して、JOINLF 中のレコードを処理 したいとします。

ファイルのレコード様式には、以下のフィールドが入っているとします。

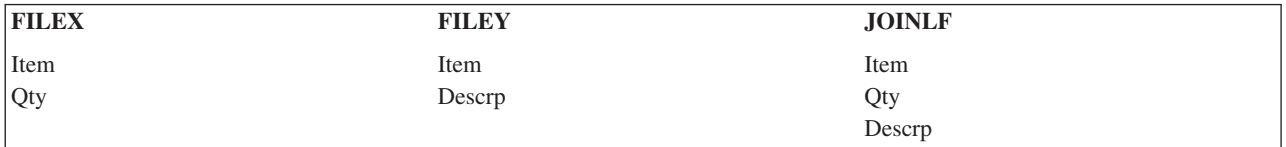

以下のように指定することができます。

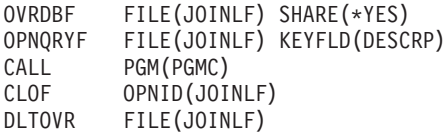

*Descrp* の中の *Qty* に従ってレコードを編成したい場合には (*Descrp* は基本キー・フィールドであり、*Qty* は 2 次キー・フィールドです)、以下のように指定することができます。

OPNQRYF FILE(JOINLF) KEYFLD(DESCRP QTY)

関連概念

153 [ページの『動的キー順アクセス・パスの指定』](#page-160-0)

「Query ファイルのオープン (OPNQRYF)」コマンドは、動的キー順アクセス・パスをサポートしま す。つまり、データ記述仕様 (DDS) を使用しないで、キー順アクセス・パスを指定できます。

# 固有キー処理*:*

「Query ファイルのオープン (OPNQRYF)」コマンドは、固有キー処理をサポートします。これにより、グ ループの最初のレコードだけを処理することができます。

グループは、同じキー値のセットを持つ 1 つまたは複数のレコードを用いて定義されます。 最初のレコー ドを処理するということは、受け取るレコードが固有キーを持っていることを意味します。

固有キー処理を使用する場合には、ファイルを順次にしか読み取ることができません。キー・フィールド は、指定された分類順序 (SRTSEQ) と言語識別コード (LANGID) に従って分類されます。

固有キー処理を指定したときに、実際にはファイルが重複キーを持っている場合、同じキー値を持つレコー ドのグループごとに 1 つのレコードしか受け取ることができません。

## 関連資料

154 ページの『例 3: [動的キー順アクセス・パスの指定』](#page-161-0) この例では、固有分類順序を使用したレコードの配列方法を説明します。 154 ページの『例 4: [動的キー順アクセス・パスの指定』](#page-161-0) この例は、同順位分類順序を使用したレコードの配列方法を示します。

## 例 *1:* 固有キー処理*:*

この例は、固有キー・レコードのみの読み取り方法を示します。

*Cust* フィールドに重複キーを持つレコードがある FILEA を処理したいとします。*Cust* フィールドのそれ ぞれの固有値に対して最初のレコードだけをプログラム PGMF で処理したいとします。以下のように指定 することができます。

OVRDBF FILE(FILEA) SHARE(\*YES) OPNQRYF FILE(FILEA) KEYFLD(CUST) UNIQUEKEY(\*ALL) CALL PGM(PGMF) CLOF OPNID(FILEA) DLTOVR FILE(FILEA)

## 例 *2:* 固有キー処理*:*

この例では、キー・フィールドのいくつかだけを使用したレコードの読み取り方法を示します。

同じファイルを *Slsman*、*Cust*、*Date* の順序で処理しますが、*Slsman* および *Cust* フィールドについては 1 つのレコードだけが必要であるとします。ファイルには以下のレコードがあるとします。

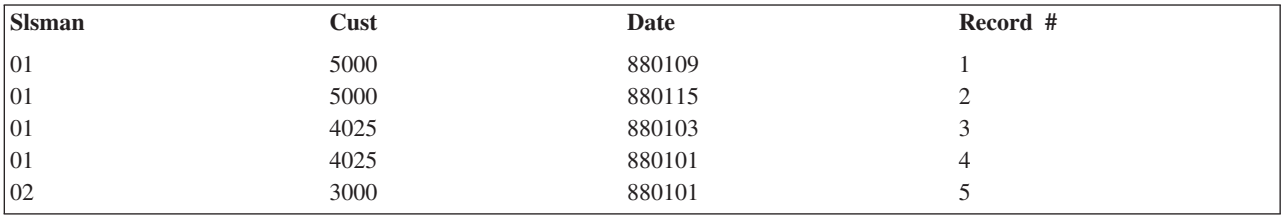

最初のキー・フィールドから始めて、固有のキー・フィールドの数を指定します。

OVRDBF FILE(FILEA) SHARE(\*YES) OPNQRYF FILE(FILEA) KEYFLD(SLSMAN CUST DATE) UNIQUEKEY(2) CALL PGM(PGMD) CLOF OPNID(FILEA) DLTOVR FILE(FILEA)

以下のレコードがプログラムによって取り出されます。

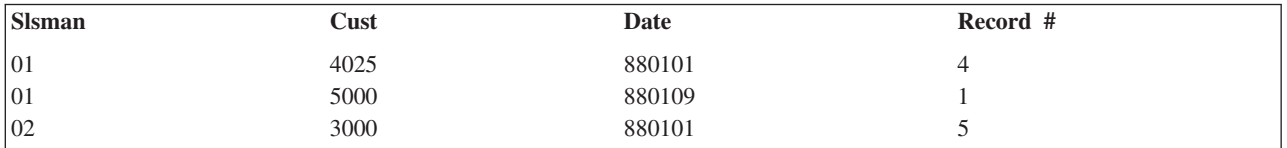

注**:** 複数の NULL は等価として扱われます。したがって、最初の NULL だけが戻されます。

# ランダム処理*:*

順次処理に加えて、OPNQRYF コマンドをランダム処理 (例えば、RPG 言語操作 CHAIN または COBOL 言語操作 READ) に使用することができます。しかし、グループ化機能または固有キー機能を使用する場 合には、ファイルをランダムに処理することはできません。

## レコードの配列に関する考慮事項*:*

ここでは、「Query ファイルのオープン (OPNQRYF)」コマンドを使用してレコードを配列するための考慮 事項を示します。

OPNQRYF コマンドの省略時の処理では、レコードは、パフォーマンスを向上させ、KEYFLD パラメータ ーに指定されている順序と矛盾しない任意の順序で提供されます。したがって、KEYFLD パラメーターを 使用して特定のキー・フィールドまたは KEYFLD(\*FILE) を指定しない限り、同じ OPNQRYF コマンドを 実行するたびに、プログラムに戻されるレコードの順序が異なる可能性があります。

OPNQRYF コマンドに KEYFLD(\*FILE) パラメーター・オプションを指定する場合に、ジョブの省略時値 または OPNQRYF コマンドの SRTSEQ パラメーターで Query について \*HEX 以外の分類順序が指定さ れていると、実際のファイル順序を反映しない順序でレコードを受け取ることがあります。ファイルがキー 順の場合、Query の分類順序はファイルのキー・フィールドに適用され、通知メッセージ CPI431F が送信 されます。ファイルの分類順序と代替照合順序表が存在する場合、それらは順序付けの際に無視されます。 これにより、すべてのフィールド名をリストしなくても、どのフィールドに分類順序を適用するかを示すこ とができます。分類順序が Query に指定されていない場合 (たとえば \*HEX) には、順序付けはバージョ ン 2 リリース 3 より前と同様に行われます。

## レコードのフォーマット**:**

「Query ファイルのオープン (OPNQRYF)」コマンドを使用すると、QUERY レコードのレコード・フォー マットを指定できます。また、数値および文字演算により、既存フィールドからマップされるフィールドを 定義することもできます。

# 既存のフィールドからマップされるフィールドの定義*:*

「Query ファイルのオープン (OPNQRYF)」コマンドは、マップ・フィールド定義をサポートします。つま り、他のフィールドからマップされる、つまり派生するフィールドを定義することができます。

マップ・フィールド定義を使用すると、以下のことが行えます。

- v 選択値を指定する内部フィールドを作成する ( 147 ページの『例 7: [レコードの動的選択』を](#page-154-0)参照)。
- v 複数のファイルに同じフィールド名が存在する場合に混同を避ける ( 166 [ページの『例](#page-173-0) 1: データベー [ス・ファイルの動的結合』を](#page-173-0)参照)。
- 処理したい様式にだけ存在し、データベース自体には存在しないフィールドを作成する。このようにす ると、変換、サブストリング、連結、および複雑な数学操作を行うことができます。以下の例におい て、この機能を説明しています。

## 例 *1:* 既存のフィールドからマップされるフィールドの定義*:*

この例では、マップ・フィールドの使い方を示しています。

レコード様式に *Price* および *Qty* フィールドがあるとします。「Query ファイルのオープン

(OPNQRYF)」コマンドを使用して 1 つのフィールドともう 1 つのフィールドを乗算し、マップされたフ ィールド *Exten* を作成することができます。 FILEA を処理する必要があり、すでに FILEAA を作成して いるとします。ファイルのレコード様式には以下のフィールドが入っています。

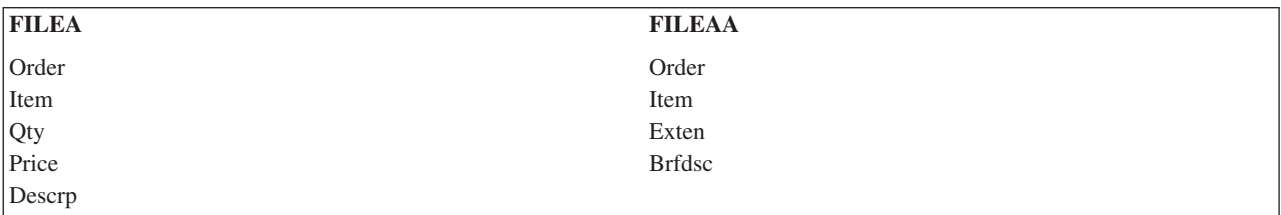

<span id="page-165-0"></span>*Exten* フィールドはマップ・フィールドです。その値は、*Price* を *Qty* 倍することによって求められます。 新しい様式に *Qty* または *Price* のどちらかがなければならないということはありませんが、望む場合には その様式にすることもできます。*Brfdsc* フィールドは、*Descrp* フィールドの簡単な説明です (最初の 10 文字を使用します)。

新しい様式を処理するのに PGMF を指定したとします。このプログラムを作成するためには、読み取るフ ァイルとして FILEAA を使用します。以下のように指定することができます。

```
OVRDBF FILE(FILEAA) TOFILE(FILEA) SHARE(*YES)<br>OPNQRYF FILE(FILEA) FORMAT(FILEAA) +
           FILE(FILEA) FORMAT(FILEAA) +
               MAPFLD((EXTEN 'PRICE * QTY') +
               (BRFDSC 'DESCRP'))
CALL PGM(PGMF) /* Created using file FILEAA as input */CLOF OPNID(FILEA)
DLTOVR FILE(FILEAA)
```
*Exten* フィールドの属性は、FILEAA のレコード様式で定義されている属性である点に注意してください。 フィールドの計算された値が大きすぎる場合は、例外がプログラムに送られます。

フィールドの最初の数文字だけが必要な場合には、サブストリング関数を使用して *Brfdsc* フィールドへマ ップする必要はありません。*Brfdsc* フィールドの長さは、FILEAA レコード様式の中で定義されていま す。

FORMAT パラメーターで指定した様式の中のすべてのフィールドは、 OPNQRYF コマンドで記述しなけ ればなりません。すなわち、出力様式の中のすべてのフィールドは、FILE パラメーターで指定したファイ ルのレコード様式の 1 つに存在しているか、または MAPFLD パラメーターで定義されていなければなり ません。FORMAT パラメーターで指定された様式に、プログラムで使用されないフィールドがある場合に は、 MAPFLD パラメーターを使用して、そのフィールドにゼロまたはブランクを入れることができま す。*Fldc* フィールドは文字フィールドであり、*Fldn* フィールドは出力様式の数値フィールドであって、プ ログラムではどちらの値も使用しないこととします。以下のように指定することによって、OPNQRYF コ マンドでのエラーを防ぐことができます。

## MAPFLD((FLDC ' " " ')(FLDN 0))

引用符でブランク値を囲んでいる点に注意してください。使用しないフィールドの定義に定数を使用するこ とによって、OPNQRYF コマンドの使用のたびに固有の様式を作成する手間を省くことができます。

### 例 *2:* 既存のフィールドからマップされるフィールドの定義*:*

この例では、組み込み関数の使い方を示しています。

FILEA の中の *Fldm* フィールドの正弦である数学関数を計算したいとします。まず、以下のフィールドを 含むレコード様式のあるファイル (FILEAA と呼ぶことにします) を作成します。

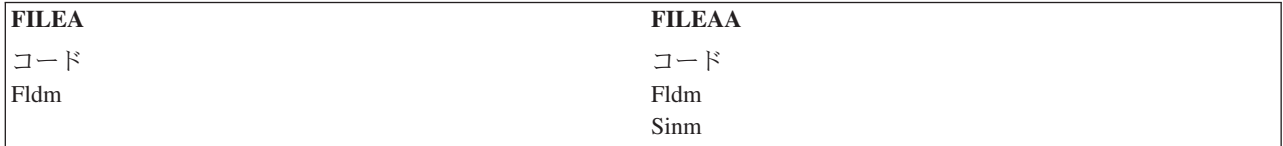

その後で、FILEAA を入力として使用するプログラム (PGMF) を作成して以下のように指定することがで きます。

OVRDBF FILE(FILEAA) TOFILE(FILEA) SHARE(\*YES) OPNQRYF FILE(FILEA) FORMAT(FILEAA) + MAPFLD((SINM '%SIN(FLDM)')) CALL PGM(PGMF) /\* Created using file FILEAA as input \*/<br>CLOF OPNID(FILEA) OPNID(FILEA) DLTOVR FILE(FILEAA)

組み込み関数 %SIN は、この関数の引数として指定されたフィールドの正弦を計算します。*Sinm* フィール | ドは、FORMAT パラメーターに指定した様式の中で定義されているので、「Query ファイルのオープン | (OPNQRYF)」コマンドは正弦値の内部定義 (2 進浮動小数点形式で) を *Sinm* フィールドの定義に変換しま | す。この手法を使用すると、2 進浮動小数点フィールドの用法に関する高水準言語の制約を避けることがで | きます。例えば、*Sinm* フィールドをパック 10 進数フィールドとして定義した場合には、値が 2 進浮動小 | 数点フィールドを使用して計算されている場合でも、PGMF の作成にはどの高水準言語でも使用すること | ができます。 |

正弦の他にも、使用できる関数は数多くあります。

### 関連資料

183 [ページの『組み込み関数』](#page-190-0)

これらの組み込み関数は、MAPFLD パラメーター上の派生フィールド、または QRYSLT あるいは GRPSLT パラメーターで指定される複雑な選択オペランドを定義するのに使用される式でサポートされ ています。

197 [ページの『制限付き組み込み関数』](#page-204-0)

組み込み関数のいくつかは、特定の関係演算子が QRYSLT および GRPSLT パラメーターで指定され るように制限されます。

## 例 *3:* 既存のフィールドからマップされるフィールドの定義*:*

この例では、マップ・フィールドおよび組み込み関数の使い方を示しています。

158 ページの『例 2: [既存のフィールドからマップされるフィールドの定義』](#page-165-0) で、FILEA に *Fldx* という フィールドも存在し、この *Fldx* フィールドが、*Fldm* フィールドの正弦を保持するのに適切な属性を持っ ているとします。また、*Fldx* フィールドの内容は使用しないものとします。 MAPFLD パラメーターを使 用して、フィールドの内容が高水準言語プログラムに渡される前に、その内容を変更することができます。 たとえば、以下のように指定することができます。

OVRDBF FILE(FILEA) SHARE(\*YES) OPNQRYF FILE(FILEA) MAPFLD((FLDX '%SIN(FLDM)')) CALL PGM(PGMF) /\* Created using file FILEA as input \*/ CLOF OPNID(FILEA) DLTOVR FILE(FILEA)

この場合、FORMAT パラメーターで別のレコード様式を指定する必要はありません。(省略時では、FILE パラメーターの最初のファイルの様式が使用されます。) したがって、プログラムは FILEA を使用して作 成されます。この手法を使用するときには、定義し直すフィールドが、計算された値を正しく処理すること ができるような属性を持つようにしなければなりません。最も簡単な方法は、各 Query ごとに処理したい 特定のフィールドを持つ別個のファイルを作成することです。

この手法をマップ・フィールド定義および %XLATE 関数で使用して、フィールドがデータベースの中に あるときとは異なるようにプログラムに見えるように、フィールドを変換することができます。たとえば、 小文字フィールドを変換して、プログラムには大文字だけが見えるようにすることができます。

分類順序と言語識別コードは、 %MIN および %MAX 組み込み関数の結果に影響を与えることがありま す。たとえば、文字の大文字と小文字のバージョンは、選択された分類順序および言語識別コードに応じ て、等価であったりなかったりします。

注**:** 変換されたフィールド値は、最小と最大を判別するために使用されますが、変換されなかった値は結果 レコードに戻されます。

ここの例では、FILEA は入力ファイルとして使用されています。「Query ファイルのオープン (OPNQRYF)」コマンドを使用してデータを更新することもできます。しかし、マップ・フィールド定義を 使用してフィールドを変更する場合には、フィールドに対する更新は無視されます。

### 関連資料

183 [ページの『組み込み関数』](#page-190-0)

これらの組み込み関数は、MAPFLD パラメーター上の派生フィールド、または QRYSLT あるいは GRPSLT パラメーターで指定される複雑な選択オペランドを定義するのに使用される式でサポートされ ています。

197 [ページの『制限付き組み込み関数』](#page-204-0)

組み込み関数のいくつかは、特定の関係演算子が QRYSLT および GRPSLT パラメーターで指定され るように制限されます。

#### レコード様式の指定に関する考慮事項*:*

ここでは、「Query ファイルのオープン (OPNQRYF)」コマンドの FORMAT パラメーターを使用するため の考慮事項を示します。

FILE パラメーターに複数の項目を指定して結合処理を要求する場合には、FORMAT パラメーターにレコ ード様式名を指定しなければなりません (すなわち、FORMAT(\*FILE) を指定することはできません)。ま た、グループ化機能を使用する場合、あるいは派生フィールドを定義するために MAPFLD パラメーター に複雑な式を指定する場合にも、通常、レコード様式名を指定します。以下のガイドラインと規則を考慮し てください。

- v レコード様式名は、ユーザーが選択する任意の名前です。Query の対象とするデータベース・ファイル 内の様式名と異なっていてもかまいません。
- v フィールド名は、ユーザーが選択する任意の名前です。Query の対象とするデータベース・ファイルの 中でフィールド名が固有である場合には、システムは、 Query の対象となるファイルのレコード様式 (FILE パラメーター) および Query の結果のレコード様式 (FORMAT パラメーター) に同じ名前のフィ ールドがあれば、そのフィールドの値を暗黙のうちにマッピングされます。
- v フィールド名は固有であるが、属性が FILE パラメーターで指定したファイルと FORMAT パラメータ ーで指定したファイルとで違っているという場合には、データは暗黙のうちにマップされます。
- v MAPFLD パラメーターを使用して派生フィールドを定義する場合には、正しいフィールド属性を使用し なければなりません。たとえば、グループ化 %SUM 関数を使用する場合には、合計を入れるのに十分 な大きさのフィールドを定義しなければなりません。このようにしないと、算術オーバーフローが起こ り、プログラムに例外が送られます。
- · FORMAT パラメーターで指定されているレコード様式にマップされるすべてのフィールド値に対して小 数点位置合せが行われます。Query の結果のレコード様式に小数部のない 5 桁のフィールドがあり、計 算された値またはそのフィールドにマップされる値が 0.12345 であるとすると、小数点の右側の桁が切 り捨てられるので、フィールドの値は 0 という結果になります。

関連資料

166 ページの『例 1: [データベース・ファイルの動的結合』](#page-173-0) この例では、DDS を使用せずにデータベース・ファイルを動的に結合する方法を示します。

## レコードのグループ化**:**

「Query ファイルのオープン (OPNQRYF)」コマンドを使用することにより、1 つ以上のフィールドの類似 値別にレコードをグループ化し、そのグループごとに最小フィールド値や平均フィールド値などの集約関数 を計算できます。

# データベース・ファイル・レコードからのデータの集約 *(*グループ化*):*

「Query ファイルのオープン (OPNQRYF)」 コマンドのグループ処理機能を使用すると、既存のデータベ ース・レコードからデータを集約できます。

以下のように指定することができます。

- グループ化フィールド
- グループ化前とグループ化後の両方の選択値
- 新しいレコードに対するキー順アクセス・パス
- v マップ・フィールド定義。これによって、合計、平均、標準偏差、および分散を求めたり、各グループ 中のレコードをカウントしたりすることができます。
- v フィールド値をグループ化するための重みを与える分類順序と言語識別コード

通常、最初に、以下のタイプのフィールドだけを含むレコード様式を持つファイルを作成します。

- v グループ化フィールド。GRPFLD パラメーターに指定するものであり、グループを定義します。各グル ープには、すべてのグループ化フィールドの値の一定セットが含まれます。グループ化フィールドは、 FORMAT パラメーターで指定されるレコード様式には入れる必要はありません。
- v 集約フィールド。以下の組み込み関数のうち 1 つまたは複数を指定した MAPFLD パラメーターで定義 します。

#### **%COUNT**

グループ内のレコードのカウント

### **%SUM**

グループ内の該当フィールドの値の合計

### **%AVG**

グループ内の該当フィールドの値の算術平均

## **%MAX**

グループ内での該当フィールドの最大値

#### **%MIN**

グループ内での該当フィールドの最小値

### **%STDDEV**

グループ内の該当フィールドの標準偏差

# **%VAR**

グループ内の該当フィールドの分散

v 定数フィールド。フィールド値の中に定数を入れるために使用できます。Query ファイルのオープン (OPNQRYF) コマンドが出力様式中のすべてのフィールドを認識していなければならないという制約は、 グループ化機能にもあてはまります。

グループ処理を使用する場合は、ファイルを順次にしか読み取ることができません。

# 例*:* データベース・ファイル・レコードからのデータの集約 *(*グループ化*):*

この例は、グループ処理機能を使用して、既存のデータベース・レコードからのデータを集約する方法を示 しています。

得意先番号によってデータをグループ化し、金額フィールドを分析したいとします。FILEA というデータ ベース・ファイルがあり、以下のようなフィールドを持つレコード様式を含む FILEAA というファイルを 作成するものとします。

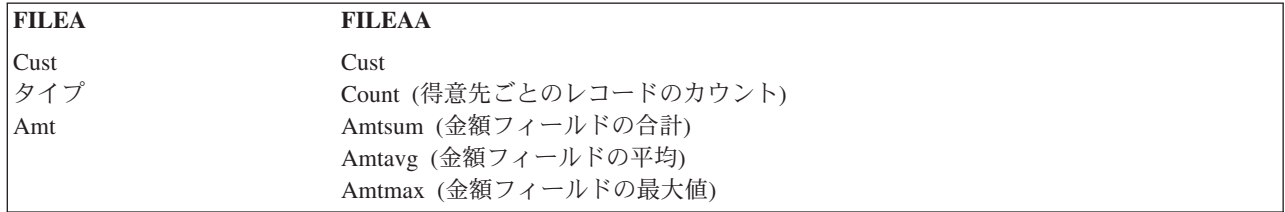

新しいファイルでフィールドを定義する場合には、結果を保持するのに十分な大きさを確保しなければなり ません。たとえば、*Amt* フィールドを 5 桁と定義した場合には、*Amtsum* フィールドは 7 桁として定義し ます。算術オーバーフローは、いずれもプログラムの異常終了の原因となります。

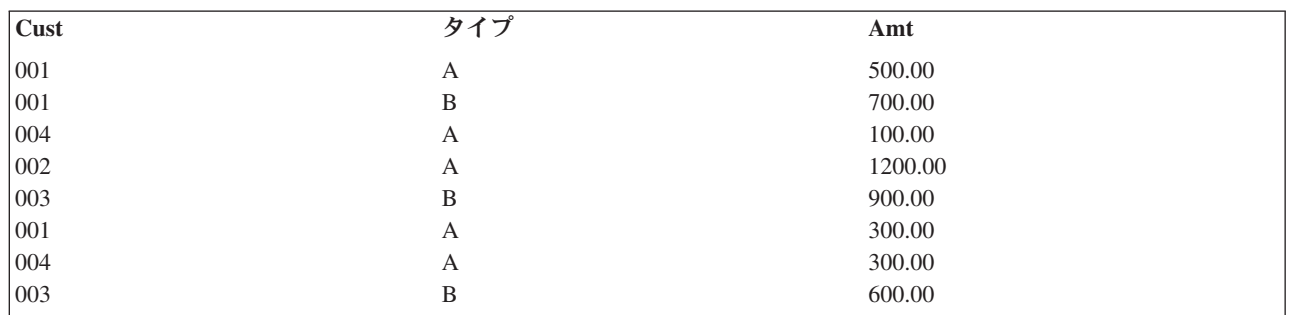

FILEA のレコードの値は以下のとおりであるとします。

次に、レコードを印刷するために、FILEAA を入力として使用してプログラム (PGMG) を作成します。

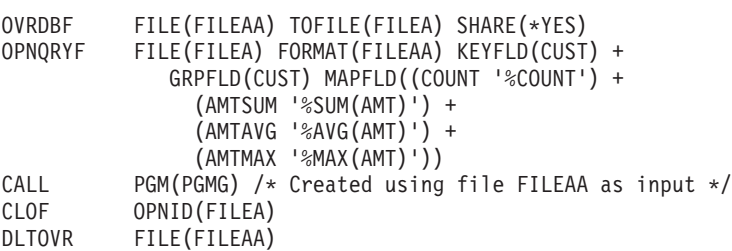

プログラムは以下のレコードを取り出します。

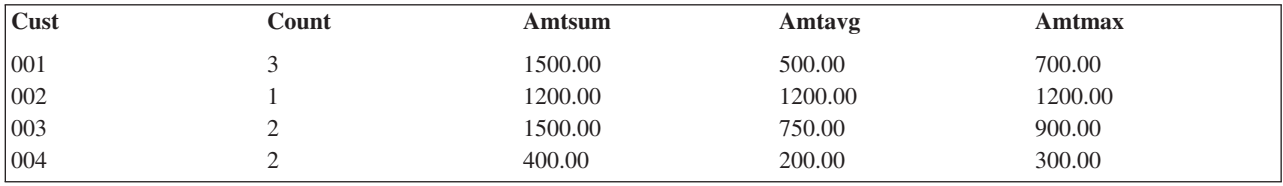

注**:** GRPFLD パラメーターを指定した場合は、グループが昇順で表示されないことがあります。特定の順 序を確実にするためには、KEYFLD パラメーターを使用してください。

この例の中で、*Amtsum* の値が 700.00 よりも大きい集約レコードだけを印刷したいとします。*Amtsum* フ ィールドは特定の得意先に関する集計フィールドであるため、GRPSLT パラメーターを使用してグループ 化後の選択を指定しなければなりません。以下の GRPSLT パラメーターを追加します。

GRPSLT('AMTSUM \*GT 700.00')

プログラムは以下のレコードを取り出します。

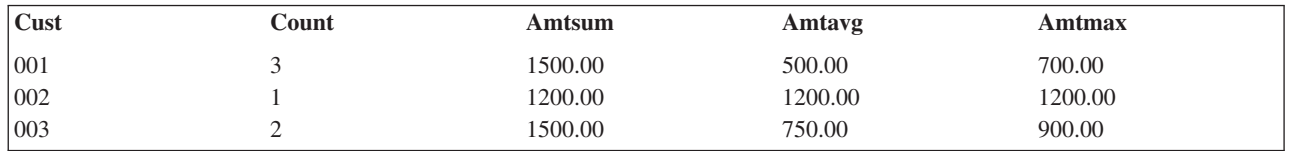

Query ファイルのオープン (OPNQRYF) コマンドでは、グループ化前の選択 (QRYSLT パラメーター) と グループ化後の選択 (GRPSLT パラメーター) の両方がサポートされます。

*Type* フィールドが A と等しい、追加の得意先レコードを選択したいとします。*Type* はファイル FILEA のレコード様式内のフィールドであり、集約フィールドではないため、次のように QRYSLT ステートメン トを追加してグループ化前の選択を指定します。

QRYSLT('TYPE \*EQ "A" ')

注**:** 選択に使用するフィールドは、プログラムによって処理される様式中に表示される必要はありません。

プログラムは以下のレコードを取り出します。

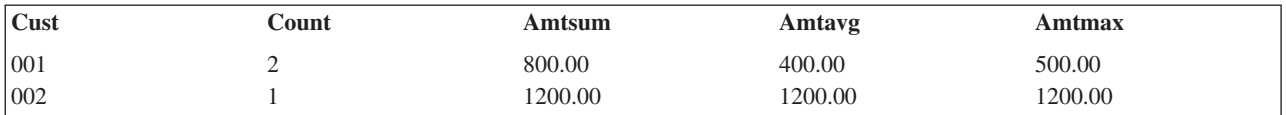

注**:** グループ化が行われる前に選択されるため、CUST 001 の値が変わりました。

前の QRYSLT パラメーターの値に加えて、出力を *Amtavg* フィールドの降順に編成したいとします。これ には、以下のように、OPNQRYF コマンドの KEYFLD パラメーターを変更します。 KEYFLD((AMTAVG \*DESCEND))

プログラムは以下のレコードを取り出します。

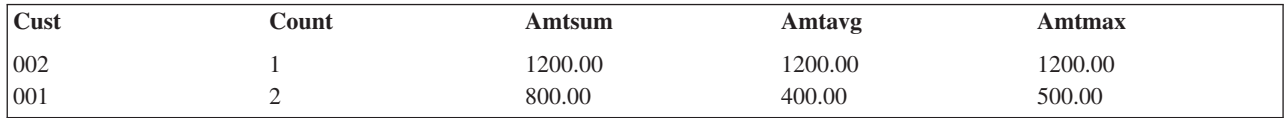

## 最終合計のみの処理*:*

「Query ファイルのオープン (OPNQRYF)」コマンドは、最終合計のみの処理をサポートします。これは、 グループ化フィールドの指定が不要な、グループ化の特殊な形式です。出力は、1 つのレコードだけです。

グループ化用の特殊な組み込み関数は、すべて指定することができます。最終合計を構成するレコードの選 択も指定することができます。

## 例 *1:* 最終合計のみの処理*:*

この例では、簡単な合計処理を示しています。

FILEA というデータベース・ファイルがあり、以下のような最終合計レコード用のファイル FINTOT を作 成したいとします。

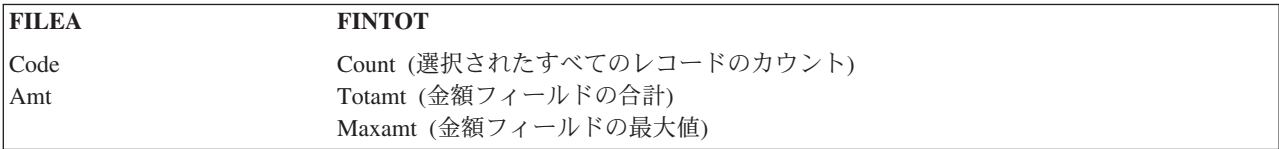

FINTOT ファイルは、最終合計で作成される単一レコードを保存するという特別の目的で作成されます。 以下のように指定することができます。

```
OVRDBF FILE(FINTOT) TOFILE(FILEA) SHARE(*YES)<br>OPNQRYF FILE(FILEA) FORMAT(FINTOT) +
             FILE(FILEA) FORMAT(FINTOT) +
                MAPFLD((COUNT '%COUNT') +
                   (TOTAMT '%SUM(AMT)') (MAXAMT '%MAX(AMT)'))
CALL PGM(PGMG) /* Created using file FINTOT as input */<br>CLOF OPNID(FILEA)
             OPNID(FILEA)
DLTOVR FILE(FINTOT)
```
# 例 *2* 最終合計のみの処理*:*

この例では、レコード選択を用いた合計のみの処理を示しています。

前の例を変更して、*Code* フィールドが B に等しいレコードだけを最終合計に入れたいとします。以下の ように、QRYSLT パラメーターを追加することができます。

```
OVRDBF FILE(FINTOT) TOFILE(FILEA) SHARE(*YES)
OPNQRYF FILE(FILEA) FORMAT(FINTOT) +
             QRYSLT('CODE *EQ "B" ') MAPFLD((COUNT '%COUNT') +
               (TOTAMT '%SUM(AMT)') (MAXAMT '%MAX(AMT)'))
CALL PGM(PGMG) /* Created using file FINTOT as input */
CLOF OPNID(FILEA)
DLTOVR FILE(FINTOT)
```
最終合計関数とともに GRPSLT キーワードを使用することができます。指定した GRPSLT 選択値によっ て、最終合計レコードが受け取られるかどうかが決まります。

## 例 *3:* 最終合計のみの処理*:*

この例では、新しいレコード様式を用いた合計のみの処理を示しています。

制御言語 (CL)プログラムで新しいファイル/様式を処理したいとします。ファイルを読み取り、最終合計と 一緒にメッセージを送ることにします。以下のように指定することができます。

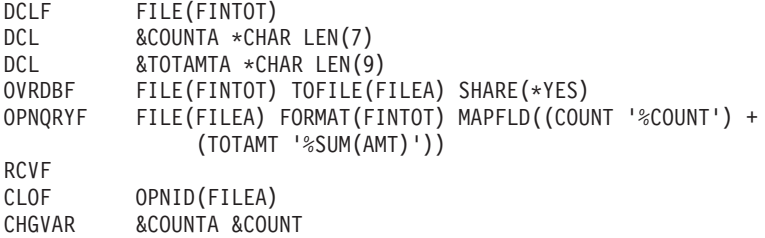

CHGVAR &TOTAMTA &TOTAMT SNDPGMMSG MSG('COUNT=' \*CAT &COUNTA \*CAT + ' Total amount=' \*CAT &TOTAMTA); DLTOVR FILE(FINTOT)

数字フィールドを即時メッセージに含めるには、文字フィールドに変換しなければなりません。

### グループ化フィールドの参照*:*

グループ化機能を使用する場合には、オープン Query ファイル用のレコード様式 (FORMAT パラメータ ー) に含まれるすべてのフィールド、およびすべてのキー・フィールド (KEYFLD パラメーター) は、グル ープ化フィールド (GRPFLD パラメーターで指定された) あるいはマップ・フィールド (MAPFLD パラメ ーターで指定された) のいずれかである必要があります。

マップ・フィールドは、グループ化フィールド、定数、および集約関数のみを使用して定義します。

集約関数は、%AVG、%COUNT、%MAX (1 つのオペランドのみを使用)、%MIN (1 つのオペランドのみ を使用)、%STDDEV、%SUM、および %VAR です。 グループ処理が必要となるのは、以下の場合です。

- v GRPFLD パラメーターでグループ化フィールド名を指定する場合。
- v GRPSLT パラメーターでグループ選択値を指定する場合。
- v MAPFLD パラメーターで指定するマップ・フィールドの定義の中で集約関数が使用されている場合。

## レコードの結合**:**

「Query ファイルのオープン (OPNQRYF)」コマンドは、データ記述仕様 (DDS) を使用しない動的結合操 作をサポートします。物理ファイルだけでなく論理ファイルを結合したり、任意の結合ファイルからキーを 指定したりすることができます。また、このコマンドは 2 次結合ファイル内での脱落レコードも許可しま す。

## データベース・ファイルの動的結合*:*

「Query ファイルのオープン (OPNQRYF)」コマンドの動的結合機能を使用すると、最初にデータ記述仕様 (DDS) を指定しなくてもファイルを結合し、次に結合論理ファイルを作成することができます。

結合のためのレコード様式を指定するには、OPNQRYF コマンドで FORMAT パラメーターを使用しなけ ればなりません。結合論理ファイルおよびビューを含め、どのような物理ファイルまたは論理ファイルでも 結合することができます (DDS では論理ファイルを結合することはできません)。キー順アクセス・パスま たは到着順アクセス・パスのどちらかを指定することができます。キーを指定する場合には、結合に含まれ るどのファイルからのものであってもかまいません (DDS では、キーは基本ファイルだけに制限されてい ます)。

以下の例では、FORMAT パラメーターに指定されているファイルが作成されたものと仮定します。通常 は、外部記述データ定義を使用できるように、処理プログラムを作成する前にファイルを作成する必要があ ります。

以下のすべての例では、結合順序 (JORDER) パラメーターの省略時値が使用されます。JORDER パラメー ターの省略時値は \*ANY で、これは、ファイルを結合する順序がシステムによって判別されるようシステ ムに指示します。すなわち、どのファイルを基本ファイルとして使用し、どのファイルを 2 次ファイルと して使用するかをシステムが判別することになります。これによって、システムは、結合機能のパフォーマ ンスの向上を試みることができます。

<span id="page-173-0"></span>結合基準はレコード選択基準と同様、指定された分類順序 (SRTSEQ) と言語識別コード (LANGID) によっ て影響を受けます。

## 関連資料

151 ページの『例 11: [レコードの動的選択』](#page-158-0)

この例は、「Query ファイルのオープン (OPNQRYF)」コマンドを使用して、レコードを選択するとき に分類順序および言語 ID を使用する方法を示します。

# 例 *1:* データベース・ファイルの動的結合*:*

この例では、DDS を使用せずにデータベース・ファイルを動的に結合する方法を示します。

FILEA および FILEB の結合が必要であり、ファイルには以下のフィールドが含まれているものとしま す。

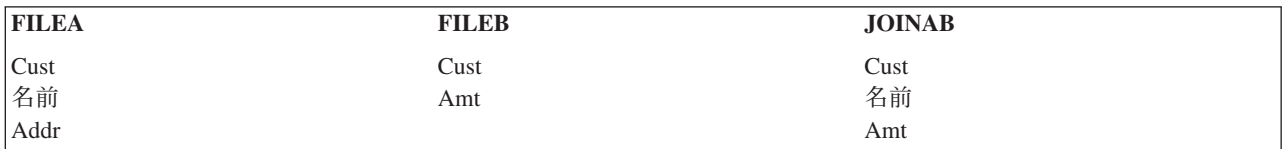

結合フィールドは、両方のファイルに存在する *Cust* です。結合ファイルについての「Query ファイルのオ ープン (OPNQRYF)」コマンドでは、任意のレコード様式名を指定できます。ファイルはメンバーを必要と しません。レコードはキー順である必要はありません。

以下のように指定することができます。

```
OVRDBF FILE(JOINAB) TOFILE(FILEA) SHARE(*YES)
OPNQRYF FILE(FILEA FILEB) FORMAT(JOINAB) +
            JFLD((FILEA/CUST FILEB/CUST)) +
            MAPFLD((CUST 'FILEA/CUST'))
CALL PGM(PGME) /* Created using file JOINAB as input */CLOF OPNID(FILEA)
DLTOVR FILE(JOINAB)
```
ファイル JOINAB は、データのない物理ファイルです。このファイルには、OPNQRYF コマンドの FORMAT パラメーターに指定されるレコード様式が含まれています。

「データベース・ファイルによる一時変更 (OVRDBF)」コマンドの TOFILE パラメーターは、結合操作の 基本ファイル (OPNQRYF コマンドの FILE パラメーターに指定する最初のファイル) の名前を指定する点 に注意してください。この例では、OPNQRYF コマンドの FILE パラメーターには、結合される順序 (A から B へ) でファイルが指定されています。ファイルの様式は JOINAB ファイルに含まれています。

JFLD パラメーターは、FILEA の *Cust* フィールドを FILEB の *Cust* フィールドに結合することを指定し ています。*Cust* フィールドは、結合されるすべてのレコード様式に対して固有ではないため、JFLD パラ メーターで修飾する必要があります。OPNQRYF コマンドに JFLD パラメーターを指定しない場合でも、 システムが最も効果的な値を判別しようとすることがあります。たとえば、前の例を使用して、以下のよう に指定したとします。

OPNQRYF FILE(FILEA FILEB) FORMAT(JOINAB) + QRYSLT('FILEA/CUST \*EQ FILEB/CUST') + MAPFLD((CUST 'FILEA/CUST'))

システムは、QRYSLT パラメーターに値が指定されているため、*Cust* フィールドを使用して FILEA と FILEB を結合します。この例では、コマンドに JFLD パラメーターが指定されていない点に注意してくだ

さい。しかし、OPNQRYF コマンドに JDFTVAL(\*ONLYDFT) または JDFTVAL(\*YES) のどちらかを指定 した場合には、JFLD パラメーターを指定しなければなりません。

「Query ファイルのオープン (OPNQRYF)」コマンドでは、どのファイルがファイル JOINAB のレコード 様式内の *Cust* フィールドへのデータとして使用されるかを記述するために、MAPFLD パラメーターが必 要です。MAPFLD パラメーターにフィールドが定義されている場合には、 OPNQRYF コマンドの他の場 所では、どこでもそのフィールドの非修飾名 (この例ではファイル名の識別の指定のない *Cust* フィールド) を使用することができます。*Cust* フィールドが MAPFLD パラメーターで定義されているため、JFLD パ ラメーターの最初の値は修飾する必要がありません。たとえば、以下のように指定しても同じ結果が得られ ます。

JFLD((CUST FILEB/CUST)) + MAPFLD((CUST 'FILEA/CUST'))

これ以外に、MAPFLD パラメーターで定義されたファイル以外のファイルからのフィールドを示すために OPNQRYF コマンドで同じフィールド名を使用する場合には、フィールド名をファイル名で修飾する必要 があります。

KEYFLD パラメーターが指定されていないため、レコードは、OPNQRYF コマンドでレコードが選択され る方法に応じて、任意の順序で配列されます。基本ファイルと同じにレコードを編成することをシステムに 強制することができます。そのためには、KEYFLD パラメーターに \*FILE を指定してください。この指 定は、基本ファイルが到着順の場合にも行うことができます。

2 次ファイルからレコードの 1 つが脱落している場合にシステムの取るべき処置を記述するために、 JDFTVAL パラメーター (DDS の JDFTVAL キーワードと類似した) を OPNQRYF コマンドに指定するこ ともできます。この例では、JDFTVAL パラメーターが指定されていないため、両方のファイルに存在する レコードだけが選択されます。

Query の結果の改善を (OPNQRYF コマンドのパラメーターを介して) システムに指示した場合には、シス テムは、通常、レコード数の最も少ないファイルを基本ファイルとして使用しようとします。しかし同時 に、システムは、一時ファイルの作成を避けようともします。

JORDER(\*FILE) を指定することによって、OPNQRYF コマンドの FILE パラメーターで指定した結合のフ ァイル順序に従うよう、システムを強制することができます。JDFTVAL(\*YES) または JDFTVAL(\*ONLYDFT) を指定した場合には、別の順序では別の結果となるため、システムはファイル結合 順序を変更しません。

## 例 *2:* データベース・ファイルの動的結合*:*

この例は、2 次ファイルに一致レコードがあるレコードのみを読み取る方法を示しています。

ファイル FILEAB、FILECD、FILEEF を結合して、2 次ファイル中のレコードと合致するレコードだけを 選択したいとします。ファイル JOINF を定義し、使用する様式を記述します。ファイルのレコード様式に は以下のフィールドが入っているとします。

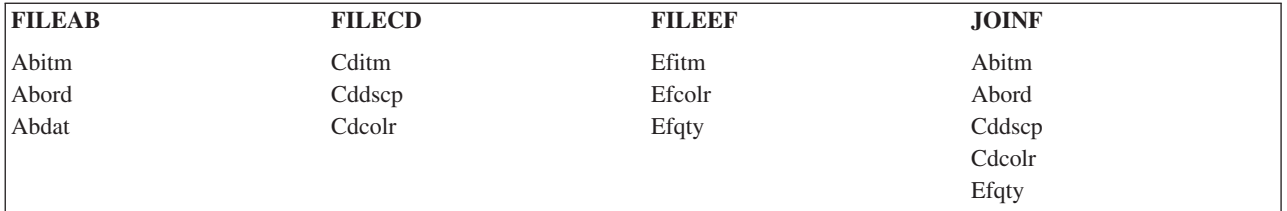

この場合、結合ファイルを構成するファイルのフィールド名はすべて、2 文字の接頭部 (該当ファイルのす べてのフィールドに共通) で始まり、すべてのファイルに共通の接尾部で終わっています (たとえば、 *xxitm*)。このようにすると、すべてのフィールド名が固有となり、修飾の必要がなくなります。

*xxitm* フィールドは、FILEAB から FILECD への結合を可能にします。2 つのフィールド *xxitm* と *xxcolr* によって、FILECD から FILEEF への結合が可能となります。これらのファイルには、キー順アクセス・ パスの存在は必要ありません。しかし、システムは可能な限り、レコードの編成および選択に既存のアクセ ス・パスを使用しようとするので、キー順アクセス・パスが存在している場合には、パフォーマンスが大幅 に向上します。アクセス・パスが存在しない場合には、システムが自動的に作成し、ファイルがオープンさ れている間は保守されます。

OVRDBF FILE(JOINF) TOFILE(FILEAB) SHARE(\*YES) OPNQRYF FILE(FILEAB FILECD FILEEF) + FORMAT(JOINF) + JFLD((ABITM CDITM)(CDITM EFITM) + (CDCOLR EFCOLR)) CALL PGM(PGME) /\* Created using file JOINF as input \*/ CLOF OPNID(FILEAB) DLTOVR FILE(JOINF)

結合フィールドの対は、前の例と同じ順序で指定する必要はありません。たとえば、JFLD パラメーターの 値を以下のように指定しても、同じ結果が得られます。

JFLD((CDCOLR EFCOLR)(ABITM CDITM) (CDITM EFITM))

結合フィールドの各対の属性は、同一である必要はありません。文字フィールドの通常の埋め込みおよび数 字フィールドの小数点の桁合せは自動的に行われます。

JDFTVAL パラメーターは指定されないので、 \*NO が想定され、結合レコードを構成するために省略時値 は使用されません。JDFTVAL(\*YES) を指定し、ファイル FILEAB のレコードと同じ結合フィールド値を 持つレコードがファイル FILECD にない場合には、ファイル FILEEF に結合するために *Cddscp* および *Cdcolr* にフィールドに省略時が使用されます。これらの省略時によって、ファイル FILEEF に一致するレ コードが見つかることがあります (省略時値が 2 次ファイル中のレコードに一致するかどうかによって)。 見つからない場合には、これらのファイルおよび *Efqty* フィールドに対して省略時値が表示されます。

# 例 *3:* データベース・ファイルの動的結合*:*

この例では、マップ・フィールドを結合フィールドとして使用する方法を示します。

MAPFLD パラメーターで定義したフィールドを、結合フィールドの対のいずれか 1 つに使用することが できます。これは、2 次ファイル中のキーが単一フィールド (たとえば、6 文字の日付フィールド) として 定義されており、基本ファイルの中に同じ情報 (たとえば、月、日、および年) を示す別個のフィールドが あるときに役立ちます。FILEA に文字フィールド *Year*、*Month*、および *Day* があり、このファイルを、 YYMMDD 形式の *Date* フィールドがある FILEB に結合する必要があるとします。必要な様式でファイル JOINAB を定義しているとします。以下のように指定することができます。

OVRDBF FILE(JOINAB) TOFILE(FILEA) SHARE(\*YES) OPNQRYF FILE(FILEA FILEB) FORMAT(JOINAB) + JFLD((YYMMDD FILEB/DATE)) + MAPFLD((YYMMDD 'YEAR \*CAT MONTH \*CAT DAY')) CALL PGM(PGME) /\* Created using file JOINAB as input \*/ CLOF OPNID(FILEA) DLTOVR FILE(JOINAB)

MAPFLD パラメーターでは、*YYMMDD* フィールドが FILEA からのいくつかのフィールドの連結として 定義されています。*YYMMDD* フィールドの属性 (たとえば、長さ、タイプなど) は、システムが式から計 算するため、MAPFLD パラメーターで指定する必要はありません。

#### *2* 次結合ファイル内での脱落レコードの処理*:*

2 次ファイル内の脱落レコードに関する省略時 (結合論理ファイルの場合の JDFTVAL DDS キーワードの ような) を使用するかどうかを制御することができます。また、「Query ファイルのオープン (OPNQRYF)」コマンドを使用する場合に、省略時値を持つレコードだけが処理されるように指定すること できます。

#### 例**: 2** 次結合ファイル内での脱落レコードの処理

この例では、2 次ファイルの中に一致レコードを持たない基本ファイルからのレコードの読み取り方法を示 します。

166 ページの『例 1: [データベース・ファイルの動的結合』](#page-173-0) においては、JDFTVAL パラメーターが指定 されていないので、読み取られるレコードは、FILEA から FILEB への結合が正しく行われたものだけで す。 FILEB に一致するものを持たない FILEA のレコードのリストが必要な場合、この例に示すように、 JDFTVAL パラメーターで \*ONLYDFT を指定することができます。

```
OVRDBF FILE(FILEA) SHARE(*YES)
OPNQRYF FILE(FILEA FILEB) FORMAT(FILEA) +
            JFLD((CUST FILEB/CUST)) +
            MAPFLD((CUST 'FILEA/CUST')) +
            JDFTVAL(*ONLYDFT)
CALL PGM(PGME) /* Created using file FILEA as input */
CLOF OPNID(FILEA)
DLTOVR FILE(FILEA)
```
JDFTVAL(\*ONLYDFT) を指定すると、2 次ファイル (FILEB) に等価レコードがないときにだけ、レコー ドがプログラムに戻されます。

FILEB のフィールドに対する結合操作によって返される値は、いずれも省略時値であるため、FILEA の様 式だけを使用するのが通常の方法です。表示されるレコードは、FILEB に一致するもののないレコードで す。FILE パラメーターで複数のファイルを記述する場合には、常に FORMAT パラメーターが必須です が、ファイル名には、FILE パラメーターで指定したファイルのうちいずれでも指定することができます。 プログラムは FILEA を使用して作成されます。

逆に、FILEB にレコードがあって、FILEA に一致するもののないすべてのレコードのリストを受け取るこ ともできます。そのためには、すべての指定で 2 次ファイルを基本ファイルにします。以下のように指定 することができます。

OVRDBF FILE(FILEB) SHARE(\*YES)<br>OPNORYF FILE(FILEB FILEA) FORMA FILE(FILEB FILEA) FORMAT(FILEB) JFLD((CUST FILEA/CUST)) + MAPFLD((CUST 'FILEB/CUST')) JDFTVAL(\*ONLYDFT) CALL PGM(PGMF) /\* Created using file FILEB as input  $*/$ CLOF OPNID(FILEB) DLTOVR FILE(FILEB)

注**:** この例の「データベース・ファイルによる一時変更 (OVRDBF)」コマンドでは、 FILE(FILEB) が使用 されています。これは、OPNQRYF コマンドの FILE パラメーターで最初のファイルを指定しなけれ ばならないからです。「ファイルのクローズ (CLOF)」コマンドでも FILEB が指定されています。 JFLD パラメーターと MAPFLD パラメーターも変更されています。プログラムは FILEB を使用して 作成されます。

#### パフォーマンスの最適化**:**

「Query ファイルのオープン (OPNQRYF)」コマンドを使用することにより、パフォーマンスを向上させる ためにシステムが選択および処理を実行する方法を指定できます。

## システムによる「*Query* ファイルのオープン *(OPNQRYF)*」コマンドの実行方法の制御*:*

「Query ファイルのオープン (OPNQRYF)」コマンドのパフォーマンス最適化機能により、Query の結果の 使用方法を指定することができます。

「Query ファイルのオープン (OPNQRYF)」コマンドを使用する場合、2 つのステップでパフォーマンスに 関して考慮しなければなりません。最初のステップは、OPNQRYF コマンド自体を実際に実行するときで す。このステップでは、OPNQRYF コマンドで既存のアクセス・パスを使用するのか、またはこの Query 要求のために新しいアクセス・パスを作成するかを決めます。パフォーマンスの考慮が必要な 2 番目のス テップは、アプリケーション・プログラムが OPNQRYF コマンドの結果を使用してデータを処理するとき です。

大半のバッチ・タイプの機能では、通常、上記の 2 つのステップの合計時間だけが問題となります。した がって、OPNQRYF コマンドの省略時値は OPTIMIZE(\*ALLIO) です。これは、両方のステップに必要な合 計時間が OPNQRYF コマンドで考慮されることを意味します。

対話式環境で OPNQRYF コマンドを使用する際には、ファイル全体の処理を問題にする必要がない場合が あります。最初の画面に収まるだけのレコードを、できるだけ速く表示したいときなどがこれにあたりま す。この理由から、最初のステップではアクセス・パスを作成しないでおくこともできます。このような場 合には、OPTIMIZE(\*FIRSTIO) を指定できます。

複数のプログラムで OPNQRYF コマンドの同じ結果を処理したい場合には、最初のステップで効果的なオ ープン・データ・パス (ODP) を作成することができます。すなわち、OPNQRYF コマンドに OPTIMIZE(\*MINWAIT) を指定することによって、2 番目のステップで処理プログラムが読み取る必要のあ るレコードの数をできるだけ少なくしようとします。

OPNQRYF コマンドの KEYFLD パラメーターまたは GRPFLD パラメーターで、共用するアクセス・パス がないときにアクセス・パスを作成するように要求している場合は、OPTIMIZE の指定に関係なく、アク セス・パスの全体が作成されます。最適化は、主として選択処理に影響を及ぼします。

### 関連概念

データベース・パフォーマンスおよび Query 最適化

## 例 *1:* システムによる「*Query* ファイルのオープン *(OPNQRYF)*」コマンドの実行方法の制御*:*

この例は、レコードの最初のセットに関する最適化の方法を示します。

対話式ジョブで、操作員が *Code* フィールドが B に等しいすべてのレコードを要求したとします。プログ ラムのサブファイルに 1 画面当たり 15 レコードが入っています。操作員が結果の最初の画面をできるだ け速く受け取るようにするには、以下のように指定することができます。

OVRDBF FILE(FILEA) SHARE(\*YES) OPNQRYF FILE(FILEA) QRYSLT('CODE = "B" ') + SEQONLY(\*YES 15) OPTIMIZE(\*FIRSTIO) CALL PGM(PGMA)<br>CLOF OPNID(FIL OPNID(FILEA) DLTOVR FILE(FILEA)

システムは、Query の処理を最適化して、*Code* フィールドに対するアクセス・パスがすでに存在するかど うかにかかわらず、Query 全体が完了する前に最初のバッファーをレコードで満たします。

### 例 *2:* システムによる「*Query* ファイルのオープン *(OPNQRYF)*」コマンドの実行方法の制御*:*

この例では、複数のプログラムが読み取るレコードの数を最小にするための方法を示します。

「Query ファイルのオープン (OPNQRYF)」コマンドで作成された同じファイルをアクセスする複数のプロ グラムがあるとします。この場合、アプリケーション・プログラムが関係のあるデータだけを読み取るよう に、パフォーマンスを最適化したいことでしょう。つまり、できるだけ効率的に選択を実行する OPNQRYF が必要になります。以下のように指定することができます。

OVRDBF FILE(FILEA) SHARE(\*YES) OPNQRYF FILE(FILEA) QRYSLT('CODE \*EQ "B"') + KEYFLD(CUST) OPTIMIZE(\*MINWAIT) CALL PGM(PGMA)<br>POSDBF OPNID(FIL OPNID(FILEA) POSITION(\*START) CALL PGM(PGMB) CLOF OPNID(FILEA) DLTOVR FILE(FILEA)

## 「*Query* ファイルのオープン *(OPNQRYF)*」コマンドの実行時メッセージ*:*

「Query ファイルのオープン (OPNQRYF)」コマンドの実行時には、OPNQRYF 要求の状況を対話ユーザー に知らせるメッセージが送られます。

たとえば、要求を満たすために OPNQRYF コマンドによってキー順アクセス・パスが作成された場合、ユ ーザーにはメッセージが送られます。OPNQRYF コマンドの実行時に送られる可能性のあるメッセージ は、以下のとおりです。

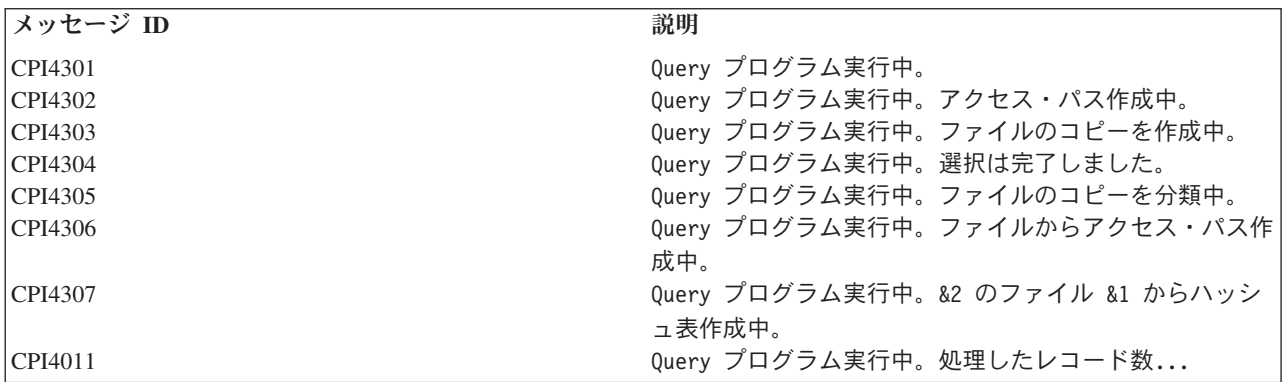

これらの状況メッセージの表示を停止するには、制御言語 (CL) トピックのメッセージ処理に関する説明を 参照できます。

ジョブがデバッグ・モードで (「デバッグの開始 (STRDBG)」コマンドを使用して) 実行されている場合、 または Query オプション・ファイルのオプション DEBUG\_MESSAGES \*YES を使用して要求された場合 は、メッセージがユーザーのジョブ・ログに送られます。これらのメッセージは、OPNQRYF 要求を処理 するために使用される実行方法を説明しています。このようなメッセージでは、行われた最適化処理につい ての情報が提供されます。これらのメッセージは、最高のパフォーマンスが得られるように OPNQRYF 要 求を調整するためのツールとして使用することができます。これらのメッセージを以下にリストします。

#### **CPI4321**

ファイルのアクセス・パスが作成されました。

### **CPI4322**

アクセス・パスがキー付きファイルから作成されました。

## **CPI4324**

ファイルに一時ファイルが作成されました。

## **CPI4325**

Query 用に一時結果ファイルが作成されました。

### **CPI4326**

ファイルが結合位置で処理されました。

#### **CPI4327**

ファイルが結合位置 1 で処理されました。

#### **CPI4328**

ファイルのアクセス・パスが使用されました。

## **CPI4329**

ファイルに到着順アクセスが使用されました。

#### **CPI432A**

Query 最適化はタイムアウトになりました。

#### **CPI432C**

ファイルのすべてのアクセス・パスが考慮されました。

#### **CPI432E**

選択フィールドが異なる属性にマップされました。

#### **CPI432F**

ファイルのアクセス・パスに関する示唆。

#### **CPI433B**

Query オプション・ファイルを更新できません。

#### **CPI4330**

ファイル &1 の並列 &10 走査に &6 タスクが使用されました。

#### **CPI4332**

ファイルで作成された並列索引に &6 タスクが使用されました。

#### **CPI4333**

結合処理にハッシュ・アルゴリズムが使用されました。

#### **CPI4338**

ファイルのビットマップ処理に &1 アクセス・パスが使用されました。

#### **CPI4339**

Query オプションがライブラリー &1 内のファイル &2 を検索しました。

# **CPI4341**

配布 Query を実行中。

## **CPI4342**

Query 用の配布結合を実行中。

## **CPI4345**

Query 用の一時配布結果ファイル &4 が構築されました。

## **CPI4346**

&2 の Query 結合ステップ &1 に対する最適化プログラムのデバッグ・メッセージが続きます。

# **CPI4347**

Query は複数ステップで処理されています。

ほとんどのメッセージは、特定のオプションが実行された理由を提供しています。各メッセージの第 2 レ ベルのテキストには、そのオプションが選択された理由が説明されています。メッセージの中には、 OPNQRYF 要求のパフォーマンスを向上させるのに役立つ情報を提供しているものもあります。
関連概念

制御言語

## 「*Query* ファイルのオープン *(OPNQRYF)*」コマンド *:* パフォーマンスの考慮事項*:*

ここでは、「Query ファイルのオープン (OPNQRYF)」コマンドのパフォーマンスを最適化するためのヒン トと技法を示します。

OPNQRYF コマンドで既存のキー順アクセス・パスを使用するときに、最高のパフォーマンスを得ること ができます。たとえば、*Code* フィールドが B に等しいすべてのレコードを選択したい場合に、*Code* フィ ールドに対するアクセス・パスが存在すれば、システムは実行時にレコードを読み取って選択する (動的選 択) 代わりに、アクセス・パスを使用して選択 (キー位置による選択) を実行することができます。

次のいずれかが真の場合、OPNQRYF コマンドは、既存の索引を使用することができません。

- v アクセス・パスのキー・フィールドが、サブストリング関数から抽出された場合。
- v アクセス・パスのキー・フィールドが、連結関数から抽出された場合。
- v Query に関連した分類順序表 (SRTSEQ パラメーターで指定される) が、次の両方に該当する場合。 – 同順位分類順序表である。
	- アクセス・パスに関連した順序表 (分類順序表または代替照合順序表) と一致しない。
- v Query に関連した分類順序表 (SRTSEQ パラメーターで指定される) が、次の両方に該当する場合。
	- 固有分類順序表である。
	- 次のいずれかのときに、アクセス・パスに関連した順序表 (分類順序表または代替照合順序表) と一致 しない。
		- 順序付けが指定されている (KEYFLD パラメーター)。
		- \*EQ、\*NE、\*CT、%WLDCRD、または %VALUES を使用しないレコード選択が存在する (QRYSLT パラメーター)。
		- \*EQ または \*NE 演算子を使用しない結合選択が存在する (JFLD パラメーター)。

OPNQRYF 処理の一部は、要求を満たす最も速い方法を判別します。使用するファイルが大きく、ほとん どのレコードに B と等しい *Code* フィールドがある場合には、既存のキー順アクセス・パスを使用するよ りも、到着順処理を行う方が速くなります。その場合にも、プログラムはやはり同じレコードを参照するこ とになります。*Code* フィールドにアクセス・パスが存在する場合には、OPNQRYF 処理はこのタイプの決 定のみを行うことができます。一般に、ファイル中のレコードの約 20% 以上が要求に該当する場合には、 OPNQRYF 処理は既存のアクセス・パスを無視して、ファイルを到着順に読み取る傾向があります。

*Code* フィールドに対するアクセス・パスが存在していない場合、プログラムはファイル中のすべてのレコ ードを読み取り、選択されたレコードだけをプログラムに渡します。すなわち、ファイルは到着順で処理さ れます。

システムは、アプリケーション・プログラムよりも速く選択を行うことができます。該当するキー順アクセ ス・パスが存在しない場合には、プログラムまたはシステムのいずれかが、処理するレコードの選択を行い ます。システムに選択処理を実行させれば、すべてのレコードをアプリケーション・プログラムに渡すより も大幅に速くなります。

このことは、ファイルを更新操作のためにオープンする場合に特に当てはまります。その理由は、個々のレ コードをプログラムに渡さなければならず、レコードの読み取りのたびにロックが行われるからです (プロ グラムがレコードを更新する必要がある場合)。システムにレコード選択を実行させると、選択値を満たす レコードだけがプログラムに渡されてロックされることになります。

KEYFLD パラメーターを使用して、レコードを読み取る特定の順序を要求するときには、同じキー仕様を 使用するアクセス・パスがすでに存在している場合、または仕様と類似したキー順アクセス・パス (指定し たすべてのフィールドが含まれていて、さらにキーの終わりにいくつかのフィールドが追加されているキー など) が存在している場合に、パフォーマンスは最も速くなります。これは、GRPFLD パラメーターおよ び JFLD パラメーターの TO フィールドにも当てはまります。こうしたアクセス・パスが存在しない場合 には、システムがアクセス・パスを作成し、ジョブでファイルがオープンされている間、システムはそのア クセス・パスを保持します。

整列されるレコードの数 (必ずしも、ファイル内のレコードの総数とは限らない) が 1000 を超え、かつフ ァイル内のレコードの 20% よりも多い場合には、まだ存在していないアクセス・パスによってファイル内 のすべてのレコードを処理することは、通常、全レコード分類を使用することより効率的ではありません。 一般的には、分類を行うよりも、キー順アクセス・パスを作成する方が高速ですが、ジョブの合計時間から 見れば、通常、到着順処理を使用することによってより高速な処理が可能となるので、データの分類を行う 方が有利になります。使用可能なアクセス・パスがすでに存在している場合には、そのアクセス・パスを使 用する方が、データの分類を行うよりも速くなります。レコード処理の最も速い方法が全レコード分類であ る場合、「Query ファイルのオープン (OPNQRYF)」コマンドの ALWCPYDTA(\*OPTIMIZE) パラメーター を使用して、システムがその方法を使用できるようにすることができます。

Query レコードのすべては読み取る予定がない場合、および OPTIMIZE パラメーターが \*FIRSTIO または \*MINWAIT の場合、取り出すレコードの数を示す数値を指定することができます。レコード数が、Query によって戻されると予想されている総数よりかなり少ない場合、システムはより速いアクセス方式を選択す る場合があります。

グループ化機能を使用する場合は、グループ化後の選択 (GRPSLT パラメーター) の代わりにグループ化前 の選択 (QRYSLT パラメーター) を指定することによって、より速いパフォーマンスが得られます。 GRPSLT パラメーターは、集約関数を用いる比較にだけ使用してください。

OPNQRYF コマンドを使用するほとんどの場合では、データにアクセスし、それをプログラムに渡すため に、新しいアクセス・パスまたは既存のアクセス・パスが使用されます。OPNQRYF コマンドのケースで は、システムが一時ファイルを作成しなければならない場合もあります。いつ一時ファイルが作成されるか についての規則は複雑ですが、典型的な例として、以下の場合があります。

- 動的結合を指定しているのに、KEYFLD パラメーターに異なる物理ファイルからのキー・フィールドが 記述されている場合。
- v 動的結合を指定しているのに、GRPFLD パラメーターに異なる物理ファイルからのキー・フィールドが 記述されている場合。
- v GRPFLD パラメーターおよび KEYFLD パラメーターの両方を指定したが、それらが同じでない場合。
- v KEYFLD パラメーターに指定したフィールドの長さが 2000 バイトを超える場合。
- v 動的結合を指定し、OPTIMIZE パラメーターに \*MINWAIT を指定した場合。
- v 結合論理ファイルを使用する動的結合を指定しているときに、結合論理ファイルの結合タイプ (JDFTVAL) が動的結合の結合タイプに一致しない場合。
- v 1 つの論理ファイルを指定しているときに、その論理ファイルの様式が複数の物理ファイルを参照して いる場合。
- SQL ビューを指定しているときに、システムがビューの結果を入れるための一時ファイルを要求する可 能性のある場合。
- v ALWCPYDTA(\*OPTIMIZE) パラメーターが指定されていて、一時結果を使用すれば Query のパフォー マンスが向上する場合。

動的結合が生じると (JDFTVAL(\*NO))、OPNQRYF コマンドは、ファイルを再配置し、選択されたレコー ドが最小数のファイルを、選択されたレコードが最大数のファイルと結合させることにより、パフォーマン スの向上を図ります。OPNQRYF コマンドがファイルを再配置しないようにするためには、 JORDER(\*FILE) を指定します。これによって、OPNQRYF コマンドは、FILE パラメーターに指定された 順序でファイルを強制的に結合します。

## 関連概念

データベース・パフォーマンスおよび Query 最適化

## 「*Query* ファイルのオープン *(OPNQRYF)*」コマンド*:* 分類順序表のパフォーマンスの考慮事項*:*

ここでは、分類順序表のパフォーマンスを最適化するためのヒントと技法を説明します。

## グループ化、結合、および選択*:* 「*Query* ファイルのオープン *(OPNQRYF)*」コマンドのパフォーマンス*:*

既存の索引を使用する際、最適化プログラムは、選択、結合、およびグループ化フィールドの属性が、既存 の索引内のキーの属性と一致することを確認します。

また、Query に関連した分類順序表が、既存の索引のキー・フィールドに関連した順序表 (分類順序表また は代替照合順序表) と一致している必要があります。順序表が一致しない場合、既存の索引は使用できませ  $h_{\circ}$ 

ただし、Query に関連した分類順序表が固有分類順序表 (\*HEX を含む) である場合は、追加の最適化が可 能です。最適化プログラムは、グループ化フィールド、あるいは次の演算子または関数を使用する選択また は結合述部に分類順序表が指定されていない場合と同様に動作します。

- $\cdot$  \*EQ
- $\cdot$  \*NE
- $\cdot$  \*CT
- %WLDCRD
- %VALUES

この利点は、キーがフィールドと一致し、かつアクセス・パスが次のいずれかの場合に、最適化プログラム は自由に任意の既存のアクセス・パスを使用できるということです。

- v 順序表を含まない。
- v 固有分類順序表を含む (表は Query に関連した固有分類順序表と一致する必要はありません)。

# 順序付け *:* 「*Query* ファイルのオープン *(OPNQRYF)*」コマンドのパフォーマンス*:*

順序付けフィールドに対して、最適化プログラムは自由に任意の既存のアクセス・パスを使用することはで きません。索引と Query のそれぞれに関連した分類順序表は、最適化プログラムが順序付け要求を満たす ために分類を行うことを選択した場合を除き、一致しなければなりません。

分類が使用されると、分類中に変換が行われ、最適化プログラムが選択基準に適合する既存のアクセス・パ スを自由に使用できるようになります。

## 他のデータベース機能とのパフォーマンスの比較*:*

「Query ファイルのオープン (OPNQRYF)」コマンドでは、論理ファイルおよび結合論理ファイルと同じデ ータベース・サポートが使用されます。したがって、キー順アクセス・パスの作成や結合操作の実行といっ た機能のパフォーマンスは、同じになります。

OPNQRYF コマンドで実行される選択機能 (QRYSLT パラメーターと GRPSLT パラメーターの場合) は、 論理ファイルの選択/除外に類似しています。主な相違は、OPNQRYF コマンドの場合、システム上で使用 可能なアクセス・パスおよび OPTIMIZE パラメーターに指定された値の結果として、アクセス・パス選択 または動的選択を使用するかどうかをシステムが決めるという点です (論理ファイルの DDS 中の DYNSLT キーワードを除外するか、指定するかということと同様です)。

## エラーの処理**:**

このトピックでは、「Query ファイル・オープン (OPNQRYF)」コマンドを使用する場合に検出される可能 性がある共通問題の解決策を提供します。

## *Query* ファイルのオープン *(OPNQRYF)* コマンドの使用時の代表的なエラー*:*

正しい結果を得るには、「Query ファイルのオープン (OPNQRYF)」コマンドおよびプログラムに対して、 いくつかの関数を正しく指定する必要があります。

問題が起きた場合には、「ジョブの表示 (DSPJOB)」コマンドを使用するのが最良の方法です。このコマン ドは、ファイルのオープン・オプションとファイルの一時変更オプションの両方をサポートします。問題が ある場合には、これらのオプションの両方を見てください。

ここでは、 OPNQRYF コマンドを使用するときに発生する、最も一般的な問題とその訂正方法をリストし ています。

v 共用オープン・データ・パス (ODP)。OPNQRYF コマンドは、共用 ODP を通して働きます。ファイル を正しく処理するには、メンバーが共用 ODP 用にオープンされなければなりません。問題がある場合 には、DSPJOB コマンドでファイルのオープン・オプションを使用して、メンバーがオープンされてい るかどうか、および共用 ODP を持っているかどうかを調べてください。

通常、ファイルがオープンされない理由は以下の 2 つです。

- 処理されるメンバーが、SHARE(\*YES) でなければならない。「データベース・ファイルによる一時 変更 (OVRDBF)」 コマンドを使用するか、あるいはメンバーを永久的に変更してください。
- ファイルがクローズされている。エラー・メッセージを受け取ったプログラムまたは「資源の再利用 (RCLRSC)」コマンドを実行したプログラムよりも呼出スタック内で高いレベルにある、省略時活動化 グループ内で実行されていたプログラムから、OPNSCOPE(\*ACTGRPDFN) または TYPE(\*NORMAL) パラメーター・オプションを指定して OPNQRYF コマンドを実行しました。これにより、オープンし ている Query ファイルはクローズされます。これは、そのファイルが、RCLRSC コマンドを実行し たプログラムよりも呼び出しスタック内で高いレベルにあるプログラムからオープンされたためで す。オープンしている Query ファイルがクローズされた場合は、OPNQRYF コマンドを再度実行しな ければなりません。バージョン 2 リリース 3 より前のリリースで、TYPE(\*NORMAL) パラメータ ー・オプションを指定した OPNQRYF コマンドを使用すると、オープンしている Query ファイル は、たとえ資源を再利用するのと同じプログラムからオープンされた場合であっても、クローズされ ることに注意してください。
- v レベル検査。レベル検査を行うと、プログラムがコンパイルされたときと同じレコード様式でプログラ ムを実行できるようになるので、この検査は一般に使用されます。レベル検査上の問題がある場合に は、通常、以下の理由の 1 つが原因です。
	- プログラムが作成された後でレコード様式が変更された。プログラムを作成し直して、問題を訂正し てください。
	- 間違ったファイルへの一時変更がプログラムに指示されている。DSPJOB コマンドでファイルの一時 変更オプションを使用して、一時変更が正しく指定されているかどうかを確認してください。
- FORMAT パラメーターが必要であるのに、指定されていないか、または間違って指定されている。 FORMAT パラメーターを指定してファイルを処理する場合は、以下のことが必要です。
	- TOFILE パラメーターを指定した OVRDBF コマンドで、OPNQRYF コマンドの FILE パラメータ ーの最初のファイルを記述している。
	- FORMAT パラメーターで、プログラムの作成に使用された様式を含むファイルを示している。
- 異なるファイルからの様式を処理するため (例:グループ処理) に FORMAT パラメーターが使用さ れているが、OVRDBF コマンドで SHARE(\*YES) が要求されていなかった。
- v 処理するファイルが、ファイルの終わりになっている。OPNQRYF コマンドの通常の用法は、ファイル を 1 回しか処理できない順次処理です。処理が行われた時点で、ファイルの位置はファイルの終わりと なり、このファイルをもう一度処理しようとしても、レコードを受け取ることはできません。ファイル を再び始めから処理するには、OPNQRYF コマンドを再び実行するか、または処理の前にファイルを再 配置しなければなりません。ファイルの再配置は、「データベース・ファイルの配置 (POSDBF)」コマ ンドを使用するか、または高水準言語プログラム・ステートメントを用いて行うことができます。
- レコードがない。これは、FORMAT キーワードを使用しているのに、OVRDBF コマンドを指定してい ないときに起こる可能性があります。
- v 構文エラー。システムが OPNQRYF コマンドの指定にエラーを見つけました。
- v 無効な操作。Query の定義に KEYFLD パラメーターが含まれていないのに、高水準言語プログラムが キー・フィールドを使用して Query ファイルを読み取ろうとしています。
- v 無効な GET オプション。高水準言語プログラムが現在のレコード位置より前のレコードを読み取ろう としたか、または現在のレコード位置より前にレコード位置を設定しようとしており、さらに Query フ ァイルは、 SQL ステートメントでグループ別オプション、固有キー・オプション、または区別オプショ ンを使用しています。

#### ゼロによる除算エラーの処理*:*

ゼロによる除算は、「Query ファイルのオープン (OPNQRYF)」コマンドではエラーとみなされます。ただ し、ゼロの結果を受け取り、ゼロ除算エラーを防ぐことができます。

通常、レコード選択はフィールド・マッピング・エラーが発生する前に行われます。したがって、ゼロによ る除算エラーの原因となったレコードを除外することができ、この場合では、OPNQRYF コマンドによる 処理は継続します。答えをゼロにしたい場合には、通常の商業データに実際に使用できる以下のような方法 があります。

A を B で除算して C を得たいとします (式で表すと、A/B=C となります)。以下の定義で、B はゼ ロの場合があるとします。

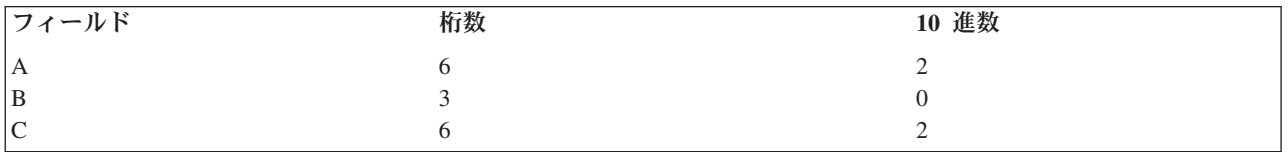

以下の算法を使用することができます。

 $(A * B)$  / %MAX $((B * B)$  .nnnn1)

%MAX 関数は、B \* B または最小値のうち、大きい方を返します。最小値には十分な桁数のゼロを先行さ せ、B がゼロでない限り B\*B で計算されるすべての値よりも小さくなるようにしなければなりませ

ん。この例では、B の小数点以下の桁数がゼロなので、.1 を使用できます。先行ゼロの数は、B の小数点 以下の桁数の 2 倍にする必要があります。 たとえば、B の小数点以下の桁数が 2 の場合には、.00001 を 使用します。

以下の MAPFLD 定義を指定します。  $MAPFLD((C '(A * B) / %MAX((B * B) .1)'))$ 

最初の乗算の目的は、B がゼロの場合に被除数をゼロにすることです。このようにすると、除算が行われ たときに、結果がゼロになります。B がゼロの場合には除数として .1 が使用されるので、ゼロによる除算 は起こりません。

「**Query** ファイルのオープン **(OPNQRYF)**」コマンドの使用上の注意点**:**

「Query ファイルのオープン (OPNQRYF)」コマンドを使用する際に、以下の考慮事項を知っておく必要が あります。

## コマンドのエレメント*:*

ここでは、「Query ファイルのオープン (OPNQRYF)」コマンドのパラメーターにフィールド名および式を 指定する場合の規則、および OPNQRYF コマンドがサポートする広範囲の組み込み関数を示します。

## フィールド名*:*

「Query ファイルのオープン (OPNQRYF)」コマンド・パラメーターで指定されるフィールド名は、以下の 規則に従う必要があります。

MAPFLD パラメーターに指定されるリストのエレメントの最初の部分として使用されるフィールド名は、 単純名にする必要があり、FORMAT パラメーターに示されるレコード・フォーマットのフィールド名は常 に単純名として扱われます。OPNQRYF コマンド・パラメーター (QRYSLT、KEYFLD、JFLD、 GRPFLD、GRPSLT、または MAPFLD パラメーターのフィールド定義式部分) に指定される他のフィール ド名のいずれも修飾フィールド名で、以下のように指定されます。

## **field-name**

MAPFLD パラメーターに定義されるフィールドを識別する単純なフィールド名を指定するか、ま たは FILE パラメーターに指定されたリストに含まれるすべてのレコード・フォーマットからのす べてのフィールド名間で固有なフィールド名を使用して指定してください。指定したフィールド名 のための MAPFLD パラメーター定義がなく、同じファイルおよびレコード・フォーマットが FILE パラメーター上のリストに複数回指定されている場合であっても、指定した名前を持つフィ ールドが含まれている複数のレコード・フォーマットが FILE パラメーターに含まれている場合に は、この形式は使用できません。

たとえば、AMOUNT は、AMOUNT という名前のフィールドが MAPFLD パラメーターに指定さ れている場合に有効です。これは、FILE パラメーターに指定されたレコード・フォーマットで AMOUNT という名前のフィールドが 1 つだけである限り、AMOUNT が MAPFLD パラメーター に定義されていない場合にも有効です。

#### **file-name/field-name**

フィールドが含まれているレコード・フォーマットを持つ、FILE パラメーターに指定されたファ イルの単純名で修飾されているフィールド名を、FILE パラメーターに指定されたすべてのファイ ル名間で単純ファイル名が固有である場合にのみ、指定します。この形式は、異なるライブラリ ー、メンバー、またはレコード・フォーマット名が使用される場合であっても、同じ単純ファイル 名が FILE パラメーターのために指定されたリストに複数回指定される場合には、指定できませ ん。

たとえば、WHS01/PARTNBR は、ファイル WHS01 のレコード・フォーマットで PARTNBR と いう名前のフィールドがあり、FILE パラメーターにファイル名 WHS01 が一度のみ指定されてい る場合に有効です。

# **file-nbr/field-name**

このフィールドが含まれているレコード・フォーマットの FILE パラメーター・リストのエレメン トの番号で修飾される単純フィールド名を指定します。 file-nbr 修飾子は、先行ゼロなしで指定す る必要があります。この形式は、同じ単純ファイル名が FILE パラメーターに指定されたリストに 複数回指定される場合にのみ必要です。

たとえば、2/BALDUE は、FILE パラメーターに指定されたリストの 2 番目のファイル・レコー ド・フォーマットに BALDUE という名前のフィールドが含まれている場合に有効です。

#### **\*MAPFLD/field-name**

MAPFLD パラメーターにこのフィールドが定義されている場合特殊値 \*MAPFLD で修飾されてい る単純フィールド名を指定します。フィールドを定義すると、この形式は、修飾子なしで単純フィ ールド名を指定するのと同じ意味を持ちます。このフィールドが MAPFLD パラメーターに定義さ れない場合、\*MAPFLD は指定できません。

たとえば、\*MAPFLD/AVGBAL は、AVGBAL フィールドが MAPFLD パラメーターに指定された マップ・フィールド・リスト・エレメントの 1 つの最初の部分として指定される場合に有効で す。

# 式*:*

「Query ファイルのオープン (OPNQRYF)」コマンド・パラメーターで指定される式は、以下の規則に従う 必要があります。

QRYSLT、GRPSLT、および MAPFLD パラメーターに指定される式は、他の制御言語 (CL) コマンドに指 定される式と同じです。論理、関係、数値、およびストリングの各操作は、フィールド値と定数の組み合わ せを使用することによって実行されます。多くの組み込み関数と同様に、シンボリックおよび名前付き演算 子がサポートされており、括弧を使用して評価の順序を制御します。

また、OPNQRYF パラメーターと他の CL コマンド・パラメーターに指定される式に相違点があります。 QRYSLT、GRPSLT、および MAPFLD パラメーターの式が通常の CL 式と異なる点を以下にリストしま す。

- v 式ストリングは、埋め込まれたブランクまたは特殊文字が含まれている場合には、アポストロフィで囲 む必要があります。
- v 以下の相違は、数値リテラルおよびストリング・リテラルに影響を与えます。
	- 文字ストリング定数は、単一引用符または引用符を使用して囲む。
	- 数値定数の前後のゼロは、その属性の有効部分である。
	- 浮動小数点定数 (特殊値 \*INF and \*NEGINF を含む) は、式で使用される。
- v CL 変数とデータベース・フィールドで以下の相違があります。
	- 接頭部アンパーサンド (&) はデータベース・フィールド名に使用されない。
	- 修飾フィールド名はサポートされる。
	- データベース・フィールドの「論理」フィールド・タイプは存在しない。
	- データベース・フィールドには多くの追加のデータ・タイプがサポートされている。
- v 以下の CL 演算子は、OPNQRYF コマンドでサポートされておりません。
	- \*BCAT または | >

– \*TCAT または | <

- v 以下の加算演算子のサポートは、CL サポートではサポートされていません。
	- // for remainder
	- 指数の場合の \*\*
	- 「contains」(文字スキャン) の場合の \*CT
	- 「論理排他 OR」の場合の \*XOR または &&
- v 以下の相違は、組み込み関数サポートに影響を与えます。
	- %SWITCH 組み込み関数はサポートされない。
	- 多くの追加の組み込み関数はサポートされている。
	- 組み込み関数引数のネストされた組み込み関数と式 ('%LOG(%SIN(x))' などの) は、一般に使用でき ます。
	- 組み込み関数の引数として式をサポートするには、符号付き数値または式 (たとえば、'%MIN(3 (-2) x (y+4))') である引数はいずれも括弧で囲む必要があります。

以下の表は、QRYSLT、GRPSLT、または MAPFLD パラメーターで式に使用されるすべての演算子の優先 順位を示します。\*NOT および演算子を除いて、1 から 5 までの優先順位でリストされている演算子のみ が MAPFLD パラメーターに指定される式で使用できます。

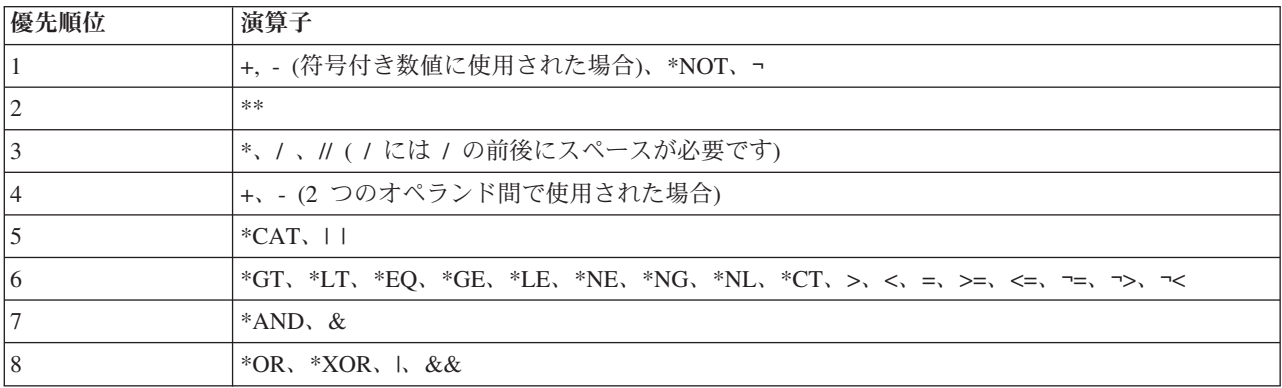

演算子 ¬ および \*NOT を除いて、1 から 4 までの優先順位の演算子は数値演算子で、これには数値オペ ランドが必要です。優先順位 5 の演算子は、ストリング演算子で、これにはオペランドが文字ストリング または DBCS ストリングのいずれかである必要があります。優先順位 6 の演算子は、関係演算子と呼ば れ、これには、フィールド名または数式またはストリング式 (定数ではない) であるオペランドが少なくと も 1 つ必要です。優先順位 7 および 8 の演算子、加えて ¬ と \*NOT 演算子 (優先順位 1) は、論理演 算子です。論理式のオペランドは、関係 (該当するオペランドのある関係演算子を使用することによって構 成された) と他の論理式です。

組み込み関数のストリング・オペランドを含み、ストリング式のオペランドは、文字フィールドと DBCS フィールドの組み合わせおよび定数です。このような式の両オペランドが DBCS 専用フィールドまたは定 数である場合、式の評価の最終結果は DBCS 専用フィールド値になります。オペランドが DBCS または 文字フィールドまたは定数の組み合わせである場合には、結果は DBCS 混用フィールド値になります。 DBCS フィールドが連結されている場合、フィールド間の余分なシフトインとシフトアウト文字は除去さ れます。

| + または - 符号の付いた接頭演算子によって生み出される結果は、 - 符号の付いた接頭演算子のオペラン ドが \*BIN2 である (この場合、結果は \*BIN4) 場合を除いて、オペランドと同じ属性を持ちます。\*\* 演 | 算子 (指数) の結果は、倍精度の 2 進浮動小数点数 (\*FLT8)、またはいずれかのオペランドが 10 進浮動 | 小数点の場合は 10 進浮動小数点数 (34 桁) です。 |

Ⅰ 2 つのオペランドを必要とする他の数値演算子の場合、いずれかのオペランドが 2 進浮動小数点数である 場合、結果は倍精度の 2 進浮動小数点数 (\*FLT8) になります。いずれかのオペランドが 10 進浮動小数点 | 数である場合、結果は 10 進浮動小数点数になります。 10 進浮動小数点オペランドが関係する規則につい | | ては、以下の表を参照してください。|

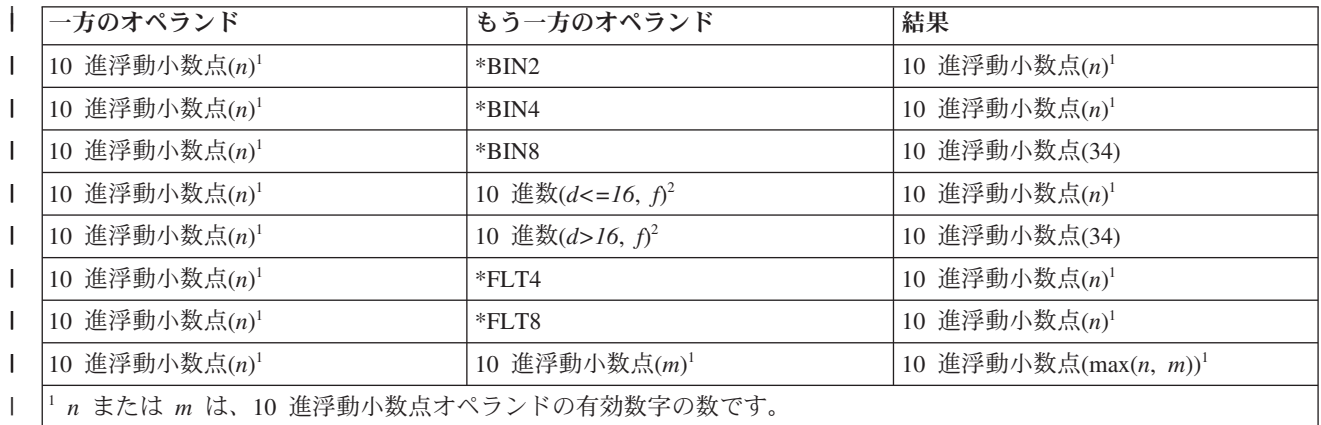

<sup>2</sup> *d* は 10 進オペランドの総桁数で、*f* は小数桁数です。

 $\perp$ |

> 両方のオペランドが固定小数点である場合、システムは、次の表の情報を使用してパック 10 進数 (\*DEC) の結果にするために必要な全体の桁数と小数桁の数を決定します。

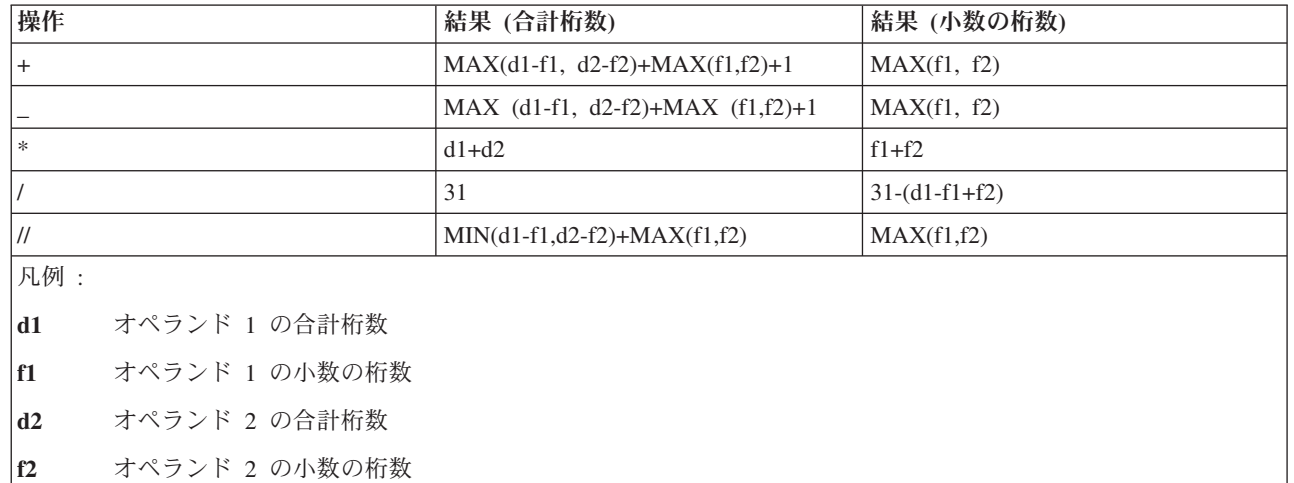

両方のオペランドがゼロ精度 2 進数フィールドまたは整数定数 (または両方) である場合、結果は、演算 子が ″/″ である場合を除いて、\*BIN4 になります。その場合、固定小数点の結果の場合と同じ結果になり ます。必要な総桁数が 31 を超える場合、全体の 31 桁を使用して結果の計算を十分行えるように小数の桁 数が減らされます。小数の一部の桁数がドロップし、計算の最終結果の属性 (そのフィールドの MAPFLD パラメーターに指定される属性) が中間結果の属性よりも高い精度を必要とする場合、式の評価の際に一部 精度が失われたことを示す警告メッセージが送られます。

MAPFLD パラメーターに数式またはストリング式を指定した場合、最終結果の属性は 2 つの方法のいず れかで使用されます。それらがフィールド値に直接使用される (フィールド・タイプ \*CALC が指定されて おり、そのフィールドが FORMAT パラメーターに示されたプロトタイプ・レコード・フォーマットに含 まれていない場合) か、または最終結果を変更して、MAPFLD パラメーターに指定された属性または FORMAT パラメーターが示すレコード・フォーマットのフィールド定義に含まれている属性に突き合わせ るかのいずれかです。

関係演算子の両方のオペランドを定数にすることができます。関係演算子の左辺と右辺のオペランドとして 指定されるフィールド、定数、または式は、数値またはストリングのいずれかの同じタイプにする必要があ ります。文字フィールドと DBCS フィールド・オペランドの任意の組み合わせが使用できます。ただし、 文字フィールドを DBCS 専用フィールドに関連させることはできません。

DBCS 定数には、DBCS 専用と DBCS 混用の 2 つのタイプがあります。DBCS 専用定数は、DBCS デー タのみを単一引用符で囲みます。このデータは、SO/SI 文字で囲む必要があります。DBCS 混用定数は、 DBCS と英数字データの混合です。SO 文字 (HEX 0E) は、DBCS 文字のグループの開始を示し、SI 文字 (HEX 0F) は、そのグループの最後の 2 バイト文字の後に続けます。

数式またはストリング式が QRYSLT または GRPSLT パラメーターの複合選択オペランドとして現れる場 合、選択オペランドに使用される式の最終結果の属性を変更してその他の関係オペランドに突き合わせま す。

| 関係演算子のオペランドが同じ属性を持つ必要はありません。オペランドが同じ属性を持たない場合、シス | テムは、操作の実行前に、同じ属性に変更します (文字ストリングのオペランドが異なる長さになる可能性 のある \*CT 演算子の場合を除きます)。この変更では、両方のオペランドが固定小数点数値オペランドで | | ある場合にパック 10 進数フォーマットを、またはいずれかのオペランドが浮動小数点数である場合に浮動 小数点フォーマットを使用します。固定小数点数値オペランドの変更では、小数点の桁合わせを行い、ゼロ | | を埋め込みます。数値タイプの変更の際に、固定小数点数の場合、全体で 31 を超える桁数が必要になると 小数桁は切り捨てられます。2 進浮動小数点数の場合は、全体で 15 を超える桁数が必要になると、最下位 | | 数字のいくつかは除去されます。文字オペランドの変更は、短い方のオペランドにブランクを埋め込むこと によって行います。 |

\*CT 演算子は、関係の右辺として指定される文字ストリング、フィールド、または式の値が含まれている かどうかを判別するために、関係の左辺として指定する必要のある、文字フィールドまたはストリング式 (単一文字ストリング・リテラルから構成される式の場合を除いて) のスキャンを実行します。第 2 オペラ ンド (検索値) の長さは、第 1 オペランド (基本ストリング) 以下にする必要があります。

ストリングが検出された場合、関係は満たされ、結果は 'true' の論理値になります。検出されない場合、 結果は 'false' の論理値になります。次の例は、このプロセスを示します。

- v フィールド BASEFLD には、値 'THIS IS A TEST' が入ります。
- v フィールド TESTFLD には、値 'TE' が入ります。

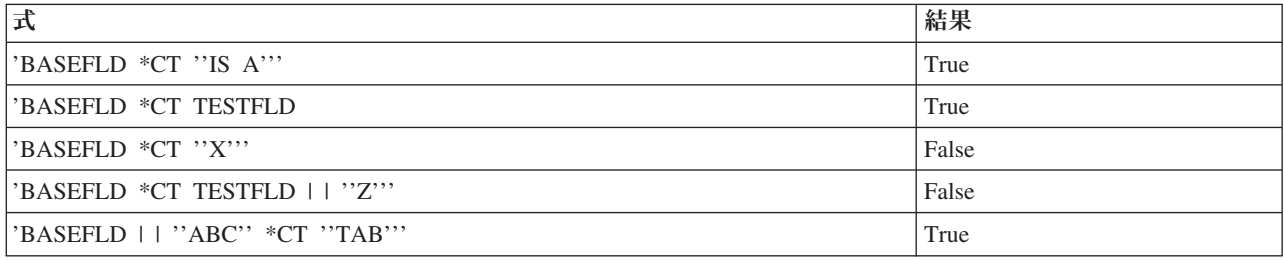

長さゼロのリテラルのサポートは、\*CT 演算子の比較引数として使用されるとき、比較の結果を変更しま す。長さゼロのリテラルは、引用符 (″″) の間に何も含まない、ブランクもない、引用符付き文字列として 表されます。

次のステートメントについて考慮してみてください。 QRYSLT('field \*CT ""')

長さゼロのリテラルのサポートでは、ステートメントは何かが入っているレコードを戻します。これは本質 的に、任意の数の文字が続く任意の数の文字のためのワイルドカード比較です。これは次の式と等価です。  $'$ field = %WLDCRD $('**")'$ 

長さゼロのリテラルがサポートされる以前は、引数 (″″) は 1 バイトのブランクとして解釈されました。こ のステートメントは、フィールドのどこかに単一ブランクを入れたレコードを戻しました。それは本質的 に、ブランクと任意の数の文字が後続する、任意の数の文字のワイルドカード比較でした。これは次の式と 等価でした。

 $'$ field = %WLDCRD("\* \*")'

\*CT 演算子を使用して同じ結果を得るには、ブランクを明示的に探すために QRYSLT パラメーターをコ ーディングする必要があります。

QRYSLT('field \*CT " "')

## 組み込み関数*:*

これらの組み込み関数は、MAPFLD パラメーター上の派生フィールド、または QRYSLT あるいは GRPSLT パラメーターで指定される複雑な選択オペランドを定義するのに使用される式でサポートされて います。

数値引数は、数字フィールド、数値定数、または数値式です。ストリング引数は、 文字フィールド、文字 ストリング・リテラル、またはストリング式です。特別に注釈のない限り、すべての組み込み関数では、引 数として他の組み込み関数を含めて式を使用できます。

FORMAT パラメーターで示されるレコード・フォーマットに現れ、そしてまた MAPFLD パラメーター上 の式で定義されるフィールドについては、 次の節で記述される属性を使用して式の結果が計算されます。 次に、結果の値はフィールドの属性に一致するようにマップされます。

## **%ABSVAL (**数値引数**)**

%ABSVAL は数値引数を受け入れ、引数の絶対値を戻します。戻り値は、引数と同一の属性を持ち ますが、例外として引数が \*BIN2 の場合は戻り値は \*BIN4 になります。

次の引数タイプは、数値として扱われます: 日付期間、時刻期間、およびタイム・スタンプ期間。 これらのタイプの引数は、フィールドまたはリテラル値として指定できます。戻り値は、 8 桁で 0 精度 (日付期間)、6 桁で 0 精度 (時刻期間)、または 20 桁で 6 精度 (タイム・スタンプ期間) のパック 10 進数 (\*DEC) になります。

## **%ACOS (**数値引数**)**

|

%ACOS は数値引数を受け入れて、引数のアークコサインをラジアンで戻します。 %ACOS と %COS は、逆の演算です。

次の引数タイプは、数値として扱われます: 日付期間、時刻期間、およびタイム・スタンプ期間。  $\blacksquare$ 

これらのタイプの引数は、フィールドまたはリテラル値として指定できます。戻り値は、倍精度の

2 進浮動小数点数 (\*FLT8) です。数値引数は、浮動小数点数にはできません。 |

# **%AND (**ストリング引数 **...)**

%AND は、複数の文字または 16 進数ストリングの引数を受け入れ、引数のビット単位 'AND' (論理 AND) のストリングを戻します。この関数は、第 1 引数をとり、それを次のストリングと AND し、一連の引数のそれぞれを直前の結果との AND をとり続けます。直前の結果より短い引 数があった場合、右方にブランクが埋め込まれます。戻り値は、\*HEX タイプのストリングで、最 長の引数と同じ長さです。引数の中に可変長のものがあると、引数の長さとしては最大長が使用さ れます。

## **%ANTILOG (**数値引数**)**

%ANTILOG は、数値引数を受け入れ、引数の逆対数 (底は 10) を戻します。%ANTILOG と %LOG は、逆の演算です。

次の引数タイプは、数値として扱われます: 日付期間、時刻期間、およびタイム・スタンプ期間。 |

これらのタイプの引数は、フィールドまたはリテラル値として指定できます。戻り値は、倍精度の 2 進浮動小数点数 (\*FLT8)、または引数が 10 進浮動小数点の場合は 10 進浮動小数点数 (34 桁) です。

## **%ASIN (**数値引数**)**

| | |

| |

| |

| |

%ASIN は数値引数を受け入れて、引数のアークサインをラジアンで戻します。 %ASIN と %SIN は、逆の演算です。

- 次の引数タイプは、数値として扱われます: 日付期間、時刻期間、およびタイム・スタンプ期間。 |
- これらのタイプの引数は、フィールドまたはリテラル値として指定できます。戻り値は、倍精度の |
- 2 進浮動小数点数 (\*FLT8) です。数値引数は、浮動小数点数にはできません。 |

## **%ATAN (**数値引数**)**

%ATAN は数値引数を受け入れて、引数のアークタンジェントをラジアンで戻します。 %ATAN と %TAN は、逆の演算です。

- 次の引数タイプは、数値として扱われます: 日付期間、時刻期間、およびタイム・スタンプ期間。 |
	- これらのタイプの引数は、フィールドまたはリテラル値として指定できます。戻り値は、倍精度の 2 進浮動小数点数 (\*FLT8) です。数値引数は、浮動小数点数にはできません。

## **%ATANH (**数値引数**)**

%ATANH は数値引数を受け入れて、引数の双曲線アークタンジェントをラジアンで戻します。 %ATANH と %TANH は、逆の演算です。

次の引数タイプは、数値として扱われます: 日付期間、時刻期間、およびタイム・スタンプ期間。 |

これらのタイプの引数は、フィールドまたはリテラル値として指定できます。戻り値は、倍精度の 2 進浮動小数点数 (\*FLT8) です。数値引数は、浮動小数点数にはできません。

## **%AVG (**数値引数**)**

%AVG は、数値引数を受け入れ、GRPFLD パラメーターで定義されるグループ・レコードに対す る引数の平均値を戻します。引数は、フィールド名または式 (リテラルでない) であることが必要 です。

次の引数タイプは、数値として扱われます: 日付期間、時刻期間、およびタイム・スタンプ期間。 選択されるレコードがない場合は、結果は NULL 値になります。 そうでない場合、

- v 引数が固定小数点である場合、結果は全 31 桁のパック 10 進数 (\*DEC) で、引数と同じ整数桁 数になります。
- v 引数が 2 進浮動小数点の場合、結果は倍精度の 2 進浮動小数点数 (\*FLT8) になります。
- v 引数が 10 進浮動小数点の場合、結果は 10 進浮動小数点数 (34 桁) になります。
- v 引数が、日付期間、時刻期間、またはタイム・スタンプ期間である場合、 戻り値は、 31 桁で 0 精度 (日付期間)、31 桁で 0 精度 (時刻期間)、または 31 桁で 6 精度 (タイム・スタンプ期 間) のパック 10 進数 (\*DEC) になります。

%AVG は集約関数で、グループ機能を使用する Query で、非グループ・フィールドに対して使用 されます。

**%CHAR (**日付**/**時刻**-**引数 日付**/**時刻**-**フォーマット**)**

%CHAR は、日付/時刻引数および日付/時刻フォーマットを受け入れ、指定フォーマットを使用し た引数の文字表現を戻します。日付/時刻引数は、日付、時刻、またはタイム・スタンプ・フィール ドにできます。戻り値は \*CHAR タイプで、現行ジョブの CCSID でタグ付けされます。

日付/時刻フォーマットはオプションです。指定する場合は、次のフォーマットの内の 1 つである ことが必要です。

- **EUR** ヨーロッパ・フォーマット
- **ISO** 国際標準化機構フォーマット
- **JIS** 日本工業規格フォーマット
- **USA** 米国フォーマット

フォーマットの指定がない場合は、ジョブのデフォルト・フォーマットが 使用されます。

例:

OPNQRYF

```
FILE(library/file)
  GRPFLD(charfld)
  GRPSLT('charfld = %CHAR(timefld "USA")')
```
**%COS (**数値引数**)**

%COS は数値引数を受け入れて、引数のコサインを戻します。引数はラジアンで指定する必要があ ります。%COS と %ACOS は、逆の演算です。

- 次の引数タイプは、数値として扱われます: 日付期間、時刻期間、およびタイム・スタンプ期間。 |
	- これらのタイプの引数は、フィールドまたはリテラル値として指定できます。戻り値は、倍精度の
	- 2 進浮動小数点数 (\*FLT8) です。数値引数は、浮動小数点数にはできません。

## **%COSH (**数値引数**)**

| |

| | %COSH は数値引数を受け入れて、引数の双曲線コサインを戻します。引数はラジアンで指定する 必要があります。

- 次の引数タイプは、数値として扱われます: 日付期間、時刻期間、およびタイム・スタンプ期間。 |
	- これらのタイプの引数は、フィールドまたはリテラル値として指定できます。戻り値は、倍精度の 2 進浮動小数点数 (\*FLT8) です。数値引数は、浮動小数点数にはできません。

#### **%COT (**数値引数**)**

%COT は数値引数を受け入れて、引数のコタンジェントを戻します。引数はラジアンで指定する必 要があります。

- 次の引数タイプは、数値として扱われます: 日付期間、時刻期間、およびタイム・スタンプ期間。 |
- これらのタイプの引数は、フィールドまたはリテラル値として指定できます。戻り値は、倍精度の |
- 2 進浮動小数点数 (\*FLT8) です。数値引数は、浮動小数点数にはできません。 |

## **%COUNT**

%COUNT には、引数のサポートはありません。この関数は、GRPFLD パラメーターで定義される グループ・レコードに含まれるレコード数を戻します。戻り値は、4 バイトの 2 進数 (\*BIN4) で、10 進数で最大 10 桁になり小数桁はありません。 %COUNT は集約関数で、グループ機能を 使用する Query にのみ適用されます。

## **%CURDATE**

%CURDATE には、引数のサポートはありません。この関数は、時刻機構からの読み取りを基にし た現在日付を取得します。戻り値は、\*DATE タイプです。フォーマットと区切り記号は、ジョブ 属性から取得します。

## **%CURSERVER**

%CURSERVER には、引数のサポートはありません。非分散ファイルのみが指定されると、この関 数はローカル・システムの現行サーバー名 (または RDB 名) を取得します。分散ファイルが指定 されると、この関数は COORDINATOR ノードの現行サーバー名 (または RDB 名) を取得しま す。戻り値は、可変長文字タイプ (\*VCHAR) で、最大長は 18 です。

#### **%CURTIME**

%CURTIME には、引数のサポートはありません。この関数は、時刻機構からの読み取りを基にし た現在時刻を取得します。戻り値は、\*TIME タイプです。フォーマットと区切り記号は、ジョブ 属性から取得します。

### **%CURTIMESTP**

%CURTIMESTP には、引数のサポートはありません。この関数は、時刻機構からの読み取りを基 にしたタイム・スタンプを取得します。戻り値は、\*TIMESTP タイプです。フォーマットと区切り 記号は、ジョブ属性から取得します。

#### **%CURTIMEZONE**

%CURTIMEZONE には、引数のサポートはありません。この関数は、現在のタイム・ゾーンを取 得します。戻り値は、パック 10 進数 (\*DEC) 6 桁で 0 精度です。

## **%DATE (**日付**/**時刻**-**引数**)**

%DATE は、日付/時刻引数を受け入れ、日付を戻します。日付/時刻引数は、日付またはタイム・ スタンプ・フィールド、日付の外部形式を含む文字フィールドまたは 16 進数フィールド、日付リ テラル、または数字フィールドか 1 - 3,652,059 の範囲のリテラル値にすることができます。戻り 値は、\*DATE タイプです。

例:

```
OPNQRYF
    FILE(library/file)
    QRYSLT(('%DATE(tstampfld) =
       "1989-10-23"'))
```
## **%DAY (**日付**/**時刻**-**引数**)**

%DAY は、日付/時刻引数を受け入れ、値の日付部分を戻します。日付/時刻引数は、日付またはタ イム・スタンプ・フィールド、日付期間またはタイム・スタンプ期間 (フィールドまたはリテラ ル)、または数字フィールドかリテラルにできます。戻り値は、\*BIN4 タイプです。

数字フィールド引数は、日付期間の場合 8 桁 0 精度のパック 10 進数 (\*DEC)、またはタイム・ スタンプ期間の場合 20 桁 6 精度のパック 10 進数 (\*DEC) であることが必要です。引数が数値 定数の場合は、8 桁の後に小数点、または 14 桁の後に小数点と 6 桁であることが必要です。

## **%DAYS (**日付**/**時刻**-**引数**)**

%DAYS は、日付/時刻引数を受け入れ、日付の整数表記を戻します。日付/時刻引数は、日付また はタイム・スタンプ・フィールド、日付の外部形式を含む文字フィールドまたは 16 進数フィール ド、または日付リテラルにできます。戻り値は、\*BIN4 タイプです。

## **%DIGITS (**数値引数**)**

%DIGITS は、数値引数を受け入れ、その数値の文字表現 (符号または小数点を含まない) を戻しま す。結果は、現行ジョブの CCSID でタグ付けされます。例えば、%DIGITS (-1.5) は、文字ストリ ング 15 を戻します。数値引数は、浮動小数点数にはできません。

# **%DURDAY (**整数引数**)**

%DURDAY は、整数引数を受け入れ、日数のラベル付き期間を戻します。 この関数の整数引数 は、数値式、フィールド、またはリテラルにできます。

この組み込み関数は、MAPFLD パラメーターの *mapped-field-definition* の中で自立することがで き、また QRYSLT、GRPSLT、または MAPFLD パラメーターの日付またはタイム・スタンプ・フ ィールドとともに、算術計算式 (加算または減算) の一部となることができます。

## **%DURHOUR (**整数引数**)**

%DURHOUR は、整数引数を受け入れ、時間のラベル付き期間を戻します。 この関数の整数引数 は、数値式、フィールド、またはリテラルにできます。

この組み込み関数は、MAPFLD パラメーターの *mapped-field-definition* の中で自立することがで き、また QRYSLT、GRPSLT、または MAPFLD パラメーターの時刻またはタイム・スタンプ・フ ィールドとともに、算術計算式 (加算または減算) の一部となることができます。

## **%DURMICSEC (**整数引数**)**

%DURMICSEC は、整数引数を受け入れ、マイクロ秒のラベル付き期間を戻します。 この関数の 整数引数は、数値式、フィールド、またはリテラルにできます。

この組み込み関数は、MAPFLD パラメーターの *mapped-field-definition* の中で自立することがで き、また QRYSLT、GRPSLT、または MAPFLD パラメーターのタイム・スタンプ・フィールドと ともに、算術計算式 (加算または減算) の一部となることができます。

## **%DURMINUTE (**整数引数**)**

%DURMINUTE は、整数引数を受け入れ、分のラベル付き期間を戻します。 この関数の整数引数 は、数値式、フィールド、またはリテラルにできます。

この組み込み関数は、MAPFLD パラメーターの *mapped-field-definition* の中で自立することがで き、また QRYSLT、GRPSLT、または MAPFLD パラメーターの時刻またはタイム・スタンプ・フ ィールドとともに、算術計算式 (加算または減算) の一部となることができます。

## **%DURMONTH (**整数引数**)**

%DURMONTH は、整数引数を受け入れ、月のラベル付き期間を戻します。 この関数の整数引数 は、数値式、フィールド、またはリテラルにできます。

この組み込み関数は、MAPFLD パラメーターの *mapped-field-definition* の中で自立することがで き、また QRYSLT、GRPSLT、または MAPFLD パラメーターの日付またはタイム・スタンプ・フ ィールドとともに、算術計算式 (加算または減算) の一部となることができます。

## **%DURSEC (**整数引数**)**

%DURSEC は、整数引数を受け入れ、秒のラベル付き期間を戻します。この関数の整数引数は、数 値式、フィールド、またはリテラルにできます。

この組み込み関数は、MAPFLD パラメーターの *mapped-field-definition* の中で自立することがで き、また QRYSLT、GRPSLT、または MAPFLD パラメーターの時刻またはタイム・スタンプ・フ ィールドとともに、算術計算式 (加算または減算) の一部となることができます。

## **%DURYEAR (**整数引数**)**

%DURYEAR は、整数引数を受け入れ、年のラベル付き期間を戻します。この関数の整数引数は、 数値式、フィールド、またはリテラルにできます。

この組み込み関数は、MAPFLD パラメーターの *mapped-field-definition* 値の中で自立することがで き、また QRYSLT、GRPSLT、または MAPFLD パラメーターの日付またはタイム・スタンプ・フ ィールドとともに、算術計算式 (加算または減算) の一部となることができます。

## 例:

```
OPNQRYF
   FILE((library/file))
   QRYSLT('startfld > %CURDATE + oneyear *AND
           endfld < %CURDATE + %DURYEAR(2)')
  MAPFLD((oneyear '%DURYEAR(1)'))
```
#### **%EXP (**数値引数**)**

| | | | %EXP は、数値引数を受け入れ、自然対数の底 (e) を引数で指定されただけべき乗した値を 戻し ます。%EXP と %LN は、逆の演算です。

次の引数タイプは、数値として扱われます: 日付期間、時刻期間、およびタイム・スタンプ期間。 これらのタイプの引数は、フィールドまたはリテラル値として指定できます。戻り値は、倍精度の 2 進浮動小数点数 (\*FLT8)、または引数が 10 進浮動小数点の場合は 10 進浮動小数点数 (34 桁) です。

#### **%HASH (**式**-**引数**)**

%HASH は、有効な式を受け入れ、10 進数では合計 10 桁で小数桁のない 4 バイトの 2 進数 (\*BIN4)を戻します。戻り値は、選択されたレコードのパーティション番号になります。

有効な式には、 %HASH のオペランドとしては、%COUNT、%AVG、%MIN、%MAX、%SUM、 および %STDDEV のような集約関数を含めることはできません。

区分化キーが EMPNO と LASTNAME から構成されている場合、区画が何になるべきかを判別す るために HASH 関数を使用します。以下の例では、EMPLOYEE のすべての行の区画番号が戻さ れます。

## 例:

OPNQRYF FILE((CORPDATA/EMPLOYEE)) FORMAT(FNAME)

MAPFLD((HASH '%HASH((1/EMPNO) (1/LN))'))

## **%HEX (16** 進数引数**)**

%HEX は引数を受け入れ、16 進数と等価な引数の値を戻します。16 進数の引数は、どのタイプで もかまいません。戻り値は \*CHAR タイプで、現行ジョブの CCSID でタグ付けされます。

# **%HOUR (**日付**/**時刻引数**)**

%HOUR は、日付/時刻引数を受け入れ、値の「時刻」部分を戻します。日付/時刻引数は、時刻ま たはタイム・スタンプ・フィールド、時刻期間またはタイム・スタンプ期間 (フィールドまたはリ テラルのどちらか)、または数字フィールドかリテラルにできます。戻り値は、\*BIN4 タイプで す。

数字フィールド引数は、時刻期間の場合 6 桁 0 精度のパック 10 進数 (\*DEC)、またはタイム・ スタンプ期間の場合 20 桁 6 精度のパック 10 進数 (\*DEC) であることが必要です。引数が数値 定数の場合は、6 桁の後に小数点、または 14 桁の後に小数点と 6 桁であることが必要です。

例:

```
Example:
  OPNQRYF
     FILE(library/file)
     QRYSLT(('%HOUR(timefld2) = 12'))
```
## **%LEN (**長さ引数**)**

%LEN は、1 つの引数を受け入れ、値のタイプがグラフィックス・フィールドでなければ、値のバ イト数を戻します。値のタイプがグラフィック・フィールドの場合には、GRAPHIC 文字数が戻さ れます。長さ引数は、どのタイプでもかまいません。戻り値は、\*BIN4 タイプです。

例:

```
OPNQRYF
    FILE(library/file)
    QRYSLT('%LEN(varlenfld) <= 30')
```

```
引数のタイプ 結果の長さ (バイト)
-------------------- ----------------------
                    1-32766
16 進数 1-32766
DBCS 専用        4-32766<br>DBCS 択一       4-32766
DBCS 択一
DBCS 混用 4-32766
DBCS グラフィック 1-16383<br>変数 文字 0-32740
変数 文字
変数 16 進数 0-32740
変数 DBCS 専用     0-32740<br>変数 DBCS 択一     0-32740
変数 DBCS 択一     0-32740<br>変数 DBCS 混用     0-32740
変数 DBCS 混用
変数 DBCS グラフィック 0-16370
日付 4
時刻        3<br>タイム・スタンプ   10
タイム・スタンプ 10
2 進数 *BIN4 2
2 進数 *BIN8 4
2 進浮動小数点 *FLT4     4<br>2 進浮動小数点 *FLT8     8
2 進浮動小数点 *FLT8<br>10 進浮動小数点 (16 桁) 8
10 進浮動小数点 (16 桁) 8
10 進浮動小数点 (34 桁) 16
パック 10 進数 (p,s) 整数 (p/2)+1、(1-16)
ゾーン 10 進数 (p,s) p (1-31)
--------------------------------------------
```
p= 精度、s= 位取り

| | | |

> ストリングに関する注: %LEN 関数は、値がデータ・スペースに保管されたときの長さを戻しま す。

- v 固定長フィールドでは、フィールド内の実際のデータ長ではなく、フィールドに宣言されたサイ ズと常に同じです。
- v 可変長フィールドでは、「長さ」は、フィールド内の実際のデータ長 (末尾ブランクを含む) で す。

例えば、FIXED10 は \*CHAR(10) フィールドであり、VAR10 は \*VCHAR(10) フィールドとしま す。以下の例は、%LEN 関数の結果を示しています。

%LEN ステートメント フィールド・データ 結果

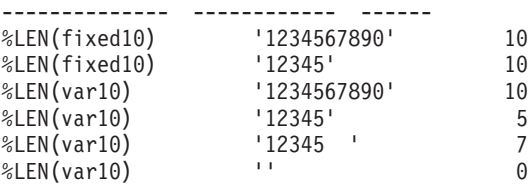

## **%LN (**数値引数**)**

%LN は数値引数を受け入れて、引数の自然対数を戻します。 %LN と %EXP は、逆の演算で す。

次の引数タイプは、数値として扱われます: 日付期間、時刻期間、およびタイム・スタンプ期間。 これらのタイプの引数は、フィールドまたはリテラル値として指定できます。戻り値は、倍精度の 2 進浮動小数点数 (\*FLT8)、または引数が 10 進浮動小数点の場合は 10 進浮動小数点数 (34 桁) です。 | |  $\blacksquare$ |

#### **%LOG (**数値引数**)**

%LOG は、数値引数を受け入れ、引数の常用対数 (底は 10) を戻します。%LOG と %ANTILOG は、逆の演算です。

- 次の引数タイプは、数値として扱われます: 日付期間、時刻期間、およびタイム・スタンプ期間。 |
- これらのタイプの引数は、フィールドまたはリテラル値として指定できます。戻り値は、倍精度の |
- 2 進浮動小数点数 (\*FLT8)、または引数が 10 進浮動小数点の場合は 10 進浮動小数点数 (34 桁) です。 | |
	- **%MAX (**数値またはストリングまたは日付**/**時刻引数 **...)**

%MAX は、1 つ以上の文字ストリング、DBCS ストリング、数値、または日付/時刻引数を受け入 れ、リストから最大値を戻します。日付/時刻引数は、\*DATE、\*TIME、または \*TIMESTP タイプ の引数、または日付期間、時刻期間、またはタイム・スタンプ期間の引数です。ストリング引数 は、256 バイト以下であることが必要です。

1 つの引数のみが指定された場合、この関数は GRPFLD パラメーターで定義されるグループ・レ コードに対する引数の最大値を戻します。戻り値は、引数と同じ属性を持ちます。選択されるレコ ードがない場合は、結果は NULL 値になります。 単一の引数が日付期間、時刻期間、またはタイ ム・スタンプ期間の場合、戻り値は 8 桁で 0 精度 (日付期間)、6 桁で 0 精度 (時刻期間)、また は 20 桁で 6 精度 (タイム・スタンプ期間) のパック 10 進数 (\*DEC) になります。単一の引数を 使用する場合は、引数はフィールド名または式 (リテラルでない) であることが必要です。引数が 1 つだけの %MAX は集約関数であり、グループ機能を使用する Query で、非グループ・フィー ルドに対して使用されます。

複数の引数が指定された場合、%MAX は全引数の中で最大値を戻します。すべての引数は、文字 ストリング、DBCS ストリング、数値、または日付/時刻値のどれかであることが必要です。この関 数は、最初にある 2 つの引数の最大値を計算します。次に、前の結果と次に続く引数の最大値を 次々に決定します。最終結果は、以下のような値の変換規則にしたがって決定されます。

ある引数が直前の結果と異なる属性を持つ場合、2 つの値は同一の属性に変換され、演算は継続し | ます。この変換では、両者の値が固定小数点の数値の場合にはパック 10 進が使用され、どちらか | | の値が 10 進浮動小数点の場合には 10 進浮動小数点が使用され、どちらかの値が 2 進浮動小数 点の場合には 2 進浮動小数点が使用されます。固定小数点数値の変換では、小数点の位置合わせ  $\overline{1}$ をし、値をゼロで埋め込みます。数値タイプの変更の際に、固定小数点数の場合、全体で 31 を超 | える桁数が必要になると小数桁は切り捨てられます。2 進浮動小数点数の場合は、全体で 15 を超 | | える桁数が必要になると、最下位数字のいくつかは除去されます。文字値は、短いフィールドでは ブランクが埋め込まれて変更されます。 |

## **%MICSEC (**日付**/**時刻**-**引数**)**

|

%MICSEC は、日付/時刻引数を受け入れ、値のマイクロ秒部分を戻します。日付/時刻引数は、タ イム・スタンプ (フィールドまたはリテラル)、タイム・スタンプ期間 (フィールドまたはリテラ ル)、タイム・スタンプの外部形式を含む文字フィールド、または数字フィールドかリテラルにでき ます。戻り値は、\*BIN4 タイプです。数字フィールド引数は、タイム・スタンプ期間の場合 20 桁 6 精度のパック 10 進数 (\*DEC) であることが必要です。引数が数値定数の場合は、14 桁の後に 小数点と 6 桁であることが必要です。

## **%MIN (**数値またはストリングまたは日付**/**時刻引数 **...)**

%MIN は、1 つ以上の文字ストリング、DBCS ストリング、数値、または日付/時刻引数を受け入

れ、リストから最小値を戻します。日付/時刻引数は、\*DATE、\*TIME、または \*TIMESTP タイプ の引数、または日付期間、時刻期間、またはタイム・スタンプ期間の引数です。ストリング引数 は、256 バイト以下であることが必要です。

1 つの引数のみが指定された場合、この関数は GRPFLD パラメーターで定義されるグループ・レ コードに対する引数の最小値を戻します。戻り値は、引数と同じ属性を持ちます。選択されるレコ ードがない場合は、結果は NULL 値になります。 単一の引数が日付期間、時刻期間、またはタイ ム・スタンプ期間の場合、戻り値は 8 桁で 0 精度 (日付期間)、6 桁で 0 精度 (時刻期間)、また は 20 桁で 6 精度 (タイム・スタンプ期間) のパック 10 進数 (\*DEC) になります。単一の引数を 使用する場合は、引数はフィールド名または式 (リテラルでない) であることが必要です。引数が 1 つだけの %MIN は集約関数で、グループ機能を使用する Query で、非グループ・フィールドに 対して使用されます。

複数の引数が指定された場合、%MIN は全引数の中で最小値を戻します。すべての引数は、文字ス トリング、DBCS ストリング、数値、または日付/時刻値のどれかであることが必要です。この関数 は、最初にある 2 つの引数の最小値を計算します。次に、前の結果と次に続く引数の最小値を次 々に決定します。最終結果は、下記の値変更ルールにより決定されます。

ある引数が直前のものと異なる属性を持つ場合、2 つの値は同一の属性に変更され、演算は継続し ます。この変更では、両者の値が固定小数点の値の場合にはパック 10 進数が使用され、どちらか の値が 10 進浮動小数点数の場合には、10 進浮動小数点数が使用され、どちらかの値が 2 進浮動 小数点数の場合には、2 進浮動小数点数が使用されます。固定小数点数値の変更では、小数点の位 置合わせをし、値をゼロで埋め込みます。数値タイプの変更の際に、固定小数点数の場合、全体で 31 を超える桁数が必要になると小数桁は切り捨てられます。2 進浮動小数点数の場合は、全体で 15 を超える桁数が必要になると、最下位数字のいくつかは除去されます。文字値は、短いフィー ルドではブランクが埋め込まれて変更されます。 | | | | | | | |

## **%MINUTE (**日付**/**時刻**-**引数**)**

%MINUTE は、日付/時刻引数を受け入れ、値の「分」部分を戻します。日付/時刻引数は、時刻ま たはタイム・スタンプ・フィールド、時刻期間またはタイム・スタンプ期間 (フィールドまたはリ テラルのどちらか)、または数字フィールドかリテラルにできます。戻り値は、\*BIN4 タイプで す。

数字フィールド引数は、時刻期間の場合 6 桁 0 精度のパック 10 進数 (\*DEC)、またはタイム・ スタンプ期間の場合 20 桁 6 精度のパック 10 進数 (\*DEC) であることが必要です。引数が数値 定数の場合は、6 桁の後に小数点、または 14 桁の後に小数点と 6 桁であることが必要です。

## **%MONTH (**日付**/**時刻**-**引数**)**

%MONTH は、日付/時刻引数を受け入れ、値の「月」部分を戻します。日付/時刻引数は、日付ま たはタイム・スタンプ・フィールド、日付期間またはタイム・スタンプ期間 (フィールドまたはリ テラル)、または数字フィールドかリテラルにできます。戻り値は、\*BIN4 タイプです。

数字フィールド引数は、日付期間の場合 8 桁 0 精度のパック 10 進数 (\*DEC)、またはタイム・ スタンプ期間の場合 20 桁 6 精度のパック 10 進数 (\*DEC) であることが必要です。引数が数値 定数の場合は、8 桁の後に小数点、または 14 桁の後に小数点と 6 桁であることが必要です。

## **%NODENAME (**整数引数**)**

%NODENAME は、FILE パラメーターで指定されるファイルの識別に使用される整数引数を受け 入れます。引数は、0 より大きく、FILE パラメーターで指定されるファイル数以下であることが 必要です。%NODENAME 関数は、検索されたレコードに対する RDB 名を戻します。戻り値は、 \*VCHAR タイプで、長さは 18 です。

EMPLOYEE 表のすべてのレコードのノード名を検出します。

OPNQRYF FILE((CORPDATA/EMPLOYEE)) FORMAT(FNAME) MAPFLD((NODENAME '%NODENAME(1)'))

EMPLOYEE 表と DEPARTMENT 表を結合し、社員番号 (EMPNO) を選択して、生成された結合 に各レコードが含まれるときの元のノードを判別します。

例:

```
OPNQRYF
  FILE((CORPDATA/EMPLOYEE) (CORPDATA/DEPARTMENT))
  FORMAT(FNAME)
  JFLD((EMPLOYEE/DEPTNO DEPARTMENT/DEPTNO *EQ))
 MAPFLD((EMPNO 'EMPLOYEE/EMPNO')
         (NODENAME1 '%NODENAME(1)')
         (NODENAME1 '%NODENAME(2)'))
```
EMPLOYEE 表と DEPARTMENT 表を結合し、2 つの表のレコードが同じノードにある結果のレ コードすべてを選択します。

例:

```
OPNORYF
  FILE((CORPDATA/EMPLOYEE) (CORPDATA/DEPARTMENT))
  FORMAT(FNAME)
  JFLD((1/NODENAME1 2/NODENAME2 *EQ))
  MAPFLD((NODENAME1 '%NODENAME(1)')
         (NODENAME2 '%NODENAME(2)'))
```
# **%NODENUMBER (**整数引数**)**

%NODENUMBER は、FILE パラメーターで指定されるファイルの識別に使用される整数引数を受 け入れます。引数は、ゼロより大きく、FILE パラメーターで指定されるファイル数以下であるこ とが必要です。%NODENUMBER 関数は、10 進数で最大 10 桁で小数桁のない、4 バイトの 2 進 数 (\*BIN4) を戻します。戻り値は、選択されたレコードのノード番号になります。

引数が非分散ファイルを識別した場合は、ゼロ値が戻されます。

OPNQRYF に対しては、外部または例外結合が実行された 2 次ファイルからのノード番号が戻さ れます。

CORPDATA.EMPLOYEE が分散ファイルの場合では、各レコードのノード番号と社員名が戻され ます。

例:

```
OPNQRYF
     FILE((CORPDATA/EMPLOYEE))
     FORMAT(FNAME)
     MAPFLD((NODENAME '%NODENUMBER(1)')
            (LNAME '1/LASTNAME'))
```
## **%NONNULL (**引数 **...)**

%NONNULL は、複数の引数のリストを受け入れ、 リストから最初の非ヌル値を戻します。引数 リスト内の項目は、フィールド、またはすべてのタイプのリテラル値にできます。戻り値のタイプ は、リストから選択された項目のタイプになります。

例:

```
OPNQRYF
    FILE(library/file)
    QRYSLT('%NONNULL(fld1 fld2 0) > 0')
```
例:

上記の例では、ファイルから、フィールド FLD1 またはフィールド FLD2 のどちらかが、ゼロよ り大きい非ヌル値を含むレコードを選択しています。FLD1 および FLD2 両者ともヌルの場合、こ の例で指定された %NONNULL 関数は、3 番目の引数として定数 '0' が渡されているので、'0' を戻します。いずれかのフィールドが DBCS グラフィックの場合は、 すべてのフィールドは DBCS グラフィックであることが必要です。

## **%NOT (**ストリング引数**)**

%NOT は、文字または 16 進数ストリングの引数を受け入れ、引数のビット単位 'NOT' (論理 NOT) のストリングを戻します。戻り値は、\*HEX タイプのストリングで、引数と同じ長さです。

## **%OR (**ストリング引数 **...)**

%OR は、複数の文字ストリング引数を受け入れ、引数のビット単位 'OR' (包含論理 OR) のスト リングを戻します。この関数は、第 1 引数ストリングをとり、それを次のストリングと OR し、 一連の引数のそれぞれと直前の結果との OR をとり続けます。直前の結果より短い引数があった場 合、ブランクが埋め込まれます。最終結果は、最長の引数と同じ長さのストリングになります。引 数の中に可変長のものがあると、引数の長さとしては最大長が使用されます。

## **%PARTITION (**整数引数**)**

%PARTITION は、FILE パラメーターで指定されるファイルの識別に使用される整数引数を受け入 れます。引数は、0 より大きく、FILE パラメーターで指定されるファイル数以下であることが必 要です。パーティション関数は、10 進数で最大 10 桁で小数桁のない、4 バイトの 2 進数 (\*BIN4) を戻します。戻り値は、レコードのパーティション番号になります。

引数が非分散ファイルを識別した場合は、ゼロ値が戻されます。

EMPLOYEE 表の行すべての PARTITION 番号を検出します。これは、データ・スキューがあるか どうかを判別するために使用することができます。

例:

```
OPNQRYF FILE((CORPDATA/EMPLOYEE))
    FORMAT(FNAME)
    MAPFLD((PART1 '%PARTITION(1)'))
```
EMPLOYEE 表から、区画番号が 100 に等しいすべてのレコードに社員番号 (EMPNO) を選択し ます。

例:

```
OPNQRYF
     FILE((EMPLOYEE))
    QRYSLT('%PARTITION(1) *EQ 100')
```
EMPLOYEE 表と DEPARTMENT 表を結合し、2 つの表のレコードが同じ区画番号を持つ結果の レコードすべてを選択します。

例:

OPNQRYF

```
FILE((CORPDATA/EMPLOYEE) (CORPDATA/DEPARTMENT))
FORMAT(FNAME)
JFLD((1/PART1 2/PART2 * EQ))MAPFLD((PART1 '%PARTITION(1)')
(PART2 '%PARTITION(2)'))
```
## **%SECOND (**日付**/**時刻**-**引数**)**

%SECOND は、日付/時刻引数を受け入れ、値の「秒」部分を戻します。日付/時刻引数は、時刻ま たはタイム・スタンプ・フィールド、時刻期間またはタイム・スタンプ期間 (フィールドまたはリ テラルのどちらか)、または数字フィールドかリテラルにできます。戻り値は、\*BIN4 タイプで す。

数字フィールド引数は、時刻期間の場合 6 桁 0 精度のパック 10 進数 (\*DEC)、またはタイム・ スタンプ期間の場合 20 桁 6 精度のパック 10 進数 (\*DEC) であることが必要です。引数が数値 定数の場合は、6 桁の後に小数点、または 14 桁の後に小数点と 6 桁であることが必要です。

# **%SIN (**数値引数**)**

%SIN は数値引数を受け入れて、引数の正弦を戻します。引数はラジアンで指定する必要がありま す。%SIN と %ASIN は、逆の演算です。

次の引数タイプは、数値として扱われます: 日付期間、時刻期間、およびタイム・スタンプ期間。 |

これらのタイプの引数は、フィールドまたはリテラル値として指定できます。戻り値は、倍精度の

2 進浮動小数点数 (\*FLT8) です。数値引数は、浮動小数点数にはできません。 |

## **%SINH (**数値引数**)**

|

| | %SINH は数値引数を受け入れて、引数の双曲線正弦を戻します。引数はラジアンで指定する必要 があります。

次の引数タイプは、数値として扱われます: 日付期間、時刻期間、およびタイム・スタンプ期間。 |

これらのタイプの引数は、フィールドまたはリテラル値として指定できます。戻り値は、倍精度の 2 進浮動小数点数 (\*FLT8) です。数値引数は、浮動小数点数にはできません。

#### **%SQRT (**数値引数**)**

%SQRT は数値引数を受け入れて、引数の平方根を戻します。

次の引数タイプは、数値として扱われます: 日付期間、時刻期間、およびタイム・スタンプ期間。 |

これらのタイプの引数は、フィールドまたはリテラル値として指定できます。戻り値は、倍精度の 2 進浮動小数点数 (\*FLT8)、または引数が 10 進浮動小数点の場合はその引数と同じ桁数の 10 進 浮動小数点数です。 | | |

# **%SST (**文字引数 開始位置式 **<**長さ式**>)**

%SST および %SUBSTRING は、引数として、ストリング (文字、16 進数、DBCS、または グラ フィック)、および開始位置の式、およびオプションの「長さ」の式を受け入れます。戻されるの は、ストリング引数のサブストリングであり、ストリング引数と同じタイプと CCSID を持ち、 「長さ」式で指定する値と同じ長さです。

これらの関数 (%SST and %SUBSTRING) を DBCS データに使用すると、1 バイト・サブストリ ングが作られます。シフトアウト文字(SO) およびシフトイン文字 (SI) は失われ、誤った結果に なります。DBCS サブストリング演算の結果は、DBCS 混用タイプになります。

ストリング引数は、固定長または可変長文字、16 進数、DBCS、またはグラフィックス・フィール ドか式 (結果が、固定長または可変長文字、16 進数、DBCS、またはグラフィック・ストリングに なる) にできます。

2 番目および 3 番目の引数から導出される値は、有効な整数であることが必要です。 2 番目の引 数は、1 と 1 番目の引数の長さ属性 (または可変長フィールドの最大長) との間の値であることが 必要です。3 番目の引数は、1 と 1 番目の引数の長さ属性 (または可変長フィールドの最大長) と の間の値であることが必要です。

引数が DBCS グラフィックの場合、2 番目および 3 番目の引数もバイトではなく DBCS グラフ ィックとして指定する必要があります。

2 番目または 3 番目の引数が式の場合には、式は括弧で囲む必要があります。

式の結果が可変長になる場合、式の範囲の検査は保証されず、入出力処理でエラーが発生する可能 性があります。

3 番目の引数 (長さ) がとり得る最大値は、DBCS グラフィックを除いて 32766 です。DBCS グラ フィックの場合は、16383 になります。ただし、3 番目のオペランドが式の場合には、結果が可変

長になります。したがって、式の値は DBCS グラフィックを除いて、32740 を超えられません。 DBCS グラフィックは 16370 を超えられません。

3 番目の引数は省略できます。3 番目の引数が指定されていない場合、1 番目の引数により、次の ようになります。

- v 固定長の場合、3 番目の引数のデフォルト値は、LENGTH(引数\_1) 引数\_2 の値 + 1
- v 可変長の場合、3 番目の引数のデフォルト値は、0 と LENGTH(引数\_1) 引数\_2 の値 + 1 の 大きい方
- 引数 2 の値より長さの短い可変長の場合、3 番目の引数のデフォルト値はゼロで、結果は空ス トリングになります。

例:

OPNQRYF

FILE(library/file)  $ORYSLT('field1 =$ %SST(field2 (numfld1+3)  $(numf1d1+numf1d2))')$ 

## **%STDDEV (**数値引数**)**

%STDDEV は数値引数を受け入れ、GRPFLD パラメーターで定義されるグループ・レコードに対 する引数の標準偏差を戻します。引数は、フィールド名または式 (リテラルでない) であることが 必要です。選択されるレコードがない場合は、結果は NULL 値になります。そうでない場合、戻 り値は、倍精度の 2 進浮動小数点数 (\*FLT8)、または引数が 10 進浮動小数点の場合は 10 進浮 動小数点数 (34 桁) です。 %STDDEV は集約関数で、グループ機能を使用する Query で、非グ ループ・フィールドに対して使用されます。 | | | | | |

# **%STRIP (string-argument <strip-character><strip-function>)**

%STDDEV は、ストリング引数 (文字、DBCS、またはグラフィック)、オプションのストリップ文 字、 およびオプションの「引数としてのストリップ関数」を受け入れます。 この関数は、ストリ ップ関数で指定したストリング引数からストリップ文字を除去したストリングを結果として戻しま す。

ストリング引数は、リテラル、固定長または可変長文字、16 進数、DBCS、グラフィック・フィー ルド、または式 (結果が固定長または可変長文字、16 進数、DBCS、またはグラフィック・ストリ ングになる) を受け入れます。

ストリップ文字は、単一文字で、アポストロフィで囲み、データ・タイプはソース・ストリングと 互換性を持つことが必要です。文字データ、DBCS 混用、および DBCS 択一に対するデフォルト は、 単一の SBCS スペース、DBCS 専用データに対するデフォルトは単一の DBCS スペース、 およびグラフィック・データに対するデフォルトは単一のグラフィック・スペースです。

ストリップ関数は、次の 3 つの関数の内の 1 つになります。

## **\*LEAD**

先頭のストリップ文字を除去します。

**\*TRAIL**

末尾のストリップ文字を除去します。

**\*BOTH**

前後のストリップ文字を両方とも除去します。

ストリップ関数のデフォルトは、\*BOTH です。

#### 例:

OPNQRYF FILE(library/file) QRYSLT('%STRIP(fld '.' \*TRAIL) = 'Mr')

## **%SUBSTRING (**ストリング・フィールド名 開始位置 長さ**)**

%SUBSTRING の動作は %SST と同じです。詳しくは、%SST の説明を参照してください。

#### **%SUM (**数値引数**)**

| |

| |

| |

|  $\overline{1}$ | | %SUM は、数値引数を受け入れ、GRPFLD パラメーターで定義されるグループ・レコード内の引 数に対するすべての値の合計を戻します。括弧で囲む必要があります。引数は、フィールド名また は式 (リテラルでない) であることが必要です。

次の引数タイプは、数値として扱われます: 日付期間、時刻期間、およびタイム・スタンプ期間。 選択されるレコードがない場合は、結果は NULL 値になります。 そうでない場合、

- v 引数が 2 進浮動小数点数の場合、戻り値は倍精度の 2 進浮動小数点数 (\*FLT8) になります。
	- v 引数が 10 進浮動小数点数の場合、戻り値は 10 進浮動小数点数 (34 桁) になります。
	- v 引数がゼロ精度の2 進数の場合、戻り値は \*BIN4 です。
	- 引数が「非ゼロ」精度の 2 進数または固定小数点数の場合、戻り値は合計 31 桁のパック 10 進数 (\*DEC) になり、引数と同じだけの小数桁を持てます。
- v 引数のタイプが、日付期間、時刻期間、またはタイム・スタンプ期間の場合、戻り値は倍精度の 2 進浮動小数点数 (\*FLT8) になります。

%SUM は集約関数で、グループ機能を使用する Query で、非グループ・フィールドに対して使用 されます。

# **%TAN (**数値引数**)**

%TAN は、数値引数を受け入れて、引数の正接を戻します。引数はラジアンで指定する必要があり ます。%TAN と %ATAN は、逆の演算です。

- 次の引数タイプは、数値として扱われます: 日付期間、時刻期間、およびタイム・スタンプ期間。 |
	- これらのタイプの引数は、フィールドまたはリテラル値として指定できます。戻り値は倍精度の 2 進浮動小数点数 (\*FLT8) です。数値引数は、浮動小数点数にはできません。

#### **%TANH (**数値引数**)**

%TANH は数値引数を受け入れて、引数の双曲線正接を戻します。引数はラジアンで指定する必要 があります。%TANH と %ATANH は、逆の演算です。

次の引数タイプは、数値として扱われます: 日付期間、時刻期間、およびタイム・スタンプ期間。

これらのタイプの引数は、フィールドまたはリテラル値として指定できます。戻り値は、倍精度の 2 進浮動小数点数 (\*FLT8) です。数値引数は、浮動小数点数にはできません。

#### **%TIME (**日付**/**時刻**-**引数**)**

%TIME は、日付/時刻引数を受け入れ、時刻を戻します。日付/時刻引数は、時刻またはタイム・ス タンプ・フィールド、時刻の外部形式を含む文字フィールドまたは 16 進数フィールド、または時 刻リテラルにできます。戻り値は、\*TIME タイプです。

# **%TIMESTP (**日付**/**時刻**-**引数 日付**/**時刻**-**引数**)**

%TIMESTP は 1 つまたは 2 つの日付/時刻引数を受け入れ、タイム・スタンプを戻します。

- v 日付/時刻引数を 1 つだけ指定する場合、引数はタイム・スタンプ (フィールドまたはリテラ ル)、またはタイム・スタンプの外部形式を含む文字フィールドまたは 16 進数フィールドであ ることが必要です。
- v 引数を両方指定する場合は、次のようになります。
- 1. 最初の日付/時刻引数は、日付 (フィールドまたはリテラル)、または日付の外部形式を含む文 字フィールドまたは 16 進数フィールドであることが必要です。
- 2. 2 番目の日付/時刻引数は、時刻 (フィールドまたはリテラル)、または時刻の外部形式を含む 文字フィールドまたは 16 進数フィールドであることが必要です。

戻り値は、\*TIMESTP タイプです。

## **%USER**

| | %USER には、引数のサポートはありません。Query を実行しているジョブのユーザー・プロファ イル名が戻されます。戻り値は、可変長文字タイプ (\*VCHAR) で、最大長は 18 です。

例:

OPNQRYF

FILE(library/file)

QRYSLT('field = %USER')

## **%VAR (**数値引数**)**

%VAR は、数値引数を受け入れ、GRPFLD パラメーターで定義されるグループ・レコードに対す る引数の分散を戻します。引数は、フィールド名または式 (リテラルでない) であることが必要で す。

次の引数タイプは、数値として扱われます: 日付期間、時刻期間、およびタイム・スタンプ期間。 |

選択されるレコードがない場合は、結果は NULL 値になります。 そうでない場合、戻り値は、倍 |

精度の 2 進浮動小数点数 (\*FLT8)、または引数が 10 進浮動小数点の場合は 10 進浮動小数点数 |

(34 桁) です。 %VAR は集約関数で、グループ機能を使用する Query で、非グループ・フィール ドに対して使用されます。

# **%XLATE (**ストリング引数 修飾された表**)**

%XLATE は、文字ストリング引数、および表オブジェクト (\*TBL) の名前を受け入れ、 最初の引 数を表の内容を使用して変換した値であるストリングを戻します。戻り値は、最初の引数と同じ長 さと CCSID を持つストリングになります。

2 番目の引数は、単純または修飾された表オブジェクト名にする必要があります。ライブラリー名 を指定しないと、表を検出するために \*LIBL が使用されます。

## **%XOR (**ストリング引数 **...)**

%XOR は、複数の文字ストリング引数を受け入れ、引数のビット単位 'XOR' (排他論理和) のスト リングを戻します。この関数は、第 1 引数ストリングをとり、それを次のストリングと XOR し、一連の引数のそれぞれと直前の結果との XOR をとり続けます。直前の結果より長い引数があ った場合、XOR 演算の前に直前の結果にブランクが埋め込まれます。引数の中に可変長のものが あると、引数の長さとしては最大長が使用されます。最終結果は、\*HEX タイプのストリングで、 最長の引数と同じ長さになります。

#### **%YEAR**

%YEAR は、日付/時刻引数を受け入れ、値の「年」部分を戻します。日付/時刻引数は、日付また はタイム・スタンプ・フィールド、日付期間またはタイム・スタンプ期間 (フィールドまたはリテ ラル)、または数字フィールドかリテラルにできます。戻り値は、\*BIN4 タイプです。

数字フィールド引数は、日付期間の場合 8 桁 0 精度のパック 10 進数 (\*DEC)、またはタイム・ スタンプ期間の場合 20 桁 6 精度のパック 10 進数 (\*DEC) であることが必要です。引数が数値 定数の場合は、8 桁の後に小数点、または 14 桁の後に小数点と 6 桁であることが必要です。

#### 制限付き組み込み関数*:*

組み込み関数のいくつかは、特定の関係演算子が QRYSLT および GRPSLT パラメーターで指定されるよ うに制限されます。

次の組み込み関数は、QRYSLT または GRPSLT パラメーターに指定される「等号」または「不等号」関 係演算子の第 2 オペランドとしてのみサポートされています。

**%NULL**

%NULL には、引数を指定できません。これは、レコードのフィールドに NULL 値が含まれてい るかどうかに基づいてレコードを選択または除去するために使用されます。

例:

OPNQRYF FILE(library/file) QRYSLT('charfld = %NULL')

この照会によって、'charfld' に NULL 値が含まれているすべてのレコードが選択されることにな ります。

次の組み込み関数は、QRYSLT および GRPSLT パラメーターに指定される「等号」関係演算子の第 2 オ ペランドとしてのみサポートされています。

## **%RANGE (**下位値 上位値**)**

%RANGE は、フィールドまたは式の値の下位境界および上位境界を識別するために使用されま す。%RANGE は、等号の演算子を持つ関係の右辺として指定する必要があります。下位値および 上位値の引数は、フィールド名、文字ストリング、または数値リテラルで、関係の左辺として指定 されるフィールドまたは式のタイプに突き合わせる必要があります。たとえば、数字フィールド NBRFLD に 10 から 20 までの範囲の値を持つレコードのみを選択するには、次のように指定し ます。

 $'$ nbrfld = %RANGE(10 20)'

下位の引数が上位の引数よりも大きい場合には、その関係から、「false」の論理値が出されます。

# **%VALUES (**指定可能値**...)**

%VALUES は、フィールドまたは式に指定可能な値のリストを識別するために使用されます。 %VALUES は、等号の演算子を持つ関係の右辺として指定する必要があります。指定可能な値の引 数は、文字ストリングまたは数値リテラルで、関係の左辺として指定されるフィールドまたは式の タイプに突き合わせる必要があります。たとえば、フィールド CHARFLD の 2 番目の文字が、値 'A'、'E'、'I'、'O'、または 'U' の 1 つである値を持つレコードのみを選択するには、次のように 指定します。

'%SST(charfld 2 1) = %VALUES(''A'' ''E'' ''I'' ''O'' ''U'')'

#### **%WLDCRD (''**パターン・ストリング**'' ''**ワイルド文字**'')**

%WLDCRD は、関係の左辺として指定する必要のある文字または 16 進数フィールドまたはスト リング式 (単一文字ストリング・リテラルから構成される式の場合を除いて) のワイルドカード・ スキャンを実行するパターンを指定するために使用されます。%WLDCRD は、等号の演算子を持 つ関係の右辺として指定する必要があります。パターン・ストリング引数は、文字ストリング、 DBCS、または GRAPHIC リテラルで、関係の左辺に突き合わせる必要があります。ワイルド文字 引数は、パターン・ストリングに使用する「ワイルドカード」文字を指定するオプション・パラメ ーターです。

文字データのみ (DBCS データはない) に指定された場合、ワイルド文字引数は、正確に 2 文字の 文字ストリング・リテラルである必要があります。先頭文字は、検索ストリング内の任意の単一文 字に突き合わせる値です。2 番目の文字は、ゼロ桁以上の任意の文字のサブストリングに突き合わ

せる値です。これらの 2 文字は、同じであってはなりませんが、パターン・ストリングにいずれ かの文字が現れる要件はありません。ワイルド文字引数を省略した場合、デフォルトは、下線('') の場合任意の単一文字に一致し、アスタリスク ('\*') の場合ゼロ桁以上の任意の文字のサブストリ ングに突き合わせます。

ワイルド文字引数が DBCS データのみ (文字データはない) に指定された場合、引数は、正確に 2 つの 2 バイト文字の 2 バイト文字ストリング・リテラルである必要があります。先頭の 2 バイ ト文字は、検索ストリング内の任意の 1 つの 2 バイト文字に突き合わせる値です。2 番目の 2 バイト文字は、ゼロ桁以上の任意の文字のサブストリングに突き合わせる値です。 2 つの 2 バイ ト文字は、同じであってはなりませんが、パターン・ストリングにいずれかの文字が現れる要件は ありません。ワイルド文字引数を省略した場合、デフォルトは、DBCS 下線の場合任意の 1 つの 2 バイト文字に一致し、DBCS アスタリスクの場合ゼロ桁以上の任意の 2 バイト文字のサブスト リングに突き合わせます。

前述の規則に加えて、文字および DBCS データの両方にワイルド文字引数を指定した場合、引数 には最初に 1 バイト文字ストリング・リテラル (2 つの 1 バイト文字)、次に 2 バイト文字スト リング (2 つの 2 バイト文字) を含める必要があります。

この場合、最初の文字は文字ストリングの任意の 1 バイト文字に突き合わせ、2 番目の文字は任 意の数の 1 バイト文字またたは 2 バイト文字のサブストリングに突き合わせます。最初の 2 バイ ト文字は、文字ストリング内の任意の 2 バイト文字に突き合わせます。2 番目の 2 バイト文字 は、任意の数の 1 バイト文字または 2 バイト文字のサブストリングに突き合わせます。

次の例では、文字フィールド CHARFLD に 'T' があり、続いて、そのフィールドの任意の場所に 任意の 2 文字と 1 つの 'E' があるレコードのみを選択します。

'charfld = %WLDCRD $(''+T-E*'')'$ 

注**:** パターン・ストリングの始めと終わりのアスタリスクは、'T' と 'E' がそのフィールドの最初 と最後の位置以外の任意の場所に現れることができるようにするために必要になります。

文字フィールド CHARFLD がストリング 'ABC' で開始し、続いて 1 つ以上の任意の他の文字、 次に、ストリング 'XYZ' (必ずしもそのフィールドの終わりでなくてもよい) のあるレコードのみ を選択するには、次のように指定します。

 $'charf1d = %WLDCRD(''ABC *XYZ*'')'$ 

フィールド CHARFLD の 2 番目の文字がアスタリスク、最後の文字が下線、および文字 'M' が その間の任意の場所に現れるレコードのみを選択するには、次のように指定します。

'charfld = %WLDCRD(''#\*.M. '' ''#.'')'

#### データ・タイプの考慮事項*:*

ここでは、「Query ファイルのオープン (OPNQRYF)」コマンドを使用した日付、時刻、およびタイム・ス タンプの値の比較および算術演算と、ラージ・オブジェクトおよび DATALINK データ・タイプの使用を 管理する規則を示します。

# 「*Query* ファイルのオープン *(OPNQRYF)*」コマンドを使用した日付、時刻、およびタイム・スタンプの比 較*:*

日付、時刻、およびタイム・スタンプ値は、同じデータ・タイプの別の値、またはそのデータ・タイプのス トリング表記と比較できます。

すべての比較は日時順に行われます。つまり、0001 年 1 月 1 日から始まって、時が経つにつれ値が大き くなる という意味です。

時刻の値および時刻の値のストリング表記が関係する比較は必ず秒数が含まれます。ストリング表記が秒数 を省略する場合、ゼロ秒が暗黙のうちに指定されます。

タイム・スタンプ値を伴う比較は、同等とみなされる可能性がある表記に関係なく、発生順に行われます。 したがって、次の述部は真です。

#### **TIMESTAMP** ('1990-02-23-00.00.00') > '1990-02-22-24.00.00'

文字、DBCS 混用、または DBCS 択一フィールドあるいは定数が、日付、時刻、またはタイム・スタンプ として表されたとき、以下の規則があてはまります。

日付: 日付形式が \*ISO、\*USA、\*EUR、\*JIS、\*YMD、\*MDY、または \*DMY の場合、フィールドまたは リテラルの長さは少なくとも 8 でなければなりません。日付形式が \*JUL (yyddd) の場合、変数の長さは 少なくとも 6 (yy と ddd の区切り記号を含む) でなくてはなりません。フィールドまたはリテラルには、 ブランクを埋め込むことができます。

時刻: すべての時刻形式 (\*USA、\*ISO、\*EUR、\*JIS、\*HMS) で、フィールドまたはリテラルの長さは少な くとも 4 でなければなりません。フィールドまたはリテラルにはブランクが埋め込まれています。

タイム・スタンプ: タイム・スタンプ形式 (yyyy-mm-dd-hh.mm.ss.uuuuuu) では、フィールドまたはリテラ ルの長さは少なくとも 16 でなければなりません。フィールドまたはリテラルには、ブランクを埋め込むこ とができます。

# 「*Query* ファイルのオープン *(OPNQRYF)*」コマンドを使用した日付、時刻、およびタイム・スタンプの算 術演算*:*

日付、時刻、およびタイム・スタンプ値は、増分、減分、または減算することができます。 これらの操作 には、期間 と呼ばれる 10 進数が関係することがあります。

## 期間*:*

期間は、時間の間隔を表す数値です。

# 日付期間

日付期間は、DECIMAL(8, 0) 数値で表現される、年、月、日の数値を表します。正しく解釈されるため に、数値は *yyyymmdd* の形式でなければなりません。*yyyy* には年、*mm* には月、 *dd* には日が入ります。 ある日付値を他のものから引いた結果 (式 HIREDATE - BRTHDATE など) が日付期間です。

#### ラベル付き期間

ラベル付き期間は、7 つの期間組み込み関数 %DURYEAR、%DURMONTH、%DURDAY、%DURHOUR、 %DURMINUTE、%DURSEC、または %DURMICSEC のうちの 1 つのオペランドとして使用される数値 (式の結果でもよい) により表現される、特定の時間の単位を表します。7 つの関数はそれぞれ、年、月、 日、時、分、秒、マイクロ秒の期間のためのものです。指定された数値は、DECIMAL(15, 0) に割り当てら れた場合と同じように変換されます。ラベル付き期間を算術演算子のオペランドとして使用できるのは、も う一方のオペランドがデータ・タイプ \*DATE、\*TIME、\*TIMESTP の値であるときだけです。したがっ て、式 HIREDATE + %DURMONTH(2) + %DURDAY(14) は有効ですが、式 HIREDATE + (%DURMONTH(2) + %DURDAY(14)) は無効です。これらの式のいずれにおいても、ラベル付き期間は、 %DURMONTH(2) と %DURDAY(14) です。

## 時刻期間

時刻期間は、DECIMAL(6, 0) 数値で表現される、時間数、分数、秒数の数値を表します。正しく解釈され るために、数値は *hhmmss* の形式でなければなりません。*hh* には時間数、*mm* には分数、 *ss* には秒数が 入ります。ある時刻値を他のものから引いた結果が時刻期間です。

## タイム・スタンプ期間

タイム・スタンプ期間は、DECIMAL(20, 6) 数値として表現される、年、月、日、時、分、秒、マイクロ秒 の数値を表します。正しく解釈されるためには、数値が *yyyymmddhhmmsszzzzzz* の形式でなければなりませ ん。ここで、*yyyy*、*mm*、*dd*、*hh*、*mm*、*ss* および *zzzzzz* には、それぞれ、年、月、日、時、分、秒、マイ クロ秒が入ります。あるタイム・スタンプ値を他のタイム・スタンプ値から引いた結果が、タイム・スタン プ期間です。

# 日付、時刻、およびタイム・スタンプの演算の規則*:*

日付と時刻値に対して実行される算術演算は、加算と減算のみです。 日付値または時刻値が加算のオペラ ンドであれば、他のオペランドは期間であることが必要です。

日付値と時刻値に関する加算演算子の使用に関する規則は、以下のとおりです。

- v 一方のオペランドが日付の場合、他方のオペランドは日付期間またはラベル付き期間 (年、月、または日 の) でなければならない。
- 一方のオペランドが時刻の場合、他方のオペランドは時刻期間またはラベル付き期間 (時、分、または秒 の) でなければならない。
- v 一方のオペランドがタイム・スタンプの場合、他方のオペランドは期間でなければならない。どのタイ プの期間も有効です。

日付値および時刻値の減算演算子の使用についての規則は、加算の場合と同じではありません。なぜなら、 日付値または時刻値は期間から引くことはできず、日付値や時刻値から日付値や時刻値を引く演算は、日付 値または時刻値から期間を引く演算とは同じではないからです。日付値と時刻値に関する減算演算子の使用 に関する規則は、以下のとおりです。

- v 最初のオペランドが日付の場合、2 番目のオペランドは日付、日付期間、日付のストリング表記、また はラベル付き期間 (年、月、または日の) でなければならない。
- v 2 番目のオペランドが日付の場合、最初のオペランドは日付または日付のストリング表記でなければな らない。
- v 最初のオペランドが時刻の場合、2 番目のオペランドは時刻、時間、時刻のストリング表記、またはラ ベル付き期間 (時、分、または秒の) でなければならない。
- 2 番目のオペランドが時刻の場合、最初のオペランドは時刻または時刻のストリング表記でなければな らない。
- v 最初のオペランドがタイム・スタンプの場合、2 番目のオペランドはタイム・スタンプ、タイム・スタ ンプのストリング表記、または期間でなければならない。
- 2 番目のオペランドがタイム・スタンプの場合、最初のオペランドはタイム・スタンプまたはタイム・ スタンプのストリング表記でなければならない。

# 日付の減算*:*

ある日付 (DATE2) を他の日付 (DATE1) から引いた結果は、 2 つの日付の間の年数、月数、および日数 を指定する期間です。

結果のデータ・タイプは DECIMAL(8, 0) です。DATE1 が DATE2 よりも大きいあるいは等しい場合は、 DATE1 から DATE2 を引きます。しかし、 DATE1 が DATE2 よりも小さい場合、DATE2 から DATE1 を引くと、結果の符号は負になります。以下の手続きの記述は、式 RESULT = DATE1 - DATE2 に伴う ステップを明確に示しています。

%DAY(DATE2) <= %DAY(DATE1) の場合、 %DAY(RESULT) = %DAY(DATE1) - %DAY(DATE2)

%DAY(DATE2) > %DAY(DATE1) の場合、  $%$ DAY(RESULT) = N + %DAY(DATE1) - %DAY(DATE2) (ここで、N = %MONTH(DATE2) の最終日) %MONTH(DATE2) は 1 増加します。 %MONTH(DATE2) <= %MONTH(DATE1) の場合、  $%$ MONTH(RESULT) =  $%$ MONTH(DATE1) -  $%$ MONTH(DATE2)

%MONTH(DATE2) > %MONTH(DATE1) の場合、  $%MONTH(RESULT) = 12 + %MONTH(DATE1) - %MONTH(DATE2)$ %YEAR(DATE2) は 1 増加します。  $\%$ YEAR(RESULT) =  $\%$ YEAR(DATE1) -  $\%$ YEAR(DATE2)

たとえば、%DATE('3/15/2000') - '12/31/1999' の結果は 215 (すなわち、0 年、2 カ月、15 日の期間) で す。

# 日付の増分または減分*:*

日付に期間を加えた結果、または日付から期間を引いた結果は、日付になります。

(この演算のために、月はカレンダーのページと同等のものを表します。その日付が入っているページから 始めて、日付に月を加えれば、カレンダーのページをめくったようになります。) 結果は、0001 年 1 月 1 日から 9999 年 12 月 31 日までの日付にならなければなりません。年の期間が加算または減算される場 合、日付の年の部分のみが影響を受けます。月は変更されず、計算の結果がうるう年でない年の 2 月 29 日とならない限り、日もそのままです。この場合には、日は 28 に変更されます。

同様に、月の期間が加算または減算される場合は、月のみが (さらに、必要であれば年も) 影響を受けま す。日付の日の部分は、計算結果が無効 (たとえば、9 月 31 日) とならない限り、変更されません。この 場合には、日はその月の最後の日に設定されます。

日の期間を加算または減算すれば、もちろん日付の日の部分が影響を受け、場合によっては月および年も影 響を受けます。

日付期間は、正または負にかかわらず、日付に加えたり日付から引いたりすることができます。ラベル付き 期間の場合と同様に、結果は有効な日付になります。

正の日付期間が日付に加えられるか、または負の日付期間が日付から引かれると、日付は指定された年数、 月数、および日数だけ、その順序で増分されます。したがって、DATE1 + X (X は正の DECIMAL(8,0) の 数値) は、次の式と同等です。DATE1 + %DURYEAR(%YEAR(X)) + %DURMONTH(%MONTH(X)) + %DURDAY(%DAY(X))

正の日付期間が日付から引かれるか、または負の日付期間が日付に加えられると、日付は指定された日数、 月数、および年数だけ、その順序で減分されます。したがって、DATE1 - X (X は正の DECIMAL(8,0) の 数値) は、次の式と同等です。DATE1 - %DURDAY(%DAY(X)) - %DURMONTH(%MONTH(X)) - %DURYEAR(%YEAR(X))

期間を日付に加えるとき、指定された日付に 1 カ月を加えると、 1 カ月後の同じ日になります。ただし、 その日付が 1 カ月後の月に存在しない場合は除きます。その場合、日付は後の月の最後の日に設定されま す。たとえば、1 月 28 日に 1 カ月後を加えると 2 月 28 日になり、 1 月 29、30、または 31 日に 1 カ月を加えた結果は、いずれも 2 月 28 日になります (うるう年の場合は 2 月 29 日です) 。

注**:** ある日付に 1 カ月または数カ月を加え、その結果から同じ月数だけ引いた場合、最終的な日付は必ず しも最初の日付と同じになるとは限りません。

## 時刻の減算*:*

ある時刻 (TIME2) を他の時刻 (TIME1) から引いた結果は、 2 つの時刻の間の時間数、分数、および秒数 を指定する時間です。

結果のデータ・タイプは DECIMAL(6, 0) です。TIME1 が TIME2 より大きいか等しい場合は、TIME2 が TIME1 より引かれます。しかし、TIME1 が TIME2 より小さい場合は、TIME1 が TIME2 より引かれ、 結果の符号は負になります。以下の手続きの記述は、式 RESULT = TIME1 - TIME2 に伴うステップを明 確に示しています。

```
%SECOND(TIME2) <= %SECOND(TIME1) の場合、
   %SECOND(RESULT) = %SECOND(TIME1) - %SECOND(TIME2)
```
%SECOND(TIME2) > %SECOND(TIME1) の場合、

 $%$ SECOND(RESULT) = 60 + %SECOND(TIME1) - %SECOND(TIME2)

%MINUTE(TIME2) は 1 増加します。

%MINUTE(TIME2) <= %MINUTE(TIME1) の場合、

%MINUTE(RESULT) = %MINUTE(TIME1) - %MINUTE(TIME2)

%MINUTE(TIME2) > %MINUTE(TIME1) の場合、  $\%$ MINUTE(RESULT) = 60 +  $\%$ MINUTE(TIME1) -  $\%$ MINUTE(TIME2) %HOUR(TIME2) は 1 増加します。  $%$ HOUR(RESULT) = %HOUR(TIME1) - %HOUR(TIME2).

たとえば、%TIME('11:02:26') - '00:32:56' の結果は 102930 (10 時間、29 分、30 秒の期間) です。

#### 時刻の増分または減分*:*

時刻に期間を加えた結果、または時刻から期間を引いた結果は、時刻になります。 時間のオーバーフロー またはアンダーフローは廃棄されるので、結果は常に時刻となります。

時の期間が加算または減算される場合、時刻の時の部分のみが影響を受けます。分や秒は変更されません。

同様に、分の期間が加算または減算される場合は、分のみが (さらに、必要であれば時も) 影響を受けま す。秒の部分は変更されません。

秒の期間を加算または減算すれば、もちろん時刻の秒の部分が影響を受け、場合によっては分および時も影 響を受けます。

時間も、正か負かにかかわりなく、時刻に加えたり時刻から引いたりできます。結果は、指定された時間 数、分数、および秒数だけ、その順序で増分または減分された時刻です。したがって、TIME1 + X (X は DECIMAL(6,0) の数値) は、次の式と同等です。 TIME1 + %DURHOUR(%HOUR(X)) +  $%$ DURMINUTE $(\%$ MINUTE $(X))$  +  $%$ DURSEC $(\%$ SECOND $(X))$ 

## タイム・スタンプの減算*:*

あるタイム・スタンプ (TS2) を別のタイム・スタンプ (TS1) から引いた結果は、 2 つのタイム・スタン プの間の年、月、日、時、分、秒、およびマイクロ秒の数を指定するタイム・スタンプ期間です。

結果のデータ・タイプは DECIMAL(20, 6) です。TS1 が TS2 より大きいか等しい場合には、TS2 が TS1 より引かれます。しかし、TS1 が TS2 より小さい場合は、TS1 から TS2 を引かれ、結果の符号は負にな ります。以下の手続きの記述は、式 RESULT = TS1 - TS2 に伴うステップを明確に示しています。

%MICSEC(TS2) <= %MICSEC(TS1) の場合、  $\%$ MICSEC(RESULT) =  $\%$ MICSEC(TS1) -%MICSEC(TS2)

%MICSEC(TS2) > %MICSEC(TS1) の場合、  $\%$ MICSEC(RESULT) = 1000000 + %MICSEC(TS1) - %MICSEC(TS2) %SECOND(TS2) は 1 増加します。

タイム・スタンプの秒と分の部分は、時刻の減算に関する規則で指定されたとおりに減算されます。

%HOUR(TS2) <= %HOUR(TS1) の場合、  $%$ HOUR(RESULT) = %HOUR(TS1) - %HOUR(TS2)

%HOUR(TS2) > %HOUR(TS1) の場合、  $%$ HOUR(RESULT) = 24 + %HOUR(TS1) - %HOUR(TS2) %DAY(TS2) は 1 増加します。

タイム・スタンプの日の部分は、日付の減算に関する規則で指定されたとおりに減算されます。

# タイム・スタンプの増分または減分*:*

タイム・スタンプに期間を加えた結果、またはタイム・スタンプから期間を引いた結果は、タイム・スタン プになります。

日付と時刻の算術計算は、前述のように実行されます。ただし、時間のオーバーフローとアンダーフローが 結果の日付部分に取り込まれる点を除きます (結果の日付は、有効な日付の範囲内でなければなりませ ん)。マイクロ秒は秒へオーバーフローします。

## *BLOB*、*CLOB*、および *DBCLOB* の考慮事項*:*

ラージ・オブジェクト・データ・タイプ (BLOB、CLOB、および DBCLOB) のフィールドは、オープン Query ファイルから直接アクセスできません。また、「Query ファイルのオープン (OPNQRYF)」コマンド の一部のパラメーターでは使用できません。

任意のラージ・オブジェクト・データ・タイプ (BLOB、CLOB、および DBCLOB) を含むフィールドは、 「QUERY ファイルからのコピー (CPYFRMQRYF)」コマンドまたは SQL を使用してのみ読み取ることが できます。CPYFRMQRYF コマンドは、オープン Query ファイルからラージ・オブジェクト・フィールド にアクセスするために使用する必要があります。データ・タイプ BLOB、CLOB、または DBCLOB のフィ ールドは、KEYFLD、UNIQUEKEY、JFLD、および GRPFLD といった OPNQRYF パラメーターでは指定 できません。

#### *DATALINK* の考慮事項*:*

タイプ DATALINK のフィールドは、選択、グループ化、配列、または結合操作では表示されない可能性 があります。 DATALINK フィールドがその様式で表示された場合には、データ・スペースに存在してい るため、未処理で戻されます。

#### *DDM* ファイルに関する考慮事項*:*

「Query ファイルのオープン (OPNQRYF)」コマンドは、分散データ管理 (DDM) ファイルを処理すること ができます。しかし、いくつかの制約事項があります。

FILE パラメーターに指定する DDM ファイルはすべて、同じ IBM System i またはシステム/38 受動シス テムに存在していなければなりません。 グループ処理を指定し、DDM ファイルを使用する「Query ファ イルのオープン (OPNQRYF)」コマンドは、起動システムおよび受動システムが同じタイプ (両方とも シ ステム/38 または両方とも System i プラットフォーム) を必要とします。

#### 入出力の考慮事項*:*

ここでは、「Query ファイルのオープン (OPNQRYF)」コマンドの OPTION パラメーターを使用したり、 オープンしている QUERY ファイルでフィールドを使用したりするための入出力の考慮事項を示します。

## 入力だけに限定しない 「*Query* ファイルのオープン *(OPNQRYF)*」 コマンドの使用*:*

「Query ファイルのオープン (OPNQRYF)」コマンドで OPTION パラメーターを使用して、Query ファイ ルの処理のタイプを指定することができます。

省略時値は OPTION(\*INP) です。つまり、ファイルは入力専用にオープンされます。また、OPNQRYF コ マンドのその他の OPTION 値および高水準言語プログラムを使用すると、 Query ファイルのオープンに よってレコードの追加、更新、または削除を行うこともできます。

しかし、UNIQUEKEY、GRPFLD、または GRPSLT パラメーターを指定する場合、集約関数の 1 つを使用 する場合、あるいは FILE パラメーターで複数のファイルを指定する場合には、ファイルの使用は入力だ けに限定されます。

結合論理ファイルは、入力専用の処理に制限されます。ビューの定義でグループ処理、結合処理、合併処 理、区別処理、またはユーザー定義の表関数が指定されている場合、ビューの処理は入力専用に制限されま す。 Query 最適化プログラムが Query を実行するために一時ファイルを作成する必要がある場合は、ファ イルの使用は入力専用に制限されます。

ファイルの中の一部のレコードについてフィールド値を現在の値から別の値に変更したい場合には、 OPNQRYF コマンドと特定の高水準言語プログラムを組み合わせて使用することができます。たとえば、 *Flda* フィールドが ABC に等しいすべてのレコードを変更して、*Flda* フィールドが XYZ に等しくなるよ うにしたいとします。以下のように指定することができます。

OVRDBF FILE(FILEA) SHARE(\*YES) OPNQRYF FILE(FILEA) OPTION(\*ALL) QRYSLT('FLDA \*EQ "ABC" ') CALL PGM(PGMA) CLOF OPNID(FILEA) DLTOVR FILE(FILEA)

プログラム PGMA は読み取り可能なすべてのレコードを処理しますが、 Query 選択により、*Flda* フィー ルドが ABC に等しいレコードだけに限定されます。プログラムは、各レコードのフィールドの値を XYZ に変更して、レコードを更新します。

OPNQRYF コマンドを使用して、データベース・ファイルの中のレコードを削除することもできます。た とえば、レコード中のあるフィールドが X に等しい場合には、そのレコードを削除したいとします。読み 取ったレコードをすべて削除するようにプログラムを作成しておき、以下のように OPNQRYF コマンドを 使用して、削除するレコードを選択します。

OVRDBF FILE(FILEA) SHARE(\*YES) OPNQRYF FILE(FILEA) OPTION(\*ALL) QRYSLT('DLTCOD \*EQ "X" ') CALL PGM(PGMB) CLOF OPNID(FILEA)<br>DLTOVR FILE(FILEA) FILE(FILEA)

OPNQRYF コマンドを使用してレコードを追加することもできます。しかし、Query 仕様に選択値が含ま れている場合には、その選択値のために、プログラムが追加されたレコードを読み取ることができない場合 もあります。

# フィールド用途属性*:*

ここでは、「Query ファイルのオープン」でフィールド用途属性 (入力のみまたは入出力両方) を制御する 規則を示します。

FILE パラメーターで識別されたレコード様式に含まれていて、N (非入出力) の用途値を用いて定義されて いる (ファイルの作成に使用された DDS で) フィールドは、「Query ファイルのオープン (OPNQRYF)」 コマンドのどのパラメーターにも指定することができません。 I (入力専用) または B (入出力共用) のい ずれかとして定義されたフィールドのみが指定できます。FORMAT パラメーターで識別されたレコード様 式で用途が N として定義されているフィールドは、すべて OPNQRYF コマンドによって無視されます。

オープン Query ファイルのレコード内のフィールドは、通常、FORMAT パラメーターで識別されたレコ ード様式内のフィールドと同じ用途属性 (入力専用または入出力共用) を持ちますが、このトピックの後半 に注記した例外があります。ファイルが、出力や更新および任意の用途を含む任意のオプション (OPTION パラメーター) のためにオープンされている場合に、FORMAT パラメーターで指定されたレコード様式内 の B (入出力共用) フィールドが、オープン Query ファイルのレコード様式で I (入力専用) に変更される と、OPNQRYF コマンドによって通知メッセージが送られます。

結合処理またはグループ処理を要求した場合、あるいは UNIQUEKEY 処理を指定した場合には、Query レ コード内のすべてのフィールドが入力専用となります。処理されるファイル (FILE パラメーターで識別さ れる) の入力専用フィールドからのマッピングは、いずれもオープン Query ファイルのレコード様式で入 力専用となります。MAPFLD パラメーターを使用して定義されたフィールドは、オープン Query ファイ ルでは、通常、入力専用となります。MAPFLD パラメーターで定義されたフィールドは、以下の条件がす べて満たされる場合に、その構成要素フィールドの用途に一致した値となります。

- v このトピックで前に説明した条件のいずれかが満たされているため、入力専用の必要がない。
- MAPFLD パラメーターで指定したフィールド定義式がフィールド名である (演算子や組み込み関数が入 っていない)。
- v フィールド定義式で使用したフィールドが、FILE パラメーターで指定したファイル、メンバー、または レコード様式の 1 つに存在している (MAPFLD パラメーターを使用して定義した別のフィールドには存 在しない)。
- v 基礎フィールドとマップ・フィールドが互換性のあるフィールド・タイプである (同じ長さのゾーン・フ ィールドと文字フィールドの間のマッピングを除いて、マッピングで数字と文字のフィールド・タイプ が混合されることはありません)。
- v 基礎フィールドがゼロでない小数部精度を持つ 2 進数フィールドである場合には、マップ・フィールド も同じ精度の 2 進数フィールドでなければならない。

# オープン・データ・パスに関する考慮事項*:*

オープン・データ・パス *(ODP)* は、ファイルのオープン時に作成される制御ブロックです。 ODP には、 マージ・ファイル属性に関する情報、および入力または出力操作によって戻される情報が入ります。

ODP が使用するファイル名、ライブラリー名、およびファイル・メンバー名は、オーバーライドで異なる ファイルまたはファイル・メンバー名の使用を強制する場合を除いて、FILE パラメーターに指定される最 初のファイル名およびファイル・メンバー名と同じです。オープン Query ファイルのレコード・フォーマ ット名は、FORMAT パラメーターに指定されるのと同じです。

「Query ファイルのオープン」(OPNQRYF) コマンドは、SHARE(\*YES) がファイルに指定された場合と同 様に、共有される ODP と一緒にファイルを常にオープンします。高水準言語 (HLL) プログラムで指定さ れたファイル名、ライブラリー名、またはファイル・メンバー名がオープン Query ファイルの名前と異な る場合、オーバーライド・コマンドを使用して、正しいファイル名、ライブラリー名、およびファイル・メ ンバー名を指定して HLL プログラムがオープン Query ファイル ODP を共有できるようにする必要があ ります。最初の、または照会される唯一のメンバーの属性に SHARE(\*NO) がある場合、オーバーライドに SHARE(\*YES) を指定して HLL プログラムが Query ファイル ODP を共有できるようにする必要があり ます。

OPNQRYF コマンドがジョブを調べる場合、同じファイルの後続のオープン (Query オープン以外) では、 活動化グループまたはジョブを調べるかどうかに関係なく ODP を共有できます。OPNQRYF コマンドが 活動化グループを調べる場合、同じファイルの後続のオープン (Query オープン以外) では、ODP も同じ 活動化グループを調べる場合に、このコマンドは ODP を共有できます。

#### ジョブ内でのファイルの共用*:*

「Query ファイルのオープン (OPNQRYF)」コマンドによって作成されたオープン・データ・パスを使用す るには、プログラムが Query ファイルを共用する必要があります。

プログラムが Query ファイルを共用としてオープンしない場合、本来、それが使用するようにコンパイル されていたファイルの全オープンを行うことになります (OPNQRYF コマンドで作成された Query オープ ン・データ・パスを使用せずに)。

プログラムは、以下の条件に応じて、Query オープン・データ・パスを共用します。

- v アプリケーション・プログラムは、ファイルを共用としてオープンしなければなりません。プログラム は、Query の対象となる最初のメンバーまたは唯一のメンバー (FILE パラメーターで指定) が SHARE(\*YES) の属性を持っているときに、この条件を満たします。最初のメンバーまたは唯一のメンバ ーが SHARE(\*NO) の属性を持っている場合は、プログラムを呼び出す前に、データベース・ファイルに よる一時変更 (OVRDBF) コマンドで SHARE(\*YES) を指定しなければなりません。
- v アプリケーション・プログラムでオープンされるファイルは、 OPNQRYF コマンドでオープンされるフ ァイルと同じ名前を持っていなければなりません。プログラムは、プログラムの中に指定されているフ ァイルが、Query の対象となる最初のメンバーまたは唯一のメンバー (FILE パラメーターで指定) と同 じファイルおよびメンバー名を持っている場合に、この条件を満たします。最初のメンバーまたは唯一 のメンバーが異なる名前を持っている場合には、「データベース・ファイルによる一時変更 (OVRDBF)」コマンドを指定して、プログラムがコンパイルされているファイル名を、 Query の対象と なる最初のメンバーまたは唯一のメンバーの名前に一時変更しなければなりません。
- v ユーザーのプログラムは、Query オープン・データ・パス (ODP) が範囲限定されるのと同じ活動化グル ープで実行されなければなりません。Query ODP がジョブに範囲限定される場合は、プログラムはジョ ブ内の任意の活動化グループで実行することができます。

OPNQRYF コマンドは、ジョブまたは活動化グループ内の既存のオープン・データ・パスを決して共用し ません。オープン・データ・パスがオープン要求にあるものと同じライブラリー、ファイル、およびメンバ ー名を持つ場合、かつ次のいずれかが真の場合は、 Query ファイルのオープン要求は失敗し、エラー・メ ッセージが送られます。

- v OPNQRYF コマンドに対して OPNSCOPE(\*ACTGRPDFN) または OPNSCOPE(\*ACTGRP) が指定され、 オープン・データ・パスが、OPNQRYF コマンドが実行されるのと同じ活動化グループまたはジョブに 範囲限定される。
- v OPNQRYF コマンドに対して OPNSCOPE(\*JOB) が指定され、オープン・データ・パスが、OPNQRYF コマンドが実行されるのと同じジョブに範囲限定される。

それ以後の共用オープンは、OPNQRYF コマンドの実行時に有効であったのと同じオープン・オプション (SEQONLY など) を受け継ぎます。

## 関連概念

120 [ページの『同一ジョブまたは活動化グループ内のデータベース・ファイルの共用』](#page-127-0) デフォルトでは、データベース管理システムは多くのユーザーが 1 つのファイルを同時に読み取った り、変更したりすることを許可します。また、SHARE パラメーターを指定することによって、同じジ ョブまたは活動化グループにおいてファイルの共用を行うことができます。

## レコード様式記述が変更されたかどうかの検査*:*

レコード様式のレベル検査を指定した場合は、Query ファイルのオープンのレコード様式 (FORMAT パラ メーターで識別された) の様式レベル数が、プログラムがコンパイルされたレコード様式に対して検査され ます。これは、プログラムが前にオープンされた Query ファイルを共用する場合に起こります。

以下の条件が満たされていると、プログラムの共用オープンでレコード様式レベルに関する検査が行われま す。

- v Query の対象となる最初または唯一のファイル (FILE パラメーターで指定) が、 LVLCHK(\*YES) 属性 を持つ。
- v Query の対象となる最初または唯一のファイルが、LVLCHK(\*NO) に一時変更されていない。

## オープンしている *Query* ファイルからのコピー*:*

「Query ファイルからのコピー (CPYFRMQRYF)」コマンドを使用して、オープンしている Query ファイ ルを別のファイルへコピーしたり、レコードの定様式リストを印刷したりすることができます。

Query ファイルのオープン (OPNQRYF) コマンドの FILE での入力、更新、または全操作の値で指定され た、オープン Query ファイルは、分散データ管理機能 (DDM) ファイルを使用しているものを除き、 CPYFRMQRYF コマンドを用いてコピーすることができます。CPYFRMQRYF コマンドは、論理ファイル へのコピーには使用できません。

CPYFRMQRYF コマンドはオープンしている Query ファイルのオープン・データ・パスを使用しますが、 ファイルはオープンしません。したがって、コピーするデータベース・ファイルには SHARE(\*YES) を指 定する必要がありません。

#### 関連概念

データベース・ファイル管理

例 *1:* オープン *Query* ファイルからのコピー*:*
この例は、「Query ファイルのオープン (OPNQRYF)」および「Query ファイルからのコピー (CPYFRMQRYF)」コマンドを使用して、レコードのサブセットを持つファイルの作成方法を示します。

STATE フィールドの値が TEXAS であるレコードのみが入っているファイルを CUSTOMER/ADDRESS ファイルから作成すると想定します。次のように、指定できます。

OPNQRYF FILE(CUSTOMER/ADDRESS) QRYSLT('STATE \*EQ "TEXAS"') CPYFRMQRYF FROMOPNID(ADDRESS) TOFILE(TEXAS/ADDRESS) CRTFILE(\*YES)

# 例 *2:* オープン *Query* ファイルからのコピー*:*

この例は、「Query ファイルのオープン (OPNQRYF)」および「Query ファイルからのコピー (CPYFRMQRYF)」コマンドを使用して、選択に基づいたレコードの印刷方法を示します。

CITY フィールドの値が CHICAGO である、FILEA からのすべてのレコードを印刷すると想定します。次 のように、指定できます。

OPNQRYF FILE(FILEA) QRYSLT('CITY \*EQ "CHICAGO"') CPYFRMQRYF FROMOPNID(FILEA) TOFILE(\*PRINT)

## 例 *3:* オープン *Query* ファイルからのコピー*:*

この例は、「Query ファイルのオープン (OPNQRYF)」および「Query ファイルからのコピー (CPYFRMQRYF)」コマンドを使用して、ディスケットにレコードのサブセットをコピーする方法を示しま す。

FIELDB の値が 10 であるすべてのレコードを FILEB からディスケットへコピーしたいとします。以下の ように指定することができます。

OPNQRYF FILE(FILEB) QRYSLT('FIELDB \*EQ "10"') OPNID(MYID) CPYFRMQRYF FROMOPNID(MYID) TOFILE(DISK1)

### 例 *4:* オープンしている *Query* ファイルからのコピー*:*

この例では、「Query ファイルのオープン (OPNQRYF)」および「Query ファイルからのコピー (CPYFRMQRYF)」コマンドを使用して、動的結合の出力のコピーを作成する方法を示しています。

様式およびデータが FILEA と FILEB を結合したものであり、なおかつ以下のフィールドが含まれている 物理ファイルを作成したいとします。

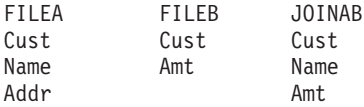

結合フィールドは、両ファイルにある Cust です。ファイルを結合し、その結果のコピーを新しい物理ファ イル MYLIB/FILEC に保存するには、以下のように指定することができます。

OPNQRYF FILE(FILEA FILEB) FORMAT(JOINAB) + JFLD((FILEA/CUST FILEB/CUST)) + MAPFLD((CUST 'FILEA/CUST')) OPNID(QRYFILE) CPYFRMQRYF FROMOPNID(QRYFILE) TOFILE(MYLIB/FILEC) CRTFILE(\*YES)

ファイル MYLIB/FILEC は、CPYFRMQRYF コマンドによって作成されます。一部のファイル属性が変更 されることはありますが、ファイルは FILEA と同様のファイル属性を持つことになります。ファイルの様 式は JOINAB と同様になります。ファイルには、Cust フィールドを使用することによって FILEA と FILEB を結合したデータが含まれます。ライブラリー MYLIB 内のファイル FILEC は、他の物理ファイ ルと同様に、物理ファイル・メンバーの表示 (DSPPFM) コマンドなどの制御言語 (CL) コマンドや、 Query などのユーティリティーを用いて処理することができます。

### 関連概念

データベース・ファイル管理

### 一時変更の考慮事項*:*

一時変更により、Query ファイルのオープンで処理したいファイル、ライブラリー、およびメンバーの名前 を変更することができます。 ただし、「データベース・ファイルによる一時変更 (OVRDBF)」コマンドで 指定した、TOFILE、MBR、LVLCHK、INHWRT、または SEQONLY 以外のパラメーターは、「Query フ ァイルのオープン (OPNQRYF)」コマンドによって無視されます。

Query の対象となる最初のメンバーまたは唯一のメンバーに名前の一時変更が適用される場合には、それ以 降の一時変更は、OPNQRYF コマンドの FILE パラメーターに指定されている名前ではなく、この新しい 名前に対して行う必要があります。

# プログラムの考慮事項*:*

コマンド行から「Query ファイルのオープン (OPNQRYF)」コマンドを実行する際、または OPNQRYF コ マンドを使用する CL あるいはその他の高水準言語プログラムを作成する際に、以下の規則および技法を 考慮する必要があります。

- v OPNSCOPE(\*ACTGRPDFN) または TYPE(\*NORMAL) パラメーター・オプションを指定して、コマンド 入力行から OPNQRYF コマンドを実行すると、 OPNQRYF コマンドが正常に実行した後で出たエラ ー・メッセージにより、ファイルがクローズされません。そのようなメッセージは、バージョン 2 リリ ース 3 より前では、TYPE(\*NORMAL) が使用された場合にファイルをクローズしていました。エラ ー・メッセージ (システムがコマンド内でエラーを検出した場合に送信されるメッセージ CPF0001 は除 く) が出された場合、システムは、自動的に資源の再利用 (RCLRSC) コマンドを実行します。ただし、 RCLRSC コマンドによってクローズされるのは、 RCLRSC コマンドが実行されたレベルよりも高いレ ベル (呼び出しスタックにおいて) で、省略時活動化グループからオープンされたファイルだけです。
- v 順次処理のために OPNQRYF コマンドを使用するプログラムを実行した後のファイル位置は、通常、フ ァイルの終わりです。同じファイルを用いて同じプログラムまたは別のプログラムを実行したい場合に は、ファイルの配置を行うか、あるいはファイルをクローズしてから、そのファイルを同じ OPNQRYF コマンドでオープンしなければなりません。ファイルの配置を行うには、データベース・ファイルの配 置 (POSDBF) コマンドを使用することができます。場合によっては、高水準言語プログラム・ステート メントを使用することができます。

#### 高水準言語プログラムの作成に関する考慮事項*:*

ここでは、「Query ファイルのオープン (OPNQRYF)」コマンドを使用してデータベース・ファイルを処理 する高水準言語プログラムを作成するための考慮事項を示します。

FORMAT パラメーターを省略すると、高水準言語プログラムは、データベース・ファイルに直接にアクセ スするかのようにコーディングされます。選択や順序付けはプログラムの外部で行われ、プログラムは選択 されたデータを指定の順序で受け取ります。プログラムは、選択値から除外されたレコードは受け取りませ ん。選択/除外値で論理ファイルを処理する場合には、これと同じ機能が働きます。

FORMAT パラメーターを使用する場合には、FORMAT パラメーターで使用したのと同じファイル名をプ ログラムで指定します。プログラムは、このファイルに実際のデータが入っているかのように作成されてい ます。

ファイルを順次に読み取る場合は、高水準言語はキー・フィールドを無視するよう自動的に指定することが できます。通常は、到着順でレコードを読み取るかのようにプログラムを作成します。Query ファイルのオ ープン (OPNQRYF) コマンドで KEYFLD パラメーターを使用した場合は、診断メッセージが出されます が、このメッセージは無視することができます。

ファイルをキーによってランダムに処理する場合は、高水準言語ではキー仕様が必要になる場合がありま す。選択値がある場合は、データベースに存在するレコードへのプログラムのアクセスが妨げられることも あります。OPNQRYF コマンドを使用したのか、DDS の選択/除外論理を用いて作成された論理ファイルを 使用したのかを問わず、ランダム読み取りでは、レコードが見つかりませんという状態が発生する可能性が あります。

場合によっては、マッピング・エラーが原因となった例外 (算術オーバーフローなど) をモニターすること ができますが、すべてのフィールドの属性を定義して結果を正しく処理する方が好都合です。

#### 関連タスク

137 [ページの『既存のレコード様式を使用したオープン](#page-144-0) Query ファイルの作成』

「Query ファイルのオープン (OPNQRYF)」コマンドによってレコードの選択が行なわれるので、プロ グラムでは選択値を満たすレコードだけが処理されます。 この方法を使用して、レコードのセットを選 択したり、保管されていた順序とは異なった順序でレコードを返したり、あるいはその両方を行うこと ができます。

## 「*Query* ファイルのオープン *(OPNQRYF)*」コマンドを使用した *CL* プログラムのコーディング*:*

「Query ファイルのオープン (OPNQRYF)」コマンドを使用する場合、コーディング・エラーを防ぐことが できる、以下のような規則があります。

- アンパーサンド (&) を付けないで、データベース・ファイルからの選択フィールドを指定します。DCL または DCLF を指定して制御言語 CL プログラム内で宣言されたフィールドには、アンパーサンドが必 要です。
- v DCL または DCLF を指定して CL プログラム内で定義されたフィールドは、単一引用符で囲みます (たとえば、'&testfld')。
- v すべてのパラメーター比較は、文字フィールドと比較される場合は二重引用符で、数字フィールドと比 較される場合は単一引用符で囲みます。

以下の例では、INVCUS および INVPRD のフィールドは文字データとして定義されています。

QRYSLT('INVCUS \*EQ "' \*CAT &K1CUST \*CAT '" \*AND + INVPRD \*GE "' \*CAT &LPRD \*CAT '" \*AND + INVPRD \*LE "' \*CAT &HPRD \*CAT '"')

これらのフィールドが数値データと定義された場合には、QRYSLT パラメーターは次のようになります。

QRYSLT('INVCUS \*EQ ' \*CAT &K1CUST \*CAT ' \*AND + INVPRD \*GE ' \*CAT &LPRD \*CAT ' \*AND + INVPRD \*LE ' \*CAT &HPRD \*CAT ' ')

# プログラム内での基本データベース・ファイル操作

プログラムは、データベース・ファイルに対する読み取り、更新、書き込み、および削除操作を実行できま す。

# ファイル内での位置の設定

ジョブによってファイルがオープンされた後、システムはそのジョブのファイル内での位置を維持します。 ファイル位置は、ファイルの処理で使用されます。

たとえば、プログラムが次の順次レコードを要求する読み取り操作を実行する場合には、システムはファイ ル位置を使用して、プログラムに返すレコードを決めます。その後で、システムは、読み込まれたばかりの レコードにファイル位置を移し、次の順次レコードを要求する別の読み取り操作が実行されたときに正しい レコードが返されるようにします。システムは、各ジョブごとにすべてのファイル位置の追跡を保持してい ます。さらに、各ジョブは同じファイルの中に複数の位置を持つことができます。

ファイル位置は、データベース・ファイルによる一時変更 (OVRDBF) コマンドの POSITION パラメータ ーで指定されている位置に最初に設定されます。 OVRDBF コマンドを使用しない場合、または POSITION パラメーターの省略時の値を使用する場合には、ファイル位置はメンバーのアクセス・パスの 最初のレコードのすぐ前に設定されます。

プログラムは、該当の高水準言語プログラムのファイル位置決め操作 (例えば、RPG 言語の SETLL また は COBOL 言語の START) を使用して現在のファイル位置を変更できます。また、プログラムは、「デー タベース・ファイルの位置決め (POSDBF)」コマンドを使用してファイル位置を変更することもできます。

注**:** OVRDBF コマンドによるファイルの位置決めは、次にファイルがオープンするまで起きません。ファ イルは制御言語 (CL) プログラム内で 1 回だけしかオープンできないので、このコマンドを 1 つの CL プログラムで使用して、「ファイルの受け取り (RCVF)」コマンドを介して読み取られるものに影 響を与えることはできません。

ファイルの終わりでは、最後の読み取りの後、プログラムがファイルを順方向に読み取るか逆方向に読み取 るかに応じて、ファイル・メンバーは \*START ファイル位置または \*END ファイル位置に位置付けられ ます。以下の図は、\*START ファイル位置および \*END ファイル位置を示しています。先頭に \*START があり、その後に 3 つのレコード、さらに末尾に \*END があります。

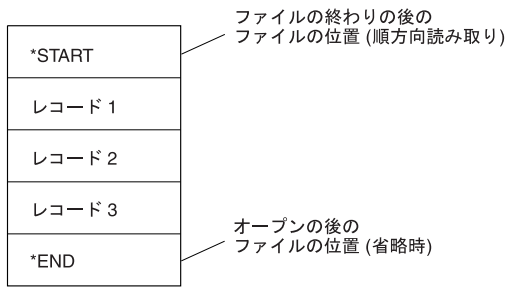

**BBAFO540-0** 

ファイル位置は、読み取り操作、データ強制終了操作、高水準言語の位置決め操作、またはファイル位置を 変更する特定の CL コマンドによってのみ変更できます。追加、変更、または削除の操作ではファイル位 置は変更されません。読み取り操作の後で、ファイルは新しいレコードに位置付けられます。その後、この レコードはプログラムに戻されます。読み取り操作が完了した後、ファイルはプログラムに戻されたばかり のレコードに位置付けされます。メンバーが入力用にオープンされている場合には、ファイルはデータ強制 終了操作によってファイル内の最後のレコードの後 (\*END) に位置付けられ、ファイルの終わりメッセー ジがプログラムに送られます。

順次読み取り操作では、アクセス・パス上の次のレコードまたは前のレコードを見つけるために現在のファ イル位置が使用されます。キーによる読み取り操作または相対レコード番号による読み取り操作では、ファ イル位置は使用されません。オープン時に POSITION(\*NONE) を指定した場合、開始ファイル位置は設定 されません。この場合、順次読み取りを行うには、ユーザーはプログラムの中でファイル位置を設定しなけ ればなりません。

<span id="page-220-0"></span>OVRDBF コマンドでファイルに対してファイルの終わり遅延が指定されている場合には、プログラムが最 後のレコードを読み取った時点でもファイルは \*START または \*END に位置付けられず、読み取られた 最後のレコードに位置付けられたままになります。ファイルの終わり遅延処理が指定されたファイルは、デ ータ強制終了 (FEOD) が起こるか、あるいはジョブの強制終了が起こったときにだけ \*START または \*END に位置付けられます。

データベース・ファイルのオープン (OPNDBF) コマンドまたは Query ファイルのオープン (OPNQRYF) コマンドを使用してオープンされるファイルの場合には、ファイル中の現在のファイル位置を設定または変 更するのに POSDBF コマンドも使用できます。

### 関連概念

制御言語

216 [ページの『ファイルの終わりに達した時のレコード待ち』](#page-223-0) ファイルの終わり遅延は、ファイルの終わり状態になった後で、データベース・ファイル (論理ファイ ルまたは物理ファイル) からの順次読み取りを続行する方法です。

#### 関連資料

データベース・ファイルによる一時変更 (OVRDBF) コマンド

# データベース・レコードの読み取り

システムには、データベース・レコードを読み取るさまざまな方法があります。

注**:** 高水準言語の中には、システムで使用できる読み取り操作のすべてをサポートしないものもあります。 データベース・レコードの読み取りの詳細については、ご使用の高水準言語の該当トピックを参照して ください。

### 到着順アクセス・パスを使用したデータベース・レコードの読み取り**:**

以下の読み取り操作は、ファイルが到着順アクセス・パスで定義されている場合、あるいはファイルがキー 順アクセス・パスで定義されているもののキー順アクセス・パスを無視するよう選択した場合に実行できま す。

注**:** システムは、高水準言語を使用して指定した操作に基づいて、読み取り操作を実行します。高水準言語 によっては、以下の読み取り操作のすべてを使用できないものもあります。実行できる操作の判別につ いては、ご使用の高水準言語の該当トピックを参照してください。

### 関連概念

112 [ページの『キー順アクセス・パスの無視』](#page-119-0)

キー・フィールドがデータベース・ファイルに対して定義されていると、システムは自動的にキー順ア クセス・パスを使用します。 ただし、ときにはパフォーマンス向上のために ACCPTH パラメーターを 使用して、キー順アクセス・パスを無視することもできます。

### *Read next* 操作*:*

この操作は、到着順アクセス・パスの中の削除されない次のレコードにファイルを位置付け、そのレコード を取り出します。

ファイル内での現在の位置と次のアクティブ・レコードとの間にある削除済みレコードはスキップされま す。(RPG 言語の READ ステートメントおよび COBOL 言語の READ NEXT ステートメントがこの操作 例です。)

### *Read previous* 操作*:*

<span id="page-221-0"></span>この操作は、到着順アクセス・パスの中の直前のアクティブ・レコードにファイルを位置付け、そのレコー ドを取り出します。

ファイル内での現在の位置と直前のアクティブ・レコードとの間にある削除済みレコードはスキップされま す。(RPG 言語の READP ステートメントおよび COBOL 言語の READ PRIOR ステートメントがこの操 作例です。)

### *Read first* 操作*:*

この操作は、到着順アクセス・パスの中の最初のアクティブ・レコードにファイルを位置付け、そのレコー ドを取り出します。

### *Read last* 操作*:*

この操作は、到着順アクセス・パスの中の最後のアクティブ・レコードにファイルを位置付け、そのレコー ドを取り出します。

### *Read same* 操作*:*

この操作は、ファイル内の現在位置によって識別されるレコードを取り出します。ファイル位置は変更され ません。

### 相対レコード番号による読み取り操作*:*

この操作は、到着順アクセス・パスの中の相対レコード番号で識別されるレコードにファイルを位置付け、 そのレコードを取り出します。

この相対レコード番号は、アクティブ・レコードを示すものでなければならず、メンバー中の最大の活動相 対レコード番号以下の値でなければなりません。到着順アクセス・パスの中にある現在のファイル位置より も、指定のレコード数だけ大きいかまたは小さいレコードも、この操作によって読み取られます。(RPG 言 語の CHAIN ステートメント、および COBOL 言語の READ ステートメントがこの操作例です。 相対レ コード処理を行うファイルの場合には、削除済みレコードを再使用するようにファイルを作成または変更す るときに特に考慮が必要です。

#### 関連概念

112 [ページの『削除済みレコードの再使用』](#page-119-0)

データベース・ファイルに削除済みレコードを再使用することが必要になる場合があります。この場 合、REUSEDLT パラメーターを使用できます。

#### キー順アクセス・パスを使用したデータベース・レコードの読み取り**:**

これらの読み取り操作をキー順アクセス・パスで使用して、データベース・レコードを取り出すことができ ます。

キー順アクセス・パスを使用している場合には、読み取り操作では、削除済みレコードが占めていた記憶域 に位置付けることはできません。

注**:** システムは、高水準言語を使用して指定したステートメントに基づいて、読み取り操作を実行します。 高水準言語によっては、以下の操作のすべてを使用できないものもあります。言語によって実行できる 操作の判別については、ご使用の高水準言語の該当トピックを参照してください。

#### *Read next* 操作*:*

この操作では、キー順アクセス・パス上の次のレコードを取り出します。

レコード様式名が指定されている場合には、キー順アクセス・パスの中にあってそのレコード様式に一致す る次のレコードが取り出されます。次のレコードを見つけるために、ファイル内での現在の位置が使用され ます。(RPG 言語の READ ステートメントおよび COBOL 言語の READ NEXT ステートメントがこの操 作例です。)

#### *Read previous* 操作*:*

この操作は、キー順アクセス・パス上の直前のレコードを取り出します。

レコード様式名が指定されている場合には、キー順アクセス・パスの中にあってそのレコード様式に一致す る直前のレコードが取り出されます。 前のレコードを見つけるために、ファイル内での現在の位置が使用 されます。(RPG 言語の READP ステートメントおよび COBOL 言語の READ PRIOR ステートメントが この操作例です。)

### *Read first* 操作*:*

この操作は、キー順アクセス・パス上の最初のレコードを取り出します。

レコード様式名が指定されている場合には、この操作はアクセス・パス上にあって、指定されたレコード様 式名を持つ最初のレコードが取り出されます。

### *Read last* 操作*:*

この操作は、キー順アクセス・パス上の最後のレコードを取り出します。

レコード様式名が指定されている場合には、アクセス・パス上にあって、指定されたレコード様式名を持つ 最後のレコードが取り出されます。

#### *Read same* 操作*:*

この操作は、現在のファイル位置によって識別されるレコードを取り出します。 ファイル内での位置は変 更されません。

### キーによる読み取り操作*:*

この操作では、キー値によって識別されるレコードを取り出します。

キーに等しい、キーに等しいかその後、キーに等しいかその前、以前のキー読み取り (等しい)、次のキー 読み取り (等しい、後、または前) のキー操作を指定できます。様式名が指定されている場合には、システ ムは指定されたキー値とレコード様式名を持つレコードを検索します。様式名が指定されていない場合に は、指定のキー値を見つけるためにキー順アクセス・パス全体が検索されます。ファイルのキー定義に複数 のキー・フィールドが含まれている場合には、部分キーを指定できます (キー・フィールドの数または使用 するキー長のいずれかを指定できます)。このようにすると、総称キー検索を行うことができるようになり ます。プログラムにキー・フィールドの数が指定されていない場合には、システムは、省略時のキー・フィ ールド数が指定されているとみなします。この省略時の値は、レコード様式名がプログラムから渡されたか どうかによって異なります。レコード様式名が渡された場合には、省略時のキー・フィールド数は、そのレ コード様式に定義されているキー・フィールドの合計数です。レコード様式名が渡されない場合には、省略 時のキー・フィールド数は、アクセス・パス上のすべてのレコード様式に共通のキー・フィールドの最大数 です。プログラムは、システムによって仮定されるキー・フィールド数に適合する十分なキー・データを提 供しなければなりません。(RPG 言語の CHAIN ステートメント、および COBOL 言語の READ ステー トメントがこの操作例です。

### 相対レコード番号による読み取り操作*:*

<span id="page-223-0"></span>キー順アクセス・パスの場合には、相対レコード番号を使用できます。この相対レコード番号は、オープン されたメンバーがキー順アクセス・パスを持つ場合でも、到着順の番号です。

メンバーに複数のレコード様式がある場合、レコード様式名を指定しなければなりません。この場合には、 関連する物理ファイル・メンバーの中にあって指定のレコード様式と合致するレコードを要求することにな ります。オープンされたメンバーが選択/除外ステートメントを含んでいて、相対レコード番号で識別され たレコードがキー順アクセス・パスから除外されている場合には、プログラムにエラー・メッセージが送ら れ、操作は行われません。操作が完了した後、ファイルは、相対レコード番号によって識別された物理レコ ードの中に含まれているキー順アクセス・パスのキー値に位置付けられます。キー順アクセス・パスの中に あって、現在のファイル位置よりレコード番号がいくつか大きいかまたは小さいレコードも、この操作によ って取り出されます。(RPG 言語の CHAIN ステートメント、および COBOL 言語の READ ステートメ ントがこの操作例です。

# 論理ファイルがさらに多くのキーを使用してアクセス・パスを共用する時の読み取り*:*

先入れ先出し法 (FIFO)、後入れ先出し法 (LIFO) または変更順検索 (FCFO) キーワードが論理ファイルの データ記述仕様 (DDS) 内で指定されていないとき、論理ファイルは、作成されている論理ファイルより多 いキーを持つアクセス・パスを暗黙のうちに共用できます。

このような既存のアクセス・パスのキーの部分的な共用は、共用されたキー順アクセス・パスを部分的に使 用するデータベースの読み取り操作を行う際に問題が生じることがあります。次のような問題が生じるかも しれません。

- v 読み取られるべきレコードが、ユーザーのプログラムへ戻らない。
- v レコードが、何回もユーザーのプログラムへ戻される。

実際に起こっている現象は、ユーザーのプログラムまたは現在活動している他のプログラムが、部分的に共 用されたキー順アクセス・パス内のキーである物理ファイル・フィールドを更新中にもかかわらず、そのキ ーがユーザーのプログラムに使用されている論理ファイルの実際のキーではないということです。(更新さ れているフィールドは、ユーザーのプログラムに使用されている論理ファイルに知らされているキー数を超 えています。) ユーザーのプログラムまたは他のプログラムによる論理ファイルの実際のキー・フィールド の更新は、常に上記の結果を生じます。部分的に共用されたキー順アクセス・パスとの相違点は、論理ファ イルに知らされている数を超えたキーである物理ファイル・フィールドの更新が、同じ結果を生じさせるこ とがあるという点です。

部分的に共用されたキー順アクセス・パスによりもたらされたそれらの結果が受け入れられない場合、 FIFO、LIFO または FCFO キーワードを論理ファイルの DDS へ加え、論理ファイルをもう一度作成する ことができます。

### ファイルの終わりに達した時のレコード待ち**:**

ファイルの終わり遅延は、ファイルの終わり状態になった後で、データベース・ファイル (論理ファイルま たは物理ファイル) からの順次読み取りを続行する方法です。

順次読み取り (たとえば、次の/前のレコード) を実行中のファイルでファイルの終わり状態になり、ファイ ルの終わり遅延時間を (「データベース・ファイルによる一時変更 (OVRDBF)」コマンドの EOFDLY パラ メーターで) 指定している場合には、システムは指定された時間だけ待機します。

遅延時間が終わると、ファイルに追加された新しいレコードがあるかどうかを調べるために、別の読み取り が行われます。レコードが追加された場合には、再びファイルの終わり状態になるまで、通常のレコード処 理が行われます。ファイルに追加されたレコードがない場合には、システムは再び指定された時間だけ待ち ます。キー順アクセス・パスを使用しないようにオープンされた選択/除外仕様のある論理ファイルに対し

てファイルの終わり遅延を使用する場合には、特別の考慮が必要です。この場合、ファイルの終わりに達し た後、システムは、基になる物理ファイルに追加されたレコードのうち、論理ファイルの選択/除外仕様に 一致するものだけを取り出します。

さらに、キー順アクセス・パスを使用するようにオープンされたキー順アクセス・パスを持つファイルに対 してファイルの終わり遅延を使用する場合にも、特別の考慮が必要です。この場合、ファイルの終わりに達 した後、システムは、ファイルに追加されたレコードまたはファイル中で更新されたレコードのうち、キー 順アクセス・パスを使用する読み取り操作の仕様に一致するものだけを取り出します。

たとえば、昇順の数値キー・フィールドを持つキー付きファイルでファイルの終わり遅延が使用されます。 アプリケーション・プログラムはキー順アクセス・パスを使用してファイル中のレコードを読み取ります。 アプリケーション・プログラムは次の読み取り操作を行い、キー値が 99 であるレコードを取り出します。 アプリケーション・プログラムがもう一度次の読み取りを行って、ファイルにもはやレコードが見つからな くなると、システムは指定のファイルの終わり遅延時間の経過後に再度ファイルの読み取りを試みます。フ ァイルに追加されたレコードまたは更新されたレコードがあって、そのレコードのキー値が 99 より小さい 場合には、システムはレコードを取り出しません。ファイルに追加されたレコードまたは更新されたレコー ドがあって、そのレコードのキー値が 99 以上の場合には、システムはそのレコードを取り出します。

ファイルの終わり遅延時間が 10 秒以上の場合には、ジョブは、待ち時間の間、主記憶域から除外適格とな ります。ジョブを主記憶域から除外適格としたくない場合には、ジョブが使用するクラスに関する「クラス の作成 (CRTCLS)」コマンドで PURGE(\*NO) と指定してください。

ファイルの終わり遅延が行われているジョブを示すために、「活動ジョブ処理 (WRKACTJOB)」画面の状 況フィールドに、レコード待機中のジョブのファイルの終わり待ちまたはファイルの終わり活動レベルが表 示されます。

ジョブがファイルの終わり遅延およびコミットメント制御を使用している場合には、レコード・ロックを保 持する時間が長くなることがあります。そのため、他のジョブが同じレコードをアクセスしようとして、ロ ックされる頻度が増えます。したがって、同じジョブの中でファイルの終わり遅延とコミットメント制御の 両方を使用する場合には注意が必要です。

ファイルを共用する場合には、共用ファイルのオープン後に指定した一時変更は無視されるので、ファイル の終わり遅延を指定する OVRDBF コマンドは、ファイルの最初のオープンより前に要求しなければなり ません。

OVRDBF コマンドでファイルの終わり遅延を指定しているためにレコード待ちとなっているジョブを終了 するには、以下のいくつかの方法があります。

- v ファイルの終わり遅延を指定したファイルに、アプリケーション・プログラムによって最後のレコード として認識されるレコードを書き込む。アプリケーション・プログラムには、その後にデータ強制終了 (FEOD) 操作を指定しておくことができます。FEOD 操作によって、プログラムは通常のファイルの終わ り処理を完了できます。
- v 「ジョブの終了 (ENDJOB)」コマンドで OPTION(\*CNTRLD) を指定し、DELAY パラメーターに EOFDLY 時間より長い時間を指定することによって、ジョブの強制終了を行う。DELAY パラメーター に指定する時間には、EOFDLY 時間が経過するための時間、ファイルに入れられた新しいレコードをす べて処理するための時間、およびアプリケーションで必要とするファイル終了処理を行うための時間を 見込んでおかなければなりません。新しいレコードの処理の後、システムはファイルの終わりを知ら せ、通常のファイルの終わり状態となります。
- v ENDJOB コマンドに OPTION(\*IMMED) を指定する。ファイルの終わり処理は行われません。
- v ジョブが対話式の場合には、システム要求キーを押して、最後の要求を終了します。

以下に示すものは、ファイルの終わり遅延操作例です。

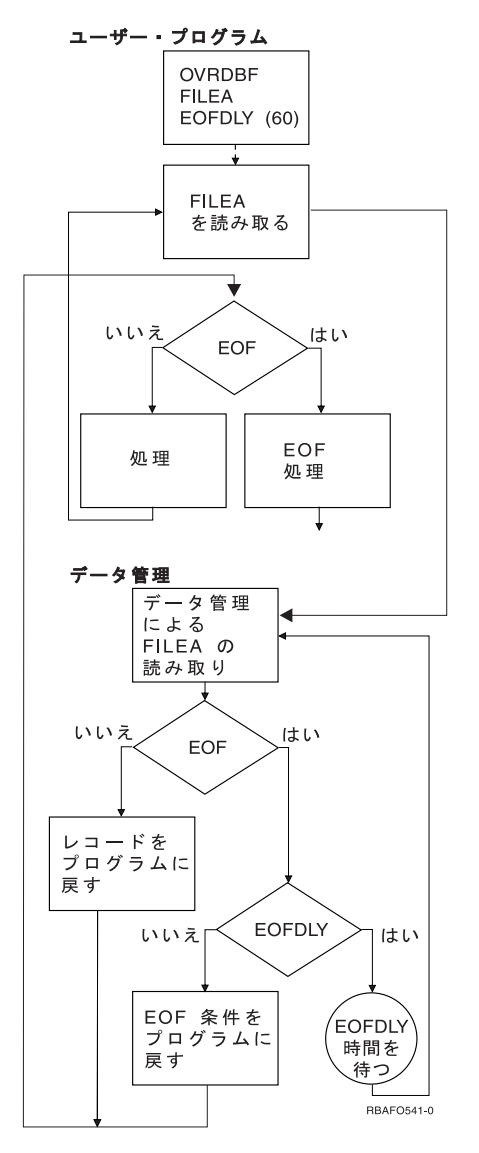

ENDJOB コマンドの OPTION(\*CNTRLD) を長い遅延時間で使用した場合には、真のファイルの終わりが 強制されることがあるため、EOFDLY パラメーターの実際の処理は、上記の説明より複雑になります。

ジョブは、ファイルに新しいレコードが追加された時点では活動状態になりません。指定したファイルの終 わり遅延時間が終わった後、ジョブは活動状態になります。ジョブが活動状態になると、システムは新しい レコードがあるかどうかを検査します。新しいレコードが追加されている場合には、アプリケーション・プ ログラムが制御権を受け取って、新しいレコードをすべて処理し、その後で再び待ちます。このため、ジョ ブは実行中にはバッチ・ジョブの性質を帯びます。たとえば、ジョブは通常、要求をバッチとして処理しま す。バッチが完了すると、ジョブは非活動状態になります。遅延が短い場合には、ジョブの開始および新し いレコードの検査に必要な内部処理のため、システム・オーバーヘッドが過剰になることがあります。通常 は、ファイルの終わり遅延を待つジョブには小さなオーバーヘッドしか使用されません。

注**:** ジョブが非活動 (待ち) 状態のときには、そのジョブは長時間待ち状態にあります。これは、そのジョ ブが活動レベルから解放されていることを意味します。長い待ち時間が経過した後で、システムはこの ジョブを活動レベルにスケジュールし直します。

関連概念

実行管理機能

#### ロックされたレコードの解放**:**

レコードが更新されたり、削除されたり、またはファイル内の別のレコードが読み取られたりすると、シス テムは自動的にレコード・ロックを解除します。しかし、こうした操作を行わなくてもレコード・ロックを 解除できます。

高水準言語によっては、レコード・ロックの解除をサポートしているものがあります。レコード・ロックの 解除の詳細については、ご使用の高水準言語の該当のトピックを参照してください。

注**:** ジョブがコミットメント制御下で実行中の場合には、ロックの規則が異なります。

関連概念

コミットメント制御

# データベース・レコードの更新

更新操作によって、論理ファイルまたは物理ファイル中の既存のデータベース・レコードを変更できます。

RPG 言語の UPDAT ステートメントおよび COBOL 言語の REWRITE ステートメントがこのタイプの操 作例です。 データベース・レコードを更新する前に、まずレコードを読み取り、ロックしなければなりま せん。 213 [ページの『到着順アクセス・パスを使用したデータベース・レコードの読み取り』、](#page-220-0)または [214](#page-221-0) [ページの『キー順アクセス・パスを使用したデータベース・レコードの読み取り』に](#page-221-0)リストされている読み 取り操作のいずれかで更新オプションを指定すると、レコードはロックされます。

更新オプションを指定して複数の読み取り操作を出す場合には、読み取り操作ごとに、前のレコードのロッ クが解除され、その後、新しいレコードが見つけられてロックされます。更新操作を行う場合には、システ ムは現在ロックされているレコードを更新するものとみなします。したがって、更新操作では更新するレコ ードを指定する必要はありません。更新操作が行われた後、システムはロックを解除します。

注**:** ジョブがコミットメント制御下で実行中の場合には、ロックの規則が異なります。

即時メンテナンスが指定されているアクセス・パスの中のキー・フィールドが更新操作によって変更される と、高水準言語が認める場合にはアクセス・パスが更新されます。(高水準言語によっては、更新操作でキ ー・フィールドを変更することを認めないものがあります。)

すでに更新のためにロックされているレコードに関する読み取り操作を要求し、かつユーザーのジョブが \*ALL または \*CS (カーソルの安定度) のコミットメント制御レベル下で作動している場合には、レコード のロックが解除されるか、あるいはファイルの作成コマンドまたは一時変更コマンドの WAITRCD パラメ ーターに指定した時間が経過するまで待たなければなりません。ロックが解除されずに WAITRCD 時間が 経過した場合には、プログラムに例外が戻され、ファイル、メンバー、相対レコード番号、およびロックを 行っているジョブを示すメッセージが、ジョブに送られます。レコードを読んでいるジョブがコミットメン ト制御レベル \*ALL または \*CS で作動していない場合、そのジョブは更新のためにロックされているレ コードを読むことができます。

更新しようとしているファイルがそれに関連した更新トリガーを持っている場合は、レコードの更新の前ま たは後にトリガー・プログラムが呼び出されます。

更新しようとするファイルが参照制約と関連している場合は、更新操作に影響が出ることがあります。

### 関連概念

コミットメント制御

296 [ページの『データベース内での自動イベントのトリガー』](#page-303-0)

トリガーは、指定したデータベース・ファイルで、指定した変更操作または読み取り操作が行われると きに自動的に実行される一連の処置です。 i5/OS オペレーティング・システムでは、一連のトリガー処 置を、サポートされているどの高水準言語でも定義できます。

283 [ページの『参照制約を使用したデータの保全性の保証』](#page-290-0)

参照制約を使用して、データベースの参照保全を適用できます。参照保全は、データベースが有効なデ ータのみを含むようにするためにユーザーが使用するすべてのメカニズムおよび技術を含みます。

# データベース・レコードの追加

データベース・ファイル・メンバーにレコードを追加するには、書き込み操作を使用します。

RPG 言語の WRITE ステートメントおよび COBOL 言語の WRITE ステートメントがこのタイプの操作 例です。 新しいレコードは、物理ファイル・メンバー、あるいは物理ファイル・メンバーが基礎となって いる論理ファイル・メンバーに追加できます。複数様式の論理ファイルが使用される場合には、システムに レコードの追加先の物理ファイル・メンバーを知らせるためにレコード様式名を指定しなければなりませ  $h_{\rm o}$ 

通常、新しいレコードは物理ファイル・メンバーの終わりに追加されます。次に使用可能な相対レコード番 号 (削除済みレコードも含む) が新しいレコードに割り当てられます。高水準言語によっては、削除済みレ コードの位置に新しいレコードを書き込むことができる場合もあります。(たとえば、ファイル編成を RELATIVE と定義している場合の COBOL の WRITE ステートメント。) 削除済みレコード位置へのレコ ードの書き込みの詳細については、該当の高水準言語のトピック・コレクションを参照してください。

レコードを追加する物理ファイルが削除済みレコードを再使用する場合には、システムはレコードを削除済 みのレコードが占めていたスペースに挿入しようと試みます。削除済みレコードを再使用するようにファイ ルを作成したり、変更したりする前に、制約事項や使用法のヒントをよく検討し、そのファイルが削除済み レコードのスペースを再使用するための候補となるかを決めなければなりません。

キー順アクセス・パスを持つファイル・メンバーに新しいレコードを追加する場合には、新しいレコード は、キー順アクセス・パスの中でレコード・キーによって定義された位置にすぐに現れます。選択/除外値 を含む論理メンバーにレコードを追加する場合には、メンバーのアクセス・パスに新しいレコードが現れて くるのを除外値で防止できます。

追加しようとするファイルがそれに関連した挿入トリガーを持っている場合には、レコードの挿入の前また は後にトリガー・プログラムが呼び出されます。

追加しようとするファイルが参照制約と関連している場合は、レコード挿入に影響が出ることがあります。

物理ファイル・メンバーに追加することのできるレコードの数は、物理ファイルの作成 (CRTPF) コマンド およびソース・ファイルの作成 (CRTSRCPF) コマンドの SIZE パラメーターによって決まります。

## 関連概念

112 [ページの『削除済みレコードの再使用』](#page-119-0)

データベース・ファイルに削除済みレコードを再使用することが必要になる場合があります。この場 合、REUSEDLT パラメーターを使用できます。

296 [ページの『データベース内での自動イベントのトリガー』](#page-303-0)

トリガーは、指定したデータベース・ファイルで、指定した変更操作または読み取り操作が行われると きに自動的に実行される一連の処置です。 i5/OS オペレーティング・システムでは、一連のトリガー処 置を、サポートされているどの高水準言語でも定義できます。

283 [ページの『参照制約を使用したデータの保全性の保証』](#page-290-0)

参照制約を使用して、データベースの参照保全を適用できます。参照保全は、データベースが有効なデ ータのみを含むようにするためにユーザーが使用するすべてのメカニズムおよび技術を含みます。

# 複数の様式を持つファイルに追加するレコード様式の識別**:**

アプリケーションがデータベースに追加されるレコードに対してレコード様式名の代わりにファイル名を使 用しており、しかも使用するファイルが複数のレコード様式を持つ論理ファイルである場合には、データベ ースのどこにレコードを入れるかを決めるために、様式選択プログラムを作成する必要があります。

様式選択プログラムは、制御言語 (CL) プログラムまたは高水準言語プログラムとして作成できます。以下 の条件がすべて真の場合には、様式選択プログラムを使用する必要があります。

- v 論理ファイルが結合論理ファイルではなく、ビュー論理ファイルでもない。
- v 複数の物理ファイルが論理ファイルの基になっている。
- v プログラムは追加操作でレコード様式名の代わりにファイル名を使用している。

この状況で様式選択プログラムを作成しない場合、アプリケーション・プログラムは、データベースにレコ ードを追加しようとした時点でエラーにより終了します。

注**:** ファイルに複数のメンバーがある場合は、様式選択プログラムを使用してメンバーを選択できません。 様式選択プログラムはレコード様式の選択しかできません。

アプリケーション・プログラムがデータベース・ファイルにレコードを追加しようとすると、システムは様 式選択プログラムを呼び出します。様式選択プログラムは、レコードを調べて、使用するレコード様式を指 定します。その後で、システムは、指定されたレコード様式名を使用してデータベース・ファイルにレコー ドを追加します。

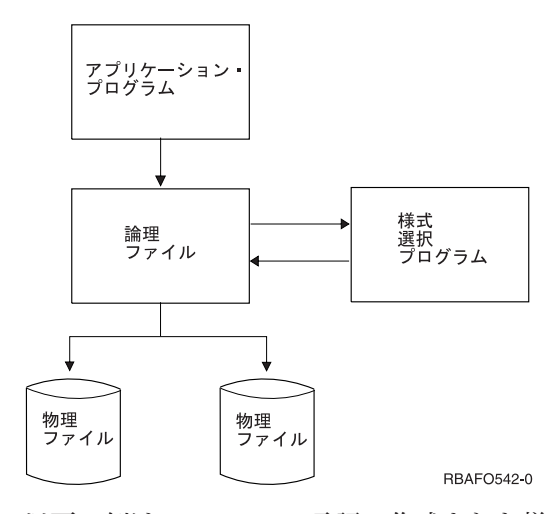

以下の例は、 RPG/400 言語で作成された様式選択プログラムのプログラミング・ステートメントを示して います。

CL0N01N02N03Factor1+++OpcdeFactor2+++ResultLenDHHiLoEqComments+++... +++\* \*ENTRY PLIST C PARM RECORD 80 C\* The length of field RECORD must equal the length of

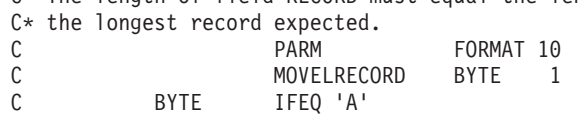

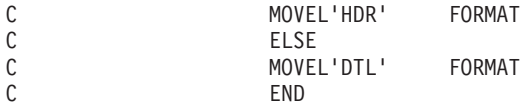

様式選択プログラムは最初のパラメーターでレコードを受け取るので、このフィールドでは、様式選択プロ グラムが予測する最長のレコードの長さであることを宣言しなければなりません。様式選択プログラムは、 レコードのどの部分にもアクセスしてレコード様式名を調べることができます。この例では、様式選択プロ グラムはレコードの最初の文字が A であるかどうかを検査します。最初の文字が A である場合には、様 式選択プログラムはレコード様式名 HDR を 2 番目のパラメーター (FORMAT) に移します。最初の文字 が A でない場合には、様式選択プログラムはレコード様式名 DTL を 2 番目のパラメーターに移しま す。

様式選択プログラムは、10 文字のフィールドである 2 番目のパラメーターを使用して、システムにレコー ド様式名を渡します。レコード様式の名前が分かると、システムはデータベースにレコードを追加します。

以下の場合には、様式選択プログラムは必要ありません。

- v 更新操作だけを行う場合。更新操作の場合、レコードはプログラムによってすでに取り出されており、 そのレコードの取り出し元の物理ファイルがシステムに知られています。
- v アプリケーション・プログラムが、追加または削除操作についてファイル名でなくレコード様式名を指 定している場合。
- v アプリケーション・プログラムで使用するすべてのレコードが、1 つの物理ファイルに入っている場 合。

様式選択プログラムを作成するには、アプリケーション・プログラムの作成に使用した言語のプログラム作 成コマンドを使用します。作成コマンドには USRPRF(\*OWNER) を指定できません。様式選択プログラム は、所有者のユーザー・プロファイルではなく、ユーザーのユーザー・プロファイルの下で実行しなければ なりません。

さらに、機密保護および保全性のため、およびパフォーマンスに大きい影響を与えるので、様式選択プログ ラムの中で呼び出しや入出力操作を行ってはなりません。

様式選択プログラムの名前は、「論理ファイルの作成 (CRTLF)」コマンド、「論理ファイルの変更 (CHGLF)」コマンド、または「データベース・ファイルによる一時変更 (OVRDBF)」コマンドの FMTSLR パラメーターで指定します。様式選択プログラムは、ファイルの作成時に存在している必要はありません が、アプリケーション・プログラムの実行時には存在していなければなりません。

### 関連概念

48 [ページの『複数の様式を持つ論理ファイルへのレコードの追加方法の制御』](#page-55-0) 複数様式論理ファイルにレコードを追加するには、レコードを書き込む物理ファイルに基づいてメンバ ーを識別する必要があります。

### 関連タスク

43 [ページの『論理ファイルの作成』](#page-50-0) データ記述仕様 (DDS) を使用して論理ファイルを作成できます。

# データ強制終了操作の使用**:**

データ強制終了 (FEOD) 操作を用いると、プログラムがファイルに加えたすべての変更を補助記憶域に強 制書き込みすることができます。データの強制終了操作を使用すると、ファイルが入力操作のためにオープ ンされている場合に、読み取り操作をファイルの先頭または終わりのどちらかに位置決めすることもできま す。

<span id="page-230-0"></span>通常、補助記憶域に変更を強制書き込みする時は、システムが決めます。しかし、FEOD 操作を使用する と、すべての変更を確実に補助記憶域に強制書き込みできます。

\*START により、メンバーの最初のレコードの直前に、現在オープンしているデータベース・ファイル・ メンバーの先頭または開始位置を設定します (最初の順次読み取り操作は、現行のメンバーの最初のレコー ドを読み取ります)。 MBR(\*ALL) 処理が「データベース・ファイルによる一時変更 (OVRDBF)」コマンド に有効な場合、前の読み取り (read previous) 操作は、直前のメンバーの最後のレコードを読み取ります。 前の読み取り (read previous) 操作が行われ、直前のメンバーが存在していない場合、ファイルの終わりメ ッセージ (CPF5001) が送られます。\*END は、現在オープンしているデータベース・ファイル・メンバー の位置をそのメンバーの最後のレコードの直後に設定します (前のレコードの読み取り操作は、現在のメン バーの最後のレコードを読み取ります)。MBR(\*ALL) 処理が OVRDBF コマンドに有効な場合、次の読み 取り (read next) 操作は、次のメンバーの最初のレコードを読み取ります。次の読み取り (read next) 操作 が行われ、次のメンバーが存在しない場合、ファイルの終わりメッセージ (CPF5001) が発生します。

ファイルに削除トリガーがある場合、データの強制終了操作はできません。ファイルが参照の親関係の一部 である場合は、FEOD 操作はできません。

FEOD 操作の詳細については、ご使用の高水準言語の該当トピックを参照してください (高水準言語によっ ては、FEOD 操作をサポートしないものもあります) 。

# 関連概念

296 [ページの『データベース内での自動イベントのトリガー』](#page-303-0)

トリガーは、指定したデータベース・ファイルで、指定した変更操作または読み取り操作が行われると きに自動的に実行される一連の処置です。 i5/OS オペレーティング・システムでは、一連のトリガー処 置を、サポートされているどの高水準言語でも定義できます。

283 [ページの『参照制約を使用したデータの保全性の保証』](#page-290-0)

参照制約を使用して、データベースの参照保全を適用できます。参照保全は、データベースが有効なデ ータのみを含むようにするためにユーザーが使用するすべてのメカニズムおよび技術を含みます。

# データベース・レコードの削除

削除操作を用いると、既存のデータベース・レコードを削除することができます。

RPG 言語の DELET ステートメントおよび COBOL 言語の DELETE ステートメントがこのタイプの操作 例です。データベース・レコードを削除するには、まずレコードを読み取ってロックしなければなりませ ん。 213 [ページの『到着順アクセス・パスを使用したデータベース・レコードの読み取り』、](#page-220-0)または [214](#page-221-0) [ページの『キー順アクセス・パスを使用したデータベース・レコードの読み取り』に](#page-221-0)リストされている読み 取り操作のいずれかで更新オプションを指定すると、レコードはロックされます。削除のためのレコードの ロック規則および削除するレコードの指定の規則は、更新操作の場合と同じです。

注**:** 高水準言語によっては、最初にレコードを読み取る必要のないものがあります。 こうした言語では、 削除したいレコードを単に削除ステートメントに指定するだけです。たとえば、RPG 言語では、レコ ードを最初に読み取らずに削除できます。

データベース・レコードを削除すると、物理レコードには削除済みのマークが付けられます。これは、削除 操作が論理ファイルを通して行われた場合にも当てはまります。削除されたレコードを読み取ることはでき ません。レコードは、それが入っているすべてのキー順アクセス・パスから除去されます。削除済みレコー ドの相対レコード番号は同じままです。物理ファイル・メンバー中の他のすべての相対レコード番号も変更 できません。

削除されたレコードが使用していたスペースはファイルの中に残りますが、下記の時点まで再使用されませ  $h_{\circ}$ 

- v 物理ファイル・メンバーの再編成 (RGZPFM) コマンドを実行して、ファイル・メンバー中のこれらのス ペースを圧縮して開放する時点。
- v プログラムが、削除されたレコードの相対レコード番号と同じ相対レコード番号を使用して、ファイル にレコードを書き込む時点。
- 注**:** ファイルに削除済みレコード・スペースの再使用属性が指定されている場合、システムは自動的に削除 済みレコード・スペースを再使用しようとします。

システムは、削除済みレコードのデータの検索を認めません。しかし、削除済みレコードに関連付けられた 位置 (相対レコード番号) に新しいレコードを書き込むことは可能です。書き込み操作によって、新しいレ コードが削除済みレコードに置き換わります。ファイル中の特定の位置 (相対レコード番号) にレコードを 書き込む方法の詳細については、ご使用の高水準言語の該当のトピックを参照してください。

削除済みレコードの相対レコード番号にレコードを書き込むためには、その相対レコード番号が物理ファイ ル・メンバーの中に存在していなければなりません。ファイル中のレコードは、高水準言語で削除操作を使 用して削除できます。物理ファイル・メンバーの初期設定 (INZPFM) コマンドを使用して、ファイルから レコードを削除できます。INZPFM コマンドを使用すれば、レコードを削除するために物理ファイル・メ ンバー全体を初期設定できます。

削除するレコードが入っているファイルで削除トリガーがそれに関連付けられている場合、レコードの削除 の前または後にトリガー・プログラムが呼び出されます。

ファイルが参照制約関係の一部である場合は、レコード削除に影響が出ることがあります。

### 関連概念

231 [ページの『物理ファイル・メンバーの再編成』](#page-238-0)

物理ファイル・メンバーを再編成して、i5/OS オペレーティング・システムでレコードが保管される方 法を変更することができます。

112 [ページの『削除済みレコードの再使用』](#page-119-0)

データベース・ファイルに削除済みレコードを再使用することが必要になる場合があります。この場 合、REUSEDLT パラメーターを使用できます。

230 [ページの『物理ファイル・メンバーのデータの初期設定』](#page-237-0)

プログラムで相対レコード処理を使用するためには、データベース・ファイルのレコード桁数がプログ ラムで使用する最高位の相対レコード番号に対応している必要があります。 相対レコード番号処理を使 用するプログラムでは、これらのレコードの初期設定をしなければならないこともあります。

296 [ページの『データベース内での自動イベントのトリガー』](#page-303-0)

トリガーは、指定したデータベース・ファイルで、指定した変更操作または読み取り操作が行われると きに自動的に実行される一連の処置です。 i5/OS オペレーティング・システムでは、一連のトリガー処 置を、サポートされているどの高水準言語でも定義できます。

283 [ページの『参照制約を使用したデータの保全性の保証』](#page-290-0)

参照制約を使用して、データベースの参照保全を適用できます。参照保全は、データベースが有効なデ ータのみを含むようにするためにユーザーが使用するすべてのメカニズムおよび技術を含みます。

# データベース・ファイルのクローズ

プログラムは、データベース・ファイル・メンバーの処理を完了したときに、ファイルをクローズしなけれ ばなりません。データベース・ファイルをクローズすると、プログラムがファイルから切り離されます。

クローズ操作は、すべてのレコード・ロックおよびすべてのファイル・メンバー・ロックを解除し、オープ ン・データ・パス (ODP) を介してなされたすべての変更を補助記憶域に書き込み、その後で ODP を破壊 します。(共用ファイルをクローズしたものの、ODP がオープンしたままになっている場合は、機能が異な ります。)

プログラムの中でデータベース・ファイルをクローズするには、以下のメソッドのうちのいずれかを使用し ます。

• 高水準言語のクローズ・ステートメント

ほとんどの高水準言語では、データベース・ファイルのクローズを指定できます。高水準言語プログラ ムでデータベース・ファイルをクローズする方法の詳細については、該当の高水準言語のトピック・コ レクションを参照してください。

v ファイル・クローズ (CLOF) コマンド

CLOF コマンドを使用すると、「データベース・ファイル・オープン (OPNDBF)」コマンドまたは 「Query ファイルのオープン (OPNQRYF)」コマンドでオープンされたデータベース・ファイルをクロー ズできます。

• 資源再利用 (RCLRSC) コマンド

RCLRSC コマンドは、すべてのロック (コミットメント制御下では、変更されたものの、まだコミット されていないレコードのロックを除く) を解除し、すべての変更を補助記憶域に書き込み、その後で該当 ファイルの ODP を破壊します。 RCLRSC コマンドを使用して、呼び出し側プログラムは呼び出された プログラムのファイルをクローズできます。(たとえば、呼び出されたプログラムがそのファイルをクロ ーズせずに呼び出し側プログラムに戻った場合、呼び出し側プログラムは呼び出されたプログラムのフ ァイルをクローズできます。) しかし、通常は高水準言語のクローズ操作または CLOF コマンドを使用 して、プログラムのファイルをクローズします。統合言語環境における、資源再利用に関する詳細は、 資料「ILE Concept」を参照してください。

ジョブが正常に (たとえば、ユーザーのサインオフによって) 終了し、このジョブと関連するすべてのファ イルがクローズされなかった場合、システムは、このジョブと関連する残りのオープン・ファイルをすべて 自動的にクローズし、すべての変更を補助記憶域に強制的に書き込み、それらのファイルのすべてのレコー ド・ロックを解除します。ジョブが異常終了した場合、システムは、そのジョブと関連するすべてのファイ ルをクローズし、それらのファイルのすべてのレコード・ロックを解除し、すべての変更を補助記憶域に強 制的に書き込みます。

あるプロセスが、別のプロセスによってホールドされているファイルをロックしようとすると、データベー ス・ファイルをクローズする出口プログラムが呼び出されます。この出口ルーチンは、ロックをホールドし ているプロセスの中で呼び出されます。

## 関連概念

120 [ページの『同一ジョブまたは活動化グループ内のデータベース・ファイルの共用』](#page-127-0) デフォルトでは、データベース管理システムは多くのユーザーが 1 つのファイルを同時に読み取った り、変更したりすることを許可します。また、SHARE パラメーターを指定することによって、同じジ ョブまたは活動化グループにおいてファイルの共用を行うことができます。

制御言語

 $\mathbf{Z}$  ILE 概念 (PDF)

関連資料

ファイル・クローズ (CLOF) コマンド

資源再利用 (RCLRSC) コマンド

# プログラム内でのデータベース・ファイル・エラーのモニター

アプリケーションがデータベース・ファイルに対する操作を実行する場合、ファイル・エラーのメッセージ のモニターを行う必要があります。それにより、これらのエラーを防ぐための適切な行動を取ることができ ます。

高水準言語は (HLL) それぞれ、これらのメッセージをモニターする独自のプロシージャーを持っているの で、使用している HLL の資料を参照してエラー・メッセージ・モニターを導入してください。

データベース・ファイルの処理中にエラー状態が検出された場合、以下のようなイベントが 1 つ以上起こ ります。

- v ファイルを処理しているプログラムのプログラム・メッセージ待ち行列にメッセージが送られる。
- v システム操作員メッセージ待ち行列に照会メッセージが送られる。
- v プログラムのファイル・フィードバック域の中にファイル・エラーおよび診断情報が戻りコードおよび 状況情報として示される。

たとえば、COBOL 言語では、戻りコード (プログラムの中に定義されている場合) をファイル状況フィー ルドにセットします。

# エラー・メッセージのシステム処理

データベース・ファイル・エラーに関するメッセージをモニターしない場合は、システムがエラーを処理し ます。

また、システムは、プログラムの中に該当のエラー戻りコードを設定します。エラーに応じて、システムは ジョブを終了させたり、または操作員にメッセージを送ってさらに処置を要求したりすることがあります。

# ファイルの位置決めに対するエラー・メッセージの影響

プログラムがデータベース・ファイル・メンバーの処理中にそのプログラムにメッセージが送られても、フ ァイル中の位置は失われません。

以下の場合を除いて、その位置はメッセージが送られる前のレコードと同じ位置になっています。

- v ファイルの終わり条件に達してプログラムにメッセージが送られた後には、ファイルは \*START または \*END に位置付けられます。
- v 読み取り操作の変換マッピング・メッセージの後には、ファイルは、メッセージの原因となったデータ が入っているレコードに位置付けられます。

# モニターを行うメッセージの決定

エラー・メッセージのモニターが可能なプログラミング言語の場合には、モニターの対象としたいメッセー ジを選択できます。

モニターできるエラー・メッセージのいくつかを以下に示します。

表 *46.* モニター可能なエラー・メッセージの例

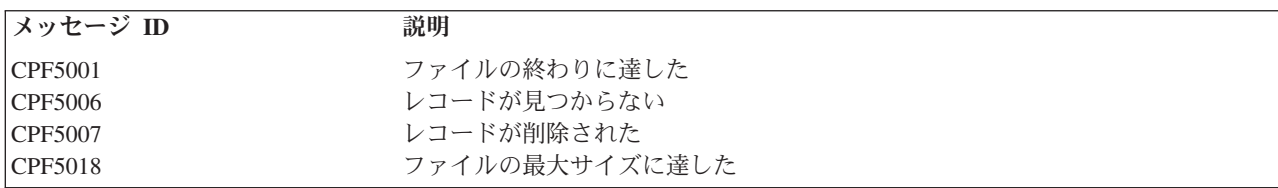

表 *46.* モニター可能なエラー・メッセージの例 *(*続き*)*

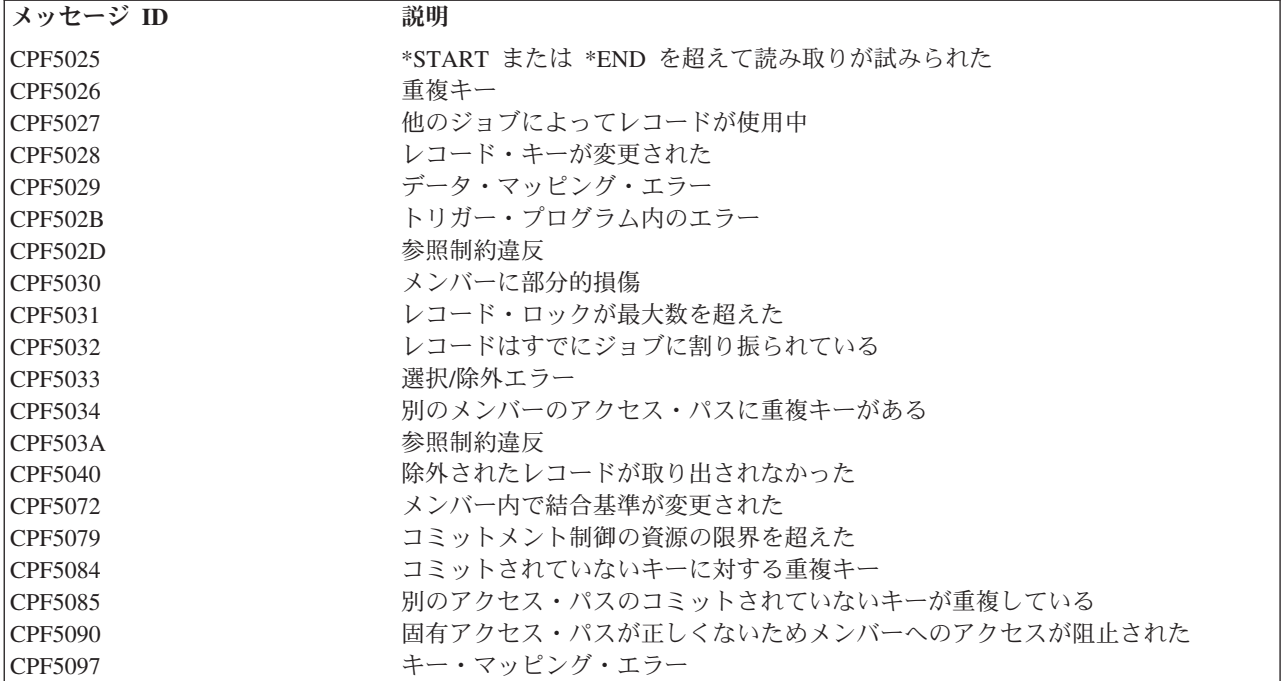

「メッセージ記述表示 (DSPMSGD)」コマンドを使用すると、これらのメッセージの完全な記述を表示でき ます。

### 関連概念

CL プログラムまたは CL プロシージャーのメッセージのモニター

### 制御言語

# 関連資料

メッセージ記述表示 (DSPMSGD) コマンド

# データベース・ファイルの管理

データベース・ファイルに対する制御をさまざまな方法で管理および保守できます。

# データベース・ファイルを管理するための基本操作

データベース・ファイルを管理するための基本操作は、ファイルのコピーとファイルの移動です。

# ファイルのコピー

System i Navigator または「ファイルのコピー (CPYF)」コマンドを使用してファイルをコピーできます。

# **System i Navigator**を使用した、ファイルのコピー

ファイル (表) を別のライブラリー (スキーマ) にコピーすると、同じファイルの 2 つのインスタンスが作 成されます。ファイルを別のライブラリーにコピーするには、以下のステップに従ってください。

- 1. System i Navigator から、ご使用のシステム→「データベース」を展開します。
- 2. 処理したいデータベースを拡張します。
- 3. 「スキーマ」、およびコピーしたい表が入っているスキーマを展開します。
- 4. 「表 **(Tables)**」をクリックします。
- 5. コピーしたい表を右クリックし、「コピー」をクリックします。
- 6. 表のコピー先のスキーマを右クリックして、「貼り付け」をクリックします。

分散データ管理 (DDM) が System i Navigator によって使用され、表が実際にコピーされます。コピー操 作は TCP/IP を介した DDM を使用して実行されます。 TCP/IP は、起動システムと受動システムの間 で、それらが System i Access に認識される方法で有効にされていなければなりません。

### 「ファイルのコピー **(CPYF)**」コマンドを使用したファイルのコピー

ファイルのコピー (CPYF) コマンドは、データベースまたは外部装置ファイルのすべてまたは一部を、デ ータベースまたは外部装置ファイルにコピーします。

### 関連概念

制御言語

### 関連資料

ファイルのコピー (CPYF) コマンド

# ファイルの移動

System i Navigator または「オブジェクトの移動 (MOVOBJ)」コマンドを使用して、データベース・ファイ ルをあるライブラリーから別のライブラリーに移動できます。

# **System i Navigator**を使用した、ファイルの移動

ファイル (表) を別のライブラリー (スキーマ) に移動するには、以下のステップに従ってください。

- 1. System i Navigator から、ご使用のシステム→「データベース」を展開する。
- 2. 処理したいデータベースを拡張する。
- 3. 「スキーマ」、および移動したい表が入っているスキーマを展開する。
- 4. 「表 **(Tables)**」をクリックする。
- 5. 移動したい表を右クリックし、「切り取り」をクリックする。
- 6. 表の移動先のスキーマを右クリックして、「貼り付け」をクリックする。または、表を同じシステムま たは別のシステム上の別のスキーマにドラッグします。
- 注**:** 表を新しい場所に移動しても、その表が起動システムから必ずしも除去されるわけではありません。た とえば、ユーザーがソース表に対して読み取り権限を持っているが削除権限を持っていない場合、表は 受動システムに移動されますが、起動システムから削除されず、表の 2 つのインスタンスが存在する ことになります。

分散データ管理 (DDM) が System i Navigator によって使用され、表が実際に移動されます。移動操作は TCP/IP を介した DDM を使用して実行されます。 TCP/IP は、起動システムと受動システムの間で、それ らが System i Access に認識される方法で有効にされていなければなりません。

# 「オブジェクトの移動 **(MOVOBJ)**」コマンドを使用したファイルの移動

「オブジェクトの移動 (MOVOBJ)」コマンドは、オブジェクトを、いま割り当てられているライブラリー から取り外し、別のライブラリーに入れます。移動されるオブジェクトのタイプは、OBJTYPE パラメータ ーに指定します。

関連概念

分散データベース・プログラミング

228 System i: データベース データベース・プログラミング

制御言語

関連資料

オブジェクトの移動 (MOVOBJ) コマンド

# データベース・メンバーの管理

データベース・ファイル・メンバーに対してさまざまな操作 (メンバーの追加および除去、メンバー属性の 変更など) を実行できます。

ファイルに対して入力または出力操作を行うためには、ファイルにメンバーが少なくとも 1 つ含まれてい なければなりません。一般には、データベース・ファイルにはメンバーが 1 つだけ、つまりファイルの作 成時に作成されたメンバーだけがあります。このメンバーの名前は、ユーザーが別の名前を与えていない限 り、ファイル名と同じです。ほとんどの場合、データベース・ファイル操作で使用されるメンバーはファイ ルの最初のメンバーであるとみなされ、また、大半のファイルにはメンバーが 1 つしかないので、通常、 ユーザーがメンバー名について考慮したり、メンバー名を指定したりする必要はありません。

ファイルにメンバーが複数個ある場合、各々のメンバーはそのファイルのデータのサブセットとして機能し ます。このため、データの類別が簡単になります。たとえば、売掛勘定ファイルを定義するとします。この ファイルではデータを 1 年間保持しますが、一度に 1 カ月分だけのデータの処理がたびたび必要になると します。たとえば、月ごとに名前を付けた 12 のメンバーを持つ物理ファイルを作成するとします。こうす ると、各月のデータを個別に (メンバーごとに) 処理できます。また、メンバーのうちのいくつかを、ある いはすべてを一緒に処理することもできます。

# すべてのデータベース・ファイルに共通なメンバー操作

システムでは、ユーザーがファイル定義を変更することが可能です。制御言語 (CL) コマンドを使用して、 これらの操作のほとんどを実行できます。

関連概念

制御言語

### メンバーの追加**:**

データベース・ファイルにメンバーを追加するには、いくつかの方法を使用できます。

- v 自動追加。ファイルの作成が、「物理ファイルの作成 (CRTPF)」コマンドまたは「論理ファイルの作成 (CRTLF)」コマンドを使用して行われる場合は、デフォルトでは、新しく作成されたファイルにメンバー (ファイルと同じ名前で) が自動的に追加されます。(ソース・ファイルの作成 (CRTSRCPF) コマンドの 省略時値では、新しく作成されたファイルにメンバーは追加されません。) データベース・ファイル作成 コマンドで MBR パラメーターを使用すると、別のメンバー名を指定できます。ファイルの作成時にメ ンバーを追加する必要がない場合には、MBR パラメーターに \*NONE を指定します。
- v 個別追加。ファイルの作成後、「物理ファイル・メンバーの追加 (ADDPFM)」コマンド、または「論理 ファイル・メンバーの追加 (ADDLFM)」コマンドを使用してメンバーを追加することができます。
- v 「ファイルの コピー (CPYF)」コマンドコピーしたいメンバーがコピー先のファイルに存在しない場合 には、 CPYF コマンドによってそのメンバーがファイルに追加されます。

関連資料

物理ファイルの作成 (CRTPF) コマンド 論理ファイルの作成 (CRTLF) コマンド 物理ファイル・メンバーの追加 (ADDPFM) コマンド ファイルのコピー (CPYF) コマンド

### <span id="page-237-0"></span>メンバー属性の変更**:**

「物理ファイル・メンバーの変更 (CHGPFM)」コマンド、または、「論理ファイル・メンバーの変更 (CHGLFM)」コマンドを使用して、物理ファイル・メンバーまたは論理ファイル・メンバーの特定の属性を 変更することができます。

物理ファイル・メンバーの場合には、SRCTYPE (メンバーのソース・タイプ)、 EXPDATE (メンバーの満 了日)、SHARE (メンバーがジョブ内で共用されるかどうか)、および TEXT (メンバーのテキスト記述) の 各パラメーターを変更できます。論理ファイル・メンバーの場合には、SHARE パラメーターおよび TEXT パラメーターを変更できます。

注**:** 「物理ファイルの変更 (CHGPF)」コマンド、および、「論理ファイルの変更 (CHGLF)」コマンドを使 用して、その他の多くのファイル属性を変更できます。たとえば、ファイル内のメンバーごとに許可さ れている最大サイズを変更するには、CHGPF コマンドの SIZE パラメーターを使用します。

#### 関連資料

物理ファイル・メンバーの変更 (CHGPFM) コマンド 論理ファイル・メンバーの変更 (CHGLFM) コマンド 物理ファイルの変更 (CHGPF) コマンド 論理ファイルの変更 (CHGLF) コマンド

### メンバーの名前変更**:**

「メンバーの名前変更 (RNMM)」コマンドを使用して、物理ファイルまたは論理ファイルの既存メンバー の名前を変更できます。ただし、ファイル名は変更されません。

### 関連資料

メンバーの名前変更 (RNMM) コマンド

#### メンバーの除去**:**

「メンバーの除去 (RMVM)」コマンドを使用して、データベース・ファイルからメンバーおよびその内容 を除去できます。

メンバーを除去すると、そのメンバーはシステムでは使用できなくなります。メンバーの除去は、メンバー からのデータの消去または削除とは異なります。メンバーがまだ存在している場合、プログラムはメンバー の使用 (例: メンバーへのデータの追加) を続行できます。

#### 関連資料

メンバーの除去 (RMVM) コマンド

# 物理ファイル・メンバー操作

物理ファイル・メンバーに固有のメンバー操作がいくつかあります。

物理ファイル・メンバーが参照制約に関連がある場合は、それらのメンバーに対する操作に影響が出ること があります。

# 関連概念

283 [ページの『参照制約を使用したデータの保全性の保証』](#page-290-0)

参照制約を使用して、データベースの参照保全を適用できます。参照保全は、データベースが有効なデ ータのみを含むようにするためにユーザーが使用するすべてのメカニズムおよび技術を含みます。

### 物理ファイル・メンバーのデータの初期設定**:**

<span id="page-238-0"></span>プログラムで相対レコード処理を使用するためには、データベース・ファイルのレコード桁数がプログラム で使用する最高位の相対レコード番号に対応している必要があります。 相対レコード番号処理を使用する プログラムでは、これらのレコードの初期設定をしなければならないこともあります。

「物理ファイル・メンバーの初期設定 (INZPFM)」コマンドを使用して、以下の 2 つのタイプのレコード のどちらかを持つメンバーを初期設定することができます。

- 省略時のレコード
- 削除済みレコード

INZPFM コマンドの RECORDS パラメーターには、使用したいレコードのタイプを指定できます。

省略時のレコードを用いてレコードを初期設定する場合には、新しい各レコードのフィールドは、ファイル の作成時に定義された省略時のフィールド値に初期設定されます。省略時のフィールド値が定義されていな い場合には、数字フィールドにはゼロが埋め込まれ、文字フィールドにはブランクが埋め込まれます。

可変長の文字フィールドの省略時の値は、長さがゼロです。NULL 可能フィールドの省略時の値は、NULL です。省略時の値が定義されていない日付、時刻、およびタイム・スタンプは、処理当日の日付、時刻、お よびタイム・スタンプです。プログラム記述ファイルの省略時の値は、全桁ブランクです。

注**:** 物理ファイル・メンバーまたは関連する任意の論理ファイル・メンバーの DDS に UNIQUE キーワー ドを指定した場合には、 1 つの省略時のレコードを初期設定できます。そうでない場合には、一連の 重複するキー・レコードが作成されます。

レコードを省略時のレコードに初期設定する場合は、相対レコード番号でレコードを読み取り、データを変 更できます。

レコードを削除済みレコードに初期設定してある場合には、削除済みレコードの 1 つの相対レコード番号 を用いてレコードを追加することで、データを変更できます。(削除されていない相対レコード番号を使用 してレコードを追加することはできません。)

削除済みレコードは読み取り不能なうえ、メンバー内で場所を取るだけです。削除済みレコードに新しいレ コードを重ね書きすることによって、削除済みレコードを変更できます。

### 関連概念

223 [ページの『データベース・レコードの削除』](#page-230-0) 削除操作を用いると、既存のデータベース・レコードを削除することができます。

### 関連資料

物理ファイル・メンバーの初期設定 (INZPFM) コマンド

### 物理ファイル・メンバーからのデータの消去**:**

「物理ファイル・メンバーの消去 (CLRPFM)」コマンドを使用して、物理ファイル・メンバーからデータ を除去できます。消去操作の完了後は、メンバー記述は残りますが、データは除去されます。

#### 関連資料

物理ファイル・メンバーの消去 (CLRPFM) コマンド

### 物理ファイル・メンバーの再編成**:**

物理ファイル・メンバーを再編成して、i5/OS オペレーティング・システムでレコードが保管される方法を 変更することができます。

### *System i Navigator* を使用した表の再編成*:*

表を再編成することにより、その表を理想的な物理編成に復元することができます。つまり、表の行がペー ジに、頻繁に使用される索引のキー値の順でレイアウトされているものです。表の再編成は、削除済みレコ ードを圧縮する、キーを使用する、または System i Navigator から選択された索引を使用するといった方 法で行います。

System i Navigator を使用して、表を再編成するには、以下のステップに従ってください。

- 1. System i Navigator から、ご使用のシステム→「データベース」を展開します。
- 2. 処理したいデータベースを拡張します。
- 3. 「スキーマ」、および再編成したい表が入っているスキーマを展開します。
- 4. 「表 **(Tables)**」をクリックします。
- 5. 再編成したい表を右クリックし、「データ」 → 「再編成 **(Reorganize)**」をクリックします。 |
	- 6. 表の中の行を再編成する方法を指定するには、以下のオプションの 1 つを選択します。
		- v 行の到着順を保持せずに削除済み行を圧縮する : 削除済み行がなくなるまで、表の末尾にある有効な 行を削除済み行に移動することを指定する。
		- v 削除済み行を圧縮し、行の到着順を保持する : すべての削除済み行を圧縮するために、表の最初の削 除済み行の後にあるすべての有効な行を表の先頭方向に移動することを指定する。
		- v 表キーによる : 表のアクセス・パスのキー値に応じて、表の行を再編成することを指定する。表に基 本キーが存在するか、キー順物理ファイルでなければなりません。
		- v ライブラリーの選択された索引による : 指定した表に対して構築された索引またはキー順論理ファイ ルのキー値に応じて、表の行を再配列することを指定する。選択できるのは既存の索引だけです。索 引のリストは、選択するライブラリーによって決定されます。
	- 7. オプション: 再編成操作のパフォーマンスおよび並行性を制御するには、以下のオプションのいずれか を選択します。
		- v 区画化されたファイルのどの区画 (または、複数メンバーの物理ファイルのどのメンバー) を再編成 するかを指定する。
		- v 再編成操作を一時停止して後で再開できるようにするかどうかを指定する。

再編成を一時停止可能として指定しない場合、表は再編成操作の期間中にのみ割り振られ、即座にジ ョブを終了することによってのみ一時停止可能になります。

再編成を一時停止可能として指定した場合、以下のようになります。

- 再編成操作が一時停止された場合に行の脱落を防ぐ目的で、コミットメント制御のもとで行が移動 されるため、ファイルのジャーナル処理が必要になります。
- さらに、再編成操作時に他のユーザーが表を読み取ったり変更したりできるよう指定することもで きます。再編成中に、移動対象の行に対するロックが短時間だけ獲得されます。並行するジョブが 行に対するロックを同時に獲得した場合、レコード・ロック・タイムアウトが発生する可能性があ ります。その場合には、ファイルのレコード・ロック待機時間を変更するか、「データベース・フ ァイルによる一時変更 OVRDBF」コマンドを使用して適切なレコード・ロック待機時間を指定す ることができます。
- v 索引を維持する方法を以下のように指定できます。
	- 再編成操作を一時停止可能として指定した場合、再編成操作時にすべての索引を維持するように指 定することもできます。索引を再構築する必要はありません。

– それ以外の場合には、索引を同期または非同期で再構築するように指定できます。非同期で構築さ れる索引の進行状況を確認するには、「アクセス・パス再作成の編集 (EDTRBDAP)」コマンドを 使用できます。

### 関連概念

116 [ページの『レコードのロック』](#page-123-0)

DB2 for i5/OS には、レコードの保全性が組み込まれています。

「物理ファイル・メンバーの再編成 *(RGZPFM)*」コマンドを使用した、物理ファイル・メンバーの再編成 *:*

「物理ファイル・メンバーの再編成 (RGZPFM)」コマンドを使用して物理ファイル・メンバーを再編成す るときに、いくつかのキー・オプションを指定することができます。

RGZPFM コマンドを使用して、以下のことを行うことができます。

- v 削除済みレコードを除去して、これらのレコードが占めていたスペースを使用可能にする。
- v レコード検索の所要時間を最小限に抑えるよう、物理ファイル・メンバーのレコードを正常に順次アク セスできる順序で再編成する。 これは、KEYFILE パラメーターを使用して行うことができます。この ような再編成は、主に到着順以外の順序でアクセスするメンバーの場合に有利になる可能性がありま す。 以下のどちらかのキー・フィールドを使用して、物理ファイル・メンバーを再編成できます。
	- 物理ファイル・メンバーのキー・フィールド
	- 物理ファイルに基づく論理ファイル・メンバーのキー・フィールド

注**:** キー・フィールドはファイル・レベルで定義されます。

- v ソース・ファイル・メンバーの再編成、新しいソース順序番号の挿入、およびソース日付フィールドの リセット (RGZPFM コマンドの SRCOPT パラメーターおよび SRCSEQ パラメーターを使用して)。
- v 再編成の取り消しが不可能と指定した場合、物理ファイル形式の可変長フィールドによって以前に使用 され、現在は細分化されている、メンバーの可変部分のスペースを再利用します。

#### 関連資料

物理ファイル・メンバーの再編成 (RGZPFM) コマンド 234 ページの『使用上の注意: [物理ファイル・メンバーの再編成』](#page-241-0) ここでは、物理ファイル・メンバーの再編成に関する考慮事項のリストを示します。

### 例*:* 物理ファイル・メンバーの再編成*:*

この例では、「物理ファイル・メンバーの再編成 (RGZPFM)」コマンドを使用して、物理ファイル・メン バーを再編成する方法を示します。

例えば、以下の RGZPFM コマンドでは、論理ファイル・メンバーからのアクセス・パスを使用して物理フ ァイルの最初のメンバーが再編成されます。

RGZPFM FILE(DSTPRODLB/ORDHDRP) KEYFILE(DSTPRODLB/ORDFILL ORDFILL)

物理ファイル・メンバー ORDHDRP には、到着順アクセス・パスがあります。これを論理ファイル・メン バー ORDFILL のアクセス・パスを使用して再編成します。キー・フィールドは *Order* フィールドである とします。 以下の表は、レコードがどのように配列されるのかを示しています。

この表は、元の物理ファイル・メンバー ORDHDRP を示しています。レコード 3 は、RGZPFM コマンド が実行される前に削除されます。

<span id="page-241-0"></span>

| 相対レコード番号         | Cust    | Order | Ordate.   |
|------------------|---------|-------|-----------|
|                  | 41394   | 41882 | $072480.$ |
| $\bigcap$<br>. Z | 28674   | 32133 | $060280.$ |
| 3                | deleted | レコード  |           |
| 14               | 56325   | 38694 | $062780.$ |

この表は、*Order* フィールドを昇順のキー・フィールドとして使用して再編成した後の物理ファイル・メン バー ORDHDRP を示しています。

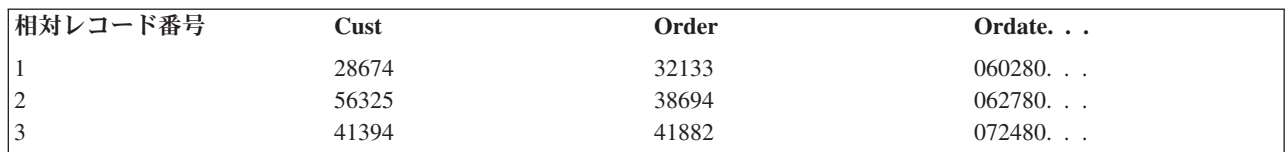

### 使用上の注意*:* 物理ファイル・メンバーの再編成*:*

ここでは、物理ファイル・メンバーの再編成に関する考慮事項のリストを示します。

- 物理ファイル・メンバーが到着順アクセス・パスを持っており、キー順アクセス・パスを使用してそれ を再編成する場合には、到着順アクセス・パスが変更されます。すなわち、メンバー内のレコードは物 理的に、キー順アクセス・パスの順に並べられます。データを物理的順序に再編成して、使用している キー順アクセス・パスとほとんど同じ順序で並べることにより、データの順次処理のパフォーマンスを 向上させることができます。
- v 物理ファイル・メンバーを再編成することによって削除済みレコードが圧縮されるため、後続の相対レ コード番号が変更されます。
- v 以下の DDS キーワードが指定されたアクセス・パスは、物理ファイル・メンバー中のレコードの物理 順序によって異なるため、キー順アクセス・パスを使用して物理ファイル・メンバーを再編成した後に は、重複するキー・フィールドを持つレコードの順序が変わる場合があります。
	- 先変更先出し (FCFO)
	- 先入れ先出し (FIFO)
	- 後入れ先出し (LIFO)

重複するキー・フィールドを持つレコードの順序は、 KEYFILE パラメーターに指定されたアクセス・ パスに関してのみ維持されます。 KEYFILE パラメーターで指定されたアクセス・パスに LIFO DDS キ ーワードが含まれる場合、再編成操作が取り消し可能 (一時停止可能) と指定した場合にのみ、重複する キー・フィールドが維持されます。

- v 再編成操作を取り消しできないと指定した場合、「物理ファイル・メンバーの再編成 (RGZPFM)」コマ ンドを実行中のジョブを終了すると、物理ファイル・メンバーのすべてのアクセス・パスを再構築する ことが必要になる可能性があります。再編成操作を取り消し可能と指定した場合、 RGZPFM コマンド を取り消すと、再編成操作中に維持されなかったアクセス・パスのみを再構築することが必要になる可 能性があります。
- 1 つの行で RGZPFM コマンドを二度使用した場合、最初の操作後のメンバーの合計サイズが、2 度目 の操作後の合計サイズと異なる場合があります。これは、再編成済みメンバーに割り振られたスペース が単なる見積もりであり、今後の挿入を予想して余分なスペースが含まれるためです。最初にレコード が再編成された後、割り振られるスペースは正確に計算されます。

### 再編成オプション*:*

物理ファイル・メンバーに対する再編成操作を取り消すことができるか、できないかを指定することができ ます。使用するオプションを決定する際に、各オプションの特徴を考慮してください。

- v **ALWCANCEL(\*NO)**: これは、従来のタイプの再編成操作です。データの完全なコピーが取られる可能 性があるため、最大で 2 倍のスペースが必要です。このオプションは取り消し (一時停止) できず、完 全には並列で実行できません。物理ファイル・メンバーの排他的使用を必要とします。
- v **ALWCANCEL(\*YES)**: データ行が物理ファイル・メンバー内で移動されるため、データの完全なコピー は必要ありません。ただし、物理ファイルがジャーナル処理される必要があるため、ジャーナル項目用 の記憶域が必要です。特定のジャーナル・レシーバーで使用される記憶域を最小限にとどめるために、 ジャーナル・レシーバーしきい値を使用できます。

このオプションは、取り消し (一時停止) して後で再開することができます。 DB2 Symmetric Multiprocessing オプションがインストール済みであれば、並列で実行可能です。再編成操作で使用され るリソース量を制御するために、「Query 属性の変更 (CHGQRYA)」CL コマンド、または System i Navigator の QUERY 属性の変更機能を使用して、QUERY の属性を変更できます。

このオプションの場合、再編成操作が完了した後、記憶域をシステムに戻すために、ほんの数秒間にわ たって排他的使用を必要とします。排他ロックを獲得できない場合、スペースを回復できなかったこと を示す警告メッセージがジョブ・ログに送られます。スペースを回復するには、ファイル・メンバーに 並行アクセスするユーザーが存在しないときに、再編成を再び開始することができます。その場合、再 編成操作が開始される前に、ただちにスペースの回復が試行されます。最初の再編成操作の後で並行的 なデータ変更が発生した場合には、スペースの一部だけが回復される可能性があります。

LOCK(\*EXCLRD) または LOCK(\*SHRUPD) を指定した場合、他のユーザーが並行的にファイル・メン バーの行をロックしたり、行を変更したりする可能性があるため、再編成操作の結果が正確になること は保障されません。

どのタイプの再編成操作を選択すべきかは、いくつかの要素に依存します。 たとえば、スペースを回復す ることが目的か、それとも行の順序が重要かという点です。さらに、再編成操作を取り消し (一時停止) 可 能にする必要があるかどうか、物理ファイル・メンバーへの並行アクセスを許可するかどうか、なども考慮 する必要があります。これらの要素に基づき、どのオプションが最適かを判別するために、以下の表を使用 してください。斜線の項目 (アスタリスクが付いている) は、キー・ファイルのオプションの特色で、それ を選択するのが特に適しています。

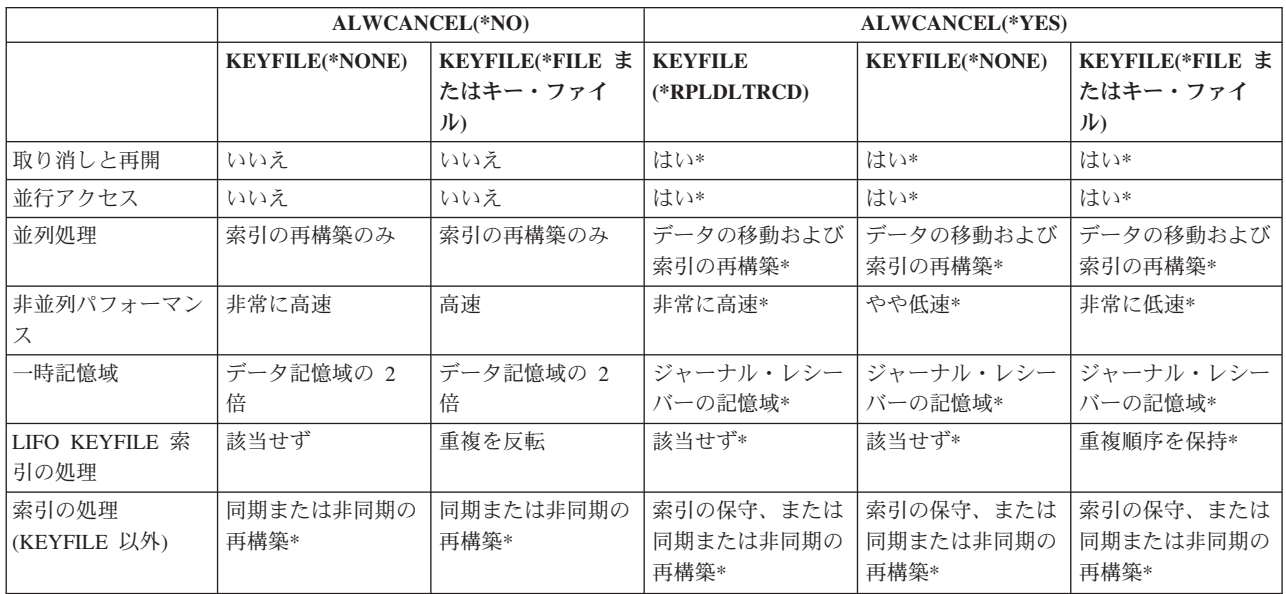

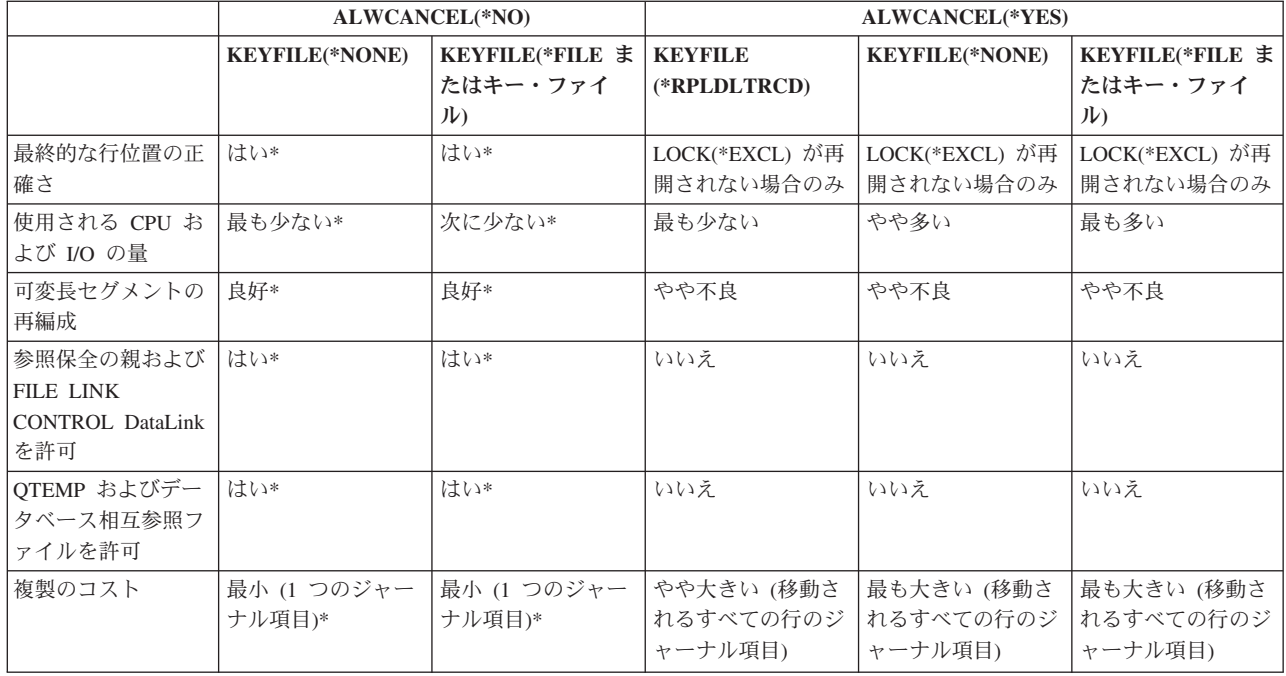

## 再編成操作の一時中断または取り消し*:*

物理ファイル・メンバーに対する再編成操作を一時中断または取り消すことが必要となる場合があります。

再編成操作を取り消しできないと指定した場合、「物理ファイル・メンバーの再編成 (RGZPFM)」コマン ドの実行中に以下のいずれかの状態が発生すると、レコードがまったく再編成されない可能性があります。

- システムが異常終了する。
- v RGZPFM コマンドを含むジョブが \*IMMED オプションで終了する。
- v RGZPFM コマンドを実行中のサブシステムが、\*IMMED オプションで終了する。
- v システムが、\*IMMED オプションで停止する。

さらに、RGZPFM コマンドの実行中、ラージ・オブジェクト (LOB) に関連したレコードは再編成され ず、削除されたレコードがメンバーに残る可能性があります。

再編成を取り消し可能と指定し、上記のいずれかの状態が発生した場合、または再編成を取り消した場合に は、再編成操作が部分的にしか完了しない可能性があります。後で同じ再編成操作を実行した場合、中断さ れた箇所から再編成操作が継続する可能性もあります。ただし、再編成操作の取り消し後に内容が大きく変 更された場合には、再編成操作は継続されず、最初からやり直されます。

また、再編成されるメンバーの状況は、再編成の終了前にシステムが実行できる処理の量および SRCOPT パラメーターの指定値によっても異なります。

SRCOPT パラメーターを指定した場合には、以下のいずれかがメンバーに起こったことが考えられます。

- v メンバーが完全に再編成されている。再編成操作が正常に完了していることを示す完了メッセージがユ ーザーのジョブ・ログに送られます。
- v メンバーはまったく再編成されていない、または部分的にしか再編成されていない。再編成操作が正常 に行われていないことを示すメッセージがユーザーのジョブ・ログに送られます。このような場合は、 「物理ファイル・メンバーの再編成 (RGZPFM)」コマンドをもう一度実行してください。

• メンバーは再編成されているが、変更されていない順序番号がある。メンバーが再編成されているが、 順序番号がすべて変更されているわけではないことを示す完了メッセージがユーザーのジョブ・ログに 送られます。このような場合は、KEYFILE (\*NONE) を指定して RGZPFM コマンドをもう一度出して ください。

SRCOPT パラメーターを指定しなかった場合には、メンバーは完全に再編成されているか、まったく再編 成されていないかのどちらかです。「物理ファイル・メンバーの表示 (DSPPFM)」コマンドまたは System i Navigator の「クイック・ビュー」を使用してメンバーの内容を表示し、メンバーのどの程度の部分が再 編成されたか (再編成が実行された場合) を判別できます。必要に応じて RGZPFM コマンドをもう一度実 行できます。

物理ファイル・メンバー内に存在する削除済みレコードの数を減らすには、削除済みレコード・スペースを 再使用するようにファイルを作成または変更できます。

#### 関連概念

112 [ページの『削除済みレコードの再使用』](#page-119-0)

データベース・ファイルに削除済みレコードを再使用することが必要になる場合があります。この場 合、REUSEDLT パラメーターを使用できます。

# 物理ファイル・メンバーのレコードの表示**:**

「物理ファイル・メンバーの表示 (DSPPFM)」コマンドを使用して、物理ファイル・メンバー内のレコード を表示できます。

「物理ファイル・メンバーの表示 (DSPPFM)」コマンドを使用して、物理ファイル・メンバー内のデータを 到着順で表示できます。DSPPFM コマンドを使用して、以下のことを実行できます。

- v 問題分析
- v デバッグ
- レコード照会

ソース・ファイルまたはデータ・ファイルは、キー順または到着順のどちらであっても、表示できます。レ コードは、ファイルがキー順ファイルであっても、到着順で表示されます。ファイルの表示画面を上下に移 動させたり、レコード番号によって特定のレコードを見つけ出したり、あるいは表示画面を左右に移動させ てレコードの他の部分を見たりすることができます。また、機能キーを押して、文字データまたは 16 進デ ータを画面に表示することもできます。

Query プログラムを導入している場合には、「Query 開始 (STRQRY)」コマンドを使用して、レコードを 選択し表示することもできます。

SQL 言語を導入している場合は、「SQL 開始 (STRSQL)」コマンドを使用して対話式にレコードを選択し 表示することができます。

### 関連資料

物理ファイル・メンバーの表示 (DSPPFM) コマンド

# データベース属性および相互参照情報の使用

i5/OS 統合データベースは、ファイルの属性および相互参照情報を提供します。

相互参照情報には、以下の事項が含まれます。

• プログラムで使用されるファイル

- v データまたはアクセス・パスにおいて他のファイルに従属するファイル
- ファイルの属性
- ファイルに対して定義されたフィールド
- ファイルに関連した制約
- ファイルのキー・フィールド

これらのトピックで説明するそれぞれのコマンドにより、情報を画面に表示したり、印刷出力を出したり、 または相互参照情報をデータベース・ファイルに書き出したりすることができます。この相互参照情報は、 後で分析のためにプログラムまたはユーティリティー (例: Query) で使用できます。

「メンバー記述の検索 (RTVMBRD)」コマンドを使用して、データベース・ファイルのメンバーに関する 情報を取り出し、アプリケーションでの使用に備えることができます。

関連概念

制御言語

### 関連資料

メンバー記述の検索 (RTVMBRD) コマンド

# データベース・ファイルに関する情報の表示

System i Navigator または CL コマンドを使用して、データベース・ファイルについてさまざまなタイプの 情報を表示できます。

**System i Navigator** を使用した、ファイルの属性の表示**:**

System i Navigator を使用して、データベース・ファイルまたは装置ファイルの属性を表示することができ ます。

データベース・ファイルの属性を表示するには、以下のステップに従ってください。

1. System i Navigator から、ご使用のシステム→「データベース」を展開します。

- 2. 処理したいデータベースを拡張します。
- 3. 「スキーマ」、および情報を表示したい表、ビュー、または索引が入っているスキーマを展開します。
- 4. 「テーブル」、「ビュー」、または「索引」をクリックします。
- 5. 情報を表示したい表、ビュー、または索引を右クリックして、「記述」をクリックします。

### 「ファイル記述の表示 **(DSPFD)**」コマンドを使用した、ファイル属性の表示**:**

「ファイル記述の表示 (DSPFD)」コマンドを使用して、データベース・ファイルの属性を表示することが できます。情報は画面に表示したり、印刷したり、データベース出力ファイル (OUTFILE) に書き出したり することができます。

DSPFD コマンドによって提供される情報 (括弧内はパラメーター値) には、以下が含まれます。

- 基本属性 (\*BASATR)
- ファイルの属性 (\*ATR)
- v アクセス・パス指定 (\*ACCPTH、論理ファイルおよび物理ファイルのみ)
- 選択/除外の指定 (\*SELECT、論理ファイルのみ)
- v 結合論理ファイル指定 (\*JOIN、結合論理ファイルのみ)
- 代替照合順序指定 (\*SEQ、物理ファイルおよび論理ファイルのみ)
- v レコード様式指定 (\*RCDFMT)
- v メンバー属性 (\*MBR、物理ファイルおよび論理ファイルのみ)
- v スプール属性 (\*SPOOL、印刷装置ファイルおよびディスケット・ファイルのみ)
- v メンバー・リスト (\*MBRLIST、物理ファイルおよび論理ファイルのみ)
- ファイル制約 (\*CST)
- トリガー (\*TRG)

### 関連資料

ファイル記述の表示 (DSPFD) コマンド

### ファイル内のフィールドの記述の表示**:**

「ファイル・フィールド記述の表示 (DSPFFD)」コマンドを使用して、データベース・ファイルと装置ファ イルの両方のフィールド情報を表示することができます。情報は画面に表示したり、印刷したり、データベ ース出力ファイル (OUTFILE) に書き出したりすることができます。

#### 関連資料

ファイル・フィールド記述の表示 (DSPFFD) コマンド

### システム上の複数のファイル間の関係の表示**:**

「データベース関係の表示 (DSPDBR)」コマンドを使用して、システム上のデータベース・ファイル間の 関係を表示できます。情報は画面に表示したり、印刷したり、データベース出力ファイル (OUTFILE) に書 き出したりすることができます。

DSPDBR コマンドを使用して、データベースの編成に関する以下の情報を表示することができます。

- v 特定のレコード様式を使用するデータベース・ファイル (物理および論理) のリスト
- v データの共用に関して指定したファイルに従属するデータベース・ファイル (物理および論理) のリスト
- v データの共用またはアクセス・パスの共用に関して指定したメンバーに従属するメンバー (物理および論 理) のリスト
- v このファイルと参照制約関係にある従属ファイルの物理ファイルのリスト

たとえば、物理ファイルの ORDHDRP と関連付けられた、レコード様式が ORDHDR のすべてのデータベ ース・ファイルのリストを表示するには、以下の DSPDBR コマンドを入力します。

DSPDBR FILE(DSTPRODLB/ORDHDRP) RCDFMT(ORDHDR)

注**:** この画面の詳細については、制御言語 (CL) に関するトピックにある DSPDBR コマンドの説明を参照 してください。

レコード様式名を RCDFMT パラメーターに指定すると、この画面に見出し情報が表示され、どのファイ ルが指定したレコード様式を使用するかに関する情報が表示されます。

DSPDBR コマンドの MBR パラメーターにメンバー名を指定すると、従属メンバーが表示されます。

DSPDBR コマンドに省略時値の MBR(\*NONE) パラメーター値を指定すると、従属データ・ファイルが表 示されます。共用アクセス・パスを表示するには、メンバー名を指定する必要があります。

DSPDBR コマンドの出力には、関連する共用のタイプが表示されます。コマンドの結果が表示される場合 は、共用のタイプの名前が表示されます。コマンドの結果がデータベース・ファイルに書き込まれる場合 は、出力ファイルのレコードの *WHTYPE* フィールドに、共用のタイプのコード (以下を参照) が入れられ

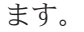

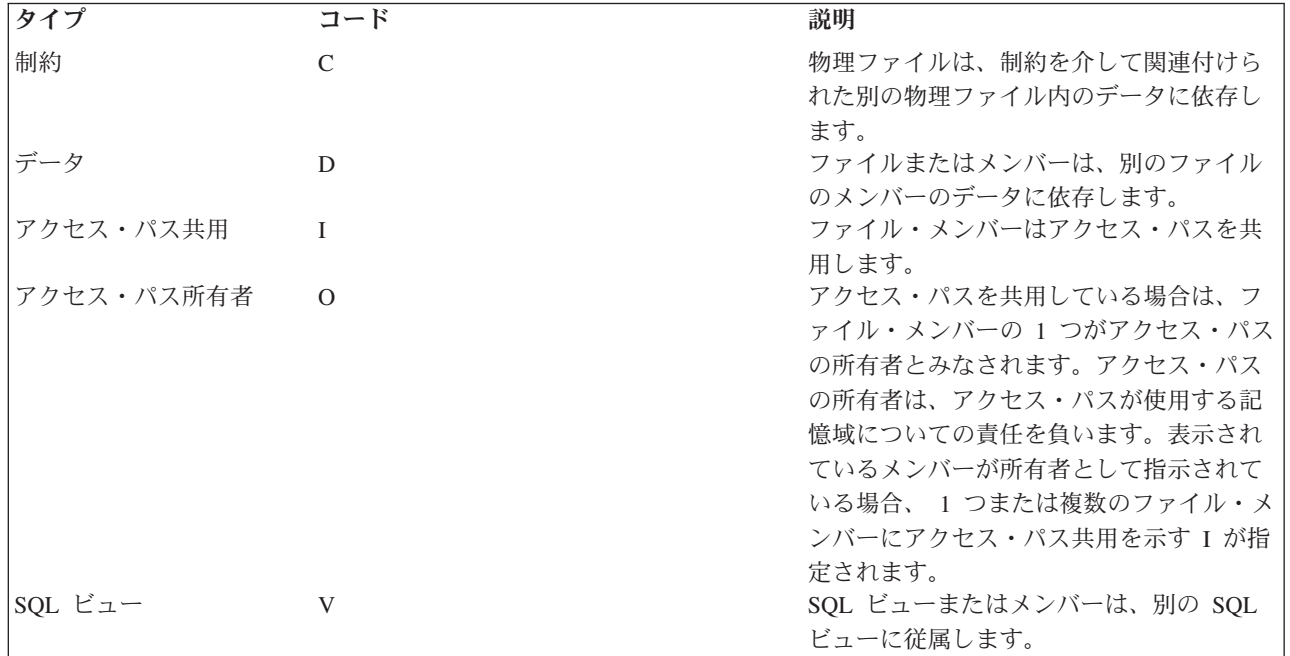

# 関連概念

制御言語

### 関連資料

データベース関係の表示 (DSPDBR) コマンド

# プログラムが使用するファイルの表示**:**

「プログラム参照の表示 (DSPPGMREF)」コマンドを使用して、プログラムが使用するファイル、データ 域、および他のプログラムを判別できます。コンパイル済みプログラムだけがこの情報を取得可能で、この 情報は表示、印刷、またはデータベース出力ファイル (OUTFILE) 書き出しが可能です。

プログラムの作成時には、プログラムが使用する特定のオブジェクトに関する情報が保管されます。この情 報は、後で DSPPGMREF コマンドで使用することができます。

以下の表に、高水準言語およびユーティリティーが情報を保管するオブジェクトを示します。

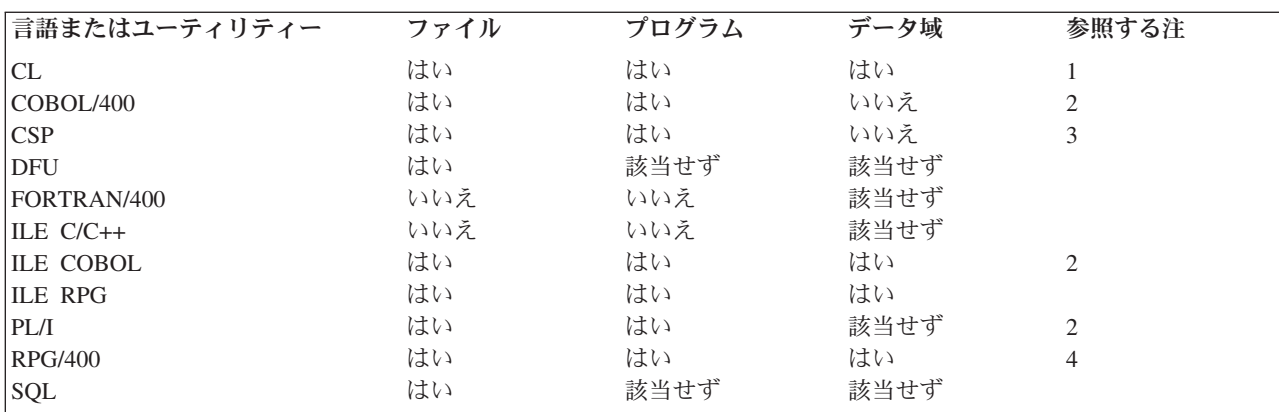

言語またはユーティリティー ファイル プログラム データ域 参照する注 注**:**

- 1. ファイル、プログラム、またはデータ域を参照するすべてのシステム・コマンドでは、コマンドを 制御言語 (CL) プログラム内でコンパイルする時に情報を保管することをコマンド定義に指定します。変数を使用する場合、変数 の名前はオブジェクト名として使用されます (例: &FILE)。式を使用する場合、オブジェクトの名前は \*EXPR と して保管されます。ユーザー定義コマンドで、コマンドに指定されたファイル、プログラム、またはデータ域に関 する情報を保管することもできます。 PARM または ELEM コマンド・ステートメントの FILE、PGM、および DTAARA パラメーターの説明は、制御言語 (CL) トピックを参照してください。
- 2. プログラム名が保管されるのは、リテラルがプログラム名に使用されている場合 (CALL 'PGM1' などの静的呼び出 し) だけで、プログラム名に COBOL/400 識別コードを使用する場合 (CALL PGM1 などの動的呼び出し) では保管 されません。
- 3. CSP プログラムは、\*MSGF、\*CSPMAP および \*CSPTBL タイプのオブジェクトに関する情報を保管します。
- 4. 内部データ域の用法は保管されません。

保管されたファイル情報には、用途を示す項目 (番号) が含まれています。DSPPGMREF コマンドのデータ ベース・ファイル出力 (OUTFILE パラメーターを使用した場合に作成される) では、以下のように指定し ます。

## コード 意味

- **1** 入力
- **2** 出力
- **3** 入力および出力
- **4** 更新
- **8** 未指定

コードは組み合わせて使用することもできます。たとえば、7 が指定されたファイルは、入力、出力、およ び更新に使用されます。

# 関連概念

制御言語

# 関連資料

プログラム参照の表示 (DSPPGMREF) コマンド

### システムの相互参照ファイルの表示**:**

基本属性およびデータベース・ファイルの要件を判別するために、システムによって管理されたデータベー ス・ファイルを使用できます。これらのファイルに含まれるフィールドを表示するには、「ファイル・フィ ールド記述の表示 (DSPFFD)」コマンドを使用します。

システムは、以下の情報を含む 8 つのデータベース・ファイルを管理します。

- v 基本データベース・ファイルの属性情報 (QSYS/QADBXREF)
- v システム上のすべてのデータベース・ファイル (QTEMP ライブラリーにあるデータベース・ファイルを 除く) に関する相互参照情報 (QSYS/QADBFDEP)
- v データベース・ファイルのフィールド情報 (QSYS/QADBIFLD)
- v データベース・ファイルのキー・フィールド情報 (QSYS/QADBKFLD)
- v 参照制約のファイル情報 (QSYS/QADBFCST)
- v 参照制約のフィールド情報 (QSYS/QADBCCST)
- SOL パッケージ情報 (OSYS/OADBPKG)
- v 遠隔データベースのディレクトリー情報 (QSYS/QADBXRDBD)
- 注**:** これらのファイルを使用する権限は、機密保護担当者に限定されています。ただし、各ファイル上に作 成された論理ファイルのうちの 1 つ (または唯一のファイル) を使用してデータを表示する権限は、す べてのユーザーにあります。これらのファイルは常にオープンされているので、その権限を変更するこ とはできません。

### 関連資料

ファイル・フィールド記述の表示 (DSPFFD) コマンド

# コマンドからデータベース・ファイルへの出力の直接書き込み

コマンドで OUTFILE パラメーターを指定することによって、出力物理ファイルに多数の制御言語 (CL) コマンドからの出力を記憶できます。その後、プログラムまたはユーティリティー (たとえば Query) の出 力ファイルを使用してデータを分析できます。

たとえば、プログラム参照の表示 (DSPPGMREF) コマンドの出力を物理ファイルに送ってから、そのファ イルに Query を実行し、特定のファイルを使用するプログラムを判別できます。

物理ファイルは、コマンドで OUTFILE パラメーターを指定した場合に作成されます。はじめに、ファイ ルは私用権限、つまり所有者 (コマンドの実行者) だけが使用できる権限を使用して作成されます。しか し、所有者は、他のすべてのデータベース・ファイルの場合と同様に、これらのファイルに対する権限を他 のユーザーに認可することもできます。

システムには、OUTFILE パラメーターを指定できるコマンドごとにレコード様式を識別するモデル・ファ イルが用意されています。まだ存在していないファイルの OUTFILE パラメーターにファイル名を指定し た場合、システムは、モデル・ファイルと同じレコード様式を使用してファイルを作成します。既存の出力 ファイルに対してファイル名を指定した場合は、システムはそのレコード様式がモデル・ファイルのレコー ド様式と同じかどうかを調べます。両方のレコード様式が一致しない場合、システムはジョブにメッセージ を送り、コマンドは完了しません。

注**:** 出力ファイルには、OUTFILE パラメーターにシステム提供のモデル・ファイルを指定するのではな く、ユーザー独自のファイルを使用してください。

出力ファイルを扱うコマンドのリスト、およびそれらのコマンド用に提供されているモデル・ファイルの名 前については、制御言語 (CL) に関するトピックを参照してください。

注**:** すべてのシステム提供モデル・ファイルは QSYS ライブラリーに入っています。

「ファイル・フィールド記述の表示 (DSPFFD)」コマンドを使用すると、システム提供のモデル・ファイル のレコード様式に入っているフィールドを表示できます。

関連概念

制御言語

#### 関連資料

ファイル・フィールド記述の表示 (DSPFFD) コマンド

ジャーナルの表示 (DSPJRN) コマンド

問題表示 (DSPPRB) コマンド

# 例 **:** コマンド出力ファイル**:**

242 System i: データベース データベース・プログラミング

この例は、制御言語 (CL) コマンドでデータベース・ファイルに出力を直接書き込む方法を示します。

「プログラム参照の表示 (DSPPGMREF)」コマンドを使用して、すべてのライブラリーのすべてのコンパイ ル済みプログラムの情報を収集し、DBROUT という名前のデータベース・ファイルに出力を入れることが できます。

DSPPGMREF PGM(\*ALL/\*ALL) OUTPUT(\*OUTFILE) OUTFILE(DSTPRODLB/DBROUT)

Query を使用すると、出力ファイルを処理することができます。出力ファイルのもう 1 つのファイル処理 方法として論理ファイルを作成してそのファイルから情報を選択する方法もあります。このような論理ファ イルの DDS を以下の例に示します。レコードはファイル名に基づいて選択されます。

|...+....1....+....2....+....3....+....4....+....5....+....6....+....7....+....8 A\* Logical file DBROUTL for query A A R DBROUTL PFILE(DBROUT) A S WHFNAM VALUES('ORDHDRL' 'ORDFILL') A

「ファイル記述の表示 **(DSPFD)**」コマンドの出力ファイル**:**

「ファイル記述の表示 (DSPFD)」コマンドは、指定されたパラメーターに応じて、固有の出力ファイルを 作成します。

LIBA ライブラリー内のすべてのファイルに関するアクセス・パス情報を収集するには、以下のように指定 できます。

DSPFD FILE(LIBA/\*ALL) TYPE(\*ACCPTH) OUTPUT(\*OUTFILE) + OUTFILE(LIBB/ABC)

ファイル ABC は、ライブラリー LIBB 内に作成され、システム提供ファイル QSYS/QAFDACCP と同じ フィールド記述を使用して外部的に記述されます。ABC ファイルには、アクセス・パスを持つライブラリ ー LIBA に入っている各ファイルのそれぞれのキー・フィールドのレコードが含まれます。

DSPFD コマンドを次のようにコーディングしたとします。

DSPFD FILE(LIBX/\*ALL) TYPE(\*ATR) OUTPUT(\*OUTFILE) + FILEATR(\*PF) OUTFILE(LIBB/DEF)

ファイル DEF は、ライブラリー LIBB 内に作成され、QSYS/QAFDPHY に存在するものと同じフィール ド記述を使用して外部的に記述されます。この場合、DEF ファイルには、ライブラリー LIBX に入ってい る各物理ファイルのレコードが含まれます。

DSPFFD コマンドを使用して、IBM 提供の各モデル・ファイルのフィールド名を表示できます。 たとえ ば、アクセス・パス・モデル・ファイル (TYPE パラメーターに \*ACCPTH を指定) のフィールド記述を 表示するには、次のように指定します。

DSPFFD 0SYS/0AFDACCP

関連概念

制御言語

#### 関連資料

ファイル記述の表示 (DSPFD) コマンド

「ジャーナルの表示 **(DSPJRN)**」コマンドの出力ファイル**:**

「ジャーナルの表示 (DSPJRN)」コマンドは、固有の出力ファイルを提供します。

関連概念

制御言語

関連資料

ジャーナルの表示 (DSPJRN) コマンド

### 「問題の表示 **(DSPPRB)**」コマンドの出力ファイル**:**

「問題の表示 (DSPPRB)」コマンドは、レコードのタイプによって、固有の出力ファイルを提供します。

出力ファイルは、レコードの下記のタイプによって変わります。

- v 基本問題データ・レコード (\*BASIC)。問題のタイプ、状況、マシンのタイプ/モデル/シリアル番号、製 造識別コード、コンタクト・インフォメーション、追跡データが含まれます。
- v 障害のポイント、分離、または回答 FRU レコード (\*CAUSE)。回答 FRU は使用可能であれば使用され ます。回答 FRU が使用不可である場合、分離 FRU が使用可能であれば使用されます。回答 FRU と分 離 FRU が使用不可の場合、障害のポイント FRU が使用されます。
- v PTF 修正レコード (\*FIX)
- v ユーザー入力テキスト (ノート・レコード) (\*USRTXT)
- v サポート・データ識別コード・レコード (\*SPTDTA)

5 種類の出力ファイルすべてのレコードには、問題識別コードが付いているので、原因、修正、ユーザー・ テキスト情報、およびサポート・データを基本問題データに相互に関係させることができます。特定の出力 ファイルに書き込むことのできるデータ・タイプは、1 つだけです。原因、修正、ユーザー・テキスト、お よびサポート・データの出力ファイルには、特定の問題について複数のレコードを記述できます。

### 関連概念

制御言語

#### 関連資料

問題表示 (DSPPRB) コマンド

# データベース・ファイルの記述および属性の変更

場合によっては、フィールドを追加、変更、または削除することにより、データベース・ファイルの記述ま たは属性を変更することができます。

# ファイル記述内のフィールドの変更の影響

システムは、レコード様式記述内容の情報を使用して、レベル識別コードを決定します。ファイル記述内で のフィールドの変更は、レベル識別コードの変更をもたらします。キー・フィールドまたは選択/除外フィ ールド内の変更は、新しいアクセス・パスを使用するプログラムに予期しない結果を生じさせる可能性があ ります。

外部的に記述されたデータを使用するプログラムをコンパイルするときに、コンパイラーは、コンパイルす るプログラムの中にファイルのファイル記述をコピーします。システムは、このプログラムを実行すると き、プログラムのコンパイル時のレコード様式が、ファイルに対して現在定義されているレコード様式と同 じであるかを調べることができます。省略時の値はレベル検査の実行です。システムは、レコード様式が結 び付けられるファイルの作成時に、個々のレコード様式に固有のレベル識別コードを割り当てます。システ ムは、レコード様式記述内容の情報を使用して、レベル識別コードを決定します。この情報には、レコード 様式の合計の長さ、レコード様式名、定義されたフィールドの数と順序、データ・タイプ、フィールドのサ イズ、フィールド名、フィールド内の小数部の桁数、および、フィールドにヌル値が使用できるかどうか、 が含まれています。レコード様式内のこの情報に変更を加えると、レベル識別コードが変更されます。
以下の DDS 情報はレベル識別コードに影響を及ぼさないので、ファイルを使用するプログラムをコンパイ ルし直さなくても、キーワードを変更できます。

- TEXT キーワード
- COLHDG キーワード
- v CHECK キーワード
- EDTCDE キーワード
- EDTWRD キーワード
- REF キーワード
- v REFFLD キーワード
- v CMP キーワード、RANGE キーワード、および VALUES キーワード
- v TRNTBL キーワード
- v REFSHIFT キーワード
- v DFT キーワード
- CCSID キーワード
- 結合仕様および結合キーワード
- v キー・フィールド
- アクセス・パス・キーワード
- 選択/除外フィールド

キー・フィールドまたは選択/除外フィールドを変更してもレベル検査は行われませんが、この変更によっ て、新しいアクセス・パスを使用するプログラムに予期しない結果が生じる可能性があることに留意してく ださい。たとえば、キー・フィールドを得意先番号から得意先名に変更すると、レコードの検索順序が変わ り、そのファイルを処理するプログラムで予期しない問題が発生する場合があります。

レベル検査を指定した (または省略時値として指定されている) 場合は、使用するファイルのレベル識別コ ードが、ファイルのオープン時にプログラムのファイルのレベル識別コードと比較されます。両方の識別コ ードが異なる場合には、変更された状態を知らせるメッセージがプログラムに送られ、変更によりプログラ ムが影響を受ける可能性があります。この場合、変更を含めるように、プログラムをコンパイルし直す必要 があります。

もう 1 つの方法はファイル記述を表示して、変更によりプログラムが影響を受けるかどうかを判別する方 法です。「ファイル・フィールド記述の表示 (DSPFFD)」コマンドを使用して記述を表示することも、ある いは、原始ステートメント入力ユーティリティー (SEU) がある場合は、ファイルの DDS が入っているソ ース・ファイルを表示することができます。

ファイルに定義された様式レベル識別コードは、「ファイル記述の表示 (DSPFD)」コマンドを使用して表 示することができます。レベル識別コードを表示する場合には、ファイル識別コードではなく、レコード様 式識別コードが比較されることに注意してください。

ファイルにおけるすべての変更が、必ずしもプログラムに影響を及ぼすわけではありません。たとえば、フ ァイルの終わりにフィールドを追加し、プログラムがその新しいフィールドを使用しない場合、プログラム をコンパイルし直す必要はありません。変更してもプログラムに影響が及ばない場合は、 LVLCHK(\*NO) を指定した 「物理ファイルの変更 (CHGPF)」コマンドまたは 「論理ファイルの変更 (CHGLF)」コマンド を使用して、そのファイルのレベル検査を取り消すことができます。または、LVLCHK(\*NO) を指定した 「データベース・ファイル一時変更 (OVRDBF)」 コマンドを入力して、レベル検査なしでプログラムを実 行することもできます。

レベル検査は実行することをお勧めします。LVLCHK(\*YES) を指定すると、データベースの保全性は良く なります。LVLCHK(\*NO) を指定することによって生じる結果は、必ずしも予期できません。

### 関連資料

ファイル・フィールド記述の表示 (DSPFFD) コマンド ファイル記述の表示 (DSPFD) コマンド 物理ファイルの変更 (CHGPF) コマンド 論理ファイルの変更 (CHGLF) コマンド データベース・ファイルによる一時変更 (OVRDBF) コマンド

# 物理ファイルの記述および属性の変更

物理ファイルの記述に変更を加えてファイルを作成し直した場合は、レベル識別コードが変更される可能性 があります。レベル識別コードが変更された場合、ユーザーは、その物理ファイルを使用するプログラムを 再びコンパイルするか、または論理ファイルを使用して再コンパイルを避けるかのどちらかです。

たとえば、ファイル記述にフィールドを追加したか、または既存のフィールドの長さを変更した場合、レベ ル識別コードは変更されます。レベル識別コードが変更された場合、ユーザーは、その物理ファイルを使用 するプログラムを再びコンパイルできます。プログラムを再コンパイルした後では、新しいレベル識別コー ドが使用されます。

論理ファイルの元のレコード様式でプログラムにデータを提供する論理ファイルを作成すれば、コンパイル し直さずに済みます。このような方法をとった場合、論理ファイルのレベル検査識別コードは、変更前の物 理ファイルと同じになります。

たとえば、物理ファイル・レコード様式にフィールドを追加するとします。プログラムの再コンパイルを避 けるには、以下のステップに従ってください。

1. DDS を変更し、新しいフィールドを入れるために新しい物理ファイル (LIBA 内の FILEB) を作成す る。

CRTPF FILE(LIBA/FILEB) MBR(\*NONE)...

FILEB にはメンバーがありません(古いファイル FILEA はライブラリー LIBA の中にあり、 MBRA というメンバーが 1 つあります)。

- 2. 古い物理ファイルのメンバーを新しい物理ファイルにコピーする。
	- CPYF FROMFILE(LIBA/FILEA) TOFILE(LIBA/FILEB) FROMMBR(\*ALL) TOMBR(\*FROMMBR) MBROPT(\*ADD) FMTOPT(\*MAP)

新しい物理ファイルの中のメンバーは、自動的に、古い物理ファイル内のメンバーと同じ名前になりま す (FROMMBR(\*ALL) と TOMBR(\*FROMMBR) が指定されているため)。FMTOPT パラメーターで は、フィールド内のデータをフィールド名によってコピーするよう (\*MAP) 指定されています。

- 3. 元の物理ファイルによく似た新しい論理ファイル (FILEC) を記述する (論理ファイル・レコード様式 に、新しい物理ファイル・フィールドは 含まれません)。PFILE キーワードに FILEB を指定します(レ ベル検査を実行すると、FILEA と FILEC は同一の様式になっているため、論理ファイルのレベル識別 コードとプログラムのレベル識別コードが一致します)。
- 4. 新しい論理ファイルを作成する。

CRTLF FILE(LIBA/FILEC)...

5. 以下の操作のうちの 1つを実行します。

a. 適切なジョブでデータベース・ファイルの一時変更 (OVRDBF) コマンドを使用して、プログラム内 で参照される古い物理ファイルを論理ファイルで一時変更する (OVRDBF コマンド・パラメーター については、 109 [ページの『データベース・ファイル処理](#page-116-0): 実行時の考慮事項』で詳しく説明してい ます)。

OVRDBF FILE(FILEA) TOFILE(LIBA/FILEC)

b. 古い物理ファイルを削除し、プログラム内のファイル名を一時変更しなくて済むように、論理ファイ ルの名前を古い物理ファイルの名前に変更する。

DLTF FILE(LIBA/FILEA) RNMOBJ OBJ(LIBA/FILEC) OBJTYPE(\*FILE) NEWOBJ(FILEA)

以下の表は、3 つのファイルで使用されるレコード様式の関係を示しています。

表 *47. FILEA (*古い物理ファイル*)*

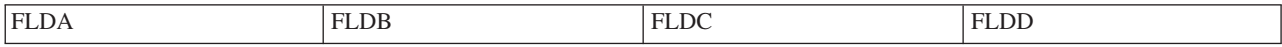

FILEB では、FLDB1 がレコード様式に追加された。

表 *48. FILEB (*新しい物理ファイル*)*

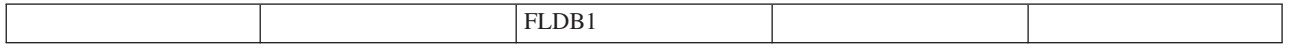

FILEC は、FILEA のレコード様式を共有する。 FLDB1 は論理ファイルのレコード様式では使われない。

表 *49. FILEC (*論理ファイル*)*

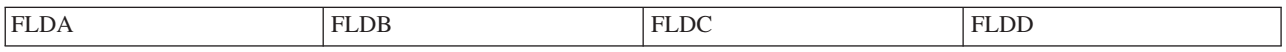

ファイルを作成し直さなければならないような変更を物理ファイルに加えた場合は、この物理ファイルを参 照するすべての論理ファイルをまず削除してから、新しい物理ファイルの削除および作成を行います。ユー ザーは、物理ファイルを再作成した後、それを参照する論理ファイルを再作成したり復元したりすることが 可能になります。

# 例 **1:** 物理ファイルの記述および属性の変更**:**

この例では、同じ名前の新しい物理ファイルを、別のライブラリーの中に作成する方法を示しています。

1. 古い物理ファイルが入っているライブラリーとは別のライブラリーに、レコード様式が異なる新しい物 理ファイルを作成する。新しいファイルの名前は古いファイルの名前と同じにします(古い物理ファイル FILEPFC はライブラリー LIBB に入っており、このライブラリーに MBRC1 と MBRC2 の 2 つのメ ンバーがあります。)

CRTPF FILE(NEWLIB/FILEPFC) MAXMBRS(2)...

- 2. 古い物理ファイルのメンバーを新しい物理ファイルにコピーする。TOMBR(\*FROMMBR) および FROMMBR(\*ALL) を指定しているため、新しい物理ファイルのメンバーには古い物理ファイルのメン バーと同じ名前が自動的に付けられます。
	- CPYF FROMFILE(LIBB/FILEPFC) TOFILE(NEWLIB/FILEPFC) FROMMBR(\*ALL) TOMBR(\*FROMMBR) FMTOPT(\*MAP \*DROP) MBROPT(\*ADD)
- 3. 古い論理ファイルが入っているライブラリーとは別のライブラリーに、新しい論理ファイルを記述し、 作成する。新しい論理ファイルの名前は、古い論理ファイルの名前と同じにします。レコード様式に変 更を加える必要がない場合には、FORMAT キーワードを使用して、現行の論理ファイルに入っている

レコード様式と同じ様式を使用できます。さらに、ライブラリー LIBB の古い論理ファイル FILELFC から別の論理ファイルを作成するときには、重複オブジェクトの作成 (CRTDUPOBJ) コマンドを使用で きます。

CRTLF FILE(NEWLIB/FILELFC)

4. 古い論理ファイルおよび物理ファイルを削除する。

DLTF FILE(LIBB/FILELFC) DLTF FILE(LIBB/FILEPFC)

5. 以下のコマンドを使用して、新しく作成したファイルを元のライブラリーに移動する。

MOVOBJ OBJ(NEWLIB/FILELFC) OBJTYPE(\*FILE) TOLIB(LIBB) MOVOBJ OBJ(NEWLIB/FILEPFC) OBJTYPE(\*FILE) TOLIB(LIBB)

# 例 **2:** 物理ファイルの記述および属性の変更**:**

この例では、同じライブラリーに新バージョンのファイルを作成する方法を示しています。

同じライブラリーに新バージョンのファイルを作成するには、以下のステップに従ってください。

1. 古い物理ファイルが入っているライブラリーと同じライブラリーにレコード様式が異なる新しい物理フ ァイルを作成する。古いファイルと新しいファイルは、別の名前にしてください。(古い物理ファイル FILEPFA はライブラリー LIBA に入っており、このライブラリーに 2 つのメンバー MBRA1 と MBRA2 があります。)

CRTPF FILE(LIBA/FILEPFB) MAXMBRS(2)...

- 2. 古い物理ファイルのメンバーを新しい物理ファイルにコピーする。
	- CPYF FROMFILE(LIBA/FILEPFA) TOFILE(LIBA/FILEPFB) FROMMBR(\*ALL) TOMBR(\*FROMMBR) FMTOPT(\*MAP \*DROP) MBROPT(\*REPLACE)
- 3. 古い物理ファイルが入っているライブラリーと同じライブラリーに、新しい論理ファイルを作成する。 古いファイルと新しいファイルは、別の名前にしてください。(レコード様式に変更を加える必要がない 場合には、FORMAT キーワードを使用して、現行の論理ファイルに入っているレコード様式と同じ様 式を使用できます。) PFILE キーワードは、ステップ 1 で作成した新しい物理ファイルを参照する必要 があります。古い論理ファイルは、ライブラリー LIBA に入っています。

CRTLF FILE(LIBA/FILELFB)

4. 古い論理ファイルおよび物理ファイルを削除する。

DLTF FILE(LIBA/FILELFA) DLTF FILE(LIBA/FILEPFA)

5. 新しい論理ファイルの名前を古い論理ファイルの名前に変更する。(物理ファイルの名前も変更する場合 は、PFILE キーワードが新しい物理ファイル名を指すようにするため、論理ファイルの DDS を必ず変 更してください。)

RNMOBJ(LIBA/FILELFB) OBJTYPE(\*FILE) NEWOBJ(FILELFA)

6. 論理ファイルの作成 (CRTLF) コマンドで省略時の値が使用されると仮定して、論理ファイル・メンバ ーの名前を変更する場合は、以下のコマンドを出す。

RNMM FILE(LIBA/FILELFA) MBR(FILELFB) NEWMBR(FILELFA)

物理ファイルの変更 (CHGPF) コマンドを使用すると、物理ファイルとそのメンバーの属性の一部を変更で きます。

#### 関連概念

制御言語

# 論理ファイルの記述および属性の変更

一般的な規則として、レベル識別コードを変えるような変更 (たとえば、新しいフィールドの追加、フィー ルドの削除、またはフィールド長の変更) を論理ファイルに加える場合は、その論理ファイルを使用するプ ログラムをコンパイルし直す必要があります。

レベル識別コードは変更しても、プログラムをコンパイルし直す必要のない変更 (たとえば、プログラムが 使用しないフィールドをファイルの終わりに追加するなど) を論理ファイルに加えることができる場合もあ ります。しかし、このような場合は、変更したファイルを使用するプログラムを実行するため、強制的にレ ベル検査をオフに切り替えなければなりません。これは望ましい方法ではありません。後で正しくないデー タが発生する可能性が高くなるためです。

再コンパイルをしないで済ませるために、現行の論理ファイル (未変更の) を保持し、追加フィールドを加 えた新しい論理ファイルを作成できます。プログラムは、まだ存在している古いファイルを参照します。

「論理ファイルの変更 (CHGLF)」コマンドを使用して、「論理ファイルの作成 (CRTLF)」コマンドで指定 した論理ファイルおよびそのメンバーの属性のほとんどを変更できます。

#### 関連資料

論理ファイルの変更 (CHGLF) コマンド 論理ファイルの作成 (CRTLF) コマンド

# データベースの回復と復元

i5/OS のいくつかの保管および復元機能を使用して、システムがデータを喪失した後で、データベースを回 復または復元することができます。

# 関連概念

114 [ページの『データおよびアクセス・パスの補助記憶装置への書き出し』](#page-121-0)

通常、変更されたデータとアクセス・パスを主記憶域から補助記憶装置に書き出す時は、DB2 for i5/OS によって決定されます。ただし、データベースの変更を補助記憶装置に書き出すタイミングは、ユーザ ーが制御できます。

バックアップおよび回復

# データベース・ファイルのデータの回復

i5/OS オペレーティング・システムは、ジャーナル処理とコミットメント制御を使用してデータベース・フ ァイル内のデータの回復を支援します。

# ジャーナルの管理**:**

ジャーナル管理によって、1 つまたは複数のデータベース・ファイルに発生したデータの変更をすべて記録 できます。次に、このジャーナルを使用して回復を行うことができます。

データベース・ファイルが破壊されたりまたは使用不可能になったときにジャーナルを使用していると、フ ァイルに対する活動の大半を再構成することができます。ジャーナルを使用すると、ファイルに対して行わ れた変更を除去することもできます。

# 関連概念

ジャーナル管理

ジャーナル*:*

<span id="page-257-0"></span>ジャーナルの使用時にファイルに変更を加えると、システムはジャーナル・レシーバーに変更を記録し、変 更がファイルに記録される前にレシーバーを補助記憶域に書き出します。このため、ジャーナル・レシーバ ーには常に、最新のデータベース情報が入っていることになります。

ジャーナル項目は、特定のレコードまたはファイルに対する活動を全体として記録します。各項目には、活 動のソース (ユーザー、ジョブ、プログラム、時間、および日付など) を識別する制御情報が数バイトが入 っています。単一レコードに影響を及ぼす変更の場合には、制御情報の後にレコード・イメージが入れられ ます。変更前のレコード・イメージも入れることができます。物理ファイル・ジャーナルの開始 (STRJRNPF) コマンドに IMAGES パラメーターを指定することによって、変更前と変更後の両方のレコー ド・イメージのジャーナルを作成するのか、変更後レコード・イメージだけのジャーナルを作成するのかを 制御できます。

すべてのジャーナル処理データベース・ファイルは、システムの開始時 (IPL 時) に自動的にジャーナルと 同期化されます。システム・セッションが異常終了した場合には、データベースの変更のうちのいくつかが ジャーナルに入っていますが、データベース・ファイルには反映されていないものがあります。このような 場合には、システムは自動的にジャーナルからデータベース・ファイルを更新します。

ジャーナルを使用すると、データベースの保管がさらに容易に、迅速になります。たとえば、毎日ファイル 全体を保管する代わりに、そのファイルに対する変更が入っているジャーナル・レシーバーを保管します。 ファイル全体の保管は、依然として週単位で行います。この方法を用いると、日常の保管操作の実行に要す る時間を削減できます。

# 関連概念

ジャーナル管理

## ジャーナルの処理*:*

CL コマンドまたは System i Navigator 機能を使用して、ジャーナルを処理することができます。

以下の CL コマンドを使用して、ジャーナルを処理できます。

- v ジャーナル処理済み変更を含んでいる、損傷を受けたあるいは使用不可能になったデータベース・ファ イル・メンバーを回復するには、「ジャーナル処理済み変更の適用 (APYJRNCHG)」コマンドおよび 「ジャーナル処理済み変更の削除 (RMVJRNCHG)」コマンドを使用します。
- v ジャーナル・レシーバーに記録された変更点を、指定された物理ファイル・メンバーに適用するには、 APYJRNCHG コマンドを使用します。ただし、物理ファイルに対する損傷のタイプと、ファイルが最後 に保管されたときからの活動量によっては、RMVJRNCHG コマンドを使用してファイルから変更点を削 除する方が簡単です。
- v ジャーナル項目をデータベース・ファイルに変換するには、「ジャーナルの表示 (DSPJRN)」コマンドを 使用します。このファイルは、活動報告書、監査証跡、機密保護、およびプログラム・デバッグに使用 できます。

# 関連概念

ジャーナル管理

制御言語

#### 関連資料

ジャーナル処理済み変更適用 (APYJRNCHG) コマンド

- ジャーナル処理済み変更の除去 (RMVJRNCHG) コマンド
- ジャーナルの表示 (DSPJRN) コマンド

#### *System i Navigator*を使用した、ジャーナルの作成*:*

ジャーナルを 1 つ作成すると、ジャーナルの新しいインスタンスが 1 つ、システム上に作成されます。情 報のジャーナル処理を始める前に、「ジャーナル」への表のジャーナル処理を開始する必要があります。

System i Navigatorを使用してジャーナルを作成するには、次のステップを行います。

- 1. System i Navigator から、ご使用のシステム→「データベース」を展開します。
- 2. 処理したいデータベースを拡張します。
- 3. 「スキーマ **(Schemas)**」を展開します。
- | 4. ジャーナルを作成したいスキーマを右クリックし、「新規」 → 「**ジャーナル**」をクリックします。|
	- 5. 「新規ジャーナル」ウィンドウで、「名前」フィールドにジャーナル名を指定します。
	- 6. オプション: 「記述」フィールドにジャーナルの記述を指定します。
	- 7. ジャーナル・レシーバーを保管するライブラリーを選択する。
	- 8. **OK** をクリックしてジャーナルを作成する。

ここで、デフォルト値を使用してジャーナルを作成することができます。「アドバンスト」をクリックし て、ジャーナルのデフォルト値を編集できます。デフォルト値を使用してジャーナルを作成する場合は、 **OK** をクリックします。

ジャーナルのデフォルト値を編集するには、まず、ジャーナルを作成し、次のステップを行ないます。

- 1. 「新規ジャーナル」ウィンドウで、「拡張」をクリックする。
- 2. 「ジャーナル・メッセージ・キュー」フィールドで、ジャーナル・メッセージ・キューを選択する。デ フォルトは、システム・オペレーター・メッセージ・キューです。別のメッセージ・キューを指定する ことができます。ただし、メッセージが送られたときに、ユーザーが指定したメッセージ・キューが利 用不能である場合は、メッセージは、システム・オペレーター・メッセージ・キューに送られます。
- 3. ジャーナル・メッセージ・キューを保管するライブラリーを指定する。
- 4. オプション: 「記述」フィールドで、記述を編集するか指定する。
- 5. 「管理されるレシーバー」オプションを選択する。選択は、「システム」か「ユーザー」のどちらかに なります。
- 6. ジョブ、プログラム、およびユーザー・プロファイル情報を記録しない場合は、「項目の固定部分の最 小化」を選択する。これによって、各ジャーナル項目のサイズは最小化されますが、他のジャーナル・ コマンドで使用できる選択基準が制約されます。
- 7. システムのリスタート/リカバリーに必要な内部ジャーナル項目の除去だけを自動的に行いたい場合 は、「内部項目の除去」を選択する。これらの項目を除去すると、ジャーナル・レシーバーのサイズを 減らすことができます。
- 8. 新規ジャーナル・レシーバーの省略時値を編集したい場合は、「新規レシーバー」をクリックする。新 しいジャーナル・レシーバーが、ジャーナルと同時に作成されます。
- 9. 「アドバンスト」オプションの入力を完了したら、**OK** をクリックして「新規ジャーナル」ウィンド ウに戻る。
- 10. **OK** をクリックしてジャーナルを作成する。

関連概念

252 ページの『System i Navigator [を使用した、ジャーナル・レシーバーの作成』](#page-259-0)

ジャーナル・レシーバーとは、ジャーナルが記録中の情報が入っているファイルのことです。ジャーナ ル・レシーバーは、ジャーナルが作成されるときに自動的に作成されます。ただし、ユーザーが手動で レシーバーをスワップする必要がある場合には、まず、ジャーナル・レシーバーを作成する必要があり ます。

# <span id="page-259-0"></span>*System i Navigator* を使用した、ジャーナル・レシーバーの作成*:*

ジャーナル・レシーバーとは、ジャーナルが記録中の情報が入っているファイルのことです。ジャーナル・ レシーバーは、ジャーナルが作成されるときに自動的に作成されます。ただし、ユーザーが手動でレシーバ ーをスワップする必要がある場合には、まず、ジャーナル・レシーバーを作成する必要があります。

System i Navigator を使用して、ジャーナル・レシーバーを作成するには、次のステップを行ないます。

- 1. System i Navigator から、ご使用のシステム → 「データベース」を展開します。
- 2. 処理したいデータベースを拡張します。
- 3. 「スキーマ」、およびレシーバーを追加したいジャーナルが入っているスキーマを展開します。
- 4. レシーバーを追加したいジャーナルを右クリックし、「プロパティー」をクリックする。
- 5. 「ジャーナル・プロパティー」ウィンドウで、「レシーバー」をクリックする。
- 6. 「ジャーナルのレシーバー」ウィンドウで、「新規」をクリックする。
- 7. 「新規ジャーナル・レシーバー」ウィンドウで、名前 (10 文字まで)、レシーバーを入れるライブラリ ー、記述、ストレージ・スペースしきい値を指定する。
- 8. 「**OK**」をクリックして、「新規ジャーナル・レシーバー」ウィンドウ、「ジャーナルのレシーバー」 ウィンドウ、および「ジャーナル・プロパティー」ウィンドウをクローズする。

ジャーナルの作成中に以下のステップを実行して、ジャーナル・レシーバーを作成することもできます。

- 1. 「アドバンスト・ジャーナル属性」ウィンドウで、「新規レシーバー」をクリックする。
- 2. 「新規ジャーナル・レシーバー」ウィンドウで、名前 (10 文字まで)、レシーバーを入れるライブラリ ー、記述、ストレージ・スペースしきい値を指定する。
- 3. **OK** をクリックして、「新規ジャーナル・レシーバー」ウィンドウをクローズする。
- 4. **OK** をクリックして、「アドバンスト・ジャーナル属性」ウィンドウをクローズする。ジャーナル・レ シーバーの値を指定しない場合は、ジャーナル・レシーバーは、デフォルト値を使用して作成されま す。

# 関連概念

250 ページの『System i Navigator[を使用した、ジャーナルの作成』](#page-257-0) ジャーナルを 1 つ作成すると、ジャーナルの新しいインスタンスが 1 つ、システム上に作成されま す。情報のジャーナル処理を始める前に、「ジャーナル」への表のジャーナル処理を開始する必要があ ります。

### 新しいジャーナルおよび新しいジャーナル・レシーバーの値*:*

ジャーナルおよびジャーナル・レシーバーは、「アドバンスト・ジャーナル属性」ウィンドウ、または「ジ ャーナル・プロパティー」ウィンドウで指定された値を使用して作成または変更されます。値を指定しない 場合は、ジャーナルおよびジャーナル・レシーバーはデフォルト値を使用して作成されます。

ジャーナルの場合:

- v 対象としているライブラリーにジャーナルが作成されます。
- v ジャーナルのストレージ・スペースは、ジャーナルのライブラリーの ASP (補助記憶域プール) のスト レージ・スペースと同じ ASP から割り振られます。この値は変更できません。
- v このジャーナルに関連したメッセージ・キューは、システム・オペレーター・メッセージ・キューで す。
- v ジャーナル・レシーバーのスワッピングは、システムが自動的にスワッピングを行うように設定されま す。
- v ジャーナル・レシーバーは、スワップの処理中に、システムによって自動的に削除されることはありま せん。
- v ジャーナル項目の固定部分は最小化されませんが、内部ジャーナル項目は除去されます。
- v ジャーナルの共通権限は、ライブラリーのデフォルト共通権限からとられます。
- ジャーナルのデフォルト・テキスト記述は作成されません。

ジャーナル・レシーバーの場合:

- v ジャーナル・レシーバーのストレージ・スペースは、ジャーナル・レシーバーのライブラリーの ASP (補助記憶域プール) のストレージ・スペースと同じ ASP から割り振られます。この値は変更できませ  $\lambda$ .
- v ジャーナル・レシーバーのストレージ・スペースしきい値は、500 メガバイト (MB) に設定されます。
- v ジャーナル・レシーバーの共通権限は、ライブラリーのデフォルト共通権限からとられます。
- ジャーナル・レシーバーのデフォルト・テキスト記述が作成されます。

### *System i Navigator* を使用した、遠隔ジャーナルの追加*:*

遠隔ジャーナルにより、ユーザーは、ジャーナル情報を別のシステムに複製することができます。遠隔ジャ ーナルは、既存のジャーナルに関連付けられます。起動システム上のジャーナルは、ローカル・ジャーナル でも、別の遠隔ジャーナルでもかまいません。

System i Navigator を使用して、遠隔ジャーナルを追加するには、次のステップを行います。

- 1. System i Navigator から、ご使用のシステム → 「データベース」を展開する。
- 2. 処理したいデータベースを拡張する。
- 3. 「スキーマ」、および遠隔ジャーナルを追加したいジャーナルが入っているスキーマを展開する。
- 4. 「ジャーナル」をクリックする。
- 5. 遠隔ジャーナルを追加したいジャーナルを右クリックし、「プロパティー」をクリックする。
- 6. ジャーナル・プロパティー・ウィンドウで、「遠隔ジャーナル」をクリックする。
- 7. 「遠隔ジャーナル」ウィンドウで、遠隔ジャーナルをこのジャーナルに追加する (関連付ける) には、 「追加」をクリックする。
	- a. 「リモート・ジャーナルの追加」ウィンドウで、「リレーショナル・データベース名」フィールド内 の矢印をクリックして、リレーショナル・データベース (RDB) ディレクトリー項目のリストを表示 する。
	- b. ジャーナル・タイプ (タイプ 1 またはタイプ 2) を選択する。
	- c. 受動システム上の遠隔ジャーナル・レシーバーを起動システムで使用されているものとは異なるライ ブラリーに関連付けるには、「レシーバーのリダイレクト」を選択する。
- d. 「ターゲット・レシーバー・スキーマ」 フィールドで、遠隔ジャーナル・レシーバーを入れる予定 の受動システム上のライブラリーを指定する。 |  $\blacksquare$ 
	- 8. 「**OK**」をクリックして、「リモート・ジャーナルの追加」ウィンドウをクローズする。

遠隔ジャーナル・タイプは、リダイレクト機能、ジャーナル・レシーバーの復元操作、および遠隔ジャーナ ルのアソシエーション特性に影響を与えます。

限定リダイレクト (タイプ 1)。追加される遠隔ジャーナルがタイプ 1 の場合は、ジャーナル・ライブラリ ー名はローカル・ジャーナルとは別の 1 つのライブラリーにリダイレクトできます。ある 1 つのローカ ル・ジャーナルに関連付けられたすべてのタイプ 1 遠隔ジャーナルは、同一のライブラリーに存在する必 要があります。タイプ 1 の遠隔ジャーナルはタイプ 2 の遠隔ジャーナルに追加できません。

柔軟なリダイレクト (タイプ 2)。追加される遠隔ジャーナルがタイプ 2 の場合は、タイプ 2 遠隔ジャー ナルの直前の追加で指定されたリダイレクト・ライブラリーと同じまたは別のリダイレクト・ライブラリー を指定することができます。タイプ 2 遠隔ジャーナルの後続追加では、前に追加された遠隔ジャーナルで 指定されたものとは別のライブラリー・リダイレクトを指定できます。

遠隔ジャーナルは、追加した後で、アクティブにする必要があります。

注**:** このタスクでは、ユーザーが RDB ディレクトリー項目を持ち、受動システム上にユーザー・プロファ イルを持っていることを前提にしています。

# *System i Navigator* を使用した、遠隔ジャーナルの除去*:*

遠隔ジャーナルは、除去されると、起動システム上のジャーナルから分離されます。ジャーナルまたはジャ ーナル・レシーバーは削除されません。遠隔ジャーナルは、非アクティブ化してからでないと、除去できま せん。

#### *System i Navigator* を使用した、遠隔ジャーナルのアクティブ化*:*

遠隔ジャーナルは、追加した後で、アクティブにする必要があります。

遠隔ジャーナルをアクティブにするには、次のステップで行います。

- 1. System i Navigator から、ご使用のシステム→「データベース」を展開します。
- 2. 処理したいデータベースを拡張します。
- 3. 「スキーマ」、およびアクティブにしたい遠隔ジャーナルに関連するジャーナルを含むスキーマを展開 します。
- 4. 「ジャーナル」をクリックします。
- 5. アクティブにしたい遠隔ジャーナルに関連するジャーナルを右クリックして、「プロパティー」をクリ ックします。
- 6. ジャーナル・プロパティー・ウィンドウで、「遠隔ジャーナル」をクリックする。
- 7. 「遠隔ジャーナル」ウィンドウで、遠隔ジャーナルのリストにある遠隔ジャーナルを選択し、次に、 「活動化」をクリックし、選択された遠隔ジャーナルをアクティブにする。
- 8. 「活動化」ウィンドウで、デリバリー・モード、開始レシーバー、およびアクティブ化要求の処理モー ドを選択する。
- 9. 「**OK**」をクリックして、「活動化」ウィンドウをクローズする。

注**:**

- v 初めて遠隔ジャーナルをアクティブ化すると、1 つ以上のジャーナル・レシーバーが受動システム上 に作成されます。
- 遠隔ジャーナルをアクティブ化すると、ソース・ジャーナルと遠隔ジャーナルとの間に接続が確立さ れ、ジャーナル項目の複製が開始できます。
- 遠隔ジャーナルは、アクティブにする前は、非アクティブになっていなければなりません。また、ユ ーザーがアクティブにしようとしている遠隔ジャーナルは、ジャーナル項目を他の遠隔ジャーナルに 複製していてはなりません。

#### *System i Navigator* を使用した、遠隔ジャーナルの非アクティブ化*:*

遠隔ジャーナルを非アクティブ化するときには、データの収集は停止されます。

同期して保守されていたジャーナルを非アクティブ化すると、要求した終了が即時終了か制御終了に関係な く、遠隔ジャーナル機能は即時に終了されます。遠隔ジャーナルがキャッチアップ・フェーズの処理を行っ ていた場合は、要求した終了が即時終了か制御終了に関係なく、遠隔ジャーナル機能は即時に終了されま す。(キャッチアップ処理とは、遠隔ジャーナルがアクティブになる前にソース・ジャーナルのジャーナ ル・レシーバーにすでに存在していたジャーナル項目を複製するプロセスのことを指します。) 遠隔ジャー ナルが非同期保留または同期保留のデリバリー・モードを持っている場合は、キャッチアップ状態にありま す。

# 制御された方法

遠隔ジャーナル機能を制御された方法で非アクティブ化します。これは、遠隔ジャーナルを非活動化す る前に、起動システムから受動システムに送られるようにすでに待ち行列に入れられたジャーナル項目 をすべて、システムが複製しなければならないことを意味します。待ち行列に入れられた項目がすべて 複製されるまで、遠隔ジャーナルは非アクティブ保留状態になります。非アクティブ保留状態にある間 は、「遠隔ジャーナル」ウィンドウは非アクティブ保留情報を提供します。待ち行列に入れられた項目 がすべて受動システムに送られると、システムはジャーナル・メッセージ・キューにメッセージを送 り、遠隔ジャーナル機能が終了したことを伝えます。

#### 即時

遠隔ジャーナル機能を即時に非アクティブ化します。これは、遠隔ジャーナルを非活動化する前に待ち 行列にすでに入れられていたジャーナル項目の複製をシステムが継続してはならないことを意味しま す。

# *System i Navigator* を使用した、表に対するジャーナル情報の表示*:*

表に対するジャーナル情報を System i Navigator から取得できます。

表に対するジャーナル情報を表示するには、次のステップを行います。

- 1. System i Navigator から、ご使用のシステム→「データベース」を展開します。
- 2. 処理したいデータベースを拡張する。
- 3. 「スキーマ」、およびジャーナル情報を表示したい表が入っているスキーマを展開する。
- 4. 「表 **(Tables)**」をクリックする。
- 5. ジャーナル情報を表示したい表を右クリックし、「ジャーナル処理」をクリックする。
- 6. 表がまだ一度もジャーナル処理されたことがない場合は、該当するフィールドにジャーナル名およびラ イブラリー名をタイプ入力するか、「ブラウズ」ボタンをクリックして、表用に使用したいジャーナル の位置までナビゲートして、使用したいジャーナルを指定することができます。
- 7. 変更前イメージをジャーナル処理するには、「変更前イメージのジャーナル処理」チェック・ボックス を選択する。
- | 8. オープン項目およびクローズ項目をジャーナル処理しないようにするには、「**オープンおよびクローズ** 項目を組み込む」チェック・ボックスを選択する。 |

# *System i Navigator* を使用した、ジャーナル・レシーバーのスワッピング*:*

ジャーナル・レシーバーをスワップすると、現行のジャーナル・レシーバーが、システムによって自動的に 作成されてジャーナルに付加された新規のジャーナル・レシーバーに置き換えられます。 レシーバーをス ワップするには、2 つの方式を使用できます。 1 番目の方式では、新しいレシーバーの属性は変更されま せんが、2 番目の方式では変更されます。

最初のメソッドを選択する場合、以下のステップに従ってください。 このオプションの場合、システム は、レシーバーの作成時に新しい名前を生成し、この新しいレシーバーの属性を変更することはできませ ん。

- 1. System i Navigator から、ご使用のシステム → 「データベース」を展開する。
- 2. 処理したいデータベースを拡張する。
- 3. 「スキーマ」、および使用したいジャーナルが入っているスキーマを展開する。
- 4. 「ジャーナル」をクリックする。
- 5. 使用したいジャーナルを右クリックし、「レシーバーのスワップ」をクリックする。

2 番目のメソッドを選択する場合、以下のステップに従ってください。 このオプションの場合、この新し いレシーバーの属性を変更することができます。

- 1. System i Navigator から、ご使用のシステム→「データベース」を展開する。
- 2. 処理したいデータベースを拡張する。
- 3. 「スキーマ」、および作業したいジャーナルが入っているスキーマを展開する。
- 4. 「ジャーナル」をクリックする。
- 5. 作業したいジャーナルをダブルクリックする。
- 6. 「ジャーナル・プロパティー」ウィンドウで、「レシーバー」をクリックする。「ジャーナルのレシー バー」ウィンドウには、ジャーナルに関連付けられているすべてのレシーバーが表示されます。
- 7. 新しいレシーバーを追加するために、「新規」をクリックする。
- 8. 「**OK**」をクリックして、「新規ジャーナル・レシーバー」ウィンドウおよび「ジャーナルのレシーバ | ー」ウィンドウをクローズする。「**OK**」 をクリックして「ジャーナル・プロパティー」ウィンドウを クローズした後、新規ジャーナル・レシーバーの変更状況が「接続」に変わります。 | |

ライブラリーのジャーナル処理の開始または終了*:* |

| ライブラリーまたはライブラリーのリスト (およびオプションで、ライブラリーまたはライブラリーのリス | トに作成、移動、または復元されたデータベース・ファイル) をジャーナル処理できます。

以下のライブラリーはジャーナル処理できません。ここで、*xxxxx* は 5 桁の数値で、*yyyy* は 4 桁の数値で | す。 |

- l QGPL
- | QRCL
- | QRCL*xxxxx*
- | QRCY*xxxxx*
- | QRECOVERY
- | QRPLOBJ
- | QRPL*xxxxx*
- | QSPL
- v QSPL*yyyy* |
- $\cdot$  QSYS
- | QSYS*xxxxx*
- $\cdot$  QSYS2
- | QSYS2*xxxxx*
- | QTEMP
- v SYSIB*xxxxx* |
- | SYSIBM
- | SYSIBMADM
- **· SYSPROC**
- | SYSTOOLS

| ライブラリーに対する変更のジャーナル処理を開始するには、「ライブラリーのジャーナル処理の開始 (STRJRNLIB)」コマンドを使用します。STRJRNLIB コマンドが使用される場合、ライブラリーが存在して | いることと、ジャーナルに対する適切な権限を持っていることが必要です。ジャーナルに対する権限は、後 | Ⅰ でファイルが暗黙的にジャーナル処理されるときには不要です。|

STRJRNLIB コマンドを使用して、ライブラリーに対する変更のジャーナル処理を開始する場合、ライブラ | | リーに作成、移動、または復元されたデータベース・ファイルがライブラリーのジャーナル処理状態を継承 Ⅰ するか、およびどのジャーナル処理属性を持つかを指定することができます。ジャーナル処理されるライブ ラリーに作成、移動、または復元されるファイルは、INHRULES パラメーターを使用して定義された継承 | 規則に基づき、ライブラリーと同じジャーナルへのジャーナル処理を自動的に開始することができます。 |

| ライブラリーのジャーナル項目、ならびにライブラリーに作成、移動、または復元され、ライブラリーのジ | ャーナル処理の継承のためにジャーナル処理が開始したファイルのジャーナル項目は、「ジャーナル処理済 み変更の適用 (APYJRNCHG)」コマンドまたは「ジャーナル処理済み変更の拡張適用 (APYJRNCHGX)」コ | マンドで適用することができます。 |

注**:** ジャーナル処理されたライブラリーに QDFTJRN という名前のデータ域が含まれる場合、ライブラリ | ーに作成、移動、または復元されたファイルはライブラリーのジャーナル処理状態を継承できません。 その代わりに、ライブラリーに作成、移動、または復元されたファイルは、QDFTJRN データ域で定義 された規則に基づいてジャーナル処理を自動的に開始します。 | |  $\blacksquare$ 

| ライブラリーに対する変更のジャーナル処理を終了するには、「ライブラリーのジャーナル処理の終了 (ENDJRNLIB)」コマンドを使用します。ジャーナル処理が終了しても、ライブラリーに対して以前に定義 | | された継承規則は削除されません。

#### 関連概念 |

- ジャーナル処理を自動的に開始する |
- 42 [ページの『物理ファイルの暗黙的ジャーナル処理』](#page-49-0)  $\mathbf{I}$ |
- 物理ファイルが作成されると、それを自動的にジャーナル処理できます。 |
- ライブラリーのジャーナル処理 |
- 関連資料 |
- ライブラリーのジャーナル処理の開始 (STRJRNLIB) コマンド |
- ジャーナル・ライブラリーの終了 (ENDJRNLIB) コマンド |
- ジャーナル処理済みオブジェクト変更 (CHGJRNOBJ) コマンド |
- ジャーナル処理済み変更適用 (APYJRNCHG) コマンド |
- ジャーナル変更点拡張適用 (APYJRNCHGX) コマンド  $\blacksquare$

### *System i Navigator* を使用した、表 *(*ファイル*)* のジャーナル処理の開始または終了*:*

ジャーナルを作成したら、それを表 (ファイル) について開始する必要があります。ジャーナルを削除する 場合は、これを終了する必要があります。

System i Navigator を使用して表のジャーナル処理を開始または終了するには、以下のステップに従ってく ださい。

- 1. System i Navigator から、ご使用のシステム→「データベース」を展開します。
- 2. 処理したいデータベースを拡張します。
- 3. 「スキーマ」、および編集したいジャーナルが入っているスキーマを展開します。
- 4. 「ジャーナル」をクリックします。

| | | | |

- 5. 編集したいジャーナルを右クリックし、「表のジャーナル処理の開始または終了 **(Start or End Table** | **Journaling)**」をクリックします。「ジャーナル処理の開始/終了」ウィンドウが開きます。 |
	- v 表のジャーナル処理を開始するには、「表」リストからジャーナル処理したい表を選択し、「追加」 をクリックします。または、「表」リストにある表を、「ジャーナル処理する表」のリストにドラッ グすることもできます。
	- v 表のジャーナル処理を終了するには、「すでにジャーナル処理されているテーブル」のリストから、 もはやジャーナル処理しない表を選択し、「除去」をクリックします。
- v すべての表のジャーナル処理を同時に終了する場合は、「すべてを選択」をクリックして「すでにジ ャーナル処理されているテーブル」のリストにあるすべての表を選択し、「除去」をクリックしま す。 | | |
	- 6. 「**OK**」をクリックして、「ジャーナル処理の開始/停止」ウィンドウをクローズします。

また、次のステップを実行することで、表に対するジャーナル処理を開始/終了できます。

- | 1. ジャーナル処理を開始または終了したい表を右クリックし、「**ジャーナル処理**」をクリックする。|
- | 2. 表のジャーナル処理を終了するには、「終了」をクリックする。表のジャーナル処理を開始するには、 以下のステップを続けます。 |
- a. 表に関連付けるジャーナルを選択する。ジャーナルをブラウズすることもできます。 |
- b. ジャーナルが配置されるライブラリーを選択する。「ブラウズ」からジャーナルを選択すると、この フィールドは自動的に入力されます。 | |
- c. 変更前イメージをジャーナル処理するには、「変更前イメージのジャーナル処理」チェック・ボック スを選択する。 | |
- d. オープン項目およびクローズ項目をジャーナル処理しないようにするには、「オープンおよびクロー ズ項目を組み込む」チェック・ボックスを選択する。 | |
- e. 「開始」をクリックして、表のジャーナル処理を開始する。 |

# コミットメント制御を使用したデータの保全性の保証**:**

コミットメント制御を使用すると、データベース・ファイルに対するいくつかの変更を単一の単位 (トラン ザクション) として定義および処理できます。

コミットメント制御は、ジョブまたはシステムが終了した場合でも、複雑なアプリケーション・トランザク ションが必ず論理的に同期化されるようにします。 2 フェーズのコミットメント制御により、複数のシス テム上にあるデータベース・ファイルなどのコミット可能資源を同期化されたままにします。

コミットおよびロールバック処理を実行して、データベースにコミットメント制御を導入します。SQL を 使用する場合は、COMMIT および ROLLBACK ステートメントを使用します。

# 関連概念

コミットメント制御

# 関連資料

COMMIT

ROLLBACK

# トランザクション*:*

トランザクションは、たとえば貯蓄口座から当座預金口座への資金の振替のように、単一の変更として示さ れる複数の変更点のグループのことです。

トランザクションは以下のようなカテゴリーに分類できます。

- ファイルの変更が発生しない照会
- v 実行キーを押すたびに 1 つのファイルが変更される単純なトランザクション
- 実行キーを押すたびに 2 つ以上のファイルが変更される複雑なトランザクション
- 実行キーを押すたびに 1 つまたは複数のファイルが変更される複雑なトランザクション。これらの変更 は、トランザクションの論理グループの一部分しか表していません。

トランザクション処理中にファイルに加えられた変更点は、コミットメント制御使用時にジャーナル処理さ れます。

システムまたはジョブが異常終了した場合に、最終のレコード変更の消失だけで済むのは、ジャーナル処理 を行った場合だけです。しかし、システムまたはジョブが複雑なトランザクション時に異常終了した場合に は、ファイルは未完了の論理トランザクションを反映します。たとえば、ジョブがファイル A のレコード を更新した可能性があり、このジョブがファイル B 内にある対応レコードを更新する前に異常終了したよ うな場合です。この場合、論理トランザクションは 2 つの更新から成り立っていますが、ジョブが異常終 了する前に更新は 1 つしか完了していません。

# コミットメント制御を使用する利点*:*

複雑なアプリケーションを回復するためには、アプリケーション・プログラムについて詳しく知っていなけ ればなりません。プログラムは、再始動できません。このような問題を解決する上で、コミットメント制御 機能が役に立ちます。

最後の複合トランザクションが始まる直前の状態にファイルを戻すために、アプリケーション・プログラム またはデータ・ファイル・ユーティリティーによりレコードを変更しなければならない場合もあります。こ の作業は、複数のユーザーが同時にファイルにアクセスしている場合には、さらに複雑になります。このよ うな問題を解決する上で、コミットメント制御機能が役に立ちます。コミットメント制御は、複雑なトラン ザクション中に他のユーザーからレコードをロックします。このようにすると、トランザクションが完了す るまで他のユーザーは、レコードを使用できなくなります。トランザクションが終了すると、プログラムは コミット操作を出して、レコードを解放します。ただし、コミット操作が実行される前にシステムが異常終 了した場合には、前回のコミット操作の発生以降そのジョブに対して行われたレコードの変更は、すべてロ ールバックされます。コミットメント制御を受けたレコードで、まだロック状態にあるものは、ロック解除 されます。言い換えると、データベース変更がロールバックして、問題のないトランザクション境界まで戻 ります。

# 使用上の注意*:* コミットメント制御*:*

コミット操作およびロールバック操作は、i5/OS オペレーティング・システムでサポートされるいくつかの プログラミング言語 (RPG、COBOL、PL/I、SQL、および CL を含む) で使用できます。

基本となる物理ファイルが別のジャーナルに対してジャーナル処理される場合、論理ファイルを開いてコミ ットメント制御のもとで出力することができます。コミットメント制御はバッチ環境でも使用することがで きます。

ただし、レコードの変更が同一のジャーナルに対してジャーナル処理された基本となる物理ファイルに影響 する場合、違反検査が据え置かれます。同一のジャーナルに対してジャーナル処理されない基本となる物理 ファイルにレコードの変更が影響し、そのために重複キーまたは参照制約違反が起こる場合、入出力操作中 にエラーが発生します。たとえば、固有のキーを持つ A という物理ファイルがジャーナル X に対してジ ャーナル処理され、一方、固有のキーを持つ物理ファイル B がジャーナル Y に対してジャーナル処理さ れたと仮定します。物理ファイル A および B に対して論理ファイル C が作成され、コミットメント制 御のもとで開かれます。論理ファイル C による削除操作では、キー K を使用して物理ファイル A から レコードが削除されます。トランザクションがコミットされる前に、キー K を使用して物理ファイル A にレコードを追加することもできます。ただし、トランザクションがコミットされる前に、キー K を使用 して物理ファイル B にレコードを追加しようとしても、物理ファイル A および B はそれぞれ異なるジ ャーナルに対してジャーナル処理されるため、失敗します。

コミットメント制御は、対話式のトランザクションの回復にもバッチ・ジョブの回復にも役立ちます。

# 関連概念

コミットメント制御

# アクセス・パスの回復時間の短縮

システムは、ユーザーがアクセス・パスを使用する前に、そのパスの保全性を確保します。 アクセス・パ スが使用不能であるとシステムが判断した場合、システムはその回復を試みます。アクセス・パスの回復時 間が長くなる可能性がありますが、いくつかの方法で回復時間を減らすことができます。

ジャーナル処理アクセス・パスは、アクセス・パスを再作成するよりも時間が短縮できます。システム管理 アクセス・パス保護 (SMAPP) サポートを使用すると、「ジャーナル・アクセス・パスの開始

(STRJRNAP)」コマンドなどのジャーナル処理コマンドを使用しなくても、アクセス・パス・ジャーナル処 理の利点が得られます。SMAPP は、IPL 時にアクセス・パスを再作成するのではなく、システムの異常終 了後にアクセス・パスを回復するためのサポートです。

### アクセス・パスの保管**:**

アクセス・パスの保管により、アクセス・パスの回復時間を短縮できます。アクセス・パスを保管するに は、「変更オブジェクトの保管 (SAVCHGOBJ)」、「ライブラリーの保管 (SAVLIB)」、および「オブジェ クトの保管 (SAVOBJ)」コマンドのアクセス・パス (ACCPTH) パラメーターを使用できます。

通常、システムは論理ファイルの記述のみを保管しますが、以下の状況では、アクセス・パスを保管しま す。

- v ACCPTH(\*YES) が指定されている場合。
- v 論理ファイル下のすべての物理ファイルが保管され、同じライブラリーに置かれる場合。
- v 論理ファイルが、MAINT(\*IMMED) または MAINT(\*DLY) である場合。

注**:**

ACCPTH(\*YES) パラメーターを指定したときは、論理ファイル自体は保管されません。論理ファイルは、 明示的に保管する必要があります。

#### 関連概念

バックアップおよび回復

# アクセス・パスの復元**:**

システムには、アクセス・パスを復元する機能があります。通常、アクセス・パスの再作成より速くアクセ ス・パスを復元します。

システムは、以下の場合にアクセス・パスを復元できます。

- アクセス・パスが以前に保管されている場合。
- v アクセス・パスの属するすべての物理ファイルが同時に復元される場合。

たとえば、500 000 レコードを含む物理ファイルに対して論理ファイルが作成されるとします。ユーザー が、オブジェクト記述の表示 (DSPOBJD) コマンドを使用して論理ファイルのサイズを約 15 メガバイトに 決定したとします。

この例では、論理ファイルのアクセス・パスを再作成するには約 50 分かかります。同じアクセス・パスを テープから復元するには、約 1 分しかかかりません。(これはシステムが 1 分間におよそ 10 000 索引項 目を作成すると想定した場合です。)

アクセス・パスの復元後、最新のジャーナル変更点を適用することによってファイルを更新することが必要 な場合があります。たとえば、システムは 1 時間におよそ 80 000 から 100 000 のジャーナル項目をファ イルに適用します。これは、項目が適用されている物理ファイルのそれぞれについて、アクセス・パスが 1 つだけ作成されていると想定した場合です。この速度は、その物理ファイルに対する \*IMMED メンテナン スの各アクセス・パスごとに比例して低下します。この付加的な回復時間があるとしても、普通、アクセ ス・パスを再作成するよりも、復元する方が速いことがわかります。

#### 関連概念

ジャーナル管理

#### アクセス・パスのジャーナル処理**:**

アクセス・パスのジャーナル処理は、システムの異常終了後に再作成の必要のあるアクセス・パスの数を減 らすので、回復時間を短縮することができます。アクセス・パスのジャーナル処理が提案されるのは、アク セス・パスが大きくなると、再作成により多くの時間が必要になるからです。

データベース・ファイルをジャーナル処理すると、ファイルに対する変更のイメージがジャーナルに記録さ れます。システムは、システムが異常終了した後に、これらのレコード・イメージを使用してファイルを回 復します。

異常終了後に、作成されたファイルのアクセス・パスがファイル内のデータと同期化されていないことをシ ステムが発見する場合があります。アクセス・パスとそのデータが同期化されていない場合には、システム では、この 2 つが同期化されて使用可能な状態になるよう、アクセス・パスを作成し直します。

アクセス・パスのジャーナル処理時に、システムはジャーナル内のアクセス・パスのイメージを記録し、ア クセス・パスとそのデータの間に既知の同期点を設定します。ジャーナル内にこの情報が入れられると、シ ステムはデータ・ファイルとアクセス・パスの両方を回復します。次にシステムはこの 2 つを同期化しま す。このような場合は、アクセス・パスを再作成するための時間を短縮できます。

さらに、その他のシステム回復機能がアクセス・パスのジャーナル処理とともに実行されます。たとえば、 システムには、ディスク装置の障害および交換からの回復時間を短縮する上で役立つたくさんのオプション があります。これらのオプションには、ユーザー補助記憶域プールおよびチェックサム保護が含まれます。 これらのオプションは、さらにディスクの障害によるシステム全体の再ロードが必要となる可能性を減らし ます。ただし、障害のあるディスクの交換後にシステムが開始された時点で、アクセス・パスの再作成が必 要になる場合があることには変わりありません。アクセス・パスのジャーナル処理、および回復オプション をいくつか使用することによって、システム全体の再ロードやアクセス・パスの再作成が必要となる可能性 を減らすことができます。

アクセス・パスのジャーナル処理を行う前に、ユーザーはアクセス・パスに関連した物理ファイルをジャー ナルする必要があります。また、アクセス・パスおよびその関連物理ファイルに対して同じジャーナルを使 用しなければなりません。アクセス・パスのジャーナル処理は、簡単に開始することができます。

- v システム管理のアクセス・パス保護 (SMAPP) 機能を使用できます。
- v 「アクセス・パスのジャーナル開始 (STRJRNAP)」コマンドを使用して、ジャーナル処理環境をユーザ ー自身で管理することができます。
	- 指定したファイルのアクセス・パス・ジャーナル処理を開始するには、 STRJRNAP コマンドを使用 します。即時 (\*IMMED) または遅延 (\*DLY) のメンテナンス属性を持つアクセス・パスのジャーナ ル処理を行うことができます。
	- ジャーナル処理を開始した後では、アクセス・パスが削除されるか、ユーザーがこのアクセス・パス に対して「アクセス・パスのジャーナル終了 (ENDJRNAP)」コマンドを実行するまで、システムはア クセス・パスを保護します。

アクセス・パス・ジャーナル処理は、追加の出力操作を最小限に抑えます。たとえば、システムは、変更済 みレコードおよび変更済みアクセス・パスのためのジャーナル・データを同じ出力操作で書き出します。し かし、ユーザーが自分のアクセス・パスのジャーナル処理を開始する場合には、ユーザー補助記憶域プール におけるユーザーのジャーナル・レシーバーを必ず分離してください。ジャーナル・レシーバーを独自のユ ーザー補助記憶域プールに入れると、ジャーナル処理のパフォーマンスは最も良くなり、ディスク障害から の保護にも役立ちます。

#### 関連概念

ジャーナル管理

#### 関連資料

ジャーナル・アクセス・パスの開始 (STRJRNAP) コマンド

#### システム管理のアクセス・パス保護機能**:**

システム管理のアクセス・パス保護機能 (SMAPP) は、アクセス・パスの自動保護を行います。SMAPP サ ポートを使用すると、「ジャーナル・アクセス¥パスの開始 (STRJRNAP)」コマンドのようなジャーナル処 理コマンドを使用しなくても、アクセス・パスのジャーナル処理の利点が得られます。

SMAPP は、IPL 時にアクセス・パスを再作成するのではなく、システムの異常終了後にアクセス・パスを 回復するためのサポートです。システムの出荷時には、SMAPP サポートが自動的にオンになっています。 SMAPP サポートの値は、70 分に設定されています。

システムは、どのアクセス・パスを保護するかを以下に基づいて判別します。

- ユーザーが定めるアクセス・パスの目標回復回数、または
- v システム提供の省略時時間。

アクセス・パスの目標回復回数は、システム全体の値として指定するか、または補助記憶域プール (ASP) を基にして指定します。ユーザー定義のジャーナルにすでに入っているアクセス・パスは、 SMAPP 保護 の対象とはなりません。それらのアクセス・パスはすでに保護されているからです。

#### 関連概念

ジャーナル管理

# アクセス・パスの再作成**:**

データベース・アクセス・パスの再作成には、10 000 レコードごとに 1 分ほどかかります。しかし、いく つかの要素がアクセス・パスの再作成の時間見積もりに影響を与えます。

以下の要素が、アクセス・パスの再作成時の時間見積もりに影響します。

- 記憶域プール・サイズ。大きな記憶域プールでジョブを実行する方が、再作成に要する時間は短くなり ます。
- v システムの型式。処理装置の速度は、主な要素です。
- v キーの長さ。キーの長さが長ければ、アクセス・パスはそれだけ多量のキー情報を作成して保管しなけ ればならないため、アクセス・パスの再作成に要する時間は長くなります。
- v 選択/除外値。選択/除外処理は、システムが各レコードごとに比較して選択/除外値と一致しているか調べ るため、アクセス・パスの再作成は遅くなります。
- v レコード長。レコードの長さが長いと、それだけ多量のデータを調べるため、アクセス・パスの再作成 は遅くなります。
- v データが入っている記憶装置。実際のデータが入っている記憶装置およびアクセス・パスが保管される 装置の相対速度が、アクセス・パス再作成の所要時間に影響します。
- v ファイル中のレコードの順序。システムは、アクセス・パスの使用時に迅速に情報が見つけられるよう に、アクセス・パスの再作成を試みます。ファイル中のレコードの順序は、システムが効率のよいアク セス・パスを保持するよう試みるので、アクセス・パスを作成する速度にわずかながら影響します。

# アクセス・パス再作成時の制御*:*

システムが異常終了した場合、次の初期プログラム・ロード (IPL) の間に、システムは自動的にアクセ ス・パスの回復が必要なファイルのリストを表示します。ユーザーは、アクセス・パスの再作成時期を制御 することができます。

ユーザーは、アクセス・パスを次のどの時点で再作成するかを決定できます。

- v IPL 中
- v IPL の後
- v ファイルを最初に使用するとき

また次のことも行えます。

- v アクセス・パスが再作成されるスケジューリングの順序を変更する。
- v アクセス・パスの再作成を無期限に保留する。
- v *\*IPL* 限界値 以下のシーケンス値を持つアクセス・パスの再作成中に、IPL プロセスを続行する。
- v システムが IPL 処理を完了したのち、「アクセス・パス再作成の編集 (EDTRBDAP)」コマンドを使用 して、アクセス・パスの再作成を制御する。

IPL 限界値は、IPL 中にどのアクセス・パスを再作成するかを決定します。IPL 限界値以下のシーケンス値 を持つすべてのアクセス・パスは、IPL 中に再作成されます。IPL 限界値を 99 へ変更するということは、 1 から 99 までのシーケンス値を持つすべてのアクセス・パス を IPL 中に再作成することを意味します。 IPL 限界値を 0 に変更するということは、システムが IPL を完了するまでは、どのアクセス・パスも再作 成しないということです。ただし、ジャーナル処理されていたアクセス・パスと、システム・ファイルのア クセス・パスは再作成されます。

ファイルのアクセス・パス回復値は、ファイル作成コマンドおよびファイル変更コマンドの RECOVER パ ラメーターに指定した値により決定されます。\*IPL (IPL 中に再作成する) の省略時の回復値が 25 で、 AFTIPL (IPL の後に再作成する) の省略時の値が 75 のとき、RECOVER(\*IPL) は 25 と示されます。初期 IPL 限界値が 50 のとき、このパラメーターにより、いつアクセス・パスが再作成されるかに影響を与える ことができます。「アクセス・パス再作成の編集」画面で、この値を変更できます。

IPL 直後にファイルが必要でない場合、後でファイルを再作成できるように指定してください。これは、 IPL 時に再作成が必要なアクセス・パスを減らすのに役立ち、システムが IPL をかなり早く完了できるよ うにします。

たとえば、アクセス・パスを再作成しなければならないすべてのファイルは、ファイルが最初に使われると きアクセス・パスを再作成するよう指定できます。この場合、IPL 時にはアクセス・パスはまったく再作成 されません。最初に再作成したいファイルを使うプログラムだけを実行することによって、アクセス・パス が再作成される順序を制御できます。この方法によって、 IPL 時間が短くなり、いくつかのアプリケーシ ョンのうち最初のものが使用可能になる時点が早まります。ただし、アクセス・パスを再作成する総計時間 は長くなります。(アクセス・パスの再作成中に他の作業が実行中で、アクセス・パスを再作成するために 使用できる主記憶域が少ない可能性があるからです。)

# 関連資料

アクセス・パスの再作成の編集 (EDTRBDAP) コマンド

#### アクセス・パスの再作成時間を短縮するためのファイル設計*:*

ファイルの設計によって、アクセス・パス回復時間を短縮できます。

たとえば、大きなマスター・ファイルを、活動記録ファイルとトランザクション・ファイルに分けることが できます。システムは、新しいデータの追加にトランザクション・ファイルを使用します。システムは活動 記録ファイルを、照会だけに使用します。毎日、トランザクション・データを活動記録ファイルの中に組み 込んで、次の日のデータのためにトランザクション・ファイルを消去することができます。この設計によ り、アクセス・パスを再作成する時間を短縮できます。

ただし、システムが日中異常終了した場合は、比較的小さいトランザクション・ファイルへのアクセス・パ スを再作成する必要がある場合があります。しかし、大きな活動記録ファイルへのアクセス・パスは、一日 の大半は読み取りのみなので、データと非同期になることはほとんどありません。したがって、このアクセ ス・パスを再作成する必要が少なくなります。

アクセス・パス再作成の時間を短縮するためのファイル設計を行うことと、アクセス・パス・ジャーナル処 理のようなシステムが提供する機能を使用することの利点を比較考慮してみてください。上記のファイル設 計は、より複雑なアプリケーション設計を必要とする場合があります。ユーザーの状況を考慮した後、より 複雑なアプリケーションを設計するよりも、アクセス・パスのジャーナル処理のような、システムが提供す る機能を使うこともできます。

#### アクセス・パスの再作成を回避するための他の方法*:*

アクセス・パスをジャーナルしない場合や「システム管理によるアクセス・パス保護」SMAPP を使用しな い場合は、アクセス・パスを再作成しなくて済むシステム機能が他にないか考えてみます。

システムは、アクセス・パスを再作成する必要があるかどうかを判別するためにファイル同期化標識を採用 します。通常、同期化標識がオンである場合には、アクセス・パスと、それに結び付けられるデータが同期 化されていることを示します。アクセス・パスに影響するファイルがジョブによって変更される場合には、 システムはファイル内の同期化標識をオフにします。システムが異常終了した場合には、同期化標識がオフ になっているファイルを持つアクセス・パスを作成し直さなければなりません。

再作成しなければならないアクセス・パスの数を少なくするためには、定期的にデータをアクセス・パスと 同期化しておく必要があります。ファイルをアクセス・パスと同期化する方法は、以下に示すようにいくつ かあります。

- 全ファイル・クローズ。ファイルに対して実行された最後の全 (すなわち、共用されていない) システム 規模クローズにより、アクセス・パスとデータが同期化されます。
- v アクセス・パスの強制書き出し。アクセス・パスの強制書き出し (FRCACCPTH) パラメーターをデータ ベース・ファイル作成、変更または一時変更コマンドで指定します。
- 2 またはそれ以上の強制書き出し。強制書き出し (FRCRATIO) パラメーターをデータベース・ファイル の作成、変更または一時変更コマンドで指定します。
- v データの強制終了。プログラム内でデータの強制終了操作を実行すると、ファイルのデータとそのアク セス・パスを同期化することができます。(高水準言語によってはデータの強制終了操作が行えないもの もあります。詳細については、該当する高水準言語のトピック集を参照してください。)

上記の方法の 1 つを実行すると、アクセス・パスとそのデータが同期化されます。ただし、ファイル内の データに次に変更すると、同期化標識が再度オフになる可能性があります。

また、上記の方法は、いずれもパフォーマンスに多大な影響を及ぼすため、使用にあたっては注意が必要で す。アクセス・パス保護の基本手段としてアクセス・パスの保管または SMAPP の使用だけでなく、アク セス・パスのジャーナル処理も検討してください。

# システムの異常終了後のデータベースの回復

システムは、異常終了した後、いくつかの自動回復ステップを経て処置を継続します。システムはディレク トリーを再作成して、ジャーナル処理するファイルとジャーナルを同期化します。システムは、IPL 時と IPL 後に回復操作を実行します。

# **IPL** 時のデータベース・ファイルの回復**:**

初期プログラム・ロード (IPL) 時には、システム上で活動状態になっているのは回復機能だけです。

IPL 時のデータベース・ファイルの回復は、以下のアクションからなります。

- v システムの終了時に進行中であった、以下にリストされている機能は完了します。
	- ファイルの削除
	- メンバーの除去
	- メンバーの名前変更
	- オブジェクトの移動
	- オブジェクトの名前変更
	- オブジェクト所有者の変更
	- メンバーの変更
	- 権限の認可
	- 権限の取り消し
	- 物理ファイルのジャーナル処理開始
	- アクセス・パスのジャーナル処理開始
	- 物理ファイルのジャーナル処理終了
	- アクセス・パスのジャーナル処理終了
	- ジャーナルの変更
- ジャーナルの削除
- SQL ビューの回復
- 物理ファイルの制約の除去
- v システムの終了時に進行中であった以下にリストされている機能は、バックアウトされます (再実行しな ければなりません)。
	- ファイルの作成
	- メンバーの追加
	- ファイルの変更
	- ジャーナルの作成
	- ジャーナルの復元
	- 物理ファイルの制約の追加
- v 操作員が IPL を実行中の場合 (在席 IPL) は、「アクセス・パス再作成の編集」画面が操作員の表示装 置に表示されます。この画面から操作員は、即時または遅延メンテナンスが指定された使用中だったフ ァイルに対して、RECOVER オプションを編集することができます。アクセス・パスがすべて有効な場 合、また IPL が不在で行われている場合には、画面が表示されません。
- アクヤス・パスは、
	- 即時または遅延メンテナンスを持っています。
	- IPL 時の回復が指定されています (RECOVER オプションから指定されたかまたは「アクセス・パス 再作成の編集」画面で変更された)。
	- 再作成され、アクセス・パスのジャーナル処理を開始したときにメッセージが送られます。ジャーナ ル・レシーバーを独自のユーザー補助記憶域プールに入れると、ジャーナル処理のパフォーマンスは 最も良くなり、ディスク障害からの保護にも役立ちます。

# 関連概念

ジャーナル管理

# **IPL** 後のデータベース・ファイルの回復**:**

データベース・ファイルのこの回復は、初期プログラム・ロード (IPL) が完了した後に実行されます。対 話式ジョブとバッチ・ジョブは、回復を継続できます。

IPL 後のデータベース・ファイルの回復は、以下のように行われます。

- v IPL 後の回復を指定する、即時メンテナンスまたは遅延メンテナンス・ファイルのアクセス・パスは、 再作成されます。
- v システム活動記録ログは、再作成操作の成否を示すメッセージを受け取ります。
- v IPL の完了後、「アクセス・パス再作成の編集 (EDTRBDAP)」コマンドを使用して、アクセス・パスの 再作成の順序を決めます。
- v IPL の完了後、「検査保留制約の編集 (EDTCPCST)」コマンドで、検査保留になっている物理ファイル 制約のリストが表示されます。このコマンドは、検査保留中の制約の検査順序を指定します。
- 注**:** ファイルのジャーナル処理を使用していない場合、以下のように IPL 後にレコードが存在する場合と 存在しない場合とがあります。
	- v 追加レコードの場合、IPL 回復後追加された N 番目のレコードが存在していれば、N より前に追加 されたすべてのレコードも存在します。
- v 更新および削除レコードの場合、N 番目のレコードに対する更新または削除操作が IPL 回復後に存 在していても、N 番目のレコードより前に更新または削除されたレコードもデータベースに存在す るという保証はありません。
- v REUSEFLT(\*YES) の場合、追加されたレコードは更新として扱われるため、IPL 回復後にレコード が存在しない可能性があります。

# 関連資料

アクセス・パスの再作成の編集 (EDTRBDAP) コマンド 検査保留制約の編集 (EDTCPCST) コマンド

# 記憶域プール・ページング・オプションのデータベース回復に対する影響**:**

共用プール・ページング・オプションは、最適パフォーマンスのために、システムが記憶域プールのページ ング特性を動的に調整するかどうかを制御します。

- v システムは \*FIXED のページング・オプションのページング特性を、動的には調整しません。
- v システムは \*CALC のページング・オプションのページング特性を、動的に調整します。
- v ユーザーはまた、アプリケーション・プログラミング・インターフェースを介して、ページング特性を 制御することもできます。詳細については、アプリケーション・プログラミング・インターフェース (API) に関するトピックの『Change Pool Tuning Information API (QWCCHGTN)』を参照してください。

\*FIXED 以外の共用プール・ページング・オプションは、システム障害のさいのジャーナル処理されていな い物理ファイルのデータ消失に対して影響を与えることがあります。\*CALC または USRDFN ページン グ・オプションの場合は、物理ファイルをジャーナル処理しないと、システム障害 (メモリーが保管されな い) で消失されるデータが増加する可能性があります。ファイル変更が補助記憶域に書き込まれる頻度は、 これらのオプションの場合は少なくなります。\*FIXED オプションが指定されている、ジャーナル処理され ていないファイルには、データ消失のリスクがありますが、\*CALC またはユーザー定義 (USRDFN) ペー ジング・オプションの場合の方がリスクが高くなる可能性があります。ページング・オプションの詳細につ いては、パフォーマンス・トピックの「自動パフォーマンス調整」を参照してください。

# 関連概念

パフォーマンスの自動調整

アプリケーション・プログラミング・インターフェース

パフォーマンス

# 関連資料

Change Pool Tuning Information (QWCCHGTN) API

# データベース・ファイルの回復オプションの表**:**

この表では、データベース・ファイルの回復オプションの概要を説明します。

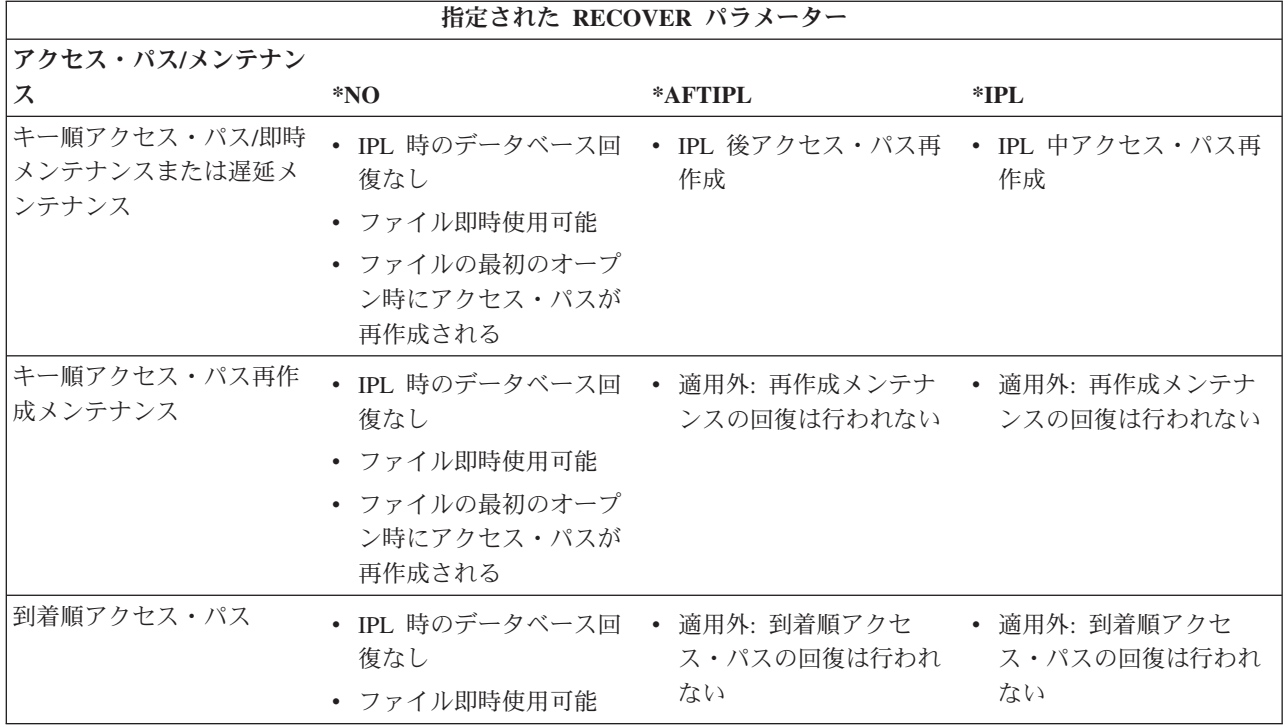

# データベースの保管と復元

データベース・ファイルとそれに関連するオブジェクトは、サポートされる装置および媒体または保管ファ イルを使用して、保管および復元できます。

保管ファイル (または媒体) は、特殊な形式で書き込まれた保管された情報のコピーを受け取ります。 媒 体は、System i プラットフォームで将来使用するために除去し、保管しておくことができます。復元され た情報は、媒体または保管ファイルから、システム使用者がアクセスできる記憶装置へ読み込まれます。

保管ファイルは、保管操作の対象ファイルまたは復元操作のソース・ファイルとなるディスク常駐ファイル のことです。保管ファイルにより、不在時保管操作を行うことができます。保管ファイルに保管する場合、 操作員がテープやディスケットをロードする必要がありません。ただし、「保管ファイル・データの保管 (SAVSAVFDTA)」コマンドを使用して、テープやディスケットに保管ファイル・データを定期的に保管し てください。定期的にテープやディスケットを装置から取り出して他の場所に保管してください。そのよう にすると、これらの媒体は設定場所で非常事態が生じたときに回復を行うのに役立ちます。

# 関連概念

バックアップおよび回復

# 関連資料

Save Save File Data (SAVSAVFDTA) コマンド

# データベースの保管と復元の考慮事項

i5/OS データベースの保管と復元機能を使用する際に、以下のヒントを考慮してください。

- v オブジェクトを保管ファイルへ保管する場合、保管コマンドで UPDHST(\*NO) を指定することにより、 システムが保管操作の日付と時刻を更新しないようにすることができます。
- v オブジェクトを復元するとき、システムは常に、復元操作の日付と時刻を使用して、オブジェクト記述 を更新します。DETAIL(\*FULL) を指定して「オブジェクト記述の表示 (DSPOBJD)」コマンドを使用す ることにより、オブジェクト記述と他の保管/復元に関連した情報を表示できます。
- v 保管ファイルのオブジェクトを表示するには、「保管ファイルの表示 (DSPSAVF)」コマンドを使用して ください。
- v 媒体上のオブジェクトを表示するには、「ディスケットの表示 (DSPDKT)」コマンド、または「テープ の表示 (DSPTAP)」コマンドで DATA(SAVRST) を指定してください。
- v データベース・ファイルの最新の保管/復元日付を表示するには、DSPFD FILE(ファイル名) TYPE(\*MBR) をタイプします。

さらに、レコードを補助記憶装置に自動的に書き込むこともできます。

# 補助記憶装置へのデータ強制書き込み

ファイルの作成およびデータベース・ファイルの一時変更コマンドの強制書き出し頻度 (FRCRATIO) パラ メーターは、レコードの補助記憶装置への書き込み頻度を示します。

強制書き出し頻度に 1 を指定すると、考慮中のファイルに対するすべての追加、更新、削除要求が補助記 憶装置へ即座に書き込まれます。しかし、このオプションを選択すると、システム・パフォーマンスが低下 することがあります。したがって、ファイルの保管とファイルのジャーナル処理が、データベース・ファイ ルの保護のための基本的な方法とみるべきです。

# 関連概念

バックアップおよび回復

# 関連資料

オブジェクト記述の表示 (DSPOBJD) コマンド Display Save File (DSPSAVF) コマンド Display Tape (DSPTAP) コマンド

# ソース・ファイルの使用

DB2 for i5/OS では、ソース・ファイルの一連のサポートを提供しています。

# 関連概念

15 [ページの『ソース・ファイルのセットアップ』](#page-22-0) ソース・ファイルを作成するか、または IBM 提供のソース・ファイルを使用できます。

# ソース・ファイルの処理

さまざまな方法を使用して、データをソース・ファイルに入力して保守できます。

### 関連タスク

43 [ページの『論理ファイルの作成』](#page-50-0) データ記述仕様 (DDS) を使用して論理ファイルを作成できます。

# 原始ステートメント入力ユーティリティーの使用**:**

原始ステートメント入力ユーティリティー (SEU) を使用して、ソース・ファイルの中にソースを入力し変 更することができます。SEU は、IBM WebSphere Development Studio for System i ライセンス・プログラ ムの一部です。

SEU を使用してデータベース・ファイルに原始ステートメントを入力すると、SEU は各ソース・レコード に順序番号フィールドと日付フィールドを追加します。

SEU を使用してソース・ファイルを更新する場合は、既存のレコードの間にレコードを追加できます。た とえば、レコード 0003.00 と 0004.00 の間にレコードを追加する場合は、追加されるレコードの順序番号 を 0003.01 にすることができます。SEU は、新しく追加するステートメントをこのように自動的に配列し ます。

レコードが最初にソース・ファイルに入れられた場合、日付フィールドはすべてゾーン 10 進数のゼロです (DFT キーワードが指定された状態で DDS を使用しない場合)。SEU を使用した場合、レコードが変更さ れるとレコード内の日付フィールドが変わります。ソース・ファイルの更新方法について詳しくは、 「*ADTS AS/400®* 用*:* 原始ステートメント入力ユーティリティー 使用者の手引きと参照」(SD88-5047) を参

照してください。このマニュアルは、[IBM Publications Center](http://www.elink.ibmlink.ibm.com/publications/servlet/pbi.wss?) 2 から印刷形式のハードコピー版として注 文したり、オンライン形式で無料でダウンロードしたりすることができます。

# 装置ソース・ファイルの使用**:**

テープ・ファイルおよびディスケット・ファイルは、ソース・ファイルとして作成できます。装置ファイル をソース・ファイルとして使用する場合は、レコード長に順序番号フィールドおよび日付フィールドを含め る必要があります。

最大レコード長の制約条件には、この追加の 12 文字を考慮に入れなければなりません。例えば、テープ・ レコードの最大レコード長は 32 766 です。データをソース入力として処理する場合、実際のテープ・デー タ・レコードは最大 32 754 (32 766 から 12 を差し引いたもの) の長さでなければなりません。

入力用にソース装置ファイルをオープンする場合には、システムは順序番号フィールドと日付フィールドを 追加しますが、日付フィールドはゼロとなります。

装置ファイルを出力用にオープンし、さらに、そのファイルをソース・ファイルとして定義している場合、 システムはデータを装置に書き出す前に順序番号と日付を削除します。

#### ソース・ファイル・データのコピー**:**

「ソース・ファイルのコピー (CPYSRCF)」コマンド、および「ファイルのコピー (CPYF)」コマンドを使 用して、ソース・ファイル・メンバー間でデータの書き込みを行うことができます。

データベース・ソース・ファイルから、それに関連した挿入トリガーを持つ別のデータベース・ソース・フ ァイルへコピーする場合は、コピーするレコードごとにトリガー・プログラムが呼び出されます。

### 「ソース・ファイルのコピー *(CPYSRCF)*」コマンドを使用したソース・ファイル間でのコピー*:*

「ソース・ファイルのコピー (CPYSRCF)」コマンドは、データベース・ソース・ファイルを操作するよう に設計されています。機能においては「ファイルのコピー (CPYF)」コマンドと類似していますが、 CPYSRCF コマンドでは、通常、ソース・ファイルのコピーに使用される省略時の値が提供されます。

たとえば、このコマンドには、TOMBR パラメーターは FROMMBR パラメーターと同じであり、TOMBR レコードは常に置き換えを行うと想定する省略時の値があります。TOFILE(\*PRINT) を指定すると、 CPYSRCF コマンドでは、固有の印刷形式もサポートされます。したがって、データベース・ソース・ファ イルをコピーする場合には、CPYSRCF コマンドを使用することが必要になる場合もあります。

CPYSRCF コマンドは自動的に取り出しファイル CCSID から受け入れファイル CCSID へ、データを変換 します。

#### 関連資料

ソース・ファイルのコピー (CPYSRCF) コマンド

「ファイルのコピー *(CPYF)*」コマンドを使用したソース・ファイル間でのコピー*:*

ファイルのコピー (CPYF) コマンドは、ソース・ファイルのコピー (CPYSRCF) コマンドに対し、 ソース ・ファイルへのコピーおよびソース・ファイルからのコピーという追加の機能を提供します。

CPYF コマンドでは、以下を行なうことができます。

- v データベース・ソース・ファイルから装置ファイルへのコピー
- v 装置ファイルからデータベース・ソース・ファイルへのコピー
- v 非ソース・データベース・ファイルとソース・データベース・ファイル間のコピー
- 16 進数形式によるソース・メンバーの印刷
- 選択値を用いたソースのコピー

#### 関連資料

ファイルのコピー (CPYF) コマンド

#### コピーで使用されるソース順序番号*:*

データベース・ソース・ファイルにコピーする場合は、SRCOPT パラメーターを使用して順序番号を更新 し、日付をゼロに初期設定することができます。

省略時の値では、システムは 1.00 という順序番号を最初のレコードに割り当て、残りのレコードに対して 1.00 ずつ順序番号を増やします。SRCSEQ パラメーターを使用して、小数部分の増分値を設定し、番号変 更を開始するときの順序番号を指定できます。たとえば、SRCSEQ パラメーターに増分値が .10 で、順序 番号が 100.00 から開始するよう指定した場合は、コピー済みのレコードには 100.00、100.10、100.20 とい うように順序番号が付けられます。

.01 という開始値と、.01 という増分値を指定した場合、固有の順序番号が有効なレコードの最大数は 999,999 です。最大順序番号 (9999.99) に達すると、残りのレコードには 9999.99 という順序番号が付けら れます。

次の例では、同一ファイル内の 1 つのメンバーから別のメンバーへのソース・ステートメントのコピーを 示します。MBRB が存在しない場合には、追加されます。存在する場合には、すべてのレコードが置き換 えられます。

CPYSRCF FROMFILE(QCLSRC) TOFILE(QCLSRC) FROMMBR(MBRA) + TOMBR(MBRB)

次の例では、1 つのファイルから別のファイルへの総称メンバー名のコピーを示します。PAY で始まるメ ンバーがすべてコピーされます。該当するメンバーが存在しない場合には、メンバーが追加されます。存在 する場合には、すべてのレコードが置き換えられます。

CPYSRCF FROMFILE(LIB1/QCLSRC) TOFILE(LIB2/QCLSRC) + FROMMBR(PAY\*)

次の例では、メンバー PAY1 を印刷装置ファイル QSYSPRT (\*PRINT の省略時の値) にコピーしていま す。ソース・ステートメントの印刷には、原始ステートメント入力ユーティリティー (SEU) が使用する様 式に類似した様式が使用されます。

CPYSRCF FROMFILE(QCLSRC) TOFILE(\*PRINT) FROMMBR(PAY1)

装置ソース・ファイルからデータベース・ソース・ファイルへコピーする場合は、順序番号が追加され、日 付はゼロに初期設定されます。順序番号は 1.00 から始まり、1.00 ずつ増加します。コピーしたいファイル にあるレコードの数が 9999 より多い場合は、順序番号は 1.00 に戻り、SRCOPT パラメーターおよび SRCSEQ パラメーターを指定していない限り、増加し続けます。

データベース・ソース・ファイルから装置ソース・ファイルにコピーする場合、日付フィールドと順序番号 フィールドは除去されます。

# **System i** 以外のシステムからのデータのロードおよびアンロード**:**

「インポート・ファイルからのコピー (CPYFRMIMPF)」コマンド、および「インポート・ファイルへのコ ピー (CPYTOIMPF)」コマンドを使用して、System i 以外のシステムとの間でデータをインポート (ロー ド) またはエクスポート (アンロード) することができます。

CPYFRMIMPF および CPYTOIMPF コマンドを使用して System i 以外のシステムから外部記述 DB2 for i5/OS データベース・ファイルにデータベース・データをインポートするには、以下のステップに従ってく ださい。

- 1. コピーしたいデータのインポート・ファイルを作成する。 インポート・ファイルは、1 つのフィールド を持つデータベース・ソース・ファイルまたは外部記述データベース・ファイルをすることができま す。フィールドのデータ・タイプは、CHARACTER、IGC OPEN、IGC EITHER、IGC ONLY、または UCS-2 でなければなりません。
- 2. インポート・ファイルに (またはインポート・ファイルから) データを送る。 システムはこのプロセス 中に、必要な ASCII から EBCDIC への変換を実行します。以下のいくつかの方法でデータを送ること ができます。
	- v TCP/IP ファイル転送 (ファイル転送)
	- v System i Access サポート (ファイル転送および Open Database Connectivity (ODBC))
	- v テープ・ファイルからコピー (CPYFRMTAP) コマンド
- 3. データのコピー先となる外部記述 DB2 for i5/OS データベース・ファイルまたは分散データ管理 (DDM) ファイルを作成する。
- 4. CPYFRMIMPF コマンドを使用して、インポート・ファイルからデータベース・ファイルにデータをコ ピーする。 DB2 Symmetric Multiprocessing オプションが i5/OS オペレーティング・システムにインス トールされている場合、オペレーティング・システムはファイルを並列にコピーします。

データベース・データを System i 以外のシステムにエクスポートするには、CPYTOIMPF コマンドを使用 して、データベース・ファイルからインポート・ファイルにデータをコピーしてください。その後、データ のエクスポート先になるシステムにデータを送ります。

# 関連資料

インポート・ファイルからのコピー (CPYFRMIMPF) コマンド

インポート・ファイルへのコピー (CPYTOIMPF) コマンド

# プログラムでのソース・ファイルの使用**:**

プログラムでソース・ファイルを処理できます。ソース・ファイルの外部定義を使用し、他のデータベー ス・ファイルの場合と同様に、そのファイルに対して入出力操作を実行できます。

ソース・ファイルは外部的に記述されたデータベース・ファイルです。プログラム内のソース・ファイルに 名前を付けてコンパイルするような場合は、ソース・ファイル記述が自動的にプログラム印刷出力に入れら れます。たとえば、ソース・ファイル QDDSSRC 中の FILEA というメンバーのレコードを読み取って更 新するものとします。このファイルを処理するプログラムを作成するときに、システムにはソース・ファイ ルから *SRCSEQ*、*SRCDAT*、および *SRCDTA* フィールドが含まれます。

注**:** 「ファイル・フィールド記述の表示 (DSPFFD)」コマンドを使用してファイルに定義されたフィールド を表示できます。

<span id="page-280-0"></span>QDDSSRC ファイルの FILEA メンバーを処理するプログラムでは、以下のことができます。

- v ファイル・メンバーのオープン (他のすべてのデータベース・ファイル・メンバーと同様)。
- v ソース・ファイルからのレコードの読み取りおよび更新 (おそらく、実際のソース・データが保管されて いる *SRCDTA* フィールドを変更することになると考えられる)。
- v ソース・ファイル・メンバーのクローズ (他のすべてのデータベース・ファイル・メンバーと同様)。

# 関連概念

239 [ページの『ファイル内のフィールドの記述の表示』](#page-246-0)

「ファイル・フィールド記述の表示 (DSPFFD)」コマンドを使用して、データベース・ファイルと装置 ファイルの両方のフィールド情報を表示することができます。情報は画面に表示したり、印刷したり、 データベース出力ファイル (OUTFILE) に書き出したりすることができます。

# ソース・ファイルを使用したオブジェクトの作成

作成コマンドを使用すると、ソース・ファイルを使用してオブジェクトを作成できます。ソース・ファイル を使用してオブジェクトを作成する場合は、作成コマンドにソース・ファイルの名前を指定することができ ます。

たとえば、制御言語プログラムを作成するには、「制御言語 (CL) プログラムの作成 (CRTCLPGM)」コマ ンドを使用します。作成コマンドでは、SRCFILE パラメーターを用いて、ソースが保管されている場所を 指定します。

作成コマンドは、ユーザーが以下の手順に従う場合には、ソース・ファイル名およびメンバー名を指定しな くても済むような設計になっています。

- 1. 作成するオブジェクトのタイプに対して省略時のソース・ファイル名を使用する場合。使用するコマン ドの省略時のソース・ファイル名を見つけ出すには、IBM 提供のソース・ファイルを参照してくださ  $\mathcal{U}^{\mathcal{A}}$
- 2. ソース・メンバーに、作成したいオブジェクトと同じ名前を付ける場合。

たとえば、コマンドの省略時の値を使用して制御言語 (CL) プログラム PGMA を作成するには、以下のよ うに入力します。

#### CRTCLPGM PGM(PGMA)

システムは PGMA のソースが QCLSRC ソース・ファイル内の PGMA メンバーに入っているものと想定 します。QCLSRC ファイルが入っているライブラリーは、ライブラリー・リストによって判別されます。

別の例として、以下のように「物理ファイルの作成 (CRTPF)」コマンドで、データベース・ソース・ファ イル FRSOURCE を使用するファイル DSTREF を作成します。ソース・メンバーの名前は DSTREF で す。SRCMBR パラメーターを指定していないので、システムは、メンバー名 DSTREF が、作成したいオ ブジェクトの名前と同じものであるとみなします。

CRTPF FILE (QGPL/DSTREF) SRCFILE(QGPL/FRSOURCE)

# 関連概念

18 ページの『IBM [提供のソース・ファイル』](#page-25-0)

ユーザーの便宜を図るために、i5/OS ライセンス・プログラムおよびその他のライセンス・プログラム では、各タイプのソース・ファイルごとにデータベース・ソース・ファイルを提供しています。

### バッチ・ジョブのソース・ステートメントからのオブジェクトの作成**:**

作成コマンドがバッチ・ジョブに入っている場合には、インライン・データ・ファイルをコマンドのソー ス・ファイルとして使用できます。

しかし、ソース・ファイルとして使用するインライン・データ・ファイルには、10,000 を超えるレコード を入れないようにしてください。インライン・データ・ファイルには名前を付けても、付けなくてもかまい ません。名前を持つインライン・データ・ファイルは、//DATA コマンドで指定される独自のファイル名を 持っています。インライン・データ・ファイルの詳細については、 「データベース・ファイル管理」トピ ックを参照してください。

名前のないインライン・データ・ファイルは独自のファイル名を持たないファイルであり、すべてが QINLINE という名前になります。ソース・ファイルとして使用されるインライン・データ・ファイルの例 を以下に示します。

//BCHJOB CRTPF FILE(DSTPRODLB/ORD199) SRCFILE(QINLINE) //DATA FILETYPE(\*SRC)

```
.
   . (source statements)
```

```
.
//
//ENDBCHJOB
```
この例では、//DATA コマンドにファイル名が指定されていません。スプール読み取りプログラムによって ジョブが処理されたときに、名前のないスプール・ファイルが作成されます。名前のないファイルにアクセ スするために、CRTPF コマンドにはソース・ファイル名として QINLINE を指定しなければなりませ ん。//DATA コマンドも、インライン・ファイルがソース・ファイルであることを指定します (FILETYPE パラメーターに \*SRC を指定します)。

//DATA コマンドにファイル名を指定する場合は、CRTPF コマンドの SRCFILE パラメーターにも、同じ 名前を指定する必要があります。たとえば、次の場合があります。

```
//BCHJOB
CRTPF FILE(DSTPRODLB/ORD199) SRCFILE(ORD199)
//DATA FILE(ORD199) FILETYPE(*SRC)
  .
      . (source statements)
```

```
.
//
//ENDBCHJOB
```
プログラムでインライン・ファイルを使用する場合、システムは指定された名前の最初のインライン・ファ イルを検索します。そのファイルが見つからなければ、プログラムは名前のない最初のファイル (QINLINE) を使用します。

作成コマンドにソース・ファイル名を指定しない場合は、 IBM 提供のソース・ファイルに必要なソース・ データが入っているものとみなされます。たとえば、ソース・ファイル名を指定しないで制御言語 (CL) プ ログラムを作成すると IBM 提供のソース・ファイル QCLSRC が使用されます。ソース・データは QCLSRC に入れておく必要があります。

ソース・ファイルがデータベース・ファイルの場合は、必要なソース・データを入れるソース・メンバーを 指定できます。ソース・メンバーを指定しない場合、ソース・データは、作成するオブジェクトと同じ名前 のメンバーに入れる必要があります。

# 関連概念

データベース・ファイル管理

オブジェクトの作成に使用されたソース・ファイル・メンバーの判別**:**

ソースからオブジェクトを作成する場合は、ソース・ファイル、ライブラリー、およびメンバーに関する情 報がオブジェクトの中に保持されます。 ソース・メンバーがオブジェクトの作成前に最後に変更された日 付および時刻も、オブジェクトの中に保管されます。

オブジェクトの中の情報は、 DETAIL(\*SERVICE) を指定して「オブジェクト記述の表示 (DSPOBJD)」コ マンドを使用して表示できます。

この情報は、使用されたソース・メンバーを判別し、また、オブジェクトの作成後に既存のソース・メンバ ーが変更されたかどうかを判別する上で役立ちます。

オブジェクトの作成に使用されたソースが、ソース・メンバーの中に現在入っているソースと同じものであ ることを、以下のコマンドを使用して確認できます。

- v TYPE(\*MBR) を使用した「ファイル記述の表示 (DSPFD)」コマンド。この画面には、ソース・メンバー の日付および時刻の両方が表示されます。最終ソース更新日付/時刻の値を使用して、DSPOBJD コマン ドによって表示されたソース・ファイル日付/時刻の値と比較します。
- v DETAIL(\*SERVICE) を使用した「オブジェクト記述の表示 (DSPOBJD)」コマンド。この画面には、オ ブジェクトの作成に使用されたソース・メンバーの日付および時刻が表示されます。
- 注**:** 出力ファイルに書き出されたデータを使用してソース日付とオブジェクト日付が同じであるかどうかを 判別する場合は、DSPOBJD DETAIL(\*SERVICE) コマンドの出力ファイルからの *ODSRCD* (ソース日 付) フィールドおよび *ODSRCT* (ソース時刻) フィールドを、DSPFD TYPE(\*MBR) コマンドの出力フ ァイルからの *MBUPDD* (メンバー更新日付) フィールドおよび *MBUPDT* (メンバー更新時刻) フィー ルドと比較できます。

# 関連資料

オブジェクト記述の表示 (DSPOBJD) コマンド ファイル記述の表示 (DSPFD) コマンド

# ソース・ファイルの管理

ソース・ファイル属性およびソース・ファイル内のデータが保管される方法を変更することができます。ソ ース・ステートメントが最後に変更された時点を判別できます。また、オンライン文書用の IBM 提供のソ ース・ファイルを使用することもできます。

# ソース・ファイル属性の変更**:**

ソース・ファイル属性を変更するためのさまざまな方法があります。

ソース・ファイルを保守するために原始ステートメント入力ユーティリティー (SEU) を使用している場合 には、ソース・ファイルの変更方法について、「*ADTS AS/400* 用*:* 原始ステートメント入力ユーティリテ ィー 使用者の手引きと参照」(SD88-5047) を参照してください。このマニュアルは、[IBM Publications](http://www.elink.ibmlink.ibm.com/publications/servlet/pbi.wss?)

[Center](http://www.elink.ibmlink.ibm.com/publications/servlet/pbi.wss?) セントラの印刷形式のハードコピー版として注文したり、オンライン形式で無料でダウンロードしたり することができます。ソース・ファイルの維持に SEU を使用しない場合には、既存のソース・メンバー全 体を置換しなければなりません。

ソース・ファイルがディスケット上にある場合は、このファイルをデータベース・ファイルにコピーし、 SEU を使用して変更し、ディスケットにコピーし直してください。SEU を使用しない場合は、古いソー ス・ファイルを削除してから、新しいソース・ファイルを作成する必要があります。

ソース・ファイルを変更する場合、以前にソース・ファイルから作成したオブジェクトは、現行のソース・ ファイルと一致しません。古いオブジェクトを削除し、変更済みのソース・ファイルを使用してオブジェク

トを作成し直してください。たとえば、 273 [ページの『ソース・ファイルを使用したオブジェクトの作成』](#page-280-0) で作成したソース・ファイル FRSOURCE を変更する場合は、元のソース・ファイルから作成したファイ ル DSTREF を削除し、DSTREF が変更済みの FRSOURCE ソース・ファイルと一致するように新しいソ ース・ファイルを使用して DSTREF を再び作成する必要があります。

# ソース・ファイル・メンバーのデータの再編成**:**

到着順アクセス・パスを使用している場合、通常は、ソース・ファイル・メンバーを再編成する必要はあり ません。固有の順序番号を割り当てるためにいくつかのパラメーターを指定する必要があります。

すべてのレコードに固有の順序番号を割り当てるには、「物理ファイル・メンバーの再編成 (RGZPFM)」 コマンドに以下のパラメーターを指定します。

- v KEYFILE(\*NONE)。レコードが再編成されないようにするため。
- v SRCOPT(\*SEQNBR)。順序番号を変更するため。
- v SRCSEQ。すべての順序番号が固有になるように、.10 または .01 のような小数部付きとするため。

注**:** 削除済みレコードがある場合は、圧縮されます。

物理ファイルに対して、キー順アクセス・パスが指定されている論理ファイルが作成される場合、到着順ア クセス・パスを持つソース・ファイルは、順序番号によって再編成されます。

#### 関連資料

物理ファイル・メンバーの再編成 (RGZPFM) コマンド

### ソース・ステートメントの変更時刻の判別**:**

各ソース・レコードは、ステートメントに変更が発生した場合に、原始ステートメント入力ユーティリティ ー (SEU) によって自動的に更新される日付フィールドを含んでいます。この日付フィールドを使用して、 ステートメントが最後に変更された時点を判別できます。

大多数の高水準言語コンパイラーは、これらの日付をコンパイル・リストに印刷します。ファイルのコピー (CPYF) コマンドおよびソース・ファイルのコピー (CPYSRCF) コマンドも、これらの日付を印刷します。

各ソース・メンバー記述は、2 つの日付および時刻フィールドを含んでいます。最初の日付/時刻フィール ドは、更新後にクローズされるときには必ず、メンバーに対する変更を反映します。

2 番目の日付/時刻フィールドには、メンバーの変更が反映されます。これには、SEU、コマンド (CRYF や CPYSRCF など)、許可変更、およびファイル状況の変更によって生じたすべての変更が含まれていま す。たとえば、物理ファイルの変更 (CHGPF) コマンドの FRCRATIO パラメーターにより、メンバー状況 が変更されます。この日付/時刻フィールドは、変更オブジェクトの保管 (SAVCHGOBJ) コマンドによっ て、メンバーを保管すべきかどうかを判別するために使用されます。日付/時刻の両フィールドは、ファイ ル記述の表示 (DSPFD) コマンドで TYPE(\*MBR) を指定して表示できます。ソース・メンバーと共に示さ れる変更された日付/時刻は、2 つあります。

- v 最終ソース更新日付/時刻。この値には、メンバー内のソース・データ・レコードへの変更が反映されま す。ソースに更新が発生すると、 最終変更日付/時刻の値も更新されますが、日付/時刻値には 1 または 2 秒の差があることもあります。
- v 最終変更日付/時刻。この値には、メンバーへの変更が反映されます。これには、SEU、コマンド (CPYF や CPYSRCF など)、許可変更、またはファイル状況の変更によって生じるすべての変更が含まれます。 たとえば、CHGPF コマンドの FRCRATIO パラメーターによりメンバー状況が変更され、そのため、最 終変更日付/時刻の値に反映されます。

# 文書化のためのソース・ファイルの使用**:**

IBM 提供のソース・ファイル QTXTSRC を使用して、オンライン文書の作成および更新に役立てることが できます。

QTXTSRC メンバーは、原始ステートメント入力ユーティリティー (SEU) で使用可能なこれ以外のアプリ ケーション (QRPGSRC または QCLSRC など) と同様に作成および更新できます。QTXTSRC ファイルは 叙述文書にはもっとも便利であり、オンラインで検索したり、印刷することができます。ソース・メンバー に入れたテキストは、SEU の追加、変更、移動、コピー、および組み込み操作を使用することにより、簡 単に更新することができます。終了プロンプトの現行ソース・ファイルの印刷オプションに Yes と指定す ることにより、メンバー全体を印刷できます。ソース・メンバー全体または一部を印刷するプログラムを作 成することもできます。

# 制約を使用したユーザーのデータベースの保全性の制御

制約 は、レコードを追加、変更、除去してもデータベース内のデータの一貫性を保つようにするために、 データベース・ファイルに課せられる制限または限度です。

- v 固有制約および基本キー制約を使用すれば、ファイル・アクセス・パスに制約されずに、拡張固有キー を物理ファイルに対して作成することができます。
- v 検査制約により、式の中のデータをテストすることによって、ユーザーのデータの妥当性について別の 検査ができます。

基本キーおよび固有制約は、参照制約を追加する際に親キーとして使用できます。

# データベースに対する制約のセットアップ

物理ファイル制約を使用して、データベース内データの保全性を制御できます。制約を追加するには、「物 理ファイル制約の追加 (ADDPFCST)」コマンドまたは System i Navigator を使用できます。

物理ファイル制約を追加するには、ADDPFCST コマンドを使用します。

- v 固有制約を追加するには、TYPE パラメーターに \*UNQCST 値を指定します。また、KEY パラメータ ーに 1 つまたは複数のフィールド名を指定する必要があります。
- v 基本キー制約を追加するには、TYPE パラメーターに \*PRIKEY 値を指定します。コマンドに指定した キーは、ファイルの基本アクセス・パスになります。ファイルに共有可能なキー順アクセス・パスがな い場合は、システムが作成します。また、KEY パラメーターに 1 つまたは複数のフィールド名を指定 する必要があります。
- v 検査制約を追加するには、TYPE パラメーターに \*CHKCST 値を指定します。また、CHKCST パラメー ターに検査制約式を指定する必要があります。検査制約の式は、SQL を使用して定義された検査条件に 使用される式と同じ構文になります。

また、System i Navigator を使用して、または SQL CREATE TABLE および ALTER TABLE ステートメ ントを使用するときに制約を追加することもできます。

# 制約のセットアップの規則

ここにすべての物理ファイル制約に適用する規則のリストを示します。

- v ファイルは、物理ファイルでなければなりません。
- v ファイルは、最大 1 つのメンバー MAXMBR(1) を持つことができます。
- v 制約は、ファイルのメンバーがゼロのときに定義できます。ファイルに 1 つ (複数は不可) のメンバー が入っていないと、制約は確定できません。
- v 1 つのファイルは、基本キー制約は最大 1 つのみ持つことができますが、多くの固有制約を持つことが できます。
- v 1 ファイル当たりの最大制約関係は 300 です。この最大値は、次の制約の総和です。
	- 固有制約
	- 基本キー制約
	- 検査制約
	- 参照制約 (親または従属のどちらとして参与しているか、また制約が定義済みまたは確定済みのどち らかに関係なく)
- v 制約名は、ライブラリーで固有名でなければなりません。
- v 制約は、QTEMP ライブラリー内のファイルに追加することはできません。
- v 参照制約は、親および従属ファイルを同じ補助記憶域プール (ASP) に持っていなければなりません。

#### 関連概念

DB2 for i5/OS SQL 解説書

SQL プログラミング

System i Navigator を初めて使用する場合 (Getting started with System i Navigator)

#### 関連資料

物理ファイル制約の追加 (ADDPFCST) コマンド

CREATE TABLE

ALTER TABLE

# 固有制約、基本キー制約、または検査制約の除去

「物理ファイル制約の除去 (RMVPFCST)」コマンドを使用して、物理ファイル制約を除去できます。コマ ンドの最大効果は、除去する制約のタイプと使用方法に依存します。

物理ファイル制約を除去するには、RMVPFCST コマンドを使用します。

- v 固有制約を除去するには、TYPE パラメーターに \*UNQCST 値を指定します。
- v 基本キー制約を除去するには、TYPE パラメーターに \*PRIKEY 値を指定します。
- v 検査制約を除去するには、TYPE パラメーターに \*CHKCST 値を指定します。

それぞれの制約タイプに対して、制約 (CST) パラメーターに以下の値のいずれかを指定できます。

- v CST(\*ALL) を指定すると、TYPE パラメーターに指定したすべての制約が除去されます。
- v CST(制約名) を指定すると、特定の制約が除去されます。
- v CST(\*CHKPND) を指定すると、検査保留状況になっている制約だけが除去されます。
- v CST(\*ALL) と TYPE(\*ALL) を指定すると、すべての制約がファイルから除去されます。

また、SQL または System i Navigator を使用して制約を除去することもできます。

# 制約の除去に関する考慮事項

基本キー制約または固有制約を除去した場合に、それに関連したアクセス・パスを論理ファイルが共用して いれば、共用パスの所有権はその論理ファイルに移ります。アクセス・パスを共用していない場合、アクセ ス・パスは除去されます。

RMVPFCST コマンドを使用して基本キー制約を除去すると、そのキー仕様をファイルから除去するかどう かを決定する照会メッセージが、システムから送信されます。「K」と答えると、ファイルのキー仕様は保 持されます。ファイルはキー付きのままとなります。「G」と答えると、コマンドが完了するときに、ファ イルには到着順アクセス・パスが入ります。

注**:** SQL ALTER TABLE ステートメントを使用して基本キー制約を除去すると、照会メッセージは送信さ れません。キー仕様は常に除去され、 ALTER TABLE が完了するときに、ファイルには到着順アクセ ス・パスが入ります。

# 関連概念

DB2 for i5/OS SQL 解説書

System i Navigator を初めて使用する場合 (Getting started with System i Navigator)

SQL プログラミング

# 関連資料

物理ファイル制約の除去 (RMVPFCST) コマンド

# 制約グループの処理

「物理ファイル制約の処理 (WRKPFCST)」コマンドを使用して、制約のリストを表示および管理できま す。

特定のファイルに存在する制約のリストを表示するには、「物理ファイル制約の処理 (WRKPFCST)」コマ ンドを使用します。この画面から、制約を変更または除去することができます。また、ファイル制約が検査 保留状況になる原因となったレコードのリストも表示できます。

#### 関連資料

物理ファイル制約の処理 (WRKPFCST) コマンド

# 詳細**:** 制約グループの処理**:**

「物理ファイル制約の処理」画面は、物理ファイルに対して定義されたすべての制約を表示します。

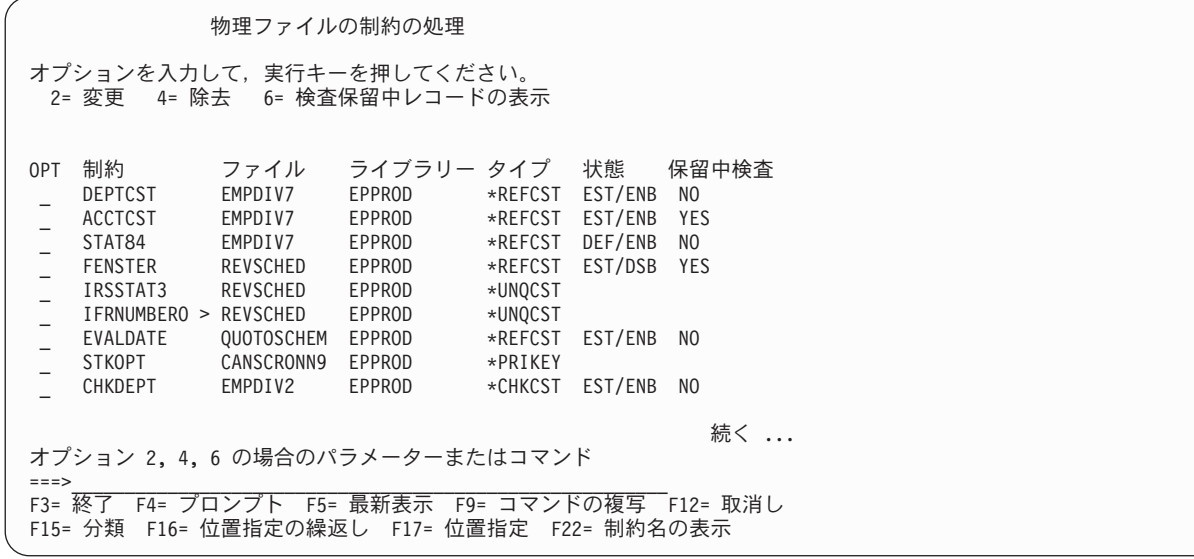

画面には、制約名、ファイル名、およびライブラリー名がリストされます。さらに、以下の情報が表示され ます。

v タイプ欄は、制約が参照、検査、固有、または基本キーのどれであるかを識別します。

- v 状態欄は、制約が定義済みまたは確定済みかどうか、および使用可能または使用不可能のどちらである かを示します。状態欄は、参照制約および検査制約にのみ適用されます。
- v 検査保留欄には、制約の検査保留状況が含まれています。固有制約および基本キー制約は、常に確定済 みかつ使用可能であるため、状態は表示されません。

リストされた制約のそれぞれに対して、以下のアクションを実行することができます。

- v 参照制約または検査制約を変更して、使用可能状態にするには、変更 ( オプション 2) を選択します。 たとえば、現在使用不可能な制約を使用可能にすることができます。このオプションは、「物理ファイ ル制約の変更 (CHGPFCST)」コマンドと同じ働きをします。
- 制約を除去するには、除去 (オプション 4) を選択します。このオプションは、「物理ファイル制約の除 去 (RMVPFCST)」コマンドと同じ働きをします。
- 検査保留状態になっているレコードを表示するには、表示 (オプション 6) を選択します。このオプショ ンは、「検査保留制約の表示 (DSPCPCST)」コマンドと同じ働きをします。DSPCPCST コマンドは、参 照制約および検査制約にのみ適用されます。

# 検査保留状況になっている制約の処理**:**

参照制約または検査制約を物理ファイルに追加すると、システムは自動的にファイル内のすべてのレコード を検査して制約定義を満たしていることを確認します。制約が有効でない場合、または確認できない場合 は、システムはそれを検査保留状況に入れます。

この検査は、システムが復元されているときにも実行されます。

検査保留状況にある制約を処理するには、以下の手順に従ってください。

- 1. Constraint「物理ファイル制約の変更 (CHGPFCST)」コマンドを実行し、「制約状態」パラメーターに \*DISABLED を指定することによって、制約を非アクティブにします。
- 2. 「検査保留制約の表示 (DSPCPCST)」コマンドを実行することによって、制約が検査保留としてマーク された原因となったレコードのリストを表示します。

注**:** このコマンドの実行時間は、ファイルに含まれるレコードの数に依存します。

- 3. 「検査保留制約の編集 (EDTCPCST)」コマンドを実行することによって、検査保留状況にある制約の確 認をスケジュールします。
- 4. もう一度 CHGPFCST コマンドを実行することによって制約をアクティブにし、「制約状態」パラメー ターに \*ENABLED を指定します。

#### 関連資料

物理ファイル制約の変更 (CHGPFCST) コマンド 検査保留制約の表示 (DSPCPCST) コマンド 検査保留制約の編集 (EDTCPCST) コマンド

#### 制約を検査保留状況にしているレコードの表示*:*

「検査保留制約の表示 (DSPCPCST)」コマンドを使用して、制約を検査保留状況にしているレコードを表 示できます。

制約の規則に準拠していないレコードを検査することは有用です。そのようにすると、レコードまたは制約 のいずれかを必要に応じて変更できるようになります。
注**:** 次のステップを実行する前に、「物理ファイル制約の変更 (CHGPFCST)」コマンドを実行して制約を 使用不可にしてください。

制約が検査保留状況になった原因であるレコードのリストを表示または印刷するには、 DSPCPCST コマン ドを実行します。

## 関連資料

検査保留制約の表示 (DSPCPCST) コマンド

物理ファイル制約の変更 (CHGPFCST) コマンド

#### 検査保留状況になっている制約の処理*:*

大きいファイルについて作成された制約をシステムが検証するのに、長い時間がかかることがあります。検 査保留状況になっている制約をリストして、必要に応じて検査するようにスケジュールすることができま す。

検査保留状況にある制約のリストを表示し、編集するには、以下のステップに従ってください。

- 1. 「検査保留制約の編集 (EDTCPCST)」コマンドを実行します。
- 2. 処理したい制約の状況をチェックします。
- 3. 制約の状況が RUN または READY 以外の場合は、SEQ フィールドの \*HLD 値を 1 から 99 の範囲 の値に変更します。

4. Enter を押します。

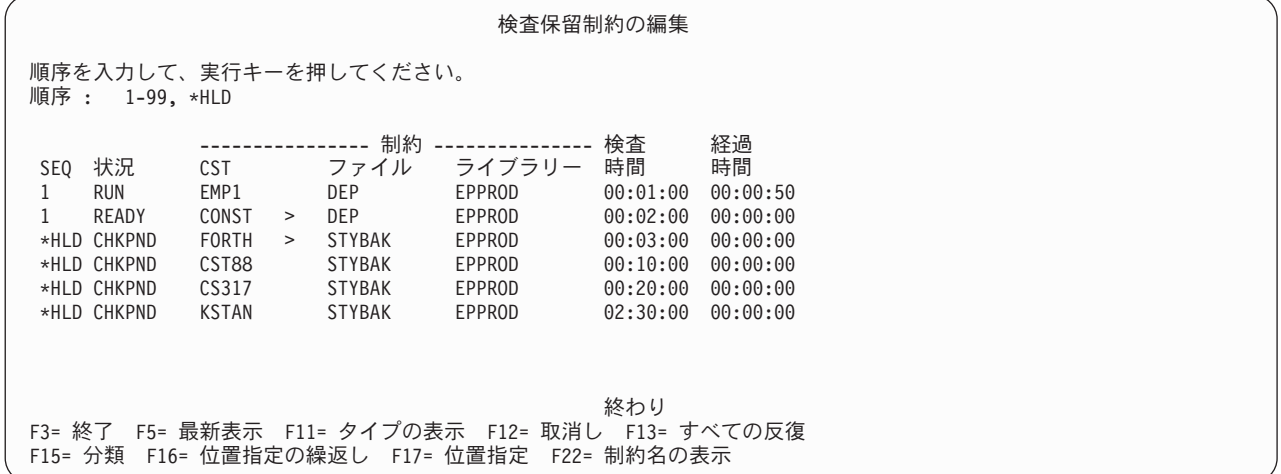

#### 詳細 **:** 検査保留状況になっている制約の処理

検査保留状況になっている制約の処理に関する追加情報には、「検査保留制約の編集」画面の「状況」フィ ールド、「制約」欄および「検査時間」欄が含まれます。

「検査保留制約の編集」画面の状況フィールドには、以下のいずれかの値があります。

- v **RUN** は、制約が検査中であることを示します。
- v **READY** は、制約が検査できることを示します。
- v **NOTVLD** は、制約に関連したアクセス・パスが無効であることを示します。アクセス・パスの再作成 後、システムは自動的に制約を検査します。この値は、参照制約にのみ適用します。
- v **HELD** は、制約が検査されないことを示します。この状態を変更するには、順序の値を 1 から 99 の範 囲の値に変更しなければなりません。

v **CHKPND** は、システムに制約の検査が試行されたが、その制約がまだ検査保留になっていることを示し ます。この状態を変更するには、順序の値を 1 から 99 の範囲の値に変更しなければなりません。

制約欄には、制約名の最初の 5 文字が入ります。> 記号は、名前が 5 文字を超えた場合、名前の後に付 きます。その行にカーソルを置いて、F22 キーを押すと、名前全体を表示できます。

「検査時間」欄は、システム上に他のジョブがない場合に、制約の検査にかかる時間を示します。経過時間 欄は、制約を検査するのにすでに費やした時間を示します。

## 関連資料

検査保留制約の編集 (EDTCPCST) コマンド

#### 固有制約

固有制約は、データベース内でコントロールとして動作して行が固有であることを保証します。

たとえば、顧客識別番号をデータベース内で固有制約として指定することができます。誰かが同じ顧客番号 を使用して新規顧客を作成しようとした場合、エラー・メッセージがデータベース管理者に送られます。

固有制約は、値がファイル内のレコード間で固有でなければならないデータベース・ファイル内の 1 つま たは複数のフィールドを識別します。フィールドは、昇順で、NULL 可能になっていなければなりませ ん。

1 つのファイルに複数の固有制約があってもかまいませんが、重複した固有制約があってはなりません。順 序に関係なく、同一のキー・フィールドは重複制約になります。

固有制約は、参照制約を追加する際に親キーとして使用できます。

#### 基本キー制約

基本キー制約は、キーをファイルへの基本アクセス・パスにする特殊属性を持つ固有キーです。

基本キー制約は、値がファイル内のレコード間で固有でなければならないデータベース・ファイル内の 1 つまたは複数のフィールドを識別します。フィールドは、昇順で、NULL 可能になっていなければなりま せん。NULL を使用できる場合は、検査制約が暗黙的に追加され、これらのフィールドに NULL を入力で きないようにします。1 つのファイルに対して定義できる基本キー制約は 1 つだけです。

基本キー制約は、参照制約を追加する際に親キーとして使用できます。

## 検査制約

検査制約は、フィールド値の制限を保持して、データベース要件に従うようにするために使用します。

検査制約は、データの挿入時や更新時に、ユーザー定義の検査制約式と対照させてそのデータを検査するこ とによって、妥当性を確認します。

たとえば、あるフィールドについて検査制約を作成し、そのフィールドに挿入される値の範囲を 1 から 100 の間にするように定義できます。値がこの範囲内にない場合は、データベースに対する挿入操作や更新 操作は処理されません。

検査制約の状態は、以下の点で参照制約の状態に非常に類似しています。

- 定義済みかつ使用可能。制約定義がファイルに追加されていて、制約が確立された後でその制約が実施 される。
- v 定義済みかつ使用不可能。制約定義がファイルに追加されているが、その制約は実施されない。
- 確立済みかつ使用可能。制約がファイルに追加されていて、そのファイルに制約実施に関係するすべて のファイルの部分がある。
- 確立済みかつ使用不可能。制約がファイルに追加されていて、そのファイルに制約実施に関係するすべ てのファイルの部分があるが、制約は実施されない。

検査制約は、参照制約と同様に、検査保留状況になります。いずれかのフィールド内のデータが検査制約式 に違反している場合、その制約は検査保留状況になります。レコードの挿入または更新の場合、データが検 査制約式に違反しているときには、挿入または更新は処理されません。

1 つまたは複数のラージ・オブジェクト (LOB) フィールドを含む検査制約は、LOB フィールドを含まな い検査制約よりも狭い範囲の操作に限定されます。検査制約に 1 つまたは複数の LOB フィールドを含む 場合、LOB フィールドは以下の項目との直接比較にのみ関係します。

- v 同じタイプおよび同じ最大長の他の LOB フィールド
- リテラル値
- v NULL 値

Substring 操作または Concat 操作などの派生操作として知られる操作は、検査制約では LOB フィールド に対して許可されていません。LOB フィールドに対して派生操作を行う検査制約を追加しようとすると、 診断メッセージ CPD32E6 が送信されます。

# 参照制約を使用したデータの保全性の保証

参照制約を使用して、データベースの参照保全を適用できます。参照保全は、データベースが有効なデータ のみを含むようにするためにユーザーが使用するすべてのメカニズムおよび技術を含みます。

## 参照制約の追加

最大 1 つのメンバーを持つ物理ファイルに参照制約を追加することができます。参照制約は、ファイル・ レベル属性です。したがって、メンバーの存在よりも前に制約を作成できます。

## 参照制約を追加する前に**:**

参照制約を追加する前に、以下の前提条件が満たされていることを確認してください。

- v 親キーになり得るキーを持つ親ファイルがなければならない。親ファイルが基本キーまたは固有制約を 持っていないと、潜在親キーのフィールド属性が従属ファイルの外部キー・フィールド属性に合致する 場合に、システムは基本キーまたは固有制約を親ファイルに追加しようとします。
- v 親ファイルの属性に合致する特定の属性を持つ従属ファイルがなければならない。
	- 分類順序 (SRTSEQ) は、データ・タイプの CHAR、OPEN、EITHER、および HEX に関して一致し なければならない。
	- コード化文字セット識別コード CCSID の一方または両方が 65535 でない限り、 CCSID は各 SRTSEQ 表に関して一致しなければならない。
	- 各分類順序表は、正確に一致しなければならない。
- v 従属ファイルには、親キーの次のような属性に一致する外部キーが入っていなければならない。
	- データ・タイプ
	- 長さ
	- 精度 (パック、ゾーンまたは 2 進)
	- CCSID (どちらも 65535 の CCSID でない限り)
	- REFSHIFT (データ・タイプが OPEN、EITHER、または ONLY の場合)

#### 参照制約での親ファイルの定義**:**

親ファイルは、最大 1 つのメンバーを持つ物理ファイルでなければなりません。 新しいファイルを作成す るか、または既存のファイルを親ファイルとして使用することができます。

親キーの概念は、参照制約に関してのみ適用します。参照制約が従属ファイルに追加される際は、親ファイ ルに親キーが必要です。これを準備するためには、最初に基本キー制約または固有制約のいずれかをキー用 の適切なフィールド・セットを持つ親ファイルに追加しなければなりません。参照制約が追加されると、一 致する固有制約 (および基本キー) の検索が実行されます。一致したものが検出されると、制約のアクセ ス・パスが参照制約関係内で親キーとして使用されます。

新しい物理ファイルを親ファイルとして作成するには、以下のステップに従ってください。

- 1. 「物理ファイルの作成 (CRTPF)」コマンドを使用してファイルを作成します。
- 2. 「物理ファイル制約の追加 (ADDPFCST)」コマンドを使用して、基本キー制約または固有制約のいずれ かを追加します。基本キーは、NULL 可能ですが、システムは明示的な検査制約を作成してフィールド への NULL 値の挿入を防ぎます。

注**:** SQL CREATE TABLE ステートメントを使用して上記のステップを 1 つのステップで実行できます。

既存ファイルを親ファイルとして使用するには、以下のオプションから選択してください。

v ADDPFCST コマンドを使用して基本キー制約をファイルに追加できます。TYPE パラメーターに \*PRIKEY を指定します。また、KEY パラメーターで、1 つまたは複数のキー・フィールドを指定しな ければなりません。

そのファイルの基本キー制約がすでに存在する場合は、ファイルは 1 つの基本キーしか持つことはでき ないため、TYPE(\*PRIKEY) を指定した ADDPFCST コマンドは失敗します。別の基本キー制約を必要と する場合は、まず、「物理ファイル制約の除去 (RMVPFCST)」コマンドを使用して、既存の基本キー制 約を除去する必要があります。除去した後で、新しい基本キー制約を追加できます。

v ADDPFCST コマンドを使用して固有制約をファイルに追加できます。TYPE パラメーターに \*UNQCST を指定します。また、KEY パラメーターで、1 つまたは複数のキー・フィールドを指定しなければなり ません。また、構造化照会言語 (SQL) ALTER TABLE ステートメントを使用して固有制約を追加する こともできます。

親ファイルに親キーとして使用できる基本キーまたは固有制約がない場合、参照制約を追加するときに システムは自動的に基本キー制約を追加します。

アクセス・パス・フィールドが外部キーのフィールドと一致する (フィールドおよび一致する属性の数の 両方) 親ファイルが固有キー・アクセス・パスを持っている場合、基本キー制約が明示的に親ファイルに 追加されます。これは、参照制約の親キーになります。

親ファイルが到着順アクセス・パスで、親キーに指定されたフィールドが外部キーのフィールドと一致 する (属性の一致) 場合、基本キー制約が明示的に親ファイルに追加されます。これは、参照制約の親キ ーになります。

#### 親キーを定義できない場合

基本キー制約または固有制約を持つ既存のファイルにおいて、どちらの制約も親キーとして十分でなけれ ば、以下の方法があります。

親キーを定義できない場合以下の処置のいずれかを取ることができます。

- v ファイルを削除し、適切なキーを指定して作成し直す。
- v 作成したファイルに、固有キー制約または基本キー制約を追加する。

#### 関連資料

物理ファイルの作成 (CRTPF) コマンド 物理ファイル制約の追加 (ADDPFCST) コマンド 物理ファイル制約の除去 (RMVPFCST) コマンド

## 参照制約での従属ファイルの定義**:**

従属ファイルは、最大 1 つのメンバーを持つ物理ファイルでなければなりません。従属ファイルを作成す るには、物理ファイルと同様に作成するか、または既存ファイルを従属ファイルとして使用します。

実際に制約を作成するときに、従属ファイルがキー順アクセス・パスを持っている必要はありません。既存 のアクセス・パスが外部キー基準を満たさない場合、システムがアクセス・パスをそのファイルに追加しま す。

### 参照制約規則の指定**:**

参照制約を使用すると、レコードの削除または更新を行うときにシステムが適用する規則を指定することが できます。

参照制約を使用して適用したい規則を指定するには、以下の手順に従ってください。

- 1. 「物理ファイル制約の追加 (ADDPFCST)」コマンドを実行します。
- 2. DLTRULE パラメーターの値を選択することによって、レコードを削除するときに適用したい規則 (削 除規則) を指定します。
- 3. UPDRULE パラメーターの値を選択することによって、レコードを更新するときに適用したい規則 (更 新規則) を指定します。

System i Navigator を使用して、参照制約を追加することもできます。

#### 関連概念

System i Navigator を初めて使用する場合 (Getting started with System i Navigator) SQL プログラミング

### 関連資料

物理ファイル制約の追加 (ADDPFCST) コマンド

#### 詳細*:* 参照制約削除規則を指定する*:*

DLTRULE パラメーターに以下の値のいずれかを指定できます。削除規則は、親キー値を削除したときに システムが実行する処置を指定します。 削除規則は、NULL 親キー値には影響しません。

- \*NOACTION (省略時値)
	- 親キー値が、一致する外部キー値を持っている場合には、親ファイル内のレコード削除は行われませ ん。
- \*CASCADE
	- 親キー値が外部キー値に一致する場合、親ファイル内のレコードが削除されることにより、従属ファ イル内のレコードが削除されます。
- \*SETNULL
- 非 NULL の親キー値が外部キー値に一致する場合、親ファイルのレコードが削除されることで、従属 ファイルのレコードが更新されます。上記の基準を満たす従属レコードの場合、外部キー内のすべて の NULL 可能フィールドは NULL に設定されます。非 NULL 属性をもつ外部キー・フィールドは 更新されません。
- \*SETDFT
	- 非 NULL の親キー値が外部キー値に一致する場合、親ファイルのレコードが削除されることで、従属 ファイルのレコードが更新されます。上記の基準を満たす従属レコードの場合、その 1 つまたは複数 の外部キー・フィールドは、それぞれに応じた省略時値に設定されます。
- $\cdot$  \*RESTRICT
	- 親キー値が、一致する外部キー値を持っている場合には、親ファイル内のレコード削除は行われませ ん。
	- 注**:** 削除が試みられると、システムはただちに削除の \*RESTRICT 規則を適用します。システムは、操 作の論理的終了時に他の制約を実施します。他の制約の場合の操作には、削除操作の前または後に実 行されるトリガー・プログラムが含まれます。トリガー・プログラムは、潜在的な参照保全の違反を 訂正できます。たとえば、トリガー・プログラムは、親レコードがない場合に親レコードを追加する ことができます。\*RESTRICT 規則では、違反を防止できません。

#### 詳細*:* 参照制約更新規則の指定*:*

UPDRULE パラメーターに以下の値のいずれかを指定できます。 UPDRULE パラメーターは、親ファイル と従属ファイルの制約関係の更新規則を識別します。更新規則は、親ファイルを更新するときにシステムが とる処置を指定します。

- \*NOACTION (省略時値)
	- 従属ファイル内に一致する外部キー値がある場合には、親ファイル内のレコード更新は行われませ  $h_{\circ}$
- \*RESTRICT
	- 外部キー値に一致する非 NULL の親キー値がある場合には、親ファイル内のレコード更新は行われま せん。
	- 注**:** 更新操作が試みられると、ただちにシステムは更新の \*RESTRICT 規則を実施します。システム は、操作の論理的終了時に他の制約を実施します。たとえば、トリガー・プログラムは、親レコード がない場合に親レコードを追加できます。\*RESTRICT 規則では、違反を防止できません。

#### 詳細*:* 参照制約規則の指定 ― ジャーナル処理要件*:*

参照制約に関連するファイルに対して挿入、更新、または削除操作を実行する場合に、削除規則、更新規 則、あるいはその両方が \*RESTRICT 以外であるときには、ジャーナル処理を使用する必要があります。

親ファイルと従属ファイルの両方とも、同一のジャーナルにジャーナル処理する必要があります。さらに、 ユーザーには親ファイルと従属ファイルのジャーナル処理を開始する責任があります。

「物理ファイルのジャーナル処理開始」(STRJRNPF) コマンドを使用して、親ファイルと従属ファイルのジ ャーナル処理を開始できます。

\*RESTRICT 以外の削除規則、更新規則、またはこの両方に従う参照制約に関連したファイルに対して、レ コードの挿入、更新、または削除を行う場合には、コミットメント制御が必要です。コミットメント制御を 開始していない場合、システムがコミット・サイクルを自動的に開始して終了します。

## 関連資料

ジャーナル物理ファイルの開始 (STRJRNPF) コマンド

#### 詳細**:** 参照制約の追加**:**

参照制約を追加する際には、以下の制限を考慮してください。

- v 親ファイルは、物理ファイルでなければなりません。
- v 親ファイルは、最大 1 つのメンバー MAXMBR(1) を持つことができます。
- 従属ファイルは、物理ファイルでなければなりません。
- v 従属ファイルは、最大 1 つのメンバー MAXMBR(1) を持つことができます。
- v 制約は、従属ファイルと親ファイルの両方または一方のメンバーがゼロのときに定義できます。両方の ファイルにメンバーがない限り、制約を確定することはできません。
- v ファイルは、最大 1 つの基本キーを持つことができますが、固有制約は複数持つことができます。
- v 1 ファイル当たりの最大制約関係は 300 です。この最大値は、次のものの総和です。
	- 参照制約 (親または従属のどちらで参与しているか、また制約が定義済みまたは確定済みのどちらか に関係なく)。
	- 基本キー制約を含む固有制約。
	- 検査制約
- v 参照制約においては、外部記述ファイルのみが許されます。ソース・ファイルは許されません。プログ ラム記述ファイルは許されません。
- v \*RESTRICT 関係においては、挿入、更新、または削除機能をもったファイルは許されません。
- v 制約名は、ライブラリーで固有名でなければなりません。
- v 制約は、QTEMP ライブラリー内のファイルに追加することはできません。
- 親ファイルがある ASP 内にあり、従属ファイルが別の ASP 内にある場合には、参照制約を追加できま せん。

#### 詳細**:** 制約サイクルの回避**:**

制約サイクル は、親ファイルの下位のファイルが、その親ファイルの親になるような制約関係順序です。 制約サイクルを DB2 for i5/OS データベース内で使用することができますが、その使用を回避してくださ  $\mathcal{U}^{\lambda}$ 

#### 参照制約の検証

「物理ファイル制約の追加 (ADDPFCST)」コマンドを使用して制約を追加すると、システムは、自動的に 参照制約の妥当性を確認します。システムは、外部キー内のすべての非 NULL 値に対して、親キー内に、 対応する値があることを確認します。

検査が正常に終了した場合は、ユーザーまたはアプリケーション・プログラムによるその後のアクセスに対 して、制約規則が適用されます。検査が失敗した場合には、その制約にはシステムで検査保留のマークが付 けられます。制約が ADDPFCST コマンドを使用して追加された場合、その制約は検査保留になります が、使用不能状態になります。

注**:** 大量のデータの入った既存ファイルに参照制約を追加することは、それほど珍しいことではありませ ん。大量のレコードが関与するときには、ADDPFCST コマンドは完了までに数時間かかることがあり ます。追加プロセスでは、ファイルは排他にロックされます。参照制約を追加する前に、まず時間的要 因とファイルの可用性を考慮に入れなければなりません。

## 参照制約の使用可能または使用不可

「物理ファイル制約の変更 (CHGPFCST)」コマンドまたは System i Navigator を使用して参照制約を使用 可能または使用不可にできます。

参照制約関係を使用可能または使用不可にするには、CHGPFCST コマンドを使用します。参照制約を変更 する際は、従属ファイルを指定する必要があります。親ファイルを指定することによって制約を使用可能ま たは使用不可能にすることはできません。

System i Navigator を使用して、参照制約を使用可能または使用不可にすることもできます。

制約を使用可能または使用不可能にするには、少なくとも従属ファイルに対するオブジェクト管理権限 (ま たは ALTER 特権) がなければなりません。

## 詳細 **:** 参照制約を使用可能または使用不可能にする

システムが制約を使用可能または使用不可能にするときには、親ファイルおよび従属ファイル、両方のメン バー、および両方のアクセス・パスをロックします。使用可能または使用不可能にする操作が完了すると、 ロックは解除されます。

使用可能な制約を使用可能にしたり、使用不可能な制約を使用不可能にしても、通知メッセージが出される だけです。

確定済み/使用不可能または検査保留中の制約関係を使用可能にすることができます。使用可能にすると、 システムは制約を再び確認します。一致していない親キーと外部キーが検査で見つかった場合、その制約に は検査保留のマークが付けられます。

制約関係を使用不可能にすると、ユーザーが正しい権限を持っている場合、親ファイルと従属ファイルの両 方に対してすべてのファイル入出力 (I/O) 操作を行えるようになります。制約の下部構造はすべて元のまま です。親キーと外部キーのアクセス・パスは、そのまま保持されます。ただし、使用不可能関係にあるこの 2 つのファイルに対して、参照制約は実行されません。それ以外のすべての使用可能な制約は、以前のとお りに実行されます。

制約を使用不可能にすると、パフォーマンスが重視されるファイル入出力操作の速度を上げることができま す。この種の状況では、常にトレードオフについて考慮してください。ファイルのデータが参照において無 効になります。制約が使用可能になっていると、ファイルのサイズに応じて、システムが参照制約関係を再 検査するのに時間がかかります。

注**:** 制約関係が確立済みかつ使用不可能状態になっているファイルを変更する場合、ユーザーおよびアプリ ケーションは注意しなければなりません。制約がもう一度使用可能になるまで、関係違反が起きてもそ れが検出されないことがあります。

制約関係が使用不可になっている間は、「オブジェクトの割り振り (ALCOBJ)」コマンドで、ファイルを割 り振る (ロックする) ことができます。この場合の割り振りは、その参照制約関係が使用不可能の間、他人 がファイルを変更するのを防止します。他のユーザーがファイルを読み取ることができるように、コマンド に「排他的読み取り」(\*EXCLRD) のロック状態を指定します。制約を再度使用可能にすると、「オブジェ クトの割り振り解除 (DLCOBJ)」コマンドでファイルのロックを解除できます。

複数の制約を使用可能または使用不可能にする場合、それらの制約は順番に処理されます。変更できない制 約の場合には、診断メッセージが出され、処理はリスト内の次の制約へ進みます。すべての制約の処理が終 わると、変更された制約数をリストした完了メッセージが出されます。

## 関連概念

System i Navigator を初めて使用する場合 (Getting started with System i Navigator) SQL プログラミング

### 関連資料

物理ファイル制約の変更 (CHGPFCST) コマンド オブジェクトの割り振り (ALCOBJ) コマンド オブジェクトの割り振り解除 (DLCOBJ) コマンド

## 参照制約の除去

参照制約は、さまざまな方法で除去できます。除去の影響全体は、除去する制約、およびその制約を取り巻 く特定条件によって異なります。

参照制約を除去するには、以下のステップに従ってください。

- 1. 「物理ファイル制約の除去 (RMVPFCST)」コマンドを実行します。
- 2. CST および TYPE パラメーターを使用して、除去したい制約 (複数可) を指定します。
	- v CST パラメーターを指定してすべての制約を指定するかまたは特定の制約名を指定します。
	- v TYPE パラメーターを使用して特定の制約タイプを指定します。

System i Navigator を使用して、参照制約を除去することもできます。

参照制約を除去すると、システムはそれに関連した外部キーおよびアクセス・パスをファイルから除去しま す。システムは、システム上で論理ファイルまたはその他の制約が使用している外部キーのアクセス・パス は除去しません。

参照制約、基本キー制約、または固有制約を除去した場合に、それに関連したアクセス・パスを論理ファイ ルが共用していれば、共用パスの所有権はその論理ファイルに移ります。

### 関連概念

System i Navigator を初めて使用する場合 (Getting started with System i Navigator) SQL プログラミング

### 関連資料

物理ファイル制約の除去 (RMVPFCST) コマンド

#### 詳細**: CST** パラメーターを使用して制約を除去する**:**

CST パラメーターを使用して、どの制約を除去するか指定することができます。

CST パラメーターを使用して、以下の除去を指定できます。

- v TYPE(\*ALL) が指定されたファイルに関連したすべての制約 CST(\*ALL)
- v 特定の参照制約 CST(制約名)
- v 検査保留中 CST(\*CHKPND) の参照制約または検査制約
- v 特定の制約タイプに関連したすべての制約 CST(\*ALL)

## 詳細**: TYPE** パラメーターを使用して制約を除去する**:**

TYPE パラメーターを使用して、除去する制約のタイプを指定できます。

TYPE パラメーターを使用して、除去する制約のタイプを指定できます。

• すべてのタイプ: TYPE(\*ALL)

- CST(\*ALL) の場合は、すべての制約
- CST(\*CHKPND) の場合は、検査保留中のすべての制約
- CST(制約名) の場合は、指定した制約
- 参照制約: TYPE(\*REFCST)
	- CST(\*ALL) の場合は、すべての参照制約
	- CST(\*CHKPND) の場合は、検査保留中のすべての参照制約
	- CST(参照名) の場合は、指定した参照制約
- 固有制約: TYPE(\*UNQCST)
	- CST(\*ALL) の場合は、基本キー制約を除くすべての固有制約
	- CST(\*CHKPND) の場合は、適用されない ― 固有制約は検査保留にはなりません。
	- CST(制約名) の場合は、指定された固有制約
- v 基本キー制約: TYPE(\*PRIKEY)
	- CST(\*ALL) の場合は、基本キー制約
	- CST(\*CHKPND) の場合は、適用されない ― 基本キー制約は、検査保留になりません。
	- CST(制約名) の場合は、指定された基本キー制約
- 検査制約: TYPE(\*CHKCST)
	- CST(\*ALL) の場合は、すべての検査制約
	- CST(\*CHKPND) の場合は、検査保留中のすべての検査制約
	- CST(制約名) の場合は、指定された検査制約

## 詳細 **:** 参照制約を使用したデータ保全性の保証

いくつかの理由で、参照制約を使用してデータの保全性を保証したい場合があります。

- v ファイル間のデータ値がユーザーのビジネスの規則に合致するようにする。たとえば、あるファイルに 顧客リストを入れ、その会計を別のファイルに入れる業務があるとします。会計追加は、該当する顧客 が存在しないと無意味になります。同様に、顧客の削除は、その会計をすべて削除しない限り適切では ありません。
- v データ値相互間の関係を定義できる。
- v アプリケーションによる変更の内容に関係なく、システムにデータ関係を確保させる。
- v 検査をデータベース内に移動させて 高水準言語 (HLL) または SQL レベルで行われる保全性検査のパ フォーマンスを向上させる。

## 例**:** 参照制約を使用したデータ保全性の保証

データベースには、従業員ファイルと部門ファイルが入っていると仮定します。従業員ファイル内のすべて の従業員が必ず部門ファイル内の対応する部門に属するようにするため、参照制約を定義することができま す。

従業員ファイルと部門ファイルの両方に、DEPTNO という名前の部門番号フィールドがあります。これら のデータベース・ファイルの関連レコードは、従業員 DEPTNO が部門 DEPTNO に等しいレコードです。

- 1. 「物理ファイル制約の追加 (ADDPFCST)」コマンドを使用して、DEPTNO フィールド用の部門ファイ ルに基本キー制約または固有制約を追加します。この基本キー制約または固有制約は、あとで親キーに なります。参照制約が追加されていないためにまだ親キーではありません。
- 2. ADDPFCST コマンドを使用して従業員ファイルに参照制約を追加します。従業員ファイルは、従属フ ァイルになります。外部キーは、従業員 DEPTNO になります。部門ファイルは、親キー、部門

DEPTNO を持つ親ファイルになります。これは、キーとして DEPTNO フィールドを持つ基本キー制約 または固有制約のいずれかがあるため、制約が参照制約と関連した親キーとして働きます。

参照制約には、親ファイルまたは従属ファイルへのレコードの挿入、更新、および削除の際に従わなければ ならない更新規則および削除規則があります。

## 参照保全の用語

参照保全の説明では、いくつかの用語を理解している必要があります。これらの用語は、用語相互間の関係 を理解するのに便利な順番に並んでいます。

#### 基本キー制約

固有かつ昇順であり、NULL を含むことはできない、データベース・ファイル内の 1 つまたは一 連のフィールド。基本キーは、基本ファイルのアクセス・パスです。基本キー制約は、参照制約を 追加する際に親キーとして使用できます。基本キー制約は特殊属性を持つ固有制約です。

#### 固有制約

固有かつ昇順であり、NULL を含むことのできる、データベース・ファイル内の 1 つまたは複数 のフィールド。

親キー 固有かつ昇順であり、NULL を含む場合も含まない場合もある、データベース・ファイル内の 1 つまたは複数のフィールド。親ファイルの親キーは、従属ファイルに参照制約を追加するために使 用されます。親キーは、基本キーまたは固有制約のいずれかでなければなりません。

#### 外部キー

関連親ファイルの親キー値と一致していなければならない非 NULL 値が入る 1 つまたは複数のフ ィールドのセット。

属性 (データ・タイプ、長さなど) は、親ファイルの親キーと同じでなければなりません。

#### 親ファイル

親キーを含む参照制約関係にあるファイル。

#### 従属ファイル

外部キーを含む参照制約関係にあるファイル。従属ファイルは、親ファイルに従属しています。つ まり、従属ファイルの外部キー内のすべての非 NULL 値に対して、親ファイルの親キー内に、対 応する非 NULL 値がなければなりません。

#### 検査保留

参照制約に関して、従属ファイルの外部キー内の非 NULL 値に対して親ファイルの親キー内に、 対応する非 NULL 値がなければならないことが、真であるかどうかがデータベースにはっきり知 られていないときに生じる状態。

#### 削除規則

親レコードの削除が試みられたときに、データベースがとるべき処置の定義。

#### 更新規則

親レコードの更新が試みられたときに、データベースがとるべき処置の定義。

### 参照保全の実施

設定されて使用可能にされている制約に関連するデータベース・ファイルの入出力 (I/O) アクセスは、その ファイルが制約関係におかれた親キーまたは外部キーを含んでいるかどうかによって異なります。システム は、親ファイルおよび従属ファイルのすべての入出力要求に対して、参照保全を適用します。

データベースは、アプリケーション・プログラムまたはシステム・コマンド (「物理ファイル・メンバーの 初期設定 (INZPFM)」コマンドなど)、あるいは SQL ステートメントまたはファイル入出力ユーティリテ ィー (STRSEU など) からのすべての入出力要求に対して制約規則を適用します。

## 外部キーの適用**:**

参照制約に指定する規則は、親キーの変更に対して適用されます。データベースはアクションなし規則を外 部キーの更新操作と挿入操作に対して適用して、すべての非 NULL 外部キーの値が親キーの値と一致する ようにします。

新しい外部キー値に一致する親キーがない場合は、システムは参照制約違反を戻し、従属レコードは挿入も 更新もされません。

#### 親キーの適用**:**

参照制約に指定した規則は、データベースが親キーの削除操作と更新操作を処理する方法を決定します。 システムは、すべての親ファイル入出力に対して親キーの固有属性を適用します。

#### 削除規則の適用*:*

親ファイルからレコードを削除すると、システムは従属ファイル内に従属レコード (一致する非 NULL の 外部キー値) があるかどうかを検査します。 システムが従属レコードを検出すると、削除規則により実行 する処置が決定されます。

- v 無処置。システムは、従属レコードを検出した場合、制約違反を戻し、レコードは削除されません。
- v カスケード。システムは、従属ファイル内で検出した従属レコードを削除します。
- v **NULL** 設定。システムは、検出した従属レコードごとに、外部キー内の NULL 可能フィールドを NULL に設定します。
- v 省略時値設定。システムは、一致する親キーを削除するときに、外部キーのすべてのフィールドにそれ ぞれの省略時値を設定します。
- v 制限。即時適用であることを除いて、無処置の場合と同じです。

削除規則の適用の一部が失敗すると、削除操作全体が失敗し、すべての関連変更はロールバックされます。 たとえば、削除のカスケード規則が原因で、データベースが 10 個の従属レコードを削除したが、最後のレ コードの削除中にシステム障害が発生したとします。データベースは親キー・レコードの削除を許可せず、 削除された従属レコードは再挿入されます。

参照制約の適用が原因で、レコードが変更された場合、それに関連したジャーナル項目には、参照制約が原 因でレコードが変更されたことを示す標識値が付けられます。たとえば、削除のカスケード規則で削除され た従属レコードには、そのレコードの変更が参照制約の適用中に生成されたことを示すジャーナル項目標識 が付けられます。

#### 更新規則の適用*:*

システムが親ファイル内で親キーを更新するときには、従属ファイル内に従属レコード (一致する非 NULL の外部キー値) があるかどうかを検査します。 システムが従属レコードを検出すると、制約関係の更新規 則により実行する処置が決定されます。

- v 無処置。システムは、従属レコードを検出した場合、制約違反を戻し、レコードは更新されません。
- v 制限。システムは上記と同じ処置を実行しますが、即時に適用されます。

## 制約状態

ファイルがなり得る制約状態にはいくつかの種類があります。

- 非制約関係状態。この状態にあるファイルには、参照制約は存在しません。そのファイルにかつて制約 関係が存在していた場合も、それに関する情報はすべて除去されています。
- v 定義状態。従属ファイルと親ファイルの間に、制約関係が定義されています。制約関係を定義するの に、どちらかのファイルにメンバーを作成する必要はありません。定義状態では、制約は次のいずれか になります。
	- 定義済みかつ使用可能。定義済みかつ使用可能の制約関係は、単に定義のためだけのものです。この 制約の規則は適用されません。この状態にある制約は、確定状態に移っても使用可能のままです。
	- 定義済みかつ使用不可能。使用不可能な定義済みの制約関係は、単に定義のためだけのものです。こ の制約の規則は適用されません。この状態にある制約は、確定状態に移っても使用不可能のままで す。
- 確定状態。従属ファイルは、親ファイルと制約関係にあります。制約が確定するのは、外部キーと親キ ーの属性が一致している場合だけです。両方のファイルに、メンバーが存在しなければなりません。確 定状態では、制約は次のいずれかになります。
	- 確定済み使用可能。使用可能な確定済みの制約関係があれば、データベースが参照保全を実行するこ とになります。
	- 確立済みかつ使用不可能。使用不可能な確定済みの制約関係があれば、データベースに参照保全を実 行しないよう指示が出ます。

## 参照制約内の検査保留状況

検査保留 は、親キーと外部キー間に不一致が存在する可能性がある場合の、制約関係状態です。システム が、参照保全の違反がある可能性があると判断したときには、その制約関係には検査保留のマークが付けら れます。

たとえば、次の場合があります。

- 復元操作で従属ファイルのデータだけが復元され、そのデータがシステム上の親ファイルと同期しなく なっている (外部キーに親がない) 場合。
- v システム障害により、一致する外部キーが存在しているのに、親キー値が削除され得る場合。これは、 従属ファイルと親ファイルがジャーナル処理されていない場合に限って発生することがあります。
- 外部キー値に、対応する親キー値がない場合。これは、それ以前に制約関係に関与したことのない既存 ファイルに参照制約を追加する場合に発生する可能性があります。

検査保留状況は、\*NO または \*YES です。

検査保留は、確定状態にある制約に限って適用されます。確定済みかつ使用可能参照制約には、\*YES また は \*NO の検査保留状況があります。

制約関係を検査保留状態から解除するには、関係を使用不可能にし、キー (外部、親、または両方) ・デー タを訂正して、制約をもう一度使用可能にする必要があります。この後、データベースは制約関係をもう一 度検査します。

関係が検査保留にあるときには、親ファイルと従属ファイルは、使用を制限された状態になります。親ファ イルの入出力制限は、従属ファイルの制限事項とは異なります。検査保留制限事項は、確立済みかつ使用不 可能状態 (これは常に検査保留状況にあります) にある制約には適用されません。

#### 検査保留中の従属ファイルの制限事項**:**

これらの制限事項は、検査保留中の確定済みかつ使用可能参照制約を持つ従属ファイルに適用されます。

検査保留のマークの付いた制約関係に入っている従属ファイルでは、ファイルの入出力 (I/O) 操作を行うこ とはできません。従属ファイルと親ファイル間のファイルの不一致を訂正する必要があります。また、シス テムが入出力操作を許可する前に、その関係を検査保留状態から解除する必要があります。ユーザーまたは アプリケーションが検査保留状況および制約違反を認識しない場合があるため、システムはこのようなファ イルからレコードを読み取ることを許可しません。

検査保留中の使用可能参照制約を持つ従属ファイル上で入出力操作を実行するには、最初に制約を使用不可 にしてから入出力操作を実行します。

## 検査保留中の親ファイルの制限事項**:**

これらの制限事項は、検査保留中の確定済みかつ使用可能参照制約を持つ親ファイルに適用されます。

検査保留のマークの付けられた制約関係にある親ファイルは、オープンはできますが、いくつかのタイプの 入出力 (I/O) において制限があります。レコードの読み取りおよび挿入はできますが、削除または更新はで きません。

検査保留中の使用可能参照制約を持つ親ファイルで更新および削除操作を実行するには、最初に制約を使用 不可にしてから入出力操作を実行します。

## 参照保全と **CL** コマンド

参照保全は、一部 CL コマンドの特性に影響します。

v 物理ファイル・メンバーの追加 **(ADDPFM)**

メンバーがゼロの従属ファイルと親ファイルの間で制約関係を定義する場合は、以下のようになりま す。

- 最初にメンバーが親ファイルに追加される場合は、制約関係は定義された状態のままになります。
- 次にメンバーが従属ファイルに追加される場合は、外部キーのアクセス・パスが作成され、親との制 約関係が確定します。
- v 物理ファイルの変更 **(CHGPF)**

ファイルの制約関係が存在するときには、CHGPF コマンド内で利用可能な特定のパラメーターを変更で きません。以下のパラメーターが制限されています。

#### **MAXMBRS**

制約関係を結んだファイルの最大メンバー数は、1 です (MAXMBRS(1))。

**CCSID**

制約と関係のないファイルの CCSID は変更できます。ファイルが制約と関連している場合は、 CCSID は 65535 にしか変更できません。

v 物理ファイル・メンバーの消去 **(CLRPFM)**

レコードを持ち、使用可能な参照制約と関連した親ファイルに対して CLRPFM コマンドを出すと、失 敗します。

v **FORTRAN** データの強制終了 **(FEOD)**

使用可能な参照制約関係に関連する親ファイルに FEOD を出すと、失敗します。

v 重複オブジェクトの作成 **(CRTDUPOBJ)**

CST(\*NO) を指定した場合、制約は新しいファイルに複写されません。CST(\*YES) を指定した場合、制 約は新しいファイルに複写されます。どのように制約が複写されるかが以下の規則によって説明されま す。

- 親ファイルが同じライブラリーまたは異なるライブラリーに複写される場合は、システム相互参照フ ァイルが使用されて、定義済み参照制約の従属ファイルが探し出されます。また、システムは制約関 係を確立しようとします。
- 従属ファイルを複写する場合、TOLIB が使用されて、制約関係が判別されます。
	- 親ファイルと従属ファイルが同じライブラリーにある場合は、 TOLIB の親ファイルとの参照制約 関係が確立します。
	- 親ファイルと従属ファイルが別々のライブラリー内にある場合には、複写した従属ファイルは、元 の親ファイルとの参照制約関係を確立します。
- v ファイルのコピー **(CPYF)**

CPYF で新しいファイルを作成すると、元のファイルに制約があっても、その制約は新しいファイルに コピーされません。

v オブジェクトの移動 **(MOVOBJ)**

MOVOBJ コマンドは、ライブラリー相互間でファイルを移動します。システムは、新ライブラリー内の ファイルについて存在する可能性のある、定義済み参照制約を確定しようとします。

v オブジェクトの名前変更 **(RNMOBJ)**

RNMOBJ コマンドは、同一のライブラリー内のファイルの名前を変更するか、またはライブラリーの名 前を変更します。

名前変更されたファイルまたはライブラリーについて存在する可能性のある、定義済み参照制約を確定 しようとする試みが行われます。

v ファイルの削除 **(DLTF)**

DLTF コマンドには、参照制約関係の処理方法を指定するための任意選択キーワードがあります。 RMVCST キーワードは、制約関係にある従属ファイルに対して適用されます。このキーワードは、親フ ァイルが削除されたときに、従属ファイルの制約関係をどの程度除去するかを指定します。

**\*RESTRICT**

親ファイルと従属ファイルの間で制約関係が定義または確定されている場合、親ファイルは削除され ず、制約関係は除去されません。これはデフォルト値です。

### **\*REMOVE**

親ファイルは削除され、制約関係と定義は除去されます。親ファイルと依存ファイルの間の制約関係 は除去されます。従属ファイルの対応した外部キー・アクセス・パスおよび制約定義は除去されま す。

#### **\*KEEP**

親ファイルは削除され、参照制約関係の定義は定義済み状態のままになります。従属ファイルの対応 した外部キー・アクセス・パスおよび制約定義は削除されません。

#### v 物理ファイル・メンバーの除去 **(RMVM)**

制約関係にある親ファイルのメンバーが削除されると、制約関係は、定義済み状態になります。外部キ ー・アクセス・パスおよび参照制約定義は、削除されません。親メンバーが除去されたので、親キーの アクセス・パスは除去されますが、親の制約定義はファイル・レベルにとどまります。

<span id="page-303-0"></span>制約関係にある従属ファイルのメンバーが削除されると、制約関係は定義済み状態になります。親キー のアクセス・パスおよび制約定義は除去されません。従属メンバーが除去されたので、外部キーのアク セス・パスは除去されますが、参照制約定義は除去されません。

#### ・ 保管コマンドと復元コマンド

親ファイルがライブラリーに復元される場合、システム相互参照ファイルが使用されて、定義済み参照 制約の従属ファイルを探し出します。制約関係を確立しようとする試みが行われます。

従属ファイルを復元する場合には、TOLIB が使用されて、制約関係が判別されます。

- 親ファイルと従属ファイルが同じライブラリーにある場合は、TOLIB 内の親ファイルとの参照制約関 係が確立されます。
- 親ファイルと従属ファイルが別々のライブラリー内にある場合には、複写された従属ファイルは元の 親ファイルとの参照制約関係を確立します。

制約関係におかれた親ファイルと従属ファイルの復元順は問題ではありません (つまり、親ファイルが従 属ファイルより前に復元されるか、またはこの逆)。どちらの場合でも、制約関係は確立されます。

# データベース内での自動イベントのトリガー

トリガーは、指定したデータベース・ファイルで、指定した変更操作または読み取り操作が行われるときに 自動的に実行される一連の処置です。 i5/OS オペレーティング・システムでは、一連のトリガー処置を、 サポートされているどの高水準言語でも定義できます。

変更操作には、アプリケーション・プログラムにおける高水準言語ステートメントの挿入、更新、または削 除があります。読み取り操作には、アプリケーション・プログラムにおける高水準言語ステートメントの フェッチ、ゲット、または読み取りがあります。

また、SQL トリガーも使用できます。

#### 関連概念

8 [ページの『データベース・データの保護およびモニター』](#page-15-0)

データ保全性および整合性を確保するには、ビジネス規則またはデータ・タイプ規則を実施することが できます。

SQL トリガー

## 関連情報

■ [ストアード・プロシージャーおよびトリガー](http://www.redbooks.ibm.com/abstracts/sg246503.html) DB2 UDB for iSeries

## トリガーの使用

トリガーをデータベースで使用するには、いくつかの方法があります。

トリガーを使用すると、下記のタスクを実行できます。

- v 業務規則の実行
- 入力データの妥当性検査
- v 別のファイルへの新規挿入行用の固有値の生成 (代理機能)
- v 監査証跡を目的とした、他のファイルへの書き込み
- 相互参照を目的とした、他のファイルからの Ouery
- システム機能へのアクセス (たとえば、規則違反のときの例外メッセージの印刷)

v データの一貫性を保つための、別のファイルへのデータの複製

## 業務でトリガーを使用する利点

トリガーは、業務に利点を提供します。

以下のような利点があります。

- v アプリケーション開発の高速化。トリガーはデータベースに保管されるため、それぞれのデータベー ス・アプリケーションごとにトリガーの処置をコード化する必要がありません。
- 業務規則のグローバルな実行。トリガーをいったん定義すると、データベースを使用するどのアプリケ ーションにも再使用できます。
- v 保守の簡素化。業務方針が変更になった場合でも、各アプリケーション・プログラムではなく、該当す るトリガー・プログラムを変更するだけで済みます。
- v クライアント/サーバー環境でのパフォーマンスの向上。すべての規則はサーバー内で実行され、結果が 戻されます。

## トリガー・プログラムの作成

一連のトリガー処置を含むプログラムを作成し、それを処理することができます。

トリガーをデータベース・ファイルに追加するには、以下のステップに従ってください。

- 1. トリガー・プログラムを供給します。 トリガー・プログラムは、高水準言語、構造化照会言語 (SQL) または制御言語 (CL) で作成できます。
- 2. 以下のメソッドのいずれか 1 つを使用してトリガーを追加します。
	- v 「物理ファイル・トリガーの追加 (ADDPFTRG)」コマンド。コマンドのトリガー・プログラム (PGM) パラメーターにトリガー・プログラムを指定する必要があります。
	- System i Navigator.
	- v CREATE TRIGGER SQL ステートメント。

#### 関連資料

物理ファイル・トリガーの追加 (ADDPFTRG) コマンド

CREATE TRIGGER

**System i Navigator** を使用したトリガーの追加**:**

System i Navigator を使用して、システム・トリガーおよび SQL トリガーを定義できます。 加えて、物 理データベース・ファイルのトリガーを使用可能または使用不可にすることができます。

トリガーは、指定したデータベース・ファイルで、指定した変更操作が行われるときに自動的に実行される 一連の処置です。ここでは、表は物理ファイルです。変更操作または読み取り操作には、アプリケーショ ン・プログラムにおける高水準言語ステートメントの挿入、更新、または削除があります。あるいは、SQL の INSERT、UPDATE、または DELETE ステートメントです。

- トリガーを追加するには、以下のステップに従ってください。
- 1. System i Navigator から、ご使用のシステム→「データベース」を展開します。
- 2. 処理したいデータベースを拡張します。
- 3. 「スキーマ」、およびトリガーを追加したい表が入っているスキーマを展開します。
- 4. 「表 **(Tables)**」をクリックします。

5. トリガーを追加したい表を右クリックして、「新規」 → 「トリガー」を選択します。「外部」をクリッ クしてシステム・トリガーを追加するか、「**SQL**」を使用して SQL トリガーを追加します。

#### 関連概念

296 [ページの『データベース内での自動イベントのトリガー』](#page-303-0)

トリガーは、指定したデータベース・ファイルで、指定した変更操作または読み取り操作が行われると きに自動的に実行される一連の処置です。 i5/OS オペレーティング・システムでは、一連のトリガー処 置を、サポートされているどの高水準言語でも定義できます。

SQL トリガー

## トリガー・プログラムの動作**:**

ユーザーまたはアプリケーションが、関連付けられたトリガーを持つデータベース・ファイルに変更操作ま たは読み取り操作を実行すると、その操作は該当するトリガー・プログラムを呼び出します。

変更操作または読み取り操作によって、以下の表のような 2 つのパラメーターがトリガー・プログラムに 渡されます。

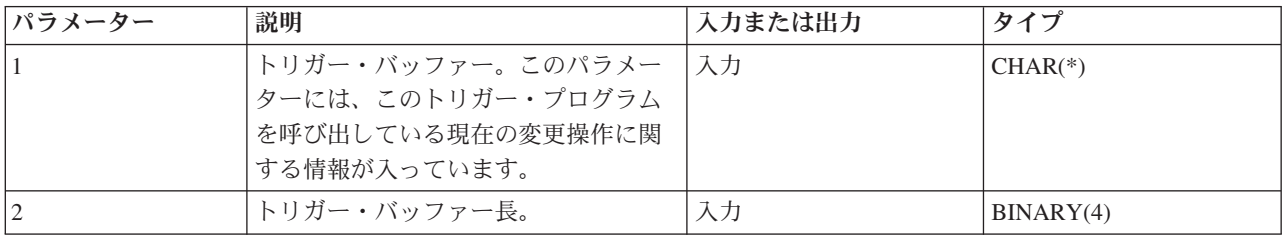

これらの入力からトリガー・プログラムは、元のレコードまたは新しいレコードのコピーを参照できます。 トリガー・プログラムをコーディングして、これらのパラメーターを受け入れるようにします。

#### 関連概念

307 [ページの『トリガー・バッファー・セクション』](#page-314-0)

トリガー・バッファーには、静的セクションと可変セクションの 2 つの論理セクションがあります。

#### トリガー・プログラムの処理についての他の重要情報**:**

ここでは、トリガー・プログラムに関する勧告、予防措置、およびエラー・メッセージを示します。モニタ ーおよびコミットメント制御に関する情報も含まれます。

#### トリガー・プログラムに関する推奨事項*:*

トリガー・プログラムを作成する際には、以下の推奨事項を考慮してください。

- v 作成したユーザーのプロファイルの下で実行されるようにトリガー・プログラムを作成する。この方法 では、そのプログラムへの同じレベルの権限を持たないユーザーに対してエラーが発生しません。
- v USRPRF(\*OWNER) および \*EXCLUDE 共通権限を使用してプログラムを作成し、トリガー・プログラ ムに対する権限を USER(\*PUBLIC) に認可しない。他のユーザーが、トリガー・プログラムの変更およ び置き換えをしないようにします。トリガー・プログラムを実行したユーザーが、そのトリガー・プロ グラムに対する権限を持っていないとしても、データベースはトリガー・プログラムを呼び出します。
- v プログラムが 統合言語環境 (ILE) 環境で実行される場合は、プログラムを ACTGRP(\*CALLER) として 作成する。これによって、トリガー・プログラムを、アプリケーションと同じコミットメント定義の下 で実行できます。
- v ファイルを、アプリケーションのコミット・ロック・レベルと同じコミット・ロック・レベルでオープ ンする。これによって、トリガー・プログラムを、アプリケーションと同じコミット・ロック・レベル の下で実行できます。
- v プログラムを物理ファイルのライブラリー内に作成する。
- v トリガー・プログラムが、アプリケーションとは異なる活動化グループの下で実行される場合は、トリ ガー・プログラムではコミットまたはロールバックを使用する。
- v トリガー・プログラム内でエラーが起きたり、検出された場合は、例外を出す。エラー・メッセージが トリガー・プログラムから出されないと、データベースは、トリガーは正常に実行されたものとみなし ます。この場合、ユーザー・データが一貫していない状態で終了する可能性があります。

## トリガー・プログラムのコーディング時の指針*:*

トリガー・プログラムは、非常に強力なものになる場合があります。ただし、トリガー・プログラムのコー ディング時には注意する必要があります。

テープ装置などのシステム資源にアクセスするトリガー・プログラムを設計する場合に注意する必要があり ます。たとえば、レコード変更をテープ媒体にコピーするトリガー・プログラムは便利ですが、プログラム そのものは、磁気テープ駆動機構が作動可能かどうか、またはそれに正しいテープが入っているかどうかを 検出できません。トリガー・プログラムを設計する際、この種の資源の問題を考慮する必要があります。

さらに、読み取りトリガーの使用には最大限の注意が必要です。読み取りトリガーを使用すると、読み取ら れるすべてのレコードごとにトリガーが呼び出されます。つまり、照会では、レコードが複数回にわたって 処理され、トリガーが何度も呼び出される可能性があります。これは、システム・パフォーマンスに影響す る可能性があります。

#### トリガー・プログラム内での使用に注意を要する機能*:*

制御言語 (CL) コマンドおよび機能の中には、トリガー・プログラムではお勧めできないものがあるので、 使用する場合は十分に考慮する必要があります。

これらの CL コマンドおよび機能は、以下のとおりです。

- STRCMTCTL (コミットメント制御の開始)
- v RCLSPLSTG (スプール・ストレージの再利用)
- v RCLRSC (資源再利用)
- v CHGSYSLIBL (システム・ライブラリー・リストの変更)
- v DLTLICPGM、RSTLICPGM、および SAVLICPGM (ライセンス・プログラムの削除、復元、および保管)
- v (\*NO) 以外の SAVACT を指定した SAVLIB (ライブラリーの保管)
- DKT または TAP を指定された全コマンド
- すべての移行コマンド
- デバッグ・プログラム (機密保護エクスポージャー)
- v 遠隔ジョブ入力 (RJE) に関連した全コマンド
- v 別の CL の呼び出し、または対話式入力 ― ロック資源制限に達する可能性があります。

## トリガー・プログラム内で使用できないコマンド、ステートメント、および操作*:*

トリガー・プログラムに、一部のコマンド、ステートメント、および操作を含めることはできません。

これらを使用すると、システムは例外を戻します。

- v トリガーを呼び出した挿入、更新、削除、または読み取り操作に関連したコミットメント定義では、 COMMIT 操作を行うことはできません。COMMIT 操作を、ジョブ内の他のコミットメント定義に使用 できます。
- v トリガーを呼び出した挿入、更新、削除、または読み取り操作に関連したコミットメント定義では、 ROLLBACK 操作を行うことはできません。ROLLBACK 操作は、ジョブ内の他のコミットメント定義に 使用できます。
- SQL CONNECT、DISCONNECT、SET CONNECTION、および RELEASE ステートメントは使用できま せん。
- v トリガーを呼び出した挿入、更新、削除、または読み取り操作に関連したコミットメント定義では、 ENDCMTCTL CL コマンドを使用することはできません。ENDCMTCTL CL コマンドは、ジョブ内の他 のコミットメント定義に使用できます。
- v ローカル API コミットメント資源 (QTNADDCR) は、トリガーを呼び出した挿入、更新、削除、または 読み取り操作に関連した同一のコミットメント定義に追加することはできません。
- v \*SHARE を指定してトリガー・プログラムがオープンしたファイルで、かつトリガー・プログラムを呼 び出す原因となったファイルに対する入出力操作の試行。
- v トリガーを呼び出した挿入、更新、削除、および読み取り操作と同じコミットメント定義を使用し、す でに既存の遠隔資源を持っている、呼び出されたトリガー・プログラム。ただし、システムは以下の場 合に、トランザクション全体をロールバックが必要な状態にします。
	- トリガー・プログラムが失敗し、エスケープ・メッセージ AND を出した場合。
	- System i 以外のシステムまたはバージョン 3 リリース 2 より前のレベルにあるシステムのための 1 次以外のコミット・サイクル中に、遠隔資源が更新された場合。
- v トリガー・プログラムは、トリガーを呼び出した挿入、更新、削除、または読み取り操作に関連したコ ミットメント定義に、遠隔資源を追加できます。この場合、LU62 遠隔資源 (保護会話) および DFM 遠 隔資源 (DDM ファイルのオープン) は追加できますが、DRDA® 遠隔資源は追加できません。
- v トリガー・プログラムから遠隔資源を変更しているときに障害が起きた場合は、トリガー・プログラム は、エスケープ・メッセージを出すことによって終了する必要があります。このようにして、すべての 遠隔場所でのトランザクション全体を、システムが正しくロールバックできるようになっています。ト リガー・プログラムがエスケープ・メッセージを出して終了しない場合、さまざまな遠隔場所のデータ ベースに一貫性がなくなることがあります。
- アプリケーション・プログラムのコミット・ロック・レベルは、トリガー・プログラムに渡されます。 トリガー・プログラムを、アプリケーション・プログラムと同じロック・レベルで実行してください。
- v トリガー・プログラムとアプリケーション・プログラムは、同じ活動化グループ内で実行することも、 別の活動化グループ内で実行することもできます。トリガー・プログラムとアプリケーション・プログ ラムの間に一貫性をもたせるため、ACTGRP(\*CALLER) を指定してトリガー・プログラムをコンパイル してください。
- v トリガー・プログラムは、他のプログラムを呼び出すことも、ネストすることもできます (つまり、トリ ガー・プログラム内のステートメントで、別のトリガー・プログラムを呼び出す)。さらに、トリガー・ プログラムは、自身もトリガー・プログラムを呼び出すことができます。挿入、更新、削除、または読 み取りの場合のトリガーの最大ネスト・レベルは 200 です。トリガー・プログラムがコミットメント制 御の下で実行されている場合、以下の状態になっていると、エラーが発生します。
	- 変更操作によって、またはトリガー・プログラムでの操作によってすでに変更されている同一レコー ドを更新する。
	- 1 回の変更操作中に、同一レコードに対して相反する操作を行う。たとえば、変更操作でレコードを 挿入してから、そのレコードをトリガー・プログラムで削除するなど。

注**:**

- 1. 変更操作がコミットメント制御下で実行されていない場合は、システムが常に変更操作を保護し ます。しかし、トリガー・プログラムでの同一のレコードの更新はモニターされません。
- 2. 「物理ファイル・トリガーの追加 (ADDPFTRG)」コマンドの ALWREPCHG(\*NO|YES) パラメー ターは、コミットメント制御の下で実行される変更の繰り返しを制御します。省略時の値を ALWREPCHG(\*YES) に変更すれば、同一のレコードまたはトリガー・プログラムに関連した更 新レコードを繰り返し変更できます。
- v 「物理ファイル・トリガーの追加 (ADDPFTRG)」コマンドの繰り返し変更可能 ALWREPCHG(\*YES) パ ラメーターも、データベースの挿入操作および更新操作の前に呼び出されるように定義されたトリガ ー・プログラムに影響を及ぼします。トリガー・プログラムによりトリガー・バッファーの新規レコー ドが更新され、かつ ALWREPCHG(\*YES) が指定される場合、修正された新規レコード・イメージは、 関連した物理ファイルで挿入操作または更新操作を実際に行うために使用されます。このオプション は、データの妥当性検査および訂正用に設計されたトリガー・プログラムで役に立ちます。トリガー・ プログラムは、物理ファイル・レコード・イメージ (論理ファイルの場合でも) を受け取るため、そのレ コード・イメージのどのフィールドでも変更できます。
- v トリガー・プログラムは、物理ファイル内で変更される各行、または、物理ファイルから読み取られる 各行ごとに呼び出されます。
- v 物理ファイルまたは従属の論理ファイルが挿入 SEQONLY(\*YES) 処理のためにオープンされており、そ の物理ファイルに、関連付けられている挿入トリガー・プログラムがあれば、挿入される各行ごとにト リガー・プログラムが呼び出されるよう、システムはそのオープンを SEQONLY(\*NO) に変更します。

## トリガー・プログラム使用のモニター*:*

DB2 for i5/OS は、トリガー・プログラムをデータベースのファイルに関連付ける機能を提供します。 ト リガー・プログラム機能は、あらゆる業界で使用できる、高度なデータベース管理機能です。

トリガー・プログラムをデータベースのファイルと関連付ける場合、トリガー・プログラムをいつ起動する かを指定します。たとえばファイルに新しいレコードが追加された時には、必ず顧客順のファイルがトリガ ー・プログラムを起動するように設定できます。顧客の未払い残高が与信限度額を超えた時は、トリガー・ プログラムは顧客に対して警告文を印刷し、与信責任者にメッセージを送ることができます。

トリガー・プログラムは、アプリケーション機能を提供し、情報を管理する上で生産的な方法です。またト リガー・プログラムを使用すると、悪意のある人がシステムに『トロイの木馬』を作ることもできてしまい ます。有害なプログラムは「座って」、システムのデータベース・ファイルに、ある種のイベントが発生し たら実行しようと待ち構えていることがあります。

注**:** 歴史的には、トロイの木馬というのは巨大で中が空洞の木馬で、 中には大勢のギリシャ兵が隠れてい ました。木馬がトロイの壁の内側に入れられると、兵士たちが木馬の中から出てきてトロイ人と闘った のです。コンピューターの世界では、有害な機能が潜んだプログラムのことを、よくトロイの木馬とよ びます。

システムが出荷されるときは、データベースのファイルにトリガー・プログラムを追加する機能は制限さて います。オブジェクト権限を注意して管理していれば、一般のユーザーがトリガー・プログラムをデータベ ースのファイルに加える権限を持つことはありません。「機密保護解説書」の付録 D では、「物理ファイ ル・トリガー追加 (ADDPFTRG)」コマンドなど、あらゆるコマンドに必要な権限について説明していま す。

トリガー・プログラムの印刷 (PRTTRGPGM) コマンドを使用して、特定のライブラリーや全ライブラリー の中のすべてのトリガー・プログラムのリストを印刷できます。以下は、報告書の例です。

指定したライブラリー .....: CUSTLIB

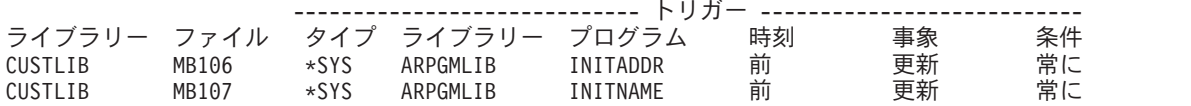

初期報告書を基準として使い、すでにシステムに存在するあらゆるトリガー・プログラムを評価することが できます。さらに、変更した報告書を定期的に印刷して、システムに新しいトリガー・プログラムが追加さ れていないか調べることができます。

トリガー・プログラムを評価するときは、以下の質問を考慮してください。

- v このトリガー・プログラムの作成者は誰か ? オブジェクト記述の表示 (DSPOBJD) コマンドを使用し て、これを調べることができます。
- v このプログラムは何を行うのか ? これを調べるには、ソース・プログラムを見たり、プログラム作成者 に聞く必要があります。たとえばトリガー・プログラムは、ユーザーが誰であるかを確認しますか ?ト リガー・プログラムはシステム資源にアクセスするために、おそらく特定のユーザー (QSECOFR) を待 っているはずです。

基準になる情報を作ってしまえば、変更された報告書を定期的に印刷して、システムに新たに追加されたト リガー・プログラムをモニターできます。次の例は、変更された報告書です。

トリガー・プログラム(変更された報告書)

指定したライブラリー .....: LIBX 最終変更報告書 .....: 07/01/21 14:33:37

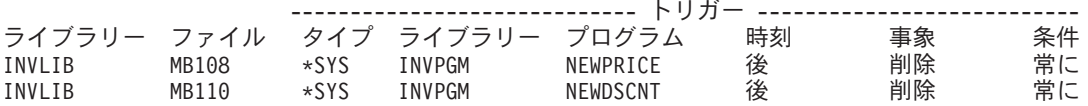

#### コミットメント制御の下で実行されるトリガーおよびアプリケーション・プログラム*:*

ここでは、コミットメント制御の下で実行されるトリガーおよびアプリケーション・プログラムの考慮事項 を示します。

トリガー・プログラムとアプリケーション・プログラムを同じコミットメント定義の下で実行するときは、 トリガー・プログラムに障害が起きると、そのトリガー・プログラムに関連したすべてのステートメントは ロールバックされます。これには、ネストされたトリガー・プログラム中のすべてのステートメントが含ま れます。元の変更操作もロールバックされます。この場合、トリガー・プログラムがエラーを検出したとき に、例外を発信する必要があります。

トリガー・プログラムとアプリケーション・プログラムが別々のコミットメント定義の下で実行されるとき には、アプリケーション・プログラム中の COMMIT ステートメントは、自らのコミットメント定義に影 響を及ぼすだけです。プログラマーは、COMMIT ステートメントを発行してトリガー・プログラム内の変 更をコミットしなければなりません。

挿入記録操作または更新記録操作がコミットメント制御の下で実行されるときは、特定の複写キー・エラー の検出は、その操作の論理終了まで据え置かれます。これは、論理終了時までにその種のエラーが解決され る可能性があるからです。呼び出し側プログラムと同じコミットメント定義内でトリガー・プログラムが実 行されている場合には、 1 つの、またはブロック化された挿入、更新、または削除レコード操作が呼び出 し側プログラムによって実行された後、操作の論理が終了し、呼び出された変更前または変更後トリガー・

プログラムから制御が戻されます。その結果として、トリガー・プログラムを呼び出した挿入、更新、また は削除レコード操作と同じコミットメント定義を使用しているトリガー・プログラムでは複写キー・エラー は検出不可能になります。

### コミットメント制御の下で実行されないトリガーおよびアプリケーション・プログラム*:*

ここでは、コミットメント制御の下で実行されないトリガーおよびアプリケーション・プログラムの考慮事 項を示します。

両方のプログラムともコミットメント制御下で実行されていない場合は、トリガー・プログラムにエラーが 生じると、ファイルはそのエラーの発生時のままの状態になります。ロールバックは行われません。

トリガー・プログラムがコミットメント制御の下ではなく、アプリケーション・プログラムがコミットメン ト制御の下で実行されている場合、次のいずれかの時点で、トリガー・プログラムからのすべての変更がコ ミットされます。

- v トリガー・プログラム内でコミット操作が実行されるとき。
- v 活動化グループの終了時。通常の場合、暗黙コミットは、活動化グループが終了するときにコミットさ れます。ただし、システムに異常障害が起きた場合は、ロールバックが行われます。

#### トリガー・プログラムのエラー・メッセージ*:*

トリガー・プログラムの実行中に障害が起きた場合は、プログラムは、該当するエスケープ・メッセージを 出してから終了しなければなりません。そうしなければ、トリガー・プログラムが正常に実行されたとアプ リケーションがみなしてしまいます。

メッセージは、システムから出される独自のメッセージでも、またはトリガー・プログラムの作成者によっ て作成されたメッセージでもかまいません。

## 例**:** トリガー・プログラム**:**

この例では、組み込み SQL を使用する ILE C で作成された外部トリガー・プログラムを示します。

トリガー・プログラムの例については、IBM レッドブック™の[「ストアード・プロシージャー、トリガー](http://www.redbooks.ibm.com/abstracts/sg246503.html)

[およびユーザー定義関数](http://www.redbooks.ibm.com/abstracts/sg246503.html) DB2 Universal Database™ for iSeries™」 を参照してください。

注**:** コード例を使用することによって、 322 [ページの『コードに関する特記事項』の](#page-329-0)条項に同意するものと します。

```
#include "string.h"
#include "stdlib.h"
#include "stdio.h"
#include <recio.h>
#include <xxcvt.h>
#include "qsysinc/h/trgbuf" /* Trigger input parameter */
#include "lib1/csrc/msghand1" /* User defined message handler */
/*********************************************************************/
/* This is a trigger program which is called whenever there is an *//* update to the EMPLOYEE table. If the employee's commission is */
/* greater than the maximum commission, this trigger program will *//* increase the employee's salary by 1.04 percent and insert into */\frac{1}{2} the RAISE table.
/\star */
/* The EMPLOYEE record information is passed from the input parameter*/
/* to this trigger program. *//*********************************************************************/
```

```
Qdb Trigger Buffer t *hstruct;
char *datapt;
  /*******************************************************/
  /* Structure of the EMPLOYEE record which is used to *//* store the old or the new record that is passed to *//* this trigger program. *//\star */
  /* Note : You must ensure that all the numeric fields */
  /* are aligned at 4 byte boundary in C. *//* Used either Packed struct or filler to reach */
  /* the byte boundary alignment. *//*******************************************************/
_Packed struct rec{
        char empn[6];
 _Packed struct { short fstlen ;
                 char fstnam[12];
               } fstname;
        char minit[1];
Packed struct { short lstlen;
               char lstnam[15];
             } lstname;
      char dept[3];
      char phone[4];
      char hdate[10];
      char jobn[8];
      short edclvl;
       char sex1[1];
       char bdate[10];
      decimal(9,2) salary1;
      decimal(9,2) bonus1;
      decimal(9,2) comm1;
      } oldbuf, newbuf;
EXEC SQL INCLUDE SQLCA;
main(int argc, char **argv)
{
int i;
int obufoff; \rightarrow /* old buffer offset \rightarrow /
int nuloff; \begin{array}{ccc} \n\text{int } & \text{null} \text{ byte map } \\ \n\text{int } & \text{bufoff}; \\
\end{array}int nbufoff; \frac{1}{2} \frac{1}{2} int nul2off; \frac{1}{2} \frac{1}{2} \frac{1}{2} \frac{1}{2} \frac{1}{2} new null byte map offset \frac{1}{2}i* new null byte map offset *short work_days = 253; /* work days during in one year */
decimal(9,2) commission = 2000.00; /* cutoff to qualify for */decimal(9,2) percentage = 1.04; /* raised salary as percentage */char raise date[12] = "1982-06-01";/* effective raise date */
struct {
      char empno[6];
      char name[30];
      decimal(9,2) salary;
      decimal(9,2) new_salary;
      } rpt1;
   /*******************************************************/
   /* Start to monitor any exception. */*******************************************************/
  FEEDBACK fc;
 HDLR ENTRY hdlr = main handler;
                            /****************************************/
                            /* Make the exception handler active. */
                            /****************************************/
 CEEHDLR(&hdlr, NULL, &fc);
                            /****************************************/
                            /* Ensure exception handler OK */
```

```
/****************************************/
 if (fc.MsgNo != CEE0000)
    {
     printf("Failed to register exception handler.¥n");
     exit(99);
   };
  /*******************************************************/
  /* Move the data from the trigger buffer to the local *//* structure for reference. *//*******************************************************/
hstruct = (Qdb Trigger Buffer t *)argv[1];
datapt = (char \cdot) hstruct;obufoff = hstruct ->Old Record Offset; /* old buffer */memcpy(&oldbuf,datapt+obufoff,; hstruct->Old_Record_Len);
nbufoff = hstruct ->New Record Offset; /* new buffer */memcpy(&newbuf,datapt+nbufoff,; hstruct->New_Record_Len);
EXEC SQL WHENEVER SQLERROR GO TO ERR EXIT;
  /*******************************************************/
  /* Set the transaction isolation level to the same as *//* the application based on the input parameter in the *//* trigger buffer. *//*******************************************************/
if(strcmp(hstruct->Commit Lock Level,"0") == 0)
    EXEC SQL SET TRANSACTION ISOLATION LEVEL NONE;
else{
 if(strcmp(hstruct->Commit Lock Level, "1") == 0)EXEC SQL SET TRANSACTION ISOLATION LEVEL READ UNCOMMITTED, READ
                WRITE;
        else
       {
    if(strcmp(hstruct->Commit_Lock_Level,"2") == 0)
      EXEC SQL SET TRANSACTION ISOLATION LEVEL READ COMMITTED;
        else
    if(strcmp(hstruct->Commit Lock Level,"3") == 0)
      EXEC SQL SET TRANSACTION ISOLATION LEVEL ALL;
 }
}
/********************************************************/
/* If the employee's commission is greater than maximum *//* commission, then increase the employee's salary *//* by 1.04 percent and insert into the RAISE table. *//********************************************************/
if (newbuf.comm1 >= commission)
{
 EXEC SQL SELECT EMPNO, EMPNAME, SALARY
        INTO :rpt1.empno, :rpt1.name, :rpt1.salary
        FROM TRGPERF/EMP_ACT
        WHERE EMP ACT.EMPNO=:newbuf.empn ;
 if (sq)ca.sqlcode == 0) then{
    rpt1.new_salary = salary * percentage;
    EXEC SQL INSERT INTO TRGPERF/RAISE VALUES(:rpt1);
 }
 goto finished;
}
err_exit:
  exit(1);
```

```
/* All done */finished:
                    return;
} /* end of main line */
/******************************************************************/
/* INCLUDE NAME : MSGHAND1 *//\star */
/* DESCRIPTION : Message handler to signal an exception to \star/<br>/* the application to inform that an \star/
                 the application to inform that an *//* error occured in the trigger program. \star/
/\star */
/* NOTE : This message handler is a user defined routine. \frac{\star}{\star}/\star */
/******************************************************************/
#include <stdio.h>
#include <stdlib.h>
#include <recio.h>
#include <leawi.h>
#pragma linkage (QMHSNDPM, OS)
void QMHSNDPM(char *, /* Message identifier */
            void *, /* Qualified message file name */
            void *, /* Message data or text */
            int, /* Length of message data or text */
            char *, \frac{1}{2} /* Message type \frac{1}{2} */
            char *, /* Call message queue */
            int, x = \frac{1}{2} /* Call stack counter x = \frac{x}{2}<br>void *, x = \frac{1}{2} /* Message key
            void *, \begin{array}{ccc} \star & \star & \star \end{array} woid *, \begin{array}{ccc} \star & \star & \star & \star \end{array}/\star Error code \star/...); /* Optionals:
                                  length of call message queue
                                  name
                                  Call stack entry qualification
                                 display external messages
                                  screen wait time \star//*********************************************************************/
/******* This is the start of the exception handler function. *//*********************************************************************/
 void main_handler(_FEEDBACK *cond, _POINTER *token, _INT4 *rc,
                _FEEDBACK *new)
  {
                        /****************************************/
                        /* Initialize variables for call to \star/
                        /* QMHSNDPM. *//* User must create a message file and */
                        /* define a message ID to match the *//* following data. *//****************************************/
 char message_id[7] = "TRG9999";
 char message_file[20] = "MSGF LIB1<br>char message data[50] = "Trigger error
          message\_data[50] = "Trigger error";
 int message_len = 30;
 char message type[10] = "*ESCAPE ";
 char message q[10] = "Cpep ";int pgm\_stack\_cnt = 1;char message_key[4];
                        /****************************************/
                        /* Declare error code structure for *//* QMHSNDPM. *//****************************************/
struct error_code {
 int bytes_provided;
 int bytes available;
 char message id[7];
} error_code;
```

```
error code.bytes provided = 15;
                              /****************************************/
                              /* Set the error handler to resume and */
                              /* mark the last escape message as \frac{\ast}{\phantom{0}}<br>/* handled. \frac{\ast}{\phantom{0}}/* handled.
                                /****************************************/
*rc = CEE HDLR RESUME;
                              /****************************************/
                              /* Send my own *ESCAPE message. *//****************************************/
QMHSNDPM(message_id,
        &message_file,
        &message_data,
         message<sup>-</sup>len,
         message type,
         message_q,
         pgm_stack_cnt,
        &message_key,
        &error code );
                              /****************************************/
                              /* Check that the call to QMHSNDPM */
                              /* finished correctly. */
                                /****************************************/
if (error code.bytes available != 0)
    {
      printf("Error in QMHOVPM : %s¥n", error_code.message_id);
    }
}
```

```
トリガー・バッファー・セクション:
```
トリガー・バッファーには、静的セクションと可変セクションの 2 つの論理セクションがあります。

この静的セクションは、0 から 95 までのオフセットを占めます (10 進数)。これには、次のものがありま す。

- v 物理ファイル名、メンバー名、トリガー・イベント、トリガー時刻、コミット・ロック・レベル、およ び現行レコードと相対レコード番号の CCSID が入っているトリガー・テンプレート。
- v レコード域および NULL バイト・マップのオフセットおよび長さ

可変セクションには、古いレコード、古い NULL バイト・マップ、新しいレコード、および新しい NULL バイト・マップ用の区域が入っています。

次の表には、トリガー・バッファー内のフィールドの要約が示されています。

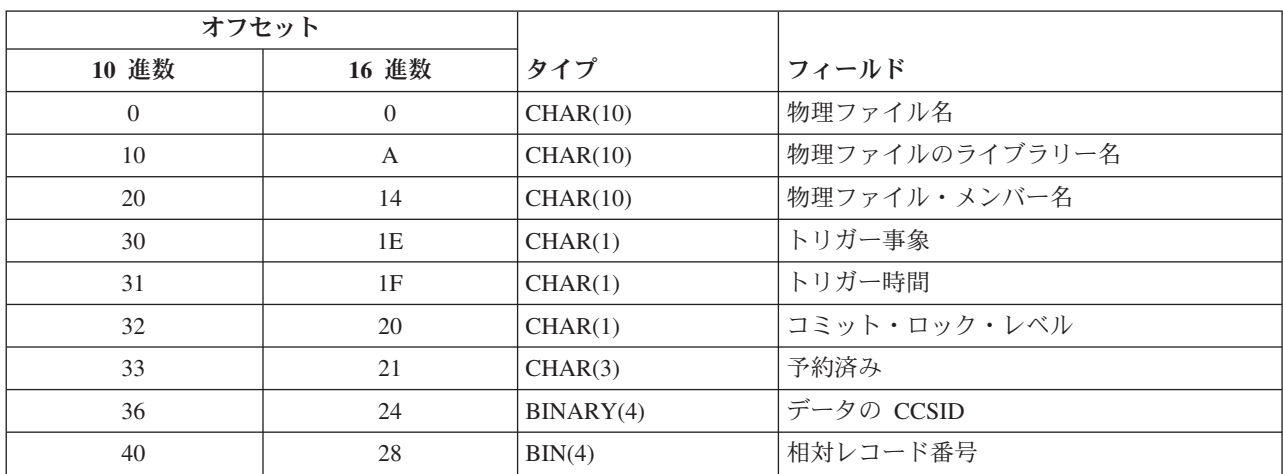

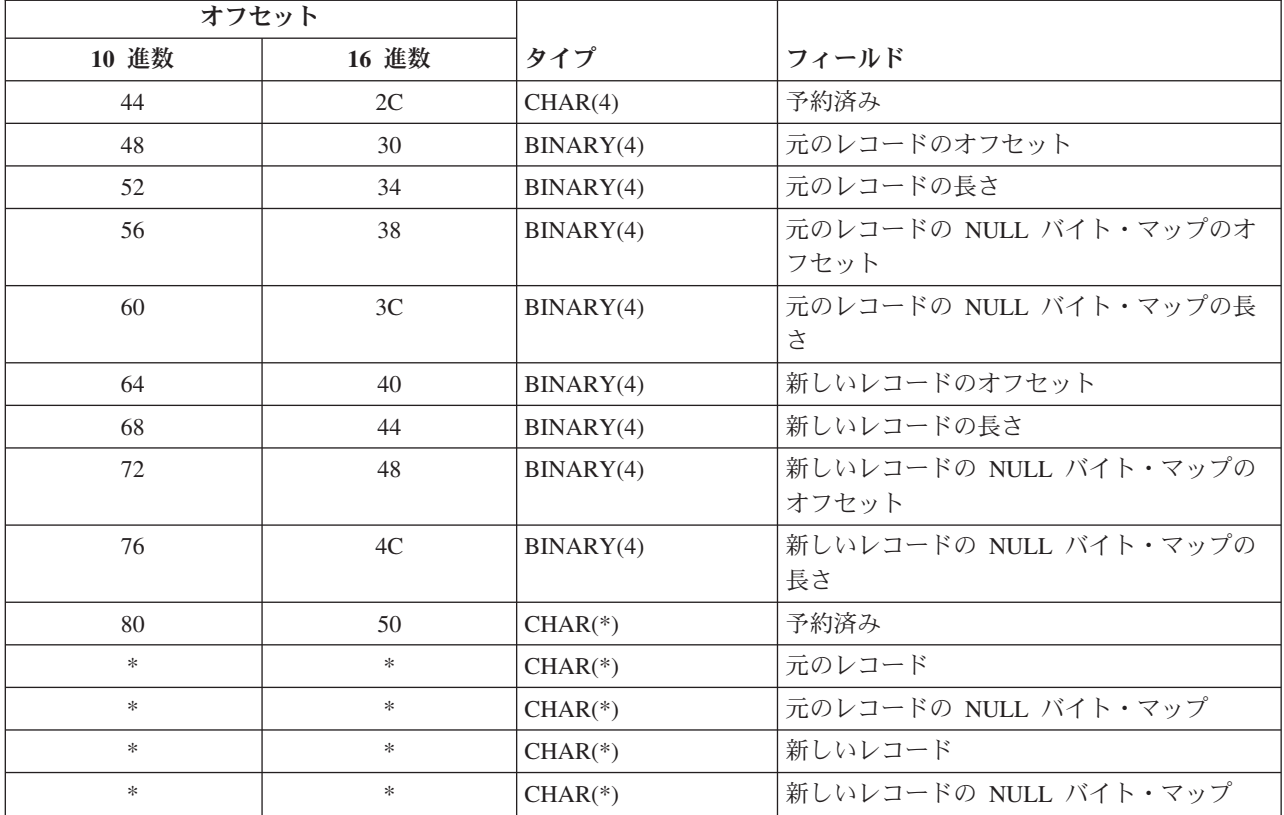

## トリガー・バッファーのフィールドの説明*:*

バッファー・フィールドのフィールドは英字順で記述されます。

## データの **CCSID**

新規レコードまたは元のレコードのデータの CCSID。データは、データベースによってジョブの CCSID へ変換されます。SBCS データは、単一バイトに関連した CCSID に変換されます。DBCS データは、2 バイトに関連した CCSID に変換されます。

## コミット・ロック・レベル

現在のアプリケーション・プログラムのコミット・ロック・レベル。指定できる値は以下のとおり です。

- **'0'** \*NONE
- **'1'** \*CHG
- **'2'** \*CS
- **'3'** \*ALL
- ファイルのライブラリー名

データベース・ファイルが存在するライブラリー名。

## ファイル・メンバー名

データベース・ファイル・メンバー名

ファイル名

変更または読み取られる物理ファイル名。

#### 新しいレコード

変更操作の結果として、物理ファイル内で挿入または更新されるレコードのコピー。挿入操作また は更新操作には、新しいレコードのみが適用されます。

## 新しいレコードの長さ

最大長は 32 766 バイトです。

## 新しいレコードの **NULL** バイト・マップ

この構造には、新しいレコードの各フィールドの NULL 情報が入っています。各バイトが、1 つ のフィールドを表します。各バイトに指定できる値は、以下のとおりです。

- **'0'** 非 NULL
- **'1'** NULL

## 新しいレコードの **NULL** バイト・マップの長さ

長さは、物理ファイル内のフィールド数に等しくなります。

#### 新しいレコードの **NULL** バイト・マップのオフセット

新しいレコードの NULL バイト・マップの位置。オフセット値は、トリガー・バッファーの先頭 からの値です。レコードの新しい値が、たとえば削除操作などの変更操作に適用されない場合に は、このフィールドは該当しません。

## 新しいレコードのオフセット

新しいレコードの位置。オフセット値は、トリガー・バッファーの先頭からの値です。レコードの 新しい値が、たとえば削除操作などの変更操作に適用されない場合には、このフィールドは該当し ません。

#### 元のレコード

更新、削除、または読み取り前の元の物理レコードのコピー。元のレコードは、更新操作、削除操 作、および読み取り操作にのみ適用されます。

## 元のレコードの長さ

最大長は 32 766 バイトです。

#### 元のレコードの **NULL** バイト・マップ

この構造には、元のレコードの各フィールドの NULL 情報が入っています。各バイトが、1 つの フィールドを表します。各バイトに指定できる値は、以下のとおりです。

**'0'** 非 NULL

**'1'** NULL

#### 元のレコードの **NULL** バイト・マップの長さ

長さは、物理ファイル内のフィールド数に等しくなります。

## 元のレコードの **NULL** バイト・マップのオフセット

元のレコードの NULL バイト・マップの位置。オフセット値は、トリガー・バッファーの先頭か らの値です。レコードの元の値が、たとえば挿入操作などの変更操作に適用されない場合には、こ のフィールドは該当しません。

## 元のレコードのオフセット

元のレコードの位置。オフセット値は、トリガー・バッファーの先頭からの値です。レコードの元 の値が、たとえば挿入操作などの操作に適用されない場合には、このフィールドは該当しません。

#### 相対レコード番号

更新または削除されるレコードの相対レコード番号 (\*BEFORE トリガー)、あるいは、挿入、更 新、削除、または読み取られたレコードの相対レコード番号 (\*AFTER トリガー)。

#### トリガー事象

トリガー・プログラムが呼び出される原因となった事象。指定できる値は以下のとおりです。

- **'1'** 挿入操作
- **'2'** 削除操作
- **'3'** 更新操作
- **'4'** 読み取り操作
- トリガー時間
	- データベース・ファイルに対して行われる操作に関して、トリガー・プログラムが呼び出される時 刻。指定できる値は以下のとおりです。
	- **'1'** 変更操作または読み取り操作後
	- **'2'** 変更操作前
	- **'3'** 変更操作なし

## トリガーの追加

トリガーを特定のデータベース・ファイルに追加することができます。

トリガーを追加するには、以下のステップに従ってください。

- 1. ユーザーが適切な権限を持っていること、およびファイルが適切なデータ機能を持っていることを確認 します。
- 2. 以下のメソッドのいずれか 1 つを使用して、トリガー・プログラムを特定のデータベース・ファイルに 関連付けます。
	- v System i Navigator を使用して、新しいファイルを作成したり、既存のファイルのプロパティーを編 集します。
	- v 「物理ファイル・トリガーの追加 (ADDPFTRG)」コマンドを使用します。
	- SOL の CREATE TRIGGER ステートメントを使用する
- 注**:** トリガー・プログラムが QTEMP ライブラリーにある場合、そのトリガー・プログラムを物理ファイ ルに関連付けることはできません。

トリガー・プログラムとファイル間の関連付けを作成した後、データベース・ファイル、ファイルのメンバ ー、およびその物理ファイルを元として作成された論理ファイルに対して変更または読み取り操作が開始さ れたときに、システムはトリガー・プログラムを呼び出します。

1 つのデータベース・ファイルには、最大 300 までのトリガーを関連付けることができます。それぞれの 挿入、削除、または更新操作は、その操作が行われる前後に、複数のトリガーを呼び出すことができます。 それぞれの読み取り操作は、その操作が行われた後に、複数のトリガーを呼び出すことができます。このト ピックでは、ファイルへのトリガーの追加方法を示します。

1 つの論理ファイルには、最大 3 つまでのトリガーを関連付けることができます。すなわち、挿入、更 新、または削除操作ごとに 1 つの INSTEAD OF トリガーを作成できます。操作を実行する代わりにトリ ガーが呼び出されます。

Query によって実行された読み取り操作の後で呼び出されたトリガーの数は、実際に戻されたレコードの数 に等しくない場合があります。これは、Query によってさまざまな数のレコードを読み取られると、正しい 数のレコードが戻される前に、それぞれの読み取り操作ごとにトリガーが呼び出されてしまうためです。

SQL 更新操作では、同時読み取り操作の後に書き込み操作を続けることが必要です。読み取りトリガー は、SQL 更新操作では実行されません。読み取り操作のすぐ後に書き込み操作を続けるには、更新トリガ ーを指定する必要があります。

## トリガーに必要な権限およびデータ機能

トリガーを追加するには、以下の必要な権限を持っていなければなりません。

- ファイルへのオブジェクト管理または更新権限
- ファイルへのオブジェクト操作権
- ファイルへの読み取り権限
- v ADDPFTRG ALWREPCHG(\*YES) が指定されている場合は、ファイルへの更新権限およびオブジェクト 操作権
- ファイルのライブラリーへの実行権限
- v トリガー・プログラムへの実行権限
- | トリガー・プログラムのライブラリーへの実行権限 (この権限はトリガーを追加する場合にのみ必要で | す。)

トリガーを追加する前に、ファイルには、適切なデータ機能がなければなりません。

- v CRTPF ALWUPD(\*NO) は、\*UPDATE トリガーと対立する。
- v CRTPF ALWDLT(\*NO) は、\*DELETE トリガーと対立する。 関連資料

物理ファイル・トリガーの追加 (ADDPFTRG) コマンド

## トリガーの表示

「ファイル記述の表示 (DSPFD)」コマンドを使用して、ファイルに関連付けられているトリガーのリスト を表示できます。リストを表示するには、TYPE(\*TRG) または TYPE(\*ALL) を指定します。

DSPFD コマンドは、以下の情報を提供します。

- トリガー・プログラム数
- v トリガー名およびライブラリー
- トリガー状況
- v トリガー・プログラム名およびライブラリー
- トリガー事象
- トリガー時間
- トリガーの更新条件
- v トリガーのタイプ
- v トリガー・モード
- トリガーの方位
- v トリガーの作成日時
- v トリガー更新列の数
- トリガー更新列のリスト

関連資料

ファイル記述の表示 (DSPFD) コマンド

## トリガーの除去

「物理ファイル・トリガーの除去 (RMVPFTRG)」コマンド、SQL DROP TRIGGER ステートメント、およ び System i Navigator を使用して、トリガーを除去できます。

RMVPFTRG コマンドを使用して、ファイルとトリガー・プログラムのアソシエーションを除去します。ア ソシエーションの除去後、物理ファイルに対して変更操作または読み取り操作が行われても、システムは何 も処置を行いません。ただしトリガー・プログラムは、システム上に残ります。

#### 関連概念

System i Navigator を初めて使用する場合 (Getting started with System i Navigator) SQL プログラミング

## 関連資料

物理ファイル・トリガーの除去 (RMVPFTRG) コマンド

## 物理ファイル・トリガーの使用可能または使用不可

「物理ファイル・トリガーの変更 (CHGPFTRG)」コマンドおよび System i Navigator を使用してトリガー を使用可能または使用不可にできます。

「物理ファイル・トリガーの変更 (CHGPFTRG)」コマンドを使用して、指定したトリガーを使用可能また は使用不可にする、あるいは、ファイルのすべてのトリガーを使用可能または使用不可にします。 トリガ ーを使用不可にすると、物理ファイルに対して変更操作が行われても、トリガー・プログラムが呼び出され なくなります。トリガーを使用可能にすると、物理ファイルに対して変更操作が行われるときに、再びトリ ガー・プログラムが呼び出されるようになります。 System i Navigator を使用して、トリガーを使用可能 または使用不可にすることもできます。

論理ファイルに対するトリガーは、使用可能にすることも使用不可にすることもできません。

## 関連概念

System i Navigator を初めて使用する場合 (Getting started with System i Navigator)

SQL プログラミング

## 関連資料

物理ファイル・トリガーの変更 (CHGPFTRG) コマンド

## トリガーおよび **CL** コマンドとの関係

トリガーは、いくつかの方法で CL コマンドと交信します。

## 基本ファイルの保管**/**復元 **(SAVOBJ/RSTOBJ)**

- v 保管/復元機能は、保管/復元時にトリガー・プログラムを検索しません。プログラムを管理するのは、ユ ーザーの責任です。実行時にトリガー・プログラムが復元されていない場合には、システムはトリガ ー・プログラム名、物理ファイル名、およびトリガー事象と一緒にハード・エラーを戻します。
- v ライブラリー (\*ALL) 全体が保管され、ファイルおよびすべてのトリガー・プログラムが同じライブラ リー内にあって、それぞれ別々のライブラリーに復元された場合は、ファイル内のすべてのトリガー・ プログラム名は、新しいライブラリーを反映するよう変更されます。

## トリガー・プログラムの保管**/**復元 **(SAVOBJ/RSTOBJ)**

v トリガー・プログラムを異なるライブラリーに復元すると、そのトリガー・プログラムは元のライブラ リーにないため、変更操作は失敗します。このエラーは、トリガー・プログラム名、物理ファイル名、 およびトリガー事象情報を戻します。

このような状態から回復するには、2 つの方法があります。

- トリガー・プログラムを同じライブラリーに復元する。
- 新しいライブラリーに、同じ名前で新しいトリガー・プログラムを作成する。

## ファイルの削除 **(DLTF)**

v ファイルを削除する場合、このファイルとトリガー・プログラムとの関連付けは除去されます。システ ム・トリガーの場合、トリガー・プログラムはシステムに残ります。

ファイルのコピー **(CPYF)**

- v 受取先ファイルが挿入トリガーに関連付けられている場合には、それぞれの挿入レコードがトリガー・ プログラムを呼び出します。
- v 受け取り先ファイルが削除トリガー・プログラムに関連付けられていて、CPYF コマンドに MBROPT(\*REPLACE) が指定されている場合は、コピー操作は失敗します。
- v CREATE(\*YES) を使用した場合は、トリガー情報をコピーしません。

#### 重複オブジェクトの作成 **(CRTDUPOBJ)**

TRG(\*NO) を指定した場合、トリガーは新しいファイルに複写されません。TRG(\*YES) を指定した場合、 トリガーは新しいファイルに複写されます。どのようにトリガーが複写されるかが以下の規則によって説明 されます。

- 物理ファイルとそのトリガー・プログラムが、元々同じライブラリーにあるときは、トリガー・プログ ラムが新しいライブラリーに存在していない場合でも、トリガー・プログラム・ライブラリーは必ず新 しいライブラリーに変更されます。さらに、以下の規則が適用されます。
	- CRTDUPOBJ コマンドが物理ファイルとそのトリガー・プログラムの両方を新しいライブラリーに複 写している場合は、新しいトリガー・プログラムは新しい物理ファイルに関連付けられます。
	- CRTDUPOBJ コマンドが物理ファイルのみを複写している場合は、宛先ライブラリー内で同じプログ ラム名を持つトリガー・プログラムは、新しい物理ファイルに関連付けられます。宛先ライブラリー 内に、その名前を持ったトリガー・プログラムがない場合でも、この関連付けは行われます。トリガ ー・プログラムのライブラリーは変更されます。
	- CRTDUPOBJ コマンドがトリガー・プログラムのみを複写している場合は、新しいトリガー・プログ ラムはどの物理ファイルにも関連付けられません。
- v 物理ファイルおよびそのトリガー・プログラムが、元は別のライブラリー内にある場合には、次のよう になります。
	- 古いトリガー・プログラムは、新しい物理ファイルに関連付けられます。新しい物理ファイルがトリ ガー・プログラムと同じライブラリー内に複写される場合でも、古いトリガー・プログラムは新しい 物理ファイルに関連付けられます。
- v QTEMP ライブラリー内に存在するトリガー・プログラムは、追加できません。データベース・ファイ ルの場合、CRTDUPOBJ コマンドは、宛先ライブラリーの中にトリガー・プログラムを見つけようとし ます。 CRTDUPOBJ コマンドで新しいライブラリーとして QTEMP が指定された場合、 CRTDUPOBJ はオブジェクトを可能な限り多く作成しようとします。ファイルが作成されても、トリガーを追加でき ないため、ファイルはメンバーが存在しないまま QTEMP に残ります。

## 物理ファイル・メンバーの消去 **(CLRPFM)**

v 物理ファイルが削除トリガーに関連付けられている場合、CLRPFM 操作は失敗します。

### 物理ファイル・メンバーの初期設定 **(INZPFM)**

v 物理ファイルが挿入トリガーに関連付けられている場合、INZPFM 操作は失敗します。

## **FORTRAN** データの強制終了 **(FEOD)**

v 物理ファイルが削除トリガーに関連付けられている場合、FEOD 操作は失敗します。

## ジャーナル処理済み変更の適用またはジャーナル処理済み変更の削除 **(APYJRNCHG/RMVJRNCHG)**

- v 物理ファイルがどのタイプのトリガーに関連付けられていても、APYJRNCHG 操作や RMVJRNCHG 操 作ではトリガー・プログラムは呼び出されません。したがって、トリガー・プログラム内のすべてのフ ァイルをジャーナル処理しておく必要があります。その後で、APYJRNCHG コマンドまたは RMVJRNCHG コマンドを使用するときには、必ずそれらのファイルをすべて指定します。このようにす れば、アプリケーション・プログラムのすべての物理ファイルの変更とトリガー・プログラムは一貫性 を保つことができます。
	- 注**:** どのトリガー・プログラム機能もデータベース・ファイルに関連付けられておらず、明示的にジャー ナル処理できない場合は、関連した情報を記録するためにジャーナル項目を送信してください。「ジ ャーナル項目の送信 (SNDJRNE)」コマンドまたは「ジャーナル項目の送信 (QJOSJRNE)」API を使 用してください。一貫性を保つために、データベース・ファイルの回復中は、この情報を使用してく ださい。

## トリガーおよび参照保全との関係

物理ファイルに、トリガーと参照制約の両方を関係付けることができます。トリガー処置および参照制約の 実行順は、ファイルに関連した制約とトリガーによって異なります。

ある場合には、システムは、変更後トリガー・プログラムを呼び出す前に、参照制約を評価します。 RESTRICT 規則を指定する制約の場合が、これに当てはまります。

場合によっては、トリガー・プログラム内のすべてのステートメント (ネスト・トリガー・プログラムを含 む) は、制約が適用される前に実行されます。NO ACTION、CASCADE、SET NULL、および SET DEFAULT 参照制約の規則が、これに当てはまります。このような規則を指定すると、トリガー・プログ ラムのネスト結果に基づいて、システムはファイルの制約を評価します。たとえば次のように、制約および トリガーをもった EMP ファイルに、アプリケーションが従業員レコードを挿入するとします。

- v 参照制約では、EMP ファイルに挿入される従業員レコードの部門番号は、DEPT ファイル中に存在しな ければならないと指定しています。
- v EMP ファイルへの挿入が行われるごとに、トリガー・プログラムは、 DEPT ファイル内に部門番号が 存在するかどうかを検査します。存在しない場合は、番号を追加します。

EMP ファイルに挿入されると、システムはまずトリガー・プログラムを呼び出します。部門番号が DEPT ファイルにない場合には、トリガー・プログラムは、 DEPT ファイルに新しい部門番号を挿入します。次 にシステムは、参照制約を評価します。この場合、部門番号が DEPT ファイルにあるため、挿入は正常に 行われます。

トリガーおよび参照制約が同一の物理ファイルに対して定義されている場合、特定の制限事項があります。

- v 削除トリガーを物理ファイルに関連付ける場合、そのファイルは、 CASCADE の削除規則をもつ参照制 約を受ける従属ファイルであってはなりません。
- v 更新トリガーを物理ファイルに関連付ける場合、この物理ファイル内のフィールドは、SET NULL また は SET DEFAULT の削除規則をもつ参照制約を受ける外部キーになることはできません。

トリガー・プログラムまたは参照制約の妥当性検査で障害が起きた場合、すべてのファイルを同一のコミッ トメント定義の下で実行していれば、変更操作に関連したすべてのトリガー・プログラムはロールバックし ます。参照制約が保証されるのは、トリガー・プログラムおよび参照保全のネットワーク内のすべてのファ

イルが、同一のコミットメント定義の下で実行されている場合です。コミットメント制御なし、または混合 シナリオでファイルを開いた場合、予期しない結果が生じることがあります。

トリガーを使用すれば、参照制約および業務規則を実施することができます。たとえば、トリガーを使用し て、物理ファイルでのカスケード制約の更新をシミュレートできます。しかし、システムの参照保全機能を 使用して定義した制約が提供したものと同じ機能的働きは得られません。トリガーを使用して制約を定義し た場合は、参照保全の以下の利点が失われることがあります。

- v 制約を検査保留にしながら、それでもファイルの操作を許容する 1 つ以上の参照制約に違反した行を、 従属ファイルに入れておくことができます。
- v 制約が検査保留になった場合に、ユーザーに知らせる機能。
- v アプリケーションが COMMIT(\*NONE) の下で実行されていて、カスケード削除時にエラーが生じた場 合には、すべての変更はデータベースによってロールバックされます。
- v 制約に関連したファイルを保管するとき、データベース・ネットワークはすべての従属ファイルを同じ ライブラリー内に保管します。

# データベースの配布

DB2 マルチシステム (i5/OS オプション 27) は、疎結合環境内の複数システムにデータベース・ファイル を分散する単純で直接的な方法を提供します。

DB2 マルチシステムにより、分散システム上のユーザーは、分散データベースが自分の特定のシステムに 存在しているかのように、リアルタイムで分散データベースへの Query と更新アクセスを行うことができ ます。 DB2 マルチシステム は、ユーザー定義によるキー・フィールド (複数も可) に基づいて、新規レ コードを適切なシステムに配置します。 DB2 マルチシステム は、システム提供またはユーザー定義のハ ッシュ・アルゴリズムのどちらかに基づいて、システムを選択します。

環境内のノード数にほぼ等しい因数で Query のパフォーマンスが向上します。たとえば、4 つのシステム に分散されたデータベースに対する照会は、約 1/4 の時間で実行されます。しかし、照会に結合処理およ びグループ化処理が関係していると、照会のパフォーマンスは大きく異なる場合があります。さらに、複数 のノード間でのデータのバランスも、照会のパフォーマンスに影響を及ぼします。マルチシステムは、照会 をそれぞれのシステムで同時に実行します。 DB2 マルチシステム では、大規模なデータベースへの照会 にかかる時間がかなり短縮できます。

## 関連概念

DB2 マルチシステム

## **2** バイト文字セットの考慮事項

2 バイト文字セット (DBCS) は、個々の文字を 2 バイトで表す文字セットです。 i5/OS オペレーティン グ・システム上のデータベースは DBCS をサポートします。

DBCS は、固有の文字または記号 (1 バイトで表せる文字の最大数は 256 文字です) を多数含む各国言語 をサポートします。そのような言語の例としては、日本語、韓国語、および中国語があります。

# **DBCS** フィールドのデータ・タイプ

2 種類の一般的な 2 バイト文字セット (DBCS) データがあります。シフト文字付き DBCS データとグラ フィック (シフト文字なし) DBCS データです。

シフト文字付き DBCS データは、DBCS シフトアウト文字がその前に付き、DBCS シフトイン文字がその 後に付くものです。グラフィック DBCS データは、シフトアウト文字とシフトイン文字によって囲まれて

いません。アプリケーション・プログラムでは、シフト文字付き DBCS データを扱うために、グラフィッ ク DBCS データでは必要ないような特殊な処理が必要となる場合もあります。

特定の DBCS データ・タイプ (DDS コーディング形式上の 35 列で指定される) は、次のとおりです。

## 記入項目

意味

- **O** DBCS 混用: 1 バイト・データとシフト文字付き 2 バイト・データの両方が含まれる文字ストリン グ。
- **E** DBCS 択一: すべて 1 バイト・データか、すべてシフト文字付き 2 バイト・データのどちらかの 文字ストリング
- **J** DBCS 専用: シフト文字付き 2 バイト・データのみが含まれる文字ストリング。
- **G** DBCS グラフィック: シフトなし 2 バイト・データのみが含まれる文字ストリング。
- 注**:** DBCS データ・タイプを含むファイルは、 1 バイト文字セット (SBCS) システム上で作成可能です。 DBCS データ・タイプを含むファイルは、SBCS システムでオープンしたり使用したりすることができ ますが、システムが DBCS または混合 CCSID から SBCS CCSID へ変換しようとすると、コード化 文字セット識別コード (CCSID) 変換エラーが発生する可能性があります。これらのエラーは、ジョブ CCSID が 65535 の場合は発生しません。

## **DBCS** 定数

定数は、使用される実際の文字ストリングを識別します。文字ストリングは、単一引用符で囲まれ、DBCS 文字のストリングは、DBCS シフトアウトおよびシフトイン文字 (以下の例では < および > で表されて います) によって囲まれます。DBCS グラフィック定数は、その前に文字 *G* が付きます。

DBCS 定数のタイプは、次のとおりです。

#### タイプ 例

## **DBCS** 専用

 $'$ <A1A2A3>'

## **DBCS** 混用

'<A1A2A3>BCD'

## **DBCS** グラフィック G'<A1A2A3>'

# **DBCS** フィールドのマッピングに関する考慮事項

この表では、2 バイト文字セット (DBCS) フィールドに関して、物理ファイルと論理ファイルの間では、 どのタイプのデータ・マッピングが有効かを示しています。

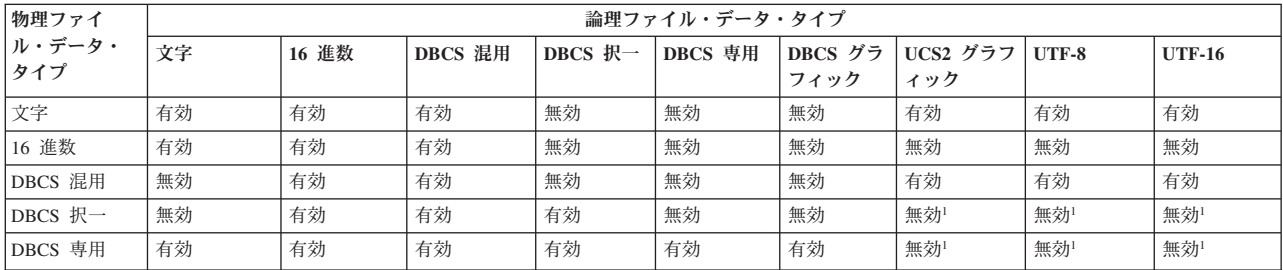
<span id="page-324-0"></span>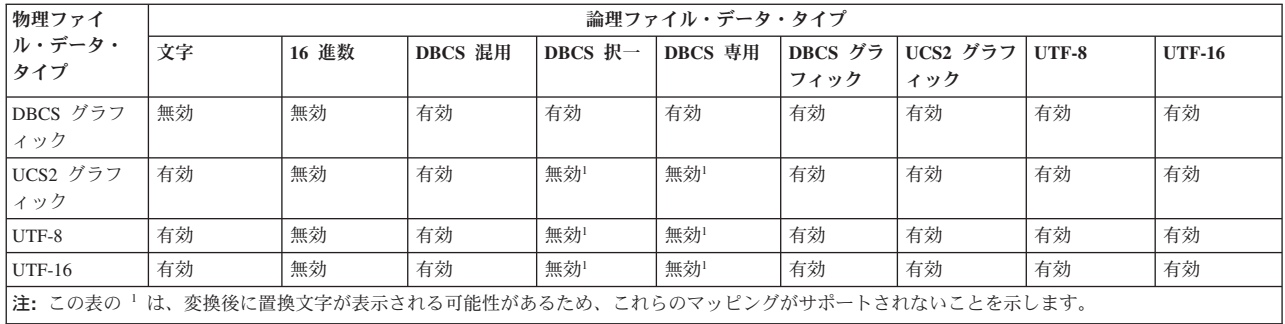

### **DBCS** フィールドの連結

フィールドが連結されると、データ・タイプが変更されることがあります (結果のデータ・タイプはシステ ムで自動的に決定されます)。 2 バイト文字セット (DBCS) フィールドの連結では、以下の規則に従いま す。

- v オペレーティング・システムは、連結するフィールドのデータ・タイプに基づきデータ・タイプを割り 当てます。DBCS フィールドが連結に含まれている場合は、以下の一般規則が適用されます。
	- 連結に 1 つまたは複数の 16 進数 (H) フィールドが含まれている場合、結果のデータ・タイプは 16 進数 (H) になります。
	- 連結中のフィールドがすべて DBCS 専用 (J) の場合、結果のデータ・タイプは DBCS 専用 (J) にな ります。
	- 連結に 1 つまたは複数の DBCS (DBCS 混用、DBCS 択一、DBCS 専用) フィールドが含まれてい て、16 進数フィールドが含まれていない場合、結果のデータ・タイプは DBCS 混用 (O) になりま す。
	- 連結に 2 つ以上の DBCS 混用 (O) フィールドが含まれる場合、結果のデータ・タイプは可変長の DBCS 混用 (O) フィールドです。
	- 連結に、タイプを問わず 1 つまたは複数の可変長フィールドが含まれている場合、結果のデータ・タ イプは可変長になります。
	- DBCS グラフィック (G) フィールドは、別の DBCS グラフィック・フィールドへのみ連結できま す。結果のデータ・タイプは DBCS グラフィック (G) です。
	- UCS2 グラフィック (G) フィールドは、別の UCS2 グラフィック・フィールド、UTF-8 文字フィー ルド、または UTF-16 グラフィック・フィールドに連結可能です。結果のデータ・タイプは、いずれ かのオペランドが UTF-16 の場合には UTF-16、いずれかのオペランドが UTF-8 で UTF-16 のオペ ランドが存在しない場合には UTF-8、それ以外の場合には UCS-2 になります。
	- UTF-8 文字 (A) フィールドは、別の UTF-8 フィールド、UTF-16 フィールド、または UCS-2 フィ ールドに連結可能です。結果のデータ・タイプは、いずれかのオペランドが UTF-16 の場合には UTF-16、いずれかのオペランドが UTF-8 で UTF-16 のオペランドが存在しない場合には UTF-8、そ れ以外の場合には UCS-2 になります。
	- UTF-16 グラフィック (G) フィールドは、別の UTF-16 フィールド、UTF-8 フィールド、または UCS-2 フィールドに連結可能です。結果のデータ・タイプは、いずれかのオペランドが UTF-16 の場 合には UTF-16、いずれかのオペランドが UTF-8 で UTF-16 のオペランドが存在しない場合には UTF-8、それ以外の場合には UCS-2 になります。
- v 連結フィールドの最大長は、連結フィールドのデータ・タイプと、連結されるフィールドの長さによっ て異なります。連結フィールドがゾーン 10 進数 (S) フィールドの場合、その全長は 31 バイトを超え

ることはできません。連結されたフィールドが文字 (A)、DBCS 混用 (O)、または DBCS 専用 (J) の場 合、その長さの総計は 32,766 バイトを超えることはできません (フィールドが可変長フィールドの場合 は、32,740 バイト)。

DBCS グラフィック (G) フィールドの長さは、2 バイト文字 の数 (実際の長さは、文字数の 2 倍) と して表現されます。このため、連結フィールドの全長は 16,383 文字 (フィールドが可変長フィールドの 場合は 16,370 文字) を超えることはできません。

- v 結合論理ファイルでは、連結するフィールドは同じ物理ファイルからのものでなければなりません。 CONCAT キーワードに指定された最初のフィールドが、使用する物理ファイルを識別します。このた め、最初のフィールドは、論理ファイルの基礎となっている物理ファイルの中で固有でなければなりま せん。もしくは、どの物理ファイルを使用するか指定するために、 JREF キーワードも指定しなければ なりません。
- v 連結フィールドの用途は I (入力専用) でなければなりません。
- v O または J のデータ・タイプを割り当てた連結フィールドでは、 REFSHIFT を指定することはできま せん。

注**:**

- 1. シフト文字付き DBCS フィールドを連結する場合、あるフィールドの終わりのシフトイン文字と、 次のフィールドの始めのシフトアウト文字が除去されます。連結に 1 つまたは複数の 16 進数フィ ールドが含まれる場合、シフトインとシフトアウトの対は、最初の 16 進数フィールドの前にある DBCS フィールドについてのみ排除されます。
- 2. DBCS フィールドを含む連結フィールドは、入力専用のフィールドでなければなりません。
- 3. Query ファイル・オープン (OPNQRYF) コマンドを使用する場合は、連結 DBCS フィールドの結 果のデータ・タイプが異なることがあります。

#### 関連概念

320 ページの『DBCS [フィールドとの連結の使用』](#page-327-0)

「Query ファイルのオープン (OPNQRYF)」コマンドで、2 バイト文字セット (DBCS) フィールドが連 結に組み込まれる場合、結果のデータ・タイプは、わずかな違いはありますが、論理ファイルでの連結 フィールドと同じようになります。

### **DBCS** フィールドのサブストリング操作

サブストリング操作により、論理ファイル中のフィールドまたは定数の一部を使用できます。

シフト文字付き DBCS データ・タイプの場合は、その開始位置およびサブストリングの長さは バイト の 数を引用します。ですから、各 2 バイト文字は 2 つの位置としてカウントされます。DBCS グラフィッ ク (G) データ・タイプの場合は、開始位置およびサブストリングの長さは 文字 の数を引用します。です から、各 2 バイト文字は 1 つの位置としてカウントされます。

### 論理ファイルでの **DBCS** フィールドの比較

2 つのフィールドまたは 1 つのフィールドと定数を比較するときは、データ・タイプの互換がある場合、 固定長フィールドと可変長フィールドを比較できます。次の表では、論理ファイルの 2 バイト文字セット (DBCS) フィールドの有効な比較を示しています。

表 *50.* 論理ファイルの *DBCS* フィールドの有効な比較

|              | 任意の形式<br>の数値 | 文字 | 16 進数 | DBCS 混用 | <b>DBCS</b><br>択一 | DBCS 専用 | DBCS グ<br>ラフィッ | UCS2 グラ<br>フィック | UTF-8 | <b>UTF-16</b> | 日付 | 時刻 | タイム・スタン |
|--------------|--------------|----|-------|---------|-------------------|---------|----------------|-----------------|-------|---------------|----|----|---------|
| 任意の形式の<br>数值 | 有効           | 無効 | 無効    | 無効      | 無効                | 無効      | 無効             | 無効              | 無効    | 無効            | 無効 | 無効 | 無効      |

表 *50.* 論理ファイルの *DBCS* フィールドの有効な比較 *(*続き*)*

|                 | 任意の形式<br>の数値 | 文字 | 16 進数 | DBCS 混用 | <b>DBCS</b><br>択一 | DBCS 専用 | DBCS グ<br>ラフィッ<br>ク | UCS2 グラ<br>フィック | UTF-8 | <b>UTF-16</b> | 日付 | 時刻 | タイム・スタン<br>ブ |
|-----------------|--------------|----|-------|---------|-------------------|---------|---------------------|-----------------|-------|---------------|----|----|--------------|
| 文字              | 無効           | 有効 | 有効    | 有効      | 有効                | 無効      | 無効                  | 無効              | 有効    | 有効            | 無効 | 無効 | 無効           |
| 16 進数           | 無効           | 有効 | 有効    | 有効      | 有効                | 有効      | 無効                  | 無効              | 無効    | 無効            | 無効 | 無効 | 無効           |
| DBCS 混用         | 無効           | 有効 | 有効    | 有効      | 有効                | 有効      | 無効                  | 無効              | 有効    | 有効            | 無効 | 無効 | 無効           |
| DBCS 択一         | 無効           | 有効 | 有効    | 有効      | 有効                | 有効      | 無効                  | 無効              | 無効    | 無効            | 無効 | 無効 | 無効           |
| DBCS 専用         | 無効           | 無効 | 有効    | 有効      | 有効                | 有効      | 無効                  | 無効              | 無効    | 無効            | 無効 | 無効 | 無効           |
| DBCS グラフ<br>イック | 無効           | 無効 | 無効    | 無効      | 無効                | 無効      | 有効                  | 無効              | 有効    | 有効            | 無効 | 無効 | 無効           |
| UCS2 グラフ<br>イック | 無効           | 無効 | 無効    | 無効      | 無効                | 無効      | 無効                  | 有効              | 有効    | 有効            | 無効 | 無効 | 無効           |
| UTF-8           | 無効           | 有効 | 無効    | 有効      | 無効                | 無効      | 有効                  | 有効              | 有効    | 有効            | 無効 | 無効 | 無効           |
| <b>UTF-16</b>   | 無効           | 有効 | 無効    | 有効      | 無効                | 無効      | 有効                  | 有効              | 有効    | 有効            | 無効 | 無効 | 無効           |
| 日付              | 無効           | 無効 | 無効    | 無効      | 無効                | 無効      | 無効                  | 無効              | 無効    | 無効            | 有効 | 無効 | 無効           |
| 時刻              | 無効           | 無効 | 無効    | 無効      | 無効                | 無効      | 無効                  | 無効              | 無効    | 無効            | 無効 | 有効 | 無効           |
| タイム・スタ<br>ンプ    | 無効           | 無効 | 無効    | 無効      | 無効                | 無効      | 無効                  | 無効              | 無効    | 無効            | 無効 | 無効 | 有効           |

## 「**Query** ファイルのオープン **(OPNQRYF)**」コマンドでの **DBCS** フィー ルドの使用

「Query ファイルのオープン (OPNQRYF)」コマンドのワイルドカード、連結、および分類順序機能には、 2 バイト文字セット (DBCS) フィールドを使用できます。

#### **DBCS** フィールドでのワイルドカード機能の使用

2 バイト文字セット (DBCS) フィールドでのワイルドカード (%WLDCRD) 機能の使用は、その機能がシ フト文字付き DBCS フィールドで用いられるか、 DBCS グラフィック・フィールドで用いられるかによ って異なります。

シフト文字付き DBCS フィールドでワイルドカード機能を使用する場合は、1 バイトと 2 バイトの両方 のワイルドカード値 (アスタリスクおよび下線) を使用できます。以下の特別な規則が適用されます。

- v 1 バイト下線は 1 つの EBCDIC 文字を参照し、 2 バイト下線は 1 つの 2 バイト文字を参照します。
- v 1 または 2 バイトのアスタリスクは、任意のタイプの文字を任意の数だけ参照します。

DBCS グラフィック・フィールドでワイルドカード機能を使用するときは、 2 バイトのワイルドカード値 (アスタリスクおよび下線) のみ許可されます。以下の特別な規則が適用されます。

- v 2 バイトの下線は、1 つの 2 バイト文字を参照します。
- 2 バイトのアスタリスクは、2 バイト文字を任意の数だけ参照します。

#### 「**Query** ファイルのオープン **(OPNQRYF)**」コマンドを使用した **DBCS** フィールドの 比較

2 つのフィールドまたは定数を比較するときは、データ・タイプの互換性がある場合、固定長フィールドと 可変長フィールドを比較できます。次の表では、「Query ファイルのオープン (OPNQRYF)」コマンドを使 用した、2 バイト文字セット (DBCS) フィールドの有効な比較を示しています。

|    | タイム・スタン |
|----|---------|
| 時刻 | ブ       |
| 無効 | 無効      |
| 有効 | 有効      |
| 有効 | 有効      |
| 有効 | 有効      |
| 有効 | 有効      |
| 無効 | 無効      |
| 無効 | 無効      |
|    |         |

表 *51. OPNQRYF* コマンドでの *DBCS* フィールドの有効な比較

<span id="page-327-0"></span>表 *51. OPNQRYF* コマンドでの *DBCS* フィールドの有効な比較 *(*続き*)*

|                                 | 任意の形式の数 |    |       |         |         |         | DBCS グラフ | UCS2 グラフ |    |    | タイム・スタン丨 |
|---------------------------------|---------|----|-------|---------|---------|---------|----------|----------|----|----|----------|
|                                 | 値       | 文字 | 16 進数 | DBCS 混用 | DBCS 択一 | DBCS 専用 | イック      | イック      | 日付 | 時刻 |          |
| UCS2 グラフィ<br>ーック                | 無効      | 有効 | 無効    | 有効      | 有効      | 有効      | 有効       | 有効       | 無効 | 無効 | 無効       |
| 日付                              | 無効      | 有効 | 有効    | 有効      | 有効      | 無効      | 無効       | 無効       | 有効 | 無効 | 無効       |
| 時刻                              | 無効      | 有効 | 有効    | 有効      | 有効      | 無効      | 無効       | 無効       | 無効 | 有効 | 無効       |
| タイム・スタン<br>$\overrightarrow{f}$ | 無効      | 有効 | 有効    | 有効      | 有効      | 無効      | 無効       | 無効       | 無効 | 無効 | 有効       |

#### **DBCS** フィールドとの連結の使用

「Query ファイルのオープン (OPNQRYF)」コマンドで、2 バイト文字セット (DBCS) フィールドが連結 に組み込まれる場合、結果のデータ・タイプは、わずかな違いはありますが、論理ファイルでの連結フィー ルドと同じようになります。

OPNQRYF コマンドを使用して、DBCS フィールドとの連結を使用する場合、下記の規則が適用されま す。

- v 連結に 1 つまたは複数の 16 進数 (H) フィールドが含まれている場合、結果のデータ・タイプは 16 進 数 (H) になります。
- 連結に 1 つ以上の UCS2 グラフィック・フィールドが含まれている場合、結果のデータ・タイプは UCS2 グラフィックになります。
- 連結中のフィールドがすべて DBCS 専用 (J) の場合、結果のデータ・タイプは可変長の DBCS 専用 (J) になります。
- 連結に 1 つ以上の DBCS (O、E、J) フィールドが含まれていて、16 進数フィールドや UCS2 グラフ ィック・フィールドが含まれていない場合、結果のデータ・タイプは可変長の DBCS 混用 (O) になり ます。
- v 連結に 1 つ以上の任意のデータ・タイプの可変長フィールドが含まれている場合、結果のデータ・タイ プは、可変長になります。
- v DBCS グラフィック (G) フィールドを別の DBCS グラフィック・フィールドへ連結する場合、結果の データ・タイプは DBCS グラフィック (G) になります。

#### 関連概念

317 ページの『DBCS [フィールドの連結』](#page-324-0)

フィールドが連結されると、データ・タイプが変更されることがあります (結果のデータ・タイプはシ ステムで自動的に決定されます)。 2 バイト文字セット (DBCS) フィールドの連結では、以下の規則に 従います。

#### **DBCS** フィールドでの分類順序の使用

「Query ファイルのオープン (OPNQRYF)」コマンドで分類順序が指定されると、2 バイト文字セット (DBCS) データの変換が行われません。

DBCS 択一または DBCS 混用フィールドの SBCS データだけが変換されます。UCS2 データは変換され ます。

### データベース・プログラミングの関連情報

製品マニュアルおよびその他の Information Center のトピックの集合には、「データベース・プログラミン グ」のトピックの集合に関連した情報が含まれています。いずれの PDF ファイルも表示または印刷ができ ます。

### マニュアル

• IDDU Use  $(SC41-5704)$  (562 KB)

このマニュアルには、管理者の秘書、業務の専門家、またはプログラマーを対象に、対話式データ定義 ユーティリティー (IDDU) を使用してデータ・ディクショナリー、ファイル、およびレコードをシステ ムに記述する方法が記載されています。

v Query for iSeries ご使用の手引き (SD88-5025) (1351 KB)

この資料は、管理者の秘書、業務の専門家、またはプログラマーに、IBM Query for i5/OS を使用してデ ータベース・ファイルからデータを入手する方法についての説明を提供します。 Query にサインオンす る方法、および選択したデータが入っている報告書を作成するための Query の定義と実行方法を説明し ています。

#### 他の情報

v アプリケーション・プログラミング・インターフェース

この資料は、アプリケーション・プログラミング・インターフェース (API) を使用してシステム・レベ ルのアプリケーション、または他の i5/OS アプリケーションを開発するのに必要な情報をアプリケーシ ョン・プログラマーに提供します。

• バックアップおよび回復

この資料では、バックアップおよび回復のストラテジーを計画する方法、ユーザーのデータのためのデ ィスク保護をセットアップする方法、システムのバックアップをとる方法、および障害が発生した場合 にシステム・シャットダウンを制御する方法が説明されています。

• コミットメント制御

この資料には、データベースの変更を同期化するためのコミットメント制御の使用に関する情報が含ま れています。

v 制御言語

この資料は、制御言語 (CL) およびコマンドに関する詳細情報をアプリケーション・プログラマーおよ びシステム・プログラマーに提供します。

• データベース・ファイル管理

この資料は、アプリケーション・プログラム内でのファイルの使用に関する情報をアプリケーション・ プログラマーに提供します。ファイルのコピー (CPYF) コマンドおよび一時変更コマンドに関する事項 が含まれています。

v DB2 for i5/OS SQL 参照

この資料には、アプリケーション・プログラマー、プログラマー、またはデータベース管理者を対象 に、構造化照会言語 (SQL) のステートメントとそのパラメーターについての詳細説明が記載されていま す。

• DDS の概念

この資料は、データベース・ファイル (論理データベース・ファイルと物理データベース・ファイルの両 方)、および、ユーザーのプログラムの外部にある特定の装置ファイル (表示装置、印刷装置、およびシ ステム間通信機能 (ICF)) を記述するのに必要な項目とキーワードの説明をアプリケーション・プログラ マーに提供します。

• ディスク管理

この資料は、情報を常時利用できるようにするために、ディスク装置とディスク・プールを管理および 保護するうえで役立ちます。

• i5/OS グローバリゼーション

この資料は、データ処理管理者、システム操作員とシステム管理者、アプリケーション・プログラマ ー、ユーザー、およびシステム技術者に、i5/OS 各国語サポート機能に関する情報を提供します。これ は、ユーザーが i5/OS グローバリゼーションと多言語システムの計画、導入、構成、および使用の準備 ができるようにするためのものです。さらに、多言語データのデータベース管理の説明、および多言語 システムのアプリケーションに関する考慮事項も述べています。

• ジャーナル管理

この資料は、システム管理アクセス・パス保護 (SMAPP)、ローカル・ジャーナル、およびリモート・ジ ャーナルをセットアップし、管理し、トラブルシューティングする方法について説明しています。

• パフォーマンス

この資料には、システムの調整、パフォーマンス・データの収集、システムの全操作を制御または変更 するためのシステム値の処理、およびだれがシステムを使い、どの資源が使用されているかを判別する ためのデータの収集方法に関する説明などが記載されています。

• セキュリティー参照

このトピックの集合では、システム上でのセキュリティーの計画、セットアップ、管理、および監査に 関する情報が扱われています。

• SOL プログラミング

この資料には、アプリケーション・プログラマー、プログラマー、またはデータベース管理者を対象 に、SQL ステートメントの設計、作成、実行、およびテストの方法についての概要が記載されていま す。さらに、対話式 SQL についても説明しています。

v 実行管理機能

この資料は、実行管理機能環境の作成方法と変更方法についての説明をプログラマーに提供します。 関連資料

2 [ページの『「データベース・プログラミング」の](#page-9-0) PDF ファイル』 PDF ファイルでこの情報を表示および印刷できます。

### コードに関する特記事項

IBM は、お客様に、すべてのプログラム・コードのサンプルを使用することができる非独占的な著作使用 権を許諾します。お客様は、このサンプル・コードから、お客様独自の特別のニーズに合わせた類似のプロ グラムを作成することができます。

強行法規で除外を禁止されている場合を除き、IBM、そのプログラム開発者、および供給者は「プログラ ム」および「プログラム」に対する技術的サポートがある場合にはその技術的サポートについて、商品性の 保証、特定目的適合性の保証および法律上の瑕疵担保責任を含むすべての明示もしくは黙示の保証責任を負 わないものとします。

IBM、そのプログラム開発者、または供給者は、いかなる場合においてもその予見の有無を問わず、以下に 対する責任を負いません。

- 1. データの喪失、または損傷。
- 2. 直接損害、特別損害、付随的損害、間接損害、または経済上の結果的損害
- 3. 逸失した利益、ビジネス上の収益、あるいは節約すべかりし費用

国または地域によっては、法律の強行規定により、上記の責任の制限が適用されない場合があります。

# 付録**.** 特記事項

本書は米国 IBM が提供する製品およびサービスについて作成したものです。

本書に記載の製品、サービス、または機能が日本においては提供されていない場合があります。日本で利用 可能な製品、サービス、および機能については、日本 IBM の営業担当員にお尋ねください。本書で IBM 製品、プログラム、またはサービスに言及していても、その IBM 製品、プログラム、またはサービスのみ が使用可能であることを意味するものではありません。これらに代えて、IBM の知的所有権を侵害するこ とのない、機能的に同等の製品、プログラム、またはサービスを使用することができます。ただし、IBM 以外の製品とプログラムの操作またはサービスの評価および検証は、お客様の責任で行っていただきます。

IBM は、本書に記載されている内容に関して特許権 (特許出願中のものを含む) を保有している場合があ ります。本書の提供は、お客様にこれらの特許権について実施権を許諾することを意味するものではありま せん。実施権についてのお問い合わせは、書面にて下記宛先にお送りください。

〒106-8711 東京都港区六本木 3-2-12 日本アイ・ビー・エム株式会社 法務・知的財産 知的財産権ライセンス渉外

以下の保証は、国または地域の法律に沿わない場合は、適用されません。 IBM およびその直接または間接 の子会社は、本書を特定物として現存するままの状態で提供し、商品性の保証、特定目的適合性の保証およ び法律上の瑕疵担保責任を含むすべての明示もしくは黙示の保証責任を負わないものとします。国または地 域によっては、法律の強行規定により、保証責任の制限が禁じられる場合、強行規定の制限を受けるものと します。

この情報には、技術的に不適切な記述や誤植を含む場合があります。本書は定期的に見直され、必要な変更 は本書の次版に組み込まれます。 IBM は予告なしに、随時、この文書に記載されている製品またはプログ ラムに対して、改良または変更を行うことがあります。

本書において IBM 以外の Web サイトに言及している場合がありますが、便宜のため記載しただけであ り、決してそれらの Web サイトを推奨するものではありません。それらの Web サイトにある資料は、こ の IBM 製品の資料の一部ではありません。それらの Web サイトは、お客様の責任でご使用ください。

IBM は、お客様が提供するいかなる情報も、お客様に対してなんら義務も負うことのない、自ら適切と信 ずる方法で、使用もしくは配布することができるものとします。

本プログラムのライセンス保持者で、(i) 独自に作成したプログラムとその他のプログラム (本プログラム を含む) との間での情報交換、および (ii) 交換された情報の相互利用を可能にすることを目的として、本 プログラムに関する情報を必要とする方は、下記に連絡してください。

IBM Corporation Software Interoperability Coordinator, Department YBWA 3605 Highway 52 N Rochester, MN 55901 U.S.A.

本プログラムに関する上記の情報は、適切な使用条件の下で使用することができますが、有償の場合もあり ます。

本書で説明されているライセンス・プログラムまたはその他のライセンス資料は、IBM 所定のプログラム 契約の契約条項、IBM プログラムのご使用条件、IBM 機械コードのご使用条件、またはそれと同等の条項 に基づいて、 IBM より提供されます。

この文書に含まれるいかなるパフォーマンス・データも、管理環境下で決定されたものです。そのため、他 の操作環境で得られた結果は、異なる可能性があります。一部の測定が、開発レベルのシステムで行われた 可能性がありますが、その測定値が、一般に利用可能なシステムのものと同じである保証はありません。さ らに、一部の測定値が、推定値である可能性があります。実際の結果は、異なる可能性があります。お客様 は、お客様の特定の環境に適したデータを確かめる必要があります。

IBM 以外の製品に関する情報は、その製品の供給者、出版物、もしくはその他の公に利用可能なソースか ら入手したものです。IBM は、それらの製品のテストは行っておりません。したがって、他社製品に関す る実行性、互換性、またはその他の要求については確証できません。 IBM 以外の製品の性能に関する質問 は、それらの製品の供給者にお願いします。

IBM の将来の方向または意向に関する記述については、予告なしに変更または撤回される場合があり、単 に目標を示しているものです。

本書には、日常の業務処理で用いられるデータや報告書の例が含まれています。より具体性を与えるため に、それらの例には、個人、企業、ブランド、あるいは製品などの名前が含まれている場合があります。こ れらの名称はすべて架空のものであり、名称や住所が類似する企業が実在しているとしても、それは偶然に すぎません。

#### 著作権使用許諾:

本書には、様々なオペレーティング・プラットフォームでのプログラミング手法を例示するサンプル・アプ リケーション・プログラムがソース言語で掲載されています。お客様は、サンプル・プログラムが書かれて いるオペレーティング・プラットフォームのアプリケーション・プログラミング・インターフェースに準拠 したアプリケーション・プログラムの開発、使用、販売、配布を目的として、いかなる形式においても、 IBM に対価を支払うことなくこれを複製し、改変し、配布することができます。このサンプル・プログラ ムは、あらゆる条件下における完全なテストを経ていません。従って IBM は、これらのサンプル・プログ ラムについて信頼性、利便性もしくは機能性があることをほのめかしたり、保証することはできません。

それぞれの複製物、サンプル・プログラムのいかなる部分、またはすべての派生的創作物にも、次のよう に、著作権表示を入れていただく必要があります。

© (お客様の会社名) (西暦年). このコードの一部は、IBM Corp. のサンプル・プログラムから取られていま す。 © Copyright IBM Corp. \_年を入れる\_. All rights reserved.

この情報をソフトコピーでご覧になっている場合は、写真やカラーの図表は表示されない場合があります。

### プログラミング・インターフェース情報

本書「Database programming」には、プログラムを作成するユーザーが IBM i5/OS のサービスを使用する ためのプログラミング・インターフェースが記述されています。

### 商標

以下は、IBM Corporation の商標です。

AS/400 COBOL/400 D<sub>B2</sub> DB2 Universal Database DRDA i5/OS IBM IBM (ロゴ) Integrated Language Environment iSeries Redbooks REXXRPG/400 System i System/36 System/38 WebSphere

Adobe、Adobe ロゴ、PostScript、PostScript ロゴは、Adobe Systems Incorporated の米国およびその他の国 における商標または登録商標です。

Microsoft、Windows、Windows NT および Windows ロゴは、Microsoft Corporation の米国およびその他の 国における商標です。

他の会社名、製品名およびサービス名等はそれぞれ各社の商標です。

### 使用条件

これらの資料は、以下の条件に同意していただける場合に限りご使用いただけます。

個人使用**:** これらの資料は、すべての著作権表示その他の所有権表示をしていただくことを条件に、非商業 的な個人による使用目的に限り複製することができます。ただし、IBM の明示的な承諾をえずに、これら の資料またはその一部について、二次的著作物を作成したり、配布 (頒布、送信を含む) または表示 (上映 を含む) することはできません。

商業的使用**:** これらの資料は、すべての著作権表示その他の所有権表示をしていただくことを条件に、お客 様の企業内に限り、複製、配布、および表示することができます。ただし、 IBM の明示的な承諾をえずに これらの資料の二次的著作物を作成したり、お客様の企業外で資料またはその一部を複製、配布、または表 示することはできません。

ここで明示的に許可されているもの以外に、資料や資料内に含まれる情報、データ、ソフトウェア、または その他の知的所有権に対するいかなる許可、ライセンス、または権利を明示的にも黙示的にも付与するもの ではありません。

資料の使用が IBM の利益を損なうと判断された場合や、上記の条件が適切に守られていないと判断された 場合、IBM はいつでも自らの判断により、ここで与えた許可を撤回できるものとさせていただきます。

お客様がこの情報をダウンロード、輸出、または再輸出する際には、米国のすべての輸出入関連法規を含 む、すべての関連法規を遵守するものとします。

IBM は、これらの資料の内容についていかなる保証もしません。これらの資料は、特定物として現存する ままの状態で提供され、第三者の権利の不侵害の保証、商品性の保証、特定目的適合性の保証および法律上 の瑕疵担保責任を含むすべての明示もしくは黙示の保証責任なしで提供されます。

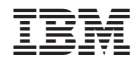

Printed in Japan